### UNIVERSIDAD DE EL SALVADOR

## FACULTAD DE INGENIERIA Y ARQUITECTURA

## ESCUELA DE INGENIERIA DE SISTEMAS INFORMÁTICOS

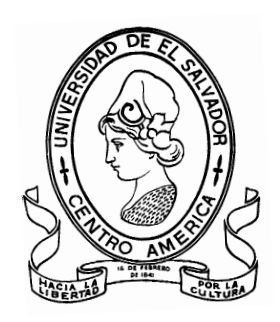

## **Sistema Informático para Seguimiento y Control de los Análisis en el Laboratorio Geoquímico de LaGeo (SISCLAB)**

PRESENTADO POR:

## **DAYSI MARISOL BOJORQUEZ CARDOZA CARLOS FRANCISCO CALZADILLA RAMÓN ANA SILVIA CORLETO RAMÍREZ BENITO ARNOLDO GONZÁLEZ AQUINO**

PARA OPTAR AL TITULO DE:

## **INGENIERO DE SISTEMAS INFORMÁTICOS**

CIUDAD UNIVERSITARIA, SEPTIEMBRE 2016

### **UNIVERSIDAD DE EL SALVADOR**

RECTOR INTERINO :

## **LIC. JOSÉ LUIS ARGUETA ANTILLÓN**

SECRETARIA GENERAL :

### **DRA. ANA LETICIA ZAVALETA DE AMAYA**

### **FACULTAD DE INGENIERIA Y ARQUITECTURA**

DECANO :

### **ING. FRANCISCO ANTONIO ALARCÓN SANDOVAL**

SECRETARIO :

### **ING. JULIO ALBERTO PORTILLO**

### **ESCUELA DE INGENIERIA DE SISTEMAS INFORMÁTICOS**

DIRECTOR :

**ING. JOSÉ MARÍA SÁNCHEZ CORNEJO**

## UNIVERSIDAD DE EL SALVADOR FACULTAD DE INGENIERIA Y ARQUITECTURA ESCUELA DE INGENIERIA DE SISTEMAS INFORMÁTICOS

Trabajo de Graduación previo a la opción al Grado de:

### **INGENIERO DE SISTEMAS INFORMÁTICOS**

Título :

## **Sistema Informático para Seguimiento y Control de los Análisis en el Laboratorio Geoquímico de LaGeo (SISCLAB)**

Presentado por :

## **DAYSI MARISOL BOJORQUEZ CARDOZA CARLOS FRANCISCO CALZADILLA RAMÓN ANA SILVIA CORLETO RAMÍREZ BENITO ARNOLDO GONZÁLEZ AQUINO**

Trabajo de Graduación Aprobado por:

Docente Asesor :

### **ING. JOSÉ MARÍA SÁNCHEZ CORNEJO.**

San Salvador, Septiembre 2016

Trabajo de Graduación Aprobado por:

Docente Asesor :

## **ING. JOSÉ MARÍA SÁNCHEZ CORNEJO.**

*Agradecimientos* 

Infinitas gracias a Dios y la Virgen por darme la oportunidad de disfrutar de este triunfo, por darme la paciencia, fuerza y conocimiento para culminar con éxito, por ser mi principal apoyo en todo este proceso, por poner personas en mi camino que me dieron su apoyo y creyeron en mí y me dieron la fuerza para completar este proyecto aún cuando yo misma dude en lograrlo. Gracias Virgencita bella por iluminar mi camino y no dejarme caer, gracias por darme una familia que me ha dado cariño, apoyo y buena educación y gracias por colocar un ángel a mi lado que me acompañó en cada momento, sosteniéndome en mis momentos de debilidad.

A mis padres Oscar Bojórquez y Consuelo de Bojórquez, mil gracias por su amor, su confianza y por la educación moral y espiritual que me han dado, a mi hermana Maritza Carolina Bojórquez un gran ejemplo de superación para mi, este triunfo es para ustedes.

Compañeros y amigos de trabajo de graduación Ana Silvia Corleto y Benito González, gracias por su aporte su dedicación y esfuerzo superando las diferencias y afrontando los retos, hemos finalizado este proyecto que con anhelo iniciamos y con orgullo finalizamos, en el transcurso nos convertimos casi en familia y les deseo éxitos en su vida profesional y personal y abundantes bendiciones.

A las personas que brindaron su apoyo incondicional convirtiéndose en un miembro más de nuestro equipo, ¡Gracias!

Mi querido amigo quien ha sido mi ángel en todo este tiempo, siendo un ejemplo de persona y de profesional, dándome su apoyo y cariño, en mi corazón tiene un lugar muy especial, ¡Gracias infinitas!!!

A nuestro querido asesor Ing. José María Sánchez Cornejo, quien fue pieza clave en nuestro desarrollo, aportando su experiencia y concejo ampliando nuestras expectativas más allá de lo propuesto.

Al Lic. Jaime Hernández por abrirnos las puertas a desarrollar nuestro proyecto en el Laboratorio Geoquímico de LaGeo, dedicarnos su tiempo y colaborar con nosotros apoyándonos en cada etapa de este proceso y marcar así el inicio de nuestra carrera profesional.

Las palabras no me alcanzan para expresar el orgullo y felicidad que siento, esta tarea que en un principio nos pareció titánica e interminable ¡Gracias a Dios hoy se Terminó!...¡Lo hicimos Compañeros!... ¡Somos Ingenieros de Sistemas Informáticos… Felicidades!

## **Daysi Marisol Bojórquez Cardoza**

*Agradecimientos* 

Agradezco a Dios por la culminación de este proyecto, por la ayuda y colaboración recibida de cada una de las personas que me ha permitido conocer en su trayectoria, dejando una huella en mi corazón por su entrega y dedicación.

Gracias a mis padres, Antonio Corleto y Teresa de Corleto por creer en mí y en mis metas, por apoyarme siempre, por darme ánimos cada vez que los necesite, por sus consejos y sus palabras llenas de amor para guiarme y hacer de mí una persona de bien; este logro es de Ustedes por todos sus esfuerzos y sacrificios en mi educación académica, espiritual y para la vida.- A mis hermanos Roberto y Antonio por estar pendientes y brindarme su apoyo en los momentos difíciles.- Gracias a Dios por la mejor de las bendiciones recibidas, la cual es mi familia, gracias por su infinito amor y apoyo incondicional, los amo con todo mi corazón.

A mi amado esposo Abner Recinos le agradezco todo su amor, apoyo y comprensión puestos en cada uno de los retos que hemos emprendido juntos, este es el primero de muchos que culminamos con la ayuda de Dios, gracias por todos tus cuidados en mis momentos de debilidad, por acompañarme en las noches de desvelo, por animarme cada vez que sentía que no podía más y por demostrarme tu amor día con día, Te amo.

Gracias a nuestro asesor de Trabajo de Graduación Ing. José María Sánchez Cornejo por brindarnos su orientación, conocimientos, tiempo y dedicación a lo largo de este proceso y en cada una de las etapas para poder alcanzar nuestro objetivo.

Al Lic. Jaime Hernández por haberse comprometido con el proyecto y brindarnos su ayuda, colaboración, paciencia, y conocimientos los cuales son un gran apoyo para la realización y finalización del proyecto, al personal del Laboratorio Geoquímico de LaGeo por la colaboración brindada y la confianza depositada en nosotros, mis más sinceros agradecimientos.

Gracias a mis compañeros de Trabajo de Graduación Daysi Bojórquez y Benito González y a sus familias, por todos los momentos compartidos, por las buenas y malas experiencias vividas, por los conocimientos adquiridos, por apoyarnos y aprender mutuamente a lo largo del proceso, ahora podemos disfrutar la culminación del desafío que iniciamos juntos y que sea la partida de una carrera profesional exitosa para cada uno de nosotros.

Gracias al Ing. Alexander Molina por su colaboración y su apoyo, por los conocimientos compartidos y las recomendaciones hechas en cada una de las etapas del proyecto, convirtiéndose en un elemento más para el equipo de trabajo, a Ever Castro compañero y amigo por los momentos compartidos a lo largo de la carrera y su colaboración, apoyo y ayuda en el desarrollo del proyecto les deseo abundantes bendiciones en sus vidas.

El camino no fue fácil pero al final podemos decir: con la ayuda de Dios ¡Lo Logramos!, nuestro esfuerzo y dedicación hoy dan frutos.

## **Ana Silvia Corleto Ramírez**

*Agradecimientos* 

Quiero agradecer a Dios todo poderoso por haberme permitido culminar una de mis metas, ya que sin el nada de esto sería posible.

### A mis padres

Joaquín González y Octavia Concepción Aquino de González ya que ellos estuvieron en los momentos más difíciles ayudándome con sus consejos y apoyo, gracias mamá por tu amor incondicional y gracias papá por haberme enseñado a ser un hombre de bien.

#### A mis hermanos/as

Por ser parte importante de mi vida, decirles que sin su apoyo esto no sería posible.

#### A nuestro Asesor:

Por brindarnos su conocimiento y apoyo en este proyecto y darnos su guía para culminar con éxito.

### A Lic. Jaime Hernández

Por colaborar con nosotros en cada una de las etapas del proyecto, dándonos su apoyo y orientación.

### A mis compañeros y amigos

Daysi Bojórquez, Silvia Corleto, Henry Molina, Diego González y Ever Castro gracias por los buenos y no tan buenos momentos que hemos compartido a lo largo de nuestra carrera, todos hemos crecido no solo como personas si no como profesionales. Nada mas decirles !Gracias Totales!

## **Benito Arnoldo González Aquino**

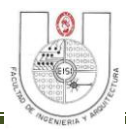

## Contenido

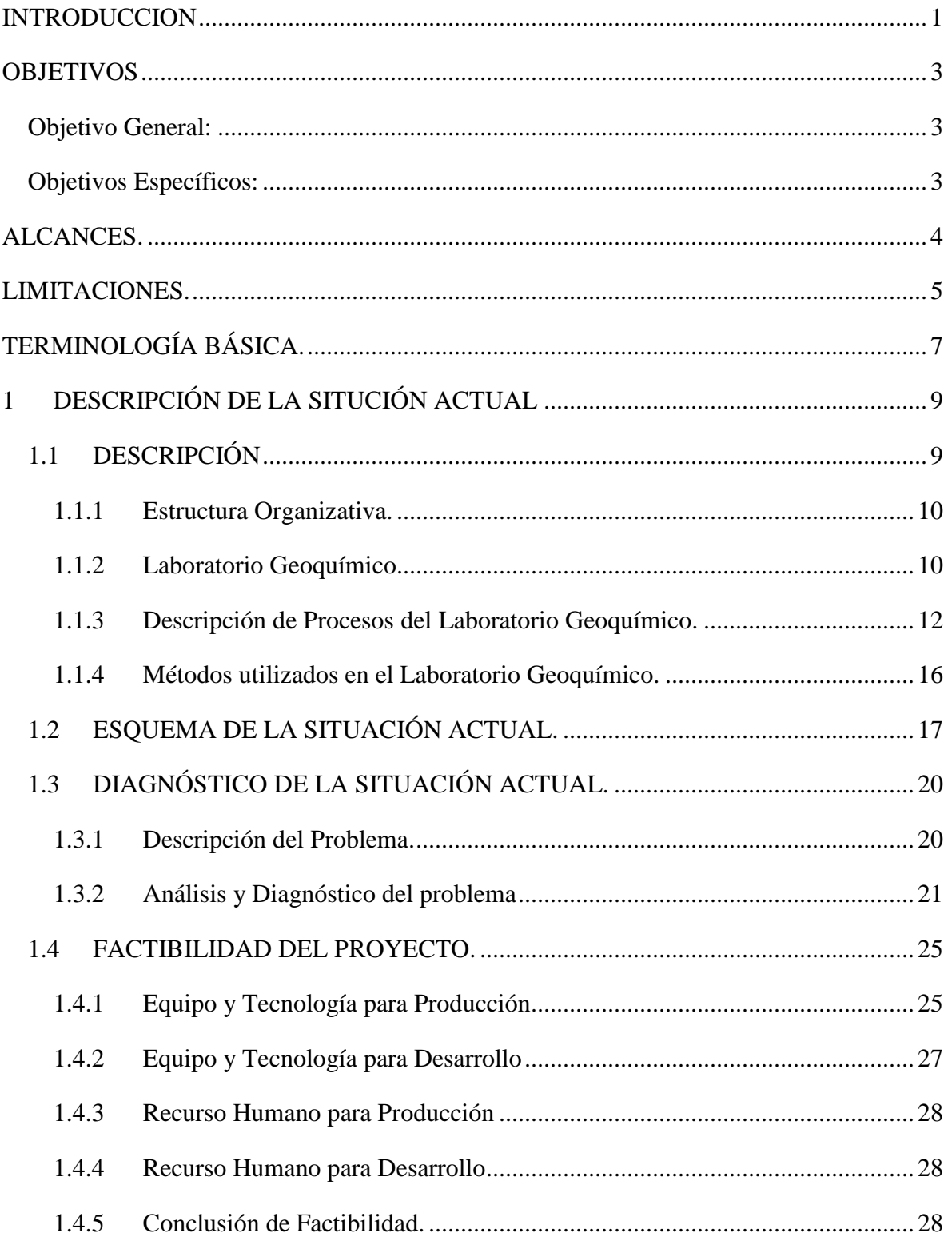

# SISTEMA INFORMÁTICO PARA SEGUIMIENTO Y CONTROL DE LOS ANÁLISIS EN EL LABORATORIO GEOQUÍMICO DE LAGEO.

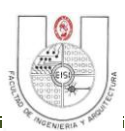

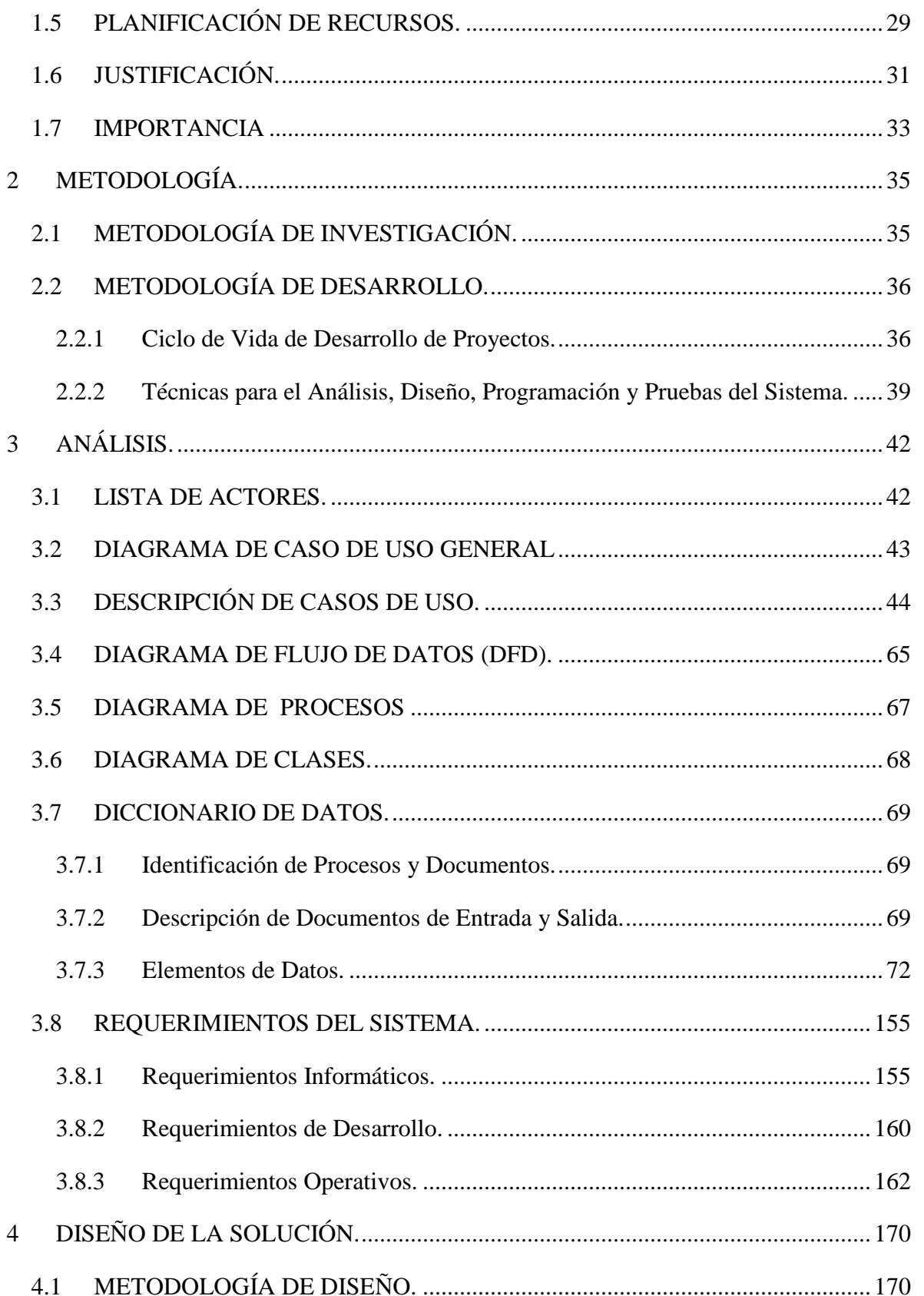

### SISTEMA INFORMÁTICO PARA SEGUIMIENTO Y CONTROL DE LOS ANÁLISIS EN EL LABORATORIO GEOQUÍMICO DE LAGEO.

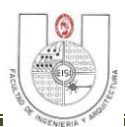

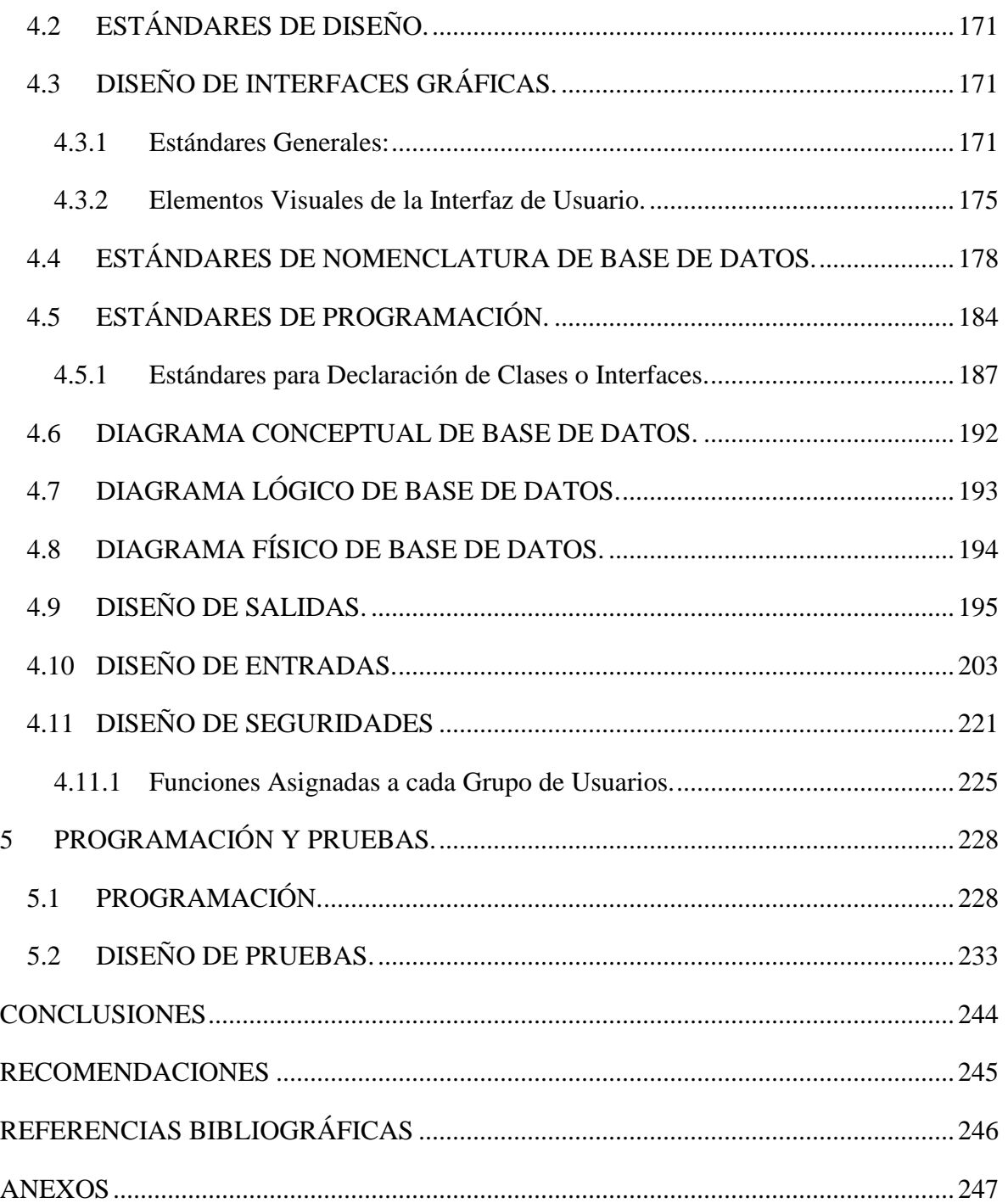

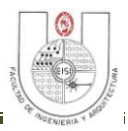

## **Índice de Tablas**

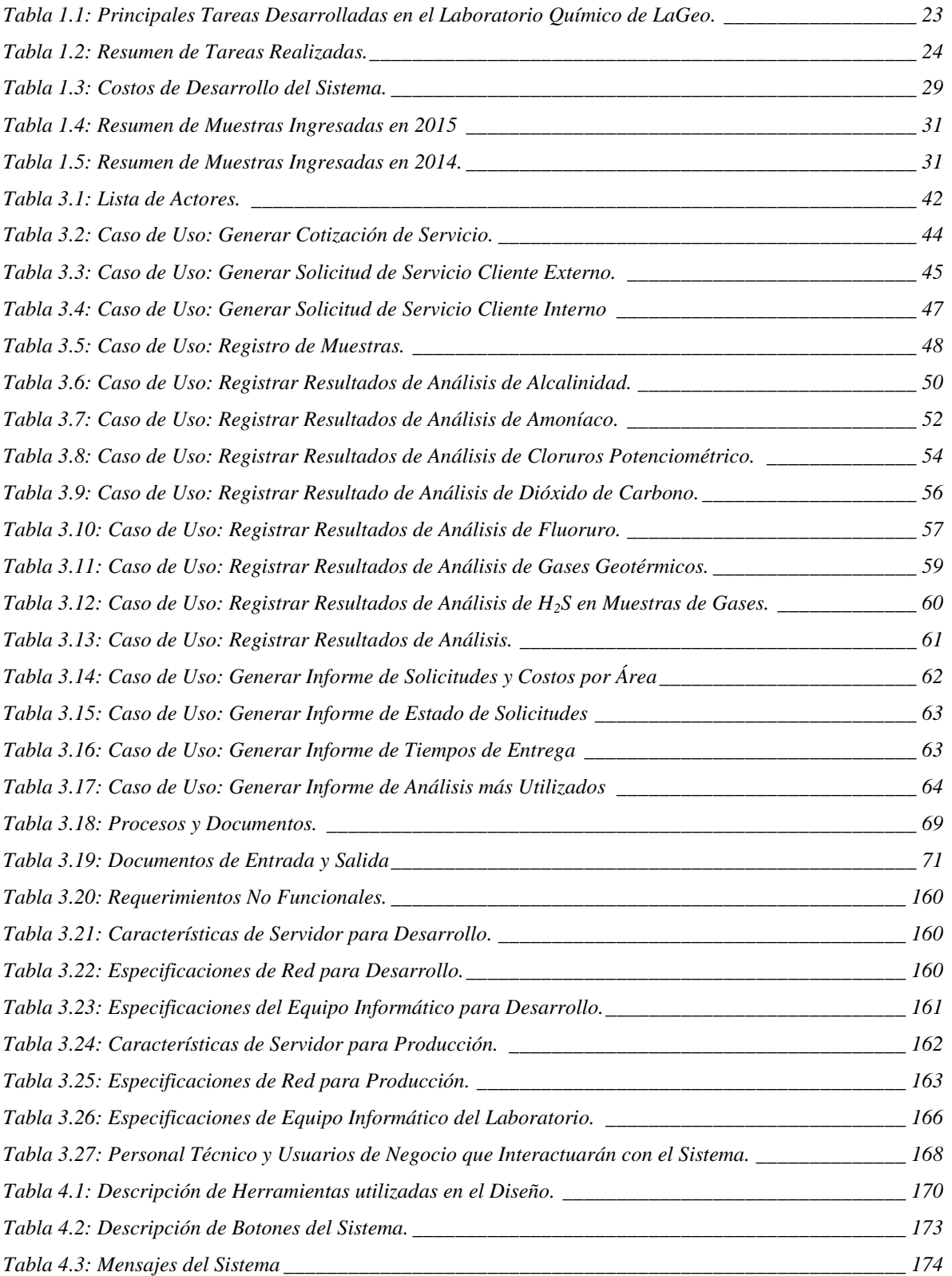

### SISTEMA INFORMÁTICO PARA SEGUIMIENTO Y CONTROL DE LOS ANÁLISIS EN EL LABORATORIO GEOQUÍMICO DE LAGEO.

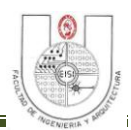

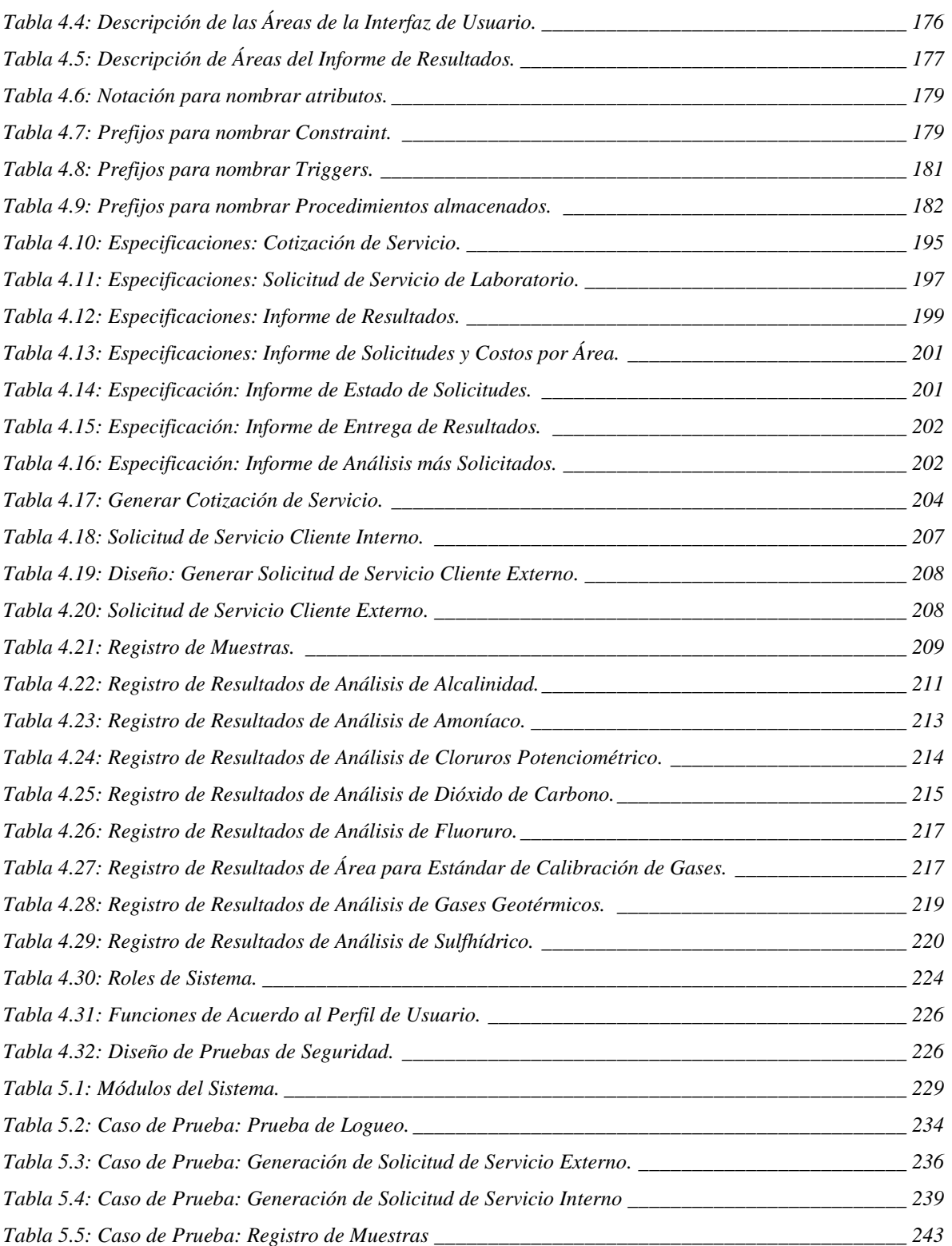

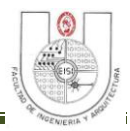

## **Índice de Figuras**

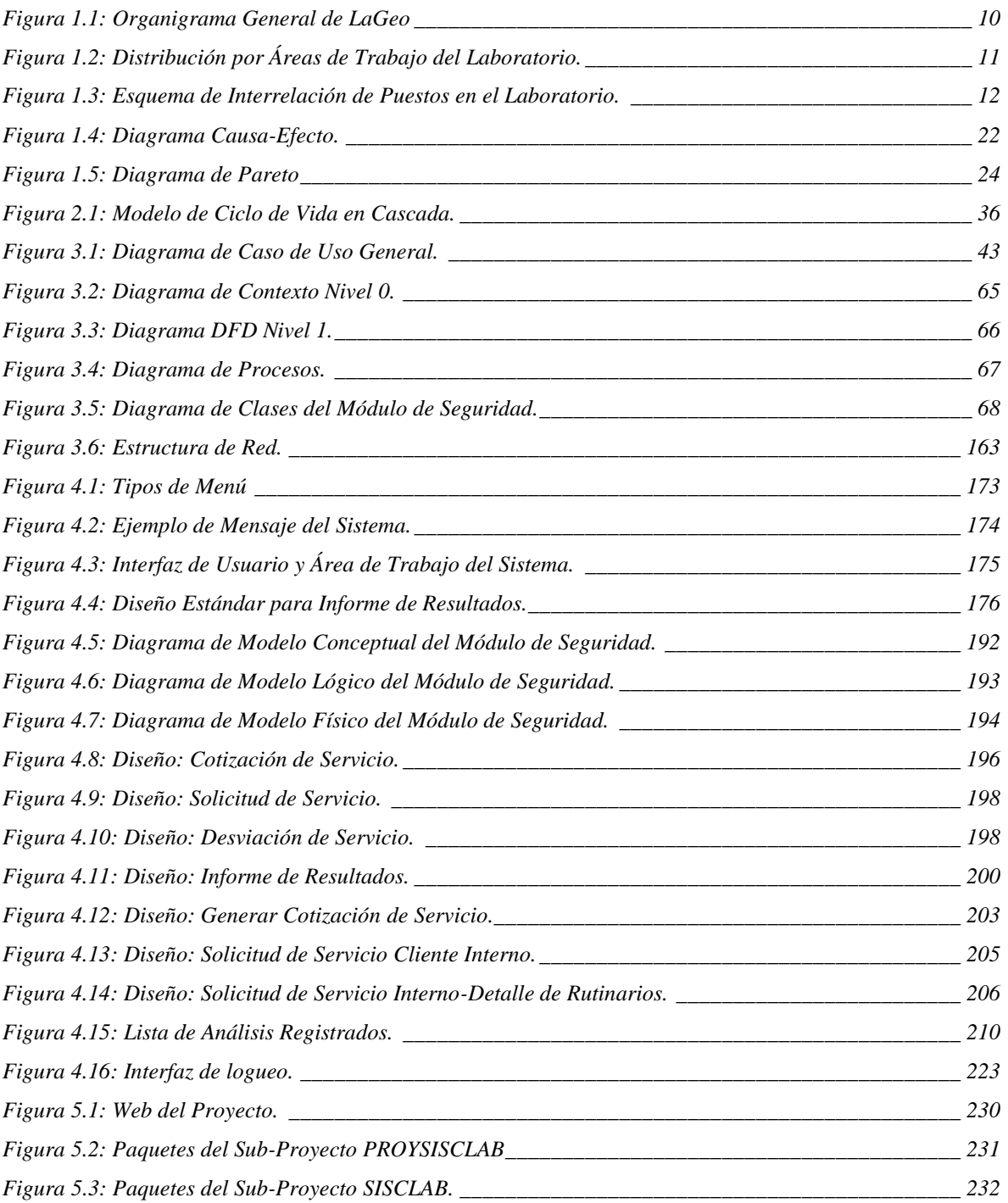

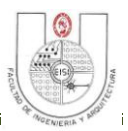

### <span id="page-15-0"></span>**INTRODUCCION**

La generación eléctrica aprovechando la energía geotérmica en El Salvador se inició en 1975 y ha aumentado de manera constante desde entonces. Este tipo de generación, participante del mercado mayorista, cuenta con una capacidad instalada actual desde 2012 de 204.4 MW. LaGeo es la única empresa encargada del desarrollo de la geotermia en el país; actualmente, cuenta con dos campos y centrales en operación, la central geotérmica Ahuachapán y la central geotérmica Berlín en Alegría, departamento de Usulután, desde las cuales aporta una cuarta parte de la energía eléctrica que se produce en el país, convirtiendo a El Salvador en uno de los países que hace más uso de la geotermia en su matriz energética en el mundo.

Además cuenta con un Laboratorio Geoquímico el cual funciona como unidad de apoyo a la ejecución de estudios geo científicos desarrollados en el área geotérmica de Ahuachapán y Berlín, así como en las campañas de exploración ejecutadas a lo largo del territorio nacional, logrando posicionarse en el ámbito internacional en un lugar destacado en el análisis de aguas y gases de origen geotérmico, ofreciendo a sus clientes el servicio de análisis geoquímico a diferentes tipos de muestra bajo responsabilidad de personal competente y empleando métodos publicados en libros oficiales, desarrollados por el laboratorio o métodos suministrados por fabricante de equipos los cuales han sido validados. Contando con un sistema de gestión de la calidad el cual garantiza la competencia técnica del servicio con estándares internacionales.

El presente documento describe en 5 capítulos el desarrollo de un sistema informático que apoye al Laboratorio Geoquímico en los procesos de brindar servicios, registros de muestras, obtención de resultados y generación de informes, cada capítulo corresponde a cada una de las etapas de desarrollo del sistema.

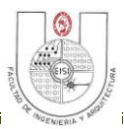

El capítulo I está dedicado al Análisis de la Situación actual del laboratorio, describiendo lo procesos que se realizan, la estructura de la unidad de negocio, un estudio para identificar el problema a resolver y una evaluación de factibilidad en cuanto a equipo, recurso humano y costos del proyecto. A continuación el capítulo II, describe la metodología de investigación y desarrollo seleccionado, el ciclo de vida implementado y técnicas utilizadas en el análisis, diseño, programación y pruebas del sistema.

El capítulo III abarca varios puntos sobre el análisis del problema, iniciando con la lista de actores que tendrán interacción con el sistema y la especificación de las funciones en las que se dará apoyo descritas en los casos de uso, los cuales son la base para los diagramas de flujo de datos, diagrama de clase y diccionario de datos, finalmente este capítulo contiene la especificación de los requerimientos funcionales, no funcionales, operativos y de desarrollo.

El capítulo IV describe la metodología para el diseño de la solución, definición de estándares generarles para diseño de interfaces de usuario, estándares de programación y nomenclatura de base de datos, incluye los modelos conceptual, lógico y físico de la base de datos del sistema, así como también los diseños de interfaces de entrada, salidas, y diseño de seguridades.

El capítulo V muestra la estructura dividida en módulos de la solución programada y describe en qué consiste cada módulo del sistema. Al mismo tiempo se proporciona el diseño de casos de pruebas del sistema.

Al final del documento se presentan las conclusiones del proyecto, recomendaciones, bibliografía y anexos los cuales refuerzan el contenido expuesto en cada capítulo de este documento.

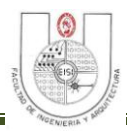

### <span id="page-17-0"></span>**OBJETIVOS**

### <span id="page-17-1"></span>**Objetivo General:**

 Desarrollar un Sistema Informático para el seguimiento y control de los análisis en el Laboratorio Geoquímico de LaGeo que ayude a brindar una acción más rápida y eficaz en la entrega de resultados de los servicios ofrecidos por el laboratorio.

### <span id="page-17-2"></span>**Objetivos Específicos:**

- $\checkmark$  Analizar la manera en que actualmente, el Laboratorio Geoquímico recopila y procesa la información necesaria para el seguimiento y control de análisis y obtención de resultados.
- Determinar los requerimientos informáticos, operativos y de desarrollo para el desarrollo de SISCLAB.
- Diseñar SISCLAB para el Laboratorio Geoquímico, cumpliendo con los estándares definidos y requerimientos previamente establecidos.
- Construir SISCLAB basado en el análisis y las especificaciones de estándares y programación definidas en el diseño.
- $\checkmark$  Realizar pruebas de unidad e integración que permitan verificar el óptimo funcionamiento del sistema desarrollado.
- Elaborar la documentación correspondiente para SISCLAB, referente a manual de usuario, manual técnico, manual de instalación y plan de implementación.

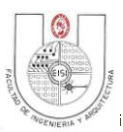

### <span id="page-18-0"></span>**ALCANCES.**

Con la sistematización de los procesos del Laboratorio Geoquímico de LaGeo en el manejo de información sobre los análisis se logrará una mayor eficiencia en la entrega de resultados y la mejora en el desempeño del personal del laboratorio, dando así un mejor servicio a sus clientes. Los procesos en los cuales el sistema dará apoyo se describen a continuación:

### **Captura de Datos de Muestras para el Laboratorio Geoquímico de LaGeo.**

Permitirá el ingreso de datos de las muestras recolectadas a través de una interfaz sencilla, ya sean estas recolectadas en el campo o que sean llevadas directamente al laboratorio, con la cual dichos datos recolectados permitirán que la muestra sea enviada al laboratorio para sus respectivos análisis, evitando las múltiples transcripciones a las cuales eran sometidos los datos al momento en que se recibe la muestra y se genera la solicitud de trabajo, minimizando el riesgo de pérdida de datos y errores humanos en el proceso de captura de datos de muestras.

### **Seguimiento y Control de Muestras.**

Una vez ingresados los datos, este proceso dará apoyo en el seguimiento de las muestras llevando un control del tipo de muestra que se analiza, que tipo de técnica se utiliza para su análisis y el personal responsable de cada muestra, hasta la obtención de los resultados, disminuyendo el tiempo que se invertía en realizar éstos procesos de manera manual para aproximadamente 147 muestras mensuales que se reciben en el laboratorio.

### **Centralización de la Información.**

Mantener la información de los análisis realizados y en proceso en el Laboratorio completamente centralizada será garantía para evitar duplicados, errores y pérdidas de información, con lo cual ayudará en el proceso de difundir la información necesaria para las diferentes unidades donde se toman decisiones para una mejor eficiencia y aprovechamiento de los recursos del laboratorio.

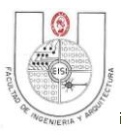

### **Obtención de Resultados.**

Una vez realizados los respectivos análisis a cada una de las muestras, el sistema se encargará de generar un reporte de resultados con los datos obtenidos por cada uno de los análisis realizados a las muestras, una vez generado el Informe de resultados se enviará automáticamente a los clientes una notificación por medio de un correo electrónico informando que los resultados están listos, en el caso de los análisis para clientes internos los resultados se almacenaran para contar con datos históricos los cuales permitirán dar un mayor seguimiento a los resultados y facilitar la toma de decisiones en el momento que sea necesario.

### <span id="page-19-0"></span>**LIMITACIONES.**

No existe ninguna limitación por la cual se ponga en riesgo la elaboración del proyecto, ya que se cuenta con el apoyo y colaboración de la organización.

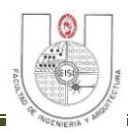

## CAPITULO I: SITUACION ACTUAL

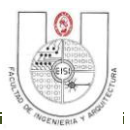

### <span id="page-21-0"></span>**TERMINOLOGÍA BÁSICA.**

**Cliente Externo:** Persona u organización que recibe un producto o servicio y que no es parte de la organización que lo provee.

**Cliente Interno:** Persona o departamento que recibe el servicio y que forma parte de la organización.

**Desviación:** Incumplimiento en las fechas de entrega de resultados de análisis acordada con el cliente.

**Dilución:** es la reducción de la concentración de una sustancia química en una disolución.

**Equipo de Laboratorio:** Instrumentos utilizados por el personal de laboratorio para realizar mediciones.

**Isótopos:** Se denomina con este nombre a los átomos de un mismo elemento, cuyos núcleos tienen una cantidad diferente de neutrones, y por lo tanto, difieren en número másico.

**Límite de Cuantificación:** Valor mínimo garantizado que el personal de laboratorio puede cuantificar con los diferentes métodos acreditados.

**Método de Ensayo o Método de Análisis:** Procedimiento técnico definido para determinar una o más características específicas de una sustancia, material o producto.

**Muestra ó Matriz:** .Parte o porción extraída de un conjunto, utilizando métodos que permiten considerarla representativa del mismo.

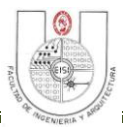

**Muestreo:** Acción de escoger muestras representativas de la calidad o condiciones medias de un todo, las cuales se utilizan para determinar el valor de una o varias características de ese todo.

**Registro:** Documento que suministra evidencia objetiva de las actividades efectuadas o de los resultados alcanzados.

**Stub:** Es un objeto que implementa una interface de un componente, pero en lugar de retomar lo que el componente devolvería, el stub puede ser configurado para retornar un valor que se ajuste a lo que la prueba unitaria intenta probar. Utilizando un Stub se puede probar si una unidad es capaz de manejar diferentes valore devueltos por el colaborador.

**Mock:** Es como un "Stub", que además permite determinar que métodos fueron llamados durante la prueba. Utilizando un Mock se puede probar tanto si los valores devueltos por la unidad son los correctos, así como también si la unidad está realizando de forma correcta al colaborador.

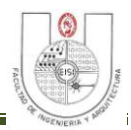

### <span id="page-23-0"></span>**1 DESCRIPCIÓN DE LA SITUCIÓN ACTUAL**

### <span id="page-23-1"></span>**1.1 DESCRIPCIÓN**

LaGeo, es una empresa generadora de energía eléctrica a base de recursos geotérmicos, actualmente cuenta con cuatro campos y dos centrales en operación, la central geotérmica Ahuachapán y la central geotérmica Berlín en Alegría, departamento de Usulután, las cuales aportan un 23% de la energía eléctrica que se produce en el país, convirtiendo a El Salvador en uno de los países que hace más uso de la geotermia en su matriz energética en el mundo.

Adicionalmente, trabaja en desarrollar nuevos proyectos energéticos, con el fin de contribuir a satisfacer la creciente demanda de energía eléctrica del país, además cuenta con un Laboratorio Geoquímico especializado en distintos tipos de análisis para diversas sustancias, el cual permite monitorear los recursos para la producción de energía geotérmica.

### **Visión**

Ser una empresa próspera de aprovechamiento de recursos energéticos, donde impere el trato justo y equitativo entre los integrantes; donde los trabajadores conozcan y aprecien las ciencias y las artes, y dominen la tecnología; donde las instalaciones, el agua y el aire se mantengan limpios, donde se refleje la integridad y el esfuerzo por servir a los demás.

### **Misión**

Promover el desarrollo sostenible a través del aprovechamiento y comercialización de recursos energéticos con investigación y aplicación de tecnologías adecuadas a nuestro entorno y en armonía con el medio ambiente. Mejorar de forma integral la calidad de vida de nuestros accionistas, clientes, trabajadores y comunidades vecinas.

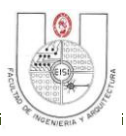

### <span id="page-24-0"></span>**1.1.1 Estructura Organizativa.**

Se muestra el organigrama institucional que establece las relaciones de la Gerencia de Estudios y Evaluación de la cual forma parte el Laboratorio Geoquímico:

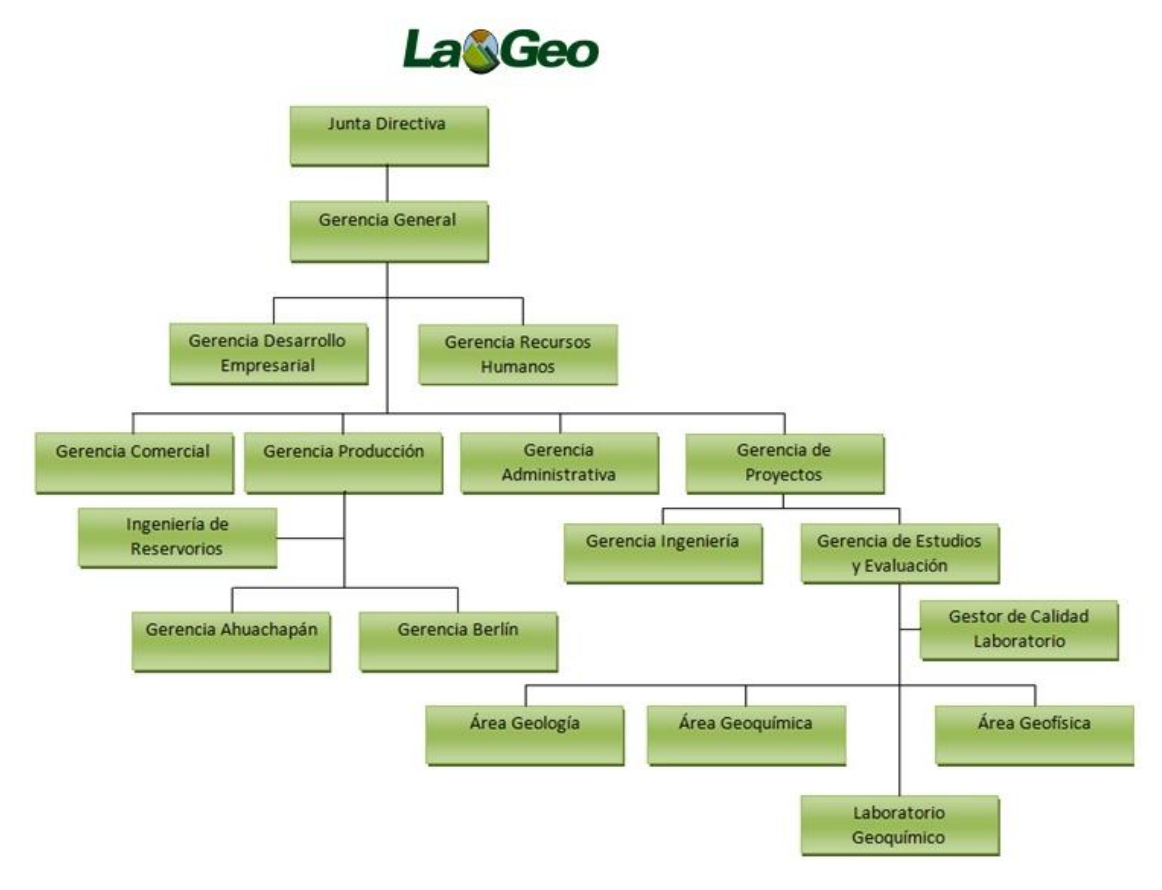

**Figura 1.1: Organigrama General de LaGeo**

### <span id="page-24-2"></span><span id="page-24-1"></span>**1.1.2 Laboratorio Geoquímico.**

El Laboratorio Geoquímico lleva a cabo sus actividades de análisis de acuerdo a estándares reconocidos en el campo geotérmico. La competencia en las actividades técnicas se basa en el cumplimiento de los requisitos de la Norma Salvadoreña *"Requisitos Generales para la Competencia de Laboratorios de Ensayo y Calibración" versión 2005 (NSR ISO/IEC 17025:2005)* correspondiente a la norma emitida por International Organization for Standarization / International Electrotechnical Comitee y reconocida como **ISO/IEC 17025.**

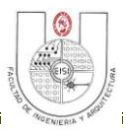

A la fecha el Laboratorio Geoquímico mantiene la acreditación ante el Organismo Salvadoreño de Acreditación (OSA) ampliando el alcance para incluir ensayos en matrices de agua superficial, geotérmica, envasada, potable, vapor condensado geotérmico y gases. Se realizan estudios para incrementar el número de ensayos acreditados en otras áreas del laboratorio, mejorar la administración de los recursos y hacer más eficientes las operaciones.

El Laboratorio es una unidad con las funciones de caracterización de muestras líquidas y gaseosas de origen geotérmico (gases condensables y no condensables). Los resultados son fundamentales en la toma de decisiones para los estudios de pre factibilidad, factibilidad y ejecución de nuevos proyectos de interés para la organización, manejo de fluidos en campo y monitoreo de incrustaciones minerales.

A continuación se presentan la distribución por áreas de trabajo en el Laboratorio:

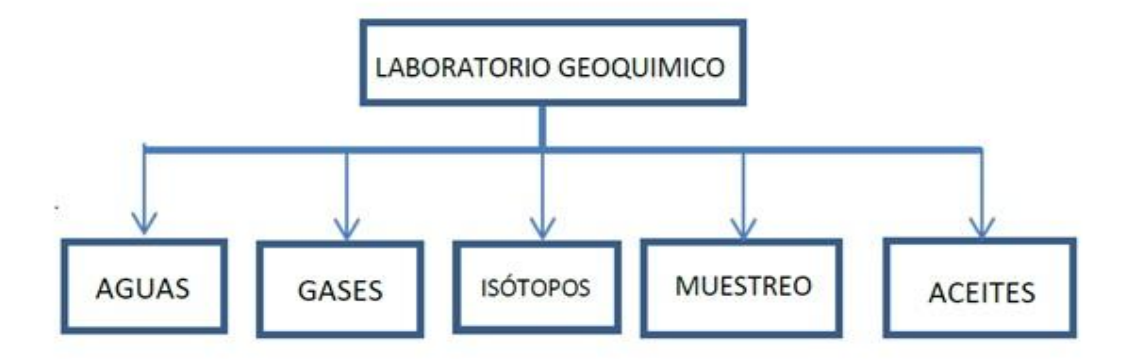

**Figura 1.2: Distribución por Áreas de Trabajo del Laboratorio.**

- <span id="page-25-0"></span> **Área de Aguas:** Responsable de la ejecución de las determinaciones analíticas en muestras de aguas, en ésta área se incluye el área de Gestión de calidad que ejecuta la administración del sistema.
- **Área de Gases:** Es el área responsable de la ejecución de las determinaciones en muestras de Gases.
- **Área de Isótopos:** Es el área responsable de la ejecución de las determinaciones en muestras de agua para análisis de Isótopos.
- **Área de Muestreo:** Responsable de la recolección de las muestras para el análisis.

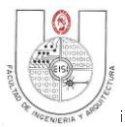

 **Área de Aceites:** Es el área responsable de la ejecución de las determinaciones de parámetros físico químicos en muestras de aceites de transformador

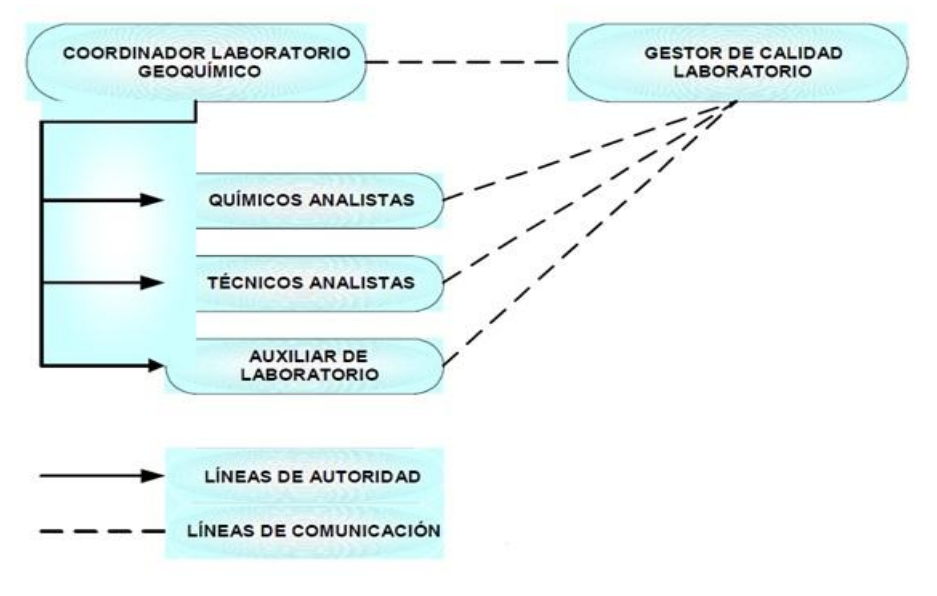

**Figura 1.3: Esquema de Interrelación de Puestos en el Laboratorio.**

### <span id="page-26-1"></span><span id="page-26-0"></span>**1.1.3 Descripción de Procesos del Laboratorio Geoquímico.**

### **1. Solicitud de Servicios.**

Para solicitar los servicios del Laboratorio Geoquímico, los clientes, sean éstos internos o externos se deben contactar con el Coordinador del Laboratorio o su personal designado a fin de obtener información de su interés sobre los servicios<sup>1</sup> que se ofrecen, tiempo de entrega de resultados y tarifas. A solicitud del cliente externo también se envía una cotización escrita de los servicios solicitados.<sup>2</sup>

Una vez formalizada la solicitud, el Coordinador del Laboratorio o su designado registra la información en el formulario *SOLICITUD DE SERVICIOS DE*  LABORATORIO F-SAC-001,<sup>3</sup> el cual se complementa con la información del cliente que solicita el servicio (externo o interno).

<sup>&</sup>lt;sup>1</sup>Anexo 7: Definición de Métodos de Ensayo del Laboratorio Geoquímico, pag. 258

 ${}^{2}$ Anexo 1: Formulario de Cotización, pag. 247

<sup>2</sup>Anexo 1: Formulario de Cotización, pag. 247

<sup>3</sup>Anexo 2: Solicitud de Servicio, pag. 249

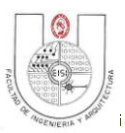

### **2. Muestreo.**

Las actividades relacionadas al muestreo de aguas de origen geotérmico, aguas superficiales, residuales, envasadas y potables así como de gases condensables y no condensable es responsabilidad del área de muestreo que forma parte de la estructura del Laboratorio Geoquímico. El personal es responsable directo de la recolección de las muestras de acuerdo al requerimiento de los usuarios internos y externos.

Las muestras son recolectadas en volumen adecuado de acuerdo a los requerimientos para cada tipo de muestra y son identificadas para ser transportadas hacia el laboratorio para su ingreso y posterior análisis por los responsables.

### **Tipos de muestras que el laboratorio colecta:<sup>4</sup>**

**FA:** Muestra de agua filtrada y acidificada. Se colecta 250 ml para análisis de cationes por absorción atómica.

**FU:** Muestra de agua filtrada y sin acidificar. Se colecta 250 ml para análisis de aniones y 250 ml en frasco de vidrio (no filtrado) para carbonatos, bicarbonatos y pH.

**ISOTOPOS:** Muestra colectada sin ningún tratamiento tanto en agua como en vapor para el análisis de los isótopos deuterio y oxígeno-18.

**DILUCIÓN 10/100:** Esta es una muestra sin filtrar y que se diluye como medida de preservación de las especies químicas.

**MUESTRA PARA AMONIACO (NH3):** Esta se colecta en dos formas. Cuando es en agua geotérmica o superficial, la muestra se acidifica con ácido sulfúrico. En condensado, el vapor se atrapa en ácido bórico 15% y luego el amoníaco es analizado por electrodo selectivo.

**SÓLIDOS TOTALES:** Se colecta un litro de muestra de vapor condensado o 500 ml de agua geotérmica.

 $\overline{a}$ <sup>4</sup>Anexo 3: Tipos de Muestras que se Recolectan, pag. 251

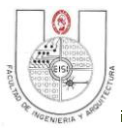

**VAPOR CONDENSADO:** Muestra de vapor condensado colectado en cabezales, líneas bifásicas, línea al silenciador, fumarolas, separadores de humedad, etc. Cuando se colecta en los separadores ciclónicos se le denomina PUREZA DE VAPOR.

**AMPOLLAS CON SODA:** Se colecta el vapor condensado en una solución de soda cáustica 4N. Los gases H2S y CO2 se atrapan en la soda y queda un espacio en el que se analizan por cromatografía de gases no absorbidos.

**ACEITE DIELECTRICO:** Por cada transformador, se colecta dos jeringas de al menos 30 ml para el análisis cromatográfico, humedad y furanos. 2 frascos ámbar de vidrio de 125 ml para análisis de color, acidez, tensión interfacial y densidad. 2 frascos de vidrio de 1 litro para análisis de factor de potencia y 2 frascos de 1 litro para análisis de rigidez dieléctrica.

A continuación se listan los tipos de muestreo que se desarrollan en el campo: 5

- $\checkmark$  Muestreo de Agua en Tanque de Agua
- $\checkmark$  Muestreo de vapor y gases en el separador ciclónico de pozos geotérmicos.
- $\checkmark$  Muestreo de agua, vapor y gases en cabezal, línea bifásica y línea al silenciador en pozos geotérmicos
- $\checkmark$  Muestreo de agua a profundidad
- $\checkmark$  Muestreo de fluidos en fumarolas.

- $\checkmark$  Colección de muestra en manifestaciones superficiales.
- $\checkmark$  Muestreo de vapor y gases en colectores y planta de producción.
- $\checkmark$  Muestreo de agua de reinyección en cabezales y líneas.
- $\checkmark$  Muestreo en transformadores de Potencia.

 $<sup>5</sup>$  Anexo 4: Parámetros a Determinar en los diferentes tipos de muestra, pag. 251</sup>

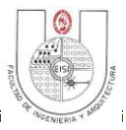

### **3. Acciones de Seguimiento y Control de Información de los Análisis.**

El personal del Laboratorio realiza revisión en la transferencia de la información analítica para asegurar que sea la correcta. Se mantiene disponible evidencia de las revisiones efectuadas a los formularios de registro<sup>6</sup>, libros y de los informes de resultados realizadas por personal conocedor de las metodologías. Se controla el almacenamiento de datos que se mantienen en formatos electrónicos y los registros físicos. Los ordenadores que contienen los datos se protegen para evitar cualquier pérdida y son objeto de mantenimiento para asegurar su buen funcionamiento.

### **4. Informe de Resultados<sup>7</sup> .**

Los resultados de análisis se reportan en un Informe de análisis que recopila la información referente a la muestra y los resultados de los ensayos realizados. La información se reporta de manera exacta, clara, sin ambigüedades y de forma objetiva en concordancia con los métodos de ensayo. Se preparan informes de análisis para clientes internos y externos. Los informes son autorizados por el Coordinador del laboratorio o su personal designado, una vez se haya completado la revisión de los resultados.

A los clientes externos se les entrega un informe con los resultados de las pruebas y si es necesario puede incluirse información para interpretar los resultados la cual debe basarse en normas o criterios técnicos.

Para clientes internos la entrega de resultados de análisis se hace a través de un informe electrónico, pero si es necesario se emite informe físico, el cual puede presentarse de forma simplificada, manteniendo disponible la información para resolver cualquier consulta. Las opiniones o interpretaciones pueden ser incluidas siempre que se basen en información de referencia en normas técnicas o reglamentarias.

<sup>6</sup>Anexo 5: Documentos para Control de Información en el Laboratorio, pag. 252

 ${}^{7}$ Anexo 6: Formatos de Informes, pag. 255

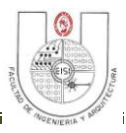

### <span id="page-30-0"></span>**1.1.4 Métodos utilizados en el Laboratorio Geoquímico.**

El Laboratorio utiliza métodos de ensayo publicados en libros oficiales, desarrollados por el fabricante de equipo y métodos desarrollados por el Laboratorio Geoquímico. Los métodos han sido validados para comprobar su uso propuesto.

El usuario es informado de los métodos de ensayo $<sup>8</sup>$  que se utilizan en el procesamiento de</sup> las muestras y es responsabilidad del Coordinador del Laboratorio o su designado, informar al usuario cuando el método no pueda emplearse en el análisis que solicita.

<sup>8</sup>Anexo 7: Definición de Métodos de Ensayo de Laboratorio, pag. 258

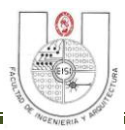

### <span id="page-31-0"></span>**1.2 ESQUEMA DE LA SITUACIÓN ACTUAL.**

### **SITUACION ACTUAL DEL SEGUIMIENTO Y CONTROL DE ANALISIS EN EL LABORATORIO GEOQUIMICO DE LaGeo.**

**OBJETIVO:** Apoyar las Actividades para Seguimiento y Control de la Información de los Análisis en el Laboratorio Geoquímico de LaGeo.

**MEDIO AMBIENTE:** LaGeo, Laboratorio Geoquímico, Clientes internos y externos.

### **ENTRADAS SALIDAS**

- 1. Formulario de Cotización.
- 2. Solicitud de Servicio de Laboratorio.
- 3. Formulario de registro de datos de Muestras.
- 4. Hoja de resultados generados por equipo de laboratorio.

### **PROCESOS**

- 1. Generación de Cotización y Solicitud de Servicio.
- 2. Registro de Datos de las Muestras.
- 3. Acciones de Seguimiento y Control de Análisis de las Muestras.
- 4. Generación de Informes de Resultados.
- 5. Toma de Decisiones.

### **CONTROL**

- Código Manual de Calidad MAN-CAL.
- $\checkmark$  Procedimientos Generales de Laboratorio.

### **FRONTERA**

Registro y Control de Información de análisis de Muestras de Laboratorio Geoquímico de LaGeo.

- 1. Consultas de estado de análisis de Muestras.
- 2. Cotización aceptada por el cliente.
- 3. Solicitud con especificaciones del servicio de Laboratorio aceptado por el Cliente.
- 4. Informe de Resultado para Cliente Interno.
- 5. Informe de Resultados para Cliente Externo.
- 6. Informe Estadísticos para Gerentes.

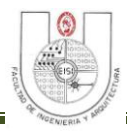

### *Descripción de los Elementos del Enfoque de Sistemas.*

### **Objetivo:**

Apoyar las actividades para seguimiento y control de la información de los análisis en el Laboratorio Geoquímico de LaGeo.

### **Salidas.**

- 1. Consultas de estado de Muestras: Permite llevar un seguimiento de los análisis que se realizan a determinada muestra, los responsables de dicho análisis, así como datos generales de registro para una rápida identificación.
- 2. Cotización aceptada por el cliente: Contiene el detalle de los servicios ofertados.
- 3. Solicitud con especificaciones del servicio aceptado por el Cliente: Contiene la descripción del servicio y tipo de muestra para la cual el cliente realiza la solicitud.
- 4. Informe de Resultado para Cliente Interno: Contiene el resultado luego del análisis y estudio de las muestras, el cual es presentado en formato electrónico.
- 5. Informe de Resultados para Cliente Externo: Contiene el resultado luego del análisis y estudio de las muestras, el cual es presentado en formato escrito o electrónico.
- 6. Informe Estadísticos: Contiene información histórica sobre el comportamiento de los pozos para la toma de decisiones sobre el mejor aprovechamiento de los recursos.

### **Entradas.**

- 1. Formulario de Cotización: Utilizado para informar a los clientes el costo que tendría el servicio que solicita, y de los detalles de los servicios ofertados.
- 2. Solicitud de Servicio de Laboratorio: Formato en el cual el cliente indica el tipo de servicio que solicita, el tipo de muestra que entrega, y los análisis que se realizarán a la misma.
- 3. Formulario de registro de datos de Muestras: Utilizado para el registro de las muestras que ingresan al laboratorio, especifica el tipo de muestras y los datos que se recolectan de la misma.
- **4.** Datos emitidos por maquinaria de laboratorio: Resultados que son emitidos por los diferentes equipos de laboratorio utilizados para realizar los análisis requeridos por el cliente.

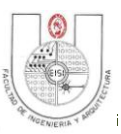

### **Procesos.**

- 1. Generación de Cotización y Solicitud de Servicio: Proceso en el cual se genera la cotización para los servicios que el cliente solicita. Una vez aceptada por el cliente la cotización se procede a realizar la solicitud de servicio.
- 2. Registro de Datos de las Muestras: Verificación de los datos recolectados de cada una de las muestras en los libros de registros correspondientes.
- 3. Acciones de Seguimiento y Control de Análisis de las Muestras: Acciones realizadas por el personal de laboratorio con la finalidad de brindar un servicio de calidad y resultados confiables.
- 4. Generación de Informes de Resultados: Es el conjunto de reportes e informes que se generan actualmente para los clientes, otras unidades y jefaturas.
- 5. Toma de Decisiones: Acciones a realizar y tomadas en base a información obtenida de los informes de resultados, las cuales se transforman en acciones a seguir para un mejor aprovechamiento de los recursos geotérmicos.

### **Control.**

- Código Manual de Calidad MAN-CAL.
- $\checkmark$  NSR ISO/IEC 17025:2005; Norma Salvadoreña Recomendada Requisitos Generales para la Competencia de Laboratorios de ensayo y calibración.
- $\checkmark$  Procedimientos Generales de Laboratorio:
	- Procedimiento General de Muestreo PG-MET-012.
	- **Procedimiento de Solicitud de Servicios de Laboratorio PG-SAC-001.**

### **Frontera.**

Registro y Control de Información de análisis de Muestras de Laboratorio Geoquímico de LaGeo.

### **Medio Ambiente.**

LaGeo, Laboratorio Geoquímico, Clientes internos y externos.

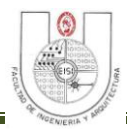

### <span id="page-34-0"></span>**1.3 DIAGNÓSTICO DE LA SITUACIÓN ACTUAL.**

### <span id="page-34-1"></span>**1.3.1 Descripción del Problema.**

La recepción de muestras y realización de análisis en el Laboratorio, es una actividad que se realiza a diario, para ello se cuenta con procedimientos definidos que determinan como se debe manejar la información que se genera con cada uno de los estudios que se realizan.

Actualmente en el Laboratorio se recibe una gran cantidad de muestras (vea la cantidad de muestras recibidas en el Laboratorio durante el año 2014 en la tabla 1.5 pag. 31), cada muestra se recibe por medio de una solicitud de servicio en la que se especifica el tipo de análisis que se realizará para dicha muestra, la fecha de ingreso de la solicitud, el nombre de la persona que recibió la muestra, la fecha de entrega de los resultados del análisis y se le asigna un código único que identificará a la solicitud y a la muestra durante los pasos posteriores. Una vez se recibe la solicitud de servicio junto con la muestra, la información es transcrita manualmente a un libro de registro de entradas, este libro sirve para asignar al personal responsable de realizar los respectivos análisis. Cuando el proceso de análisis ha concluido y se obtienen los resultados, estos son transcritos al libro de registro de resultados, además son transcritos siguiendo la norma ISO/IEC 17025 a un archivo digital para su posterior entrega a los clientes.

Como ya se ha descrito, los empleados del Laboratorio deben transcribir la misma información en diferentes medios de registro (digitales y físicos) por tal razón el control de los análisis se realiza de forma manual, debido a esto la capacidad de respuesta de los servicios del Laboratorio se ve afectada y la jefatura del Laboratorio no dispone de herramientas que le permitan controlar de forma ágil y oportuna la cantidad y calidad de los resultados de los análisis realizados y medir la eficiencia de los equipos y del personal con que cuenta el Laboratorio.

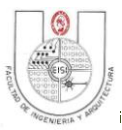

### <span id="page-35-0"></span>**1.3.2 Análisis y Diagnóstico del problema**

Para identificar el problema que se debe resolver, con la finalidad de mejorar la eficiencia y calidad de la gestión de la información de los análisis que se realizan en el Laboratorio, es oportuno apoyarse de técnicas de análisis y planteamiento de problemas.

Las técnicas utilizadas para el planteamiento del problema se explican a continuación:

### **Lluvia de ideas.**

Esta técnica es muy útil para determinar las causas que pueden estar originando un problema en estudio. Permite a un grupo de personas reunidas opinar sobre las causas que están originando un problema y aprovechar las capacidades creativas de los integrantes para analizar situaciones desde diferentes puntos de vista. Finalmente se concierta entre los participantes las ideas o causas principales<sup>9</sup>.

### **Diagrama Causa–Efecto.**

Es una técnica de análisis para la solución de problemas en la que se relaciona un efecto con sus posibles causas. Se utiliza cuando lo que se necesita es encontrar las causas raíces de un problema.

Tomando como insumo la lluvia de ideas que se describió anteriormente, estas se refinaron y agruparon de manera que se pudieran representar en el diagrama Causa – Efecto.

### *Formulación del Problema.*

En el Laboratorio Químico de LaGeo no se cuenta con herramientas informáticas para generar cotizaciones de servicio, registrar solicitudes de servicio y datos de muestreo, para dar seguimiento y control a los análisis y generar automáticamente informes de resultados.

 $9$  Anexo 8: Lluvia de Ideas, pag. 260
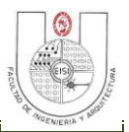

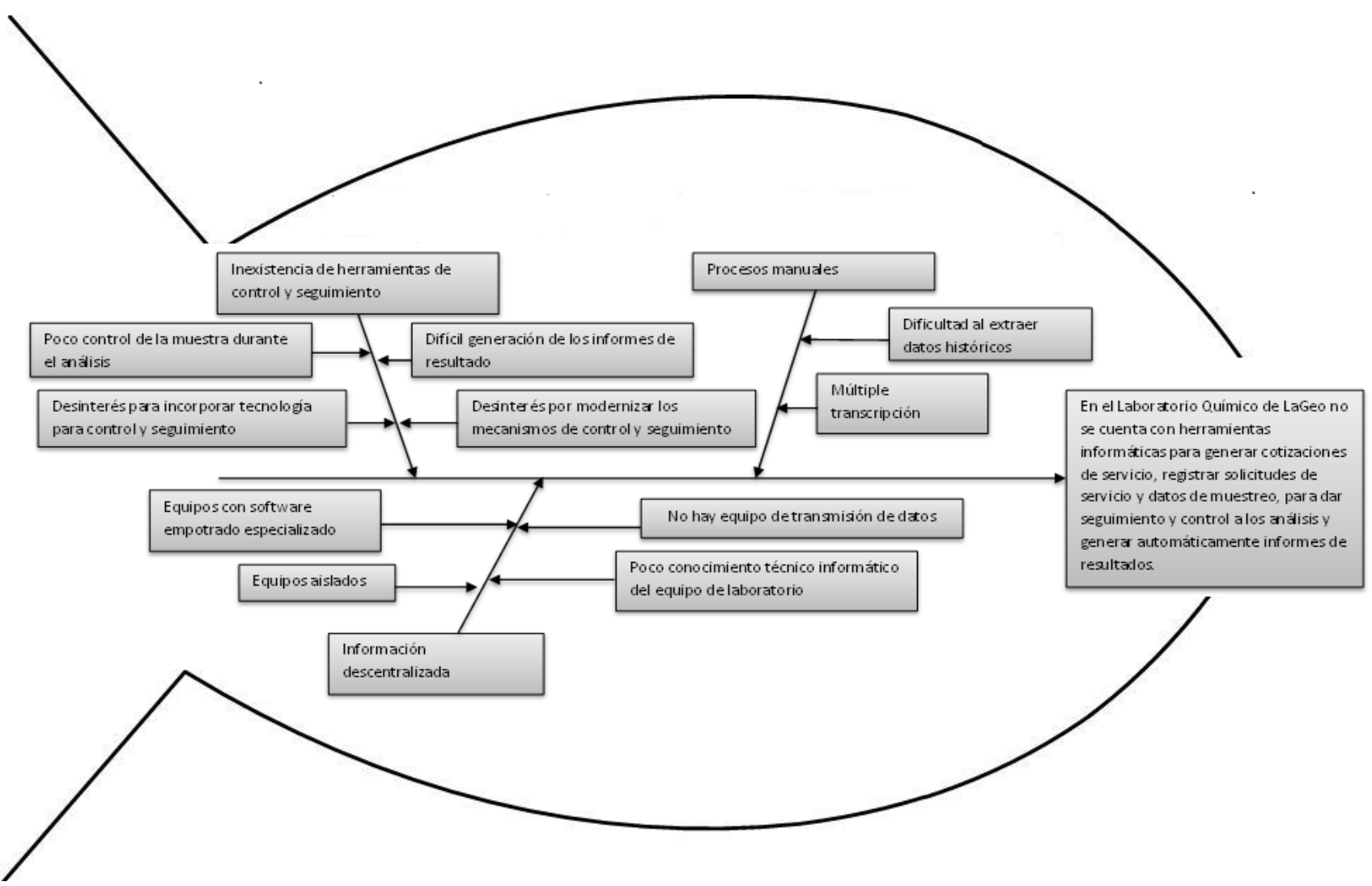

**Figura 1.4: Diagrama Causa-Efecto.**

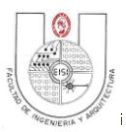

#### **Diagrama de Pareto.**

El principio de Pareto, más conocido como el principio del 80/20, plantea que el 80% de los resultados se obtienen del 20% del esfuerzo, en otras palabras el 20% de las causas totales hace que se originen el 80% de los efectos.

Siguiendo el principio de Pareto debemos identificar el 20% de las causas principales para resolver el 80% del problema, para ello las tareas del laboratorio se organizaron de acuerdo a la frecuencia con que estas se realizan y se les asignó la importancia de acuerdo a la probabilidad de error que representan durante el proceso de muestreo y análisis. Para identificar la frecuencia de desarrollo y la cantidad de errores cometidos en las tareas se llevaron a cabo entrevistas $^{10}$  con el personal del laboratorio involucrado en el proceso de muestreo y análisis. Como resultado de este análisis se obtuvo la Tabla 1.1 de datos aproximados en base a la cantidad de muestras recibidas en 2014 y los primeros 3 meses de 2015 (vea también sus notas explicativas).

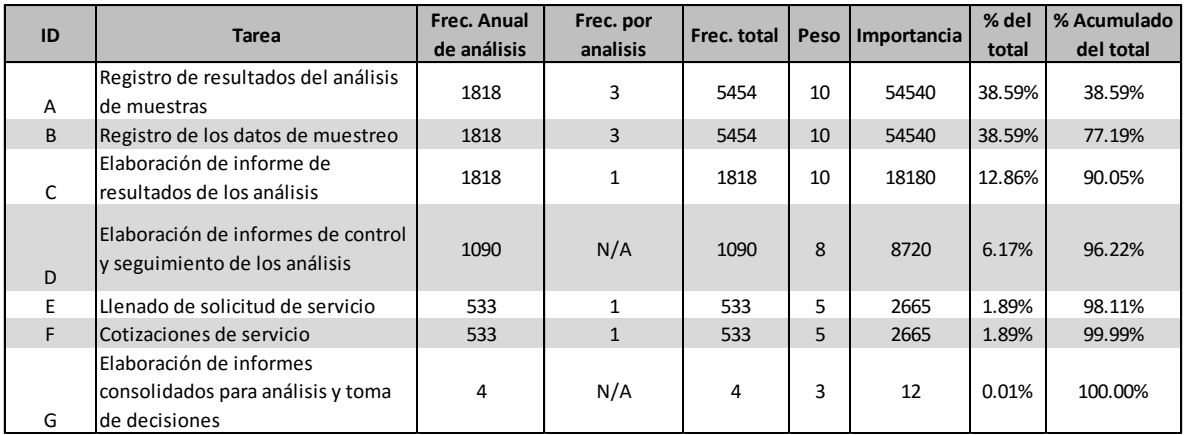

**Tabla 1.1: Principales Tareas Desarrolladas en el Laboratorio Químico de LaGeo.**

#### **Notas explicativas del cuadro de la Tabla 1.1**.

**ID:** es el identificador único asignado a una tarea.

**Frec. Anual de Análisis:** es la cantidad de análisis realizados en el Laboratorio Químico de LaGeo durante el año 2014, en los que se realizó la tarea especificada.

**Frec. por Análisis:** es el número de veces que se realiza una tarea por cada análisis de muestra.

 $\overline{a}$ 

 $10$ Anexo 9: Formato de la entrevista, pag. 261

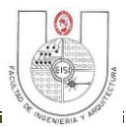

**Peso:** es la importancia asignada a una tarea de acuerdo a la probabilidad de error que representan durante el proceso de muestreo y análisis, independientemente de la calibración y uso de los equipos técnicos especializados utilizados en dicho proceso.

Con el propósito de representar gráficamente los resultados obtenidos, se resumen los datos en la Tabla 1.2. y se presentan en el Grafico de la Figura 1.5.

| ID | Importancia | % Acumulado del<br>total |
|----|-------------|--------------------------|
| А  | 54540       | 38.59%                   |
| B  | 54540       | 77.19%                   |
| C  | 18180       | 90.05%                   |
| D  | 8720        | 96.22%                   |
| F  | 2665        | 98.11%                   |
| F  | 2665        | 99.99%                   |
|    | 12          | 100.00%                  |

**Tabla 1.2: Resumen de Tareas Realizadas.**

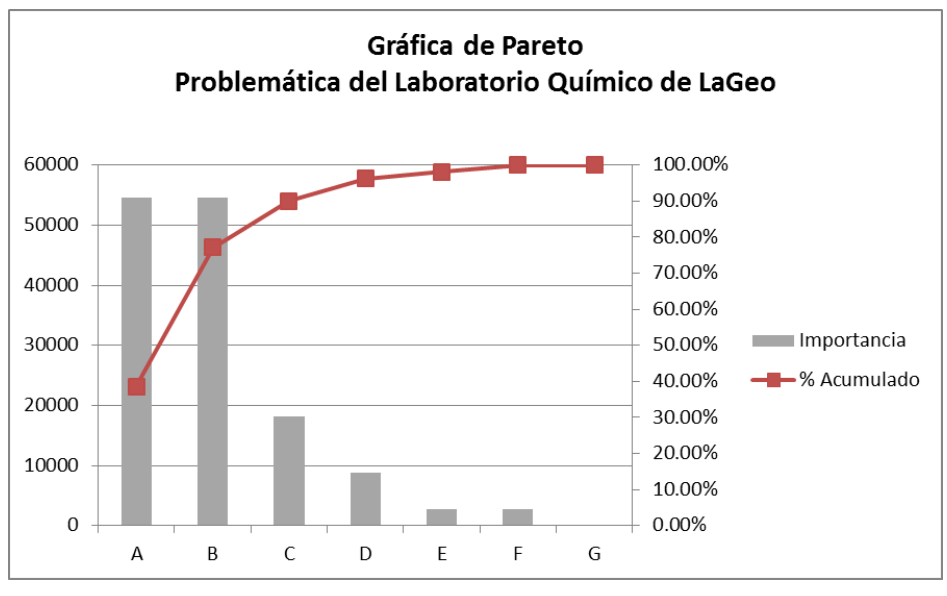

**Figura 1.5: Diagrama de Pareto**

Del diagrama de Pareto se puede concluir que al optimizar el registro de los datos del muestreo y optimizar el registro de los resultados de los análisis es posible resolver aproximadamente el 77% del problema.

El análisis realizado permite definir, de forma más concreta, el problema en estudio.

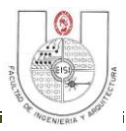

# **1.4 FACTIBILIDAD DEL PROYECTO.**

La factibilidad del proyecto consiste en describir los recursos tecnológicos y humanos tanto de la unidad de negocio como técnicos necesarios para desarrollar el Sistema Informático para Seguimiento y Control de Análisis.

# **1.4.1 Equipo y Tecnología para Producción**

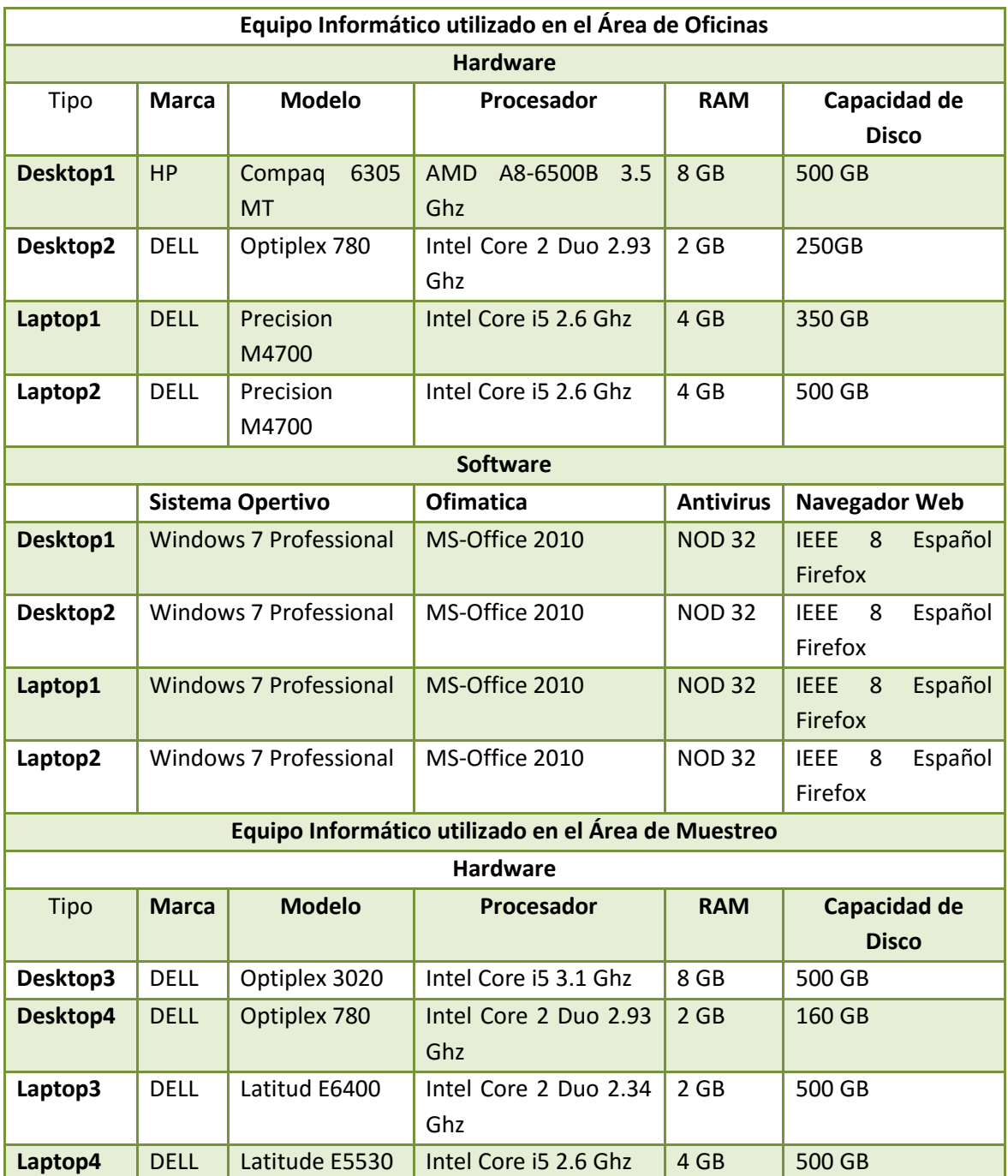

#### SISTEMA INFORMÁTICO PARA SEGUIMIENTO Y CONTROL DE LOS ANÁLISIS EN EL LABORATORIO GEOQUÍMICO DE LAGEO.

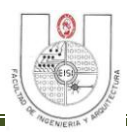

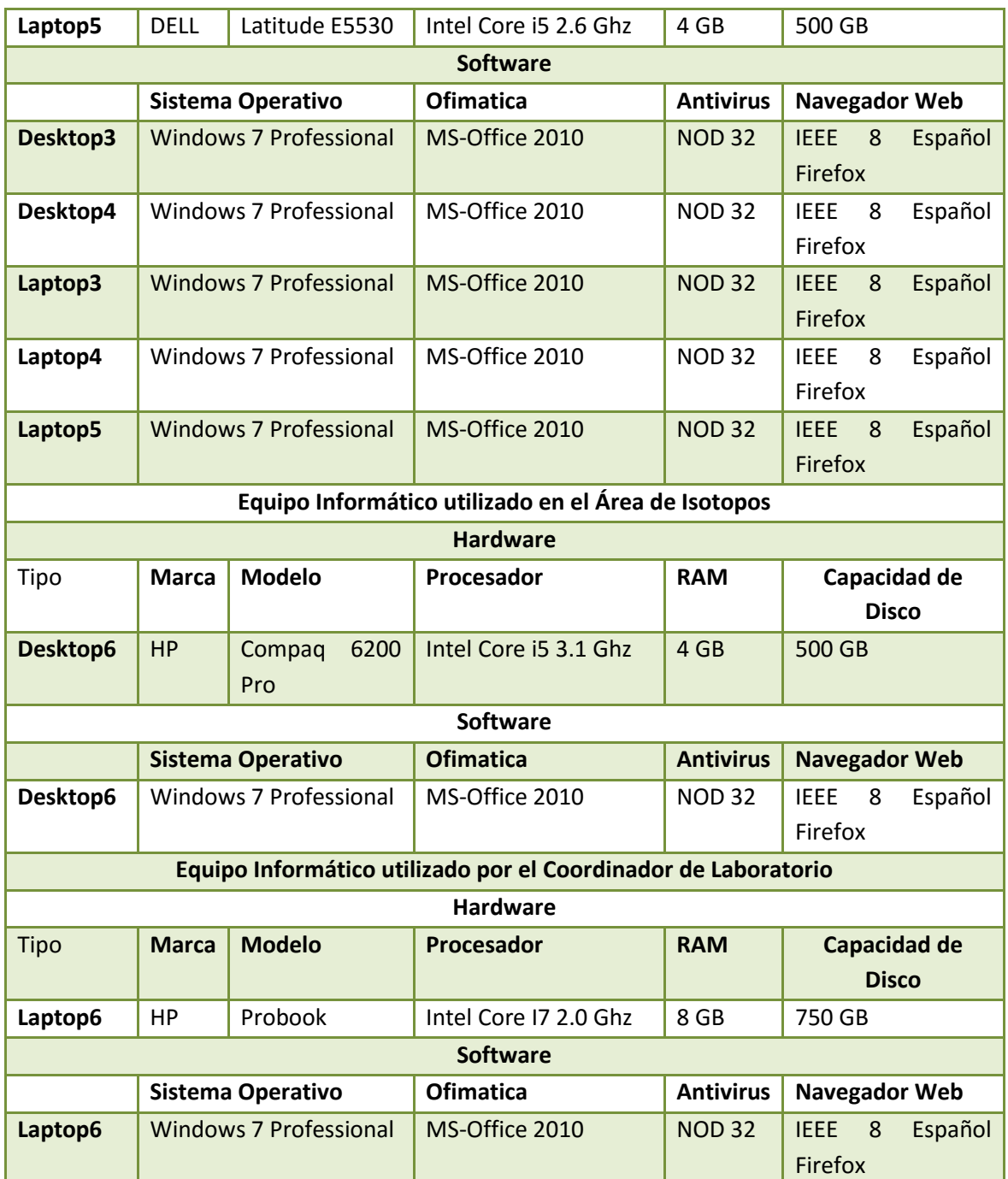

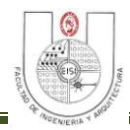

# **1.4.2 Equipo y Tecnología para Desarrollo**

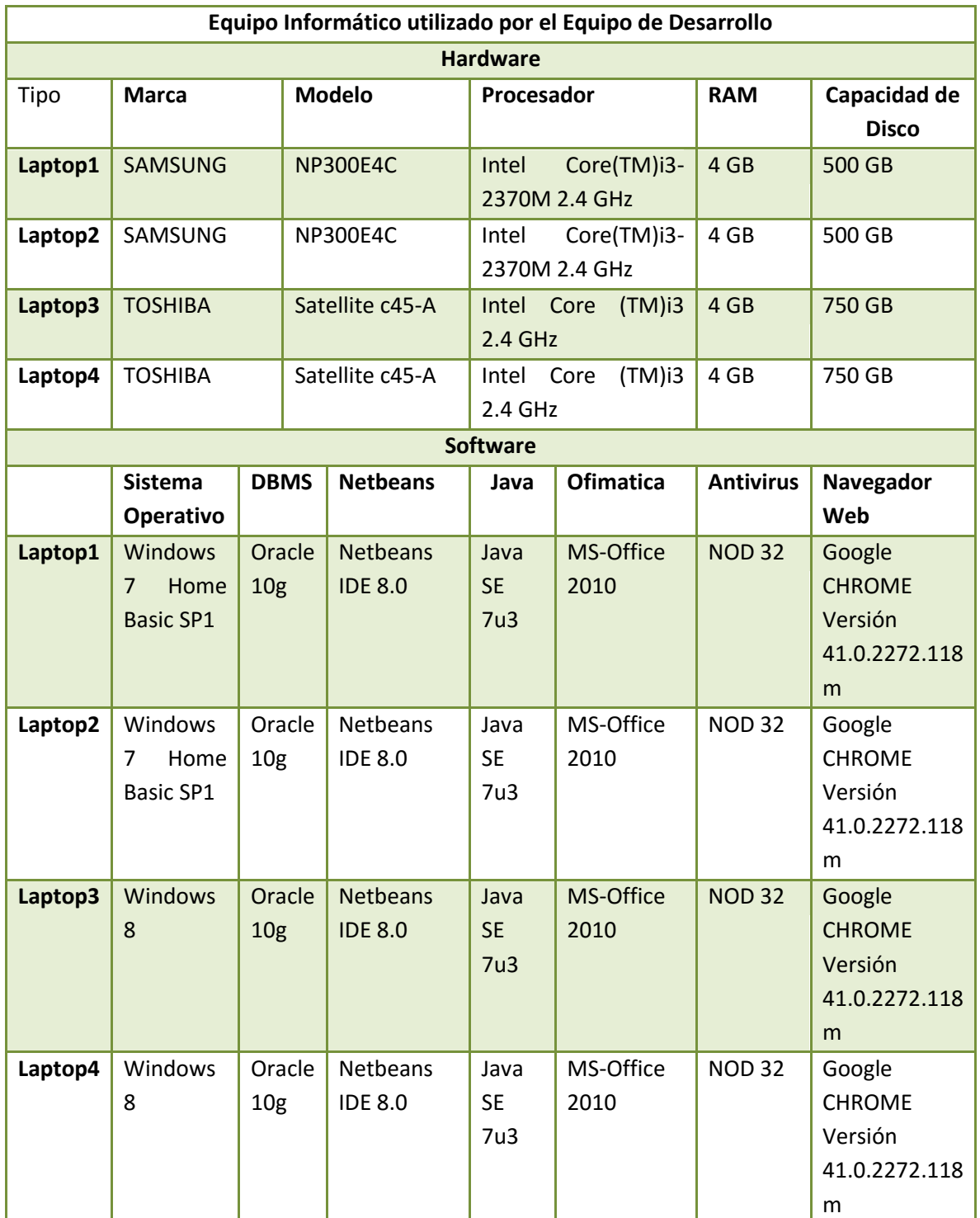

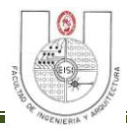

#### **1.4.3 Recurso Humano para Producción**

#### **Personal de la Unidad de Negocios.**

A continuación se describen las personas de la Unidad de Negocios que actualmente nos brindan el apoyo para el desarrollo del proyecto.

- **Coordinador de Laboratorio Químico:** Persona encargada de la coordinación de las actividades dentro del Laboratorio Químico.
- **Analista Químico**: Personal encargado de realizar los análisis a las muestras que se reciben en el Laboratorio Químico.

#### **1.4.4 Recurso Humano para Desarrollo**

#### **Personal Técnico:**

El equipo de desarrollo del Proyecto lo conforman 4 estudiantes egresados de la Carrera de Ingeniería de Sistemas Informáticos de la facultad de Ingeniería y Arquitectura de la Universidad de El Salvador, quienes cuentan con los conocimientos y capacidades necesarias para llevar a cabo de manera exitosa tal responsabilidad. Sus funciones a lo largo del proyecto serán las siguientes:

Etapa de Análisis-------------Analistas Etapa de Diseño--------------Analistas/Programadores/Diseñadores de Base de Datos Etapa de Construcción------Programadores

#### **1.4.5 Conclusión de Factibilidad.**

El desarrollo del proyecto "*Sistema Informático para Seguimiento y Control de los Análisis en el Laboratorio Geoquímico de LaGeo*", se considera técnicamente factible ya que cumple con los requerimientos mínimos para su correcto funcionamiento tanto en el aspecto de Hardware como de Software.

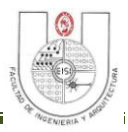

## **1.5 PLANIFICACIÓN DE RECURSOS.**

Basado en las actividades designadas en el cronograma de actividades y los recursos destinados para realizarlas $11$  se realizan las siguientes proyecciones:

Duración Total del Proyecto:

• Desde 20/04/2015 Hasta 06/05/2016

Se cuenta con cuatro Desarrolladores, los cuales realizan las tareas de Analistas Programadores. Siendo las tareas del cronograma de actividades distribuidas entre los mismos ya sea para la realización en conjunto de una misma tarea o tareas diferentes en paralelo, al mismo tiempo ciertas tareas serán apoyadas por los usuarios de negocios.

Costo de Desarrollo del Sistema Informático incluye el total de costos incurridos durante el desarrollo del Proyecto y se detallan a continuación:

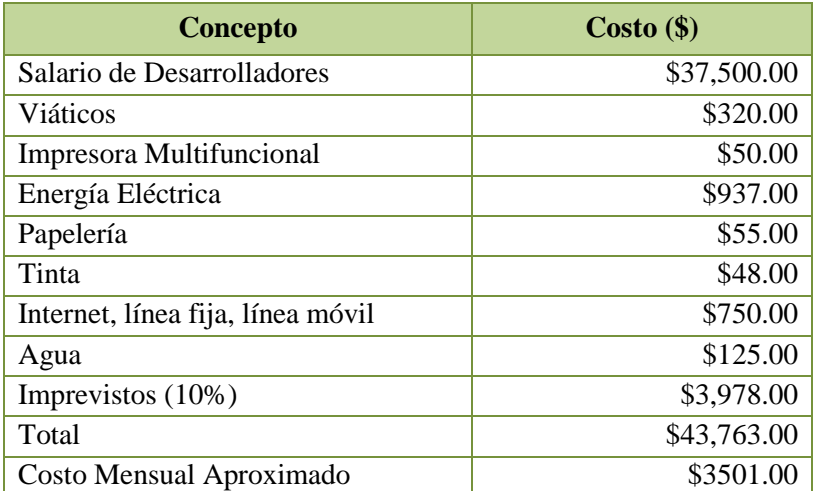

**Tabla 1.3: Costos de Desarrollo del Sistema.**

 $\overline{a}$ 

<sup>&</sup>lt;sup>11</sup> Anexo 10. Cuadro de Recursos por Actividades, pag. 262

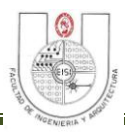

#### *Justificación del Presupuesto de Desarrollo*

- Cada Desarrollador tendrá un salario mensual de \$750.00
- Los viáticos para cada visita a las instalaciones de LaGeo se estiman en \$10 diarios por cada desarrollador.
- El gasto de combustible por cada visita a las instalaciones de LaGeo es de 10.00.
- Se comprará una caja de resmas de papel bond a un costo de \$55.00
- Costo de energía eléctrica obtenido mediante simulador de CAESS, con el uso de cuatro máquinas de desarrollo y demás tecnología de uso cotidiano.
- Internet + Telefonía fija + Telefonía móvil: Costo de plan que incluye esos tres servicios
- Agua: Tarifa aproximada consumida por mes de agua potable.
- Imprevistos (10%): Costos no contemplados para el desarrollo del proyecto.

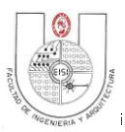

# **1.6 JUSTIFICACIÓN.**

El proceso de recolección de datos de las muestras, así como el traslado de los datos de análisis, que se obtienen de los equipos, hacia los archivos y el registro de los resultados es realizado totalmente a mano, además a lo largo del proceso los datos son transcritos al menos 3 veces a los diferentes libros de registro para el control de información; la Tabla 1.4, refleja que hasta marzo 2015 en promedio se han recibido mensualmente alrededor de 78 muestras internas y 50externas; y la Tabla 1.5 muestra que para 2014 se recibieron en promedio 108 muestras internas y 45 externas; tomando en cuenta lo anterior, el trabajo del personal del laboratorio se ve triplicado lo cual ocasiona el riesgo de cometer errores al momento de registrar la información en los diferentes libros utilizados como respaldo.

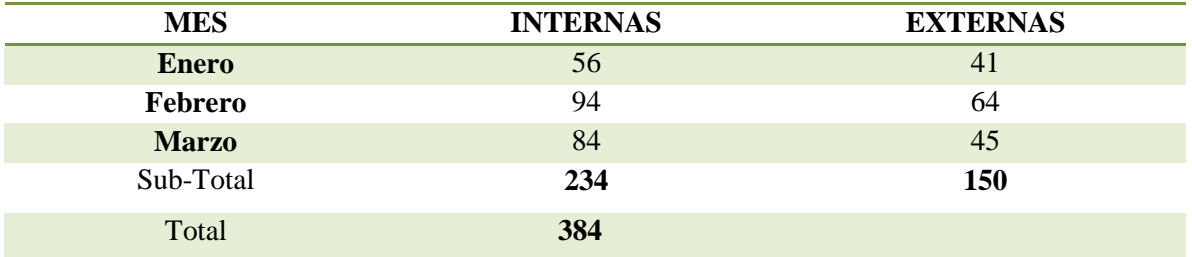

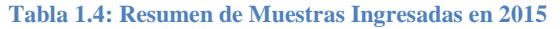

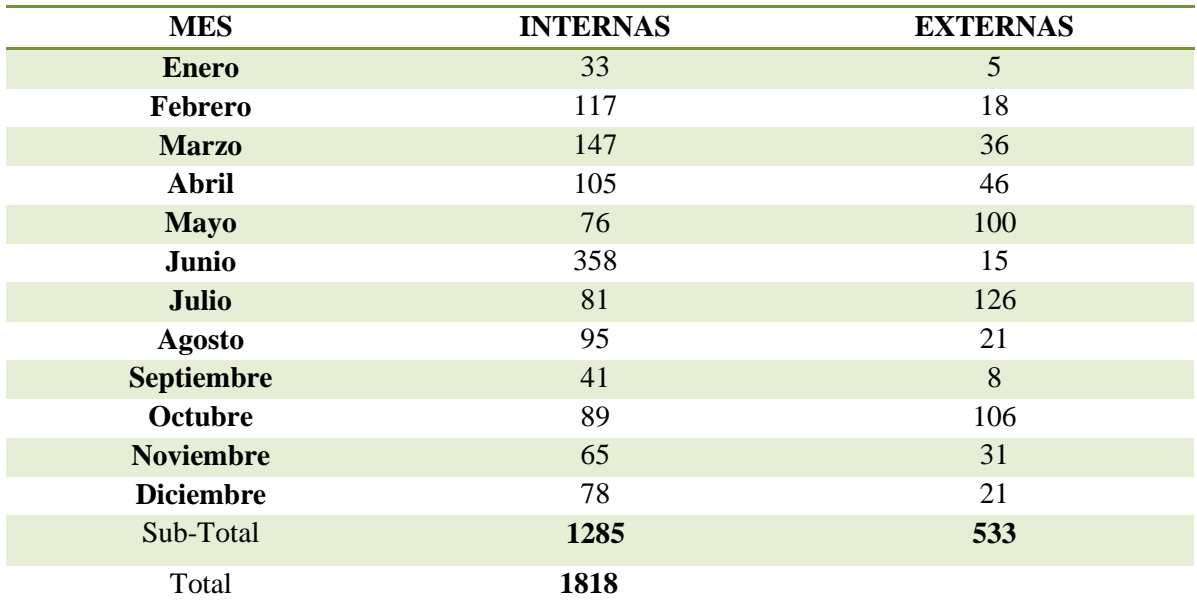

**Tabla 1.5: Resumen de Muestras Ingresadas en 2014.**

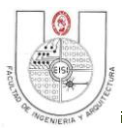

LaGeo cuenta con 25 técnicas de análisis acreditadas para muestras de agua de diferente tipo, vapor y gases geotérmicos, el tiempo de recolección de los datos de las muestras de campo oscila entre 1 a 3 días, dependiendo del día en que sean recolectadas, si la recolección se hace día viernes las mediciones se hacen llegar al laboratorio hasta el día lunes, lo que genera atrasos y recarga de trabajo al personal de Laboratorio químico.

Por tanto, debido a la cantidad de muestras que se reciben, y tomando en cuenta que cada muestra puede ser sometida a más de un tipo de análisis, es de suma importancia el desarrollo del Sistema Informático para Seguimiento y Control de los Análisis en el Laboratorio Geoquímico de LaGeo, ya que permitirá aumentar la eficacia en el manejo de datos del laboratorio, información de clientes, análisis solicitados y registro de resultados, revisión de transcripción de datos, entrega de resultados, notificación al cliente y aumentar la eficacia en el registro de datos de campo y que éstos sean recibidos en el laboratorio el mismo día de la recolección, reduciendo el tiempo de espera de las muestras hasta dos días laborales. Además de reducir en gran medida el tiempo que se emplea en el tratamiento de los datos de análisis y en la generación de los resultados respectivos a las muestras solicitadas por los clientes, así también para reducir el riesgo de errores en la transcripción de los datos.

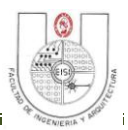

# **1.7 IMPORTANCIA**

El Laboratorio Geoquímico es una unidad que ofrece a sus clientes servicio de análisis bajo responsabilidad de personal competente y empleando métodos publicados en libros oficiales, desarrollados por el laboratorio ó métodos suministrados por el fabricante de equipos, los cuales han sido validados y que busca la satisfacción del cliente con el servicio recibido mediante la entrega oportuna de los resultados en los que se cumplan los requerimientos del cliente. Para ello, desarrolla las actividades técnicas y administrativas de forma eficaz y eficiente de acuerdo a los requisitos de la NSR ISO IEC 17025:2005.

La realización del Sistema Informático para Seguimiento y Control de los Análisis del Laboratorio Geoquímico de LaGeo (SISCLAB) es de suma importancia ya que apoyará la centralización de la información, agilizará la forma en que actualmente se realizan los informes de resultados, brindará apoyo estadístico ya que los resultados son fundamentales en la toma de decisiones para los estudios de pre factibilidad, factibilidad y ejecución de nuevos proyectos de interés para LaGeo

Los elementos principales que le dan importancia al desarrollo del proyecto son:

- Captura de Datos de Muestras para el Laboratorio Geoquímico de LaGeo.
- Seguimiento y Control de Análisis de Muestras
- Obtención de Resultados
- Centralización de Información
- Optimizar los Procesos de Trabajo

En este sentido y en razón del cumplimiento de sus objetivos SISCLAB se perfila como una herramienta para mejorar la productividad, ayudar y facilitar los procesos productivos para el personal del Laboratorio Geoquímico de LaGeo.

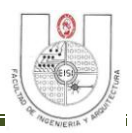

# CAPITULO II: METODOLOGÍA

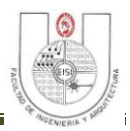

# **2 METODOLOGÍA.**

# **2.1 METODOLOGÍA DE INVESTIGACIÓN.**

Para la recolección de la información para el desarrollo de este proyecto se han utilizado dos tipos de metodologías de investigación: Directa e Indirecta. A continuación se define cada una de ellas:

#### **Directa:**

Consiste en que el investigador obtenga la información directamente de la fuente que la origina. Los métodos utilizados para la recolección de la información son: La observación, entrevista, cuestionario y revisión de documentación existentes.

- Observación: Se utiliza en el análisis de la situación actual para conocer los procesos y procedimientos realizados por el Laboratorio Geoquímico de LaGeo.
- Cuestionario: Se formularán una serie de preguntas puntuales con el fin de obtener información precisa de parte del personal del Laboratorio acerca de los procesos que se realizan en el.
- Entrevista: Se realizará al personal de Laboratorio las preguntas formuladas en el cuestionario con la finalidad de identificar los requerimientos para el desarrollo del proyecto y además reforzar la información recolectada durante de la observación.
- Revisión de documentos existentes: Se revisará la documentos existentes en el Laboratorio tales como: Manuales de Procedimientos, Manual de Calidad, formularios de ingreso y salida de datos, archivos digitales, etc., con el fin de aplicar los procedimientos y metodologías estandarizadas del Laboratorio Geoquímico de LaGeo.

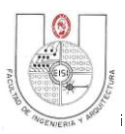

#### **Indirecta:**

La información obtenida es a través de la investigación bibliográfica, internet u otros medios que no involucran directamente a la fuente que lo origina.

 Investigación bibliográfica y en línea: Con estas técnicas se pretende recopilar información sobre distintos temas referentes a los procesos y estándares que debe cumplir el Laboratorio Geoquímico de LaGeo, proyectos semejantes, las técnicas de desarrollo de sistemas a utilizar en el presente proyecto, etc.

# **2.2 METODOLOGÍA DE DESARROLLO.**

## **2.2.1 Ciclo de Vida de Desarrollo de Proyectos.**

El Ciclo de Vida del Desarrollo de Proyectos es el proceso por el cual los Analistas de Sistemas, Ingenieros de Sistemas, programadores y usuarios finales elaboran sistemas de información. En este punto se explica de qué manera se va a desarrollar el proyecto SISCLAB, definiendo el CVDP a utilizar. Para este proyecto se ha seleccionado el Ciclo de Vida de Desarrollo de Proyectos en Cascada, ya que se considera que es el que mejor se adecua a las características y necesidades, los usuarios de negocios tienen la total disposición de proveer a corto plazo, la información referente a sus necesidades para la generación de requerimientos ya que se necesita un producto de en calidad de uso continuo.

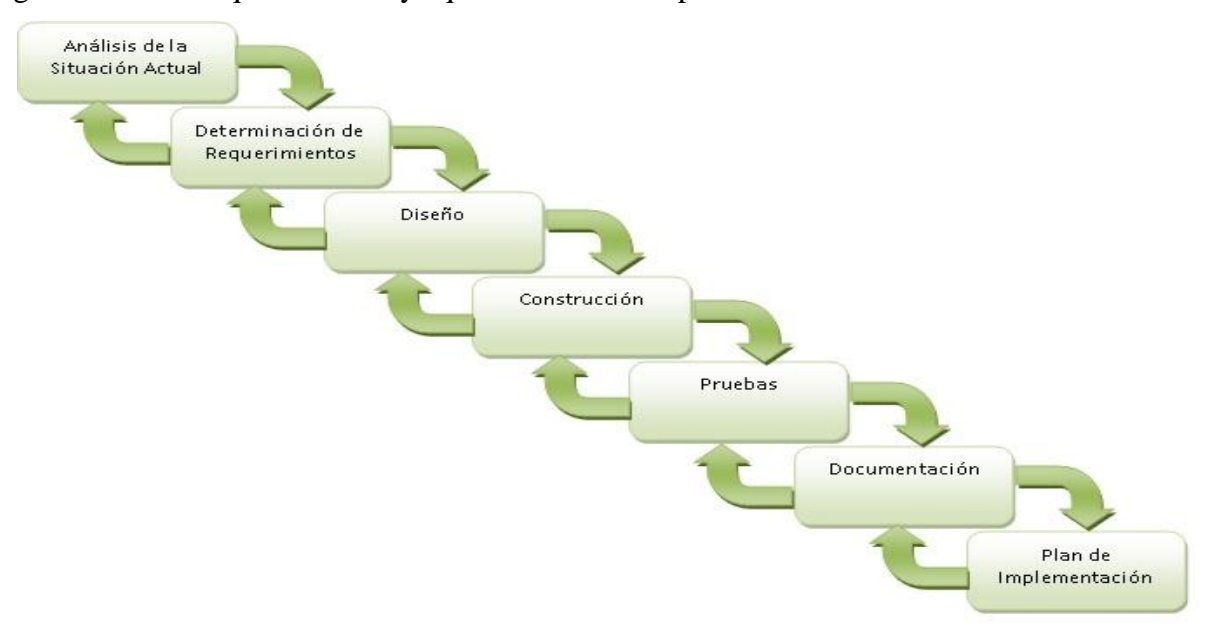

**Figura 2.1: Modelo de Ciclo de Vida en Cascada.**

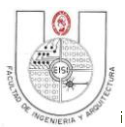

De acuerdo al ciclo de vida elegido, SISCLAB se desarrollará en siete etapas, en las cuales la etapa previa es insumo para la siguiente, las etapas a considerar en la metodología para el desarrollo de este proyecto son: Análisis de la Situación Actual, Determinación de Requerimientos, Diseño, Construcción, Pruebas, Documentación y Plan de implementación definidas a continuación:

- **Análisis de la Situación Actual:** En el Análisis de la situación actual lo que se pretende es conocer y recolectar la información necesaria acerca del estado actual del Laboratorio Geoquímico, tanto en términos jerárquicos, como en términos de procesos, deficiencias, beneficios, a través de entrevistas y Cuestionarios al personal de la Laboratorio Geoquímico, con el fin de establecer los requerimientos informáticos, técnicos y operativos.
- **Determinación de Requerimientos:** Especificar las necesidades que deben solventarse, recopilar los requerimientos del Cliente, tanto en relación al Sistema, como generales respecto del área Informática, con el desarrollo del proyecto, así como los insumos necesarios para obtener una solución efectiva.
- **Diseño:** En la Etapa de diseño se toma como base las especificaciones de los requerimientos funcionales, esto permitirá visualizar el flujo de datos en el sistema, las transformaciones que estos sufren y los resultados que se obtienen con el fin de definir la mejor alternativa de solución al problema que se aborda. Para el diseño de salidas, entradas y procesos se utilizan herramientas de diseño como (Diagramas de Estructura "DE", Diagramas de Flujo de Datos "DFD", Diagramas de Procesos, Diagramas de Clase y Diccionario de datos "DD"). Además se tiene la posibilidad de retroalimentar aspectos de la etapa de análisis que se hayan pasado por alto.

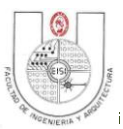

- **Construcción:** La etapa de construcción es donde la solución diseñada para el problema se transforma en un producto funcional, libre de errores y aceptado por los usuarios finales. Se construye la base de datos, los módulos identificados en la etapa anterior, tanto para el Sistema Gestor de Base de Datos Relacional como el lenguaje de programación a ocupar, combinando la creatividad, facilidad de uso hacia el usuario, con la finalidad de cubrir los requerimiento solicitados por los usuarios. Se utilizara la estructura de desarrollo del Modelo Vista Controlador (MVC).
- **Pruebas:** Comprende la prueba del nuevo sistema como un todo integrado, en condiciones medioambientales tan semejantes a la realidad como sea posible. El objetivo es comprobar que sistema informático funciona de acuerdo a lo esperado, es decir, según las especificaciones y requerimientos expresados en las etapas de análisis y diseño.
- **Documentación:** Esta etapa tiene como objetivo la elaboración de la documentación física o digital para explicar las capacidades técnicas y operacionales de la herramienta informática que se desarrollará. También se proporcionara la documentación necesaria para el mantenimiento y capacitar a futuros usuarios como interactuar con el sistema.
- **Plan de implementación:** Durante esta etapa se detalla las tareas que se realizarán para llevar a cabo una buena implementación del nuevo Sistema, los recursos Técnico necesarios y el recurso humano con sus respectivas responsabilidades durante el proceso de la implementación hasta que el sistema quede estable y funcional.

#### **Herramienta Utilizada para Administración de Proyectos:**

 **Open Project:** Esta herramienta fue seleccionada debido su independencia de sistema operativo y su alta compatibilidad con otras herramientas de gran presencia en el mercado, permite se detallar las actividades y macro actividades que se utilizaran para el control de avances del Sistema informático.

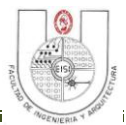

#### **2.2.2 Técnicas para el Análisis, Diseño, Programación y Pruebas del Sistema.**

#### **Técnicas de Análisis:**

- **Lluvia de ideas:** Esta técnica se usara en todas las etapas del desarrollo del proyecto para generar posibles soluciones a problemas que sean encontrado durante la ejecución.
- **Diagrama de causa y efecto (Ishikawa):** Nos permitirá apreciar con claridad las relaciones entre un efecto (situación que se desea cambiar) y las posibles causas que pueden estar contribuyendo para que un problema ocurra. Además representa de manera organizada las diferentes causas de un problema, esto nos permite identificar el efecto principal del problema a tratar.
- **Enfoque de Sistema:** Se utiliza para poder modelar el sistema de la situación actual, permitiendo visualizar el desarrollo de los procedimientos en los procesos de análisis de muestras y evaluar las causas que generan el problema, ya que el mismo interactúa en el medio ambiente y con otras unidades.

#### **Técnica para Diseño:**

- **Definición de Estándares:** Se definirán estándares para los diagramas, reportes, pantallas, documentación, base de datos y programación, esto con la finalidad que todo el equipo trabajo bajo los mismos estándares facilitando así la construcción del sistema.
- **Diseño de salidas:** Las salidas son todo lo que el Sistema debe generar. Las salidas pueden ser: Reportes, Consultas, Mensajes.
- **Diseño de entradas:** permitirá especificar las entradas que tendrá el sistema las cuales son: Interfaces de entrada y procesos de captura de datos.
- **Diseño de la base de datos:** Es todo lo concerniente a la base de datos: Diseño conceptual, diseño lógico y Diseño físico.
- **Diseño de la seguridad:** Es definir los niveles de acceso.
- **Diccionario de datos:** Lista de todos los datos usados por el sistema.

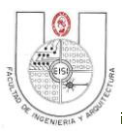

#### **Técnicas de Programación y Pruebas.**

- **Programación orientada a Objetos (POO):** Es una forma especial de programación, más cercana a como expresaríamos las cosas en la vida real. Dicha metodología define los programas en términos de "clases de objetos", los cuales son entidades que combinan estado (datos), comportamiento (procedimientos o métodos) e identidad (propiedad del objeto que lo diferencia del resto). La programación orientada a objetos expresa un programa como un conjunto de objetos que colaboran entre ellos para realizar tareas. Esto permite hacer los programas y módulos más fáciles de escribir, mantener y reutilizar.
- **Pruebas de Módulos:** En este nivel se prueban los componentes de un sistema de forma independiente, ya sea un proceso, servicio. En este tipo de pruebas se utilizan *sutb´s* o *mock´s <sup>12</sup>* que permiten ingresar datos al componente bajo pruebas para verificar su resultado. En este nivel de pruebas se pueden aplicar pruebas funcionales y No funcionales a cada componente por separado.
- **Pruebas de Integración:** Las pruebas de integración son aquellas que se realizan durante el desarrollo, Esto con el fin de comprobar la funcionalidad de los módulos que componen un proceso pero en conjunto con todo el sistema.

 $\overline{a}$ 

<sup>&</sup>lt;sup>12</sup>Ver la definición de 'Stub' y 'Mock' en la Terminología Básica, pag. 8

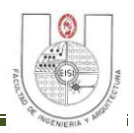

# CAPITULO III: ANÁLISIS Y DETERMINACIÓN DE REQUEIMIENTOS

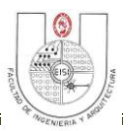

# **3 ANÁLISIS.**

Para la Etapa de Análisis se ha utilizado como herramientas auxiliares el Diagrama de Flujo de Datos (DFD) y diagrama de procesos, para efectos de entender y visualizar más claramente los procesos que actualmente se llevan a cabo en el Laboratorio Geoquímico, esto no indica que el desarrollo sea estructurado ya que la metodología de desarrollo utilizada es Orientada a Objetos.

#### **3.1 LISTA DE ACTORES.**

A continuación se describe la lista de actores que interactuarán con el sistema así como también el objetivo de cada uno.

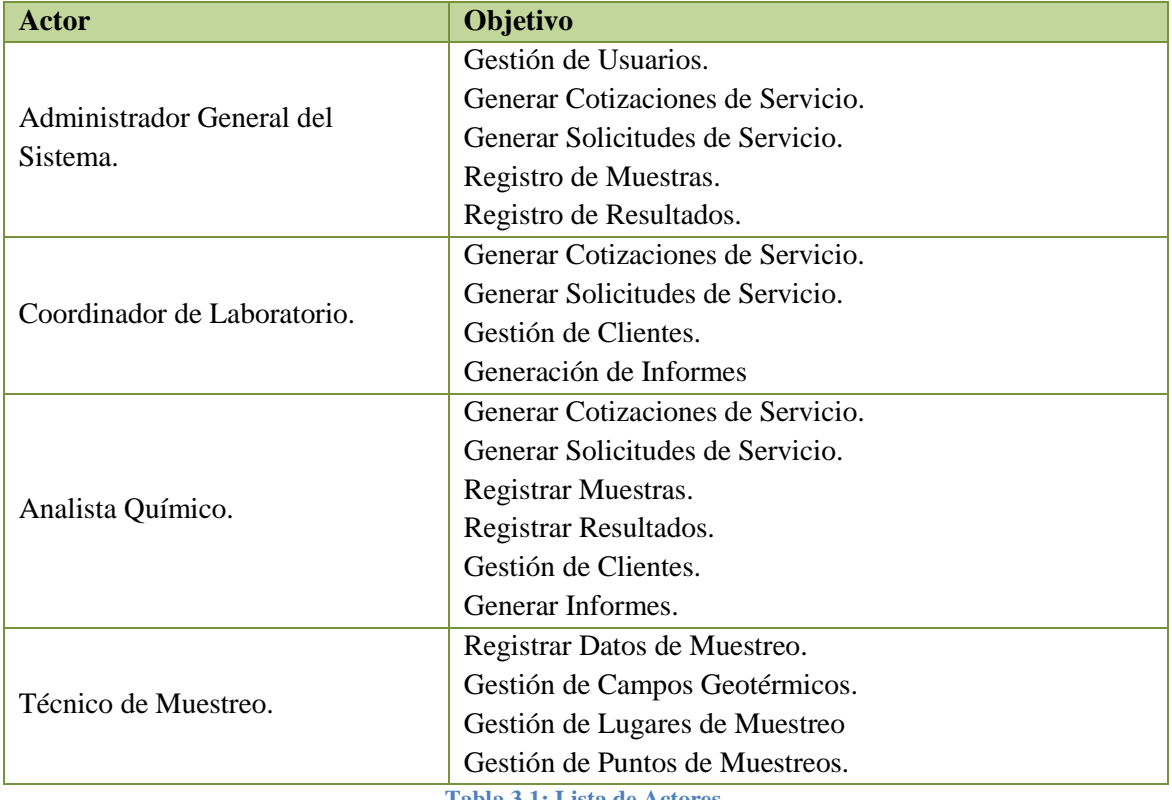

**Tabla 3.1: Lista de Actores.**

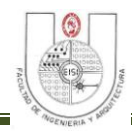

### **3.2 DIAGRAMA DE CASO DE USO GENERAL<sup>13</sup>**

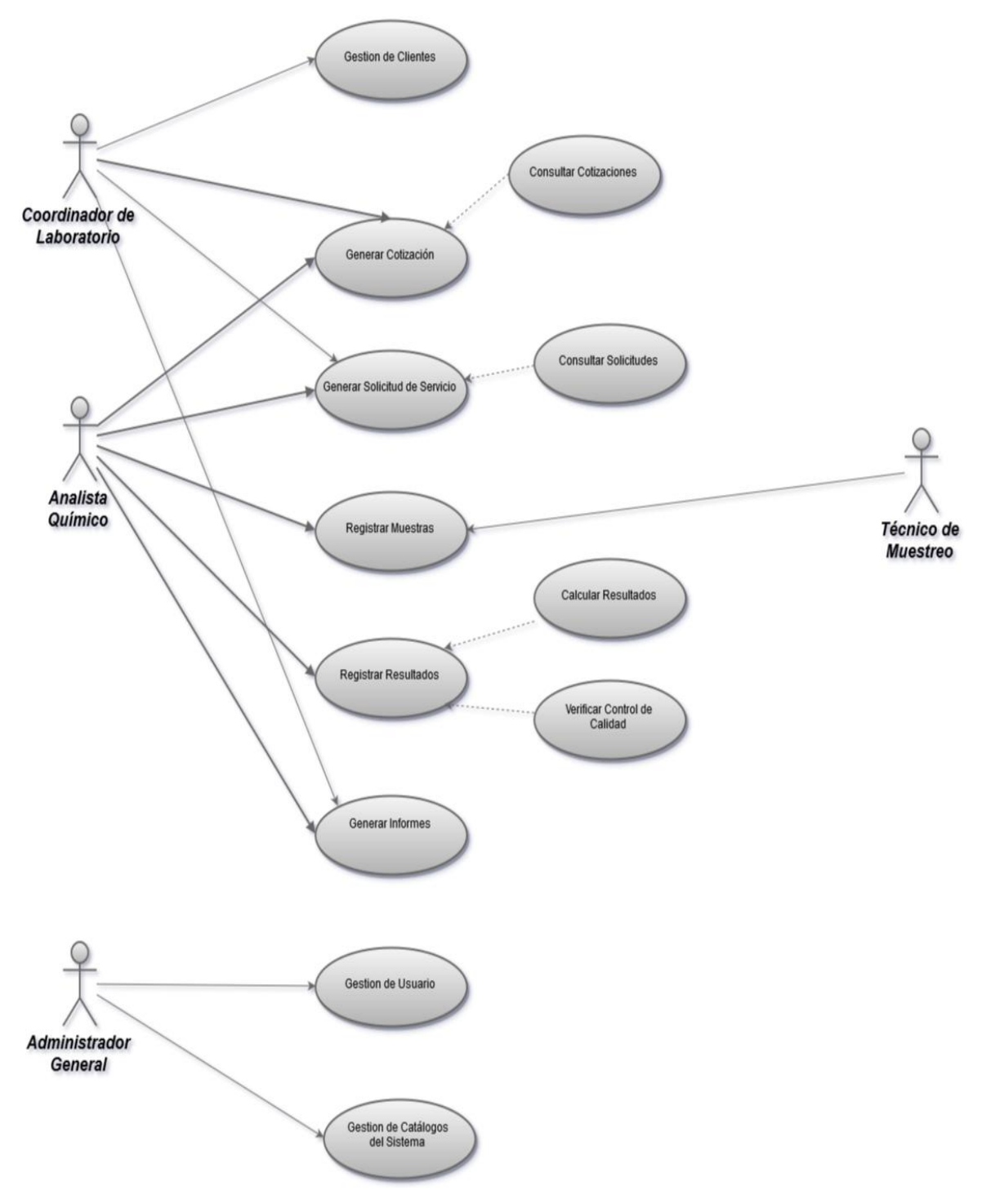

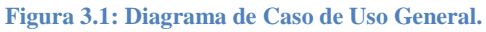

 $\overline{a}$ 

<sup>&</sup>lt;sup>13</sup> Para mejor visualización ver Diagrama General de Caso de Uso, en el CD Anexo, en la sección Diagramas, Caso de Uso General.

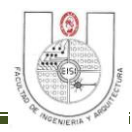

# **3.3 DESCRIPCIÓN DE CASOS DE USO.**

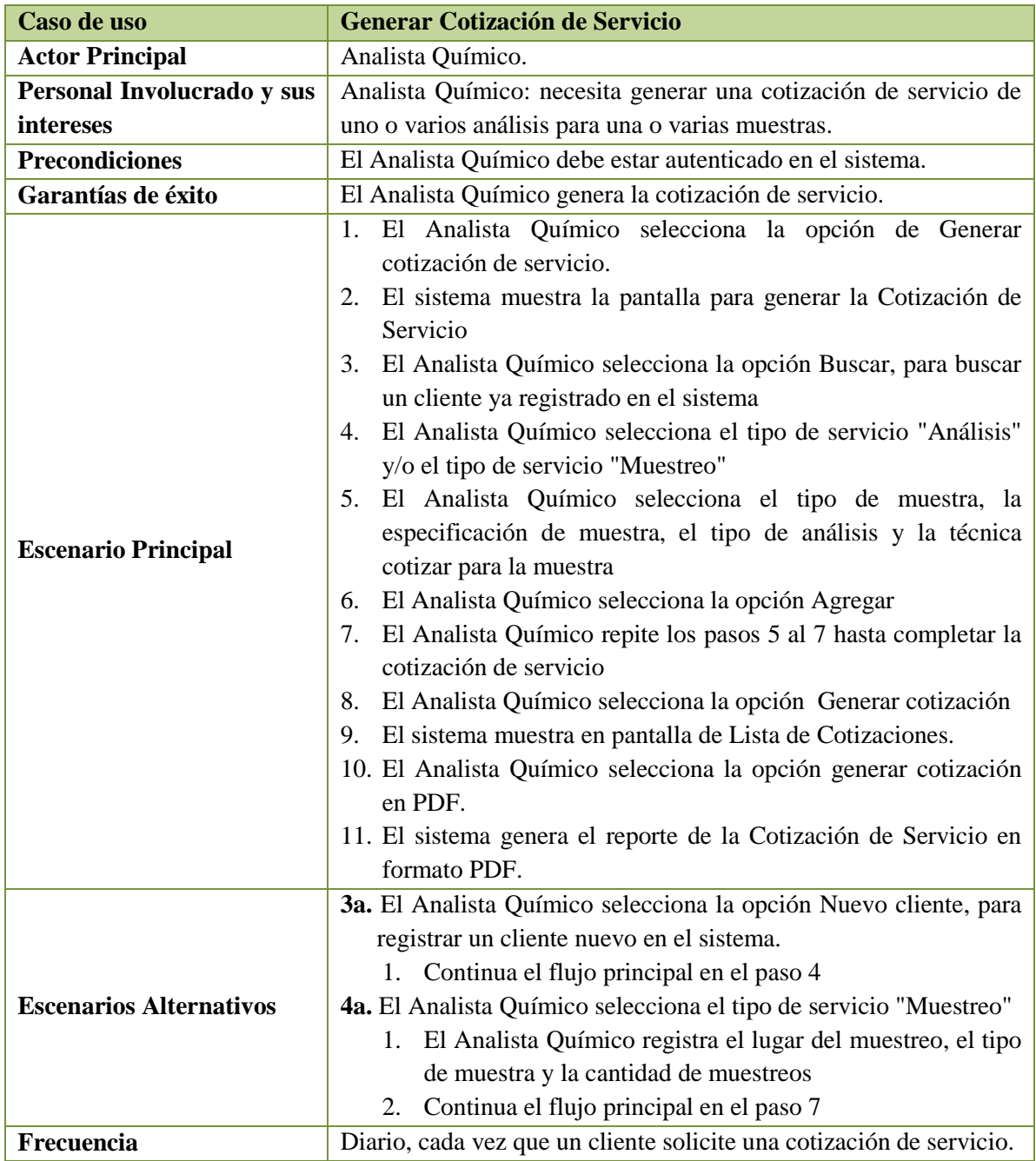

**Tabla 3.2: Caso de Uso: Generar Cotización de Servicio.**

#### SISTEMA INFORMÁTICO PARA SEGUIMIENTO Y CONTROL DE LOS ANÁLISIS EN EL LABORATORIO GEOQUÍMICO DE LAGEO.

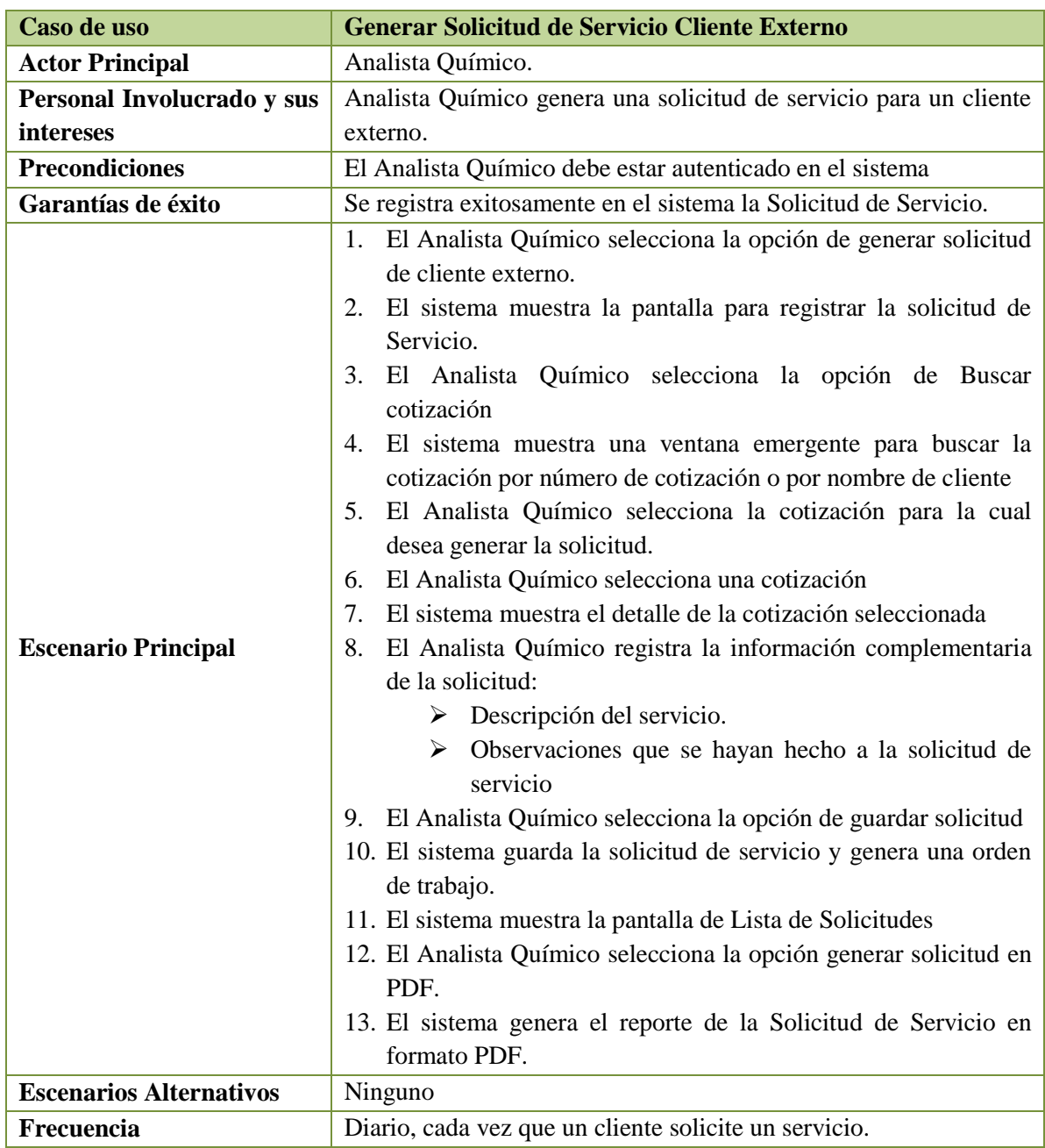

**Tabla 3.3: Caso de Uso: Generar Solicitud de Servicio Cliente Externo.**

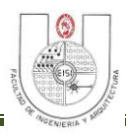

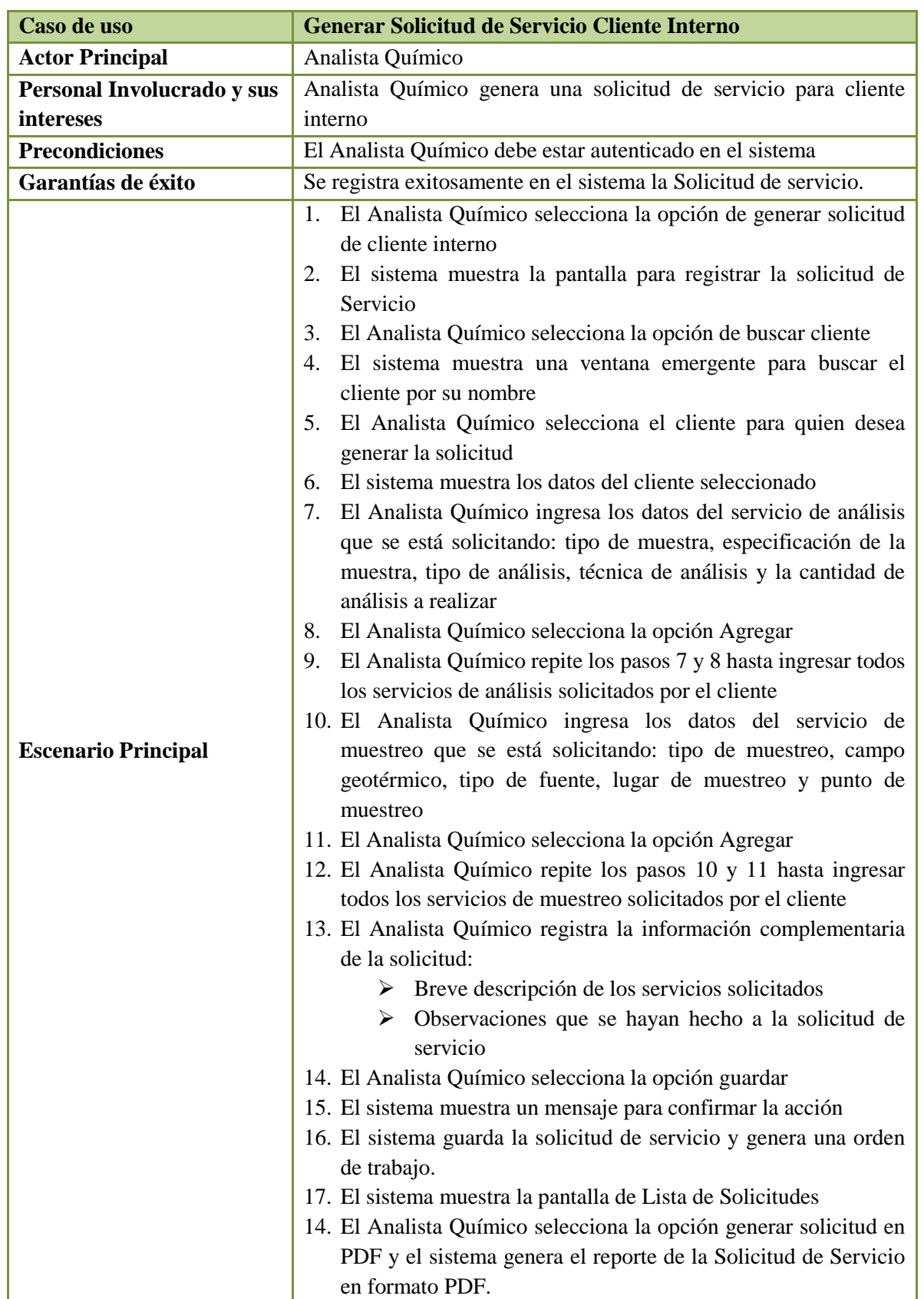

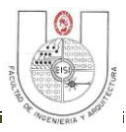

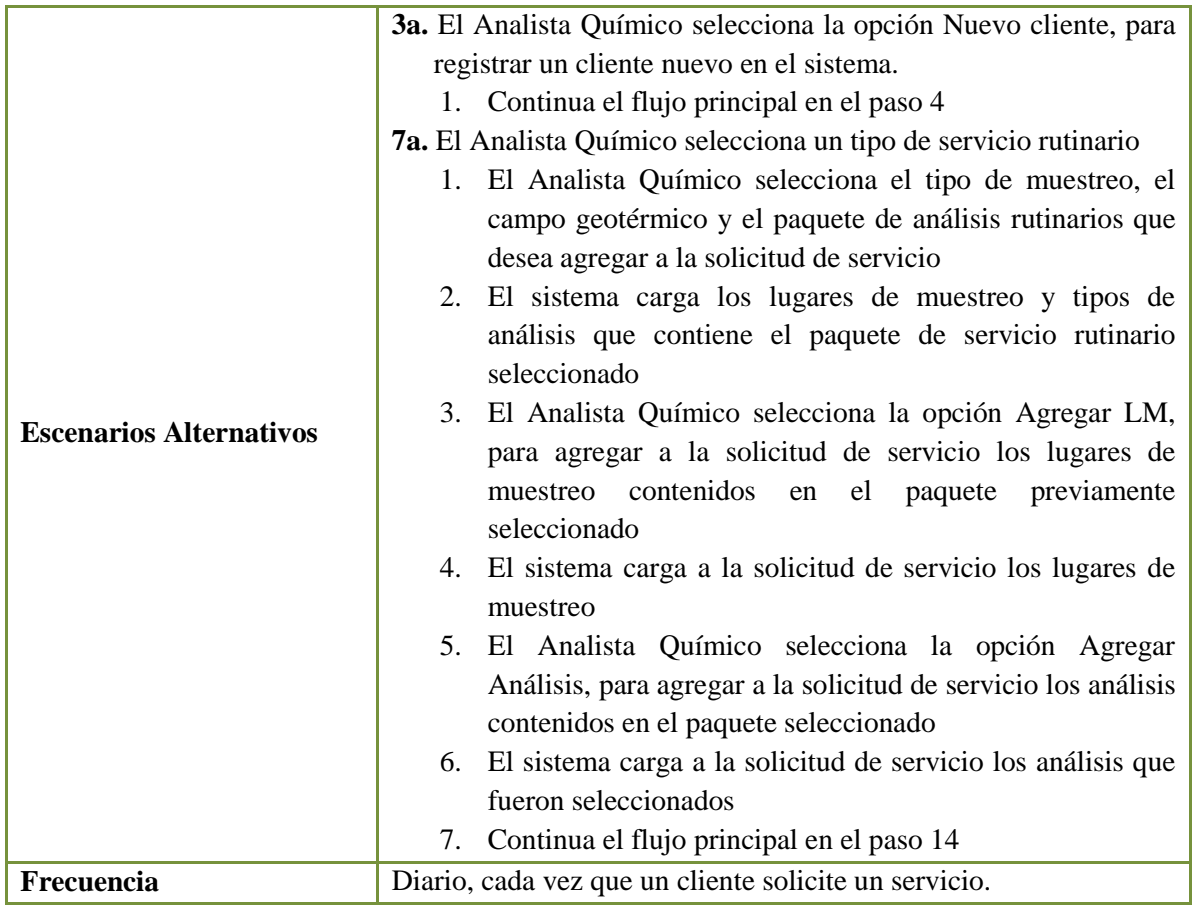

**Tabla 3.4: Caso de Uso: Generar Solicitud de Servicio Cliente Interno**

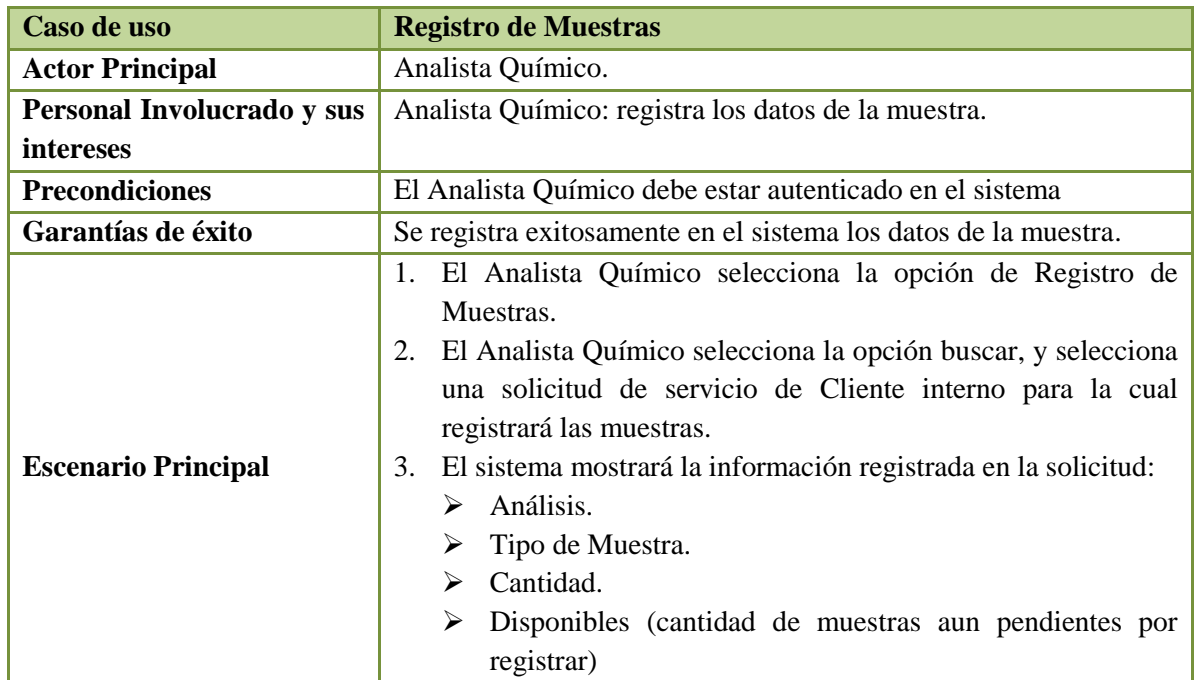

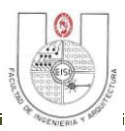

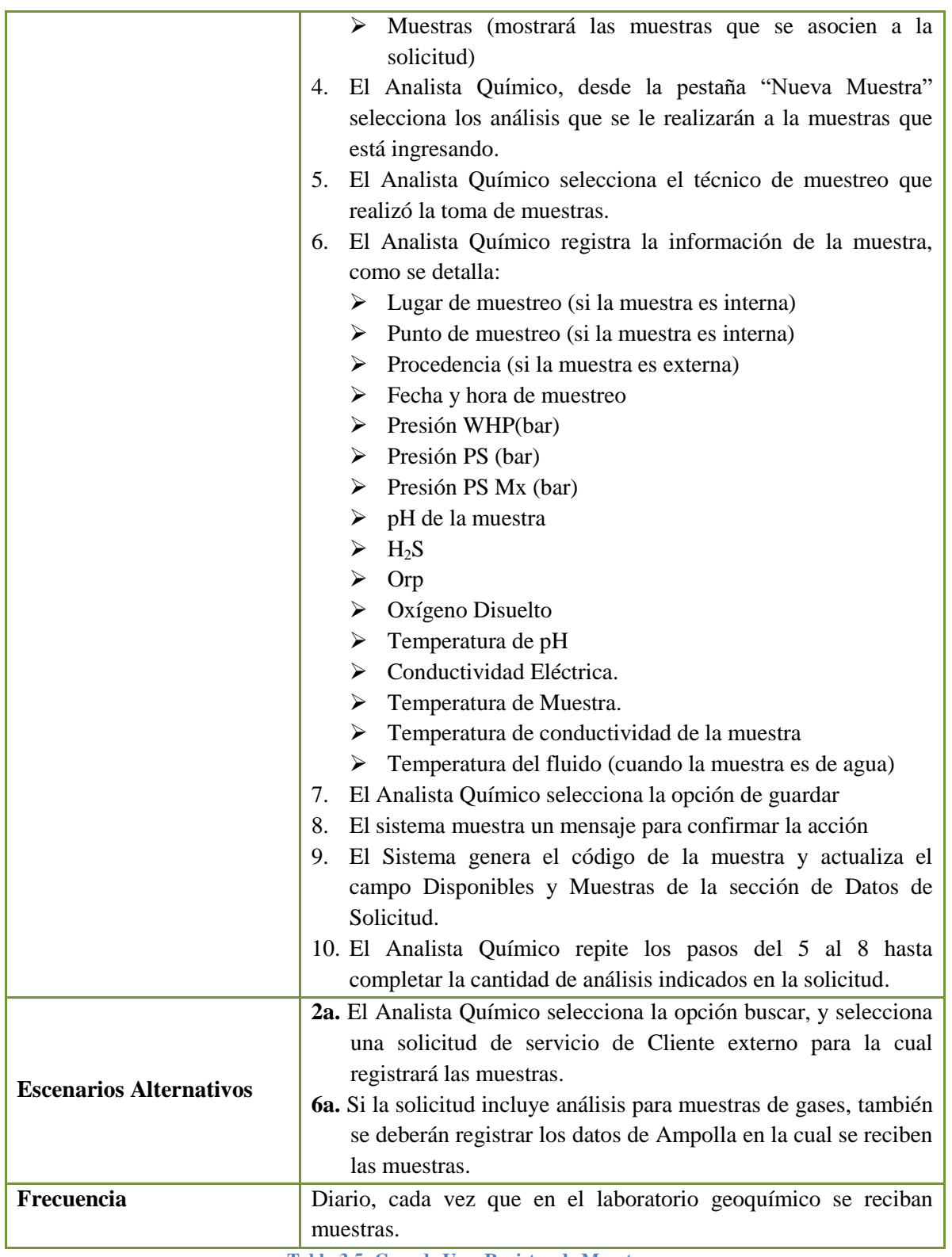

**Tabla 3.5: Caso de Uso: Registro de Muestras.**

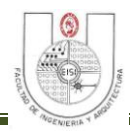

#### SISTEMA INFORMÁTICO PARA SEGUIMIENTO Y CONTROL DE LOS ANÁLISIS EN EL LABORATORIO GEOQUÍMICO DE LAGEO.

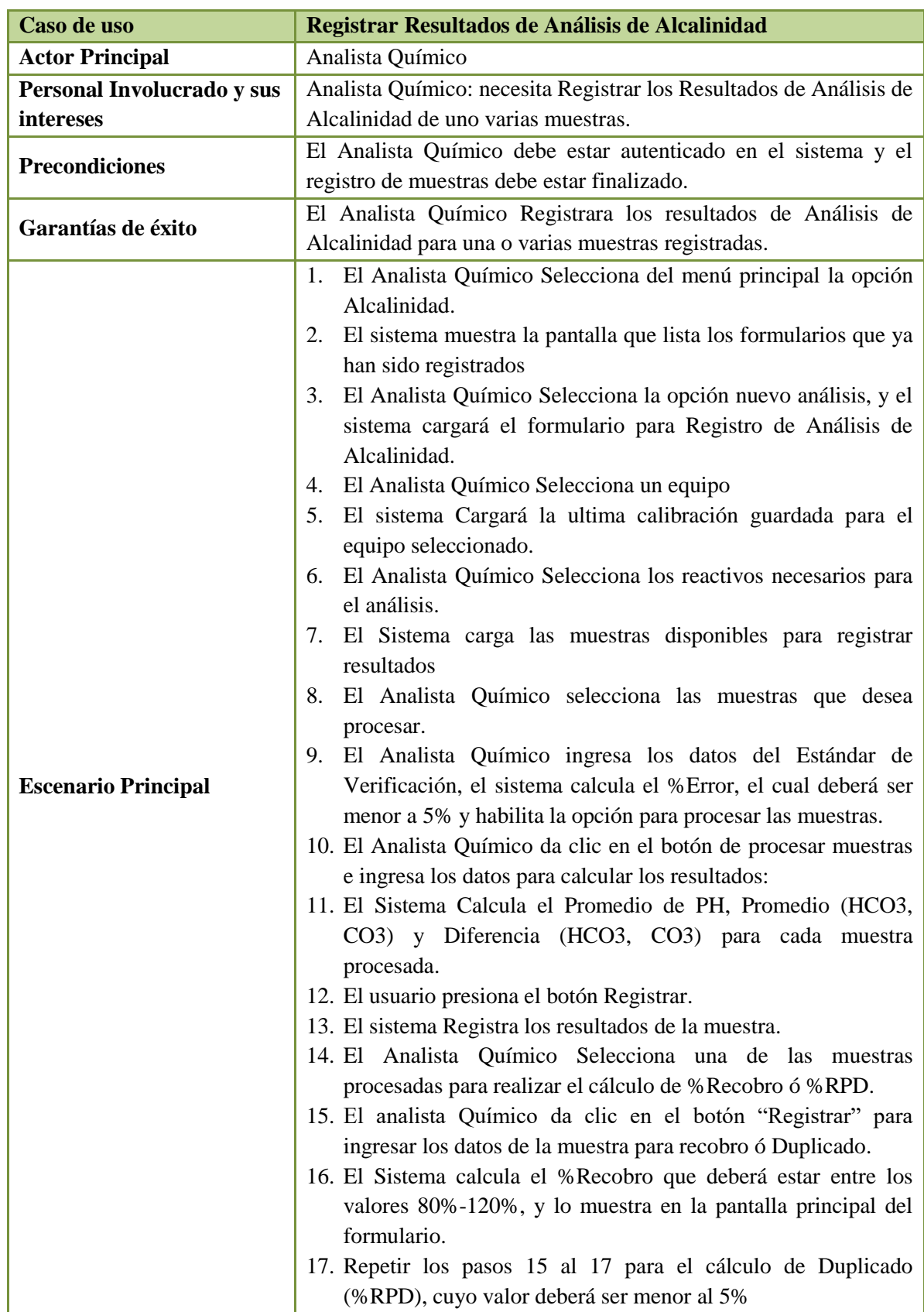

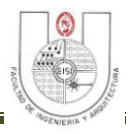

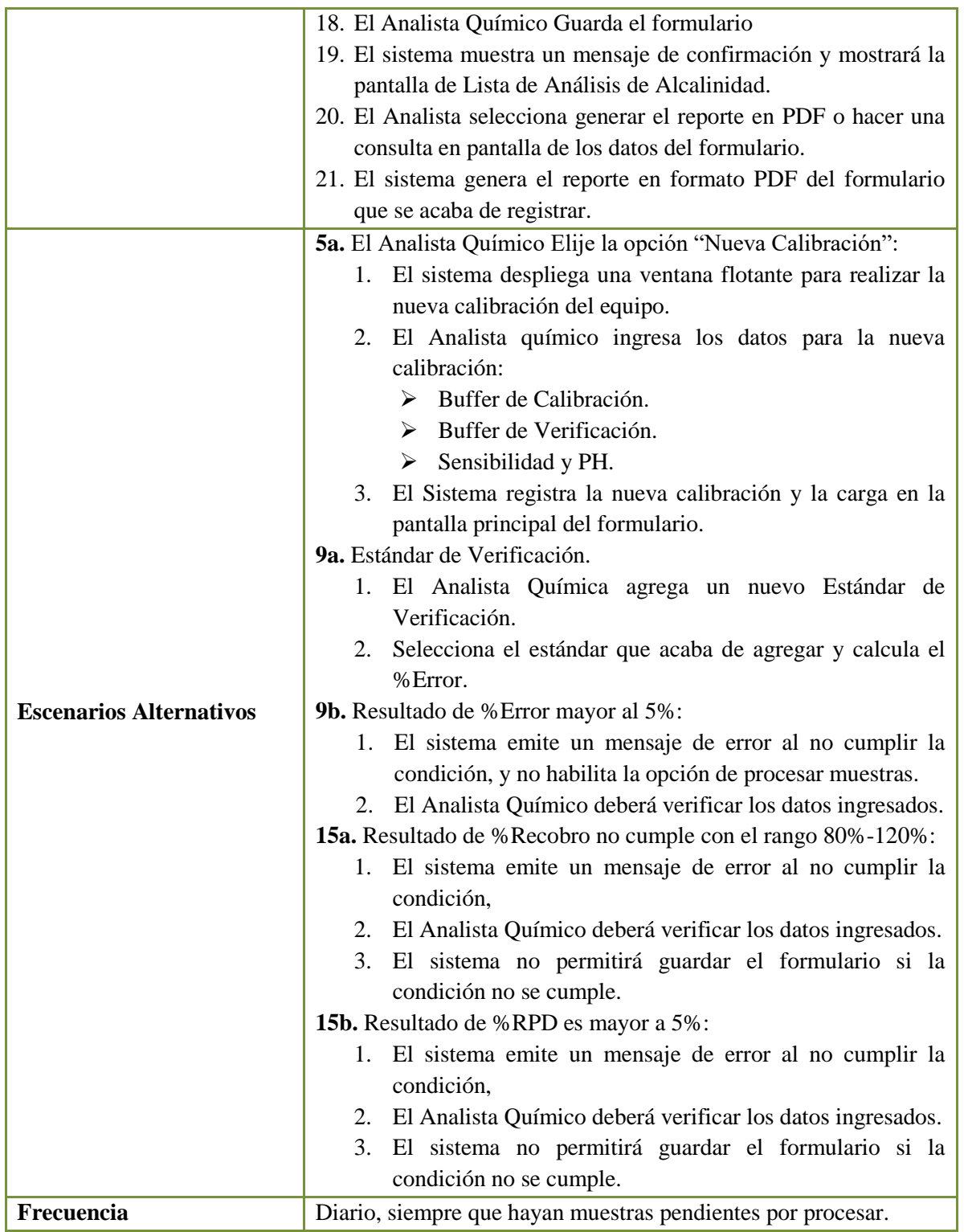

**Tabla 3.6: Caso de Uso: Registrar Resultados de Análisis de Alcalinidad.**

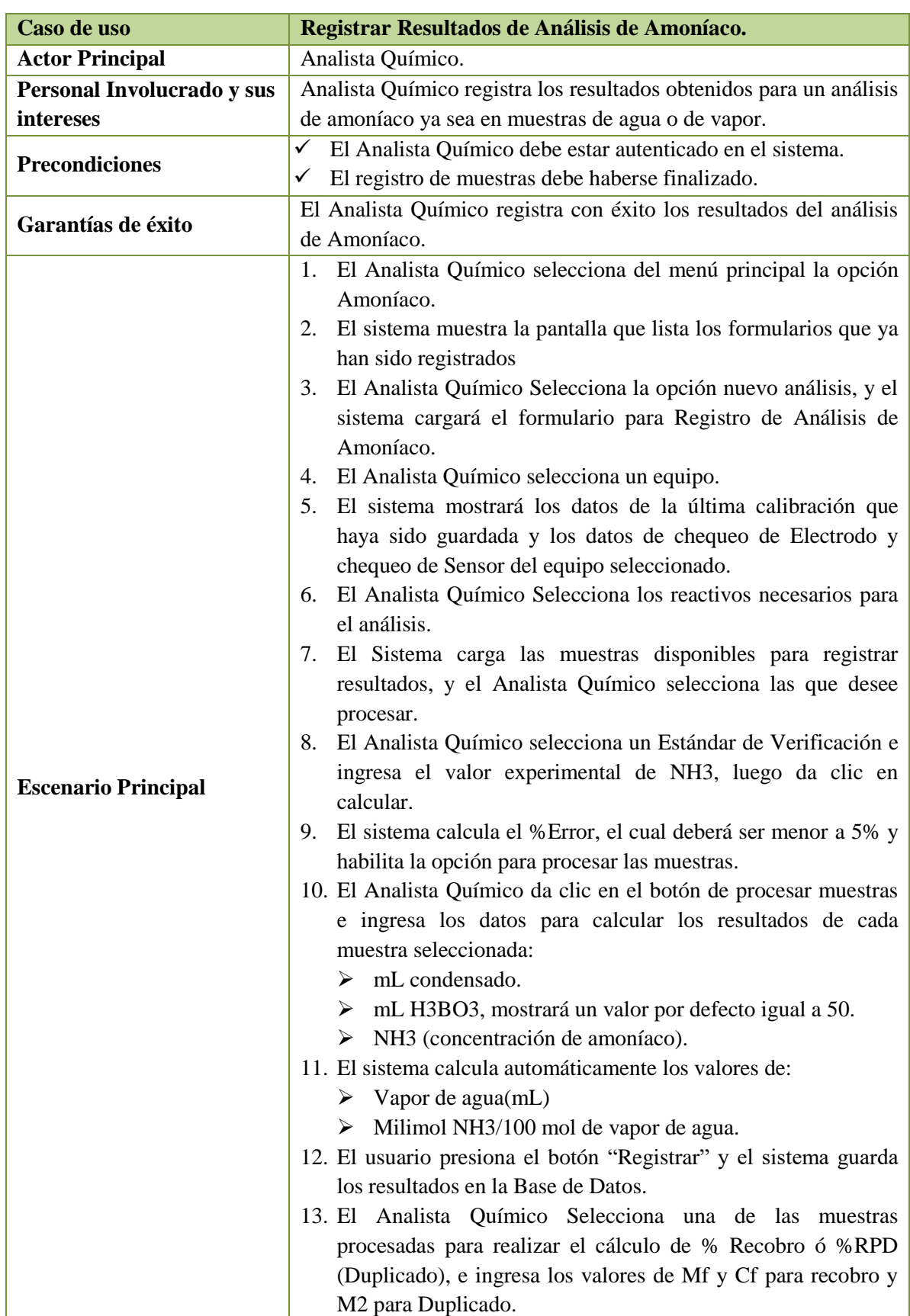

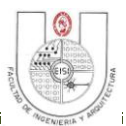

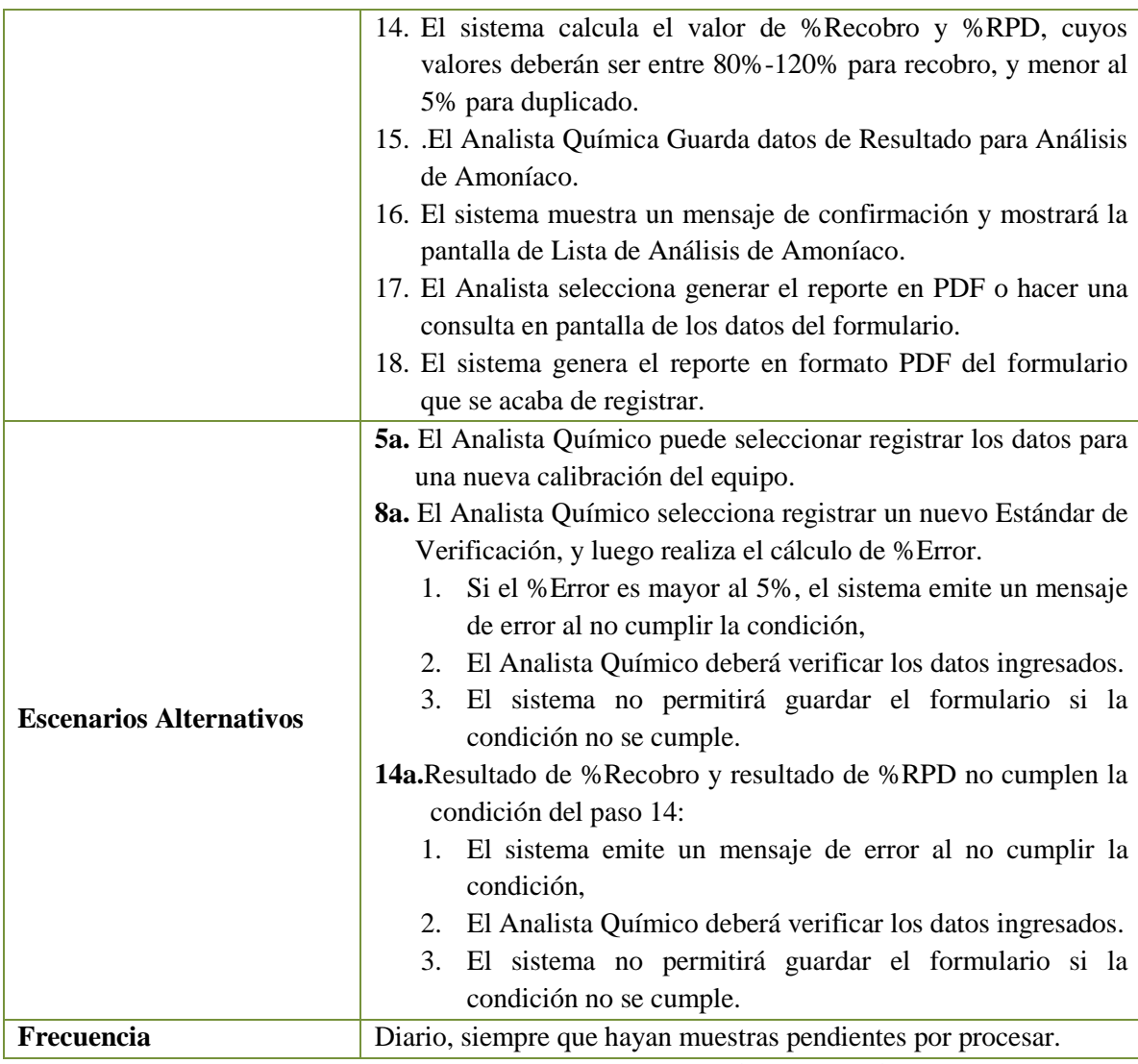

**Tabla 3.7: Caso de Uso: Registrar Resultados de Análisis de Amoníaco.**

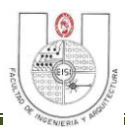

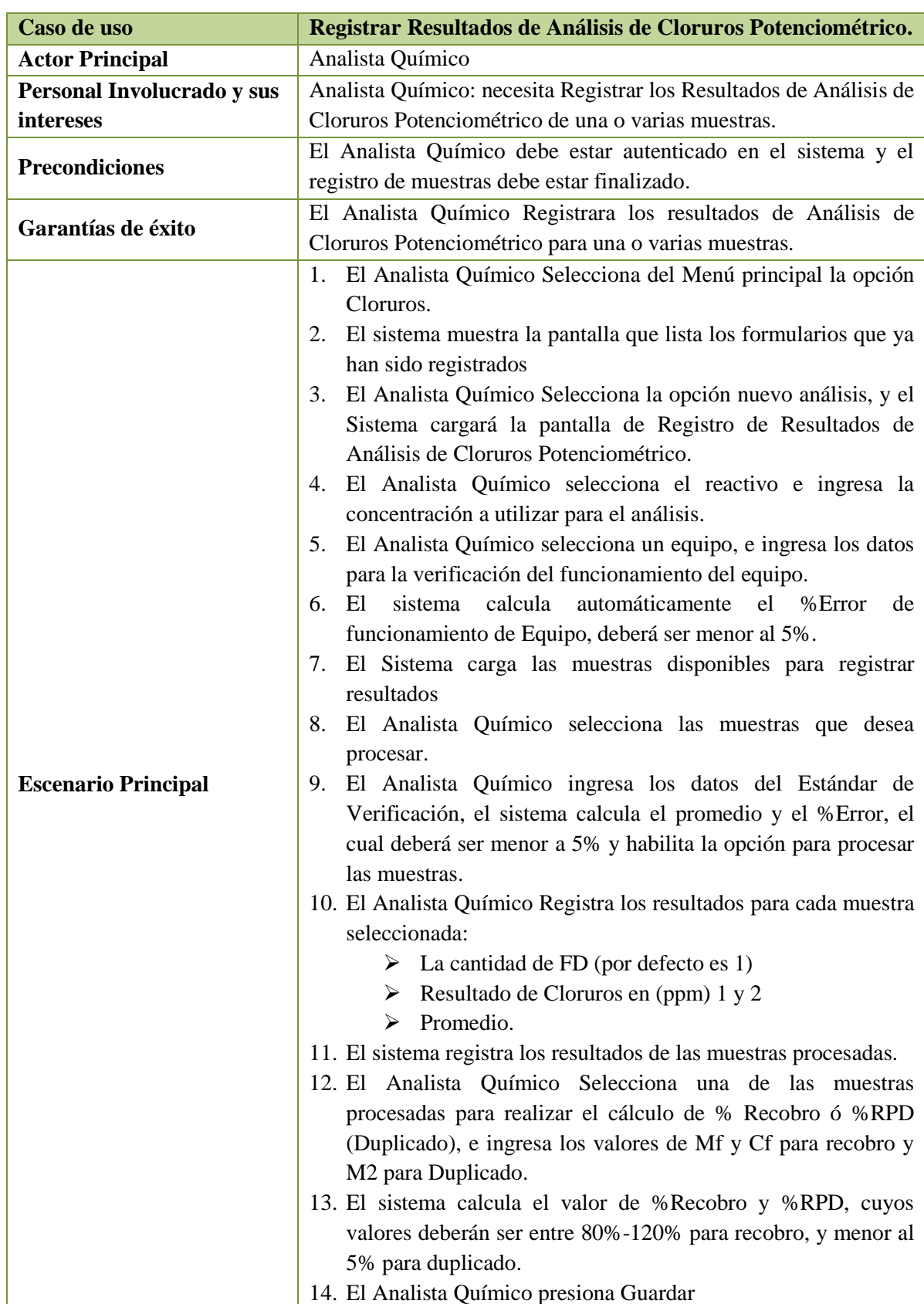

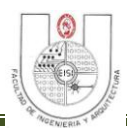

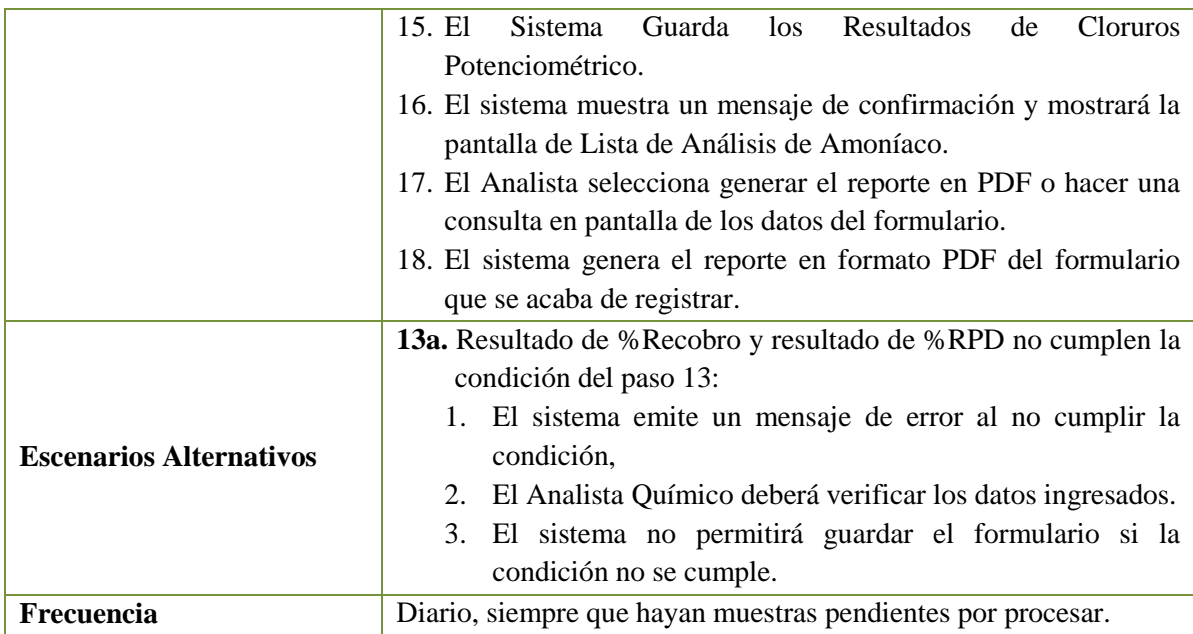

**Tabla 3.8: Caso de Uso: Registrar Resultados de Análisis de Cloruros Potenciométrico.**

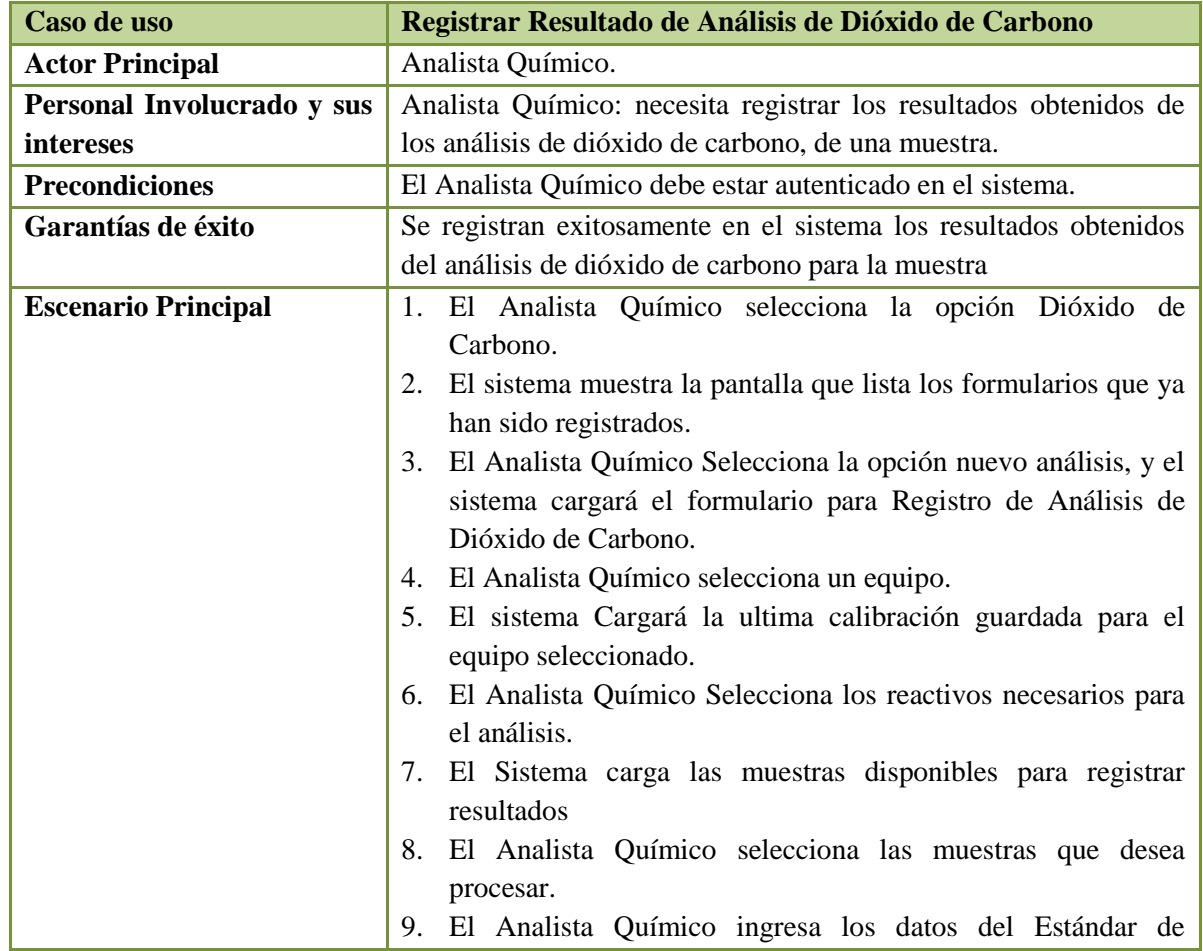

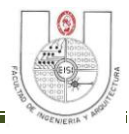

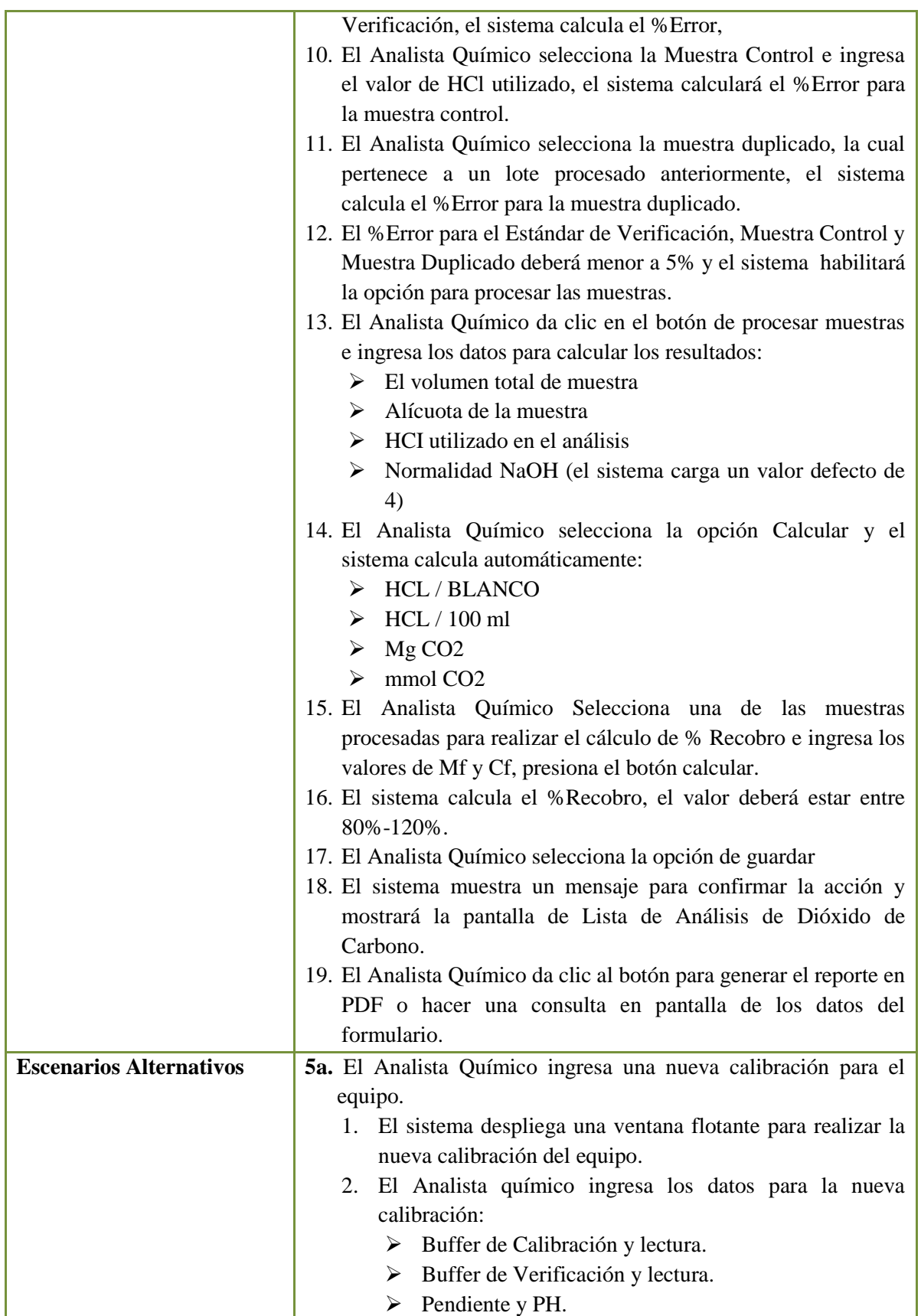

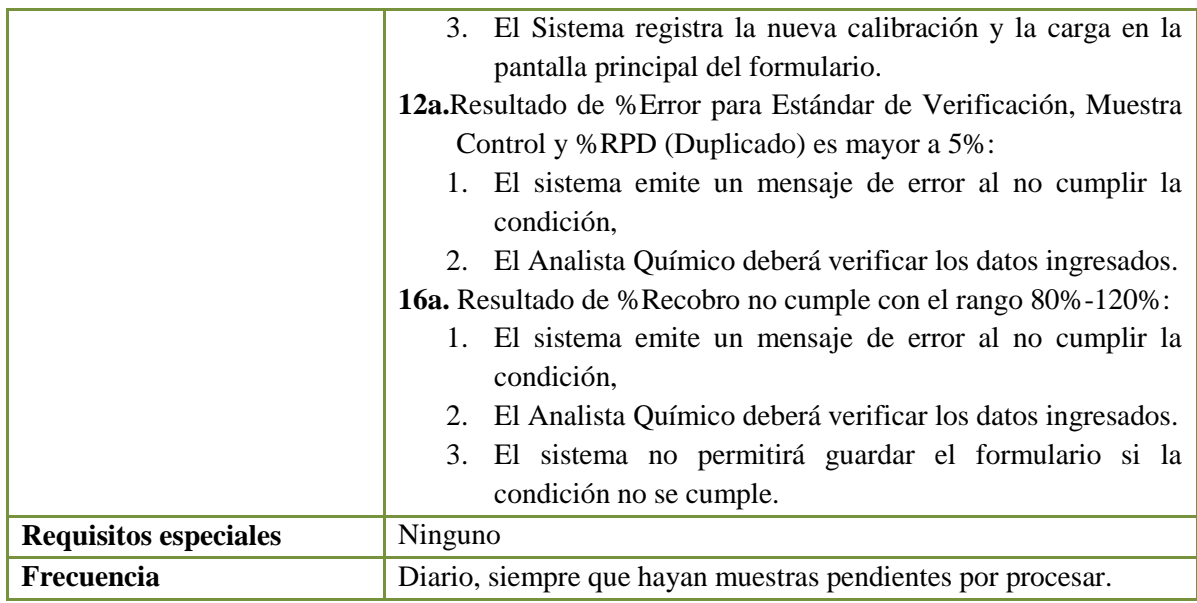

**Tabla 3.9: Caso de Uso: Registrar Resultado de Análisis de Dióxido de Carbono.**

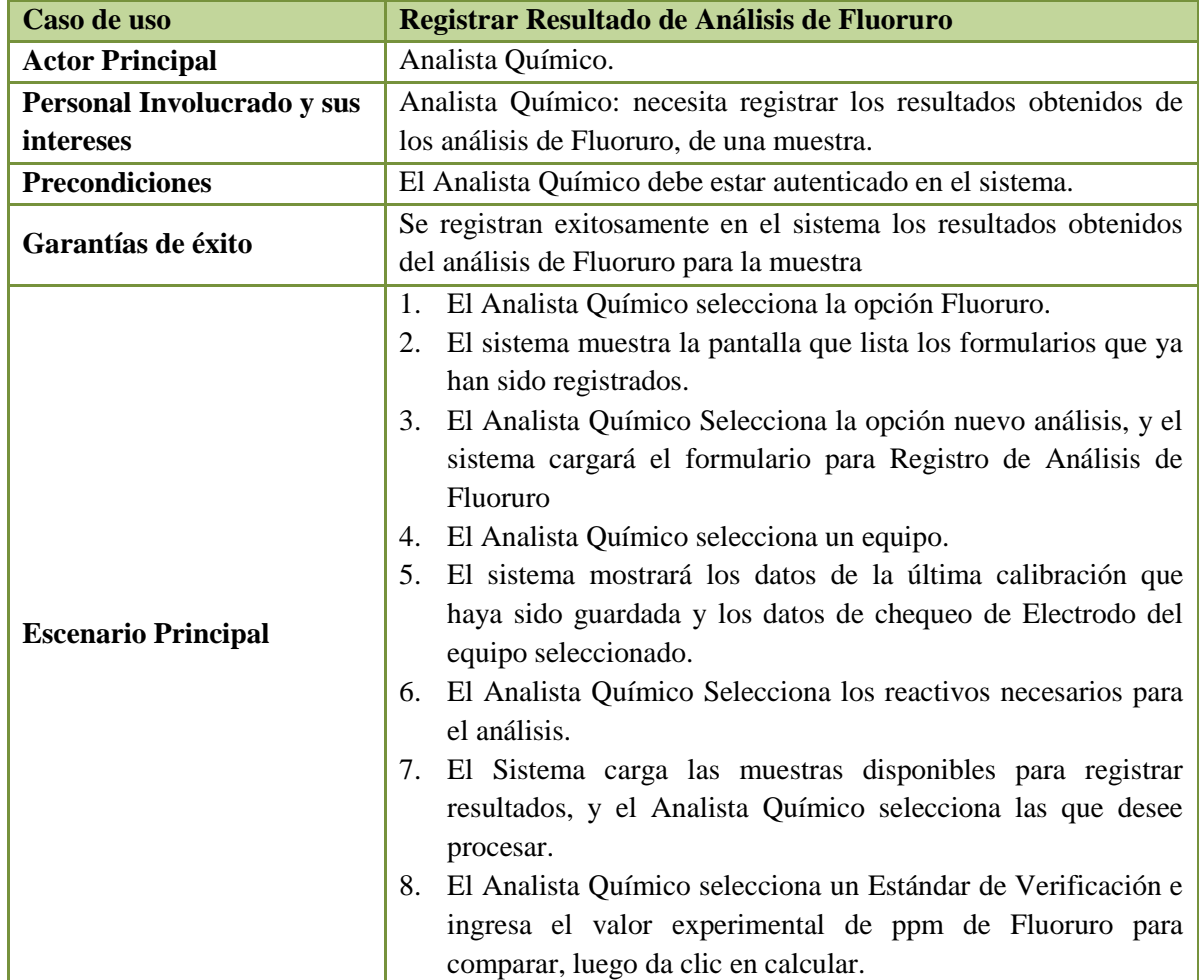

# SISTEMA INFORMÁTICO PARA SEGUIMIENTO Y CONTROL DE LOS ANÁLISIS EN EL LABORATORIO GEOQUÍMICO DE LAGEO.

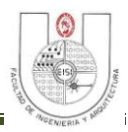

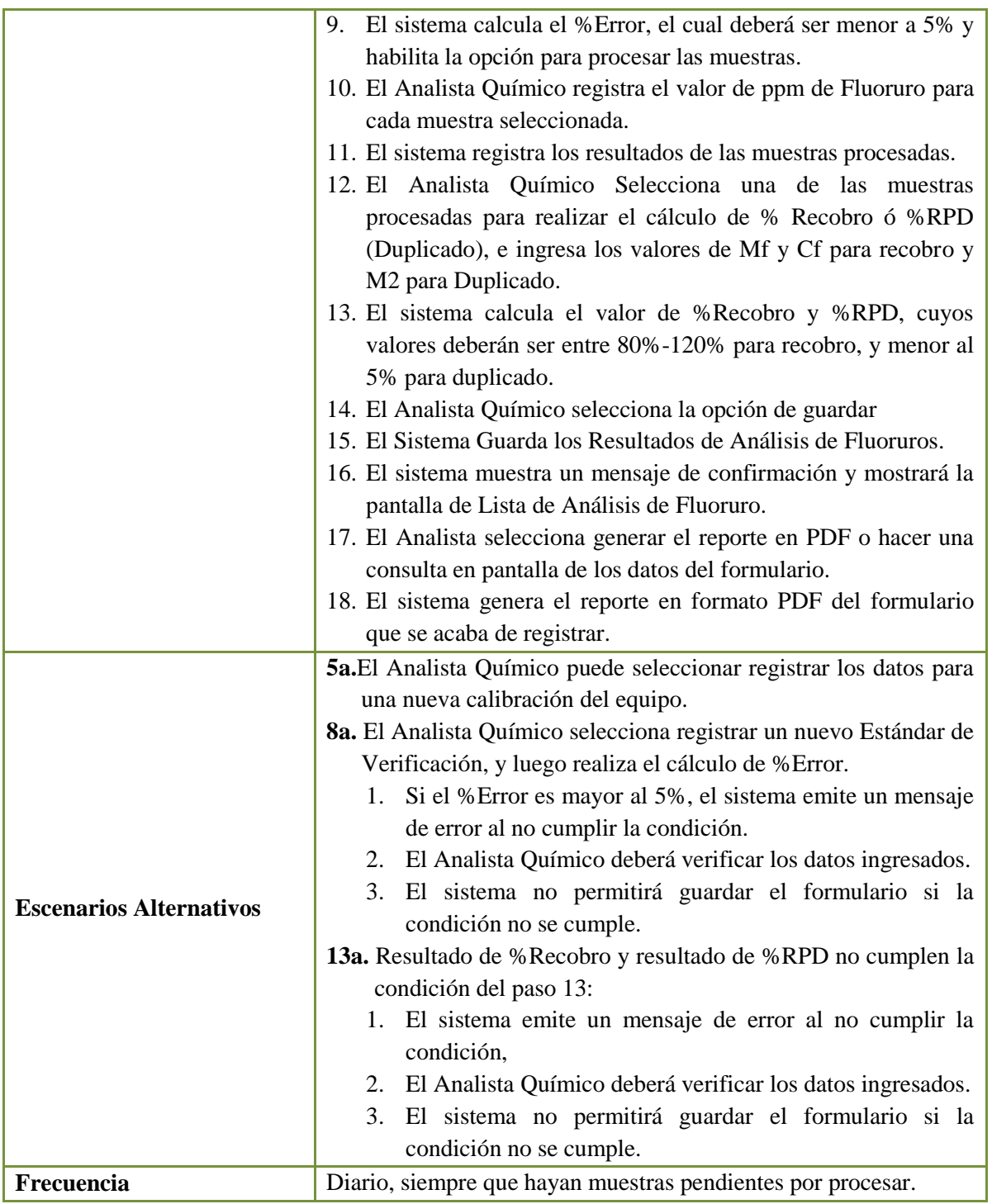

**Tabla 3.10: Caso de Uso: Registrar Resultados de Análisis de Fluoruro.**
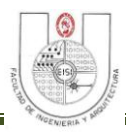

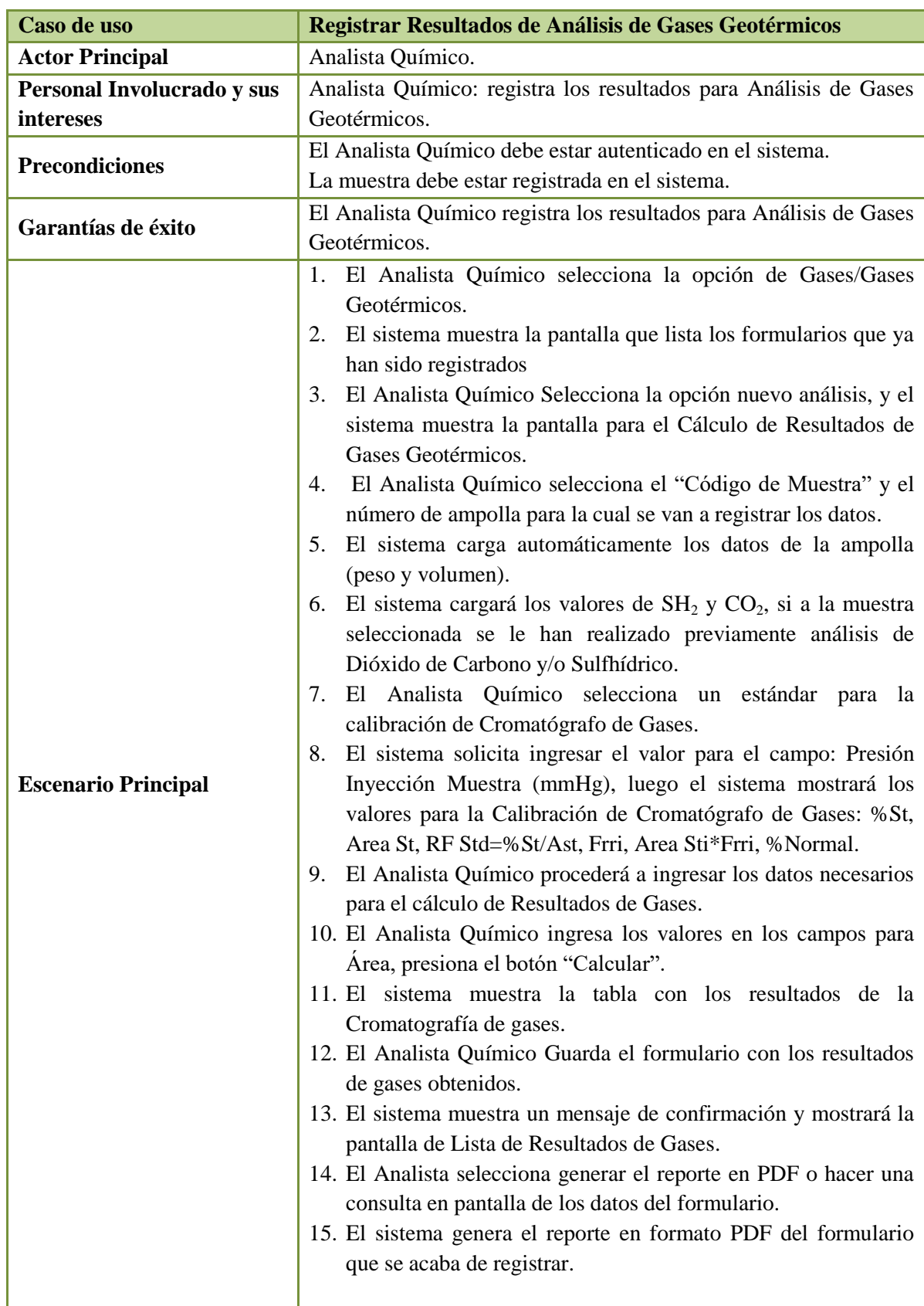

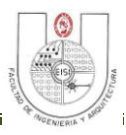

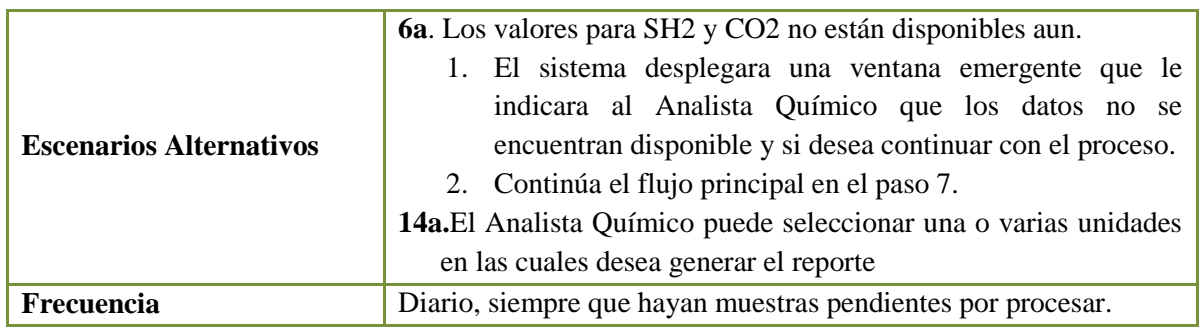

**Tabla 3.11: Caso de Uso: Registrar Resultados de Análisis de Gases Geotérmicos.**

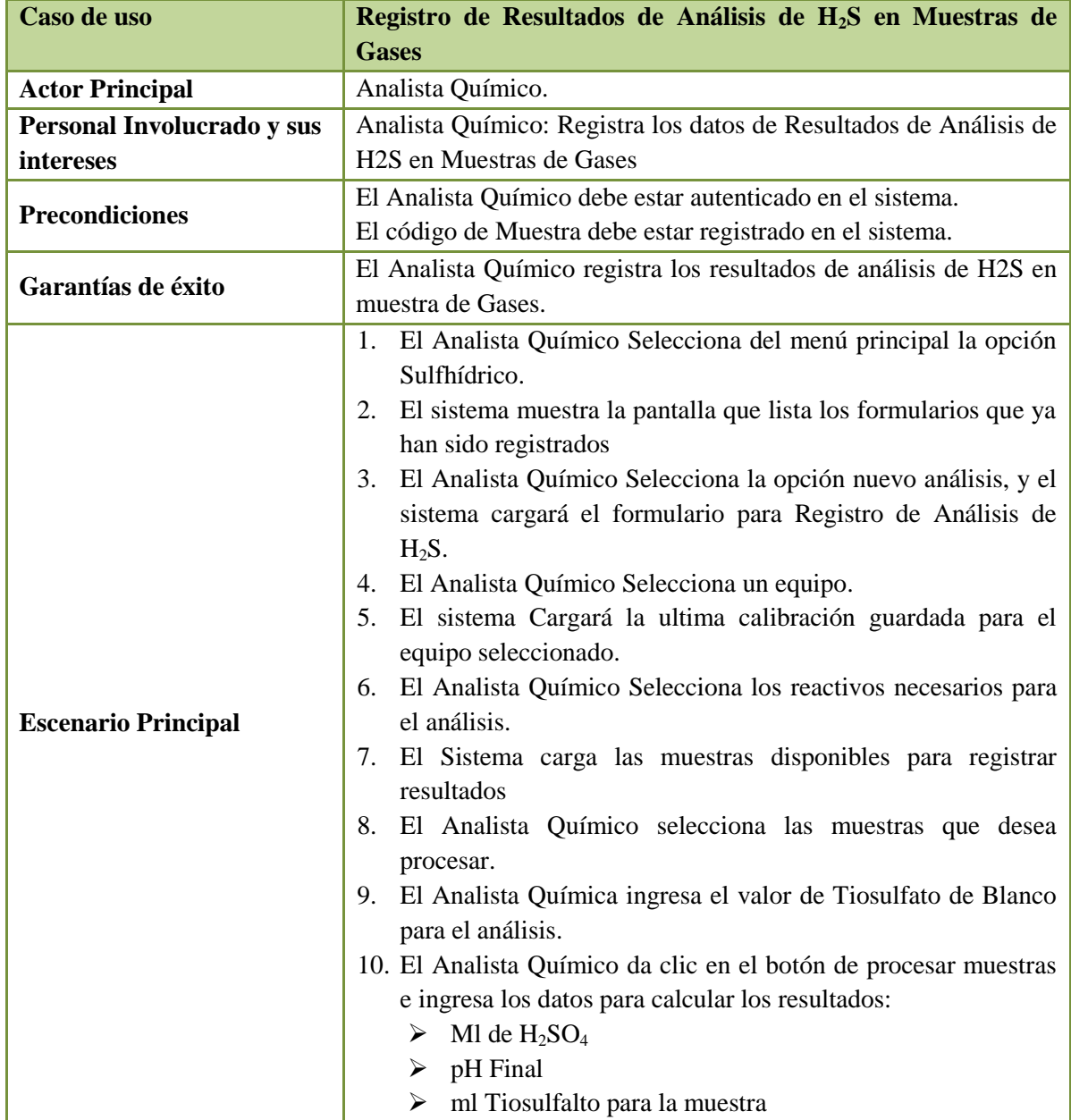

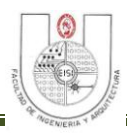

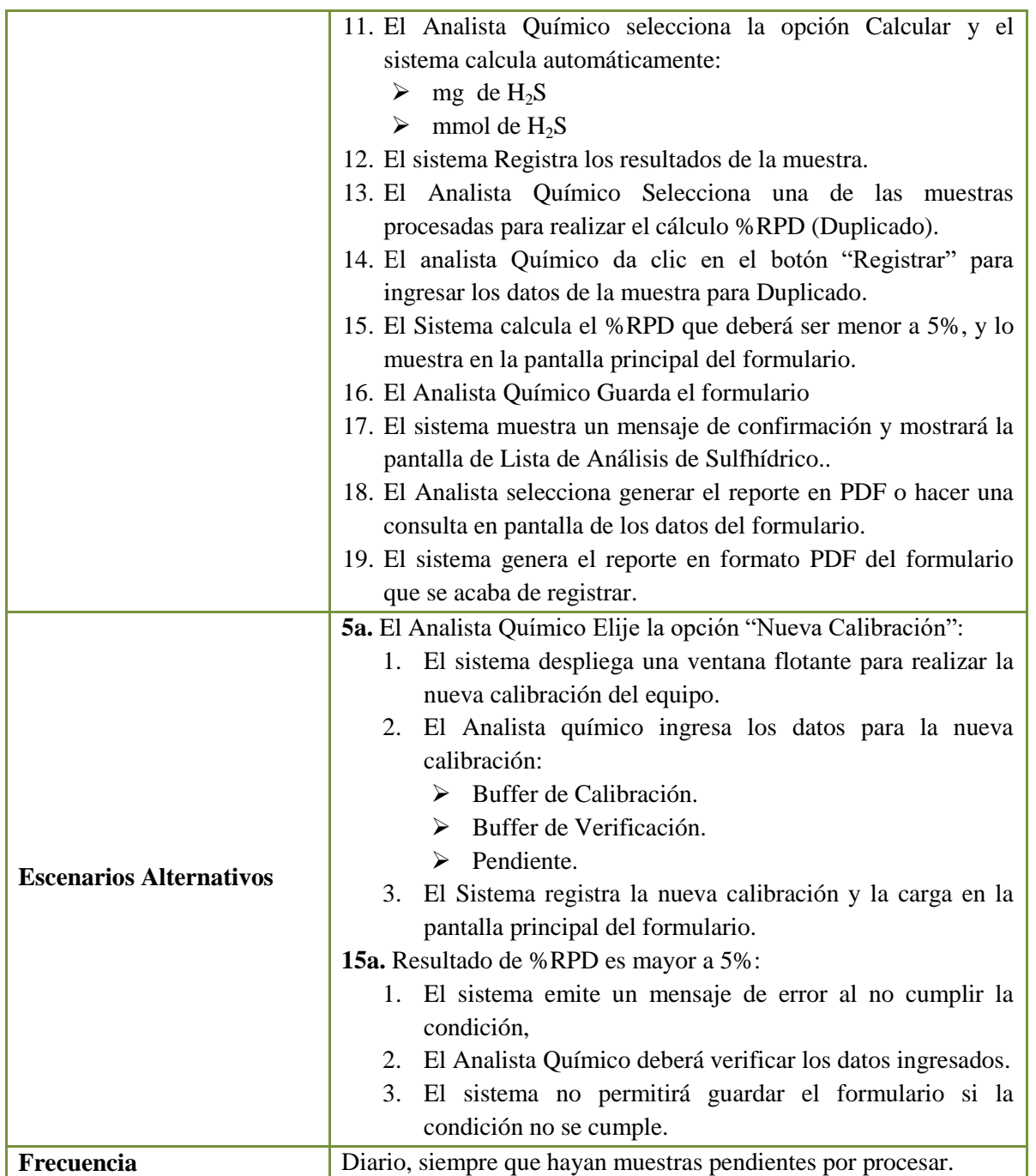

**Tabla 3.12: Caso de Uso: Registrar Resultados de Análisis de H2S en Muestras de Gases.**

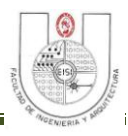

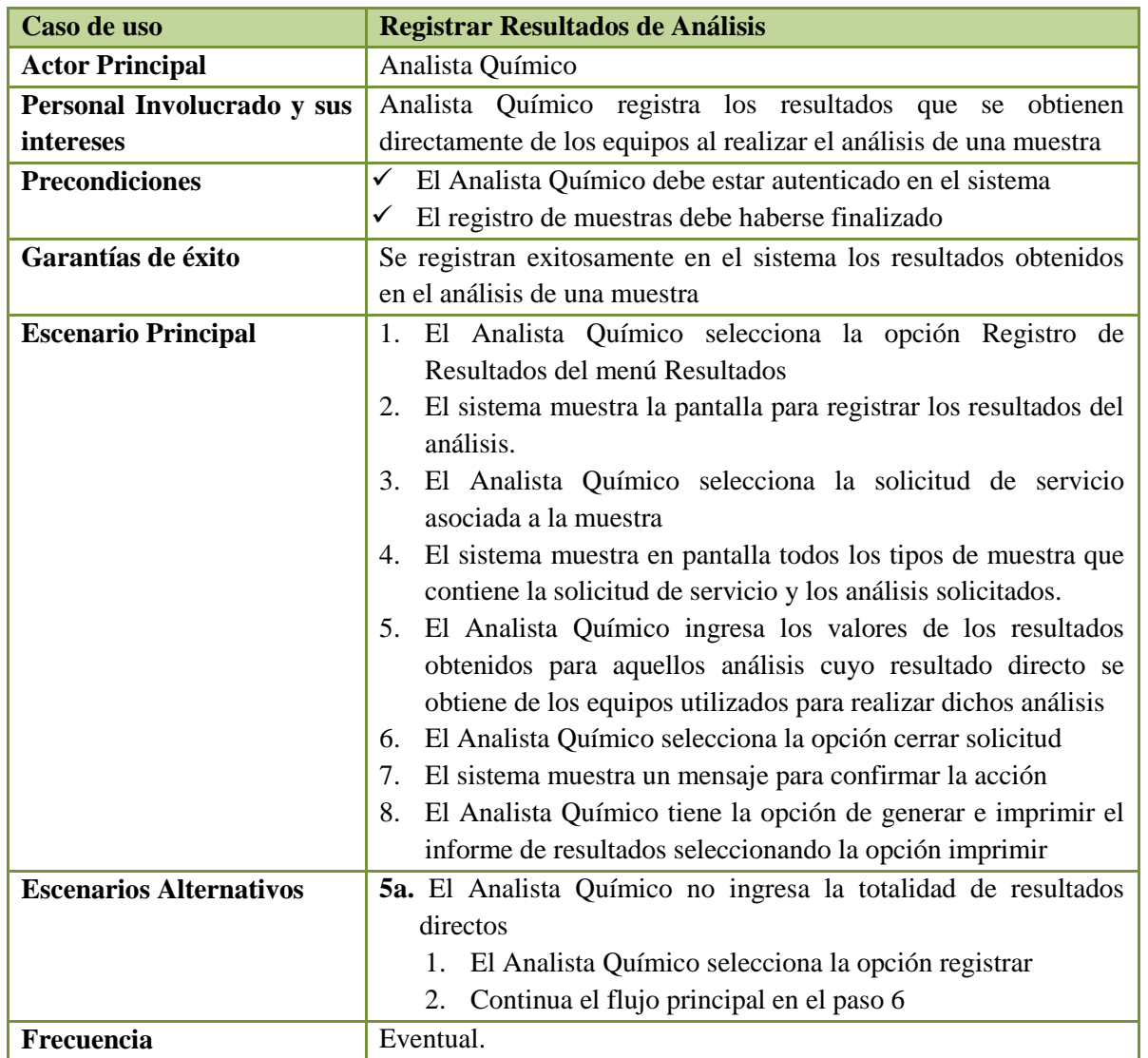

**Tabla 3.13: Caso de Uso: Registrar Resultados de Análisis.**

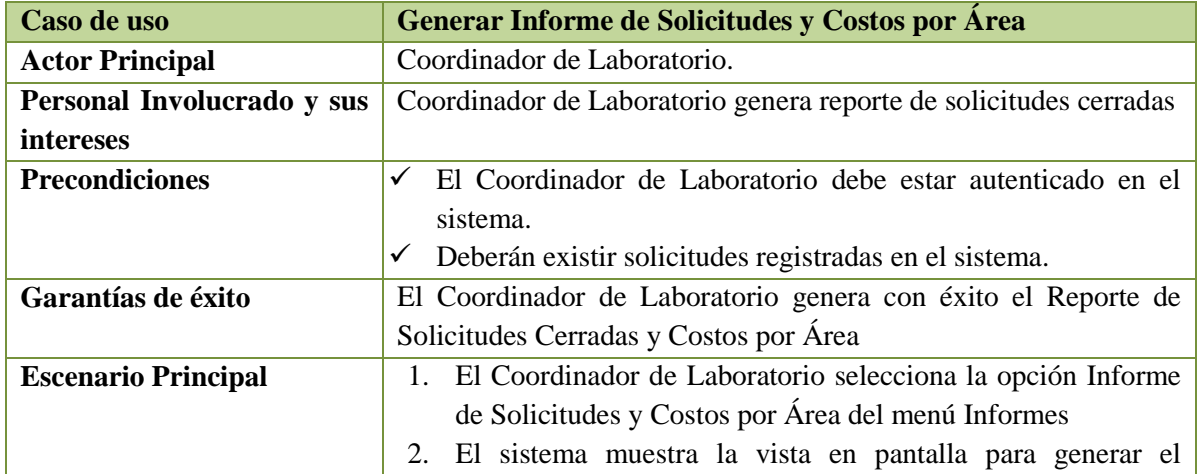

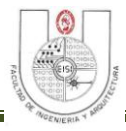

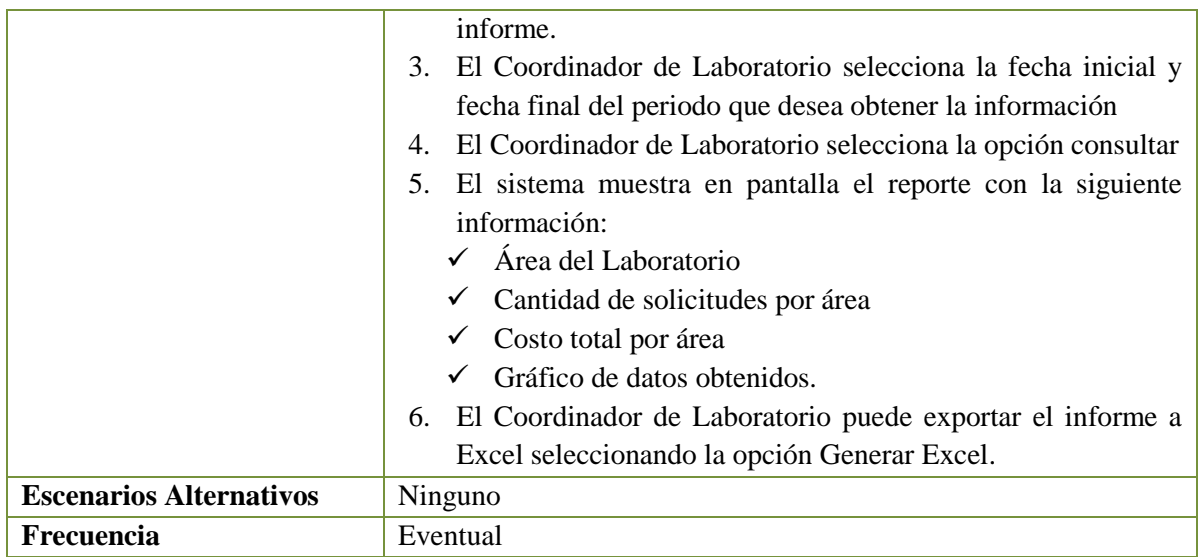

**Tabla 3.14: Caso de Uso: Generar Informe de Solicitudes y Costos por Área**

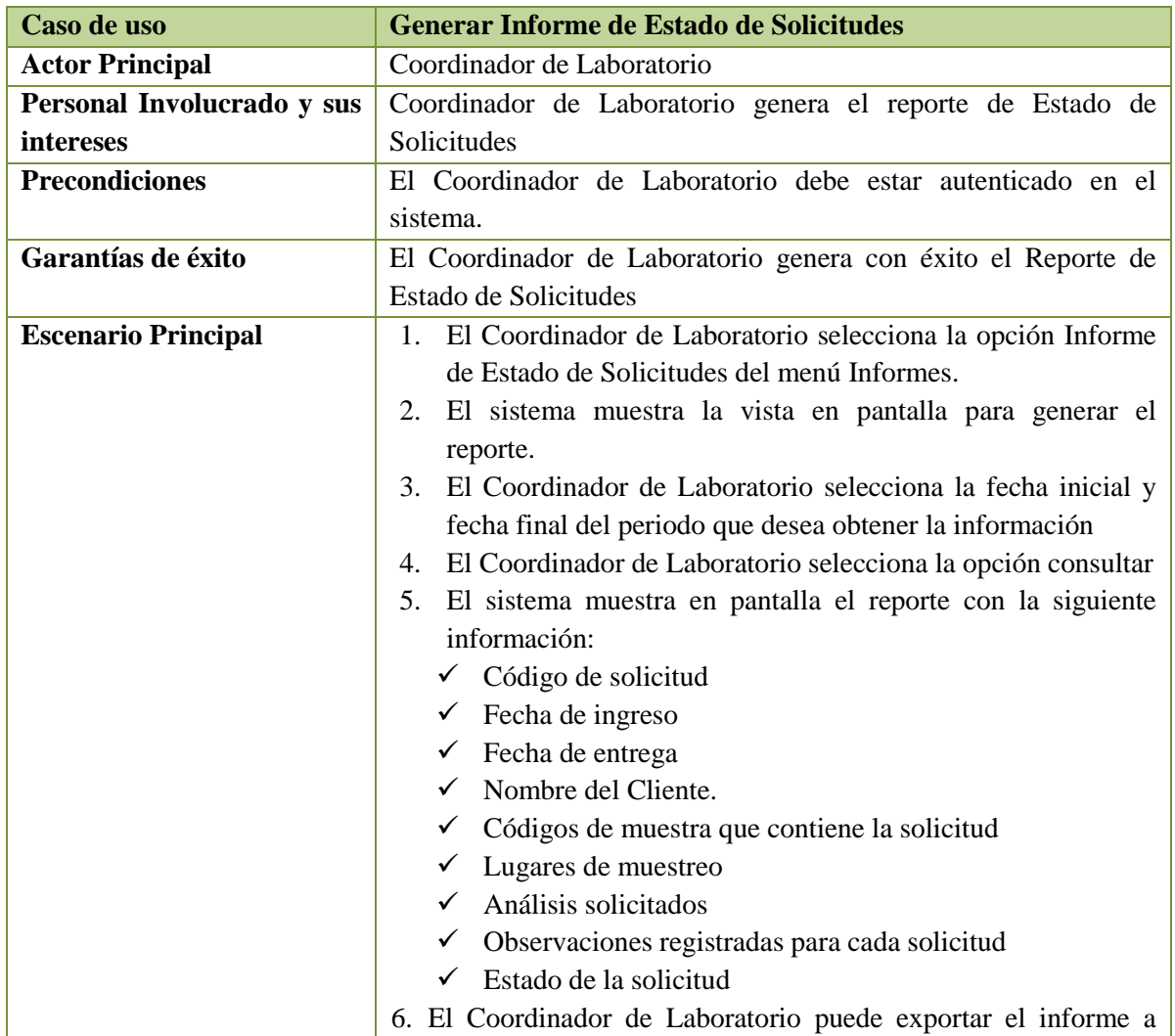

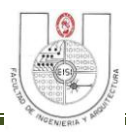

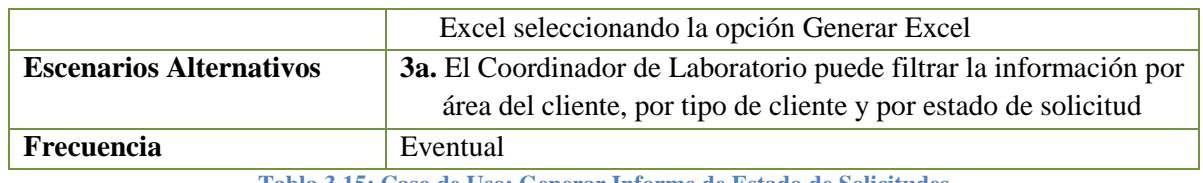

**Tabla 3.15: Caso de Uso: Generar Informe de Estado de Solicitudes**

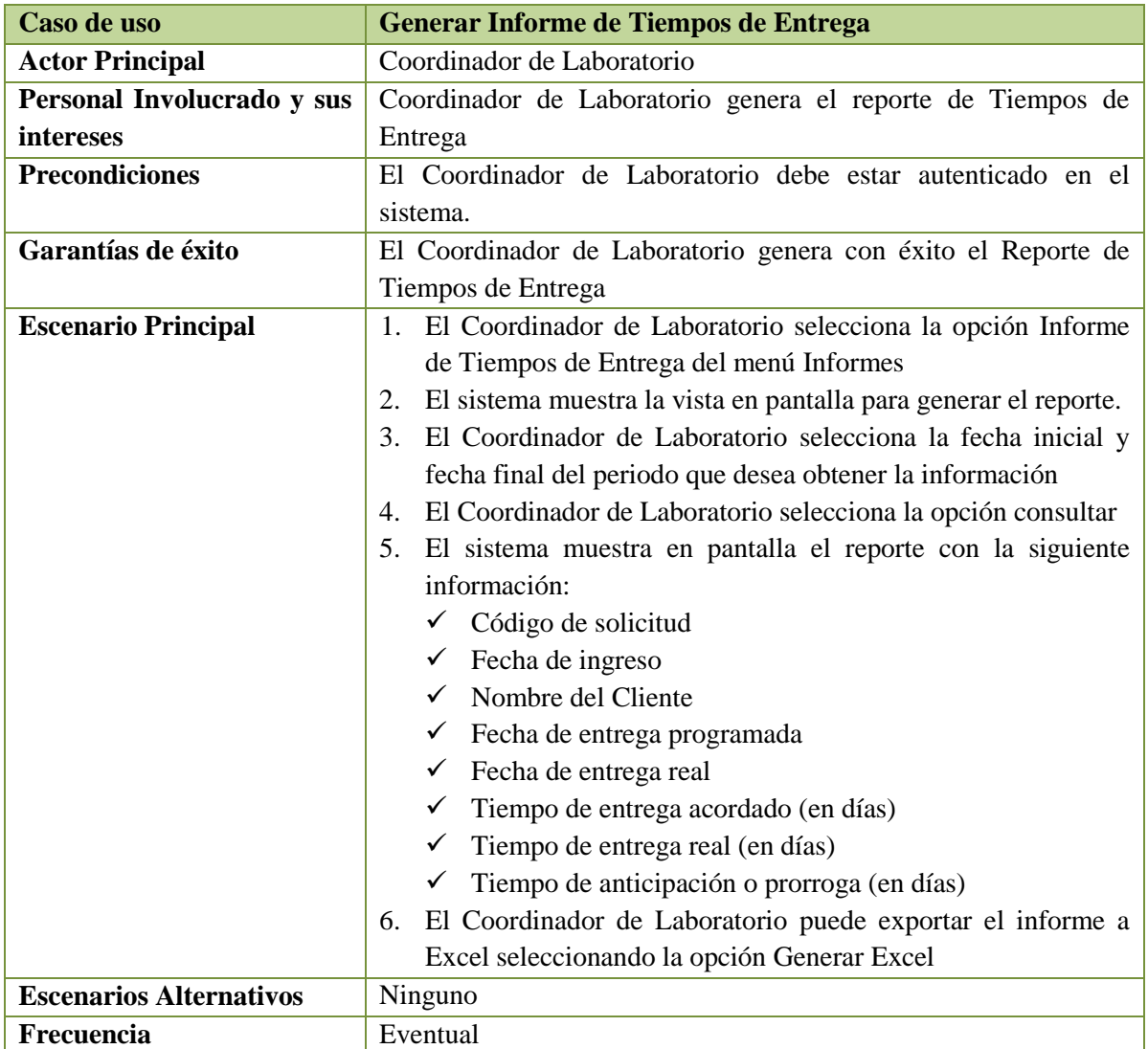

**Tabla 3.16: Caso de Uso: Generar Informe de Tiempos de Entrega**

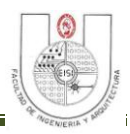

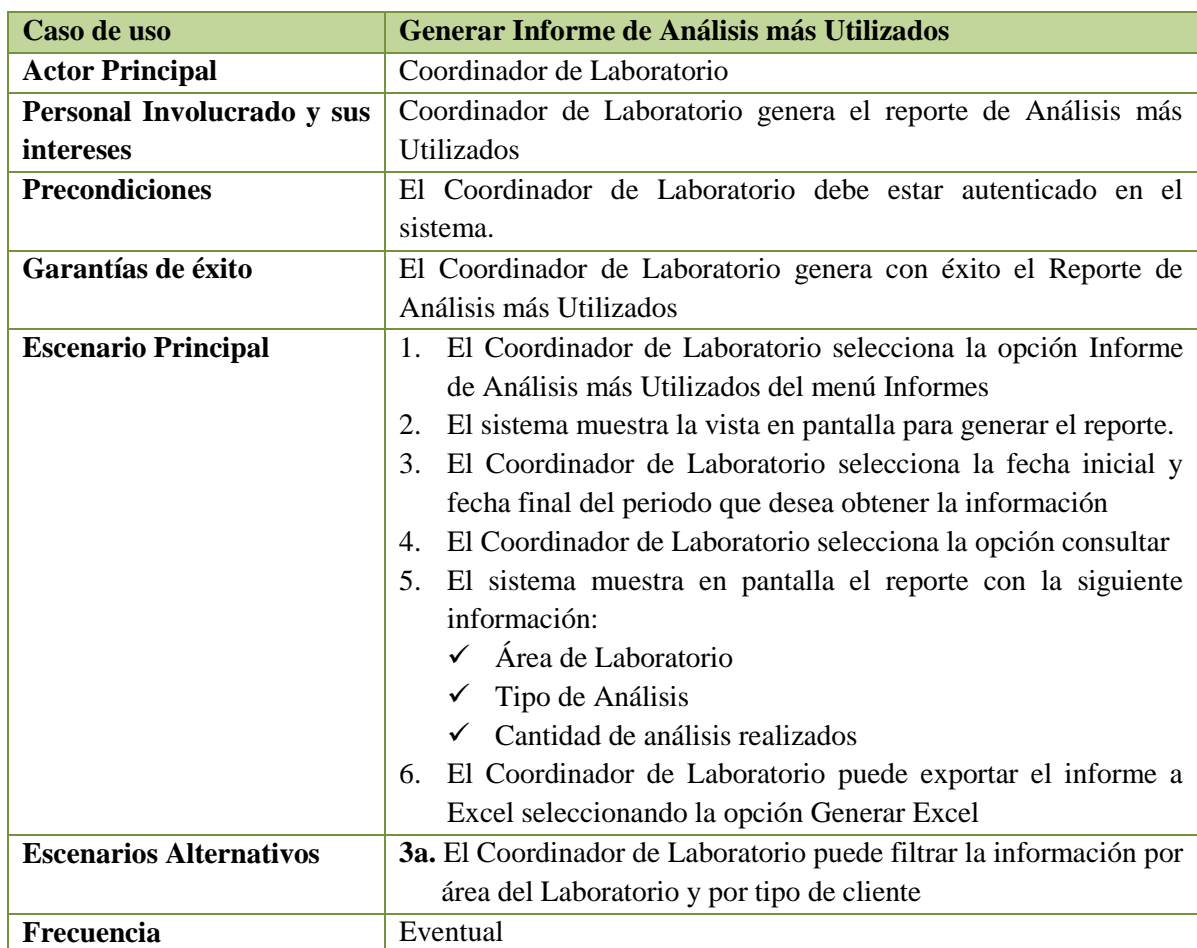

**Tabla 3.17: Caso de Uso: Generar Informe de Análisis más Utilizados**

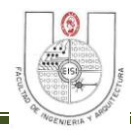

### **3.4 DIAGRAMA DE FLUJO DE DATOS (DFD).**

#### *Diagrama de Contexto Nivel 0*

Diagrama de Contexto (Nivel 0)

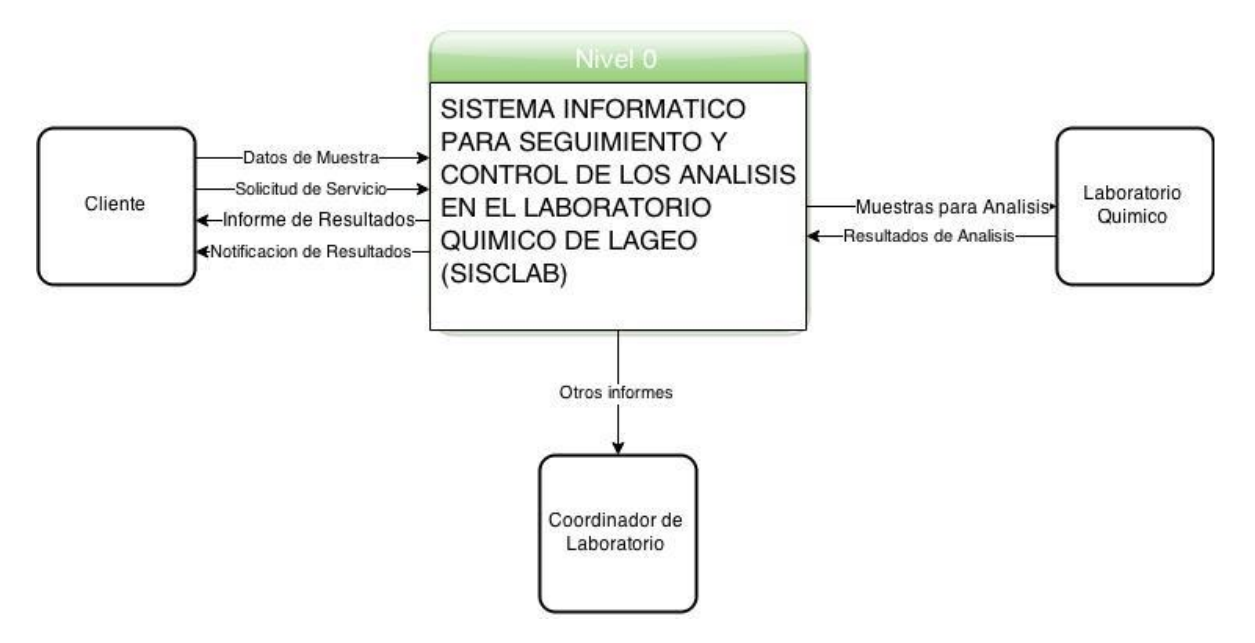

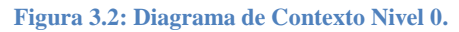

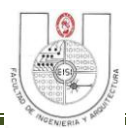

#### *Diagrama DFD Nivel 1.<sup>14</sup>*

 $\overline{a}$ 

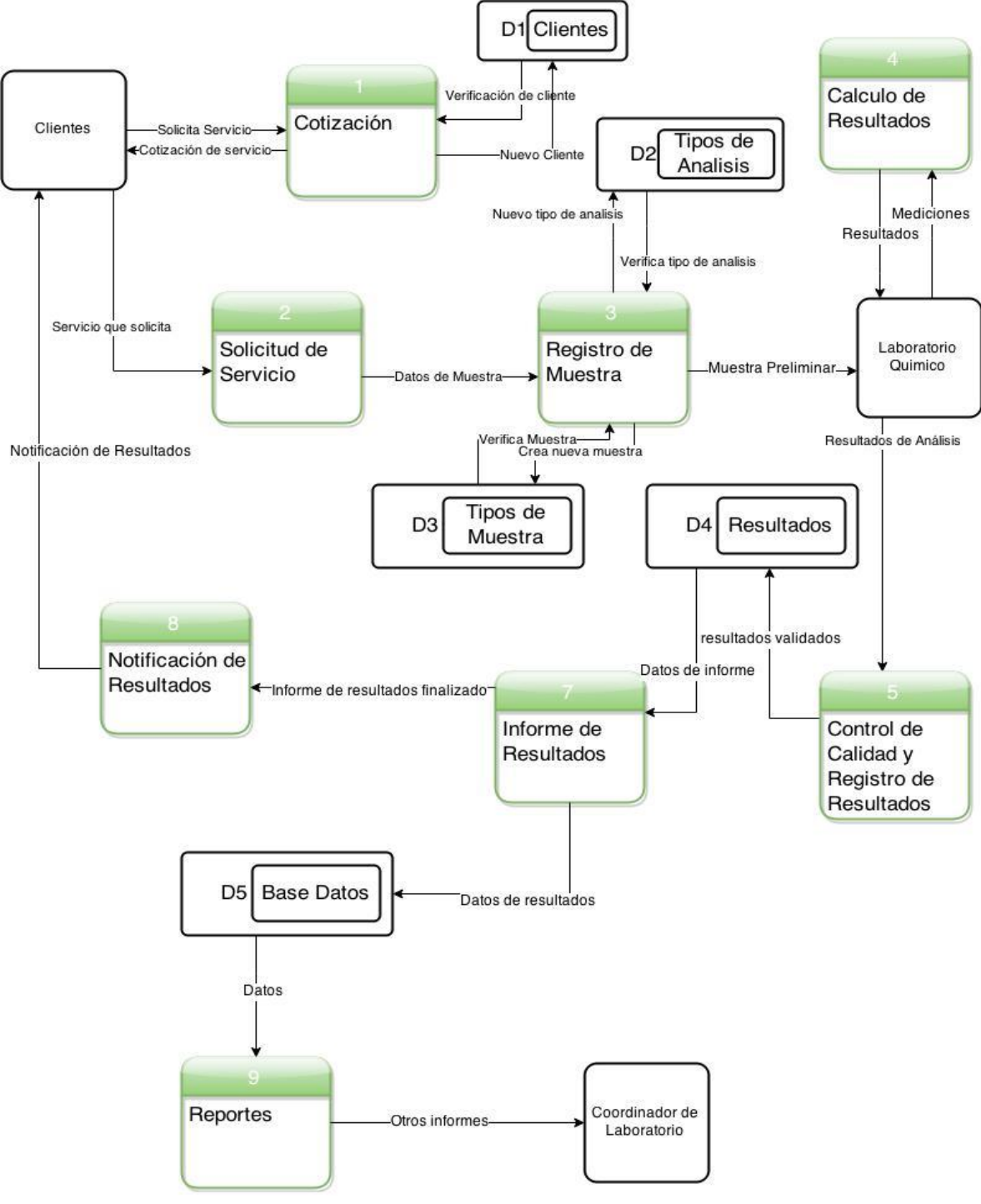

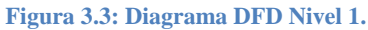

<sup>&</sup>lt;sup>14</sup> Para ver el Diagrama DFD Nivel 1, diríjase al CD Anexo, en la sección Diagramas, DFD\_Diagrama de Nivel 1.

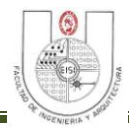

### **3.5 DIAGRAMA DE PROCESOS<sup>15</sup>**

 $\overline{a}$ 

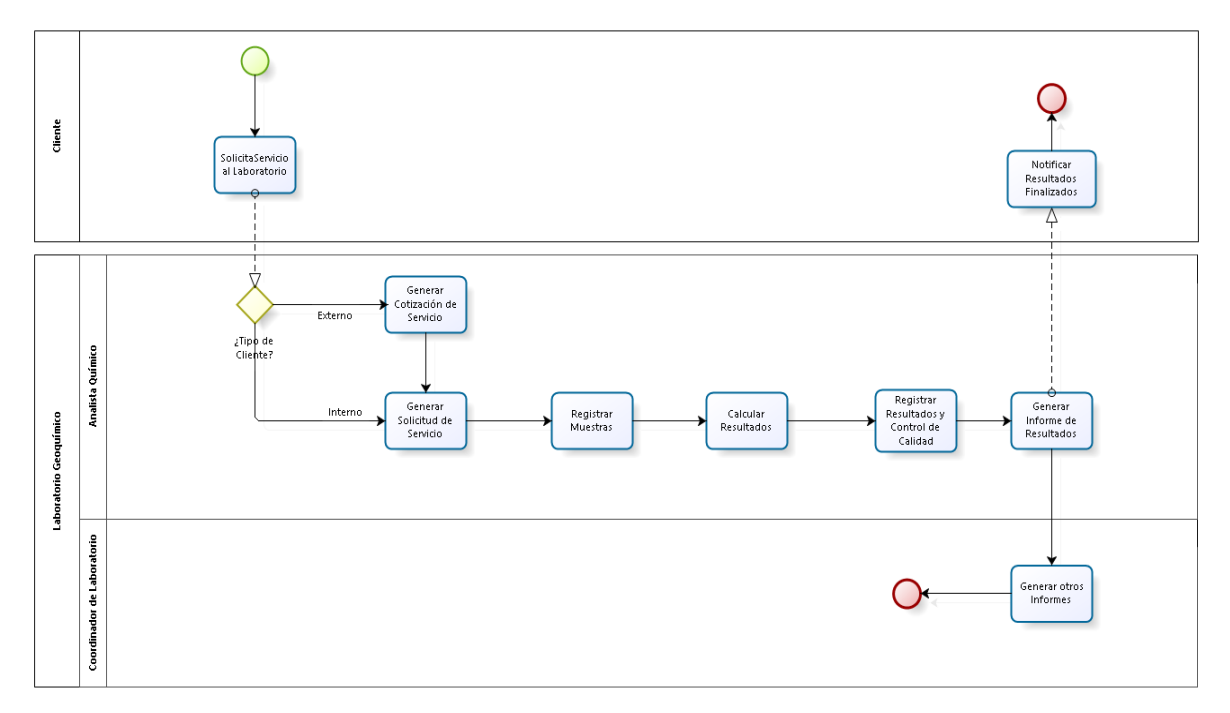

**Figura 3.4: Diagrama de Procesos.**

<sup>&</sup>lt;sup>15</sup> Para mejor visualización del Diagrama de Procesos, diríjase al CD Anexo, sección Diagramas, Diagrama de Procesos.

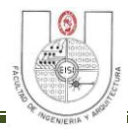

### **3.6 DIAGRAMA DE CLASES.<sup>16</sup>**

 $\overline{a}$ 

#### MÓDULO DE SEGURIDAD

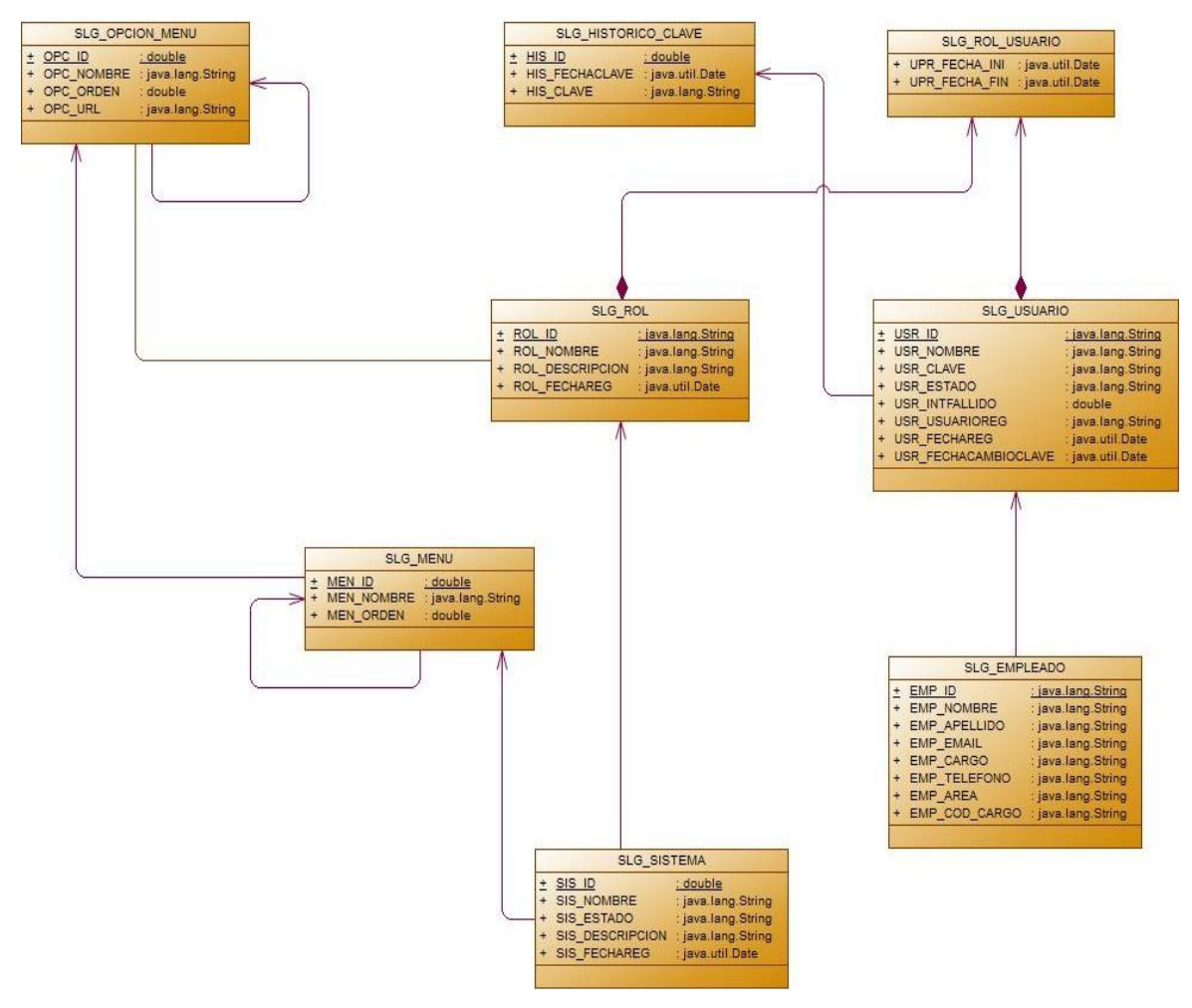

**Figura 3.5: Diagrama de Clases del Módulo de Seguridad.**

<sup>&</sup>lt;sup>16</sup> Para ver el Diagrama de clases del módulo de Servicios de Laboratorio, diríjase al CD Anexo, en la sección Diagramas, Diagrama de Clases\_SISCLAB.

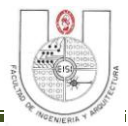

### **3.7 DICCIONARIO DE DATOS.**

#### **3.7.1 Identificación de Procesos y Documentos.**

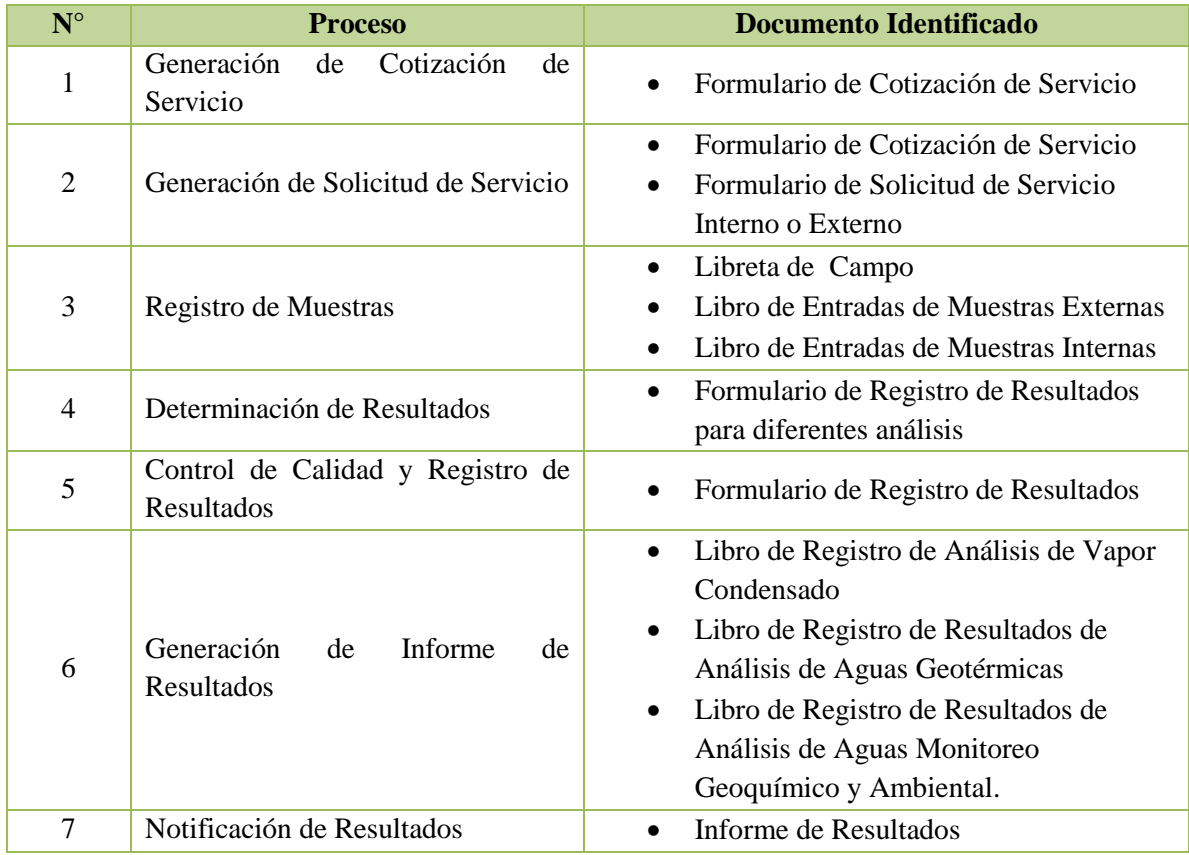

**Tabla 3.18: Procesos y Documentos.**

### **3.7.2 Descripción de Documentos de Entrada y Salida.**

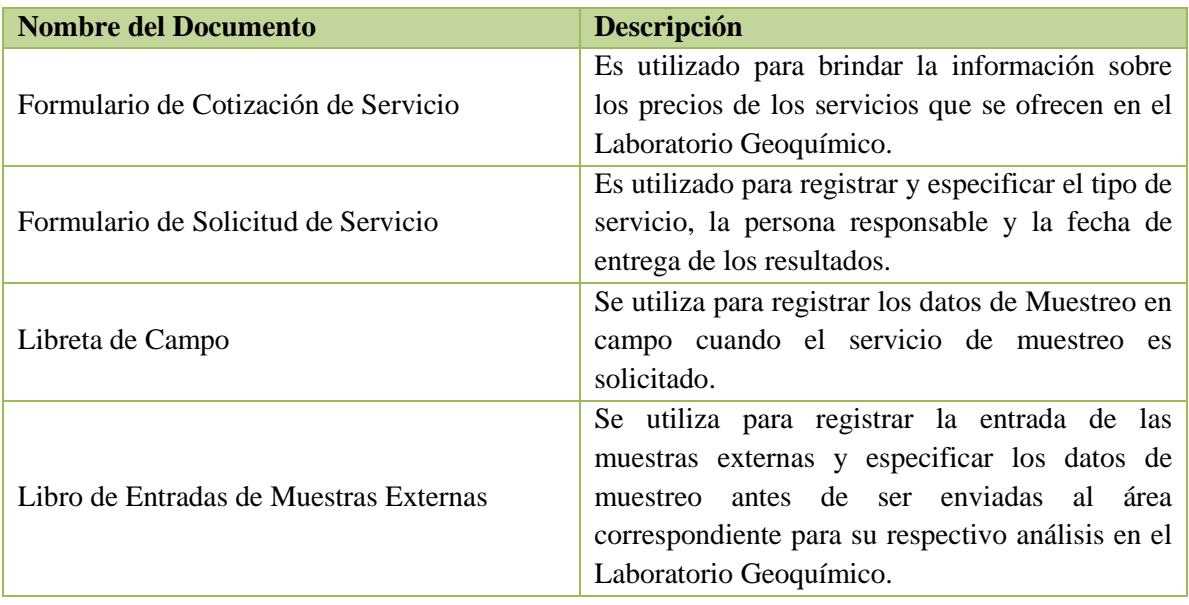

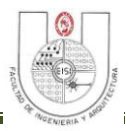

| Libro de Entradas de Muestras Internas                                          | Se utiliza para registrar la entrada de las<br>muestras internas y especificar los datos de<br>antes de ser enviadas al área<br>muestreo<br>correspondiente para su respectivo análisis en el<br>Laboratorio Geoquímico.                                                                                                    |
|---------------------------------------------------------------------------------|----------------------------------------------------------------------------------------------------|
| Formularios de Registro de Resultados para<br>diferentes análisis <sup>17</sup> | Son utilizados para registrar los resultados<br>emitidos por el equipo técnico del Laboratorio<br>luego de realizados los análisis correspondientes.<br>$\checkmark$ REGISTRO<br>DE<br><b>RESULTADOS</b><br>DE<br>ANALISIS DE ALCALINIDAD(F-AGU-<br>003)<br>$\checkmark$ REGISTRO DE<br><b>RESULTADOS</b><br>DE<br>ANÁLISIS DE AMONÍACO.<br>$\checkmark$ REGISTRO<br>DE<br><b>RESULTADOS</b><br>DE<br><b>ANÁLISIS</b><br><b>CLORURO</b><br>DE<br>POTENCIOMETRICO (F-AGU-008)<br>$\checkmark$ REGISTRO<br><b>RESULTADOS</b><br>DE<br>DE<br><b>ANÁLISIS</b><br>DE<br><b>DIOXIDO</b><br>DE<br>CARBONO(F-GAS-OO2)<br>✔ FORMULARIO PARA CÁLCULO<br><b>DE</b><br><b>DIOXIDO</b><br><b>RESULTADOS</b><br>DE<br>DE<br>CARBONO(F-GAS-003)<br>$\checkmark$ REGISTRO<br><b>RESULTADOS</b><br>DE<br>DE<br>ANÁLISIS DE FLUORURO (F-AGU-011)<br>$\checkmark$ REGISTRO DE RESULTADOS DE AREA<br>DE<br><b>ESTANDARES</b><br>DE<br><b>CALIBRACIÓNUTILIZADOS</b><br>EN<br>ANALISIS DE GASES NO ABSORBIDOS<br>$(F-GAS-005)$ .<br>$\checkmark$ REGISTRO<br>DE.<br><b>RESULTADOS</b><br>DE<br>ANÁLISIS GEOTÉRMICOS (F-GAS-004).<br>$\checkmark$ FORMULARIO PARA CÁLCULO<br>DE |

 $17$  Anexo 12: Formularios para Registro de Resultados Previos, pag. 265

 $\overline{a}$ 

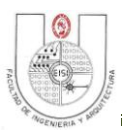

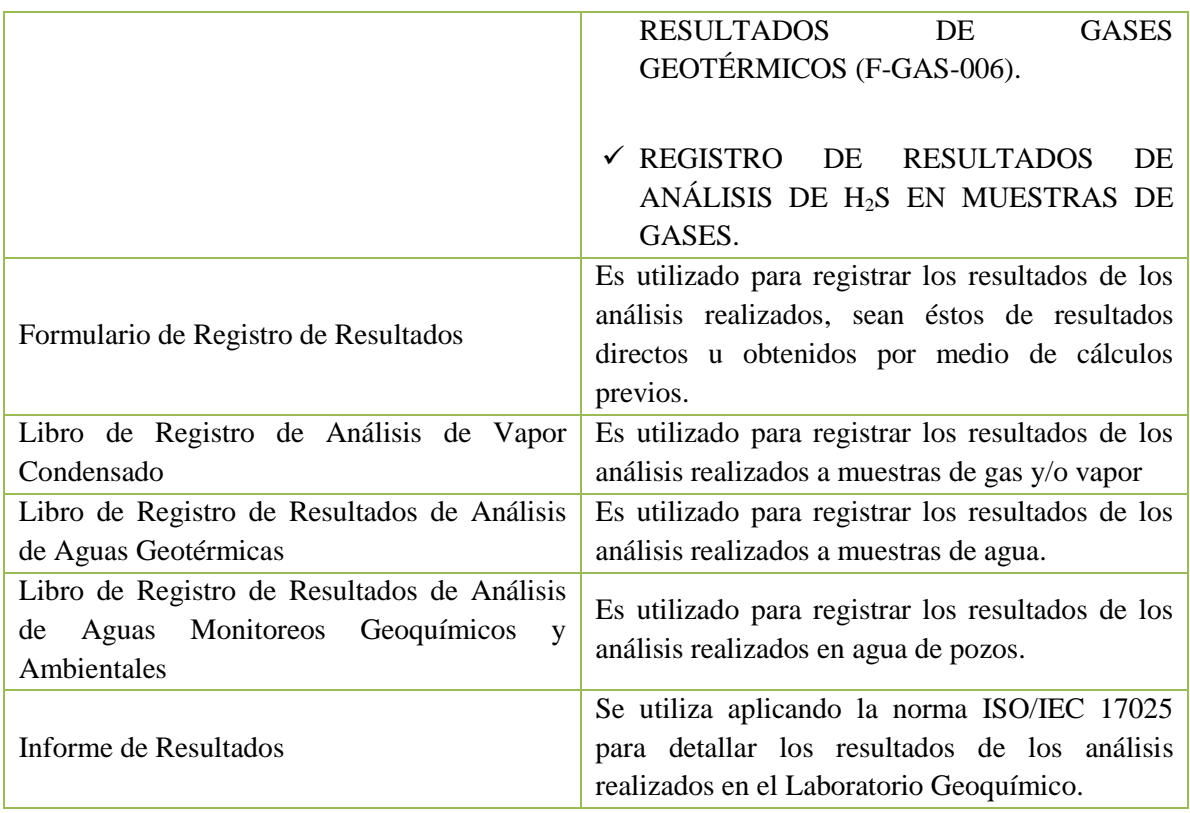

**Tabla 3.19: Documentos de Entrada y Salida**

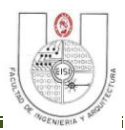

### **3.7.3 Elementos de Datos.**

### *Esquema de Seguridad.*

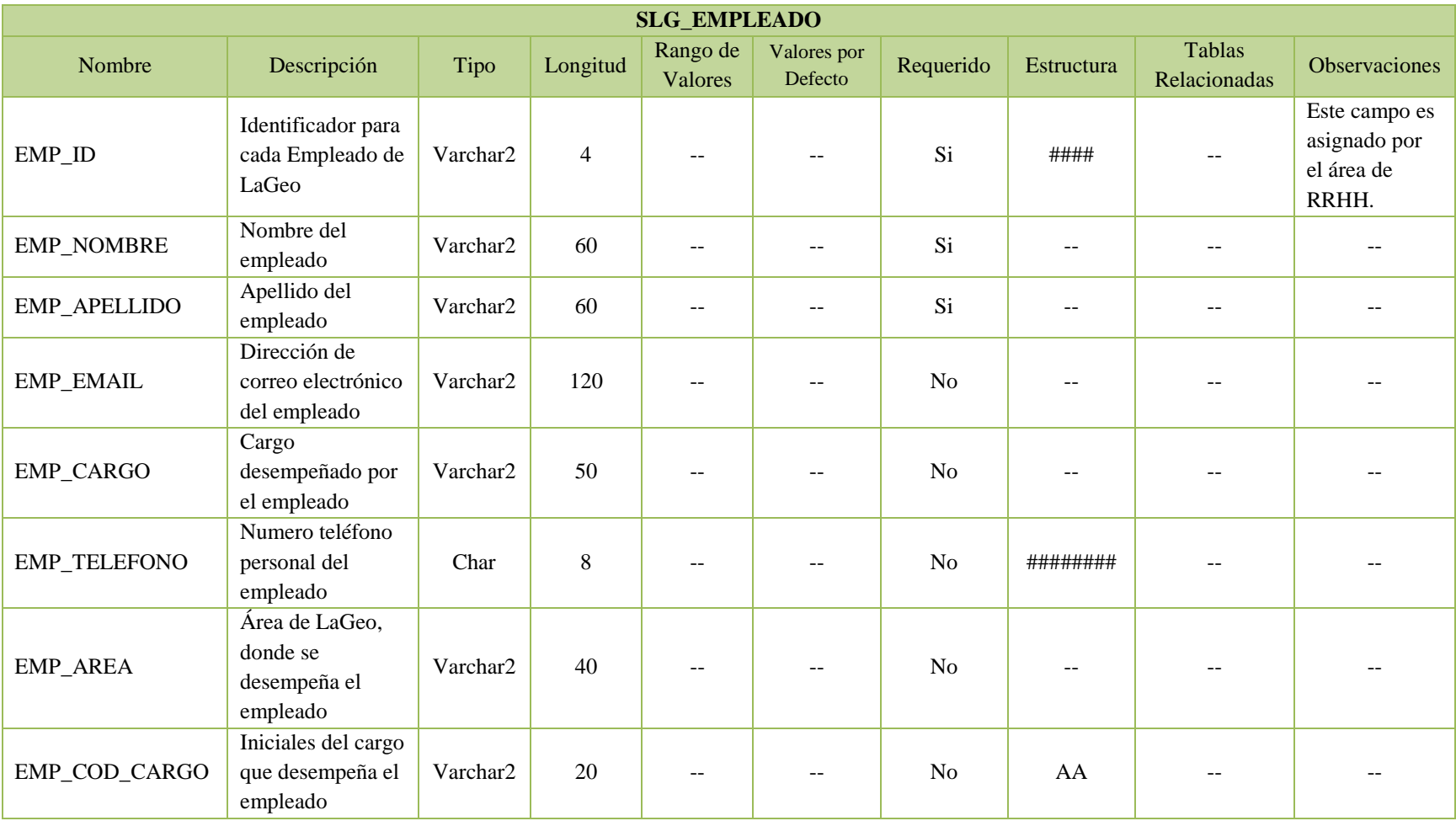

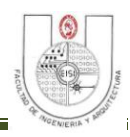

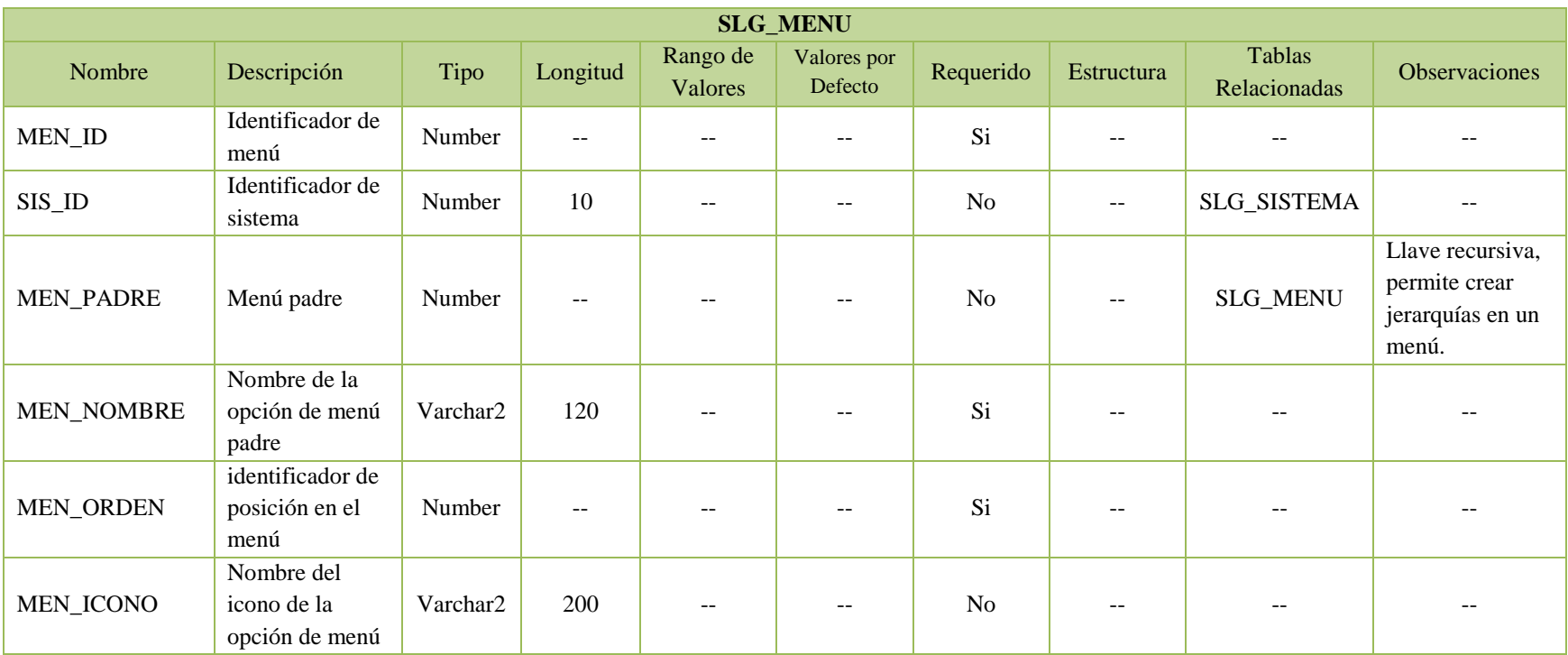

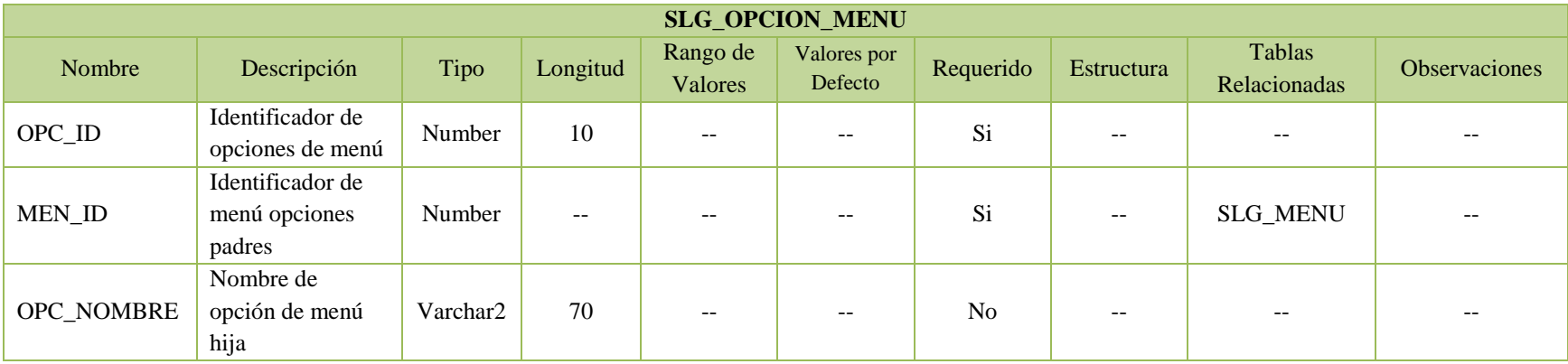

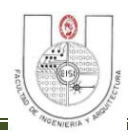

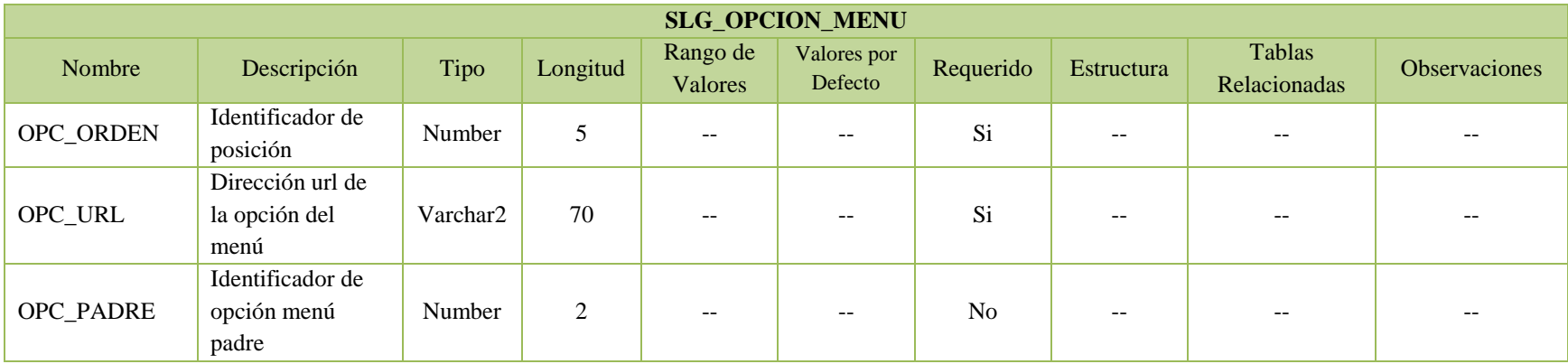

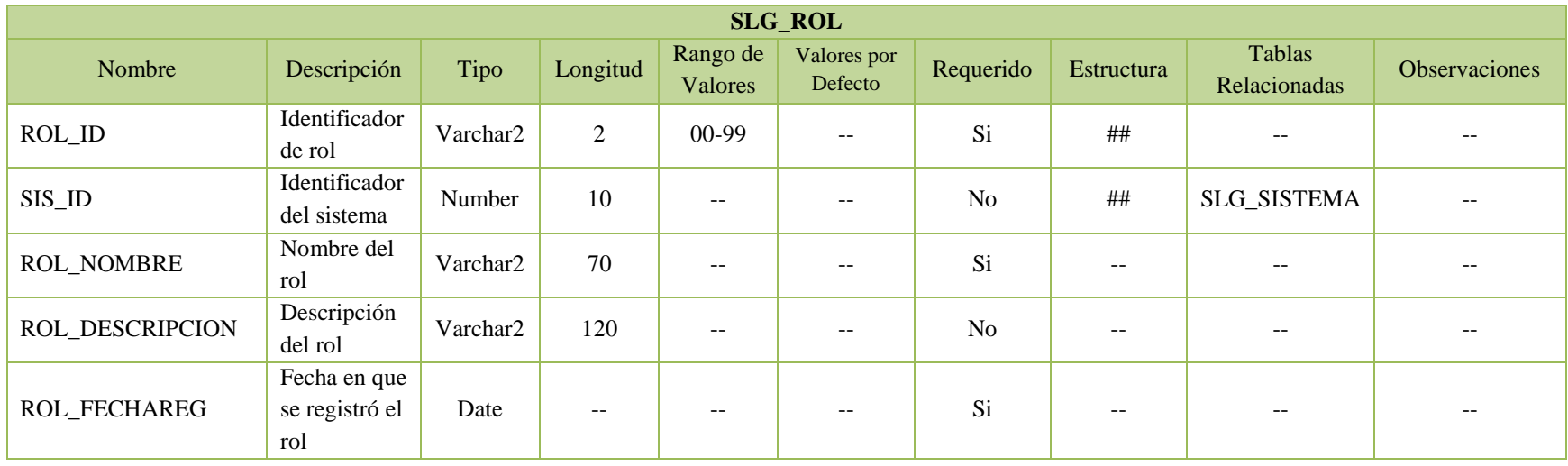

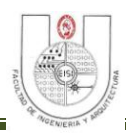

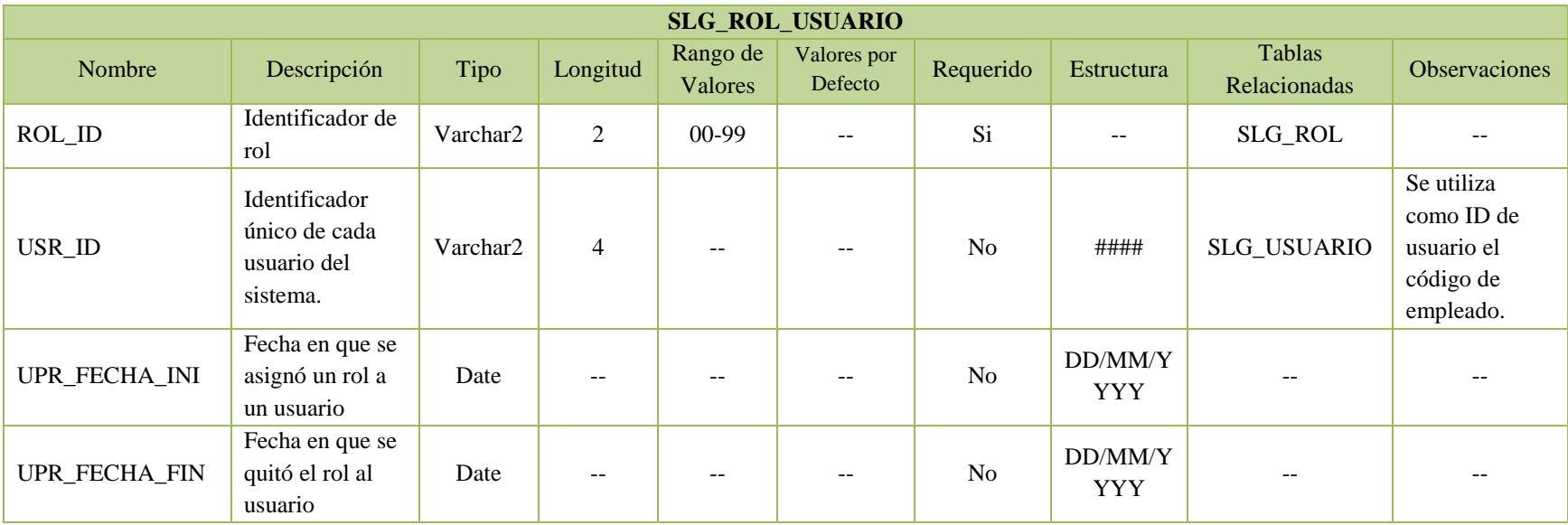

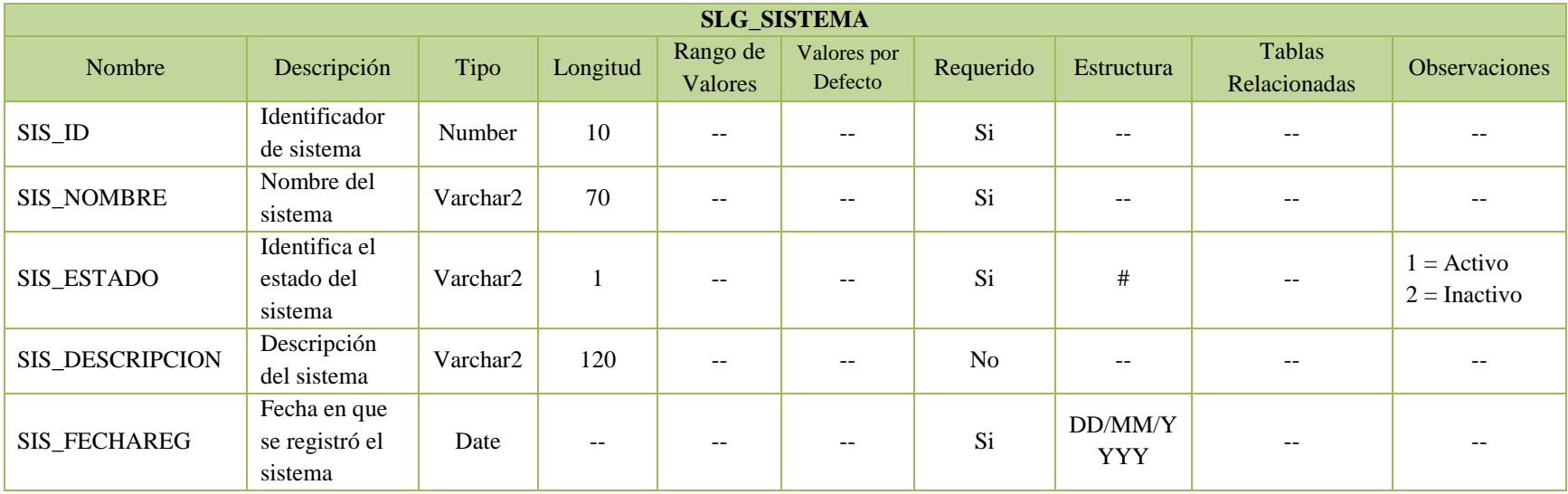

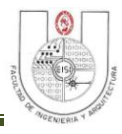

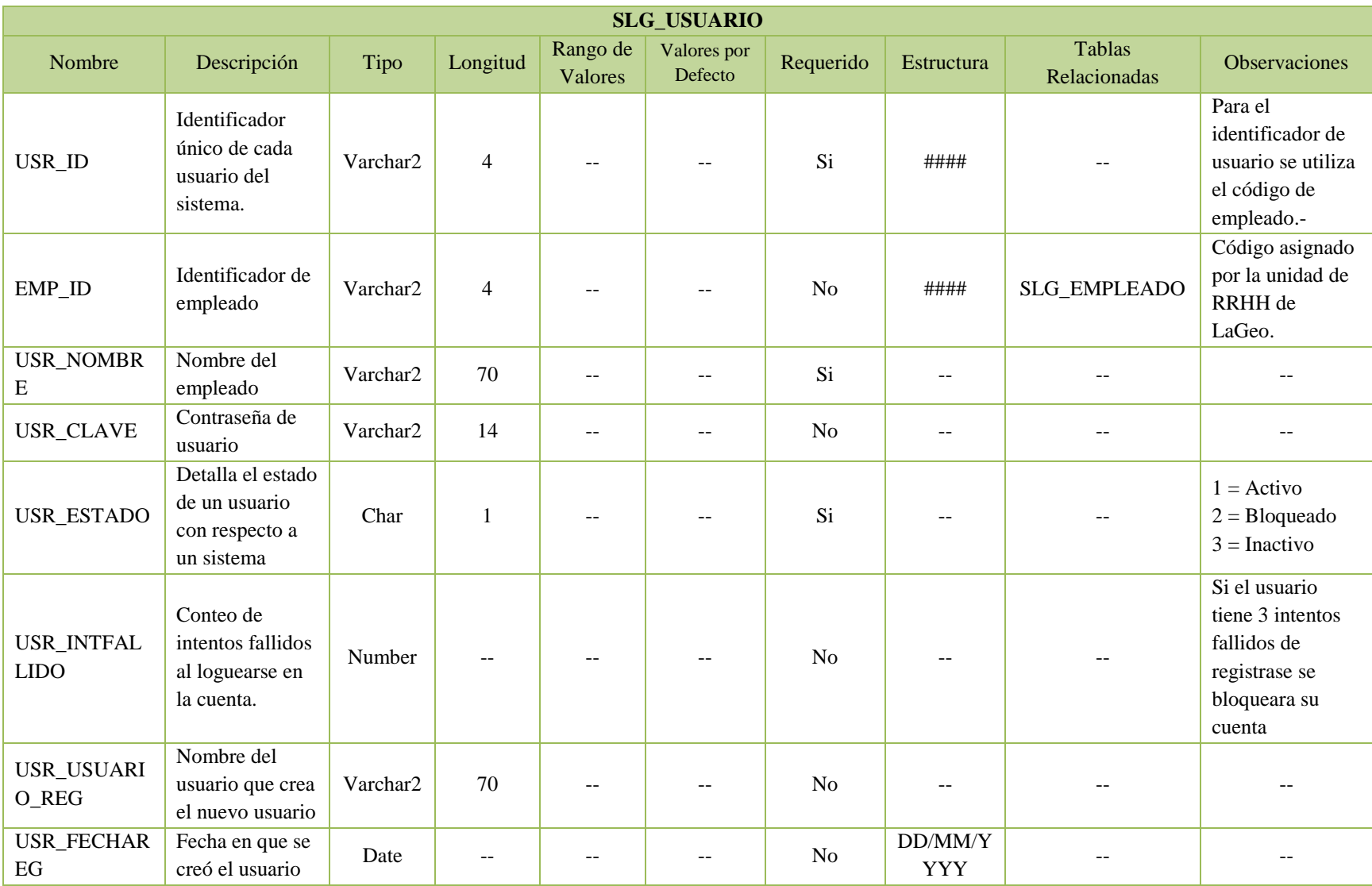

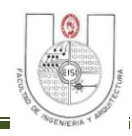

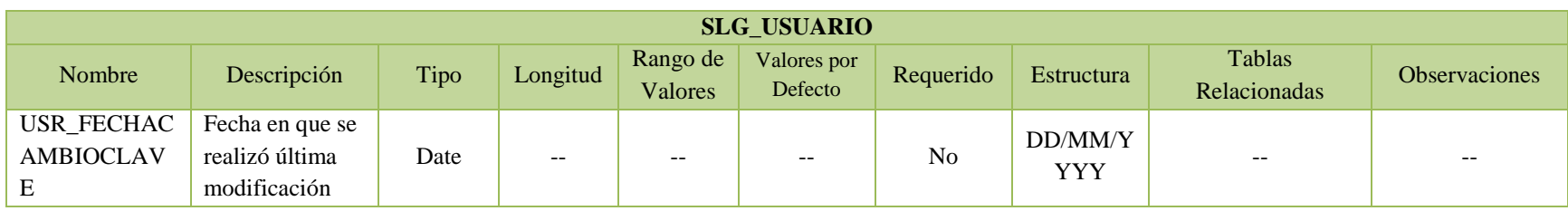

### *Esquema de Laboratorio.*

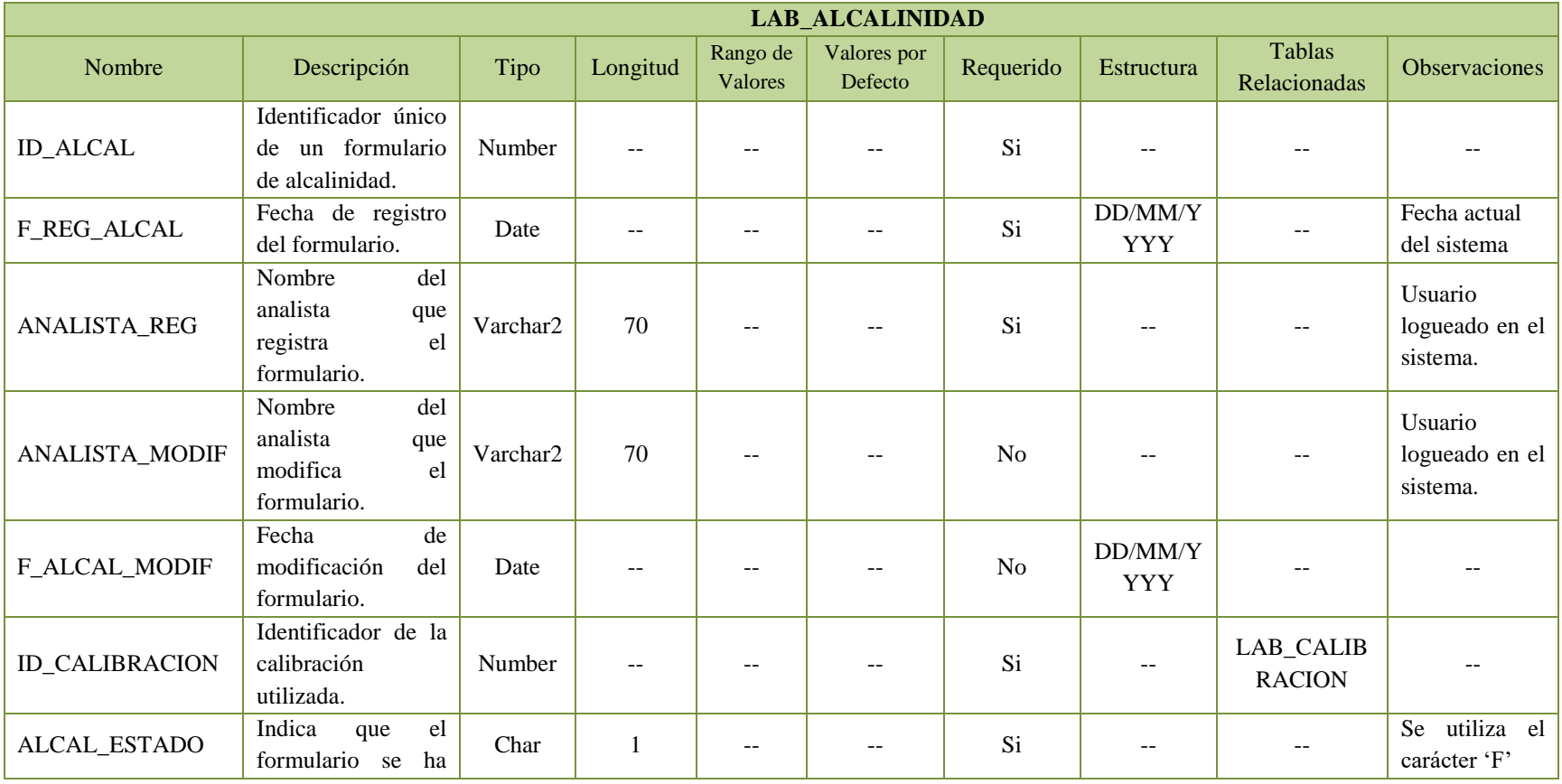

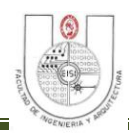

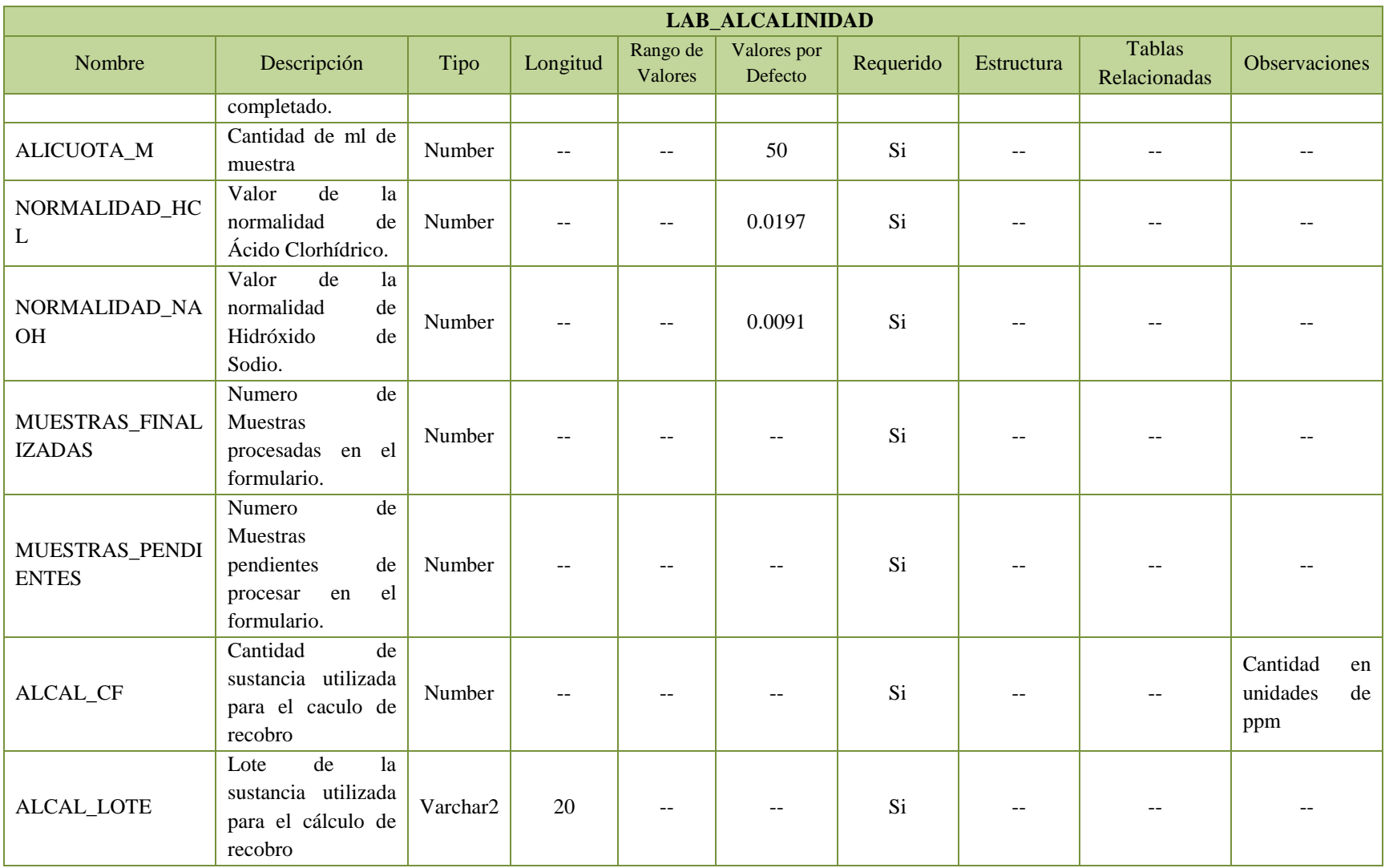

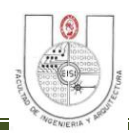

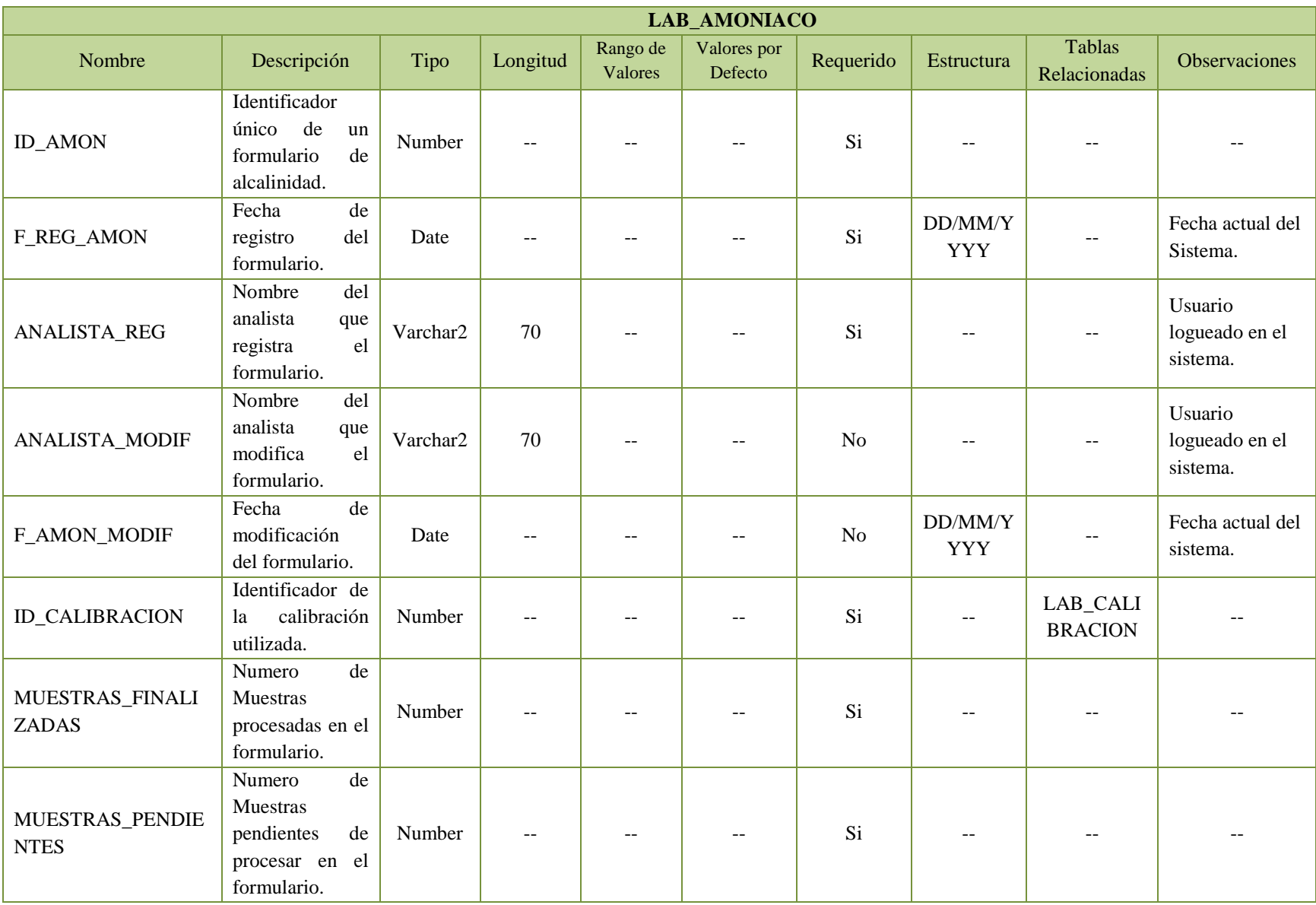

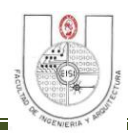

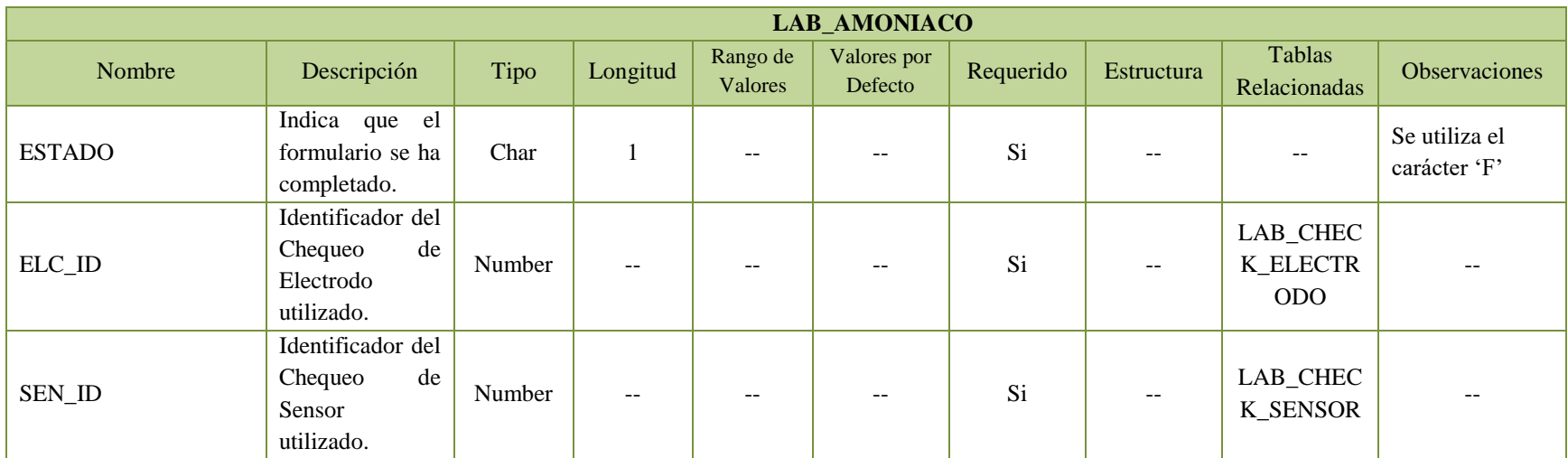

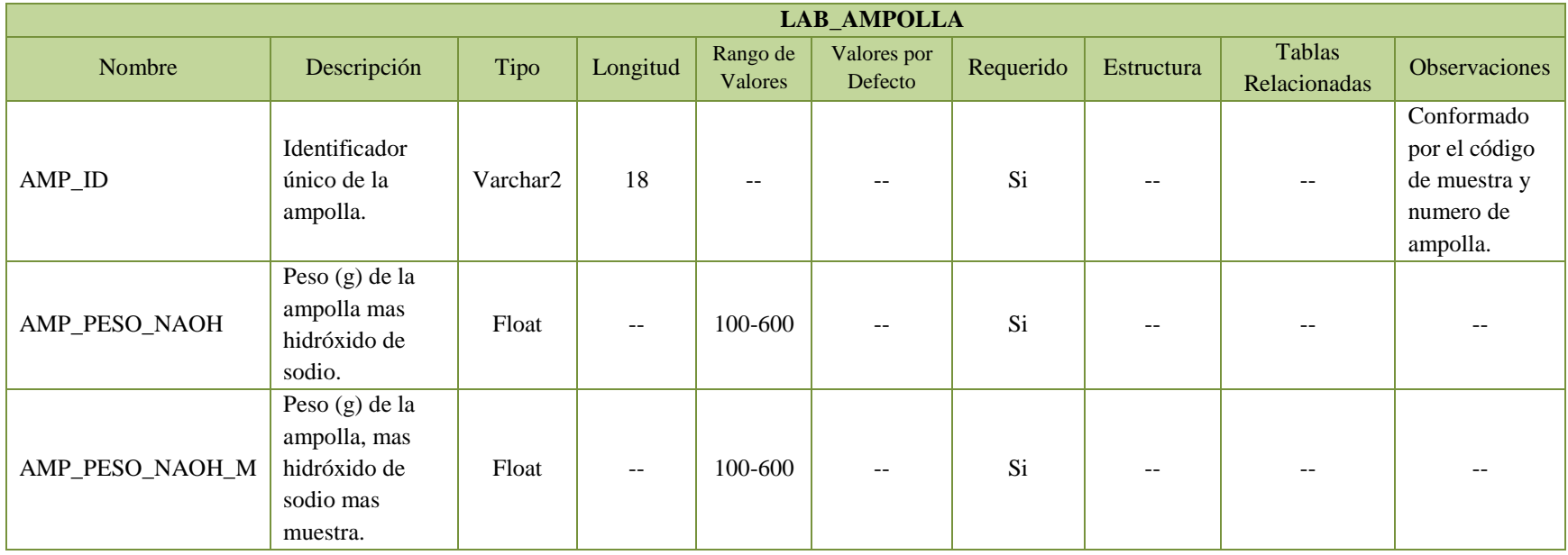

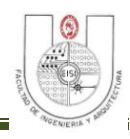

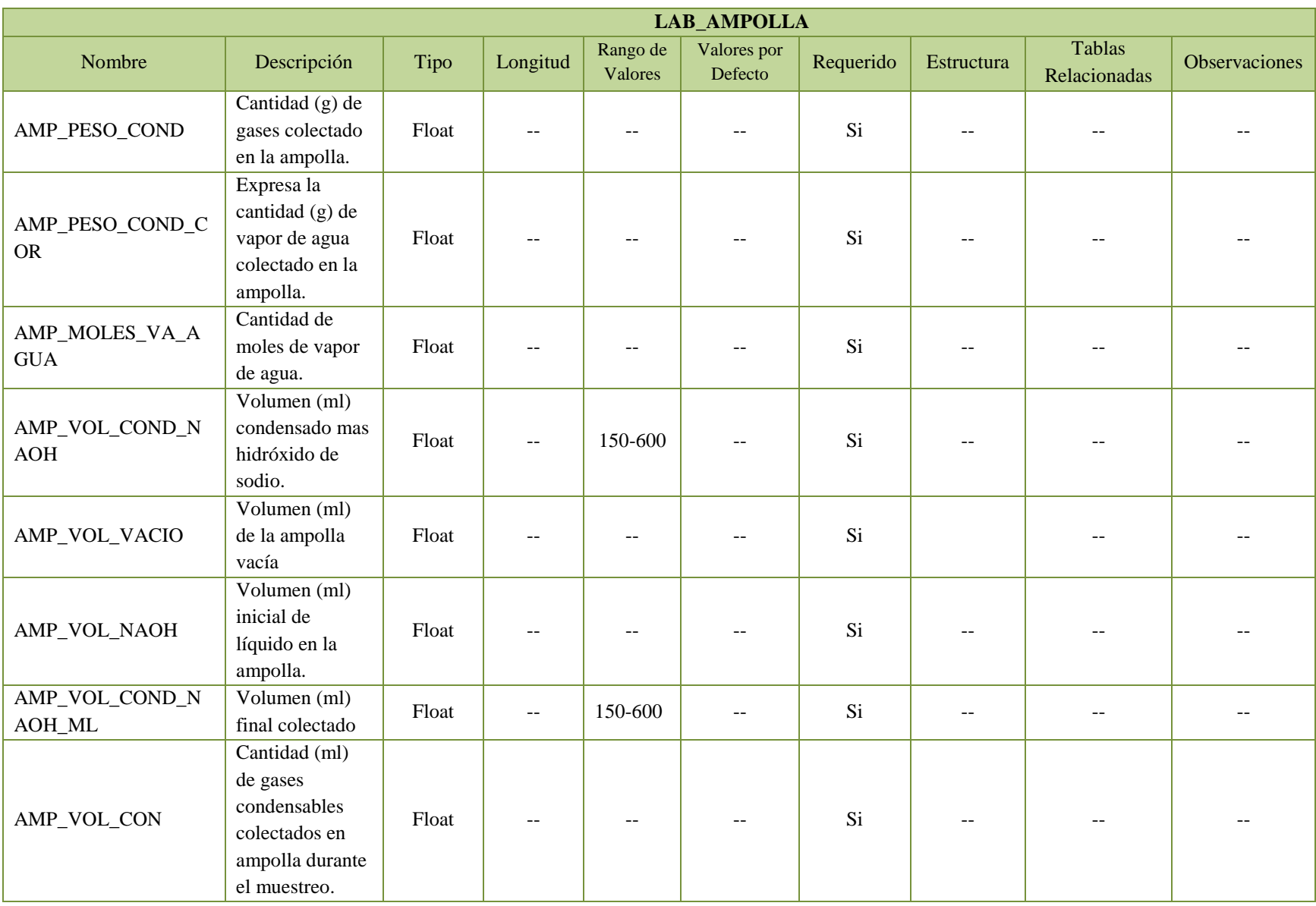

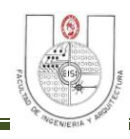

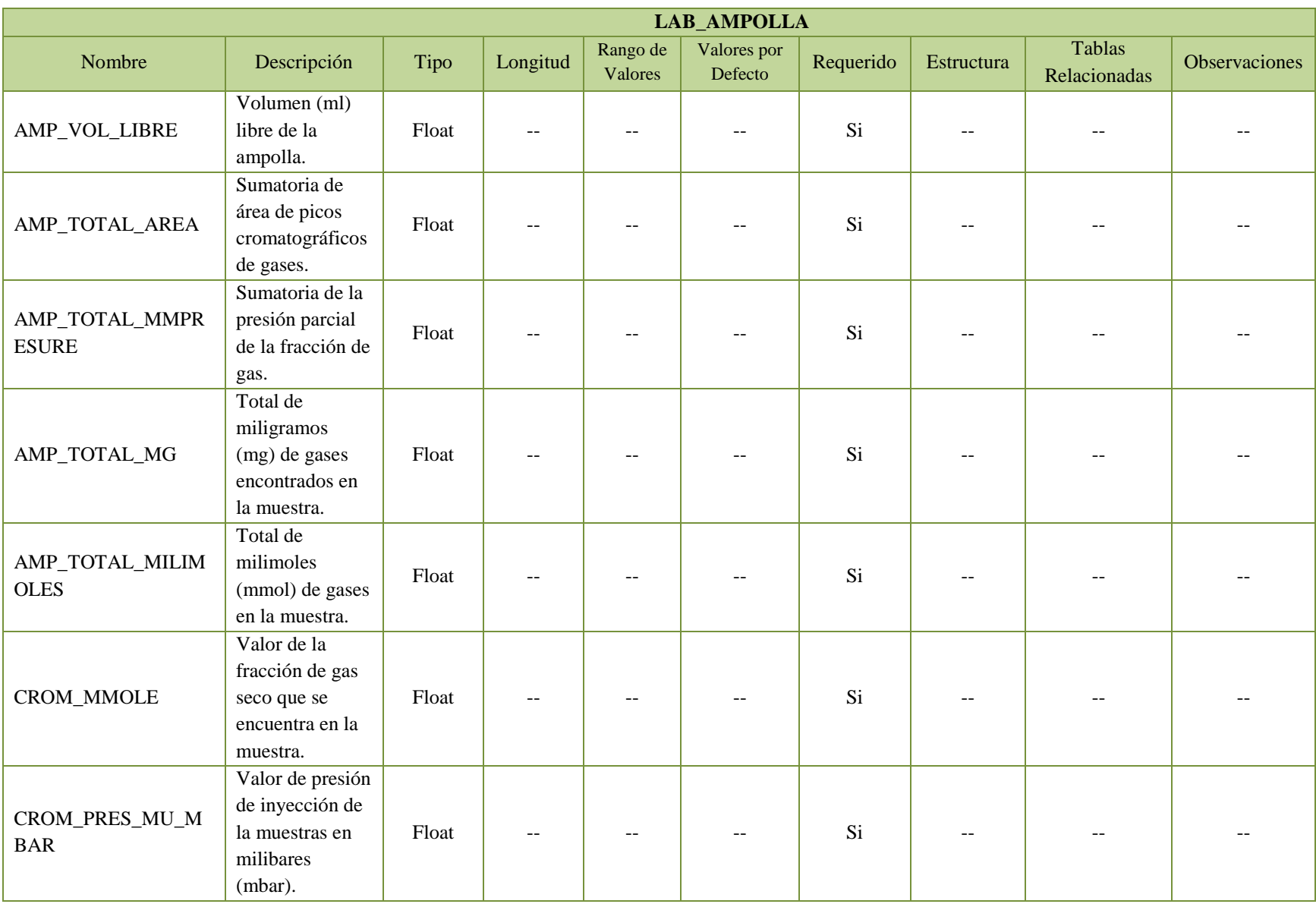

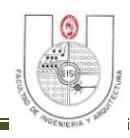

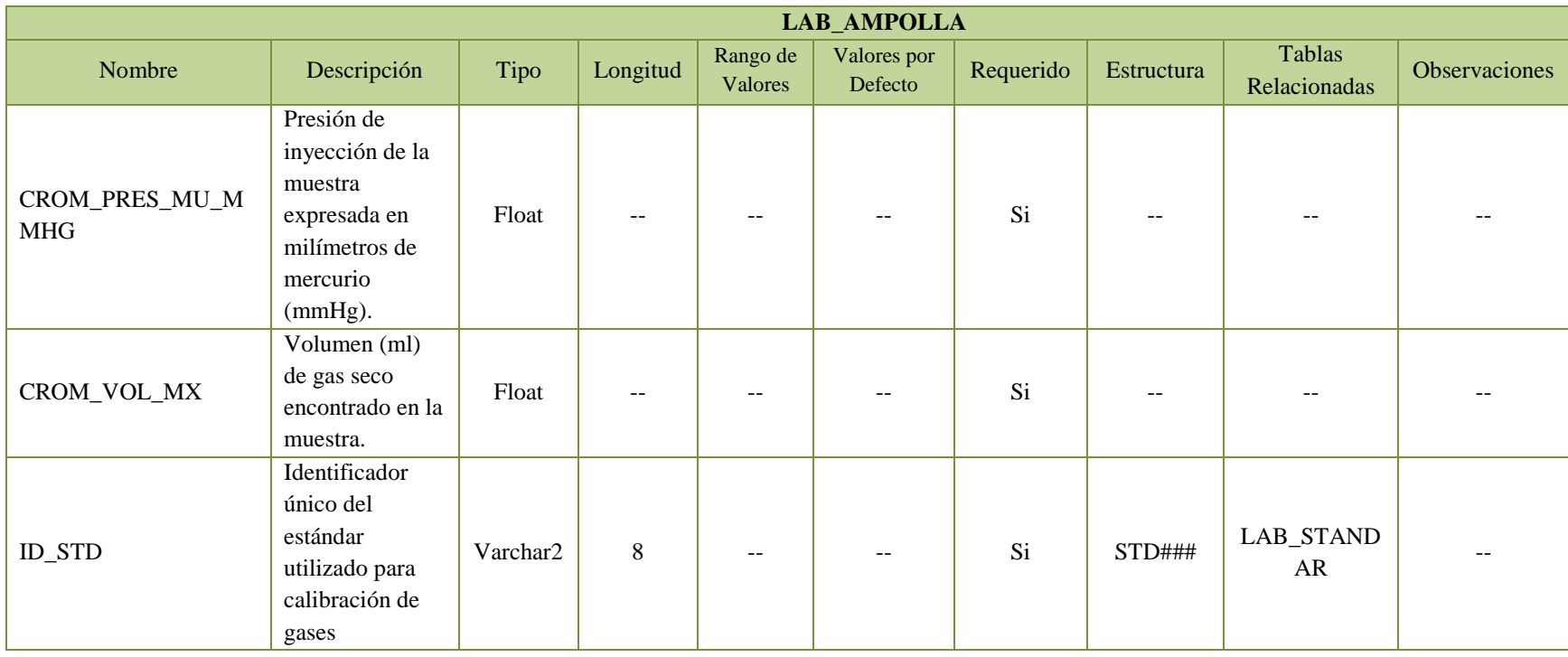

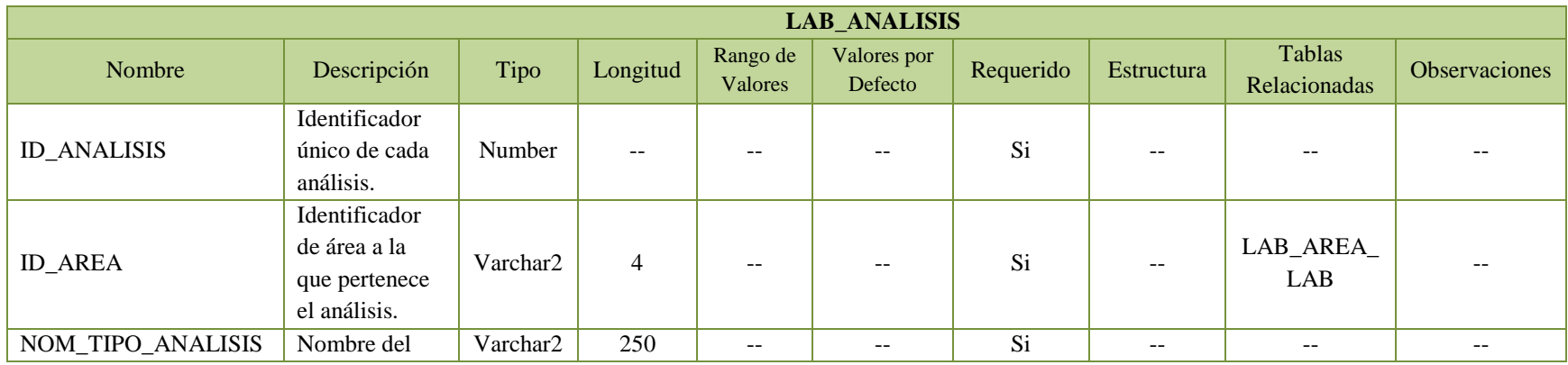

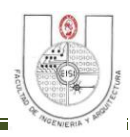

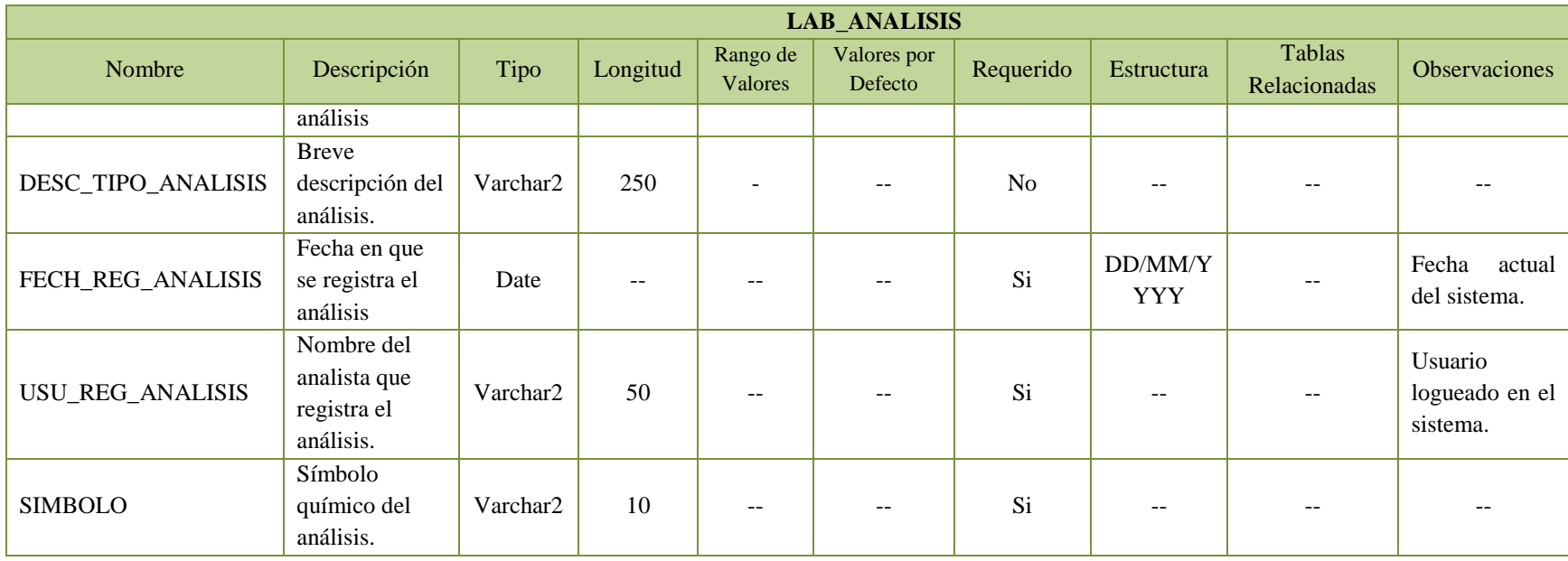

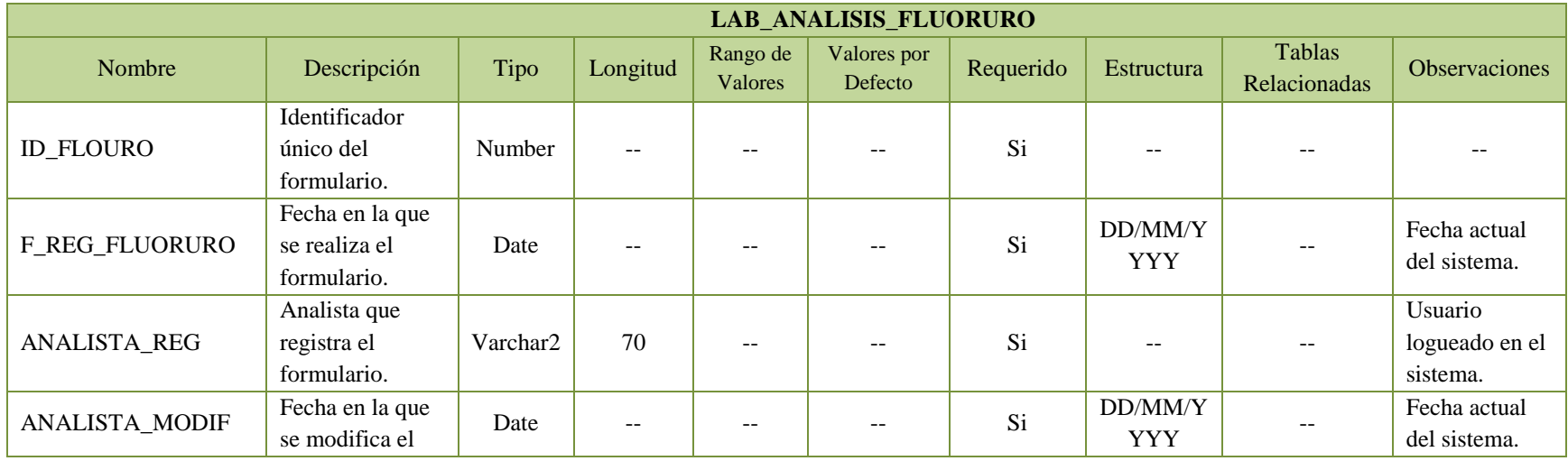

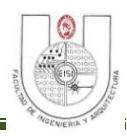

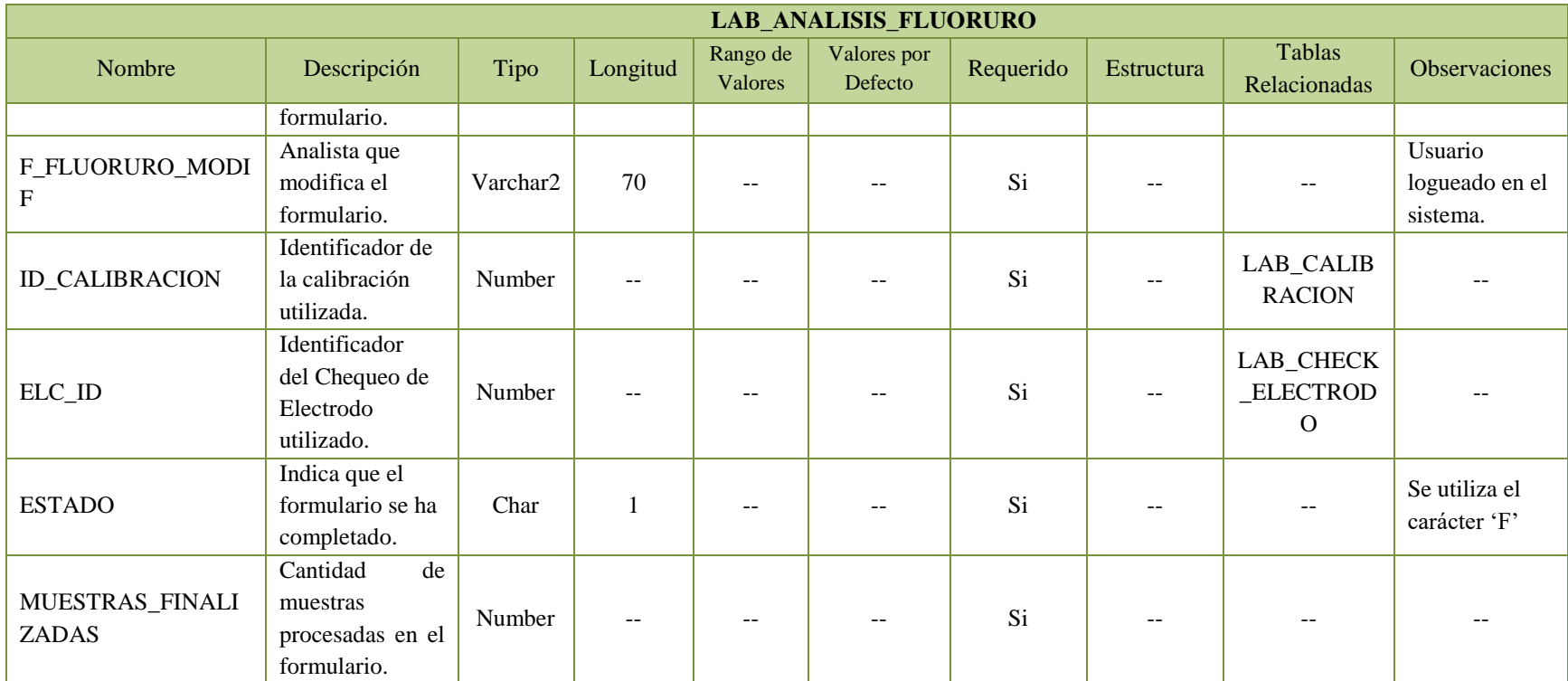

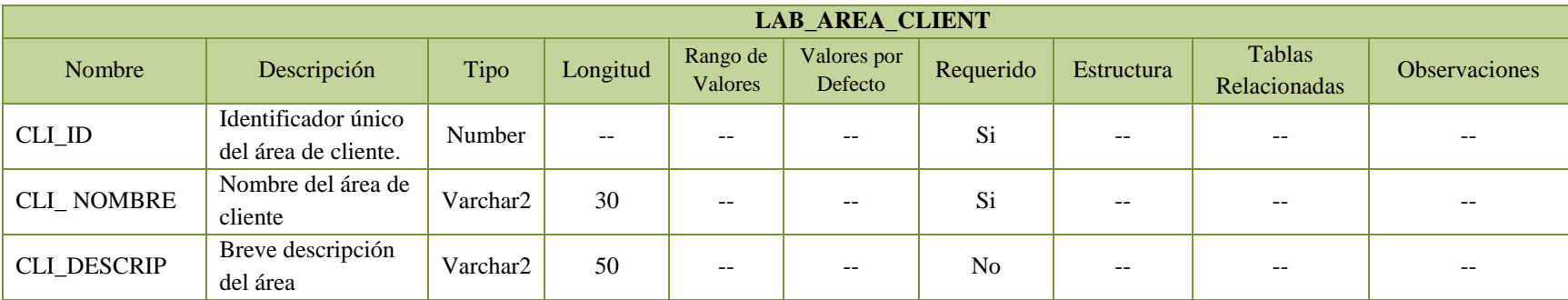

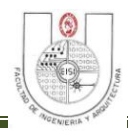

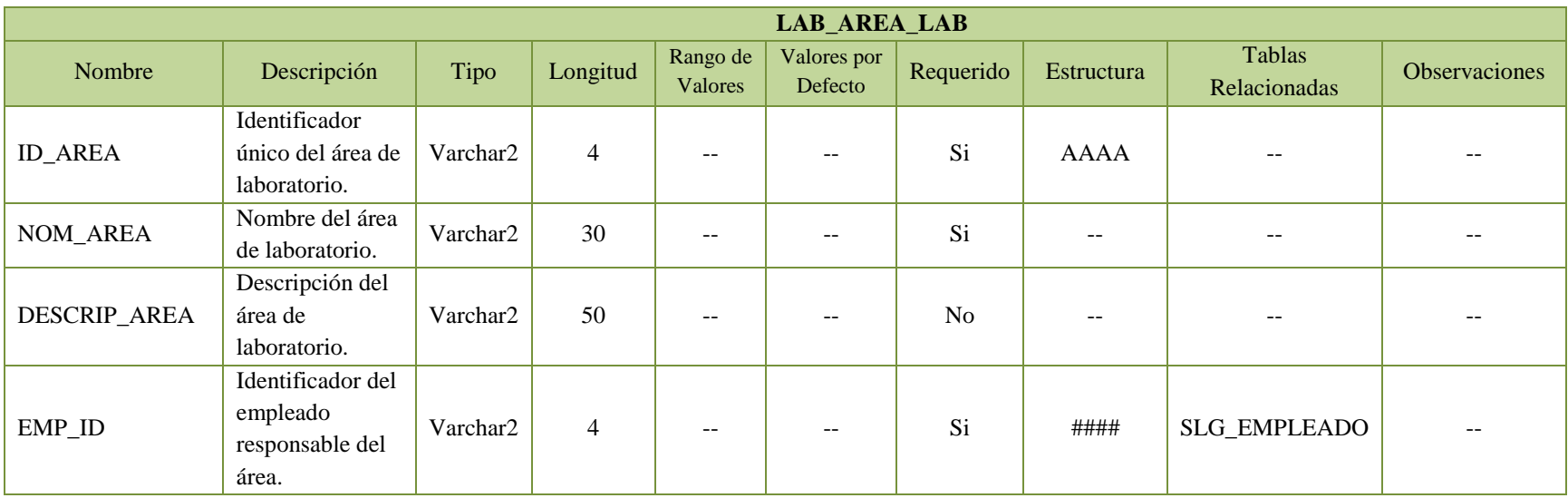

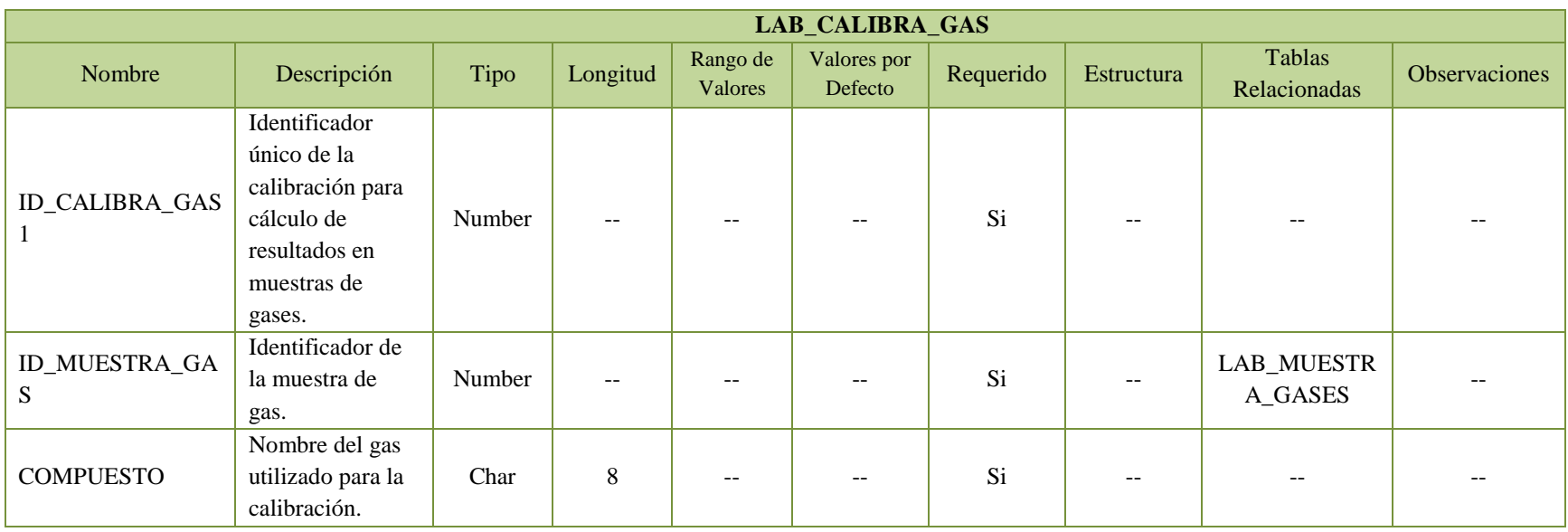

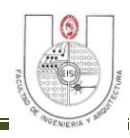

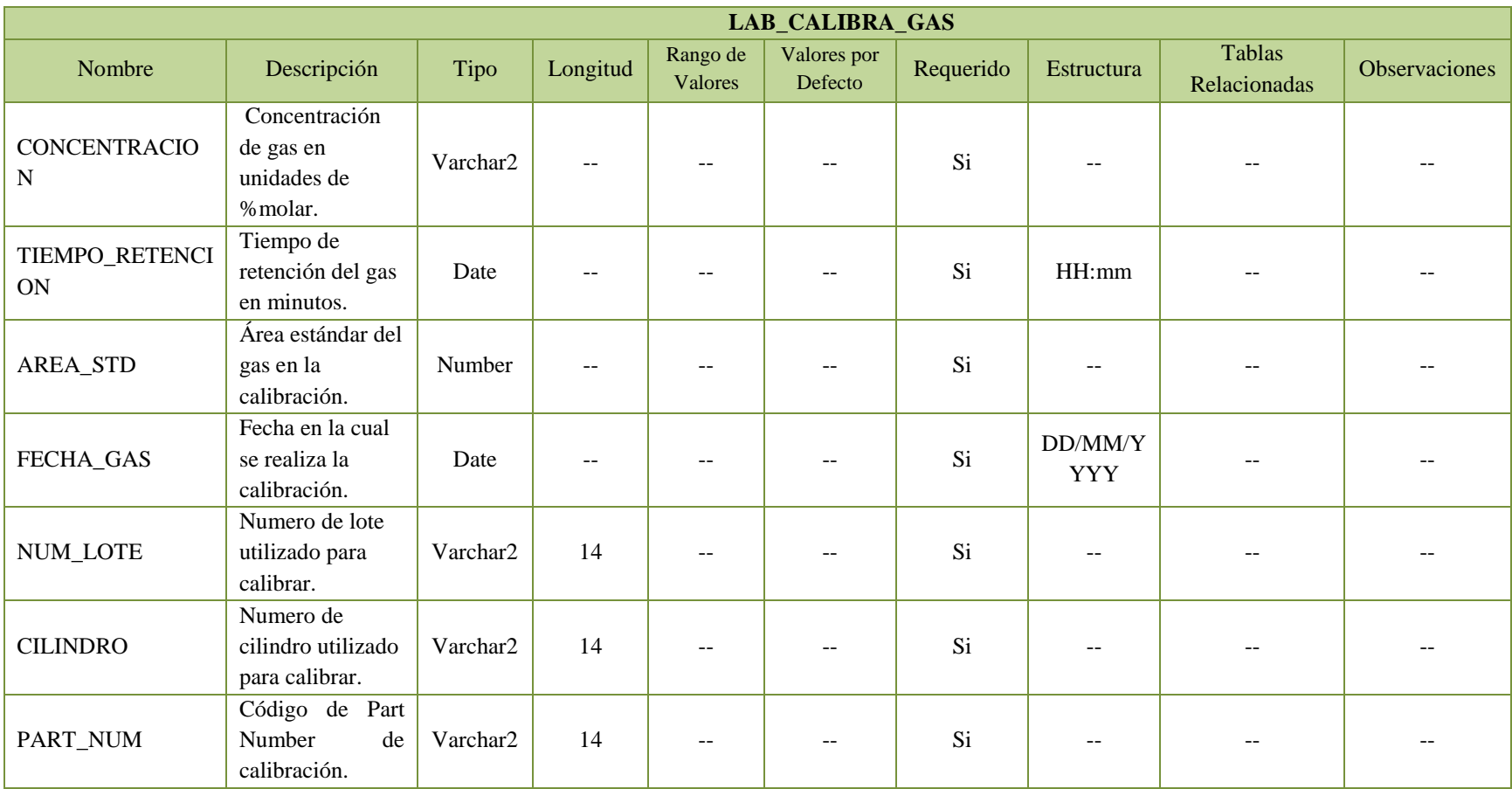

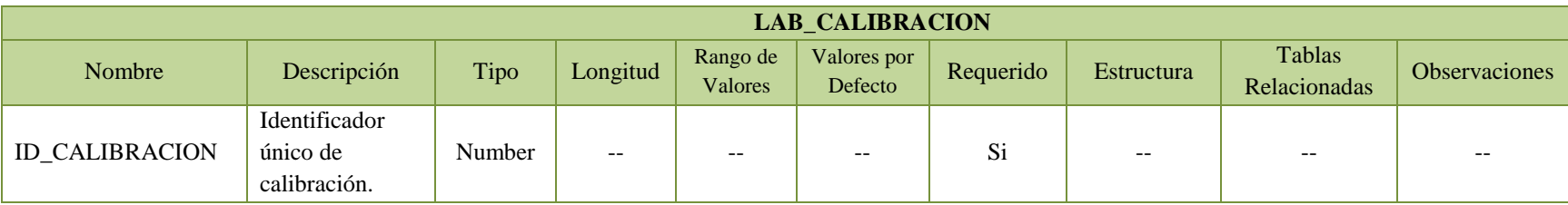

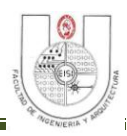

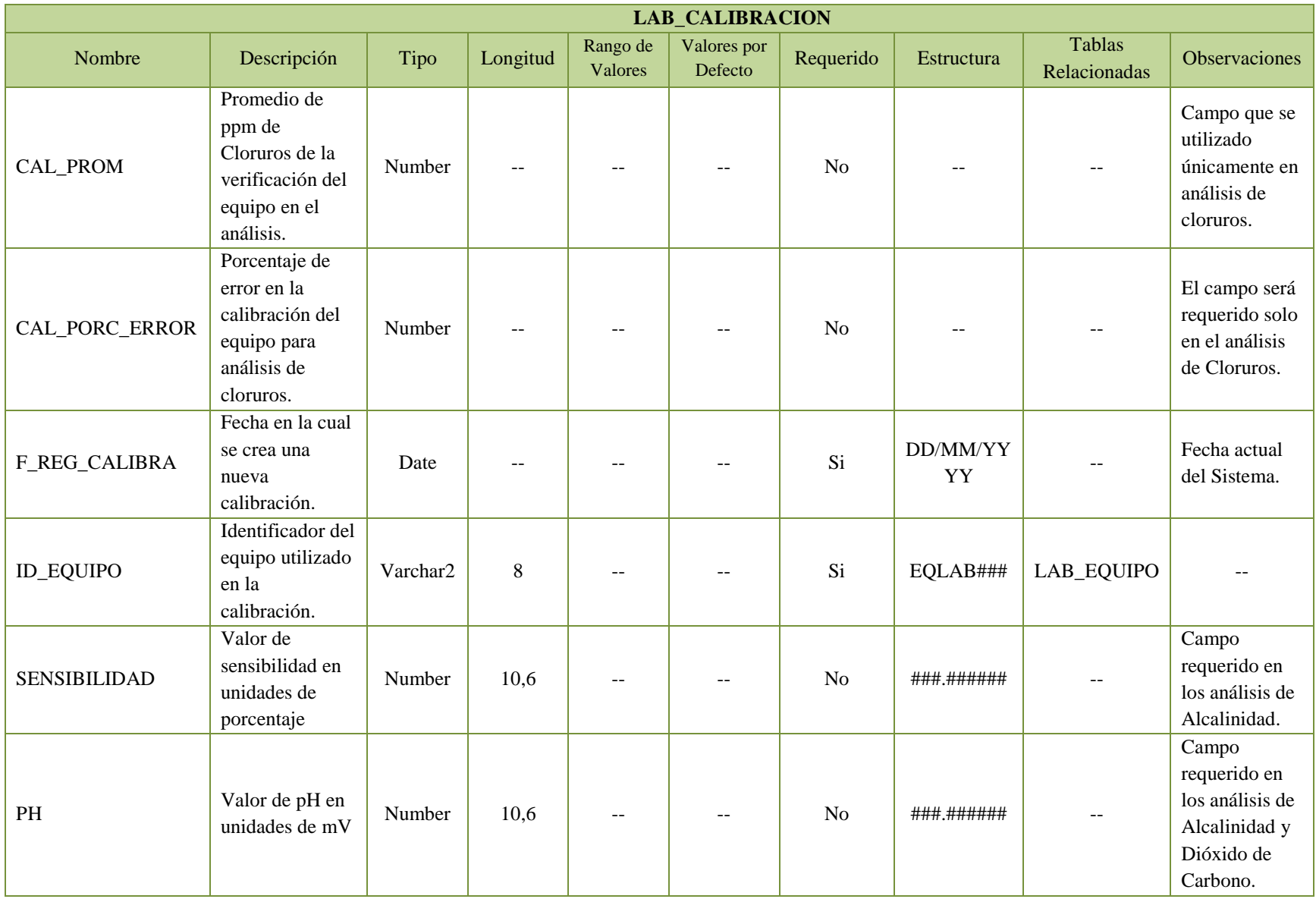

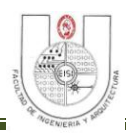

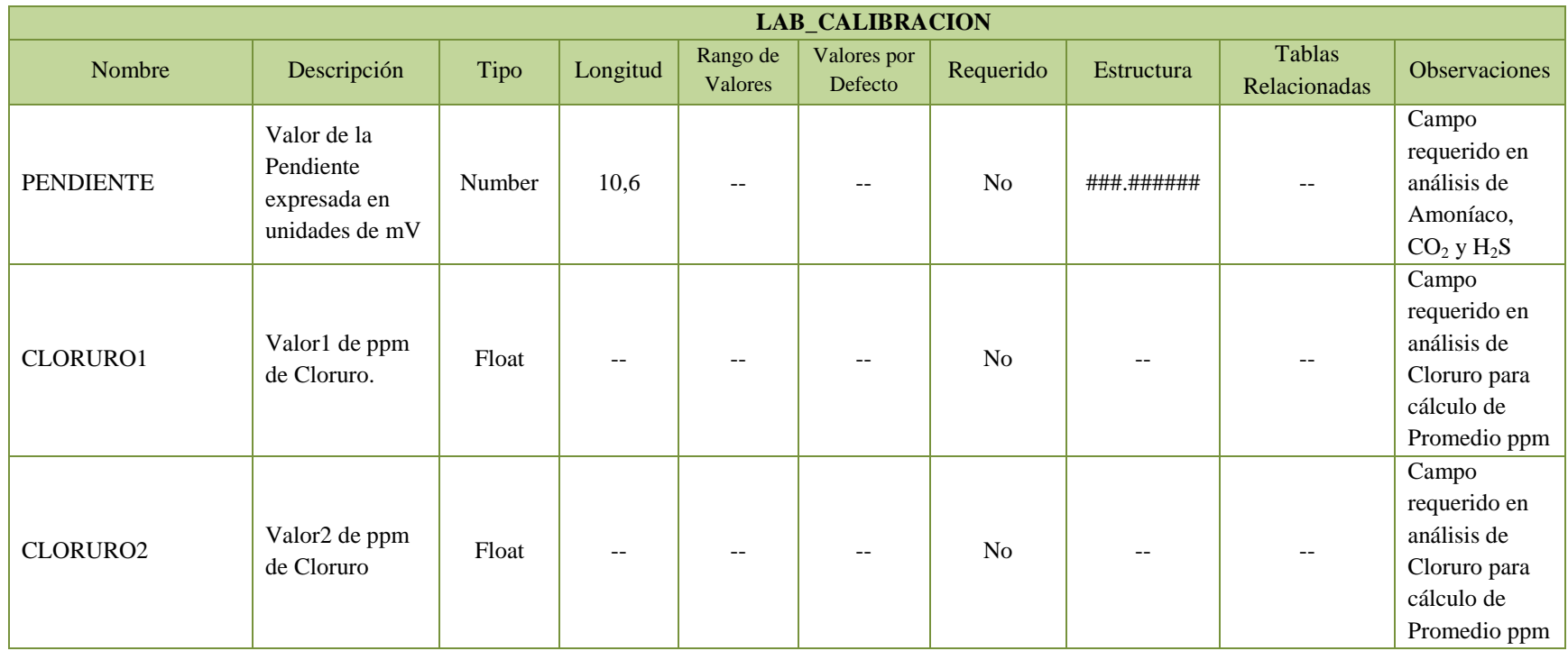

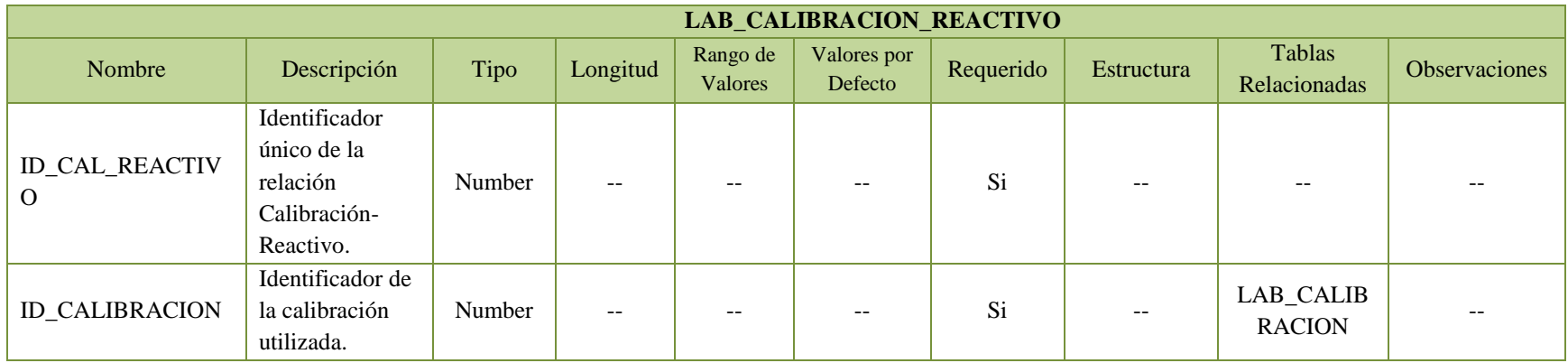

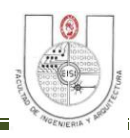

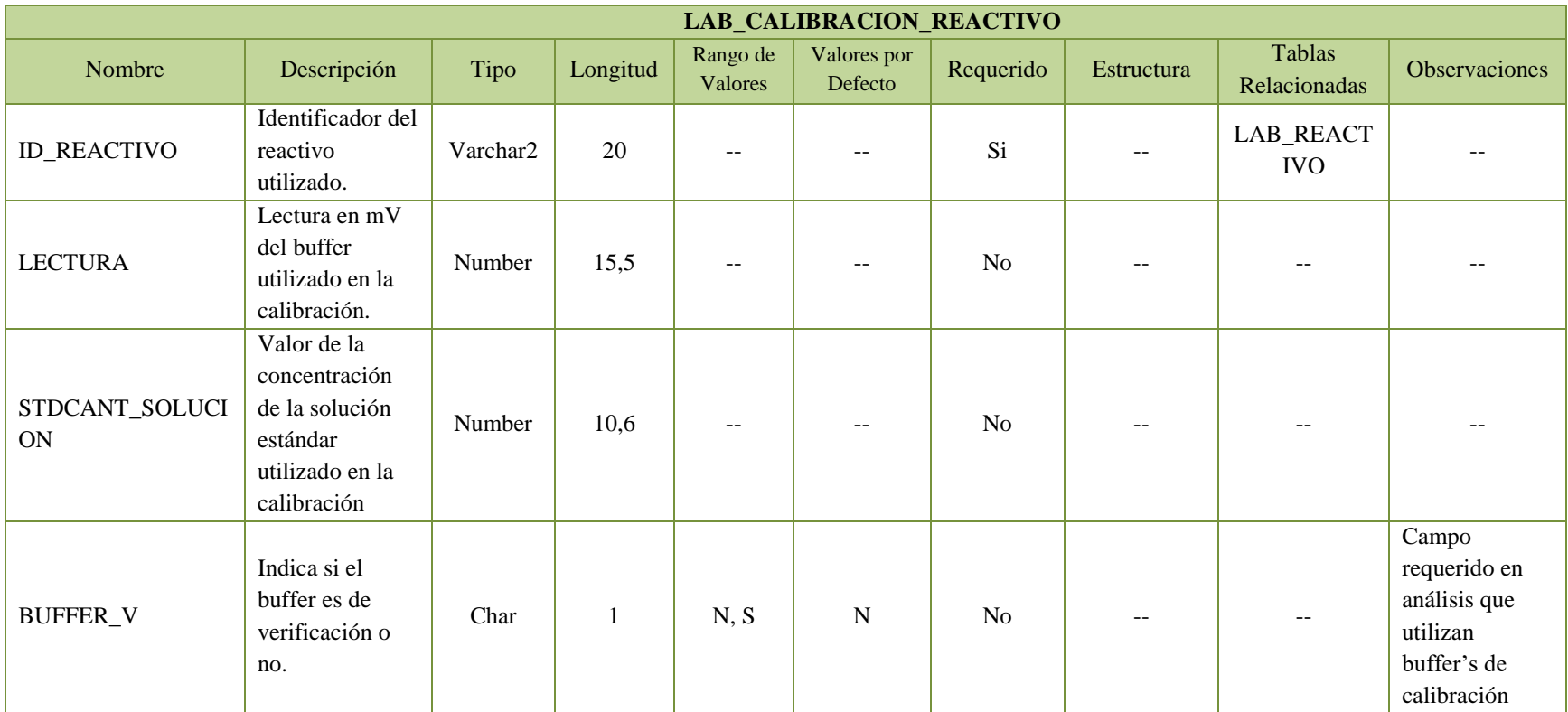

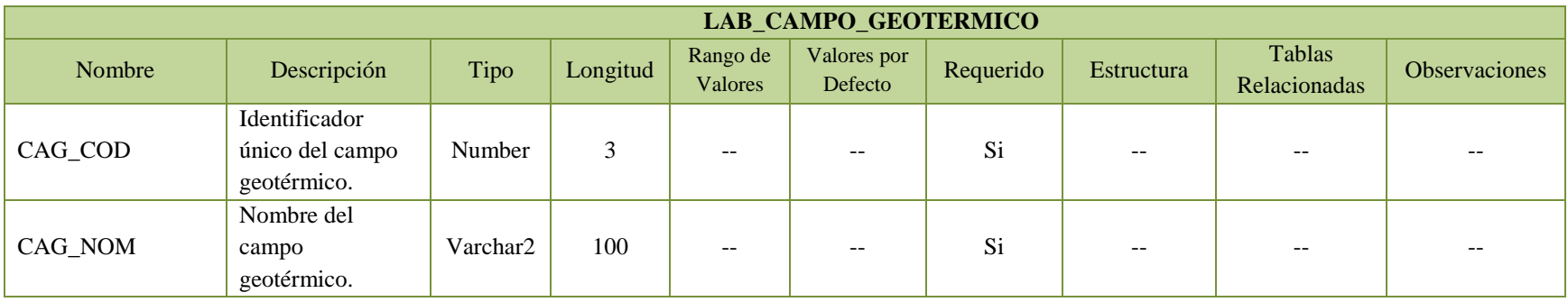

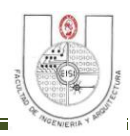

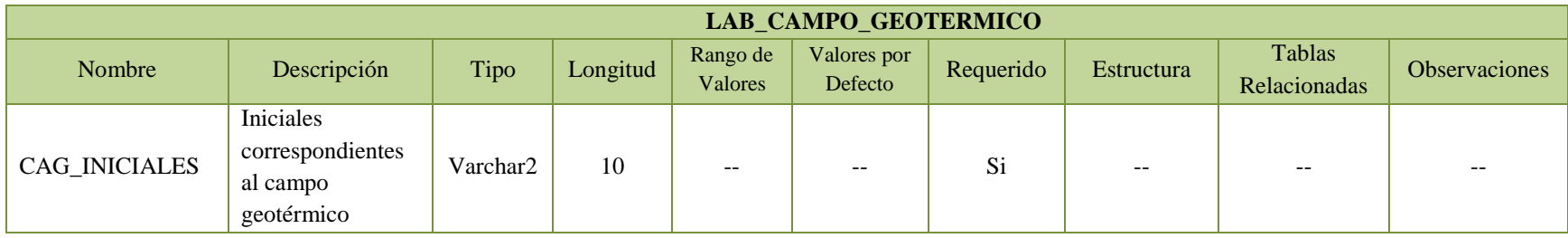

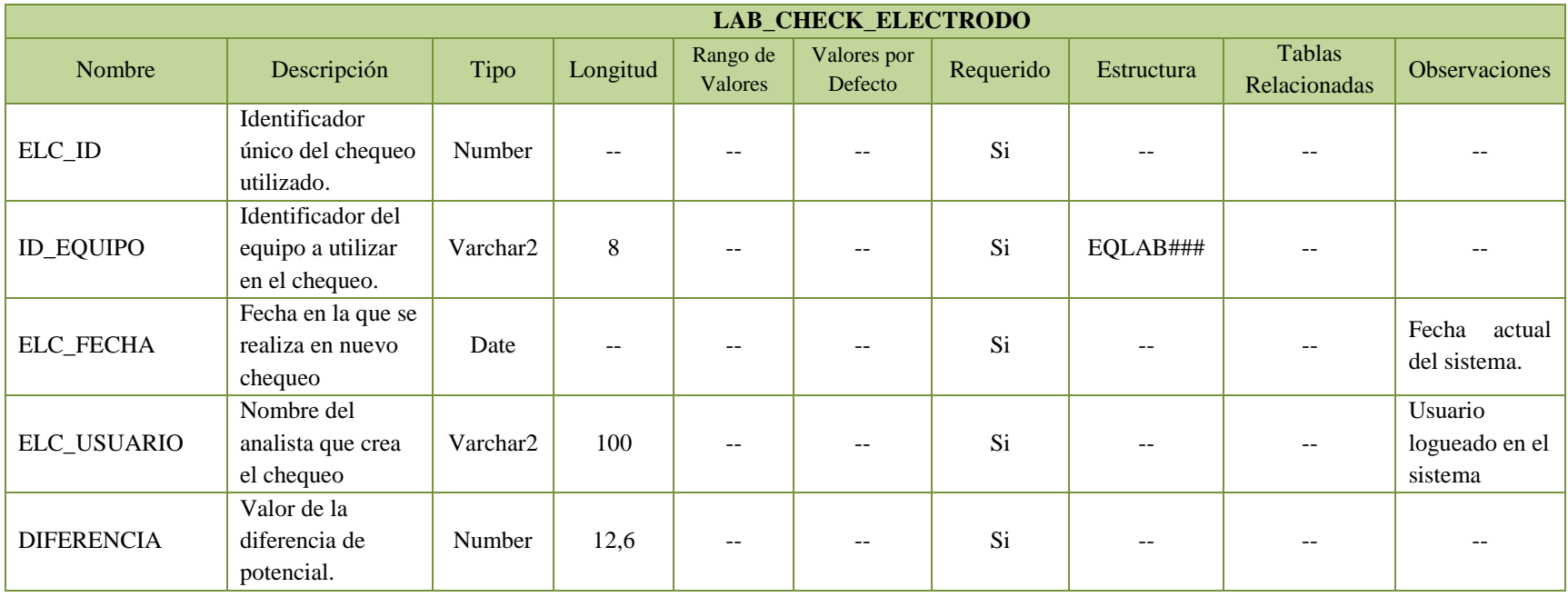

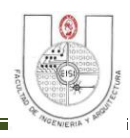

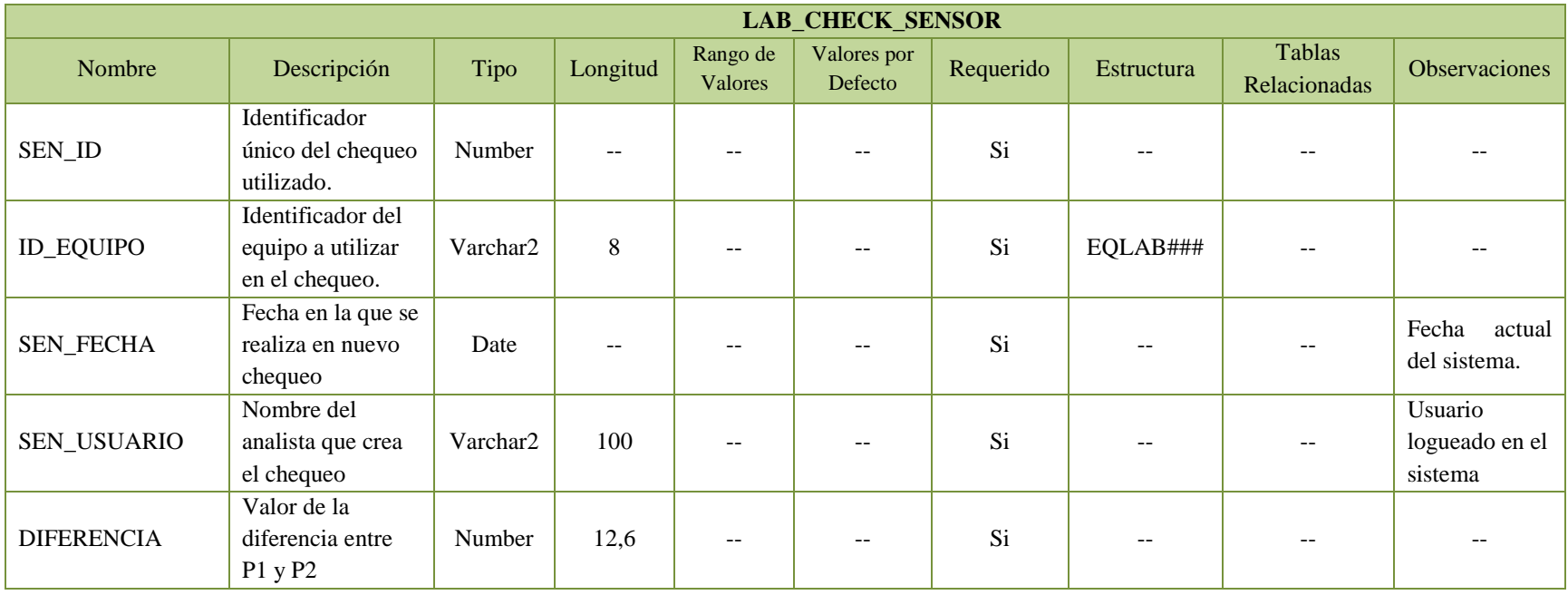

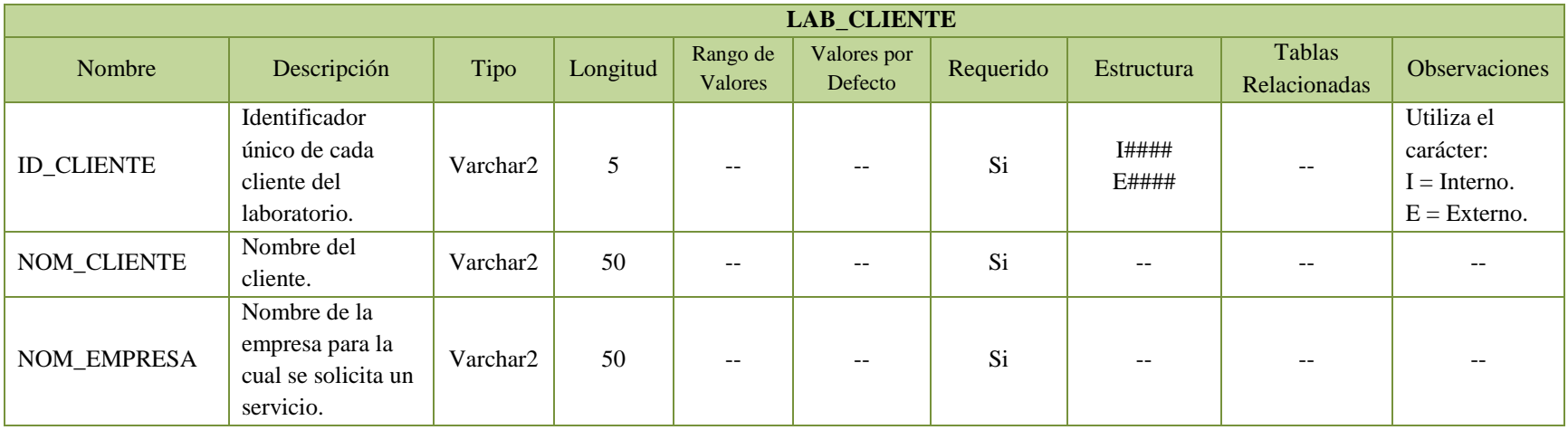

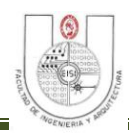

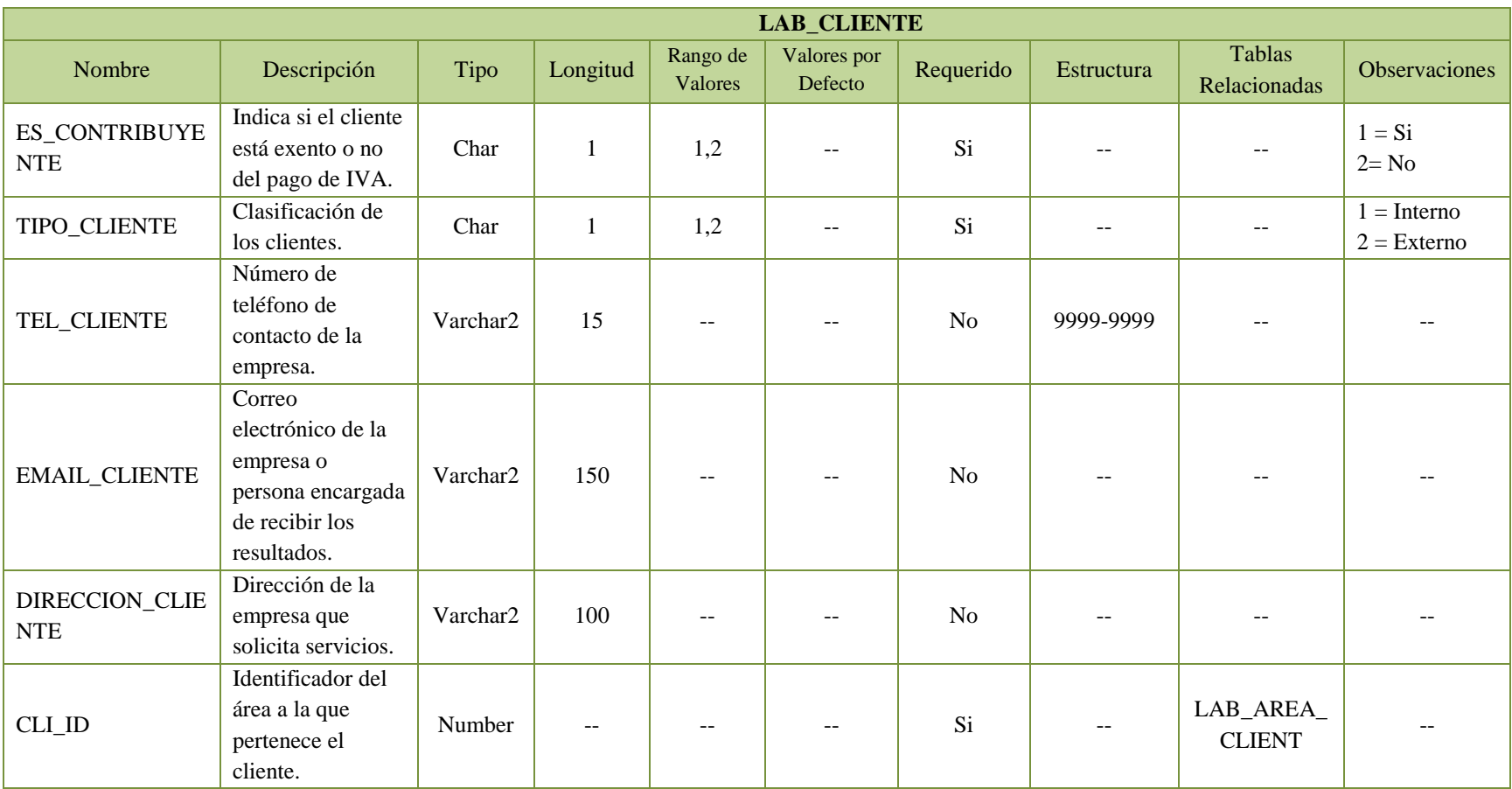
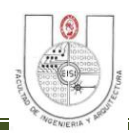

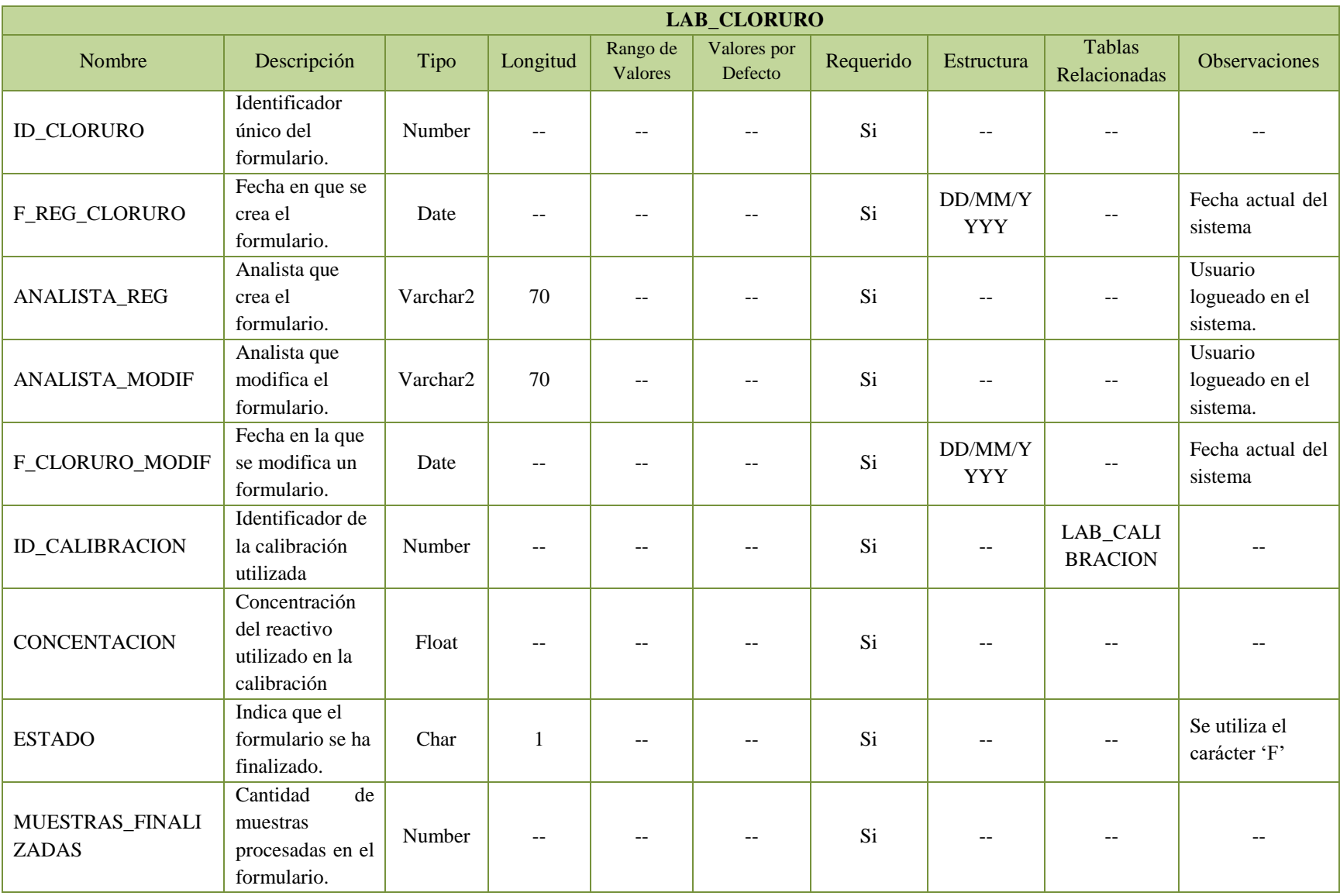

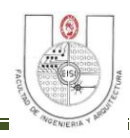

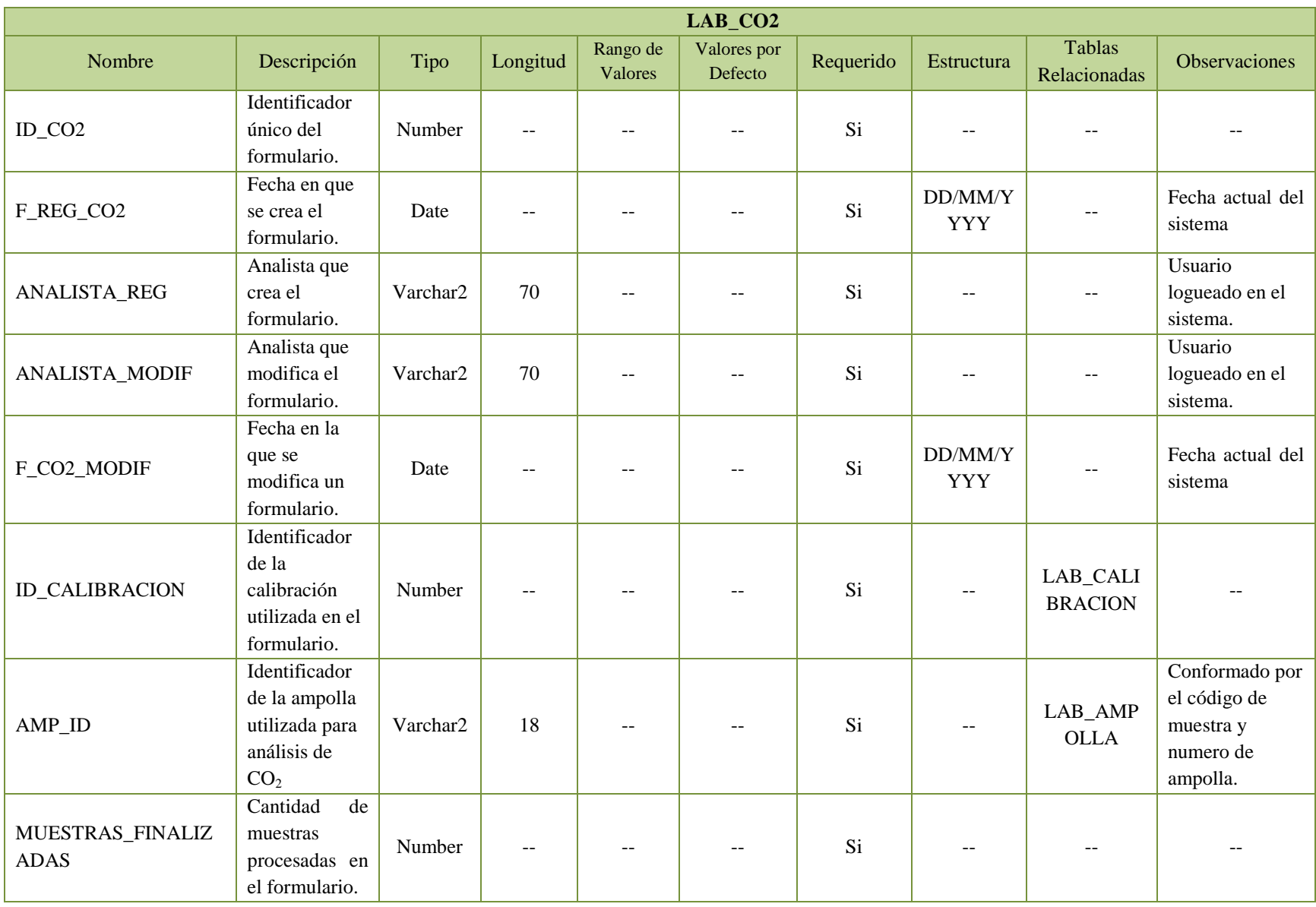

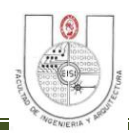

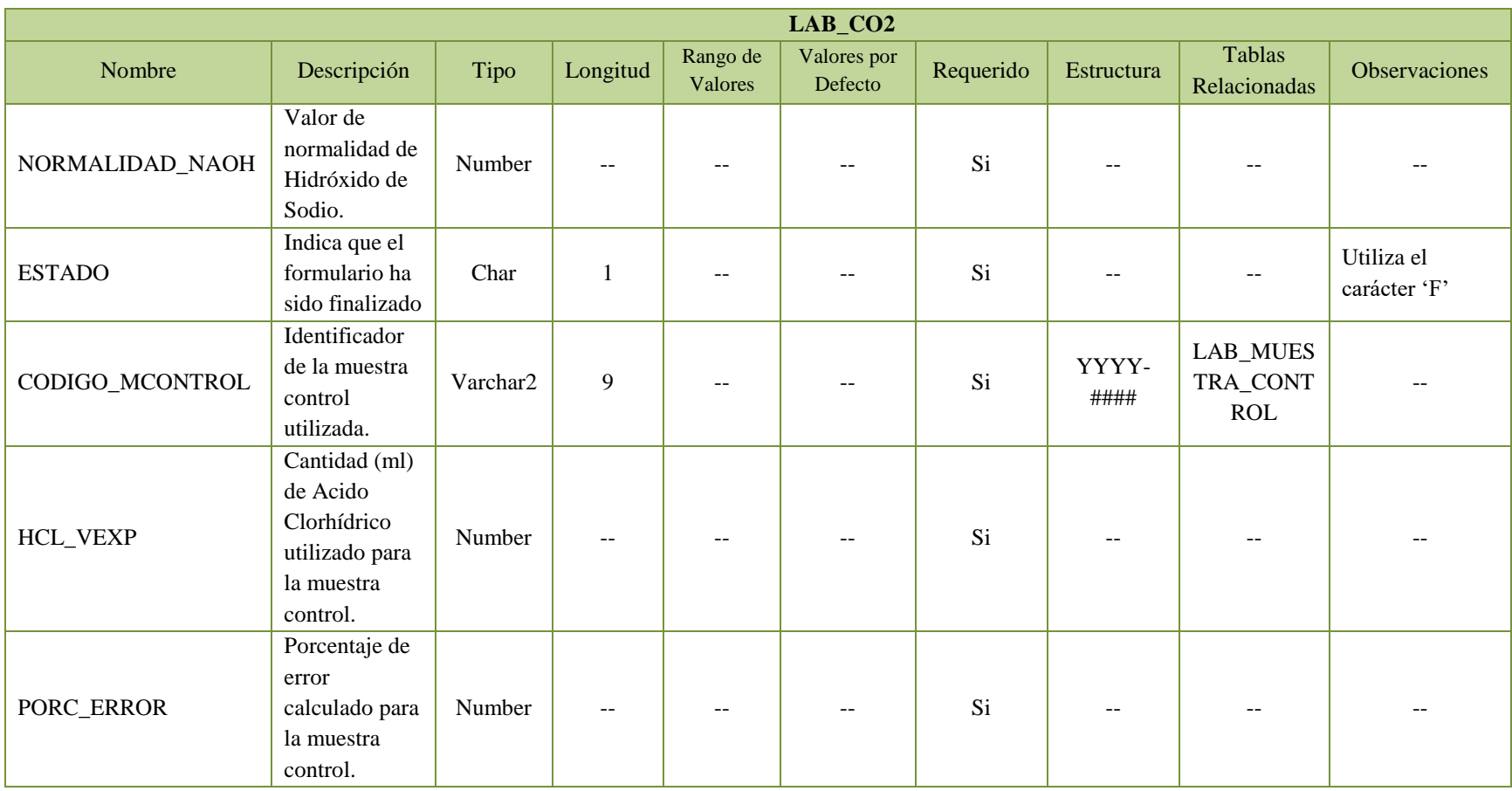

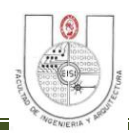

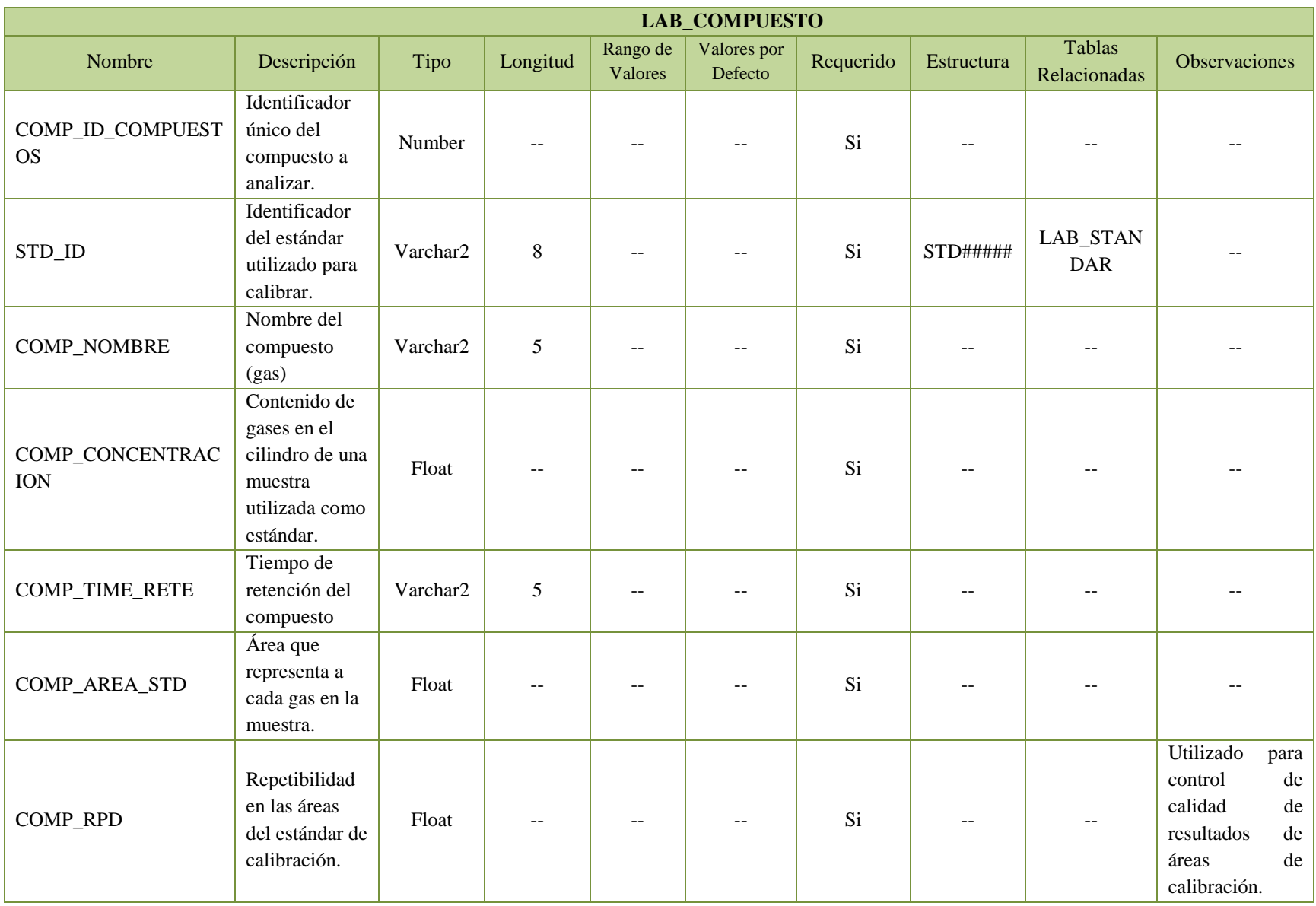

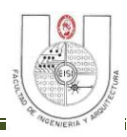

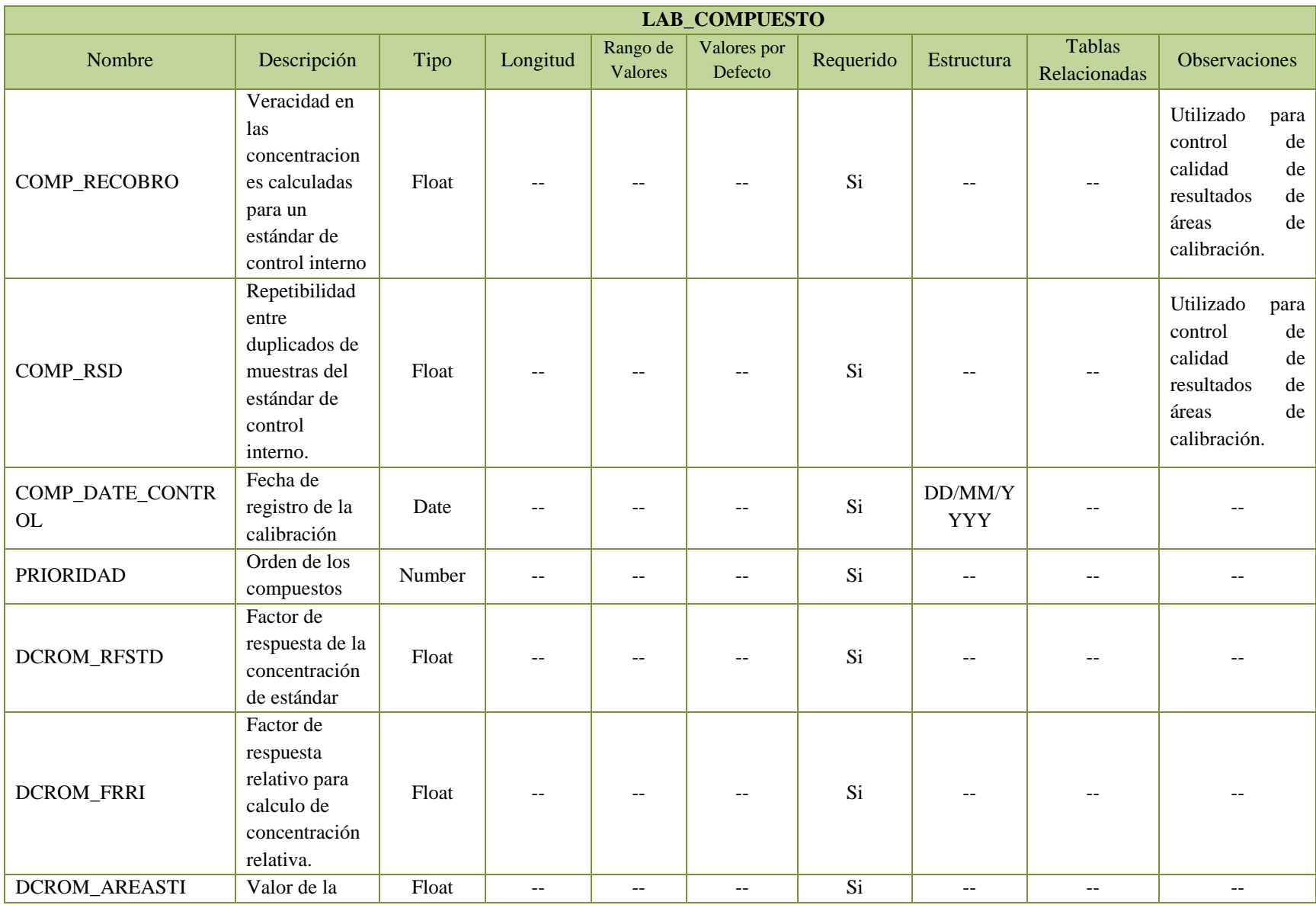

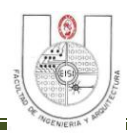

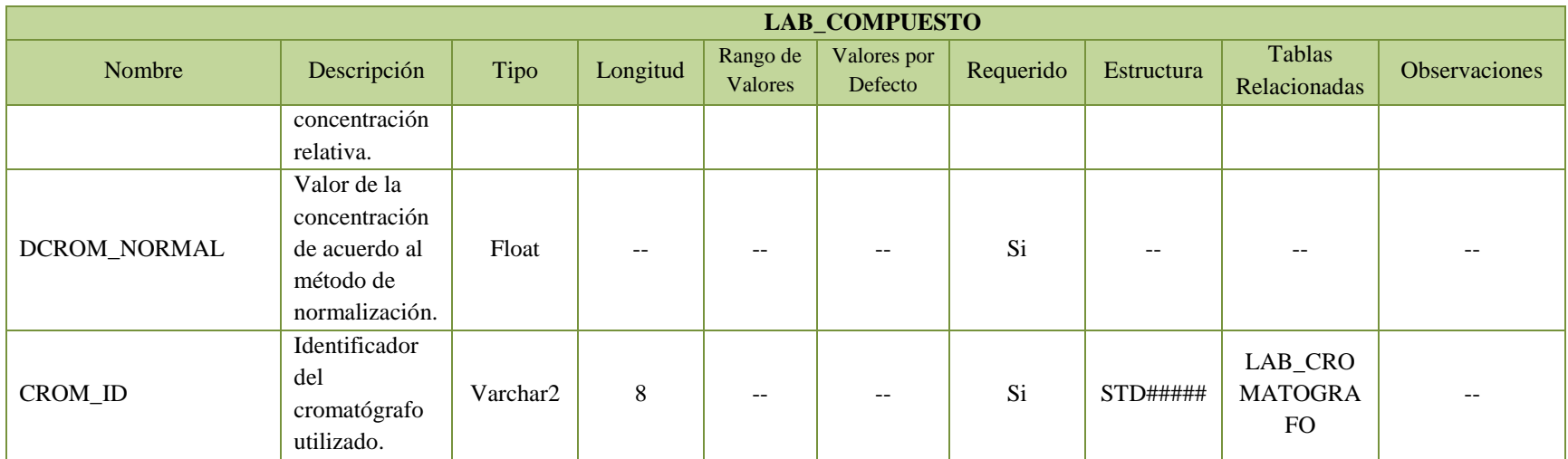

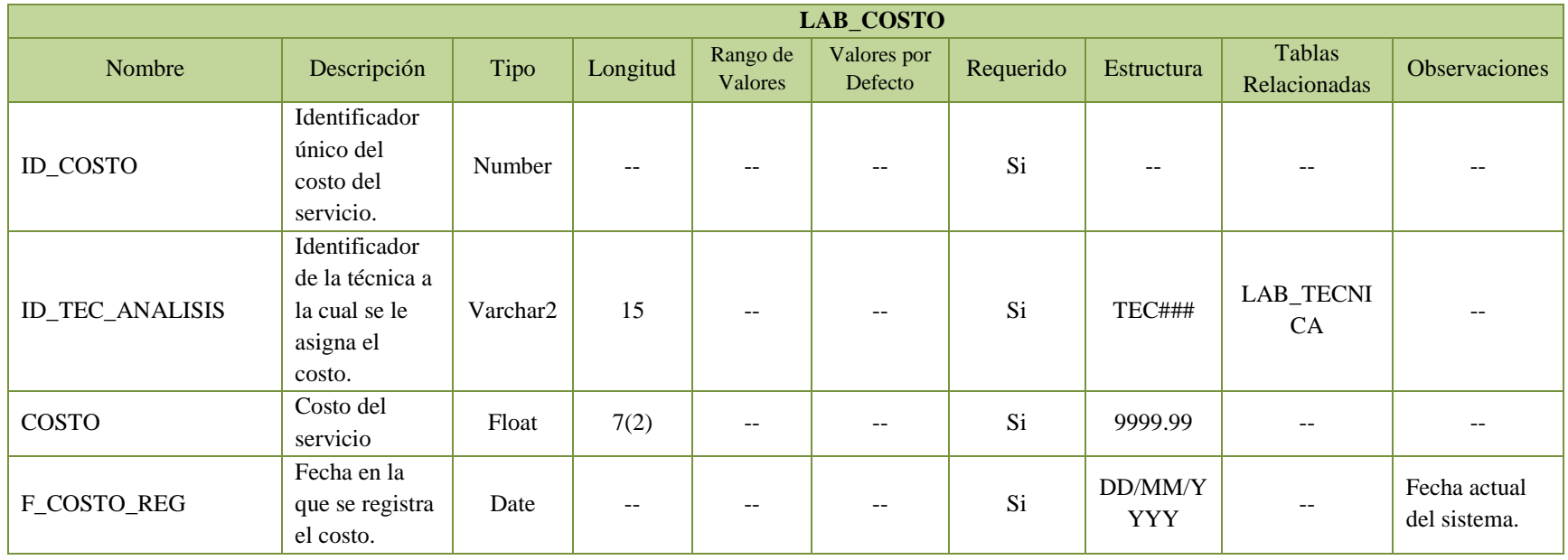

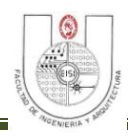

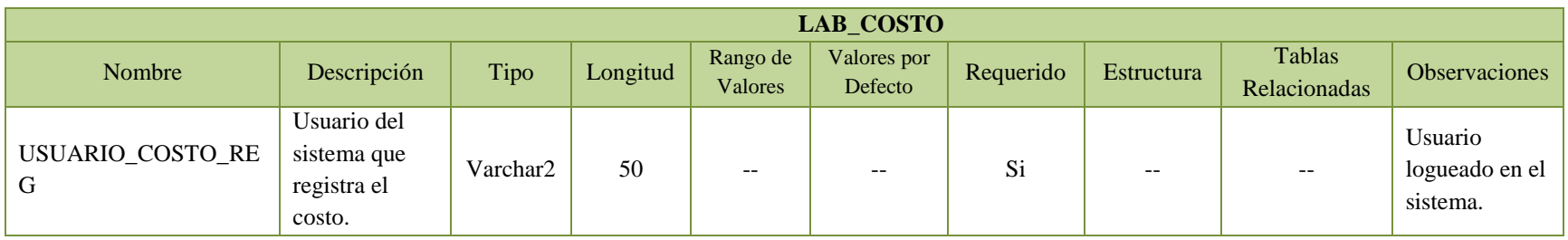

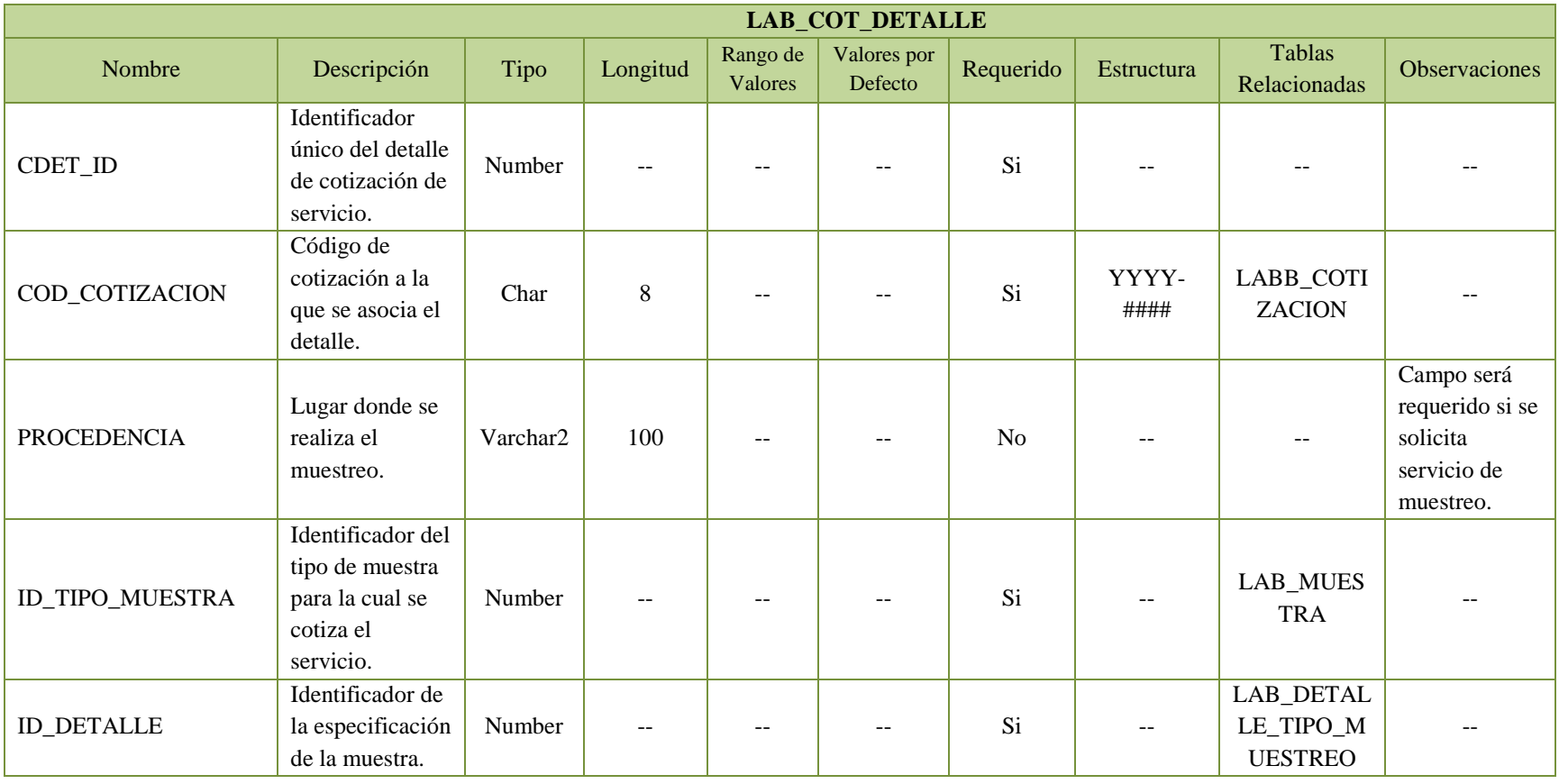

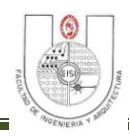

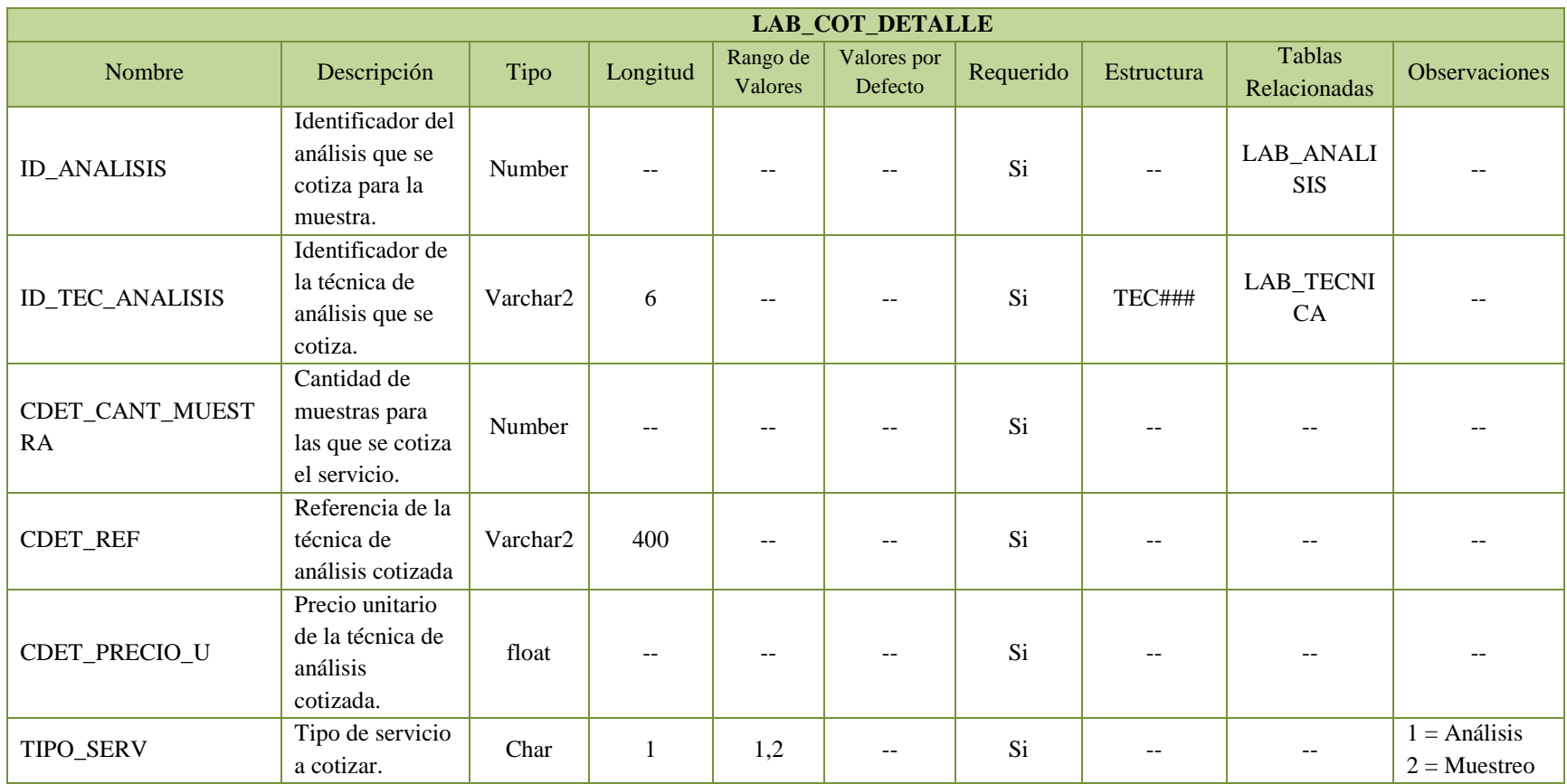

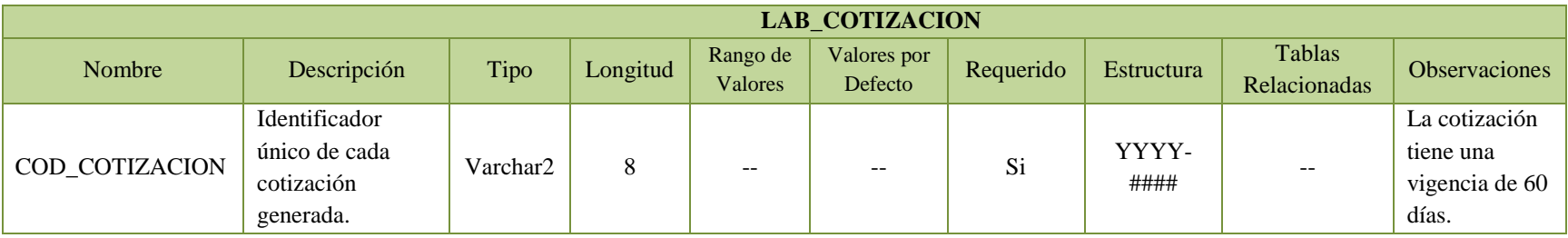

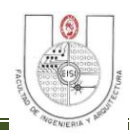

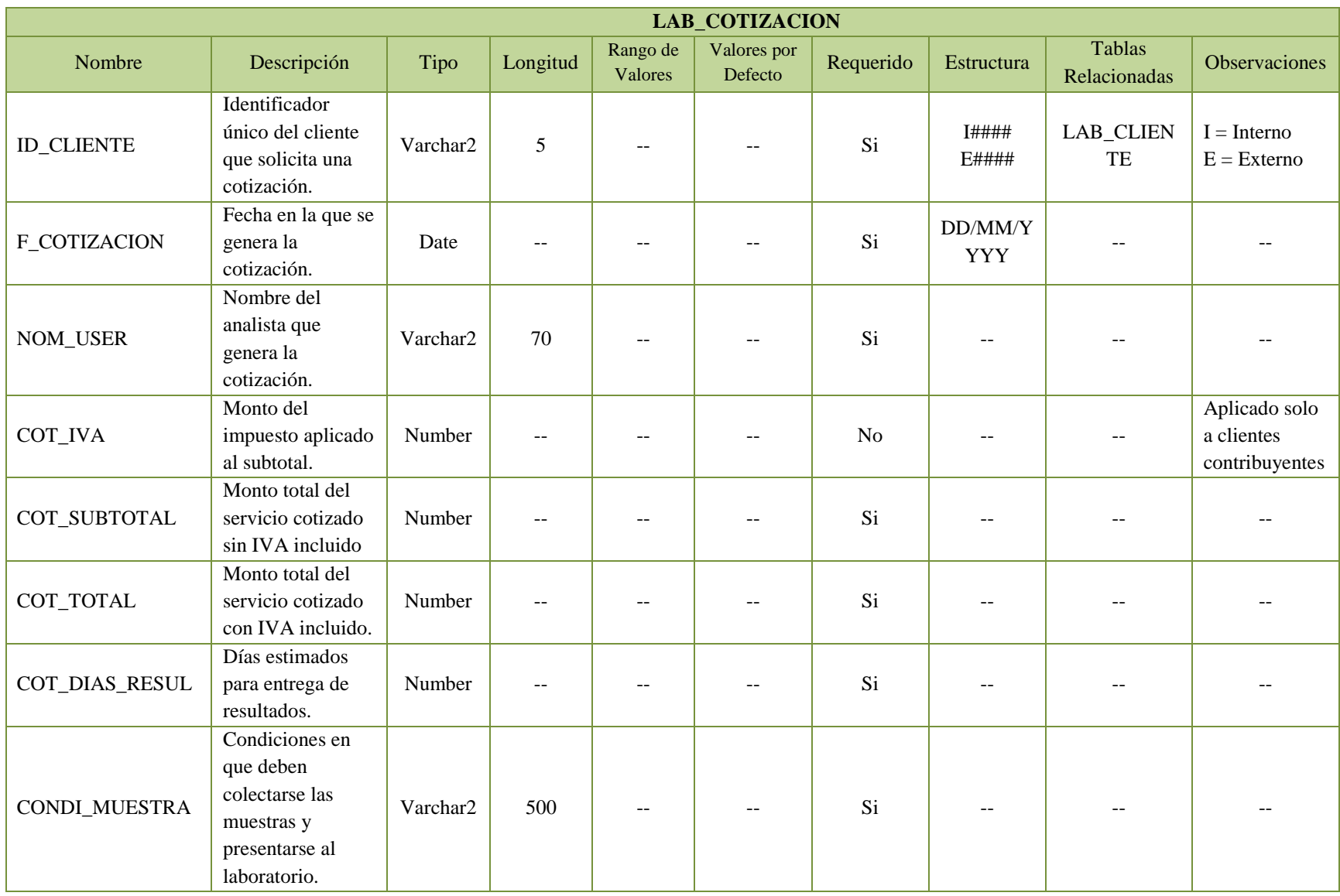

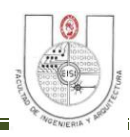

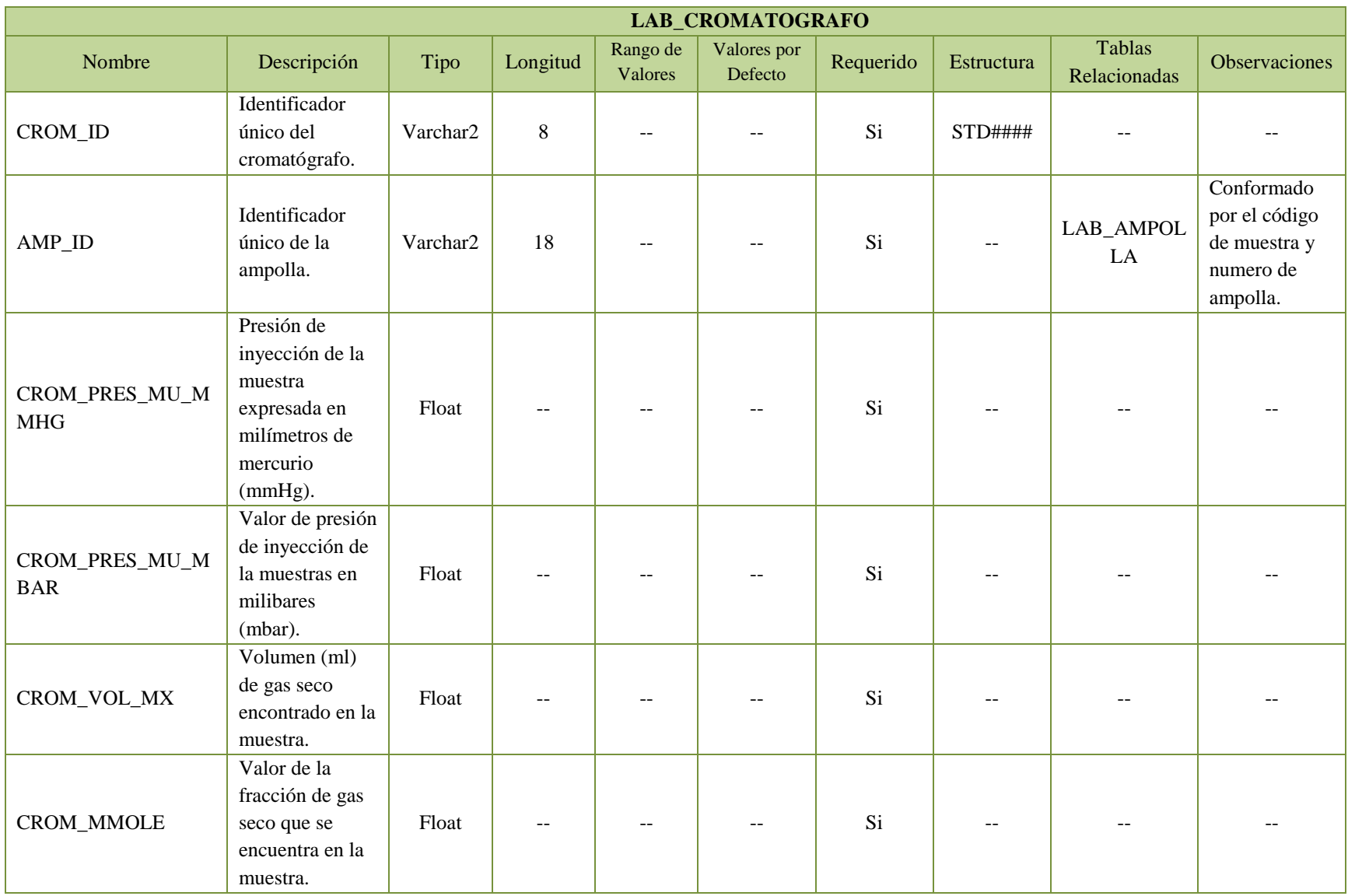

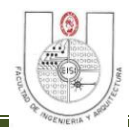

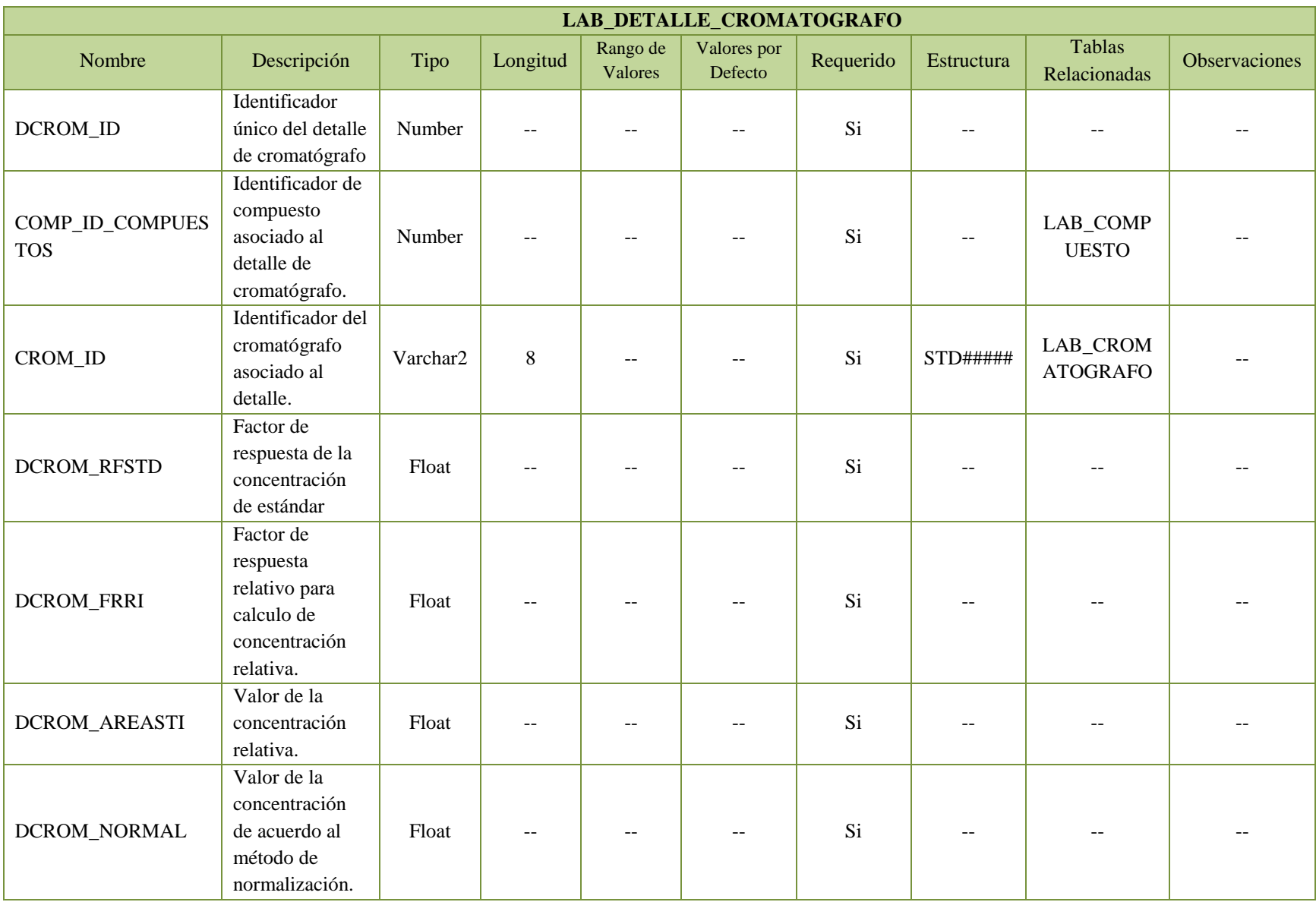

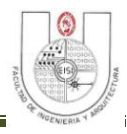

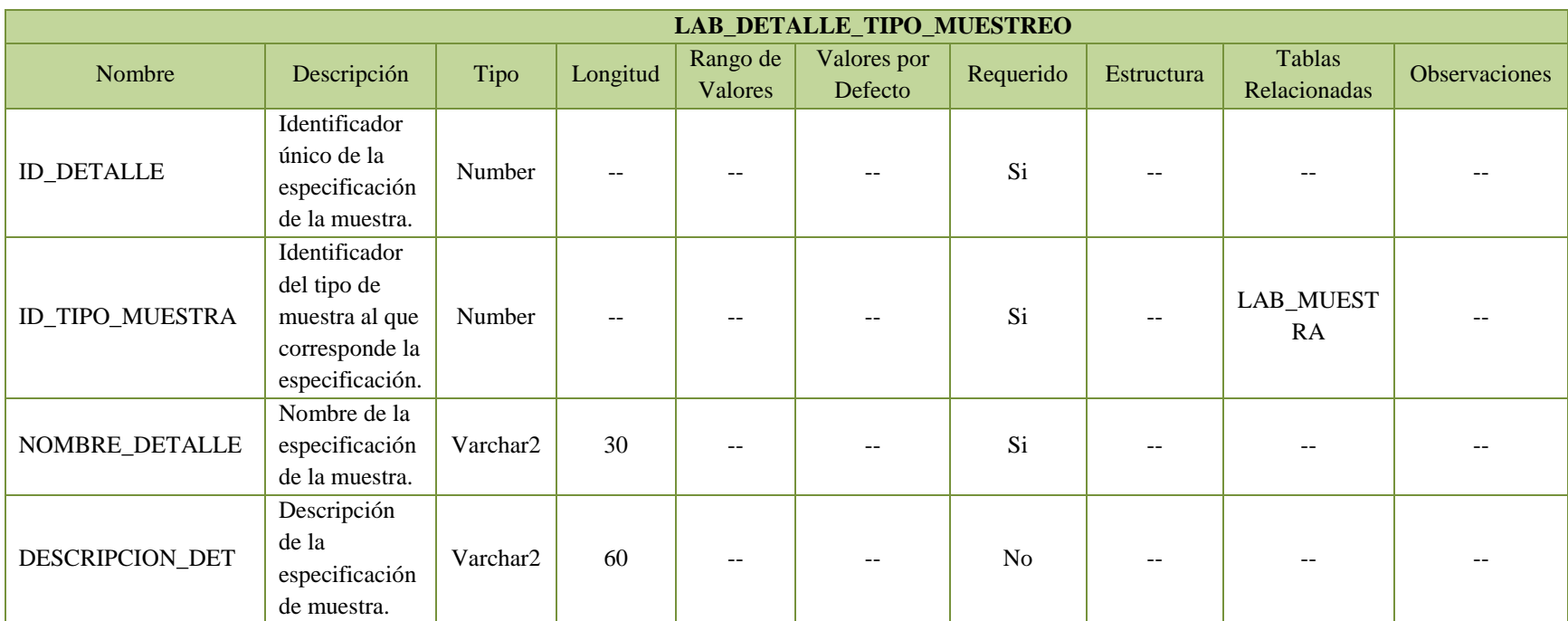

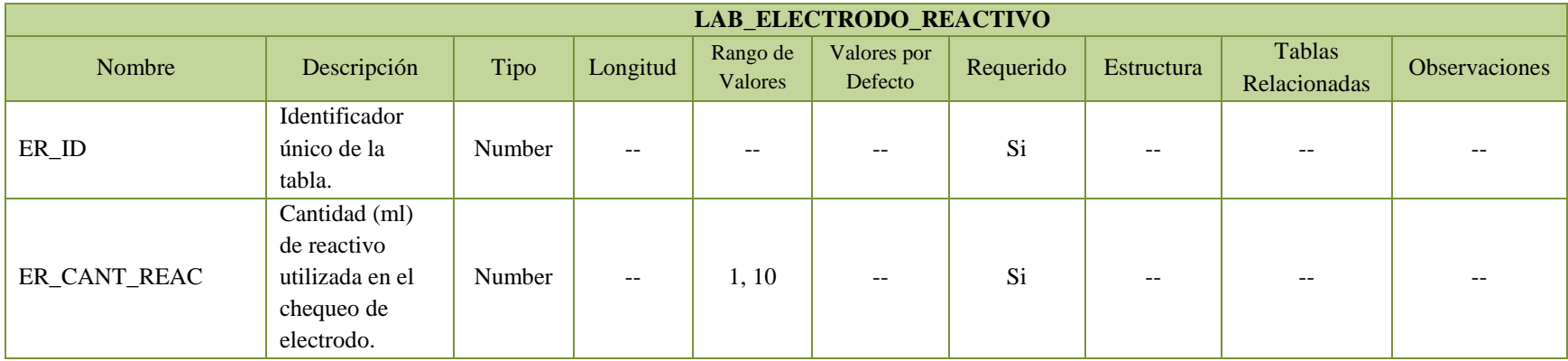

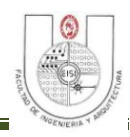

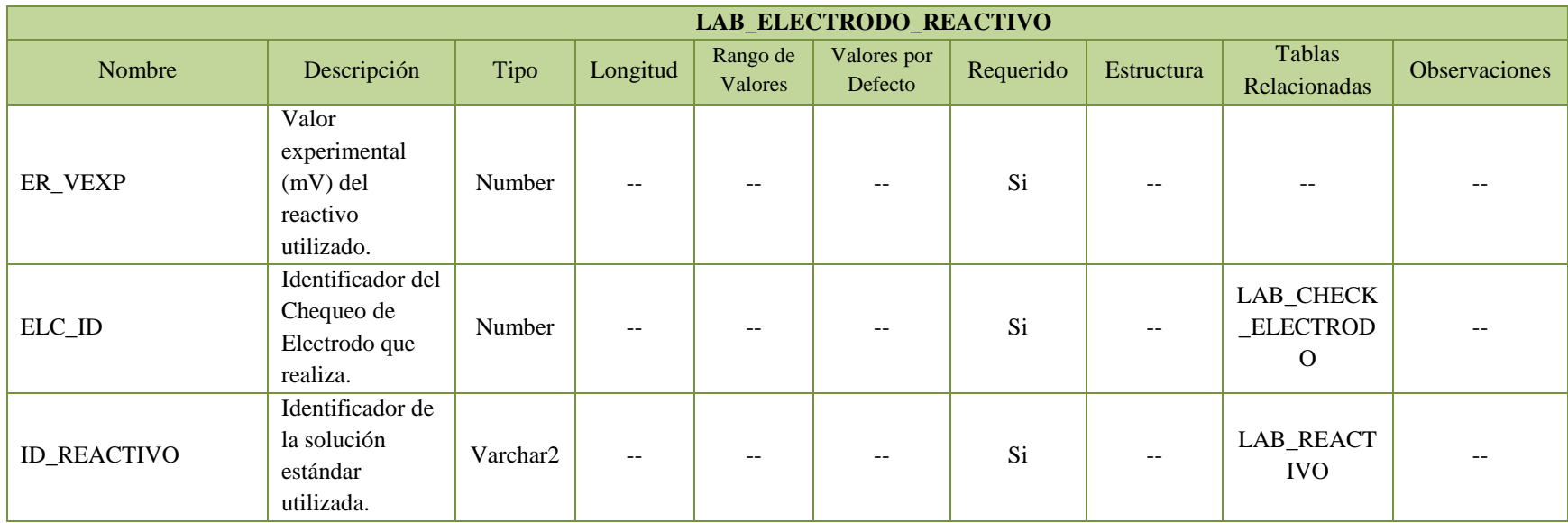

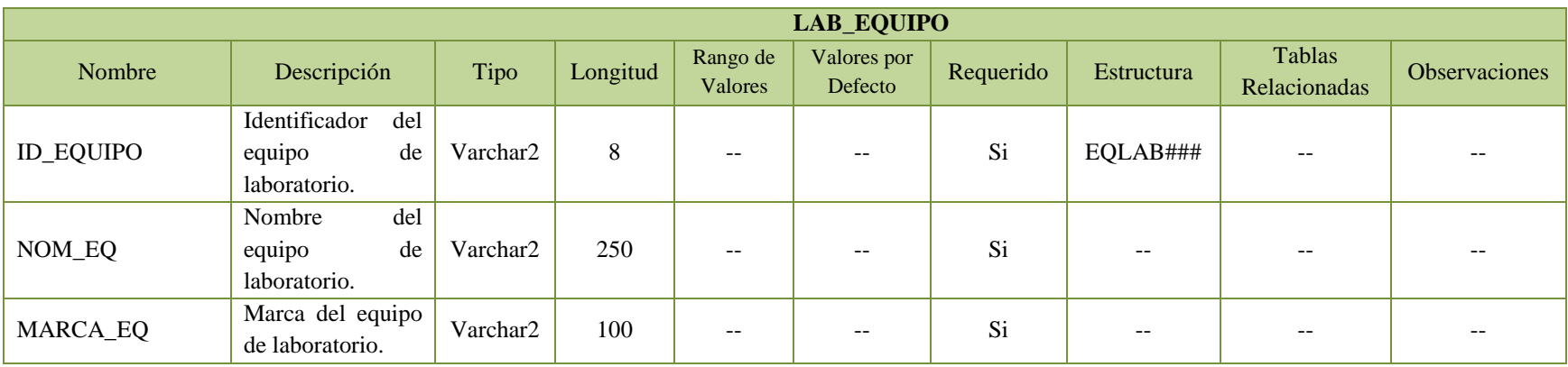

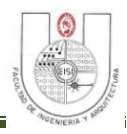

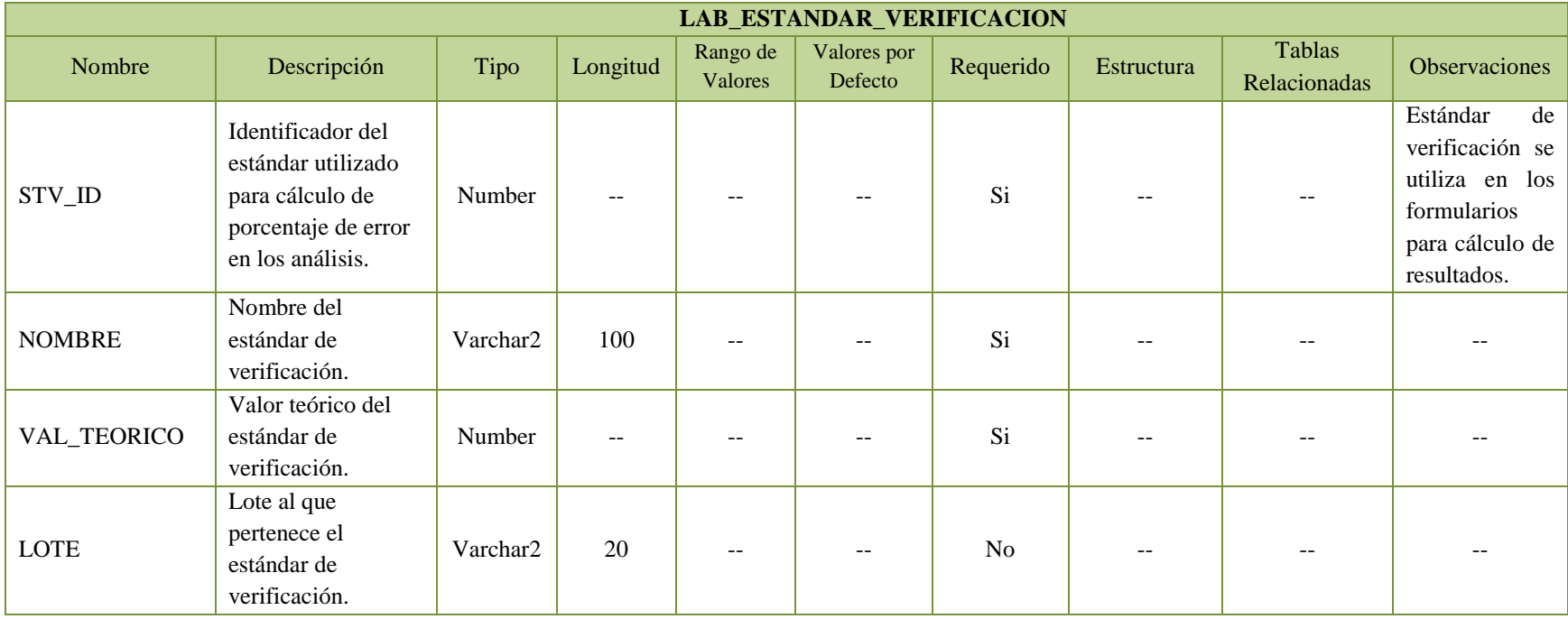

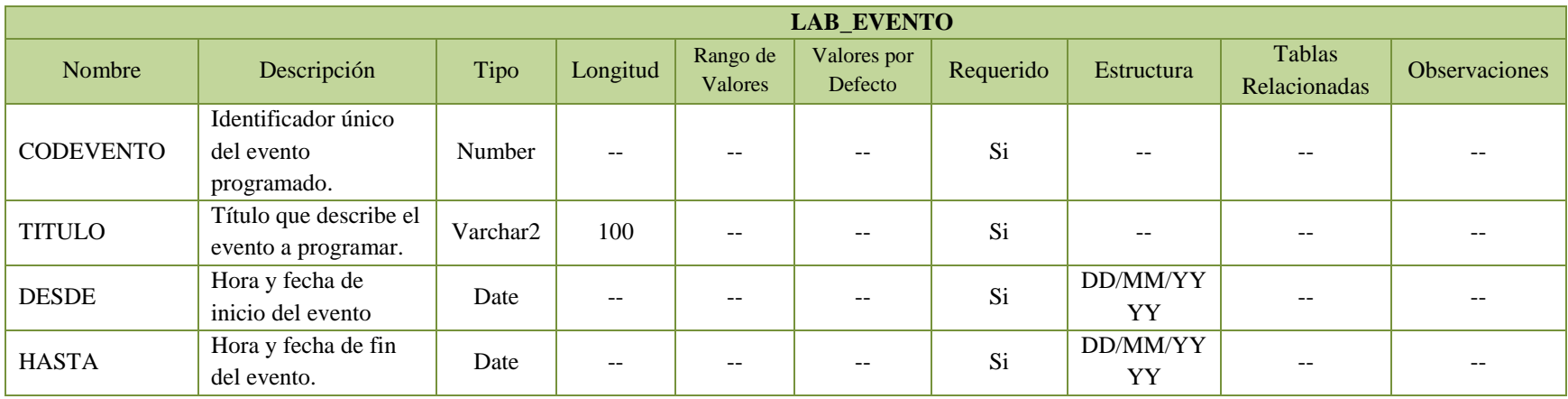

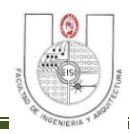

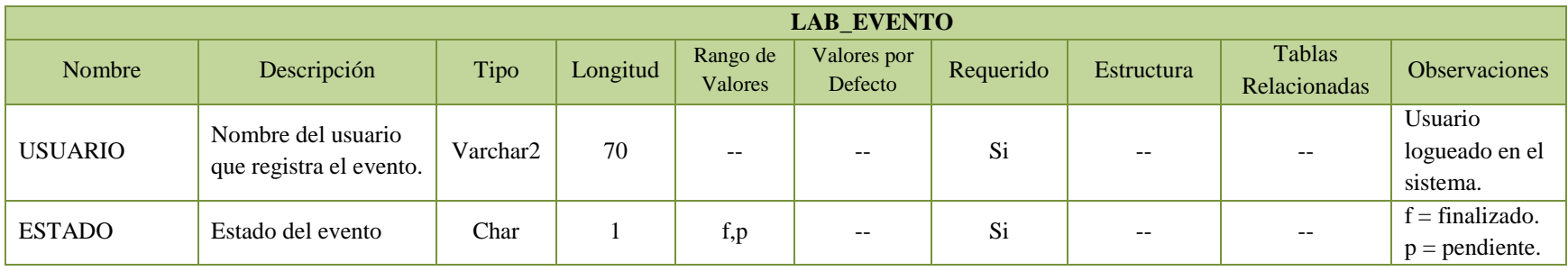

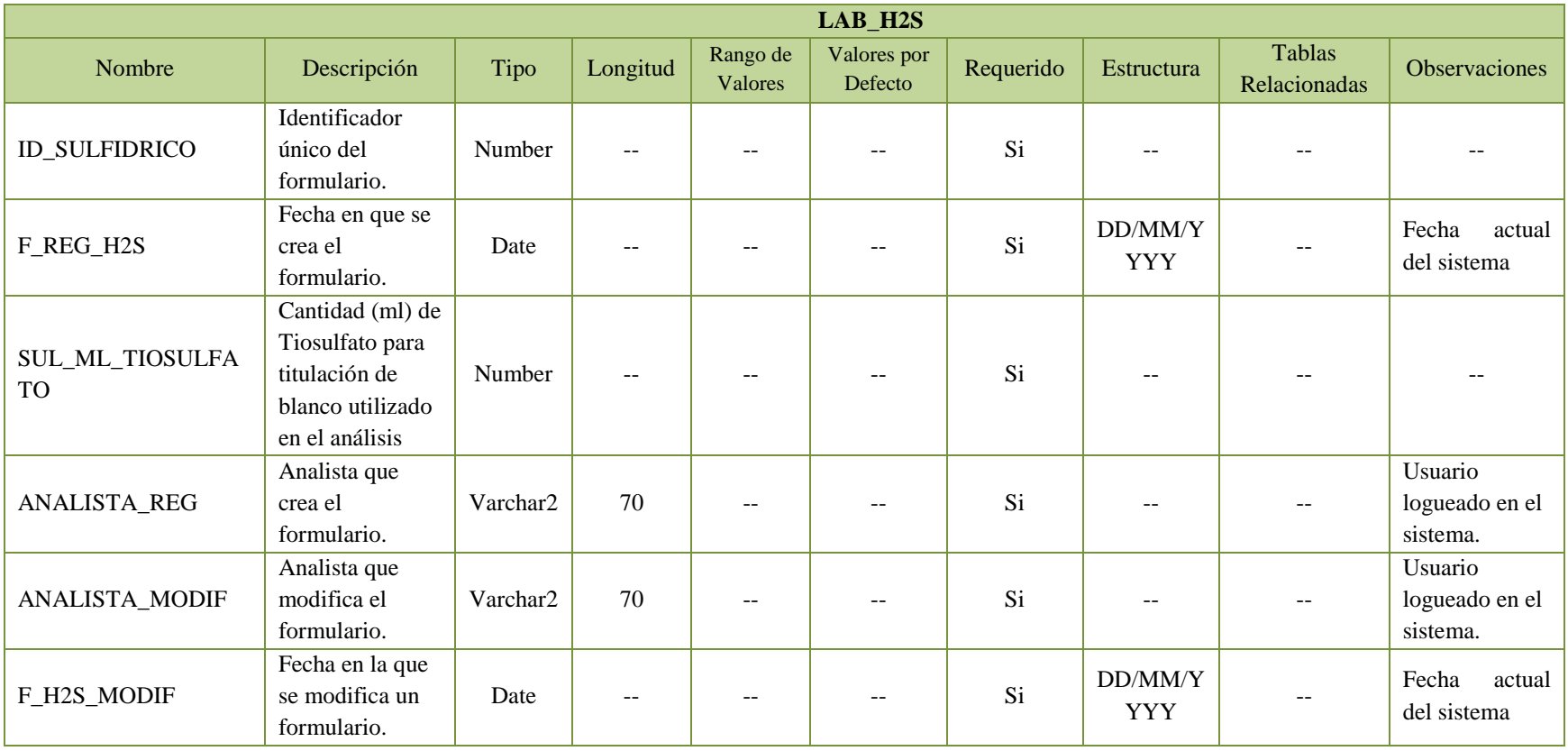

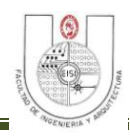

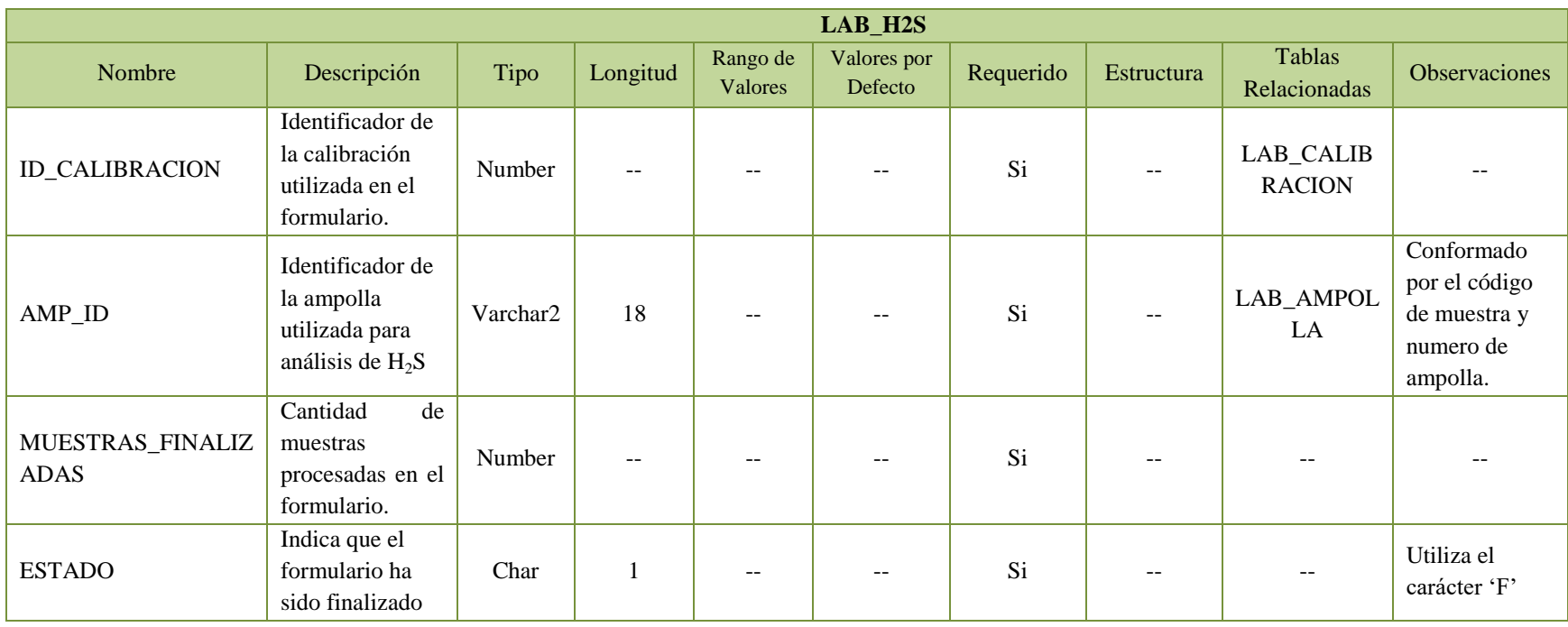

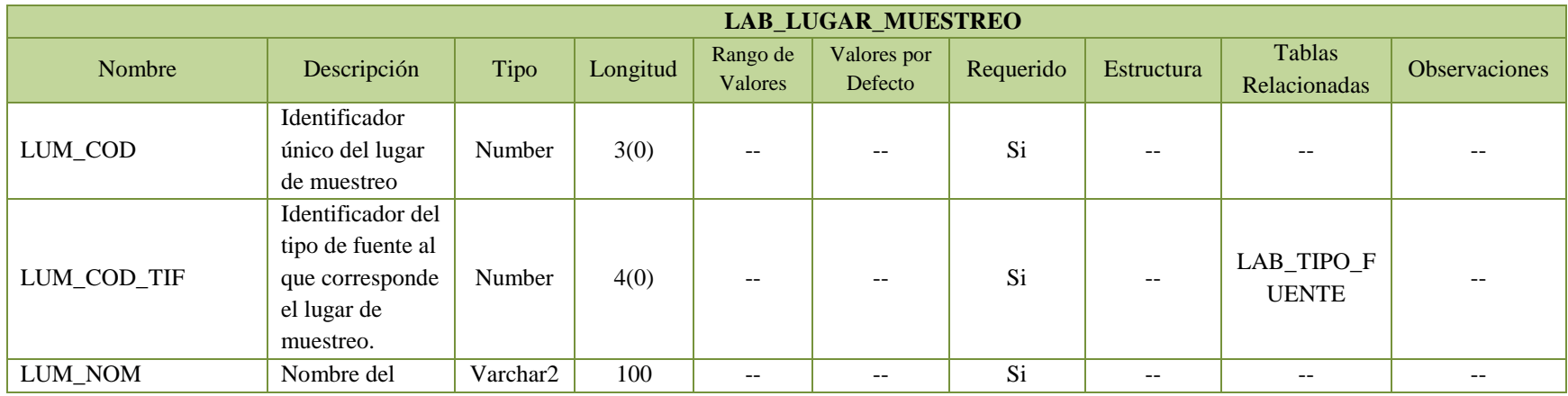

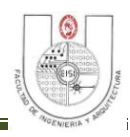

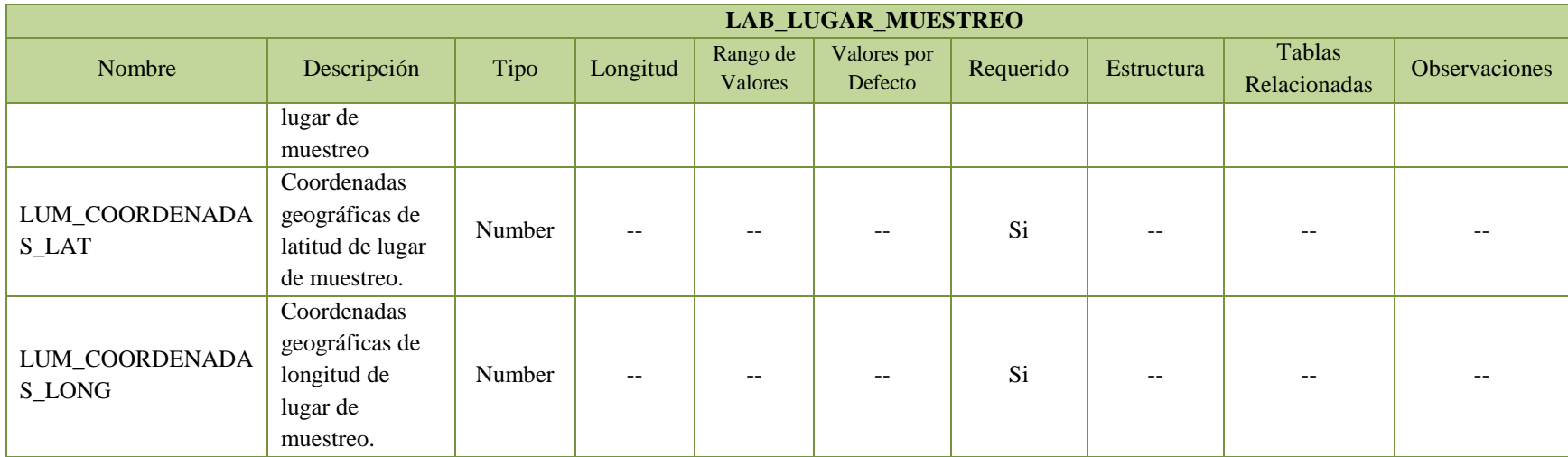

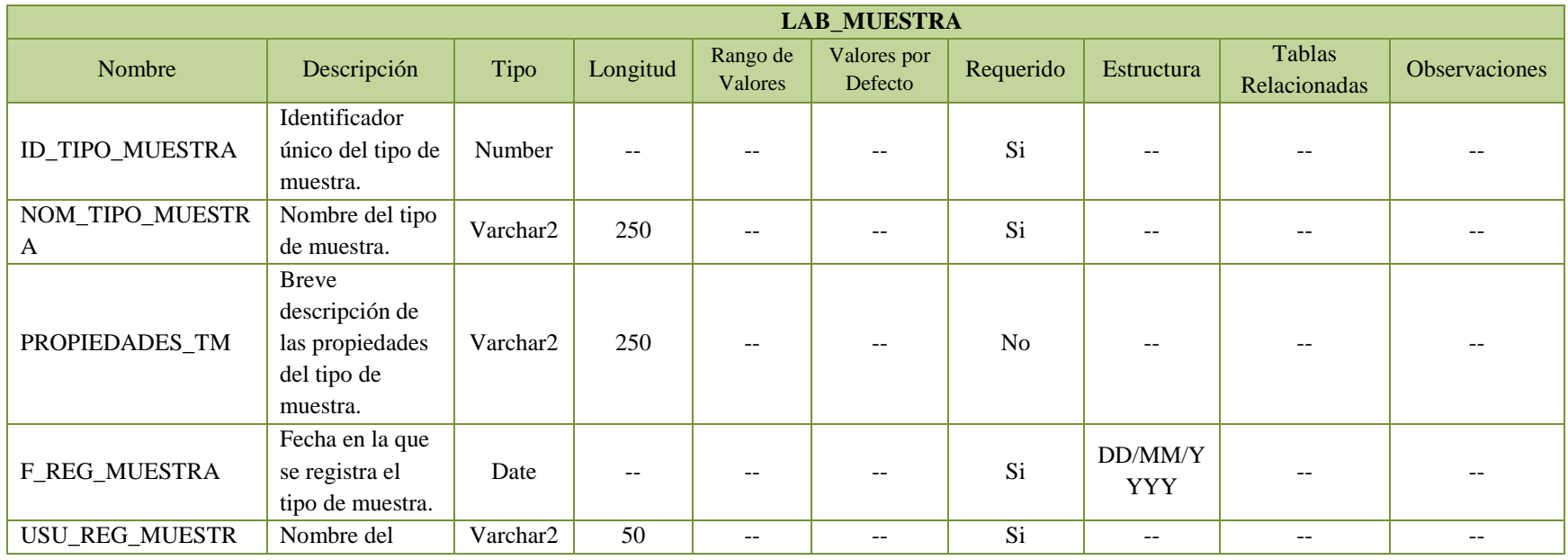

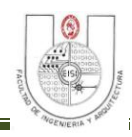

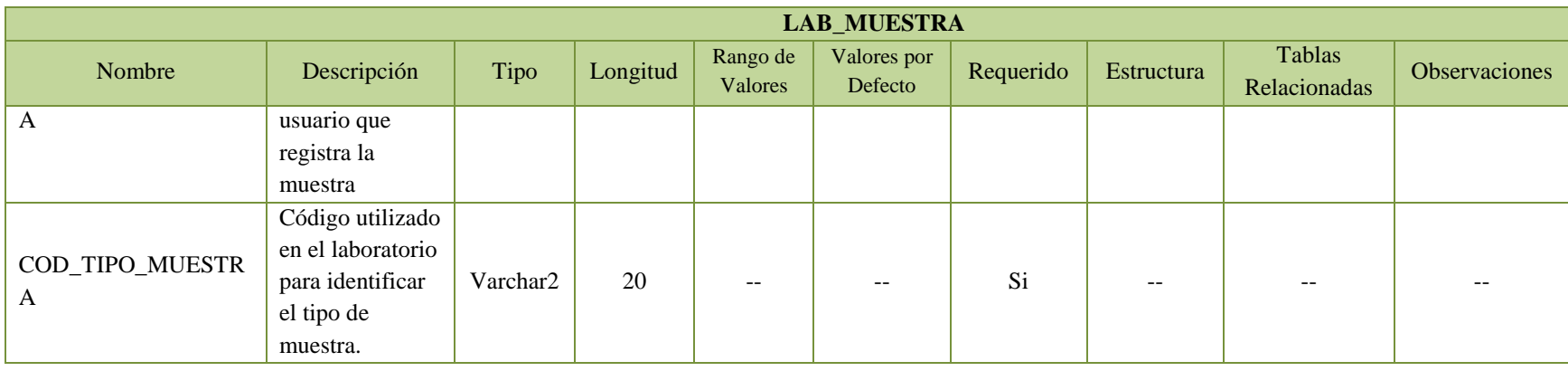

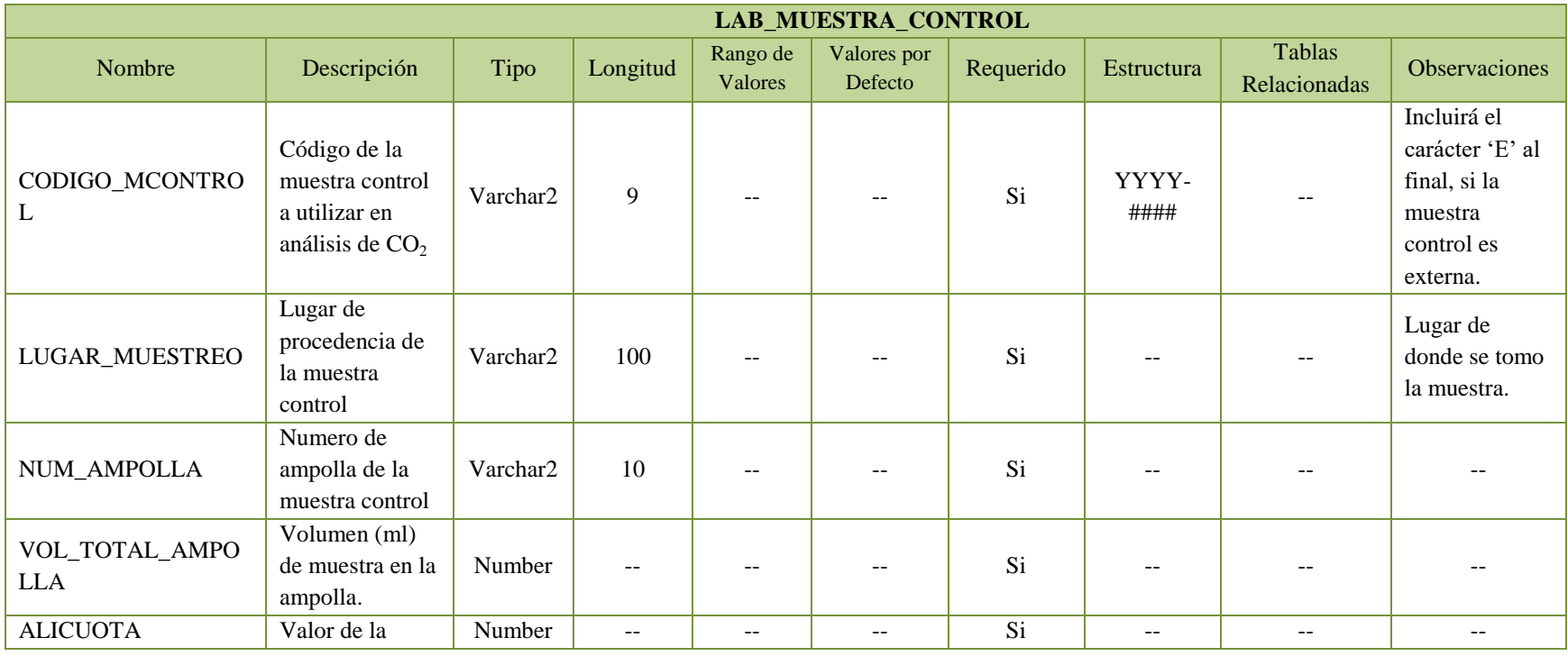

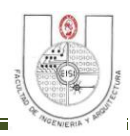

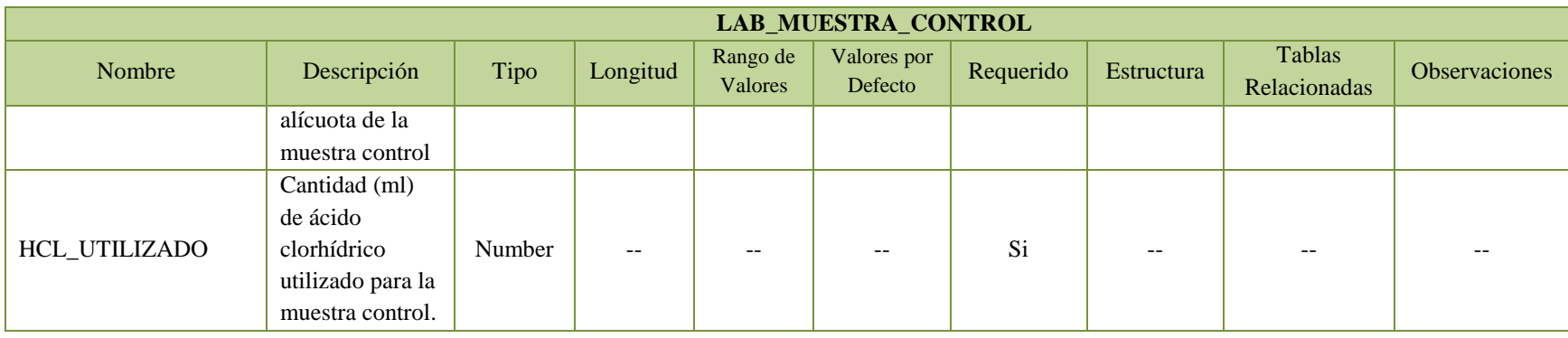

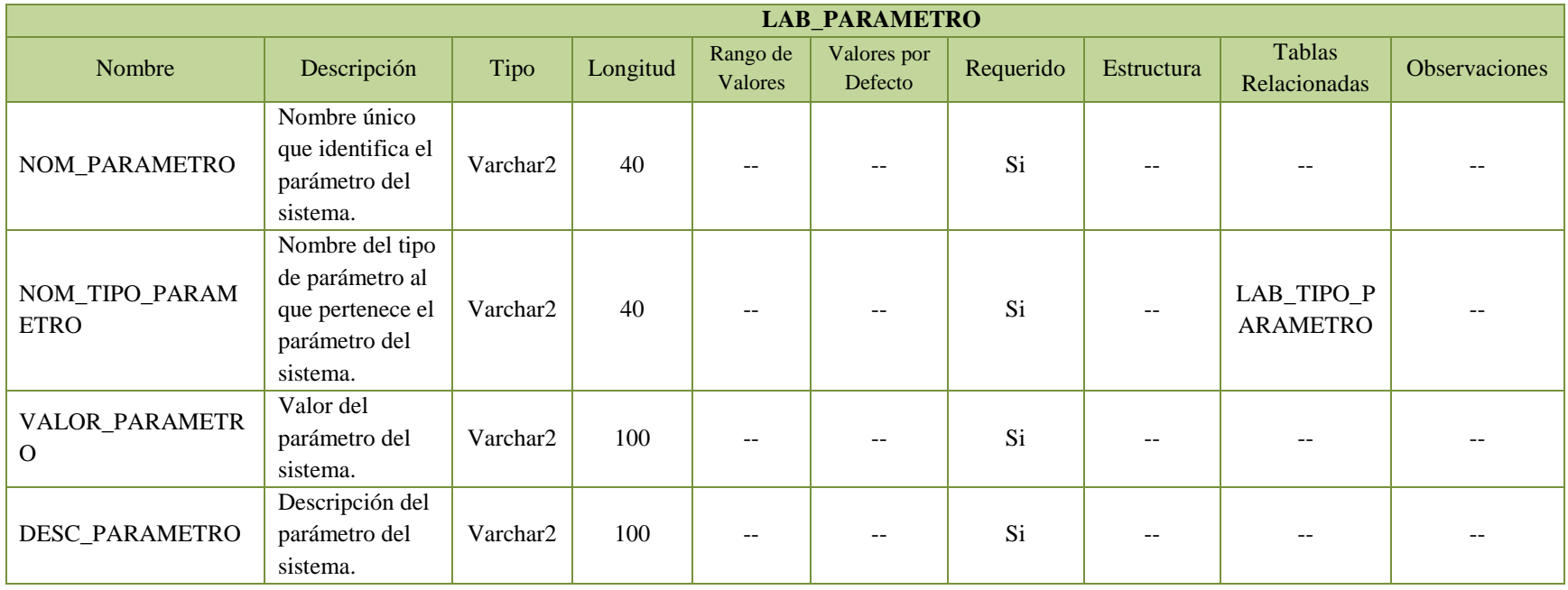

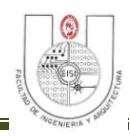

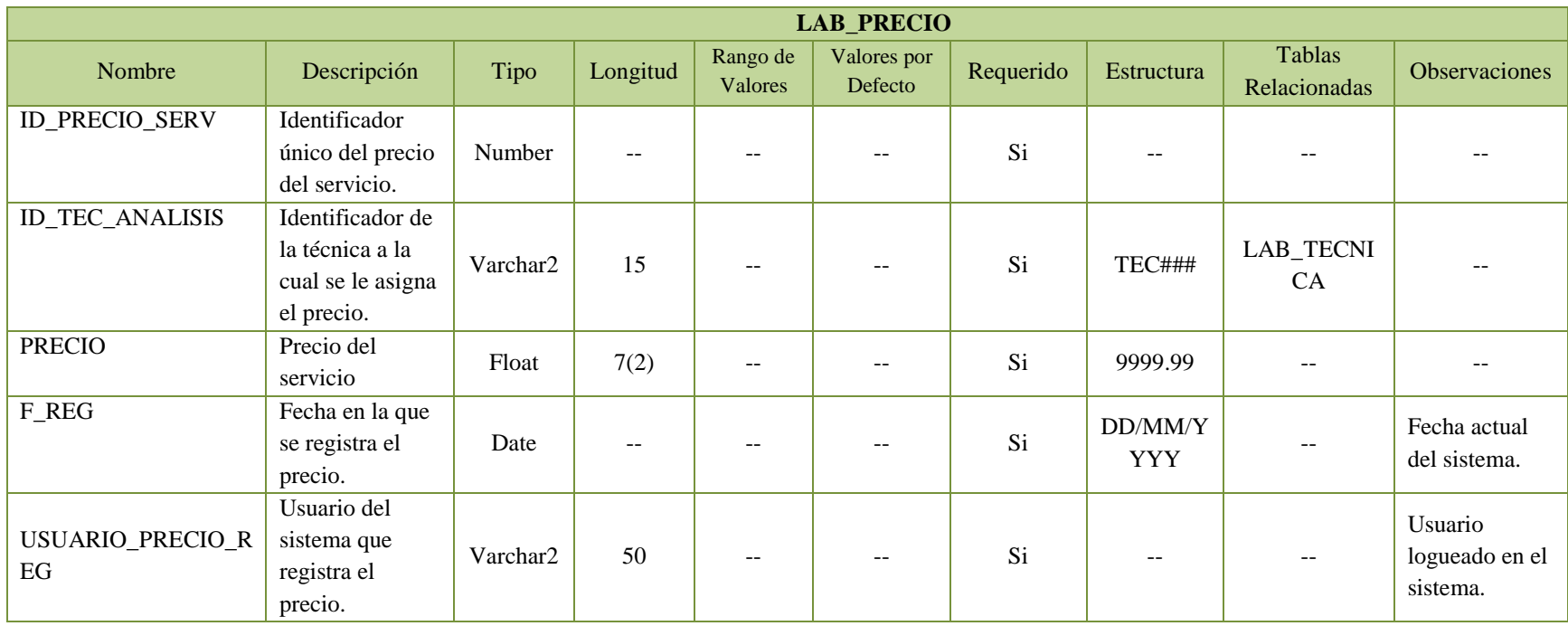

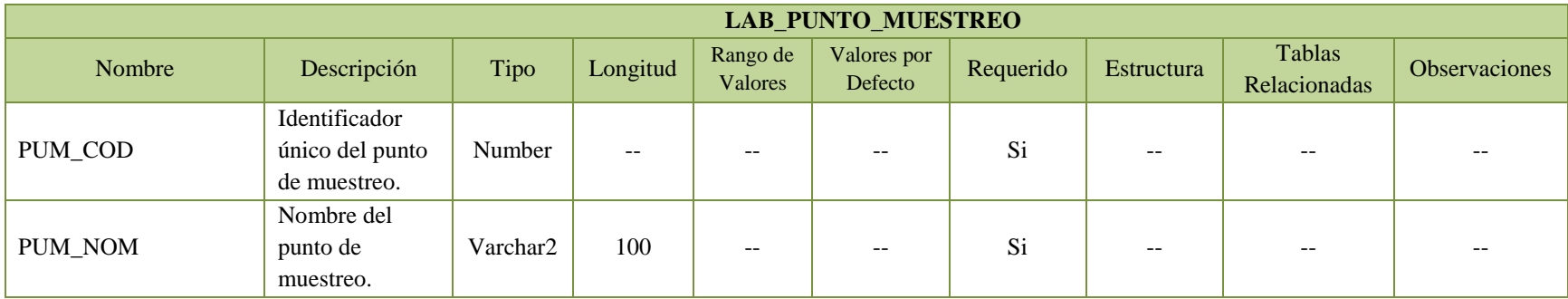

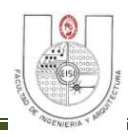

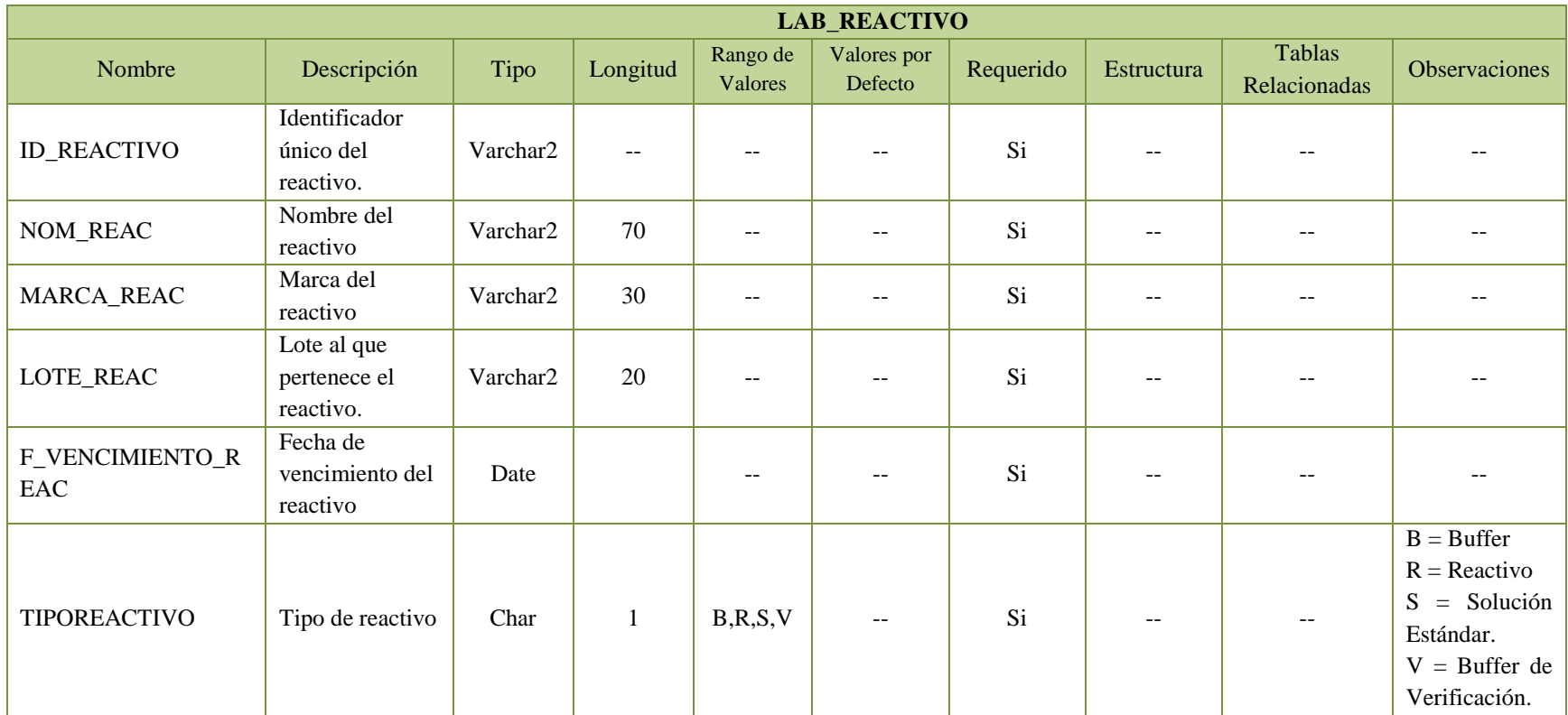

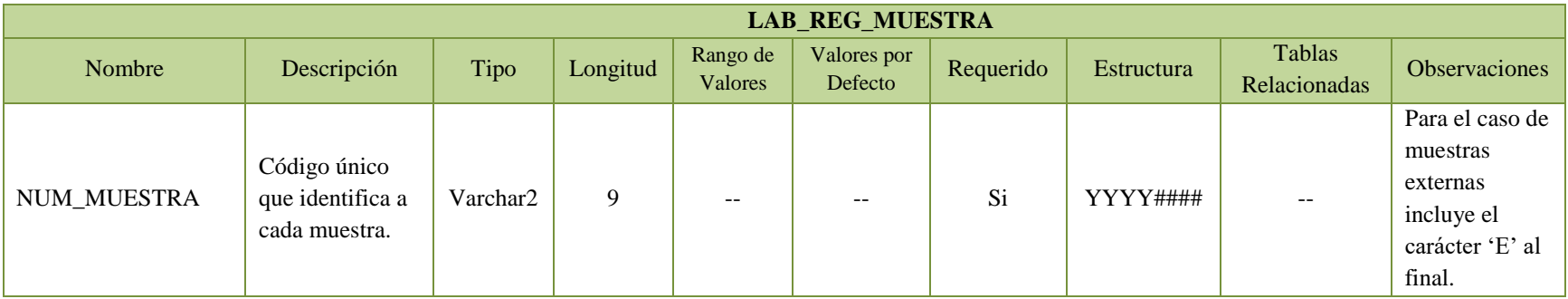

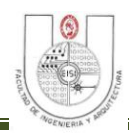

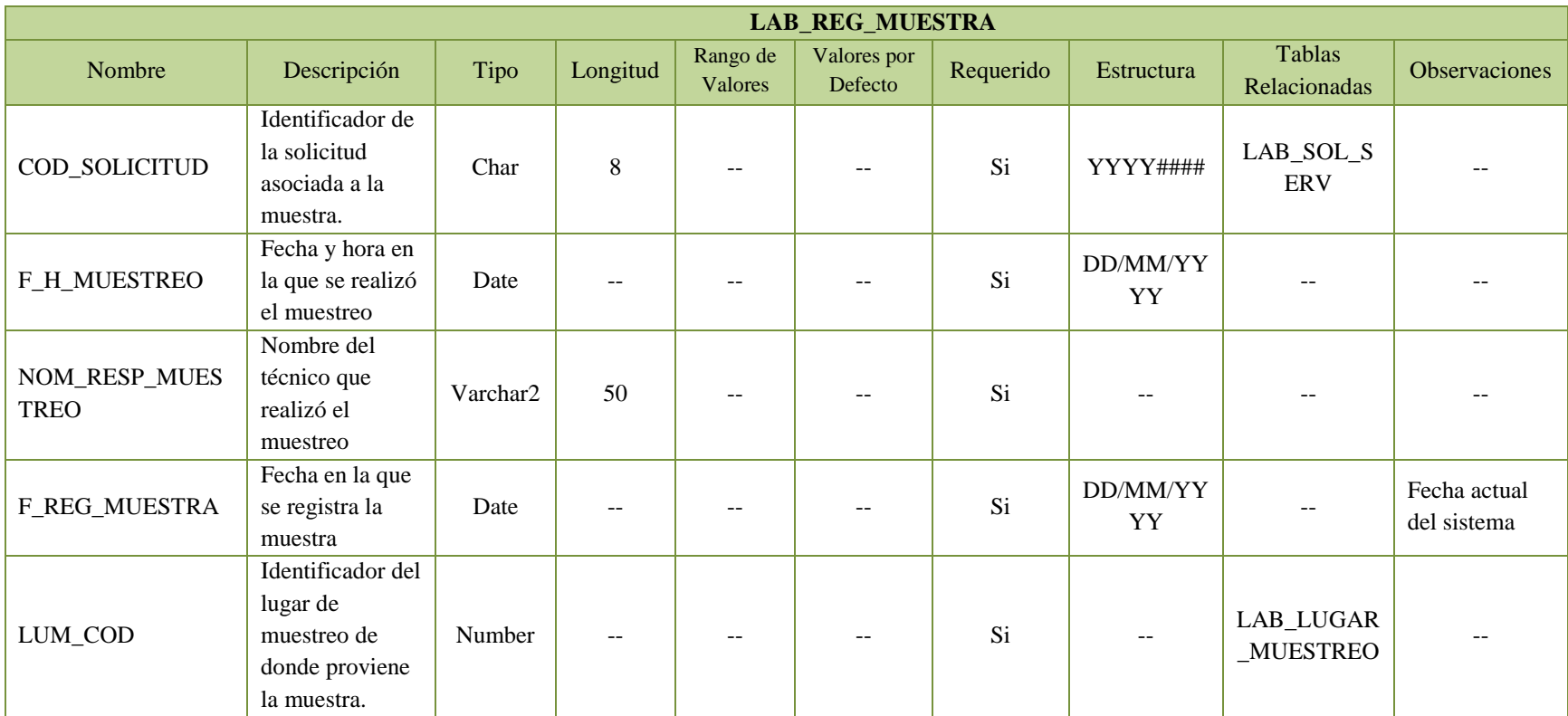

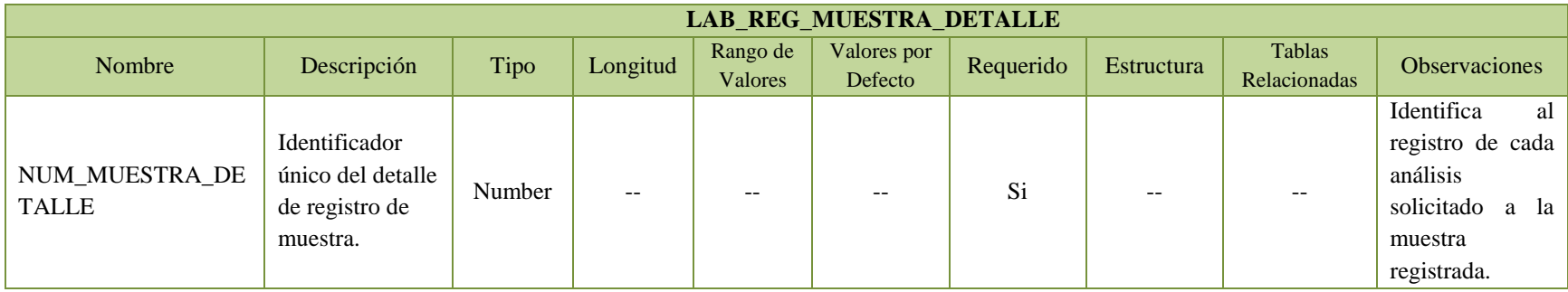

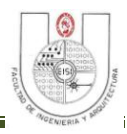

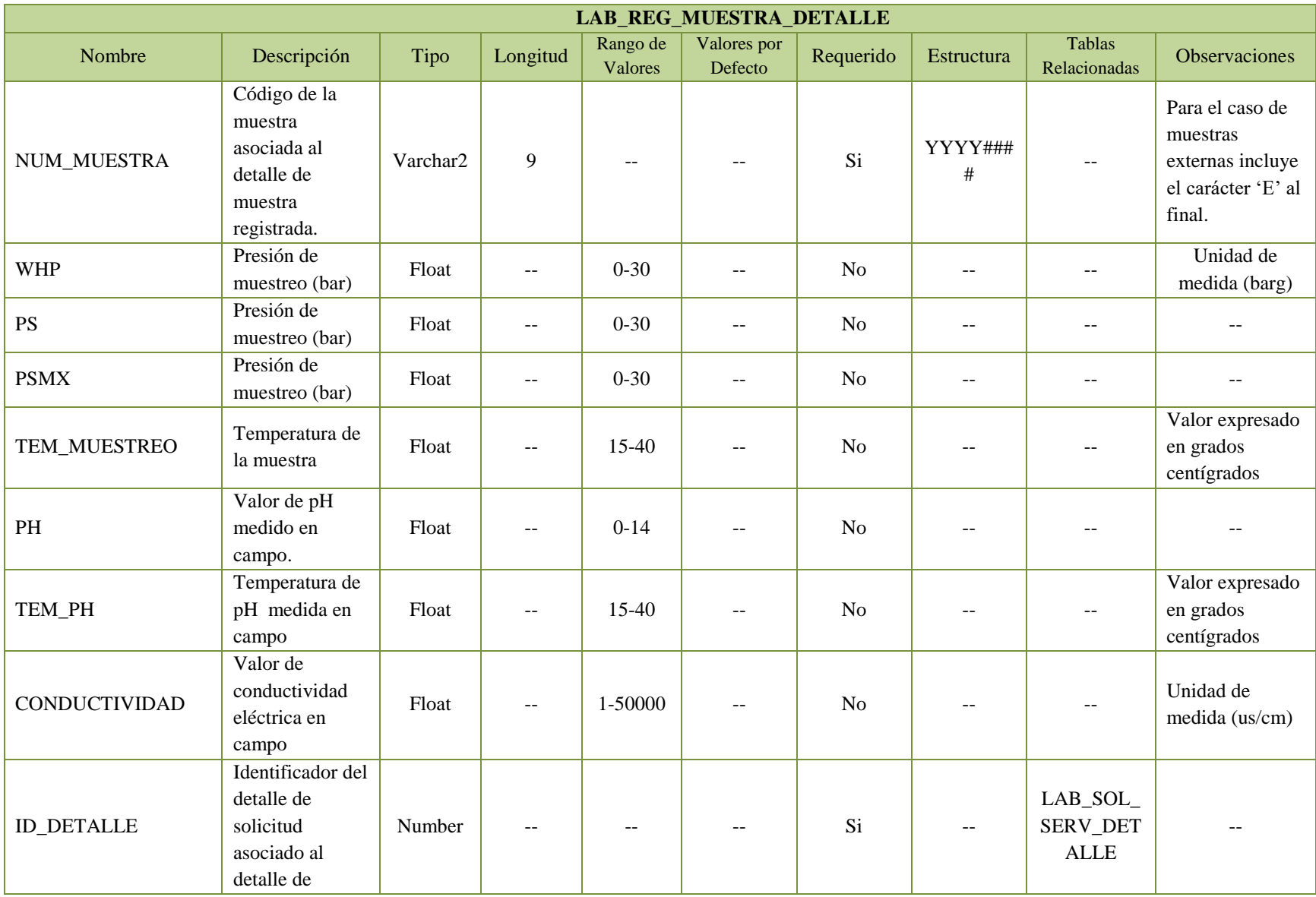

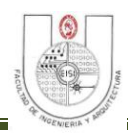

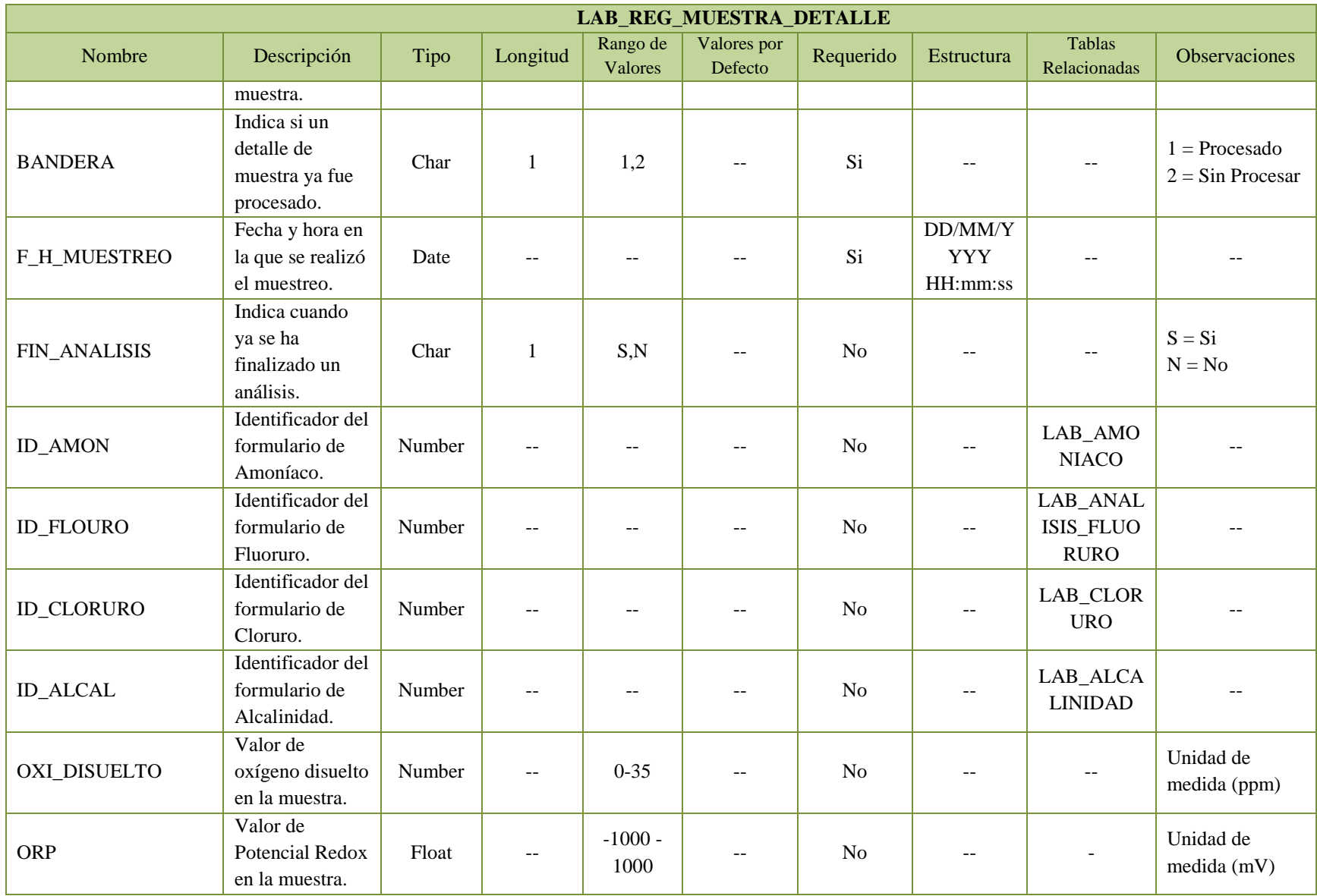

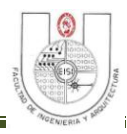

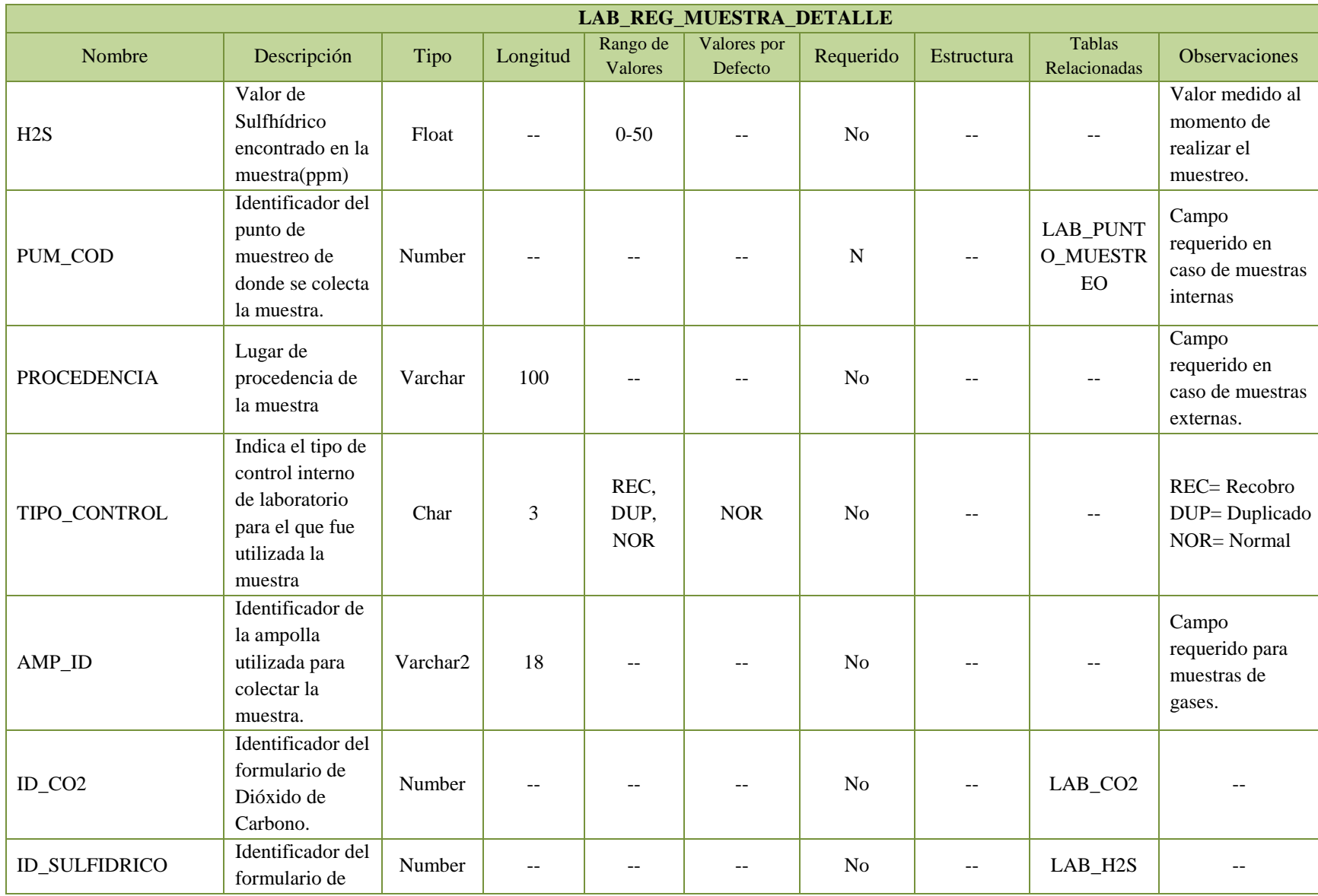

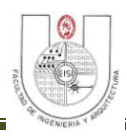

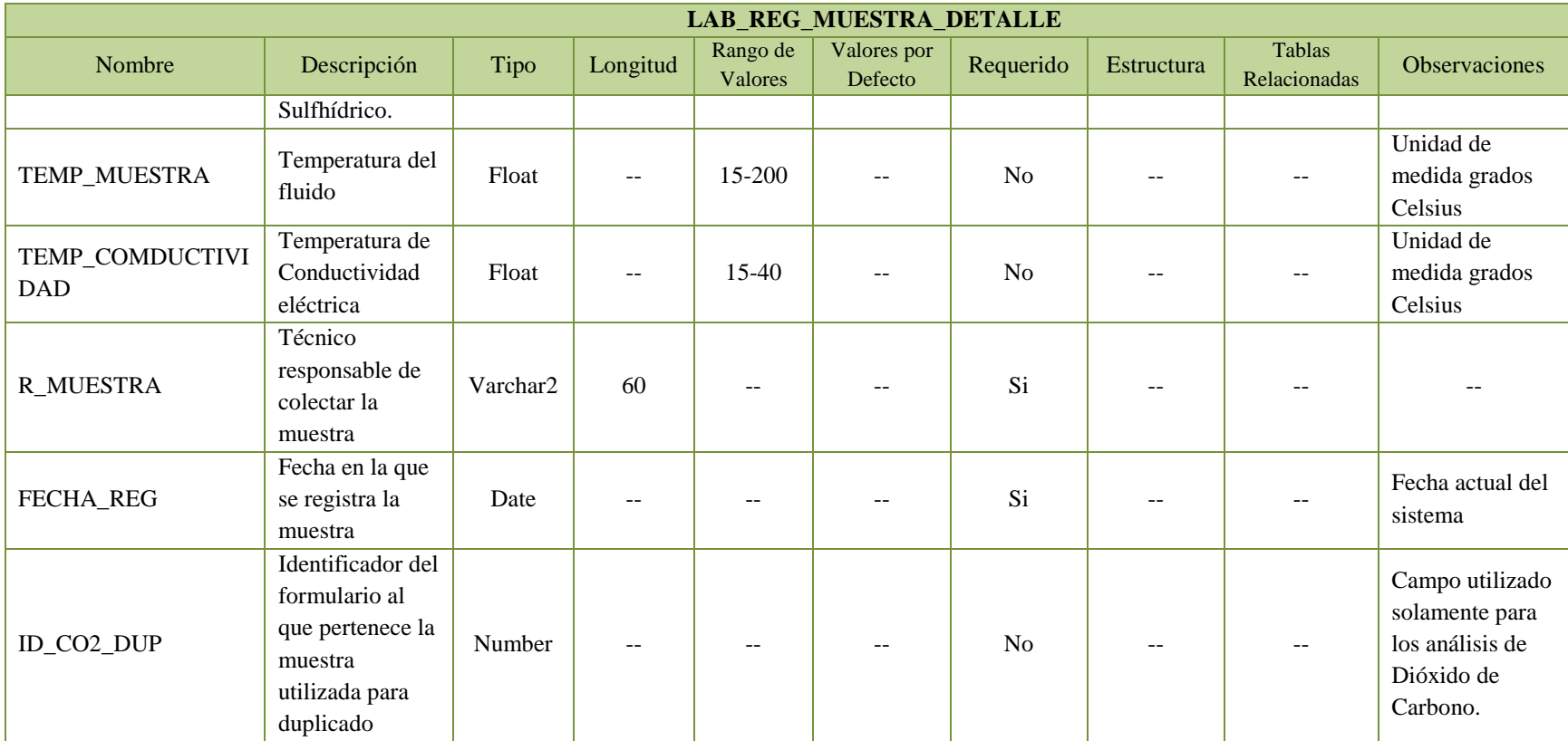

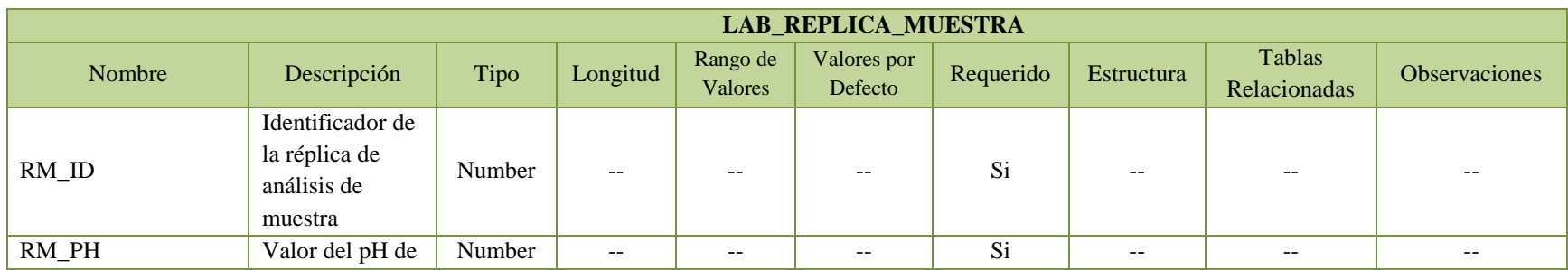

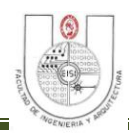

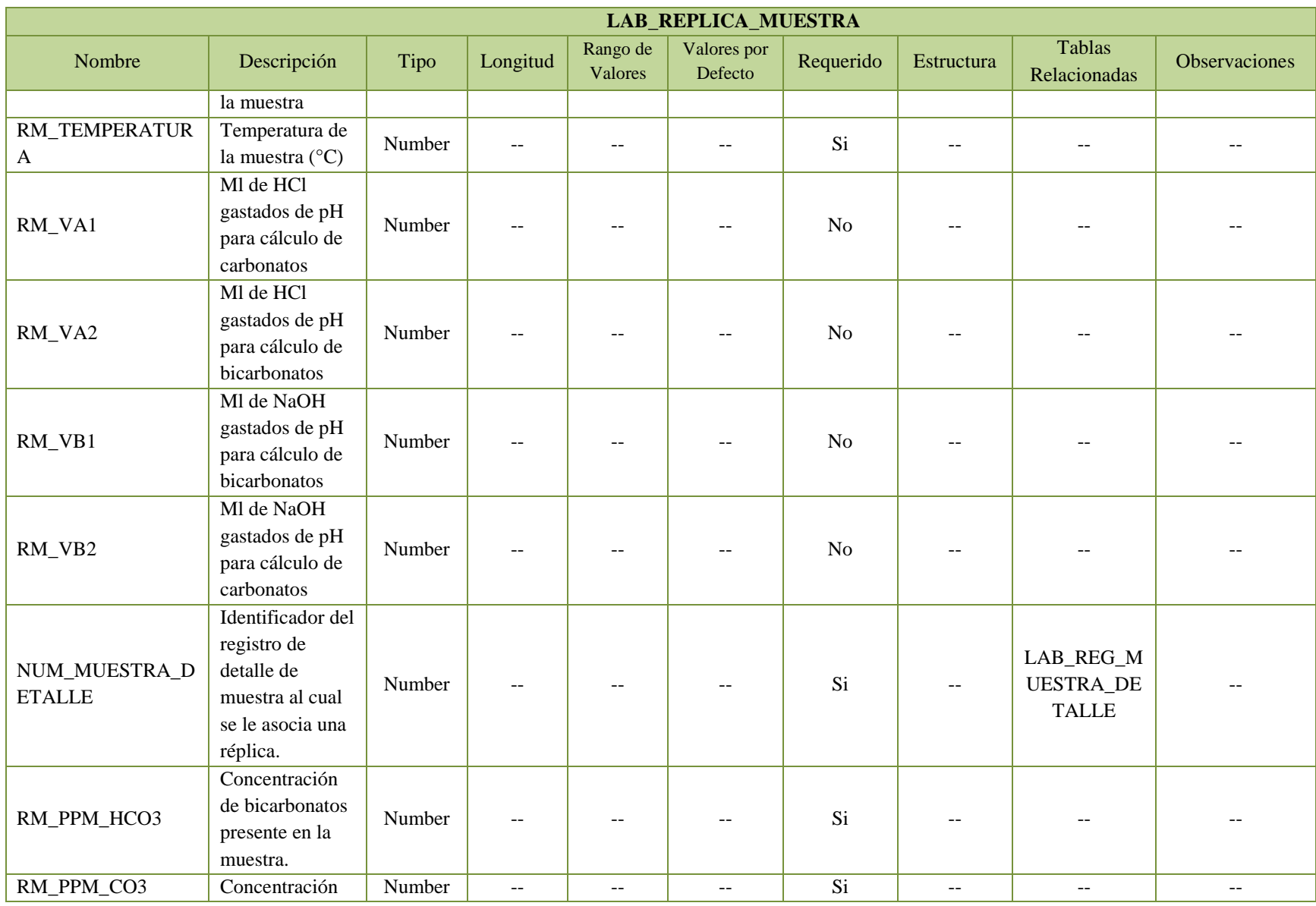

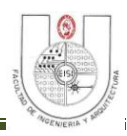

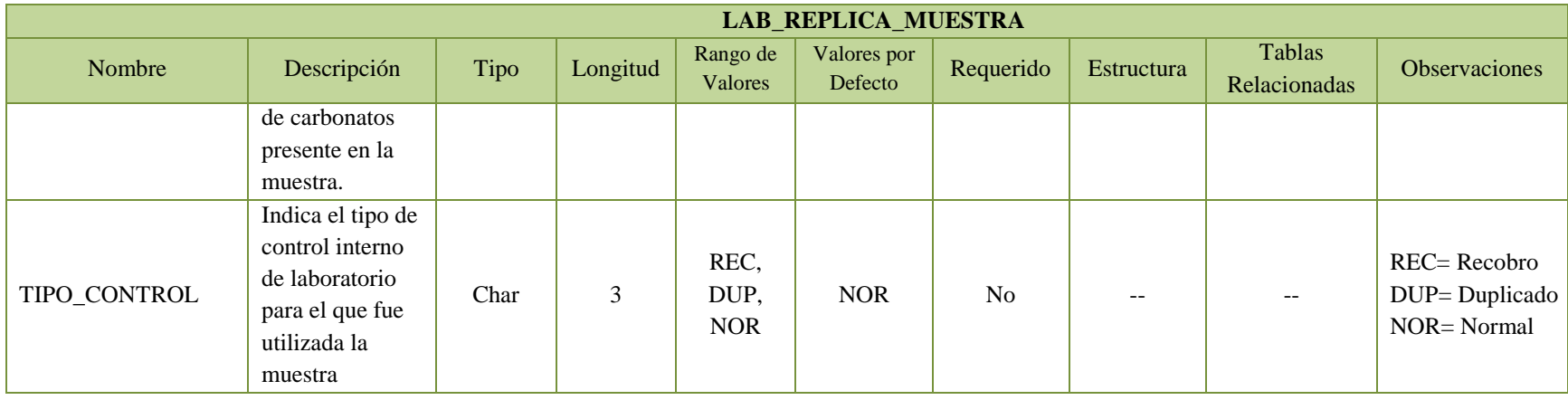

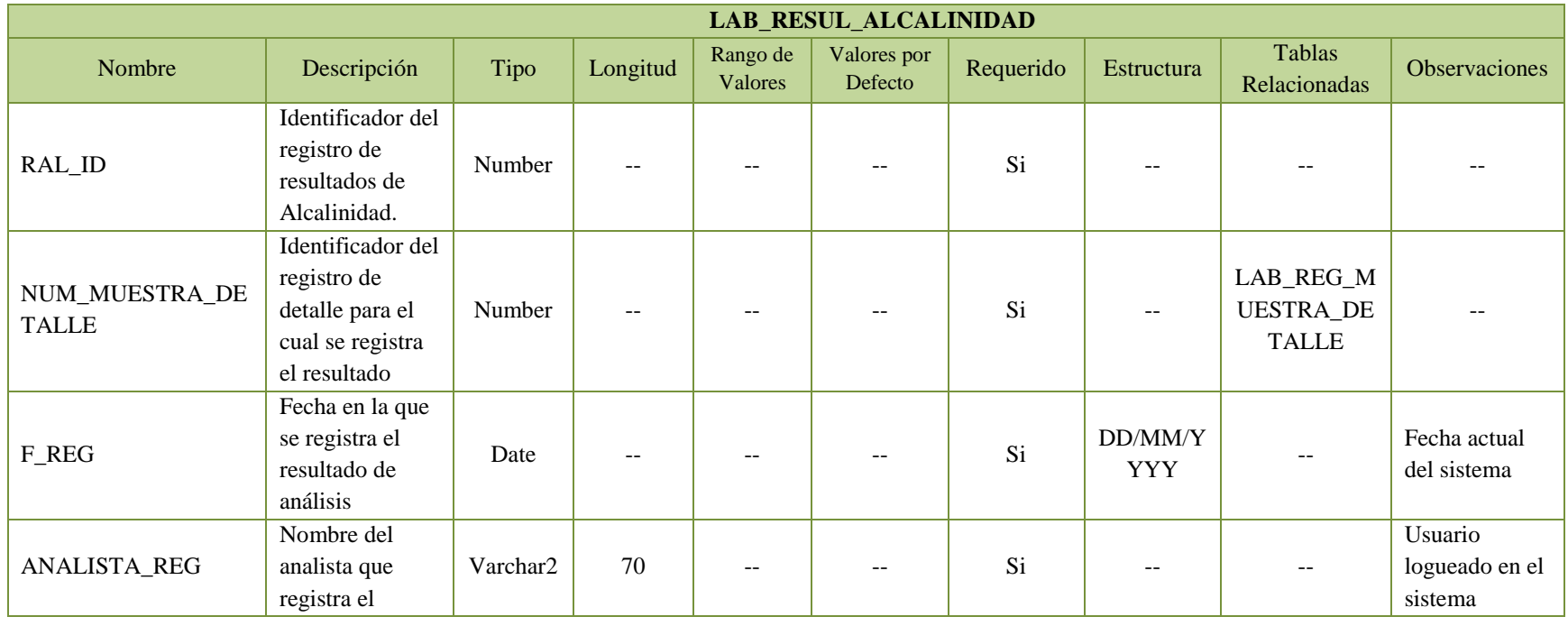

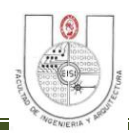

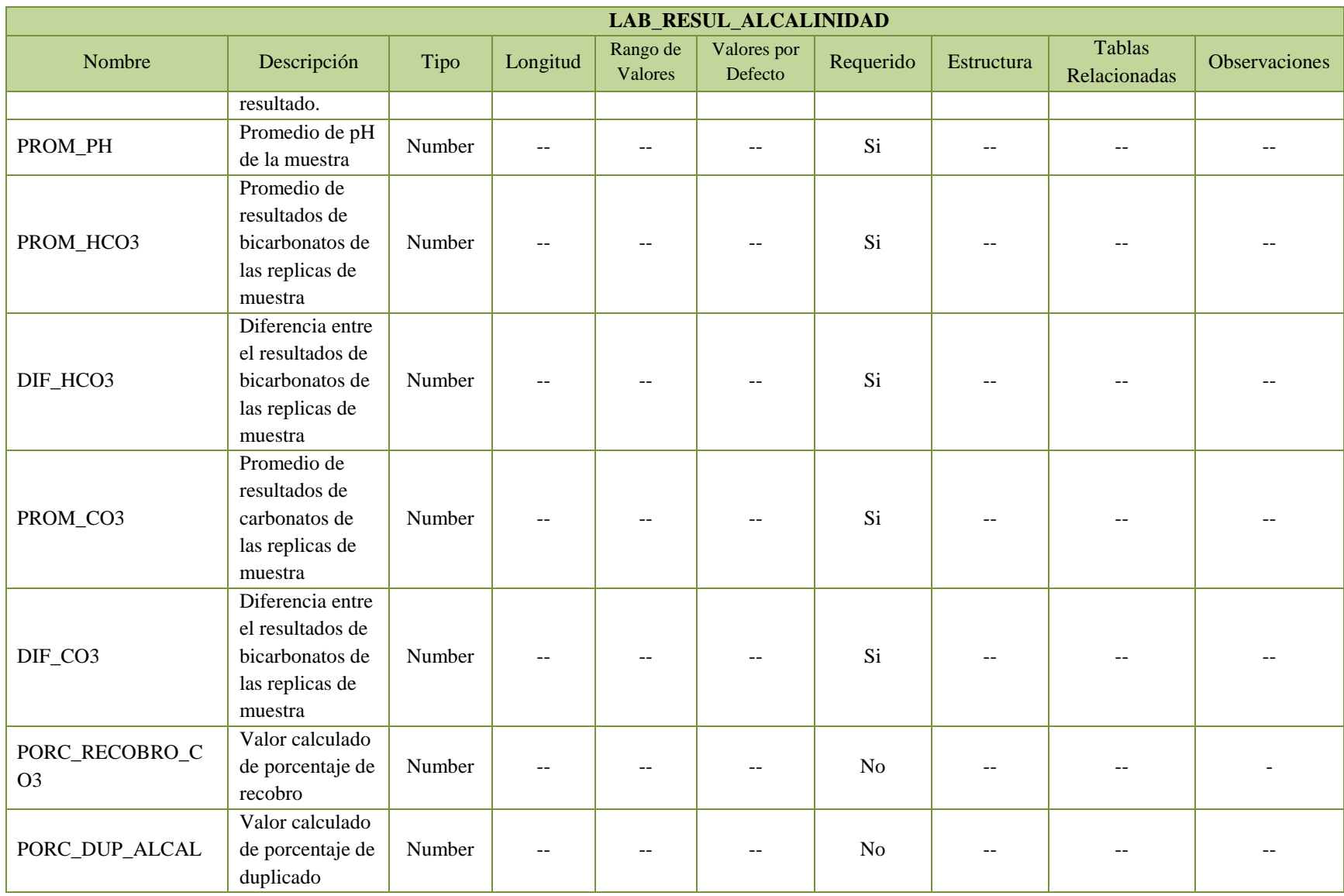

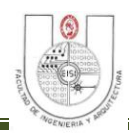

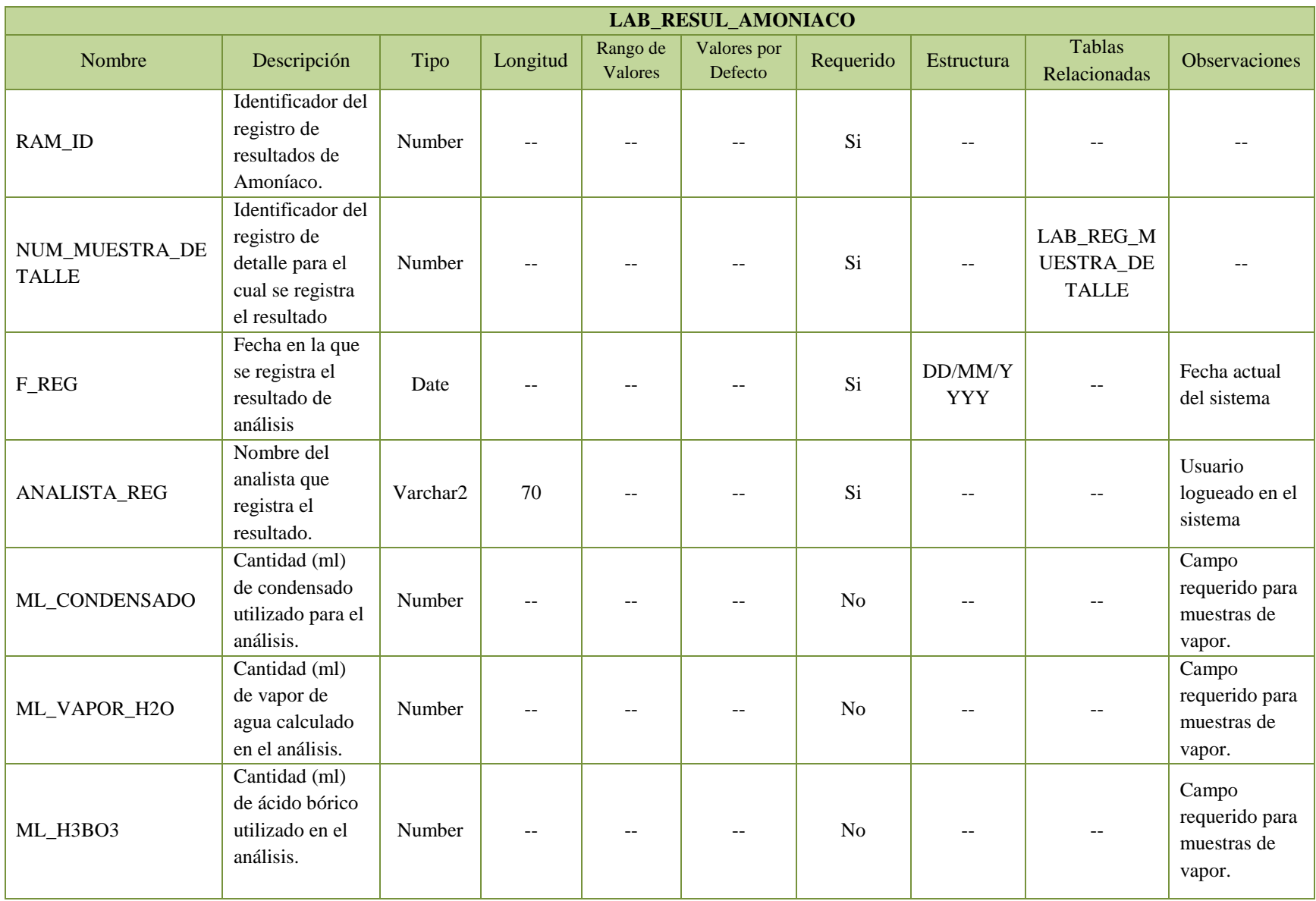

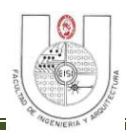

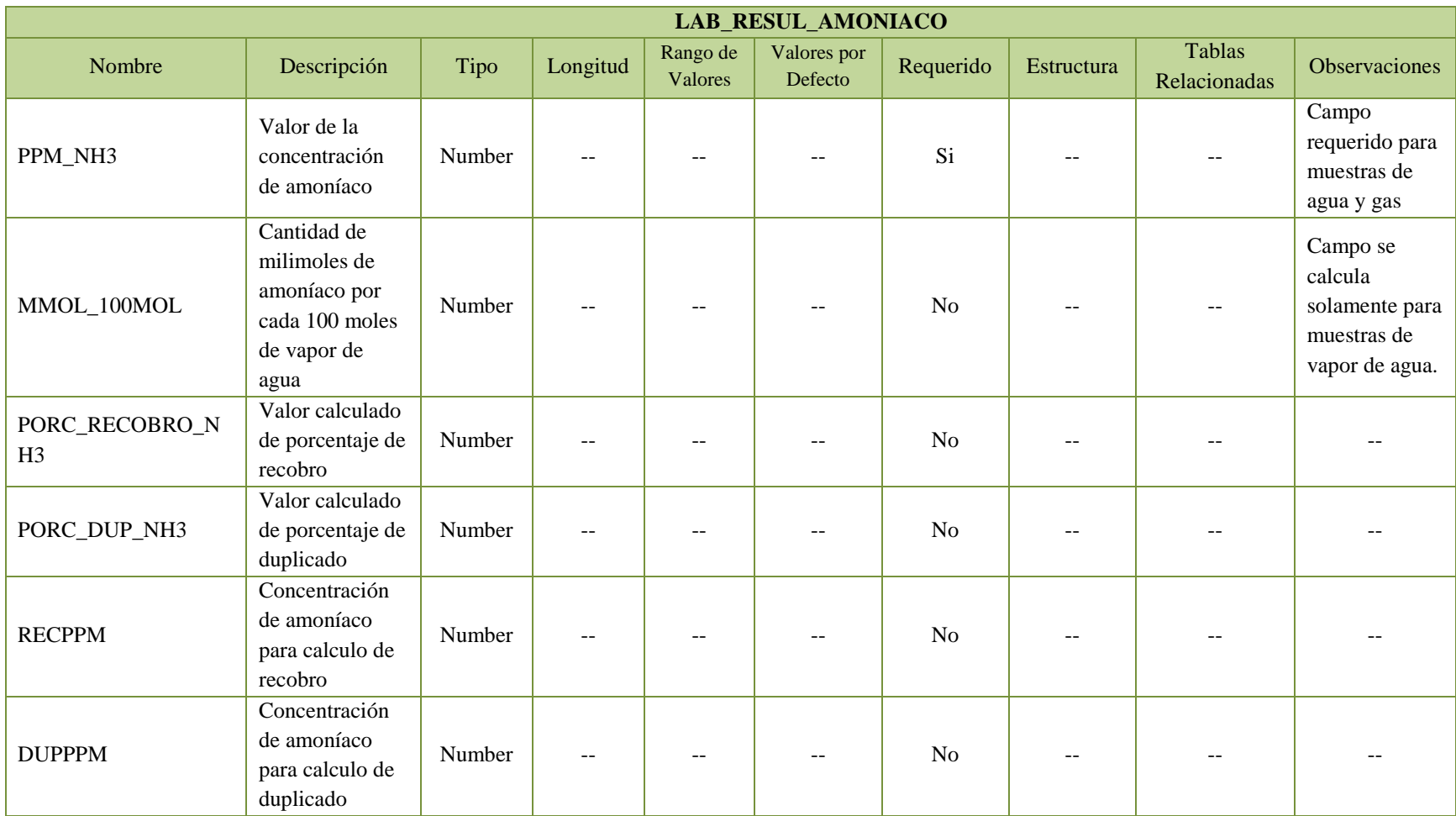

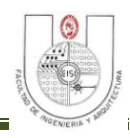

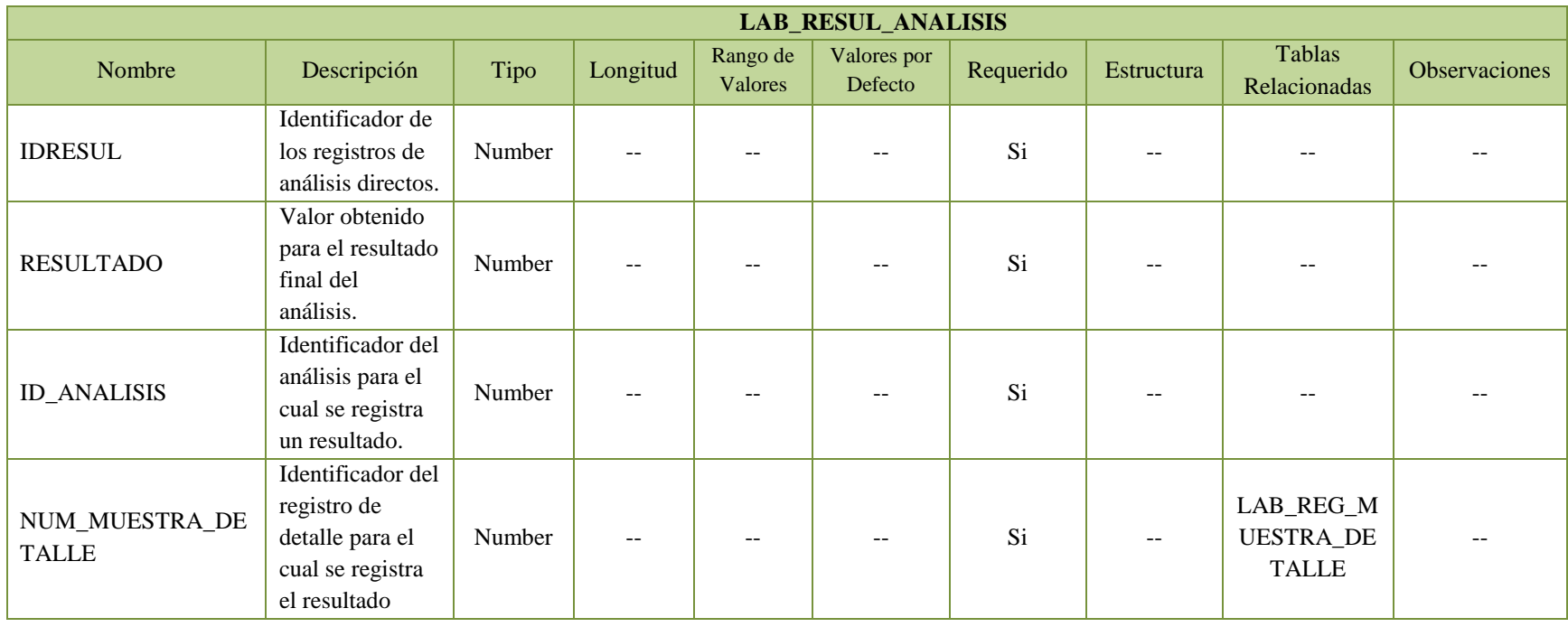

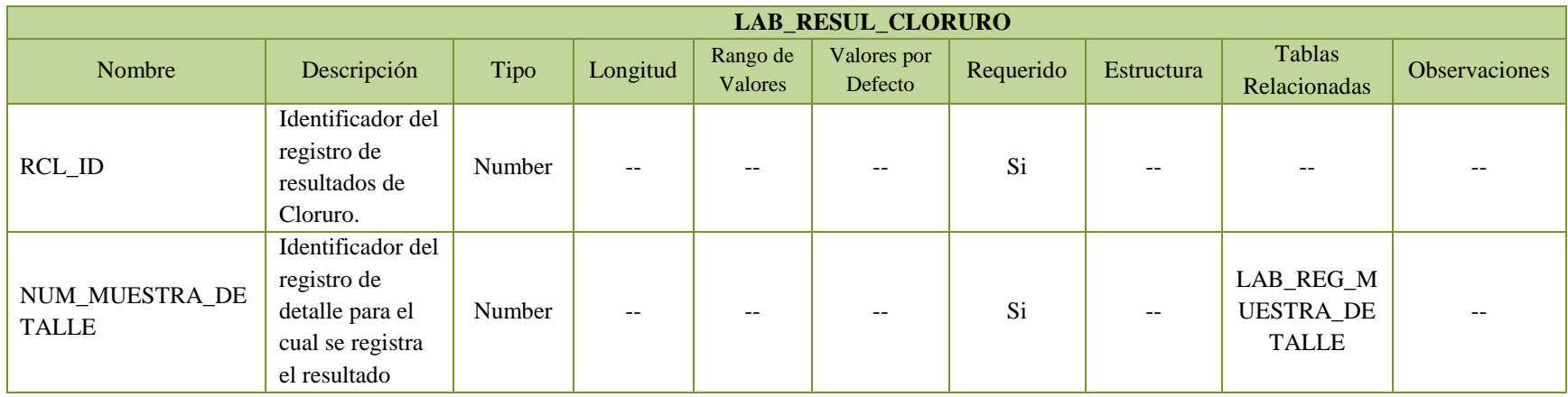

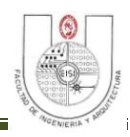

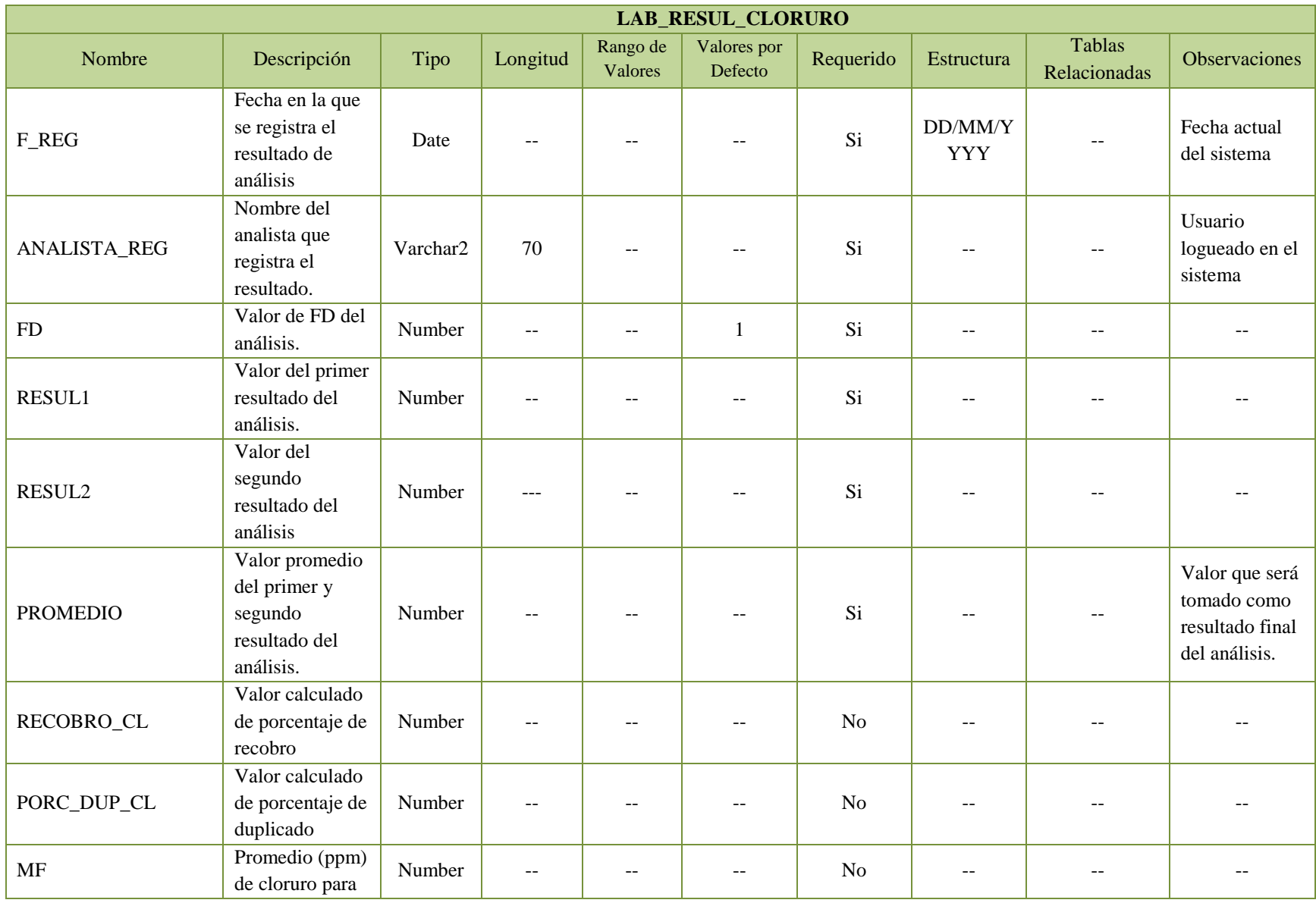

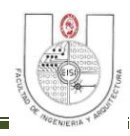

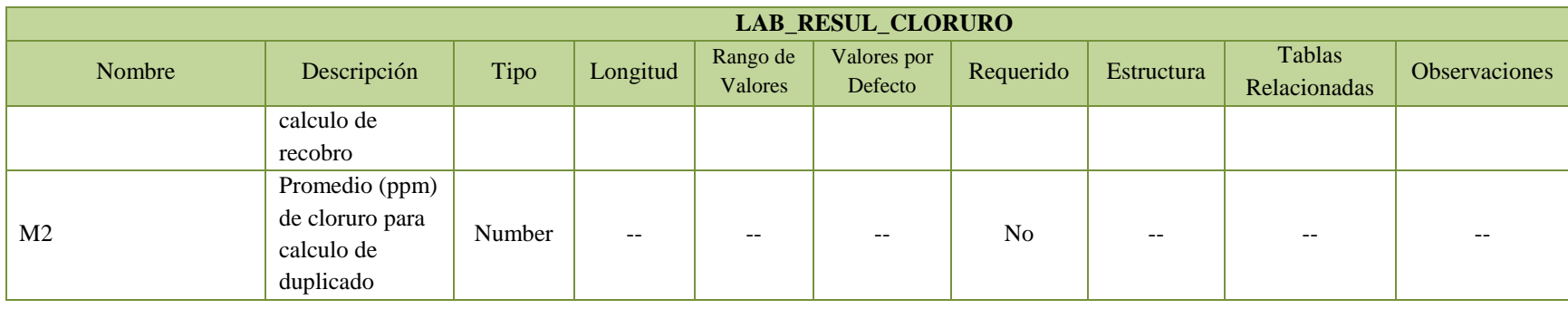

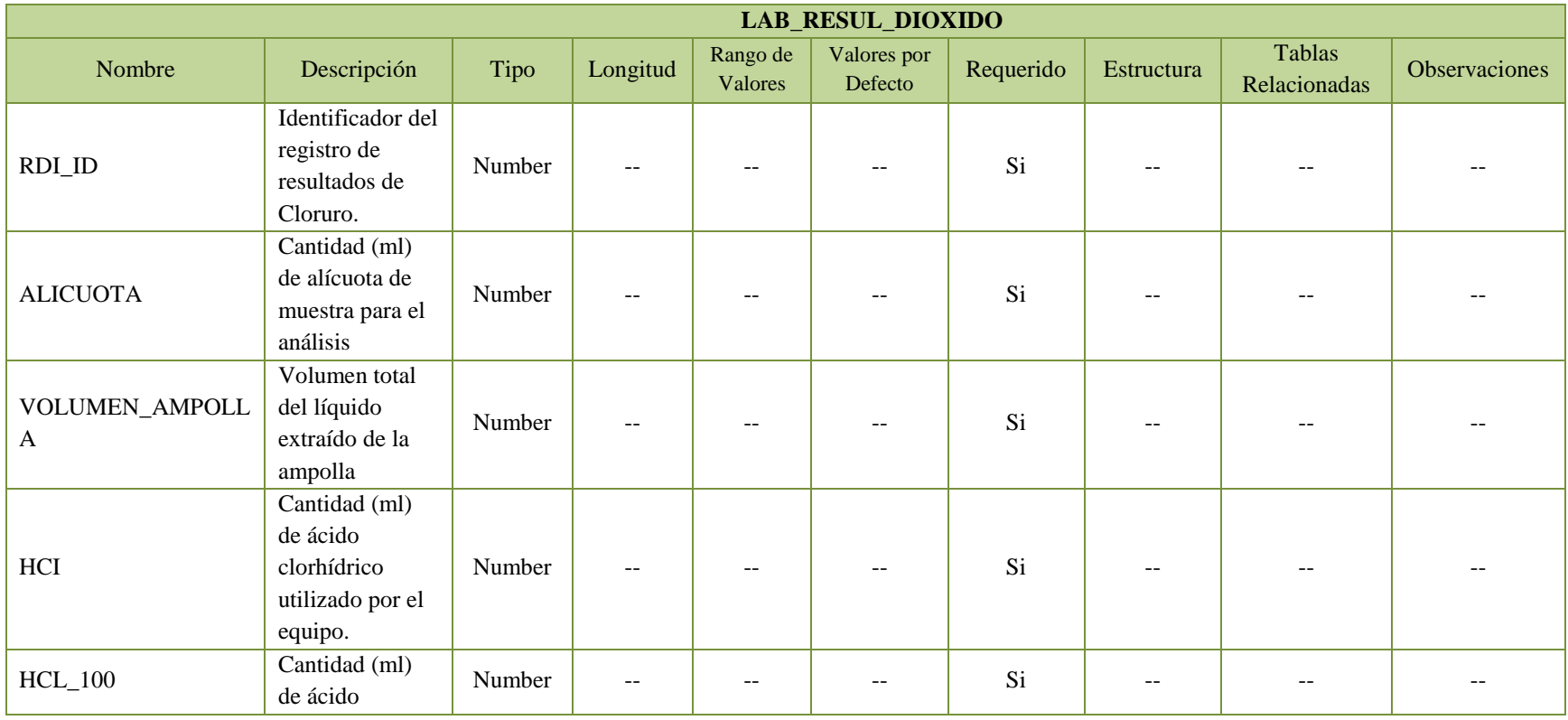

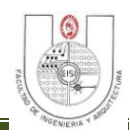

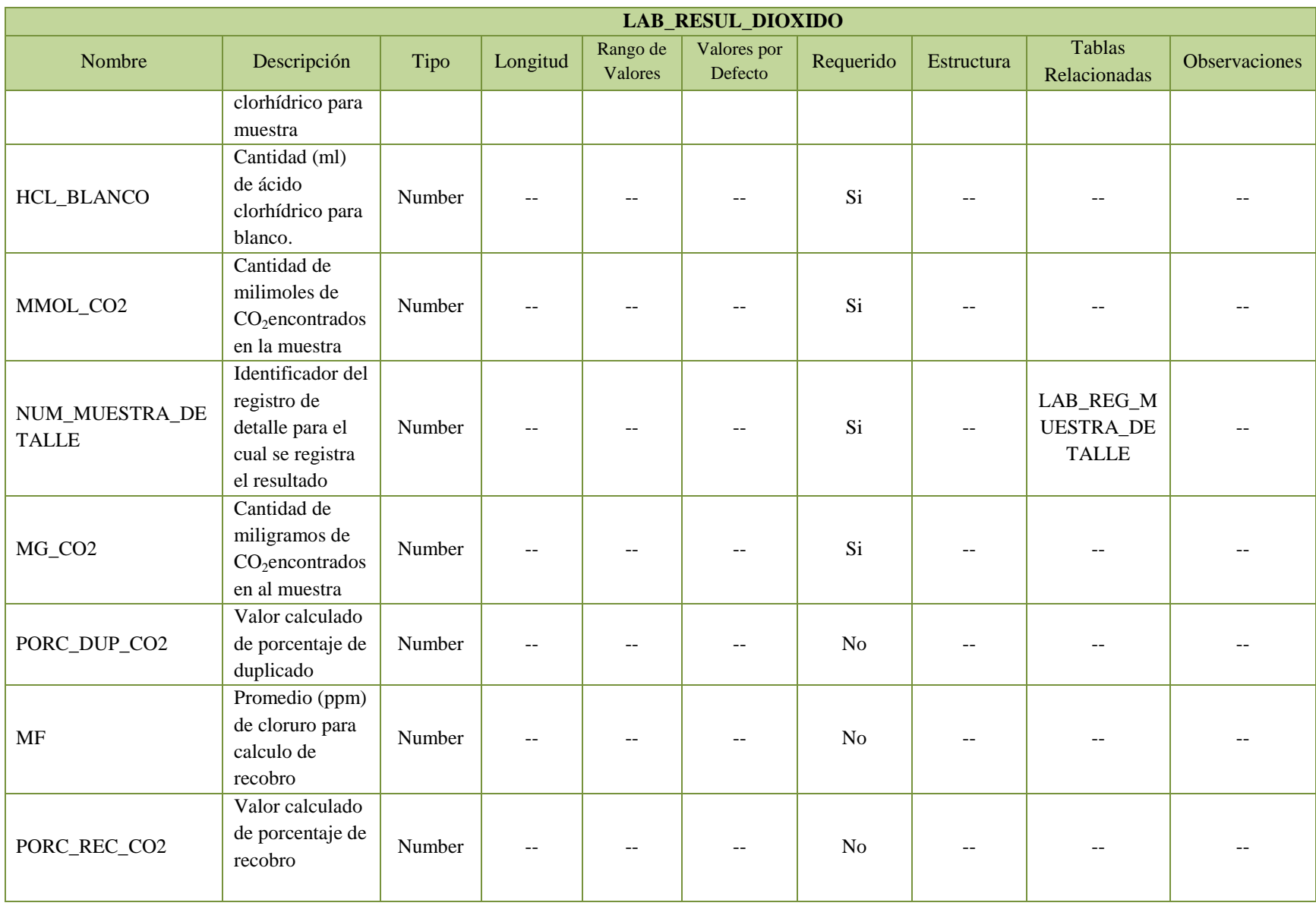

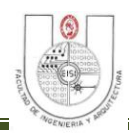

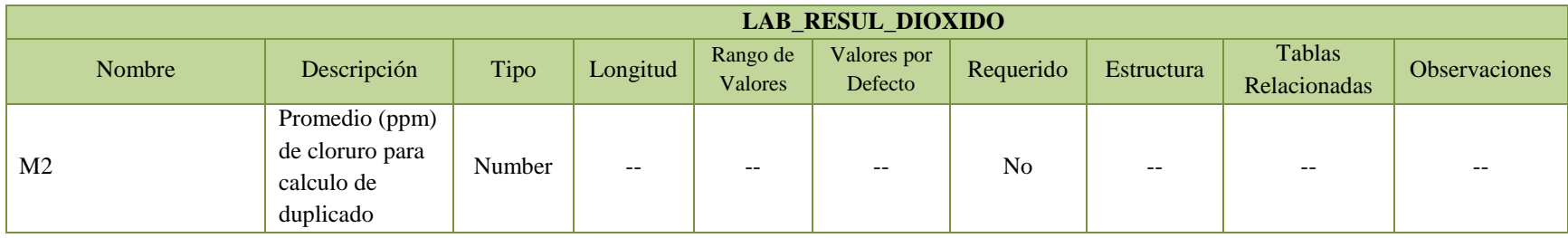

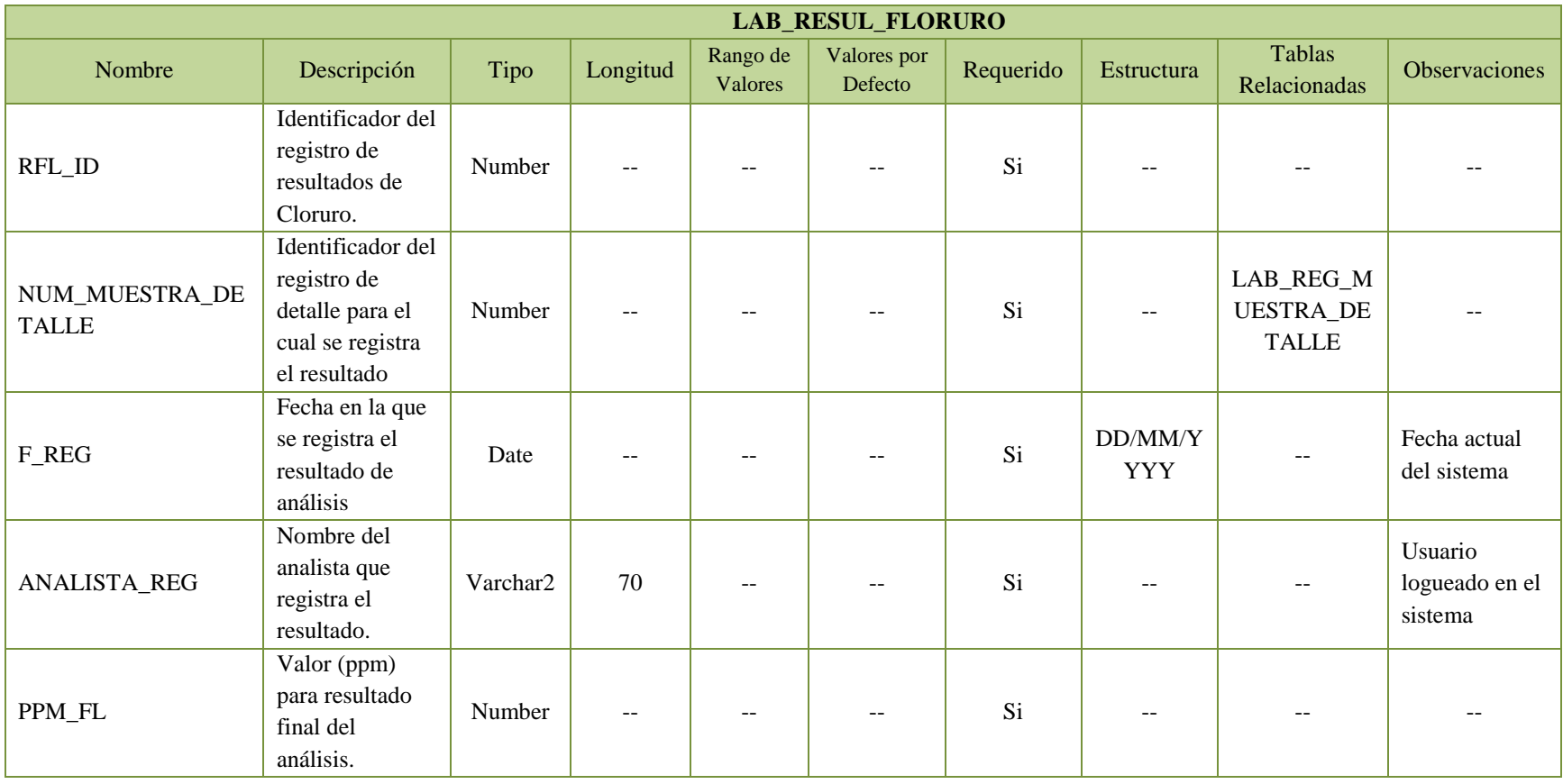
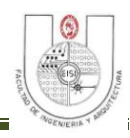

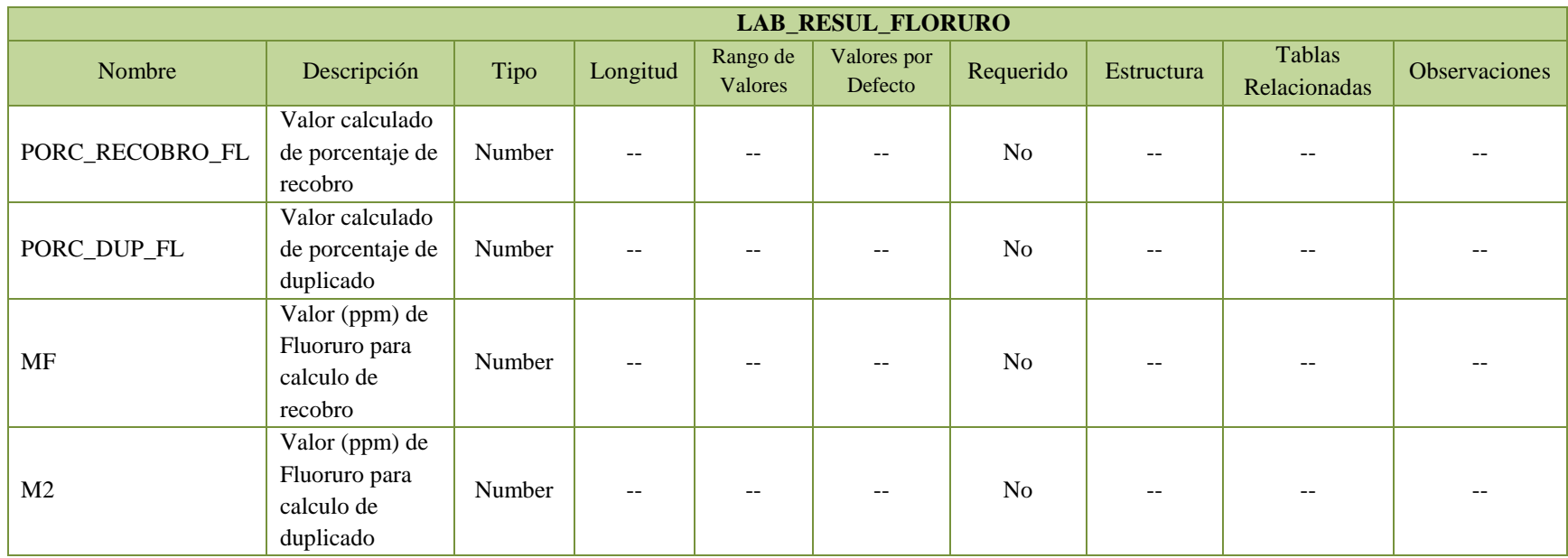

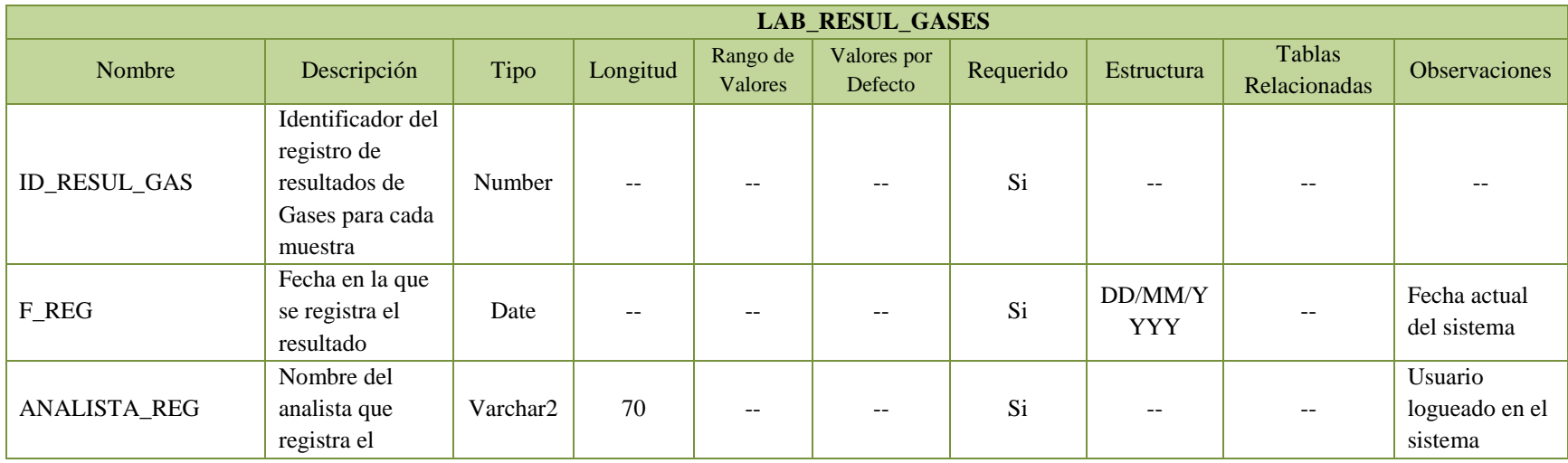

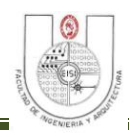

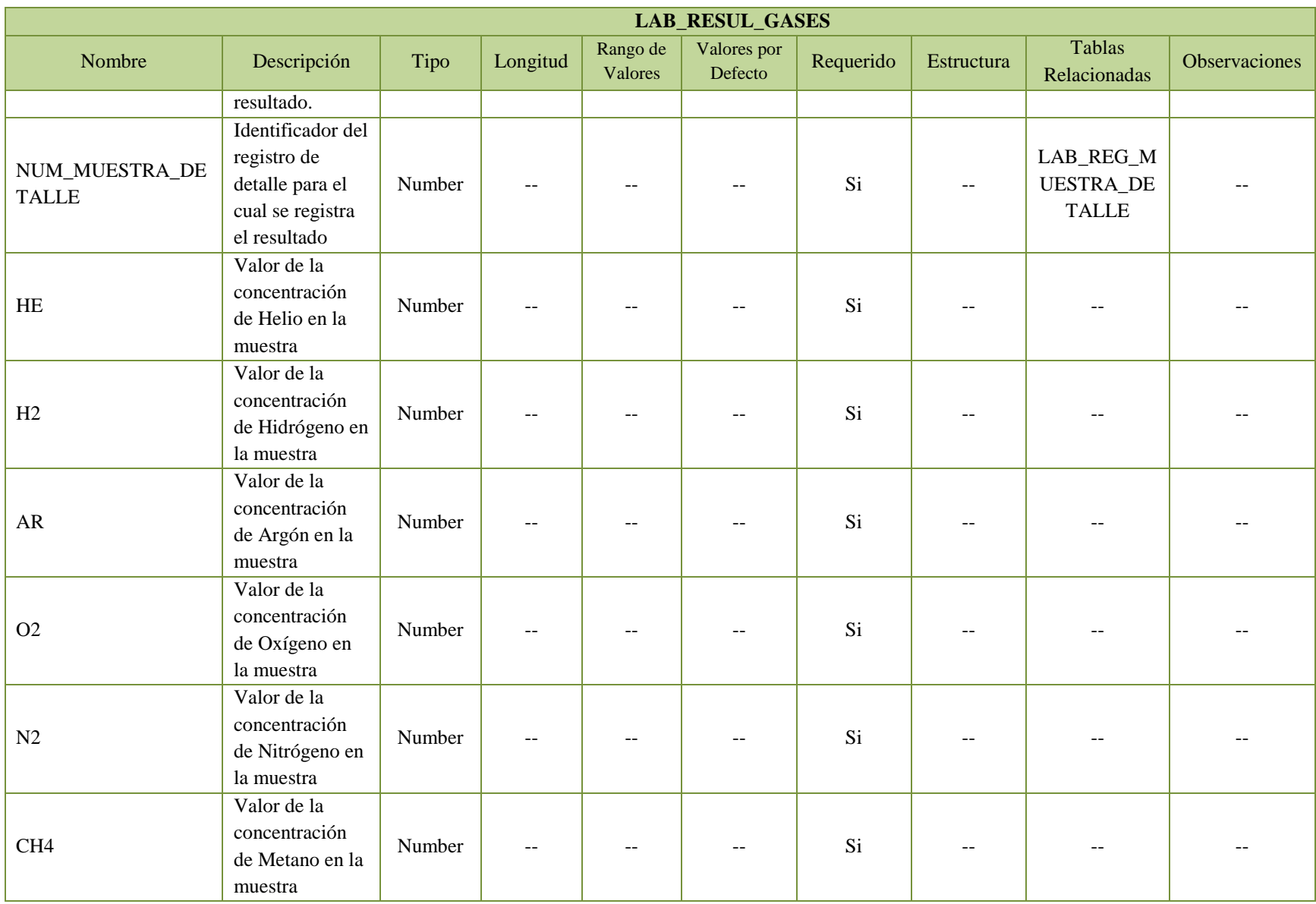

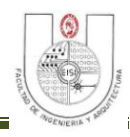

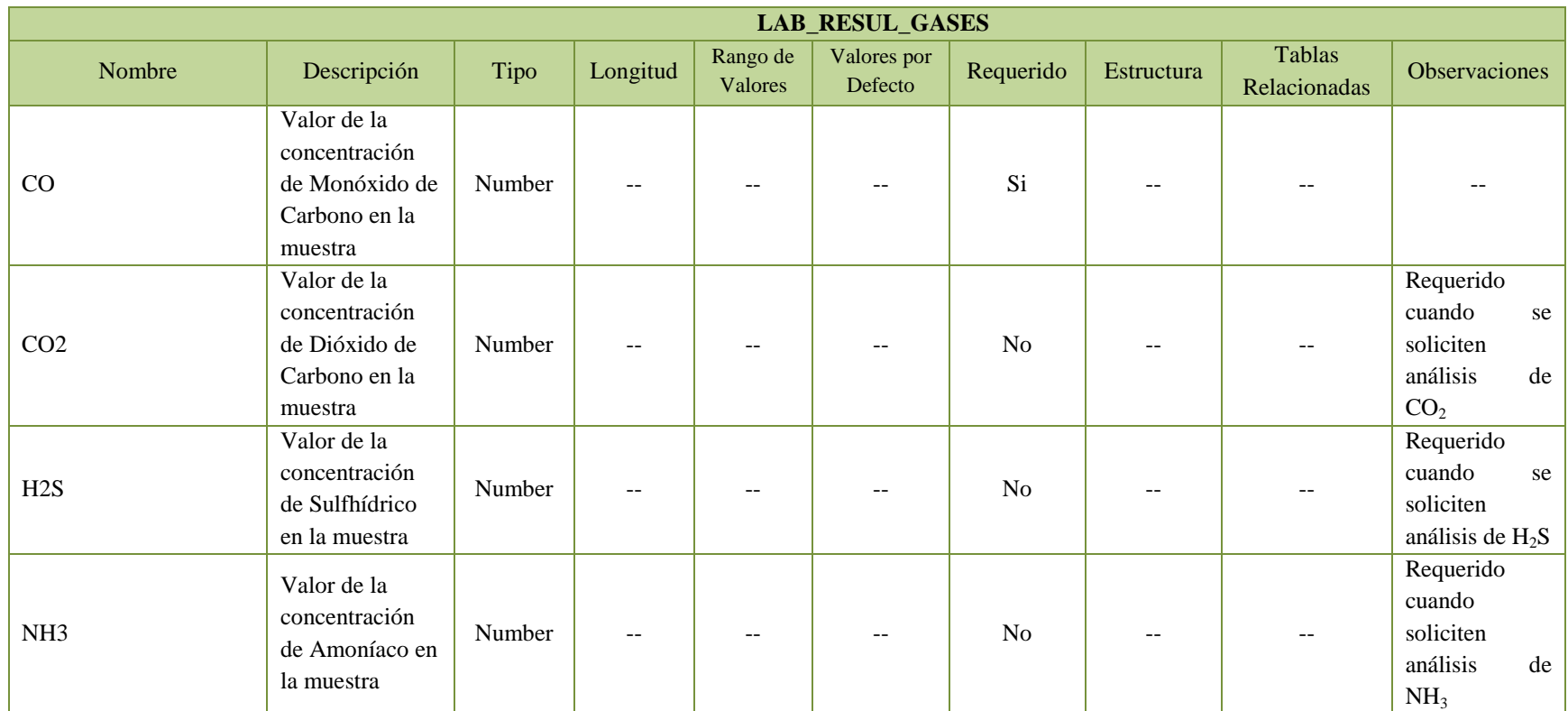

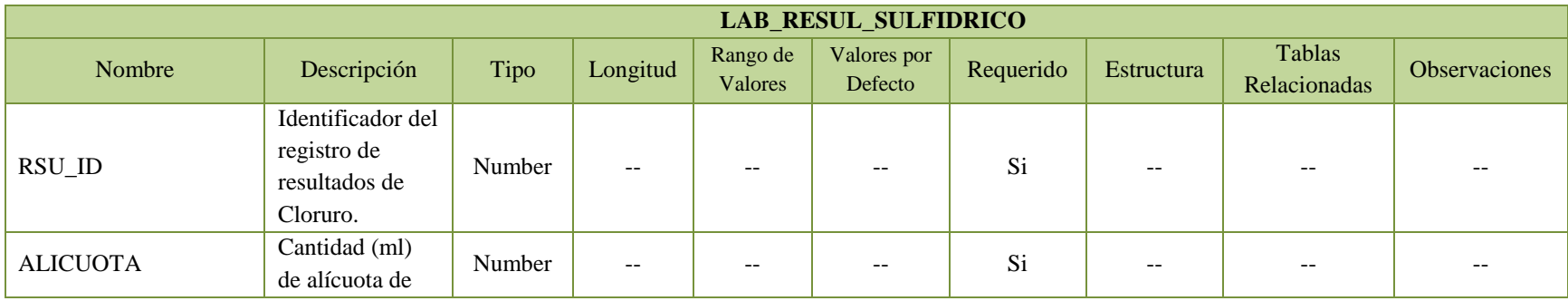

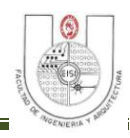

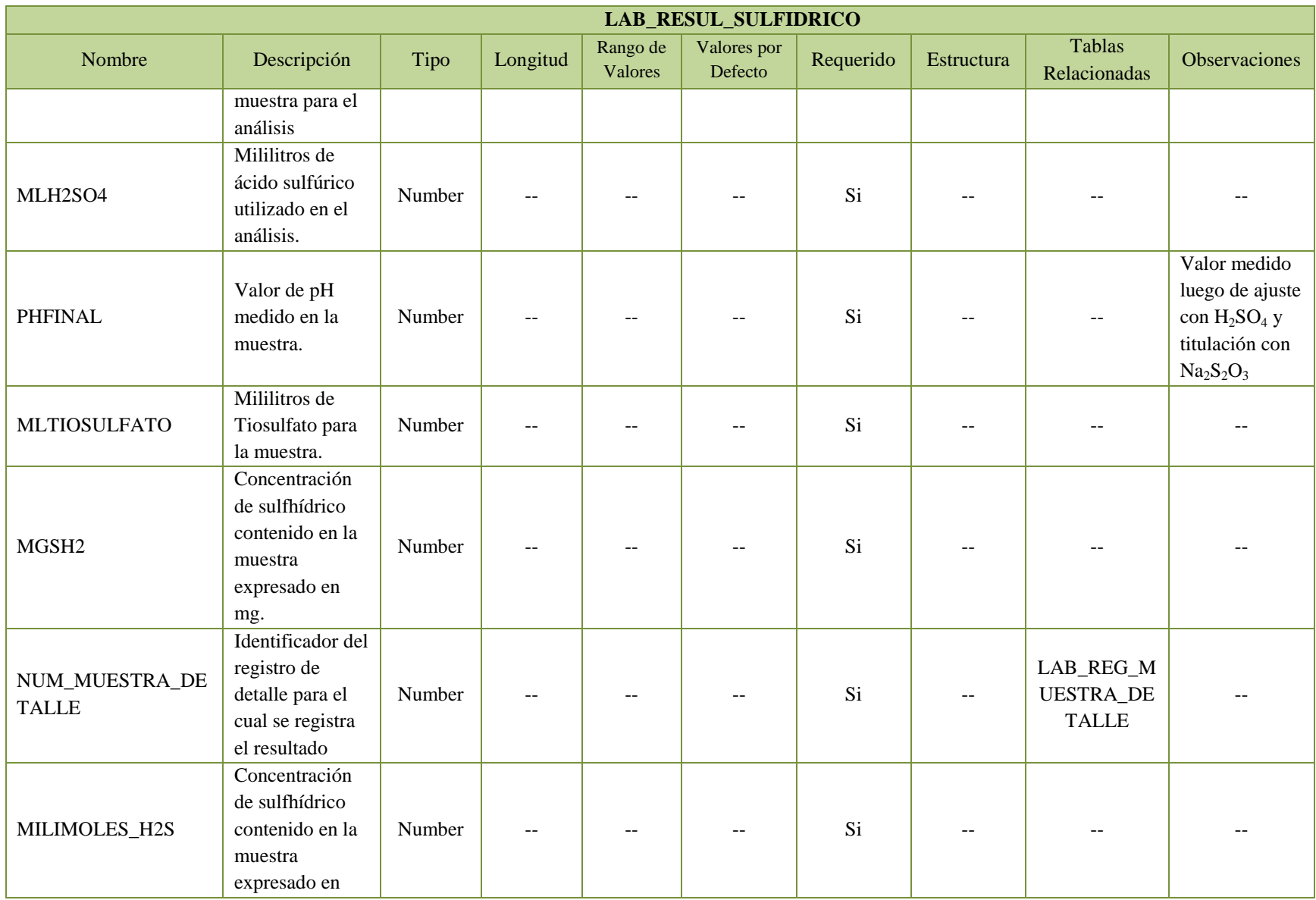

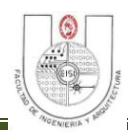

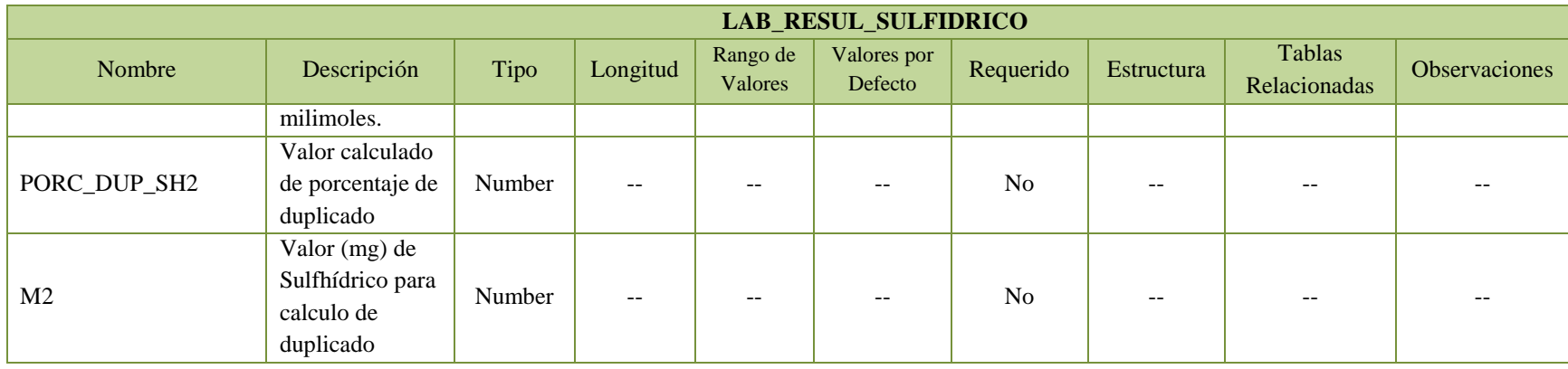

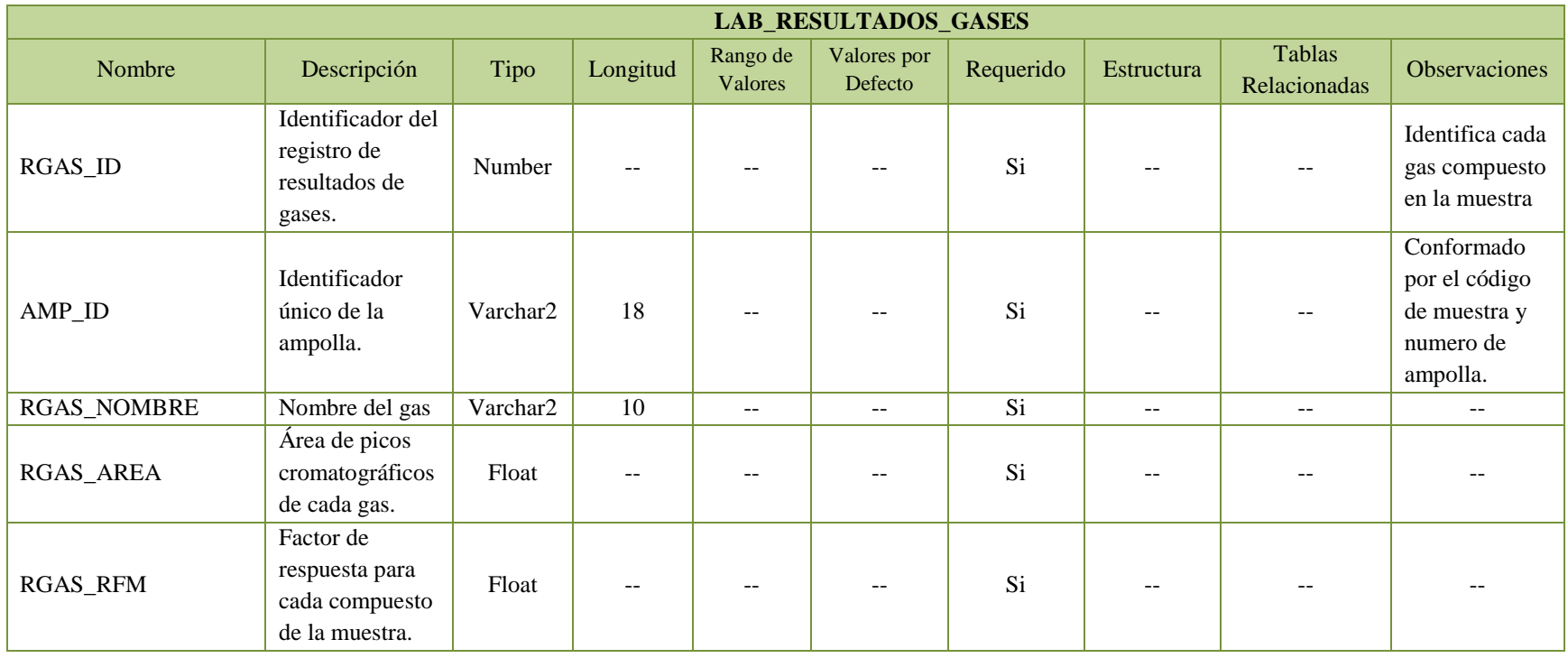

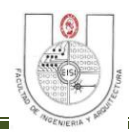

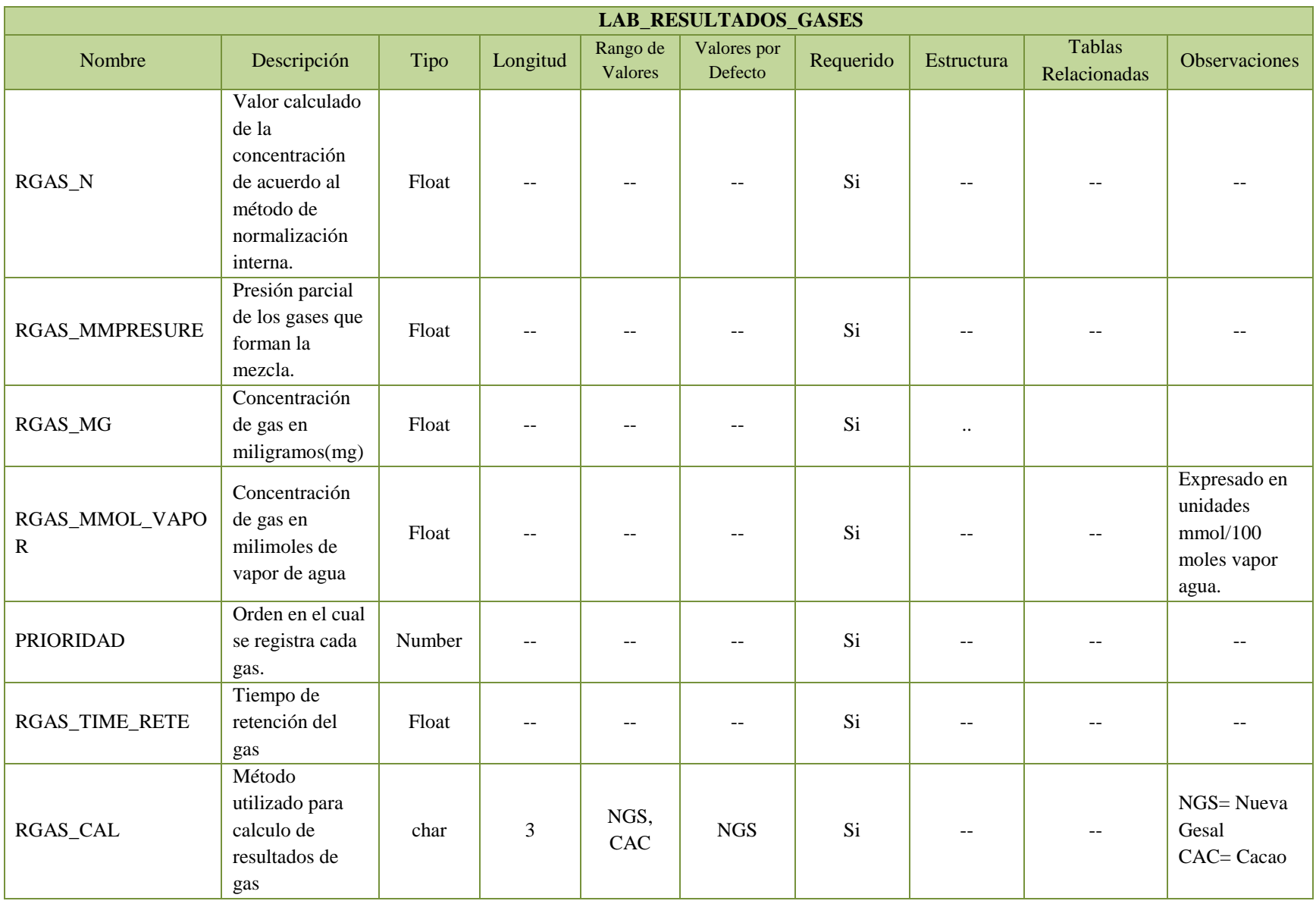

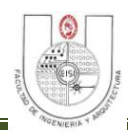

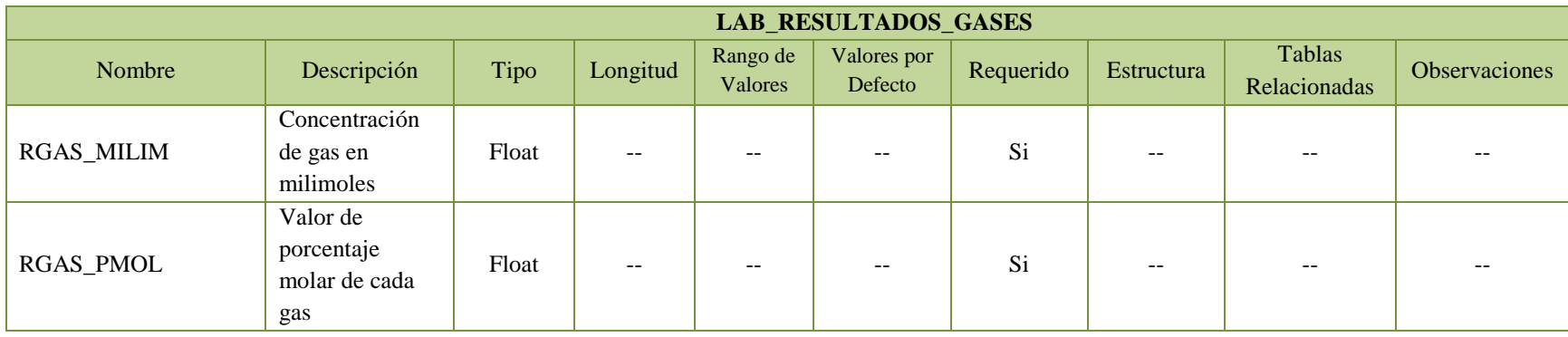

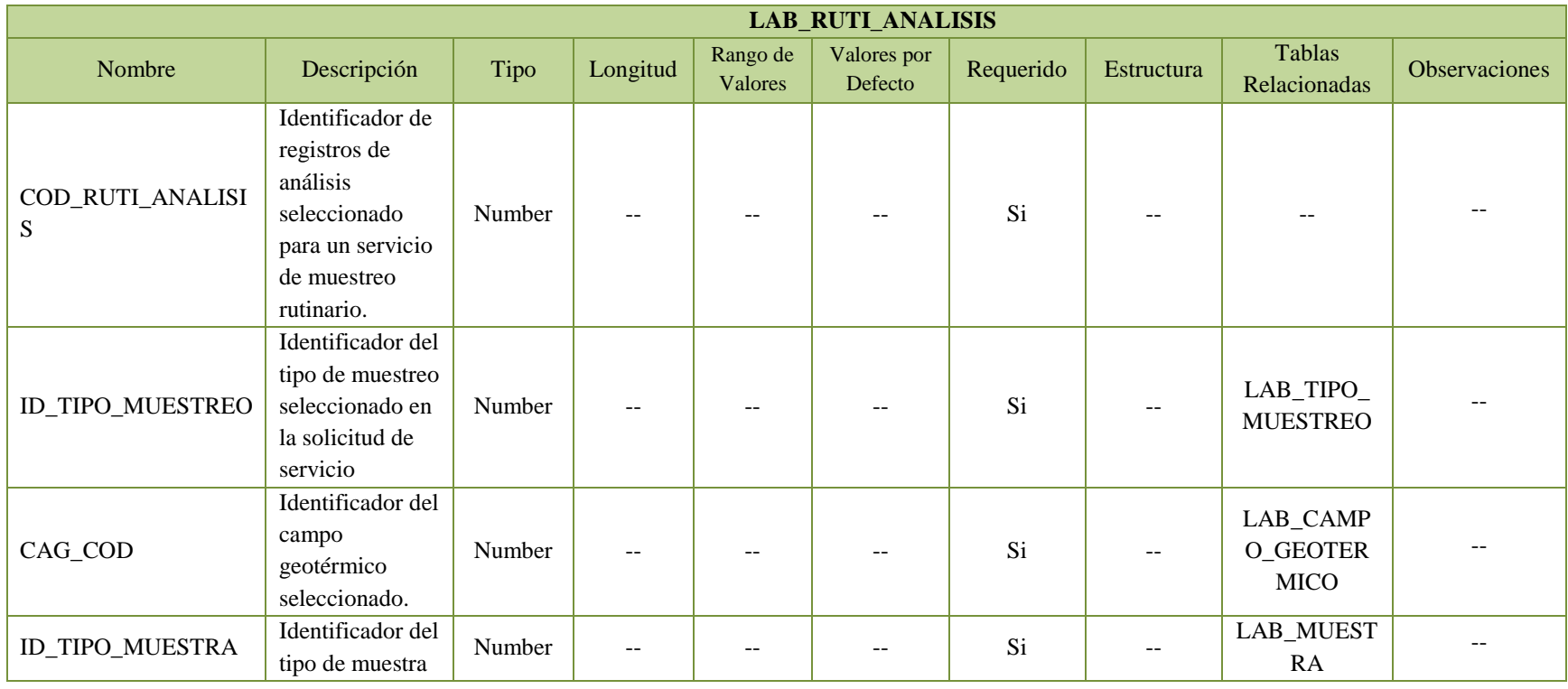

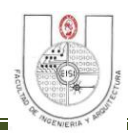

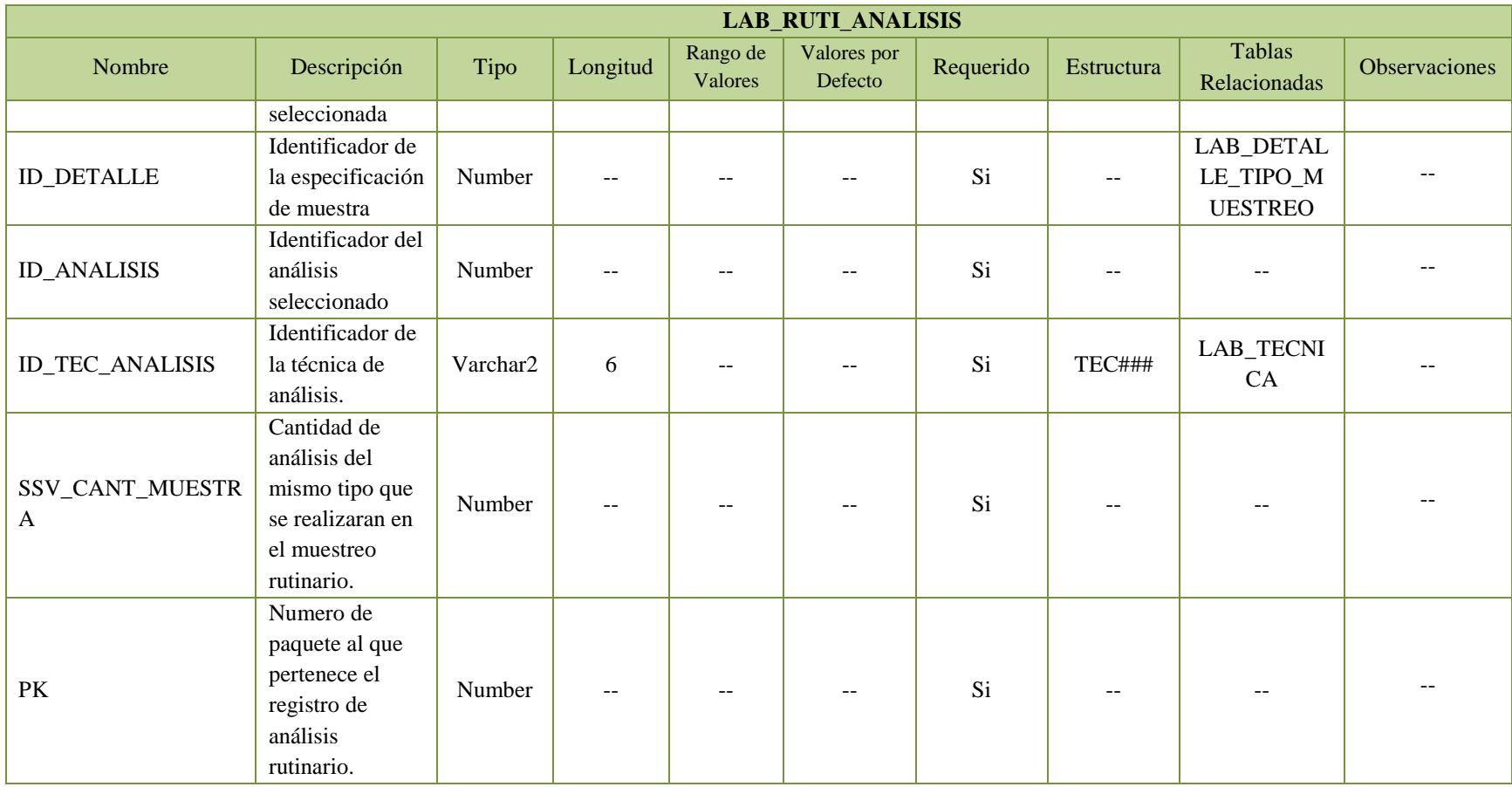

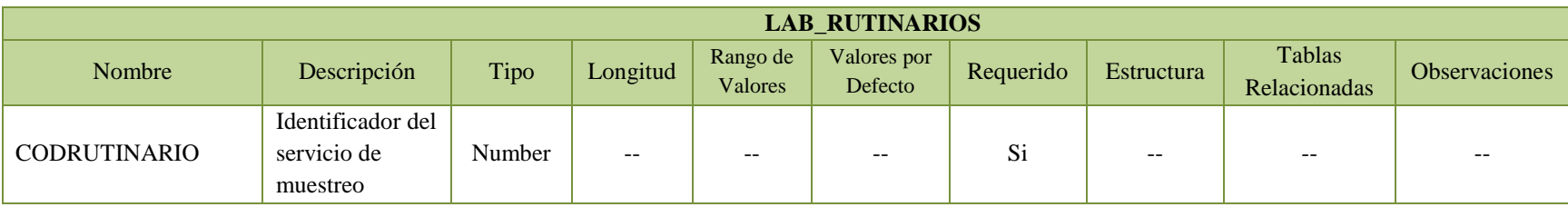

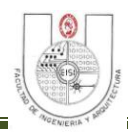

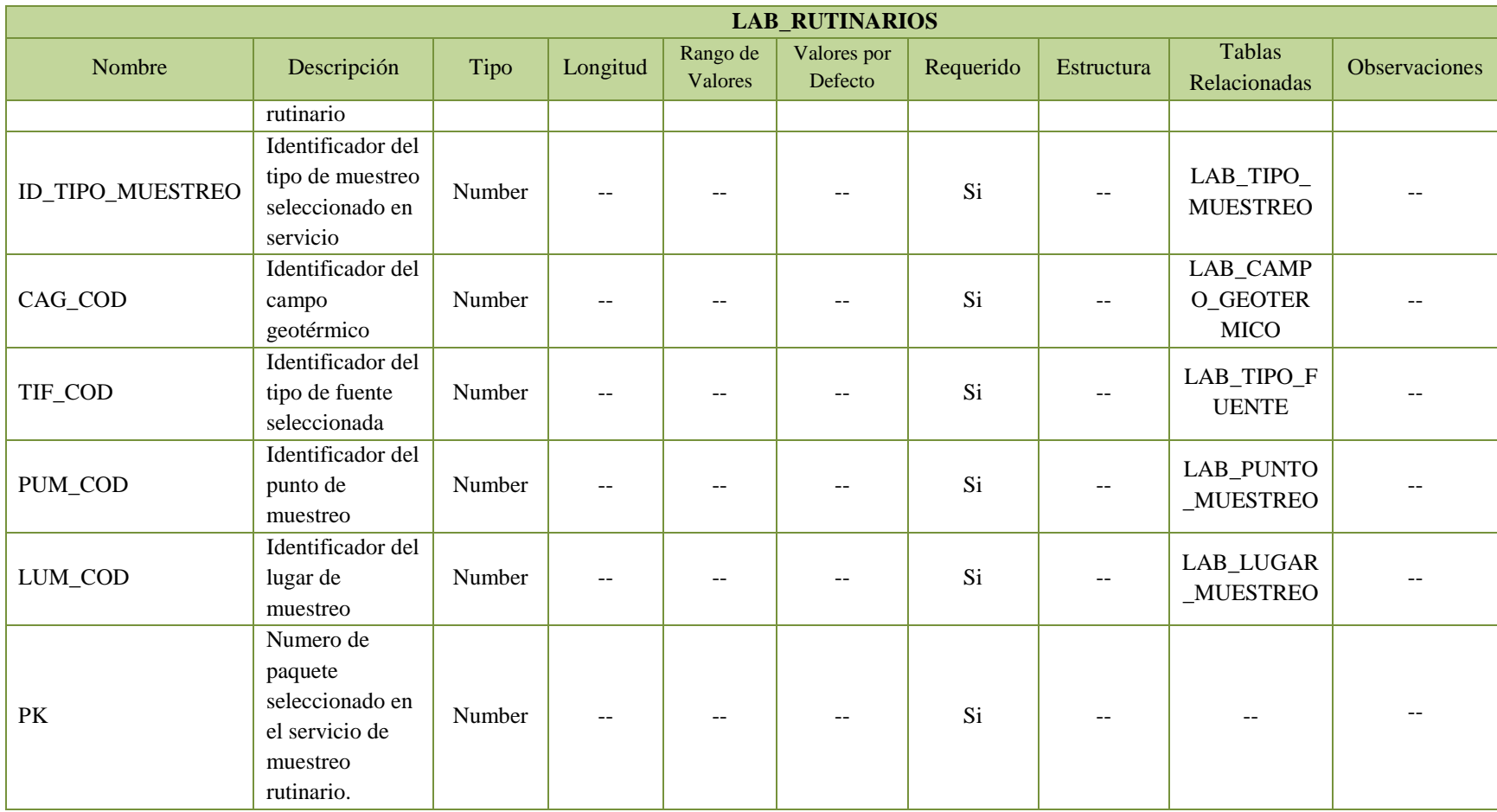

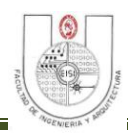

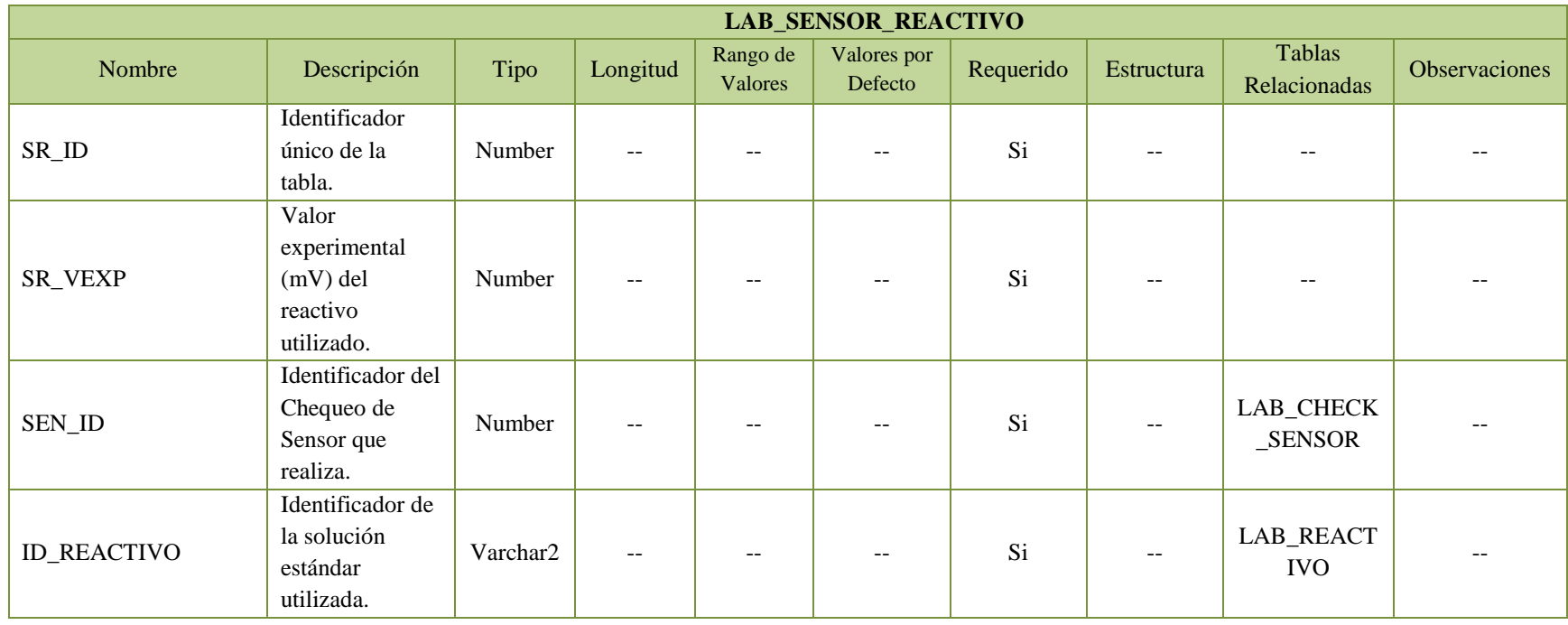

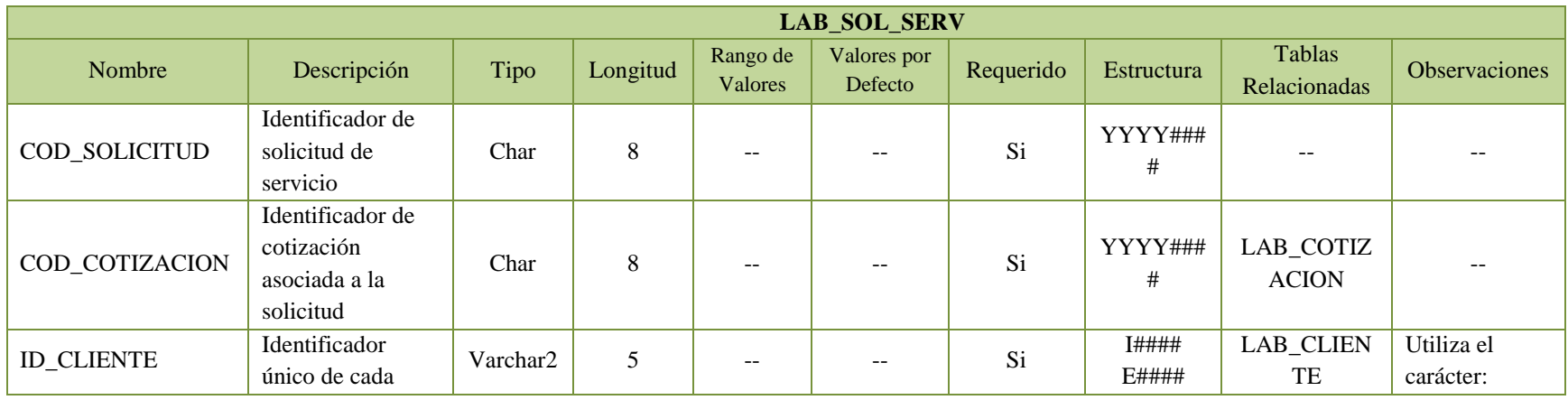

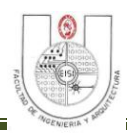

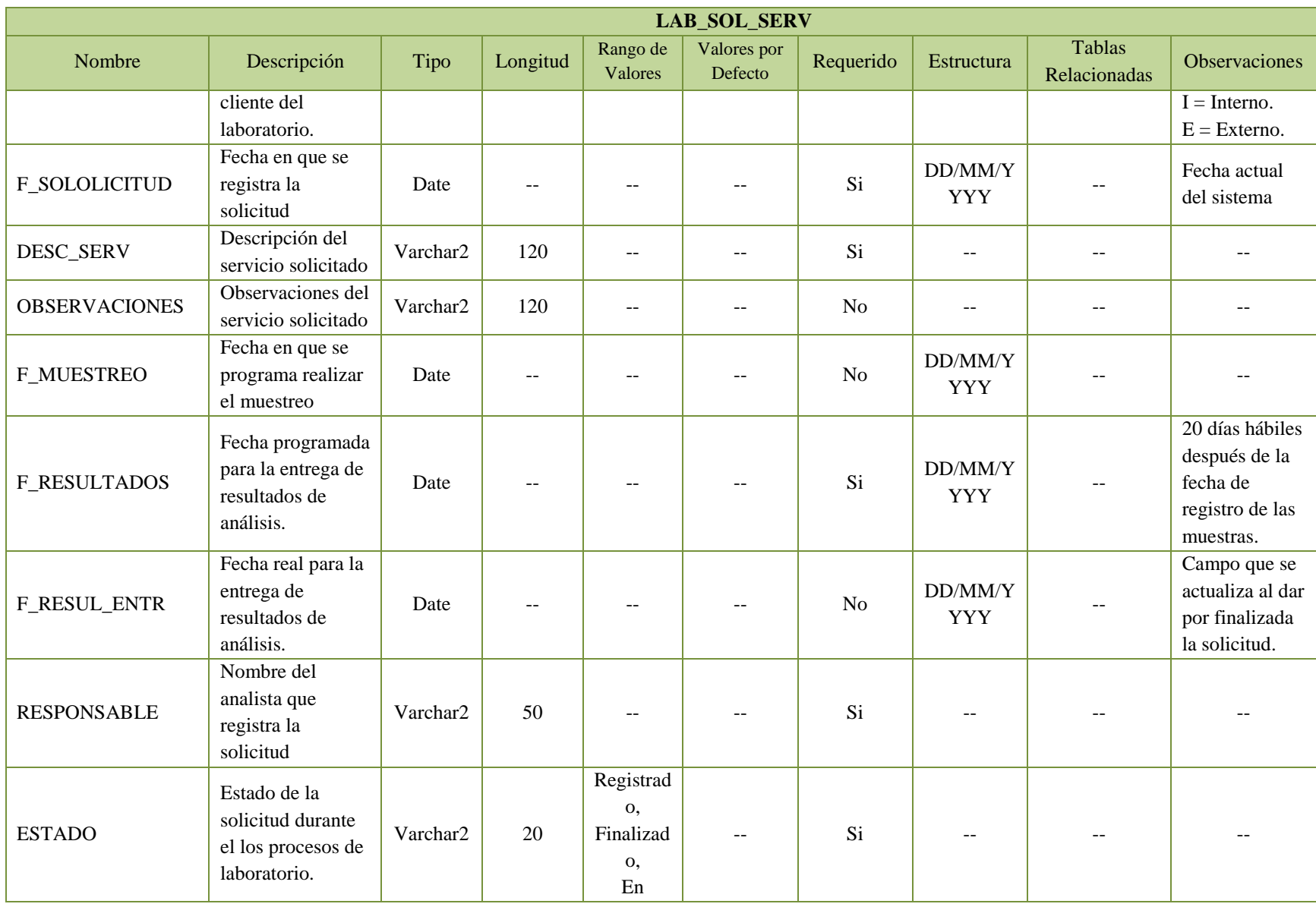

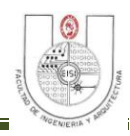

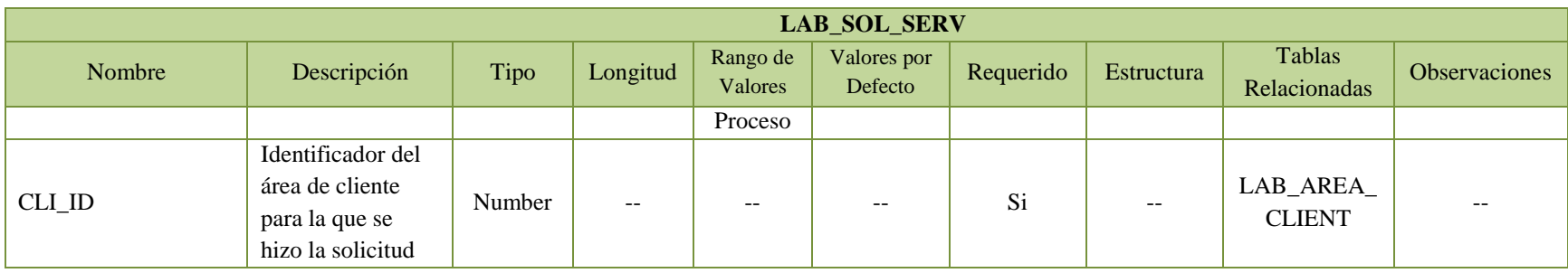

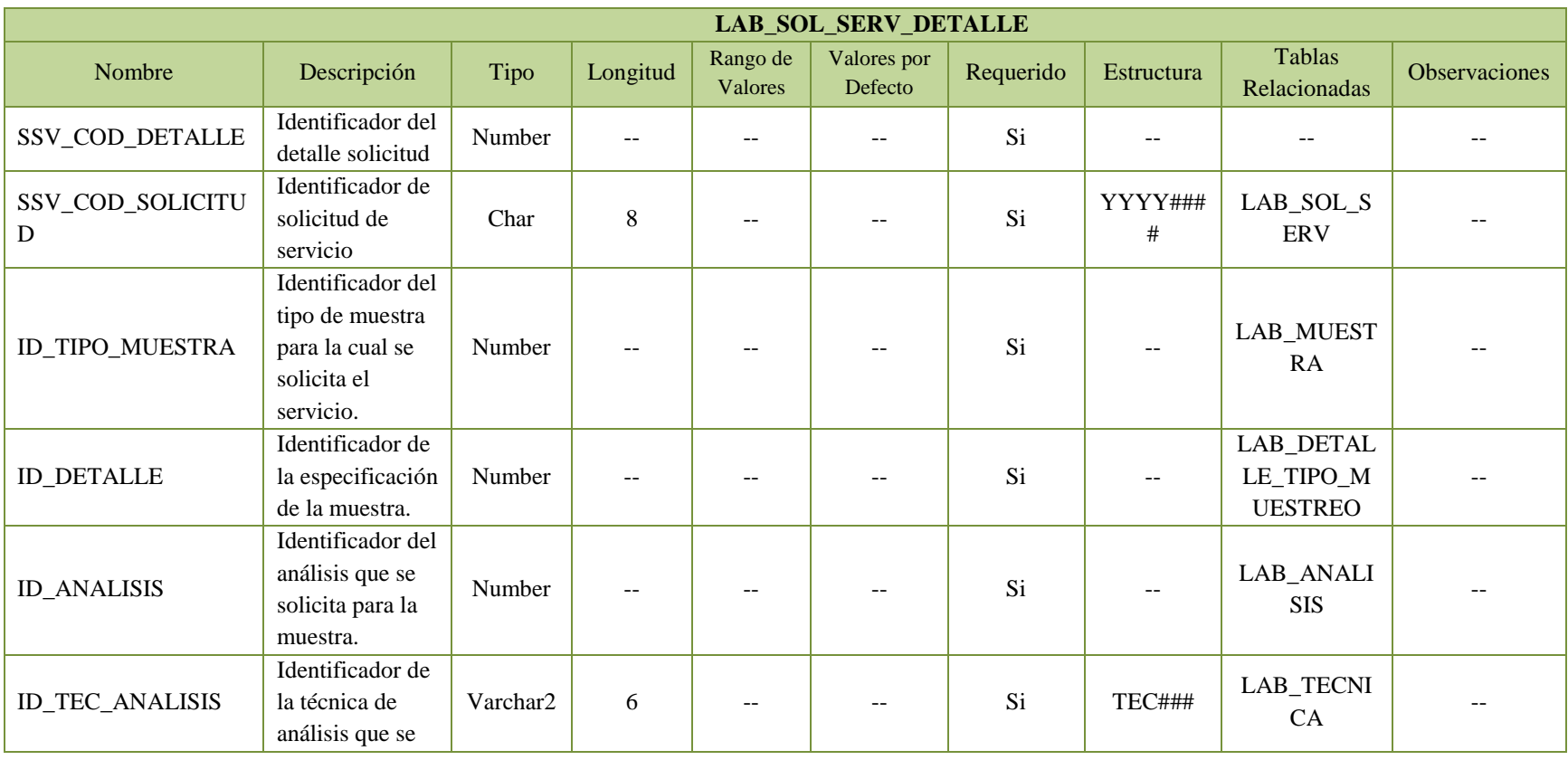

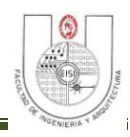

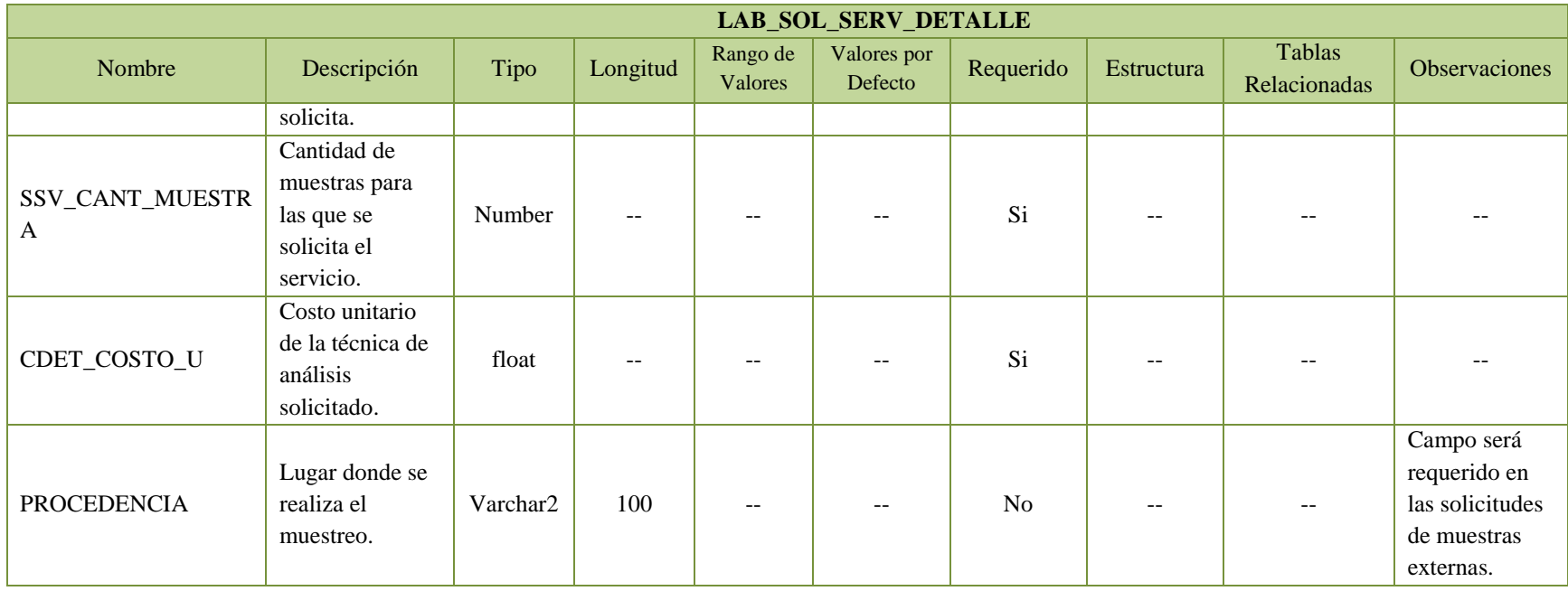

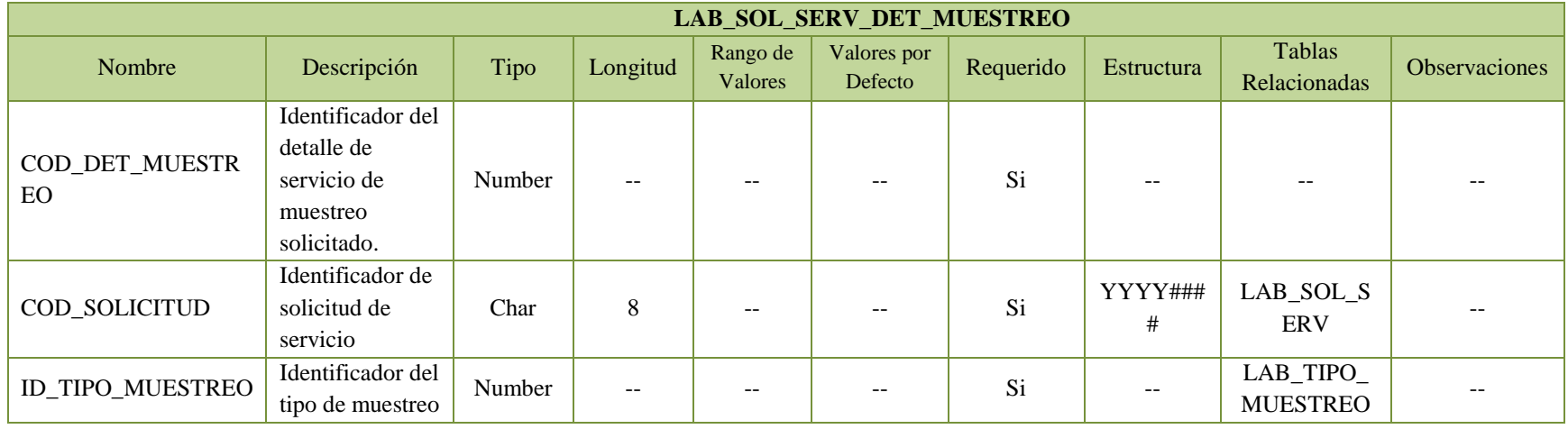

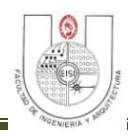

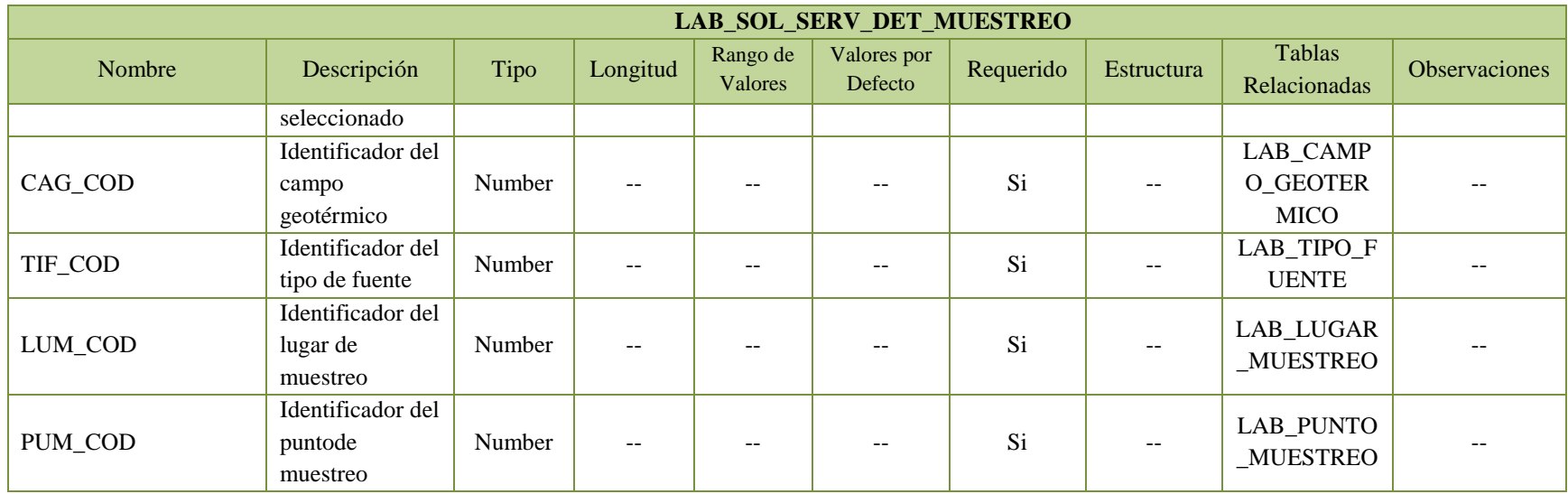

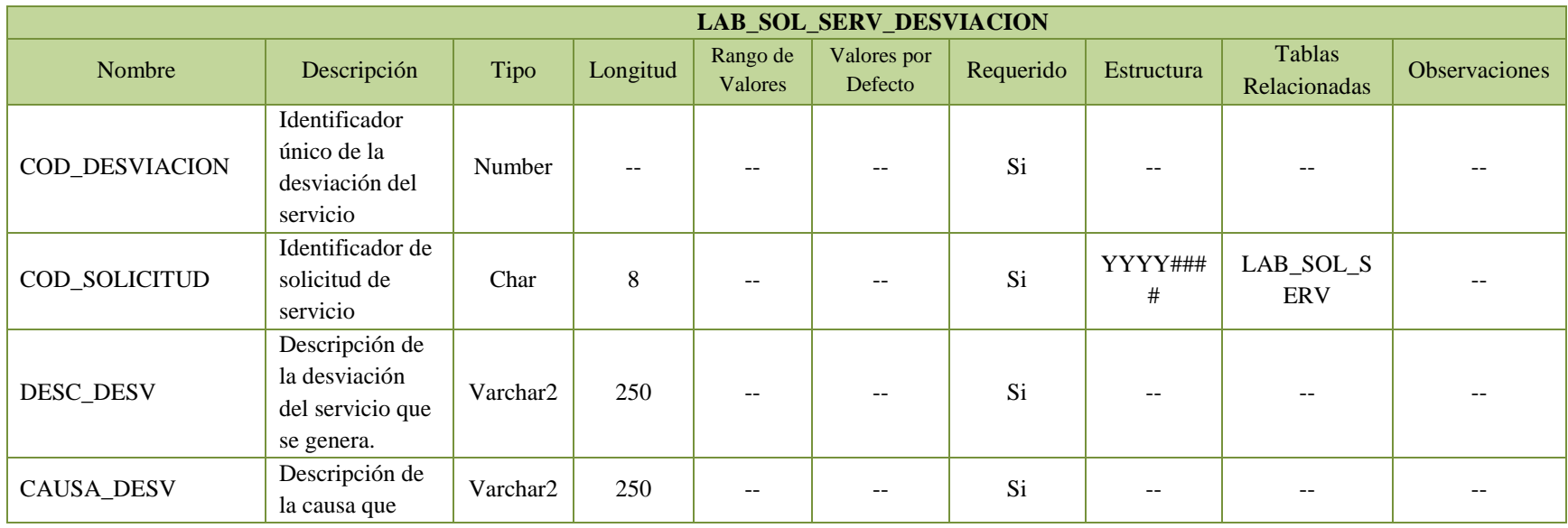

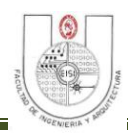

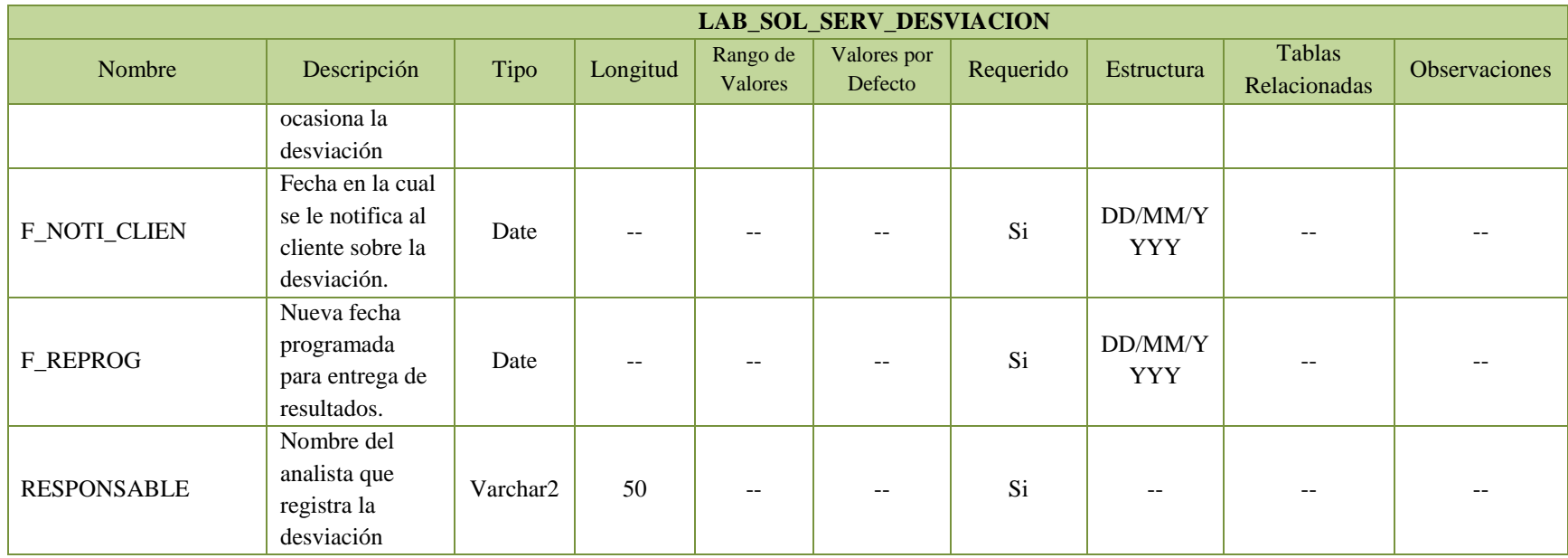

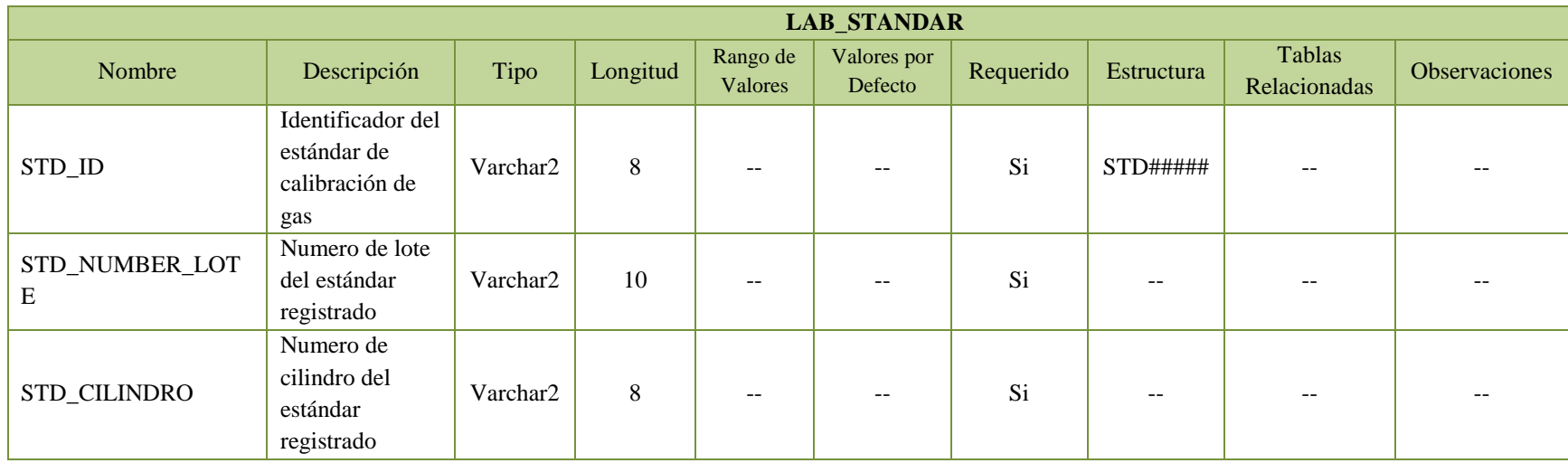

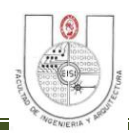

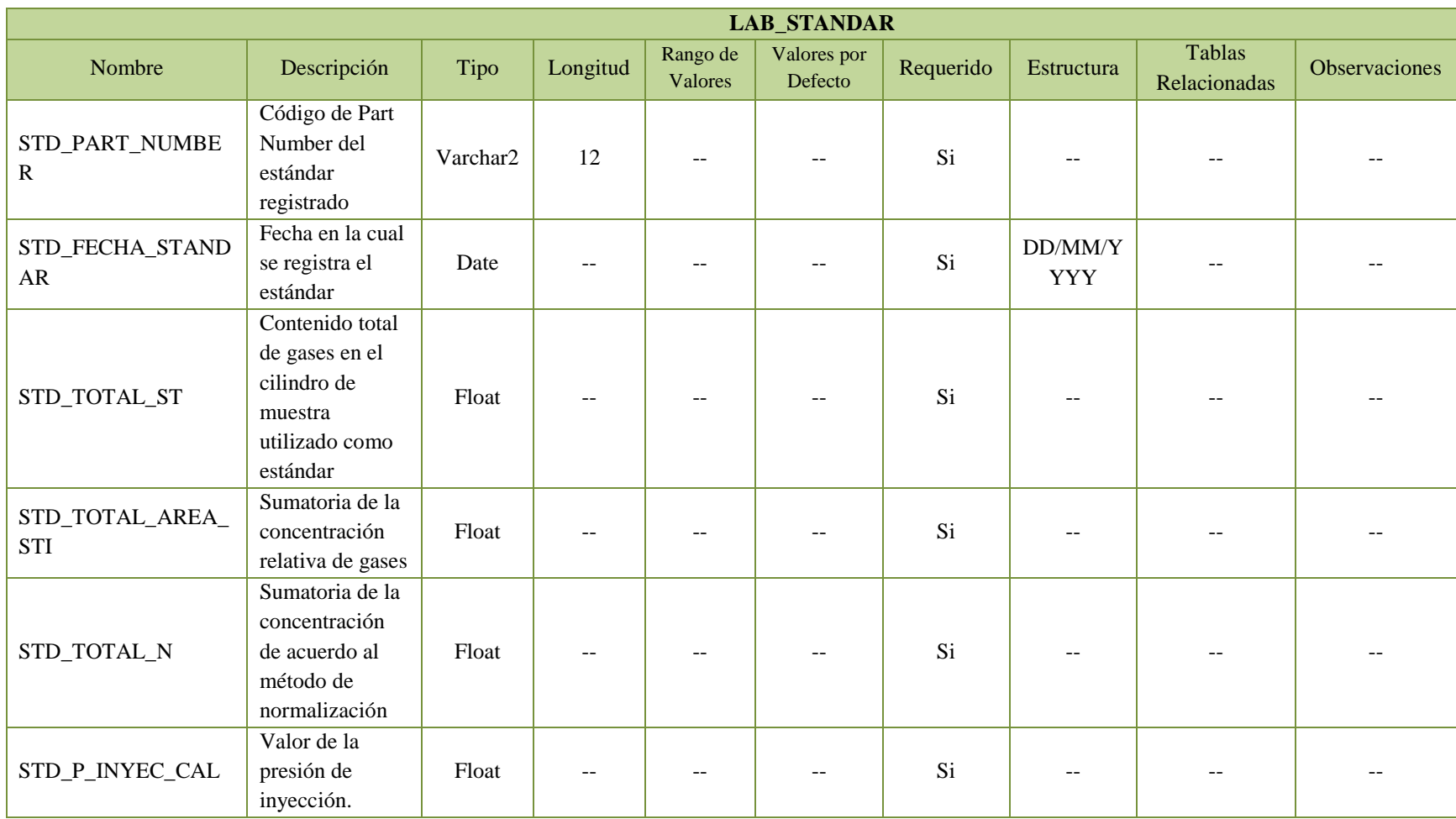

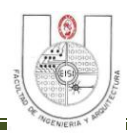

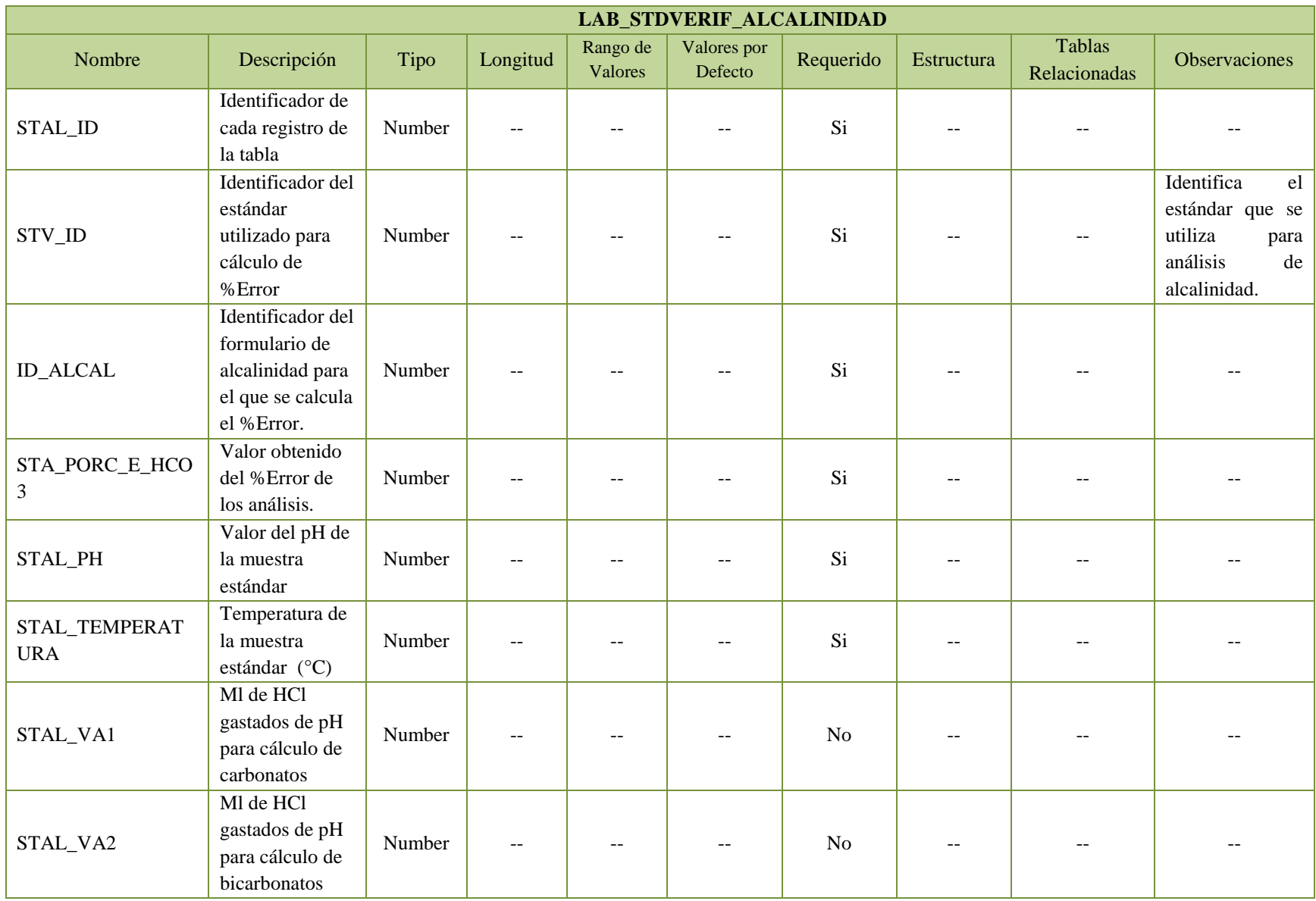

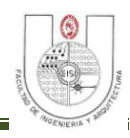

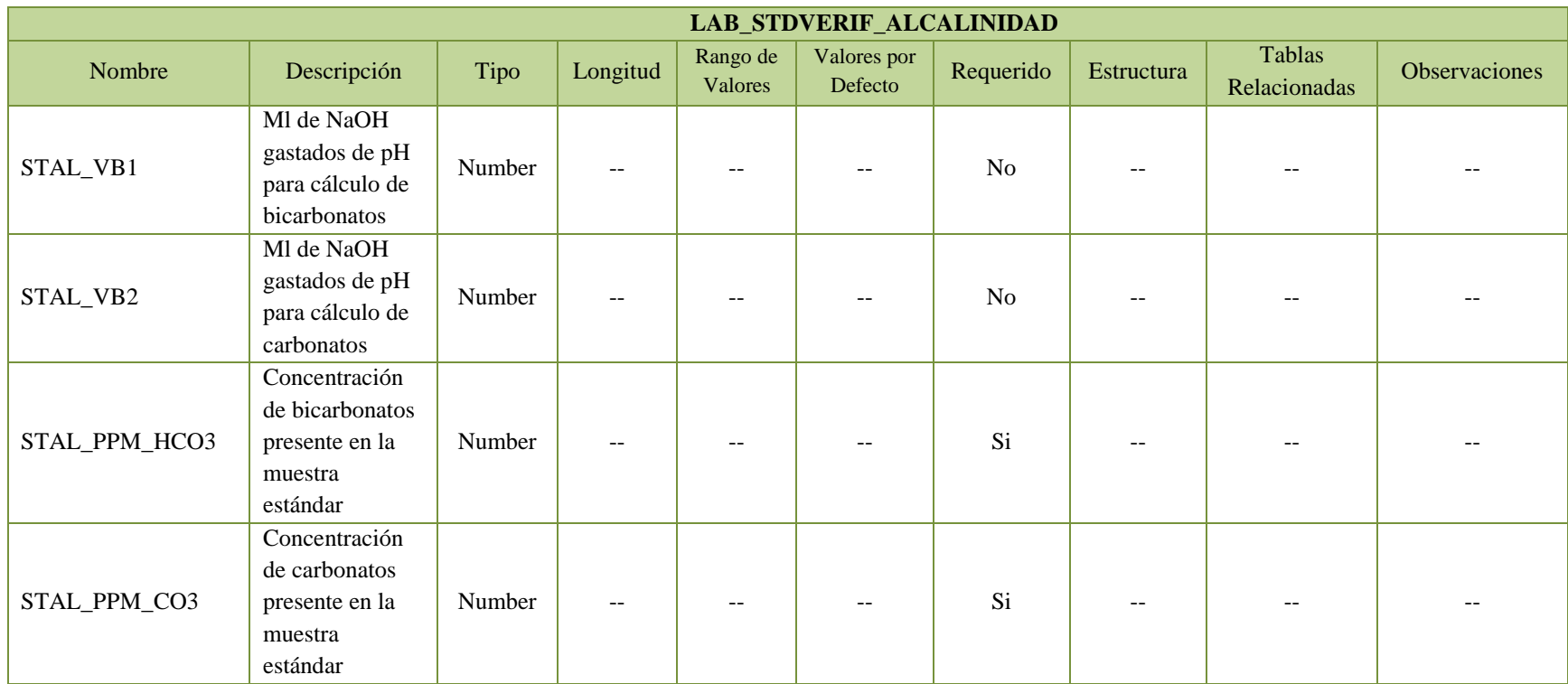

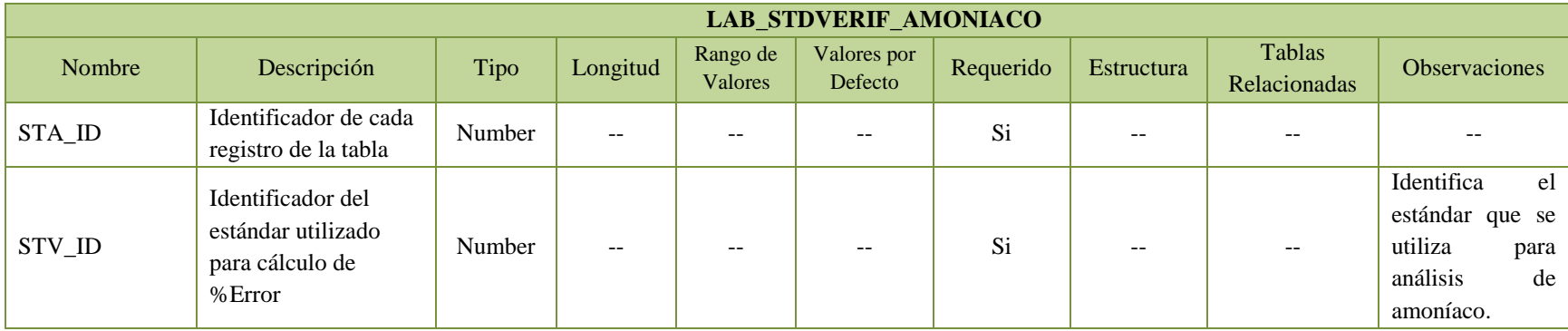

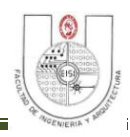

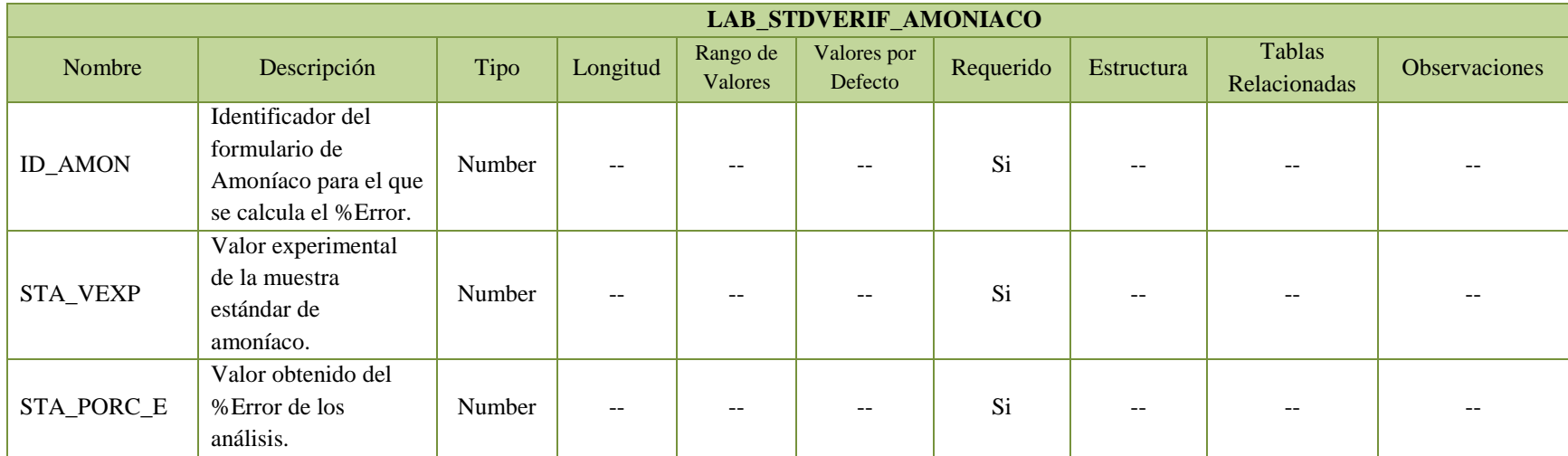

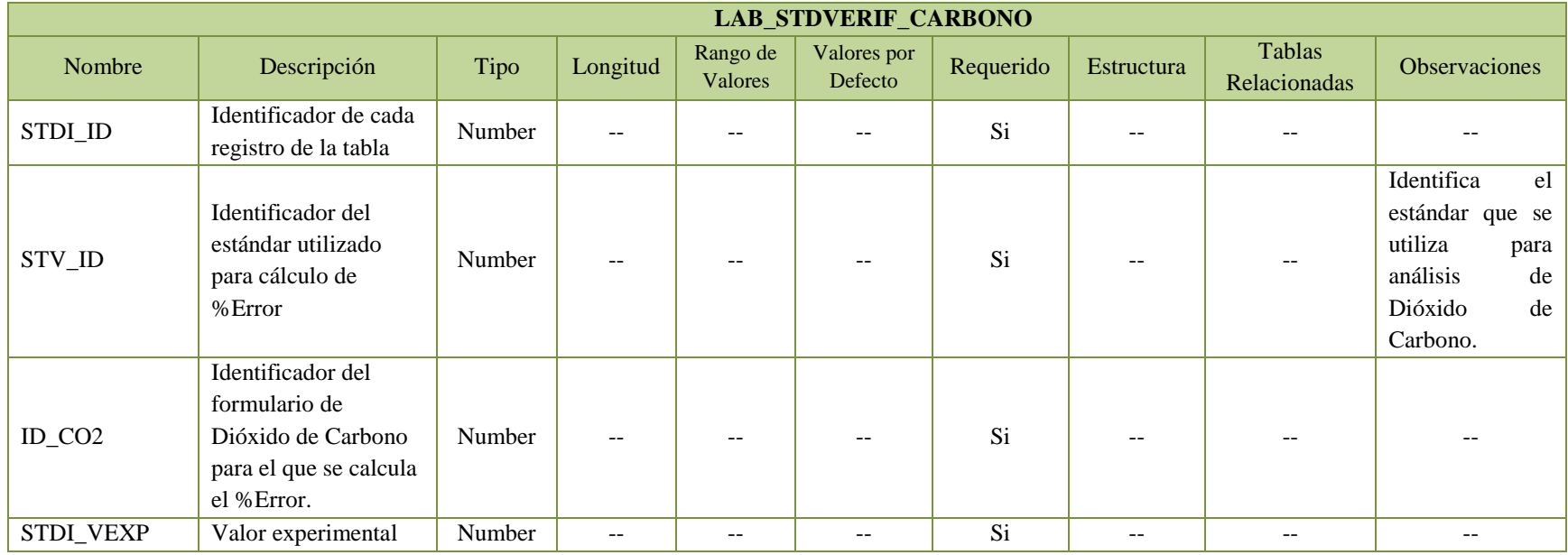

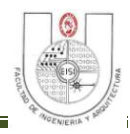

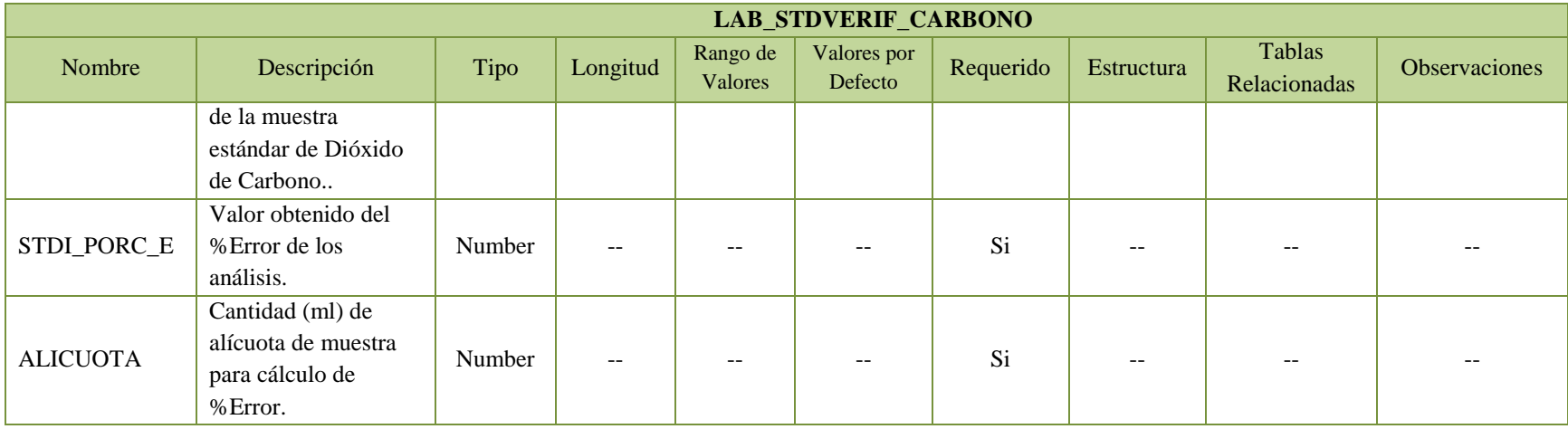

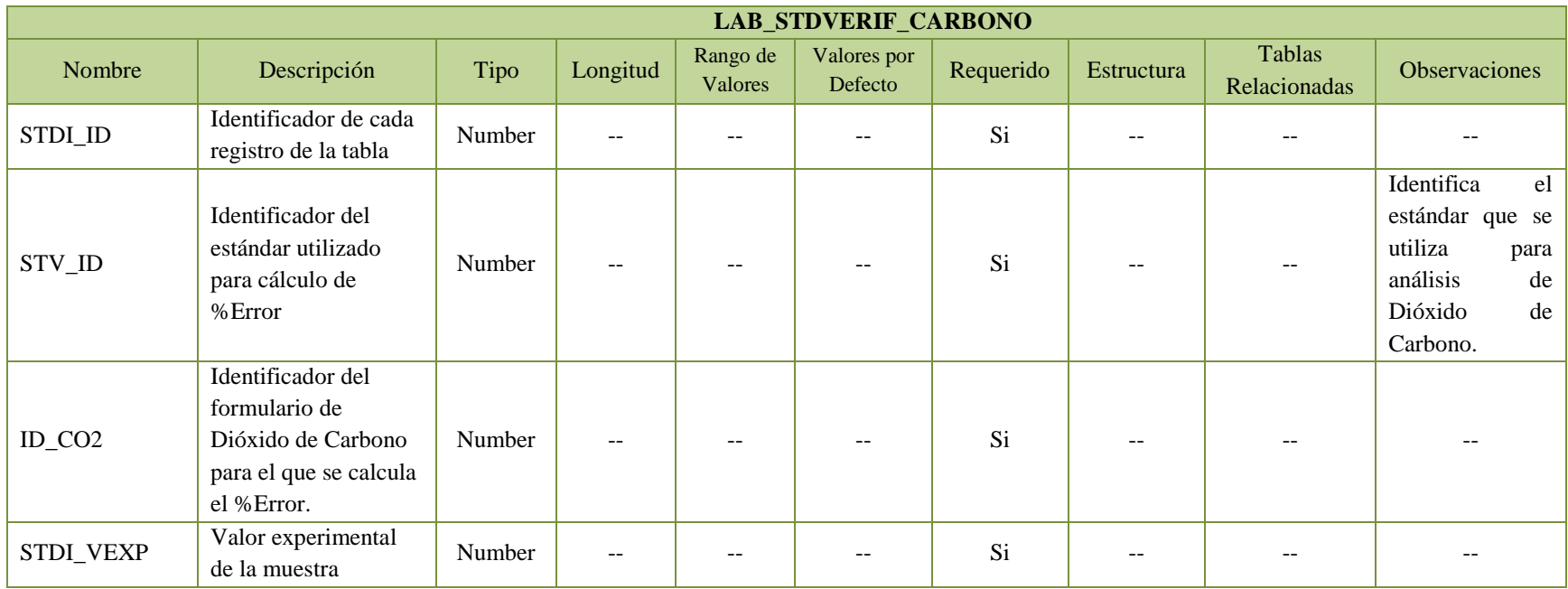

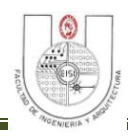

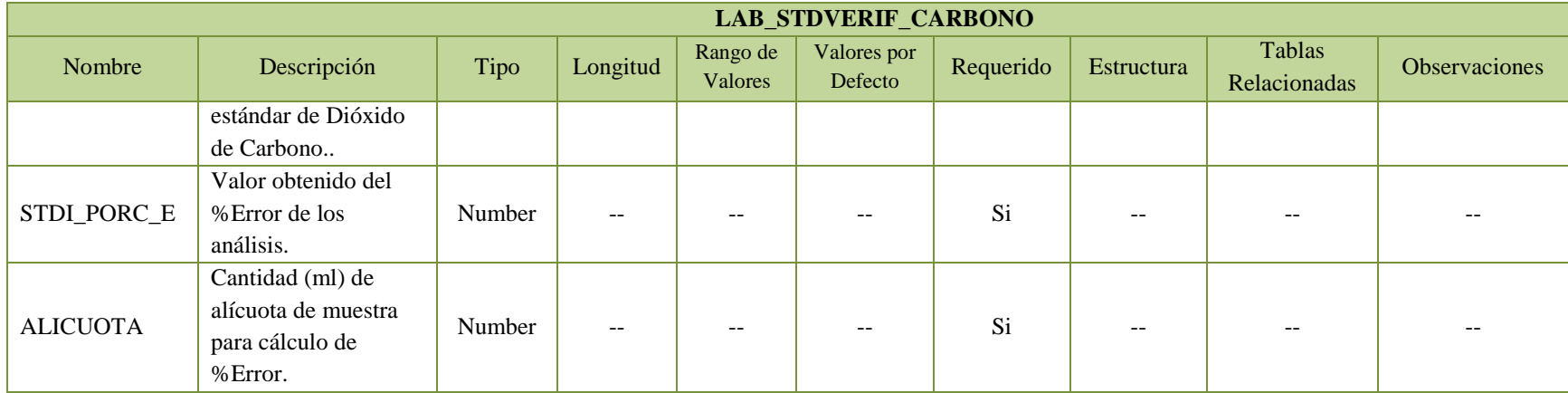

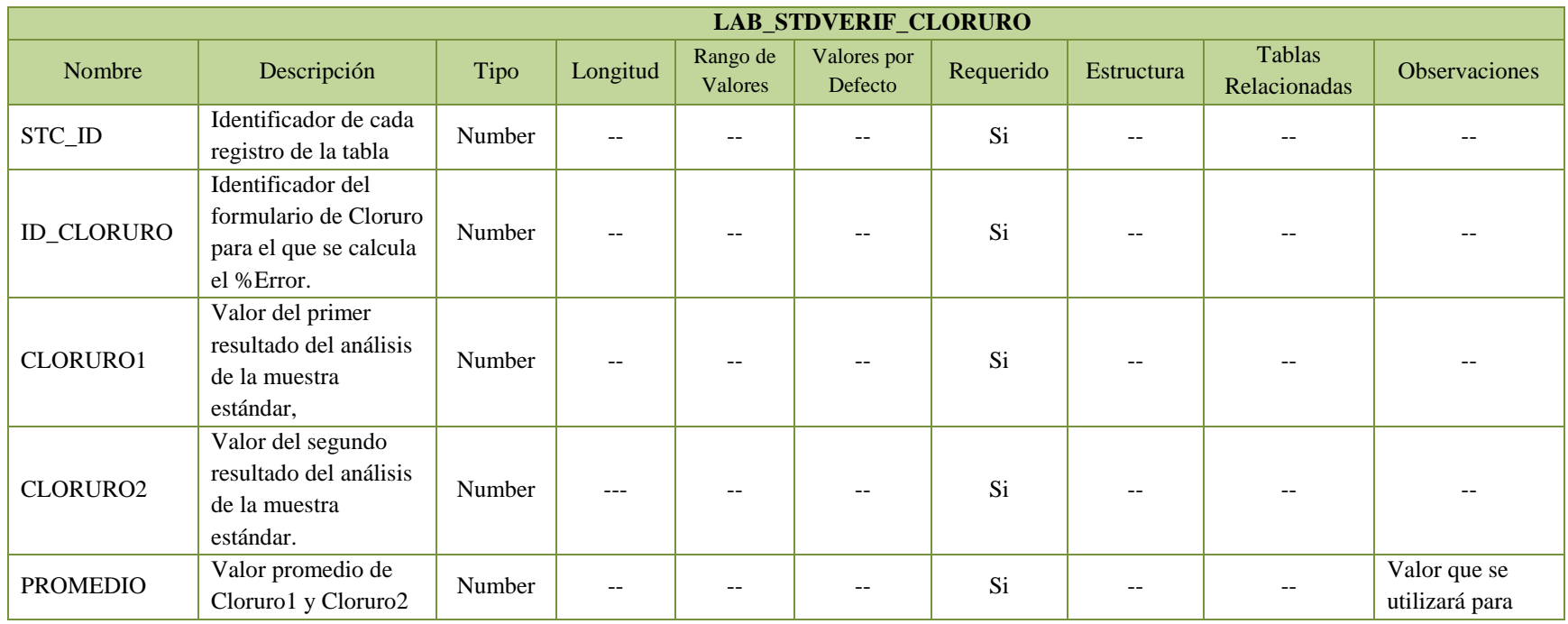

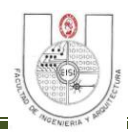

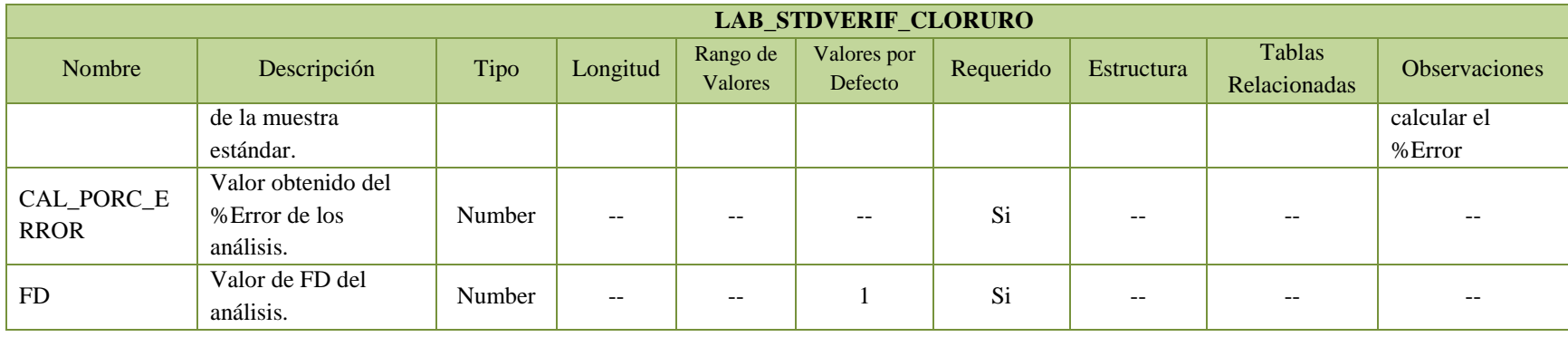

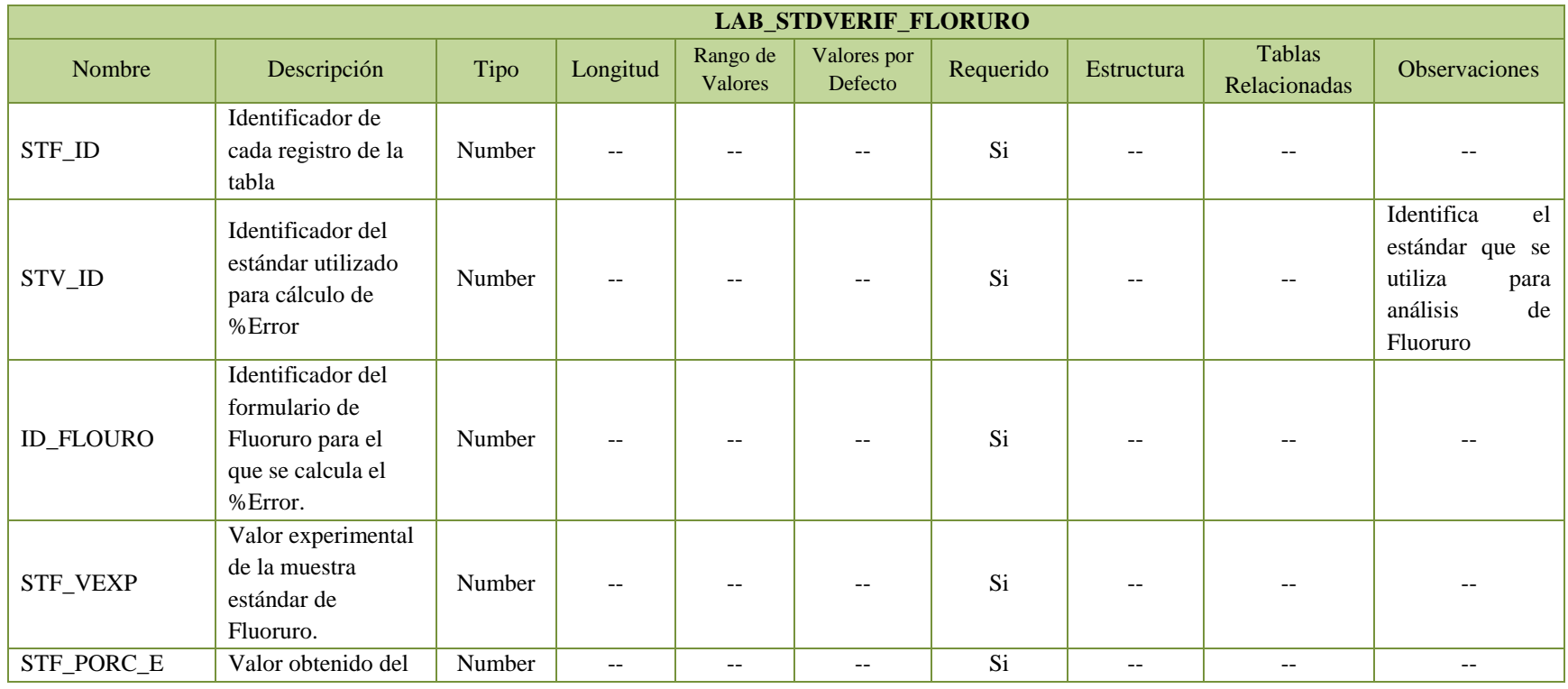

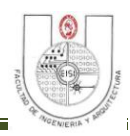

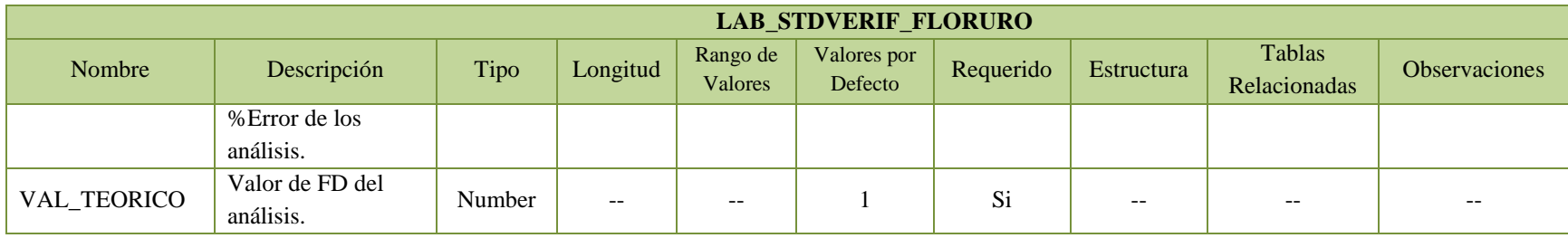

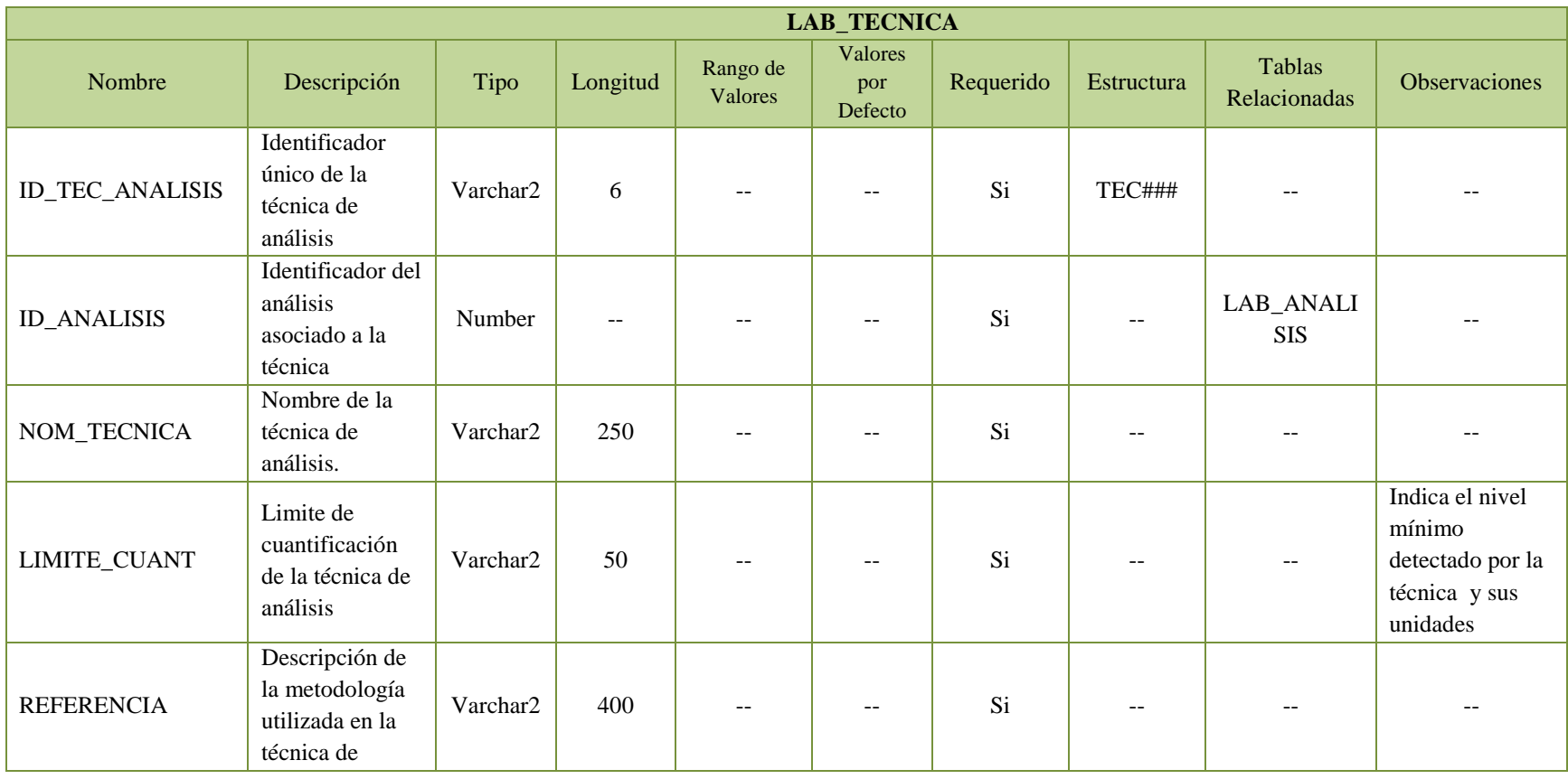

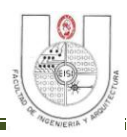

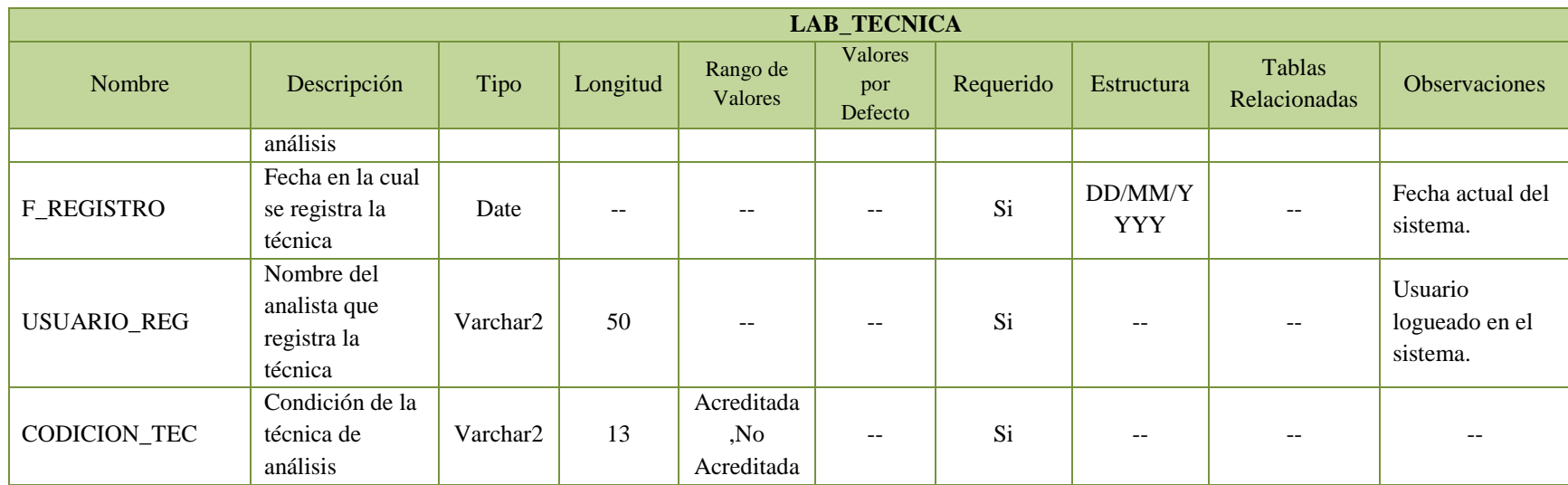

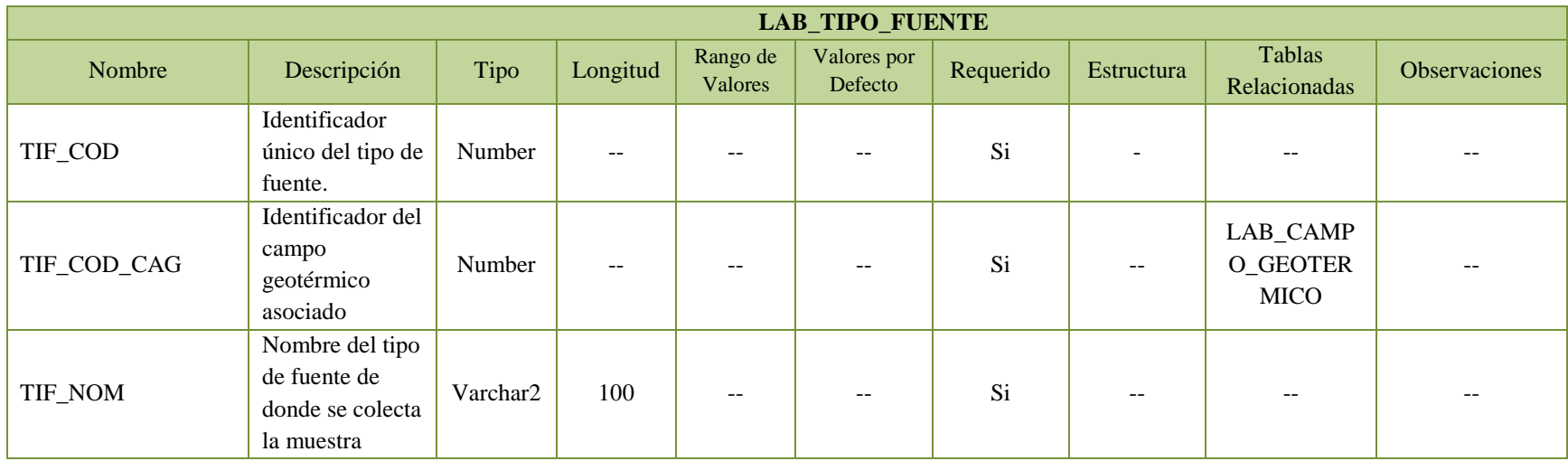

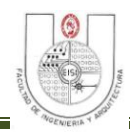

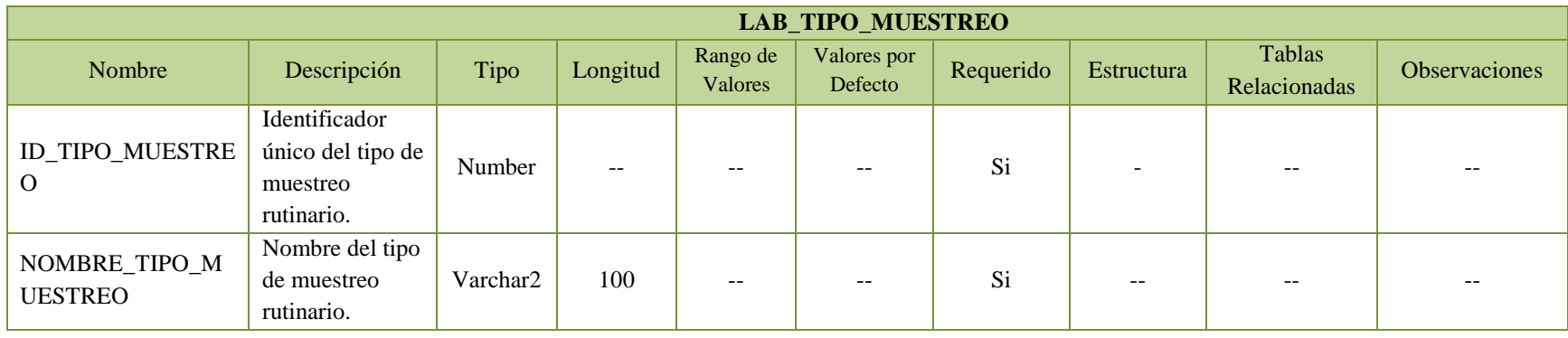

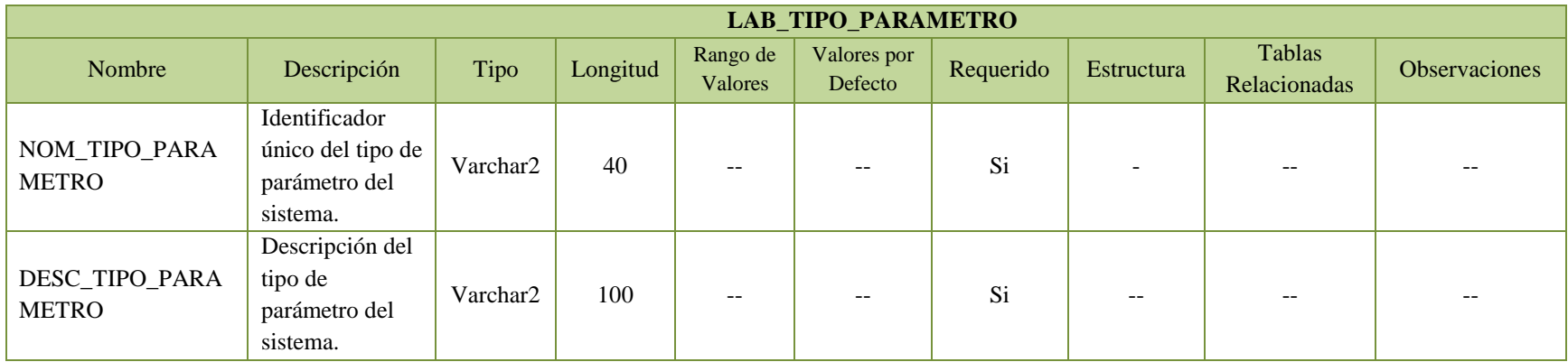

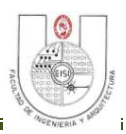

#### **3.8 REQUERIMIENTOS DEL SISTEMA.<sup>18</sup>**

#### **3.8.1 Requerimientos Informáticos.**

#### *Descripción General de Requerimientos Funcionales.*

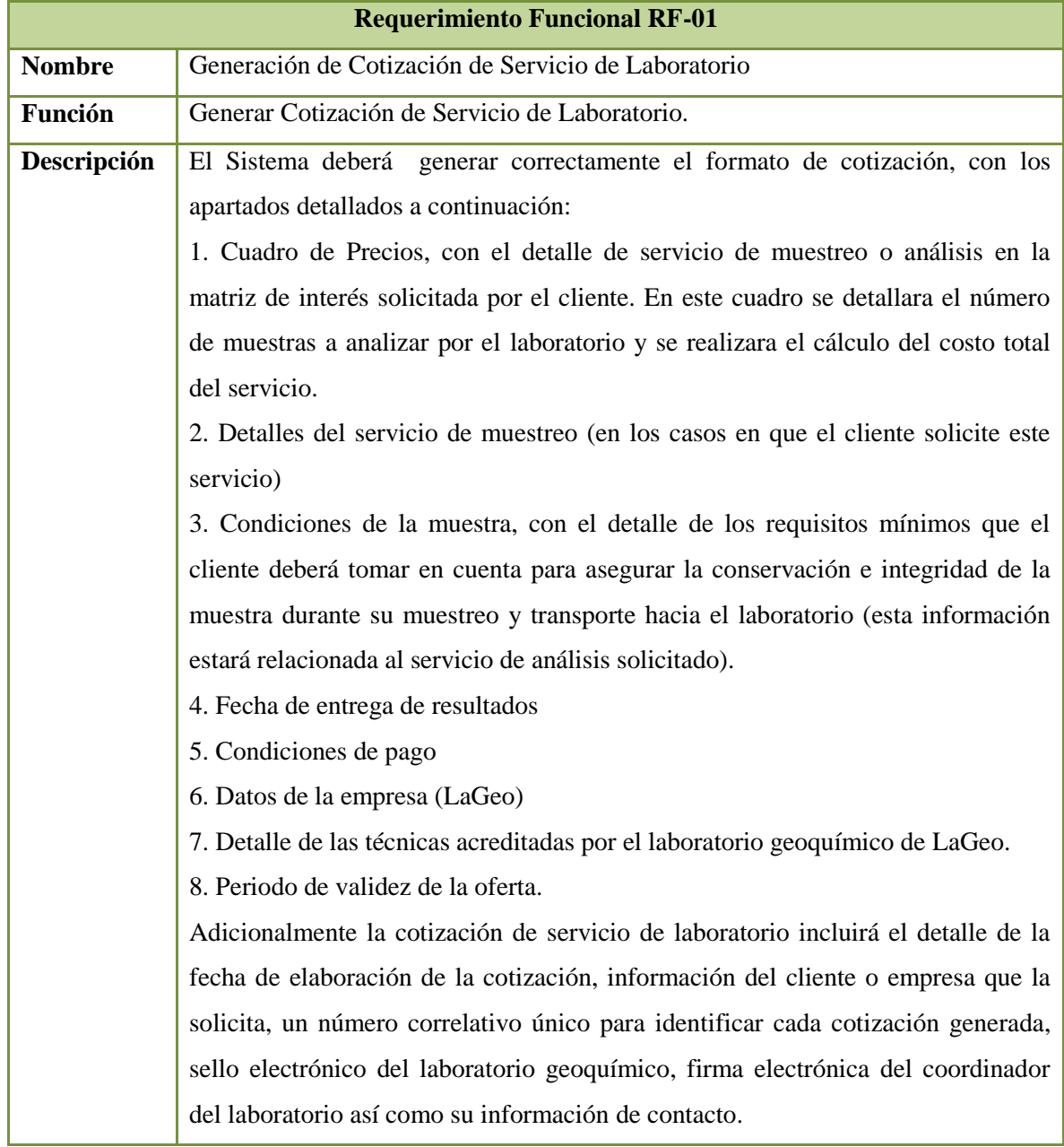

 $\overline{a}$ 

 $18$  Anexo 11: Carta de Aceptación de Requerimientos pag. 264

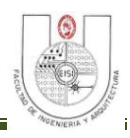

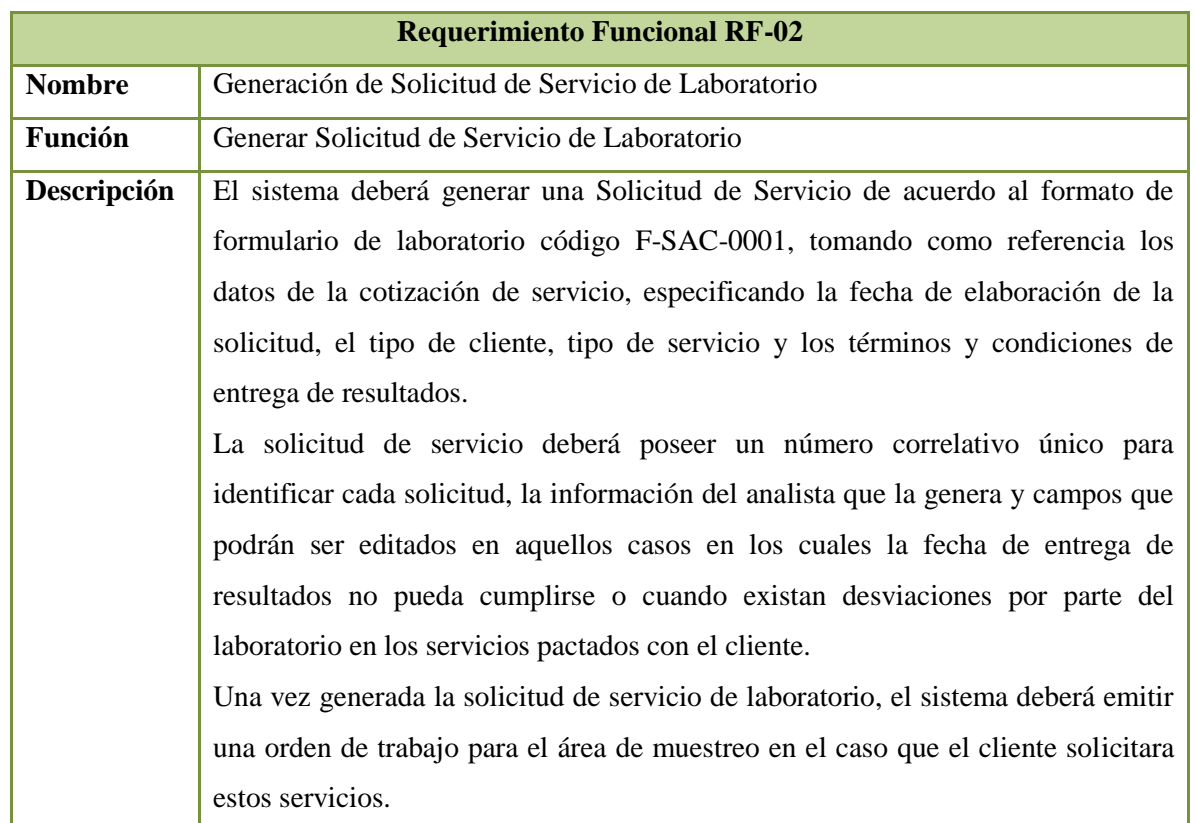

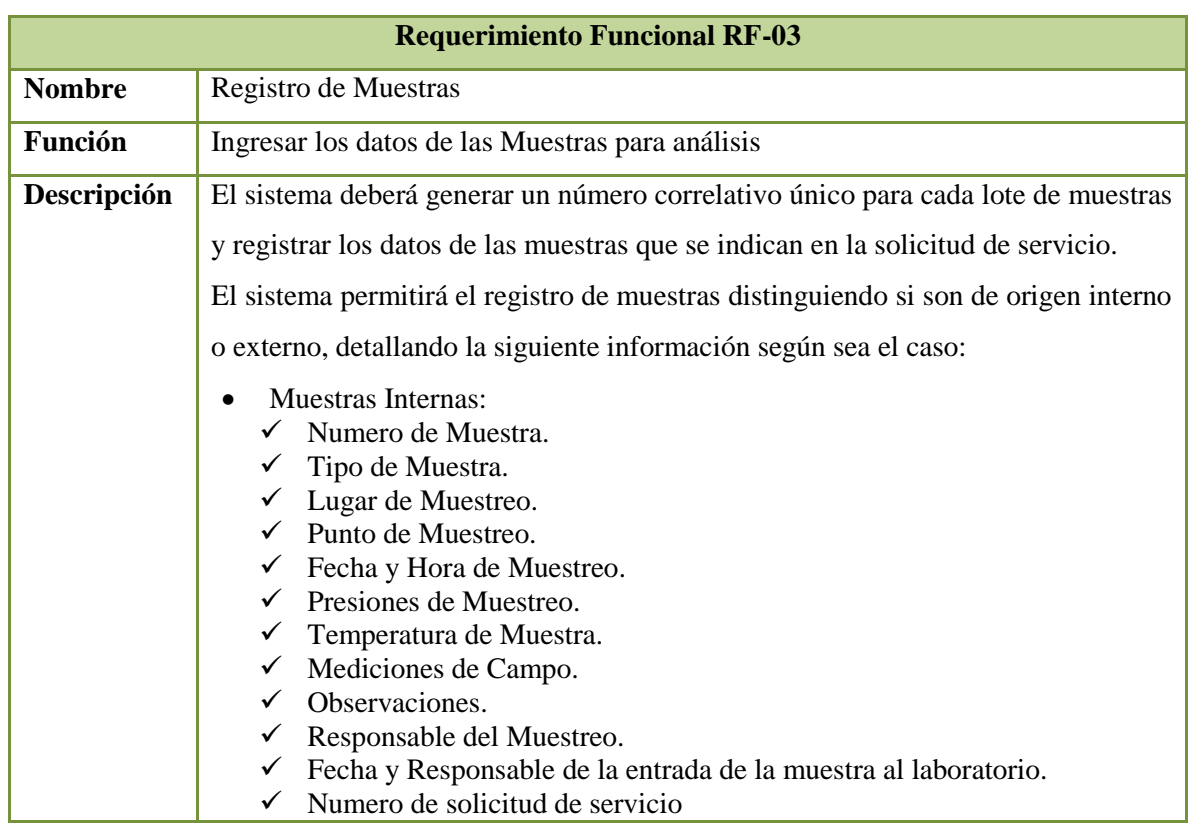

**T** 

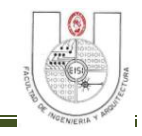

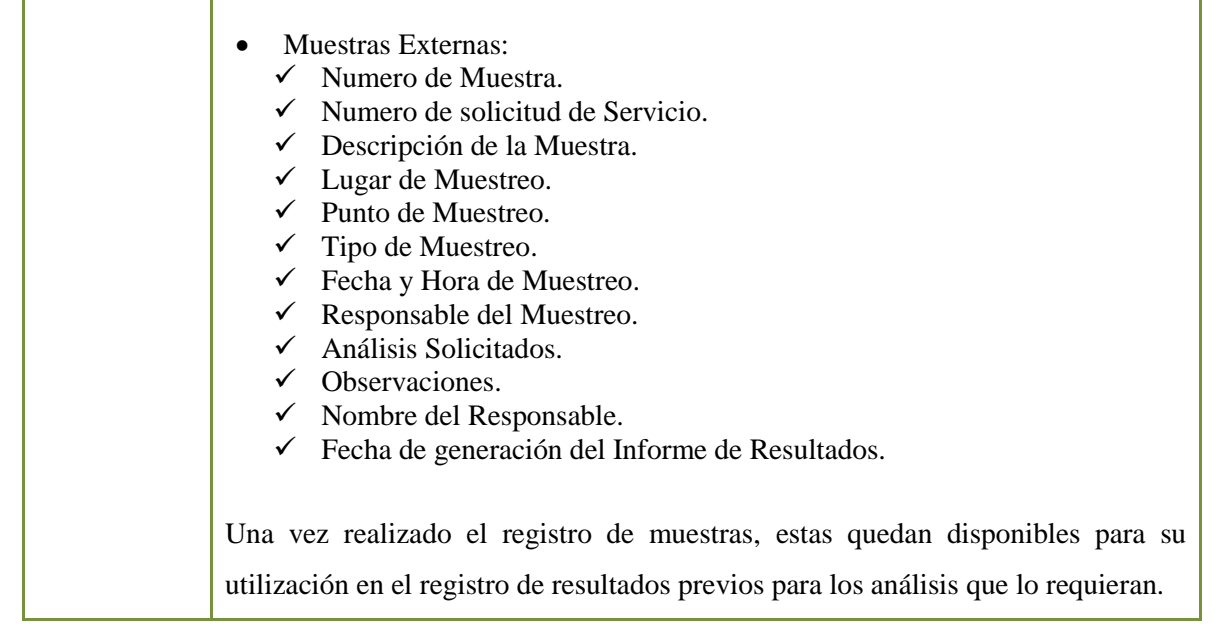

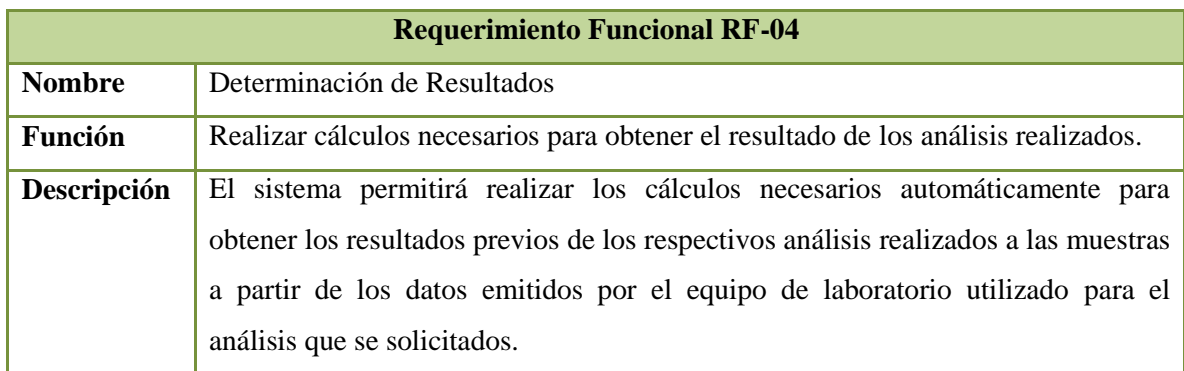

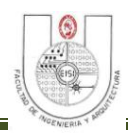

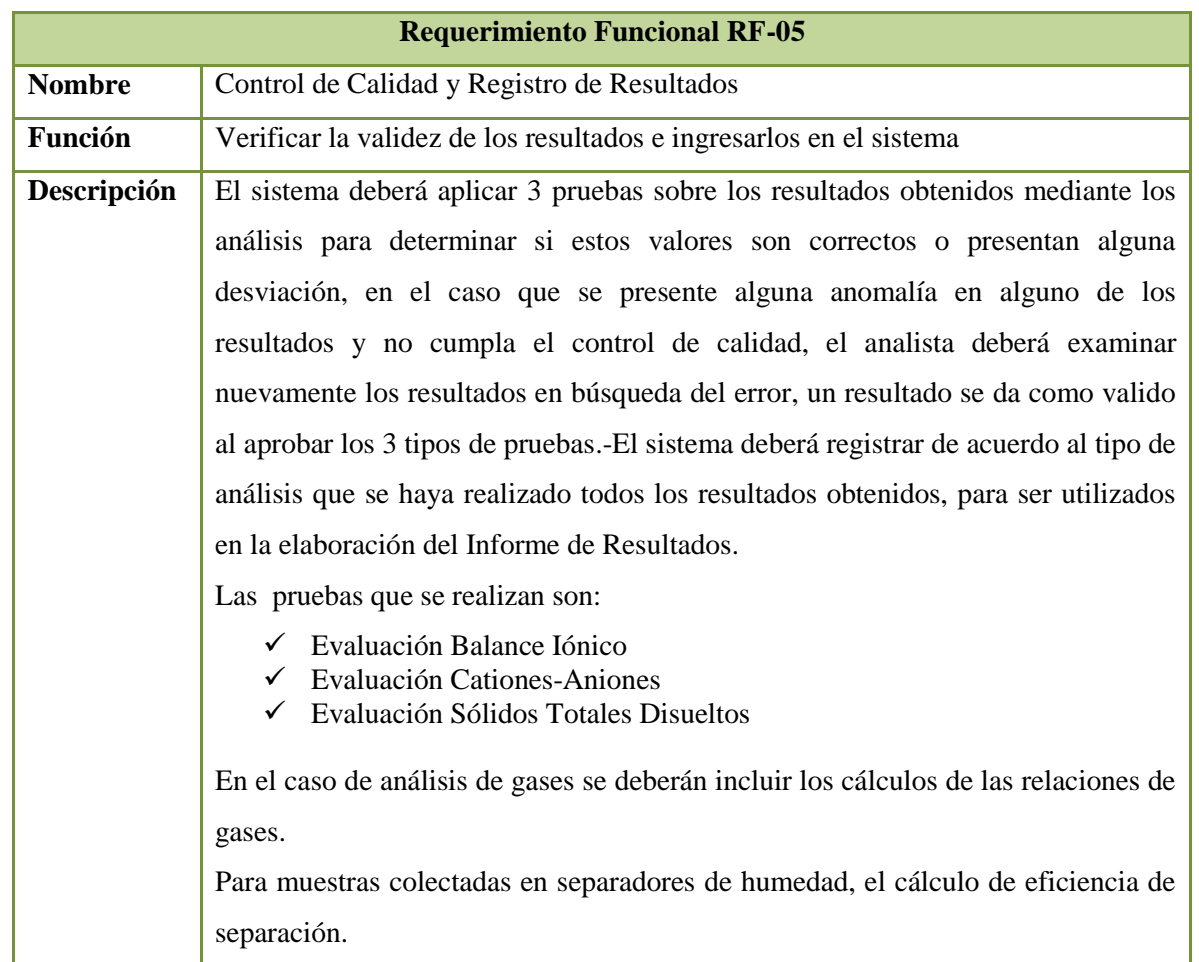

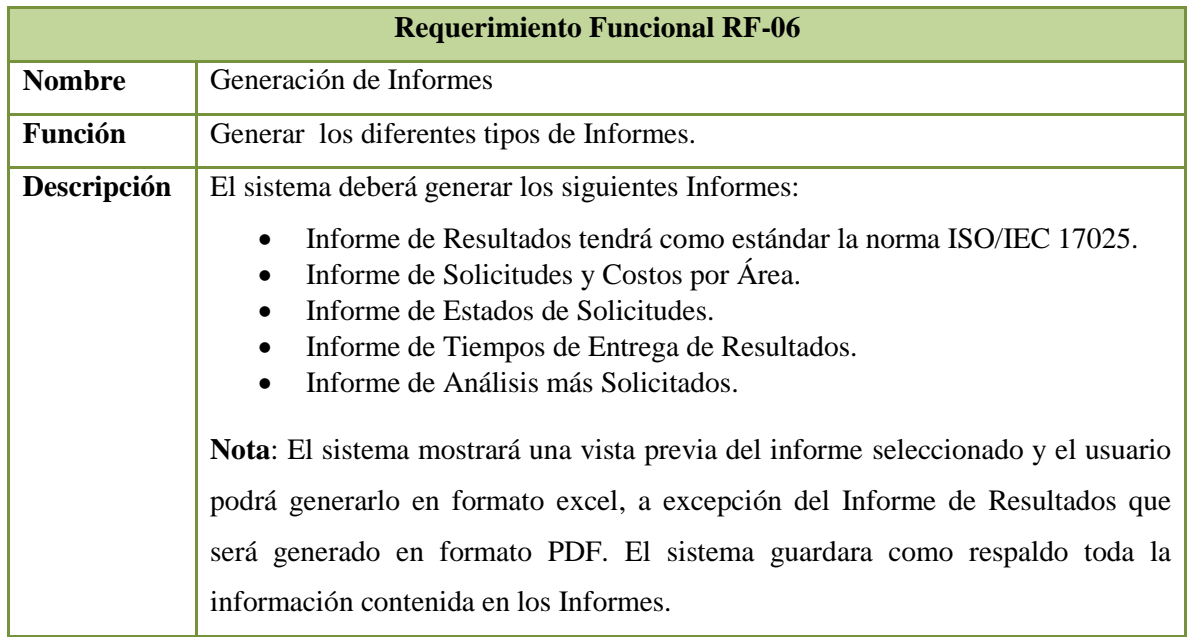

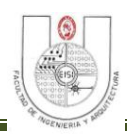

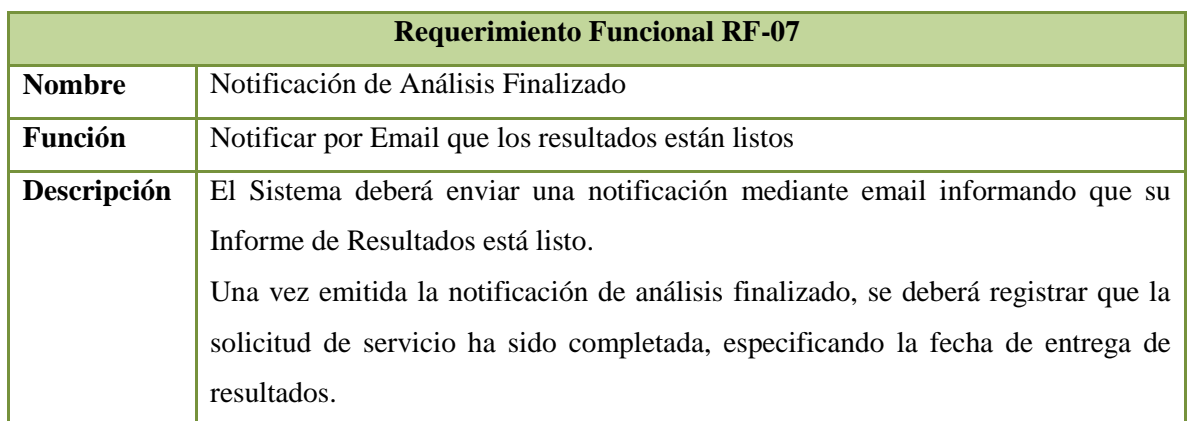

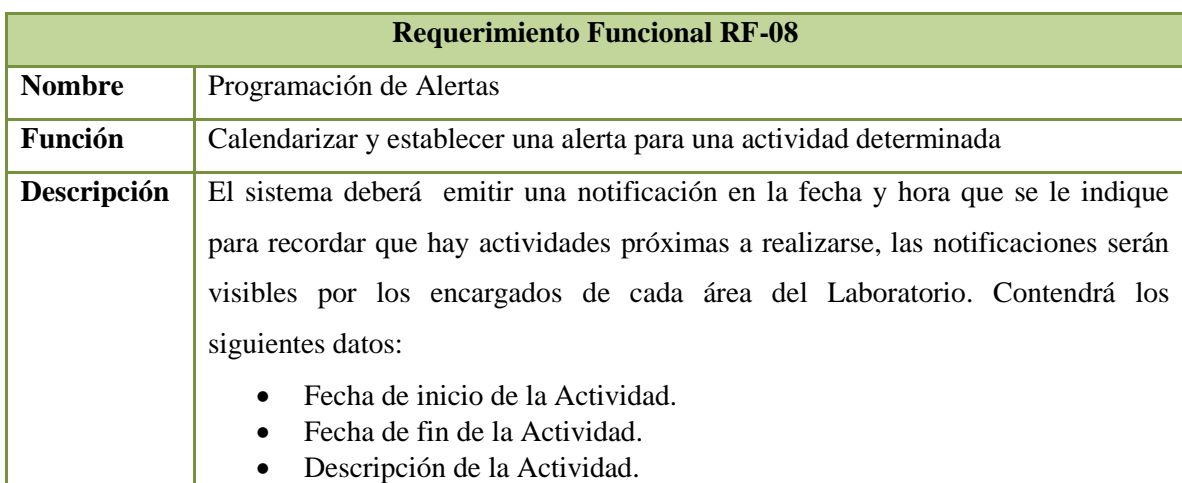

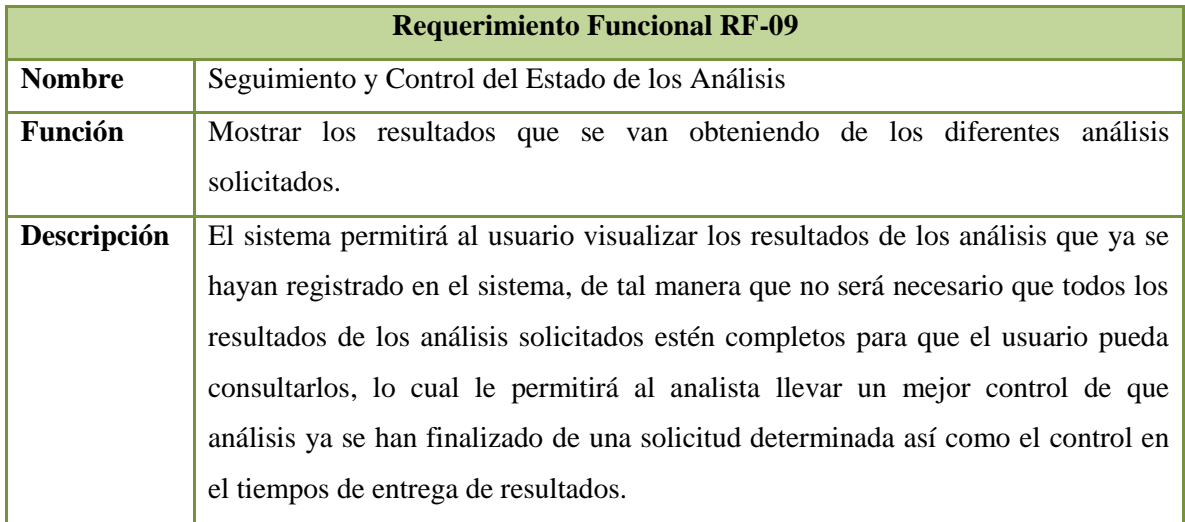

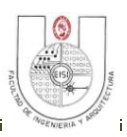

*Requerimientos No Funcionales.*

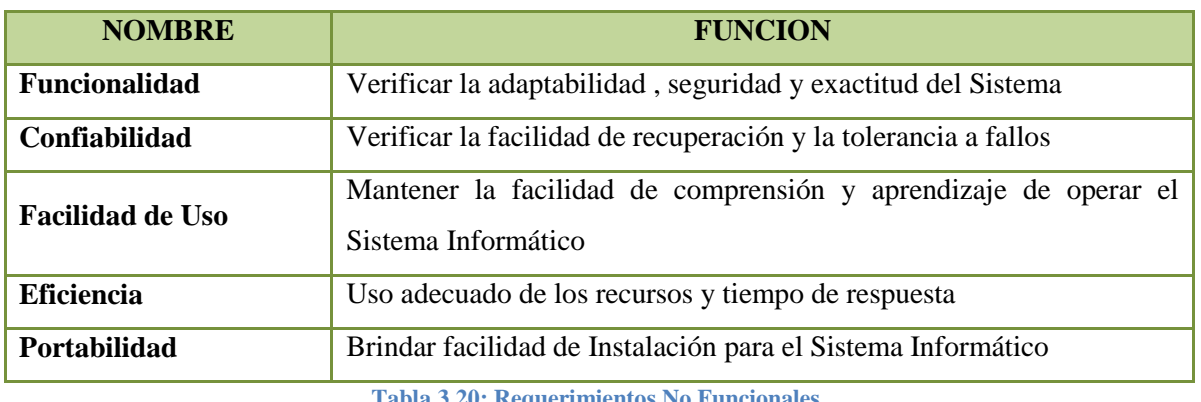

**Tabla 3.20: Requerimientos No Funcionales.**

#### **3.8.2 Requerimientos de Desarrollo.**

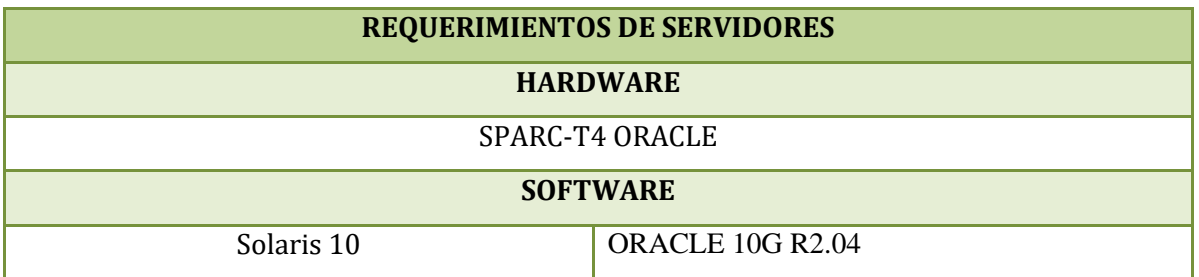

**Tabla 3.21: Características de Servidor para Desarrollo.**

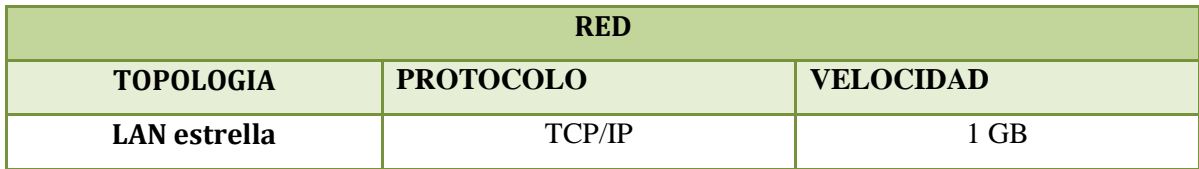

**Tabla 3.22: Especificaciones de Red para Desarrollo.**

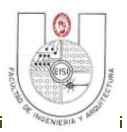

*Características y Capacidades del Equipo Informático con que cuenta el Equipo de Desarrollo.*

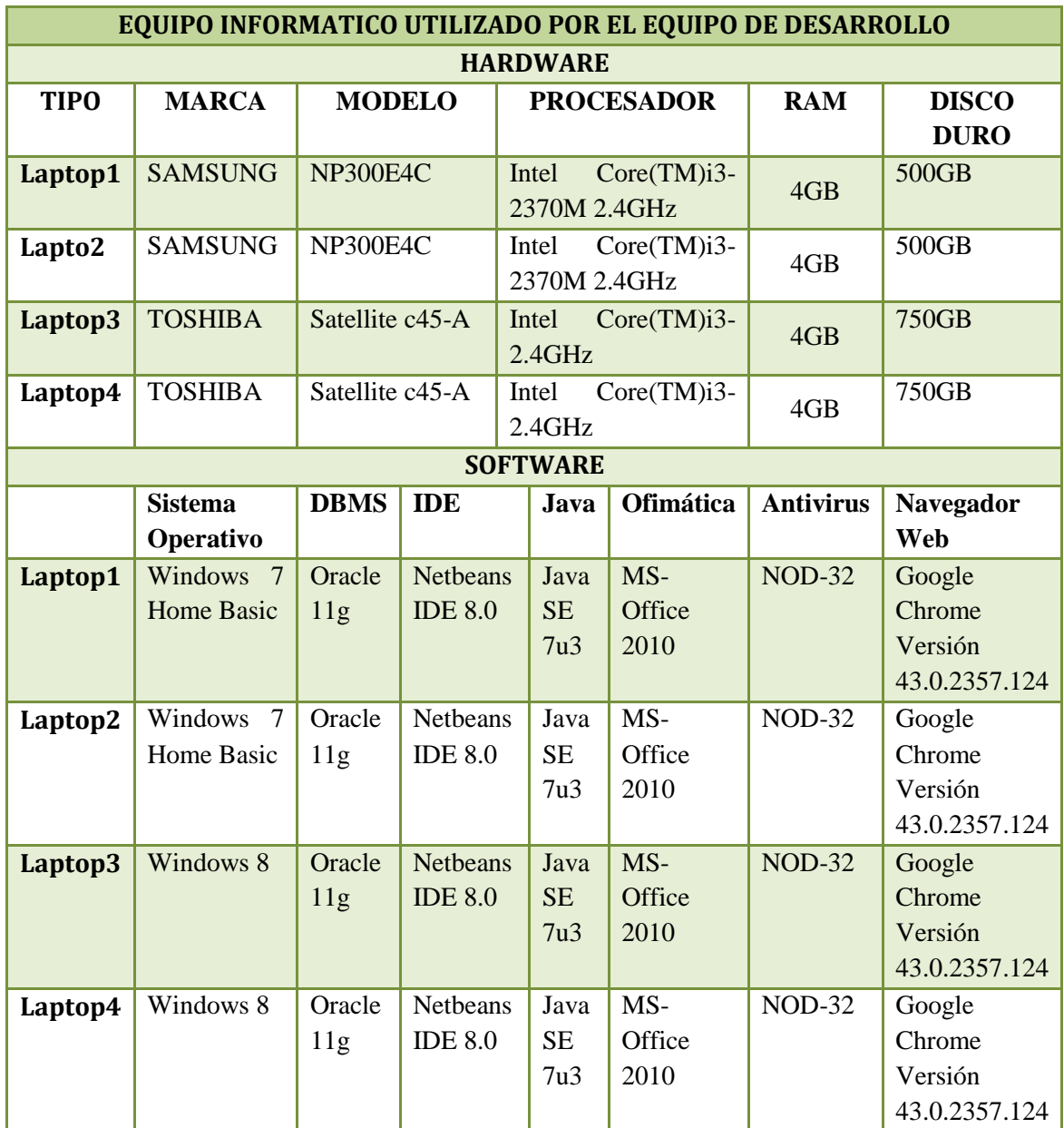

**Tabla 3.23: Especificaciones del Equipo Informático para Desarrollo.**

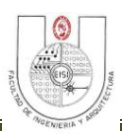

*Recurso Humano para Desarrollo.*

#### **PERSONAL TECNICO**

El equipo de desarrollo del proyecto lo conforman 4 estudiantes egresados de la Carrera de Ingeniería de Sistemas Informáticos de la Facultad de Ingeniería y Arquitectura de la Universidad de El Salvador, quienes cuentan con los conocimientos y capacidades necesarias para llevar a cabo de manera exitosa tal responsabilidad.- Sus funciones a lo largo del proyecto serán las siguientes:

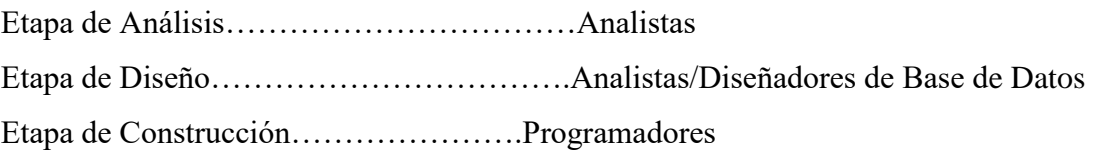

#### **USUARIOS DE NEGOCIO**

- **Coordinador de Laboratorio Geoquímico**: persona encargada del correcto funcionamiento del Laboratorio Geoquímico de LaGeo.
- **Analista Químico:** personal encargado de realizar los análisis a las muestras que se reciben en el Laboratorio Químico.
- **Técnico de Muestreo:** personal responsable de la recolección de muestras y datos de muestreo y posterior transporte de las muestras al Laboratorio.

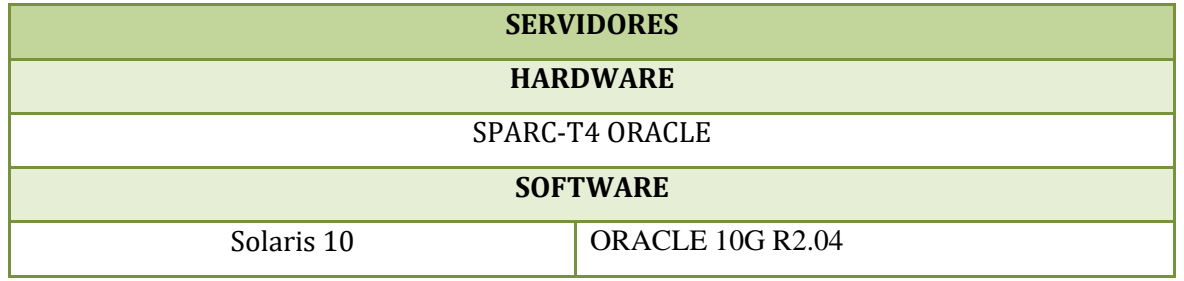

#### **3.8.3 Requerimientos Operativos.**

**Tabla 3.24: Características de Servidor para Producción.**

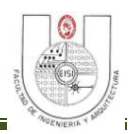

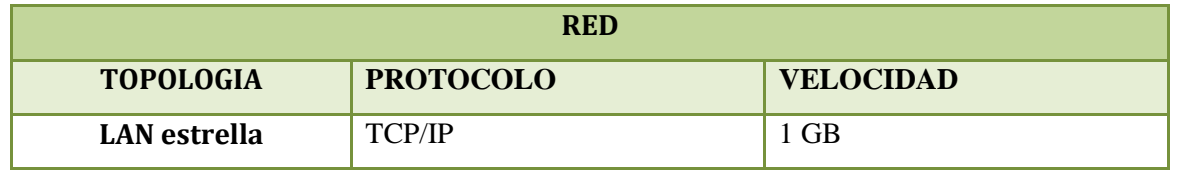

**Tabla 3.25: Especificaciones de Red para Producción.**

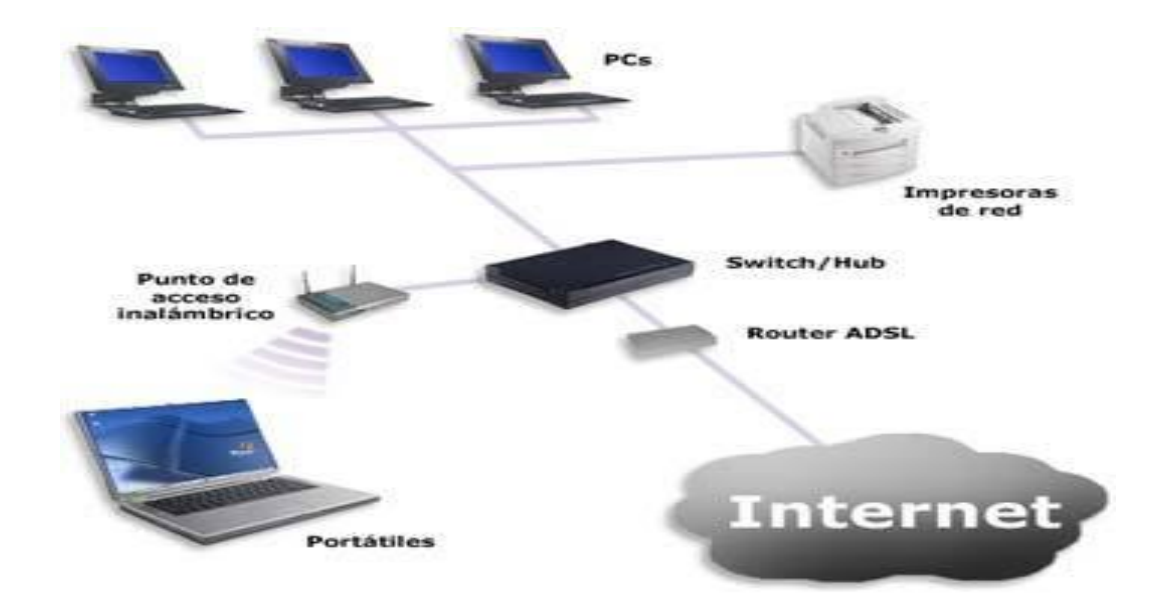

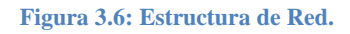

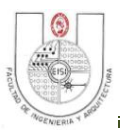

*Especificaciones del Equipo Informático con que cuenta el Laboratorio Geoquímico.*

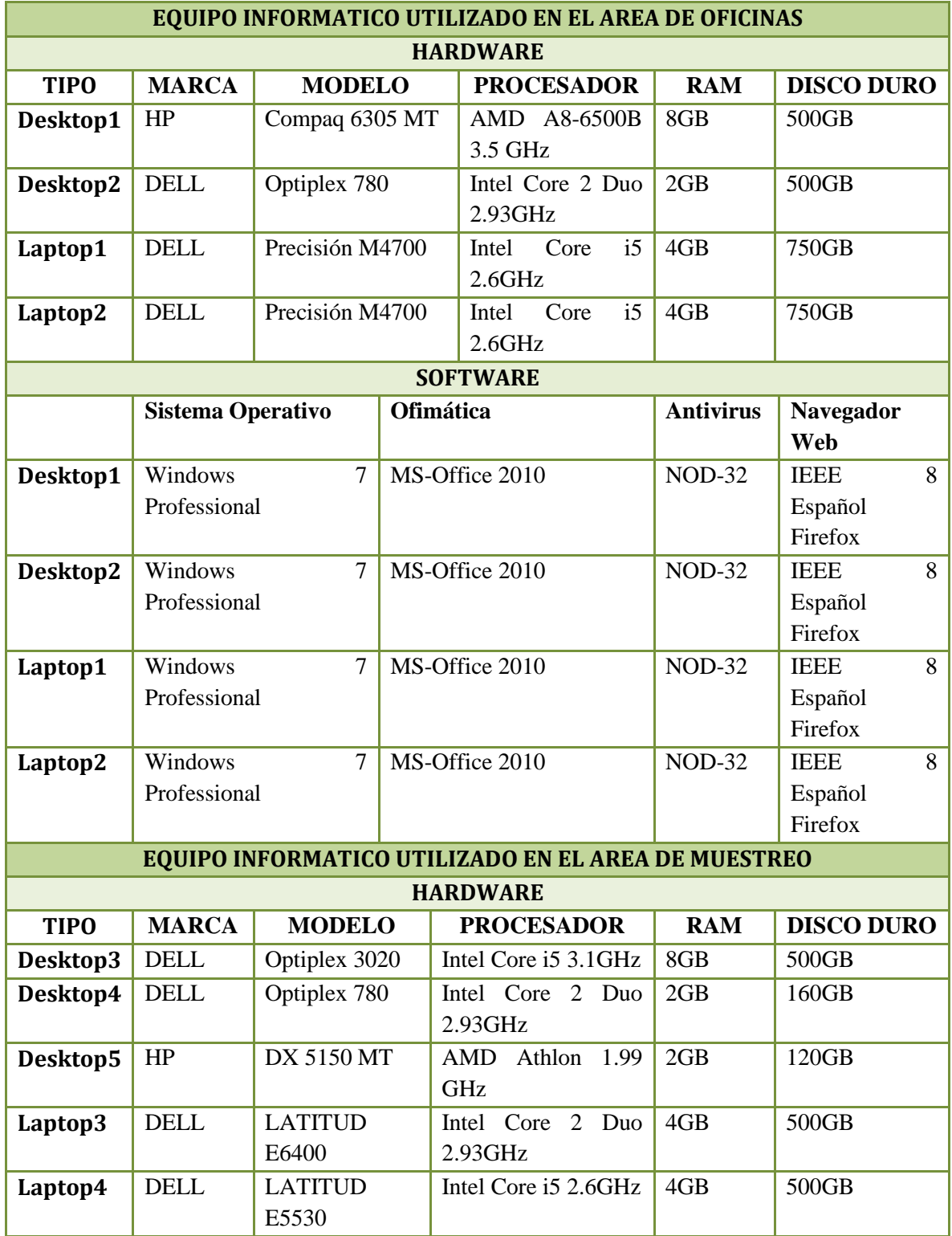

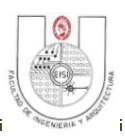

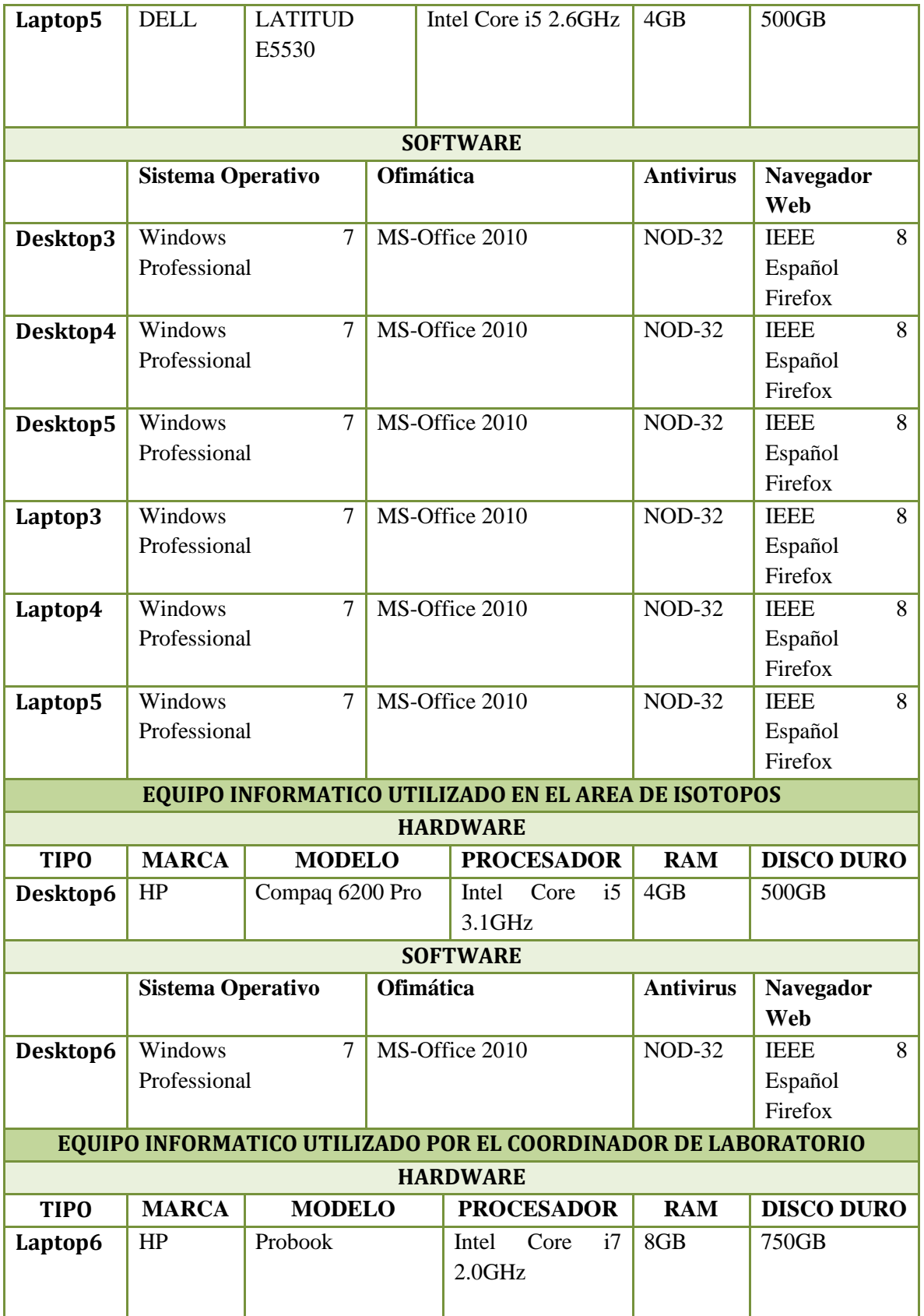
#### SISTEMA INFORMÁTICO PARA SEGUIMIENTO Y CONTROL DE LOS ANÁLISIS EN EL LABORATORIO GEOQUÍMICO DE LAGEO.

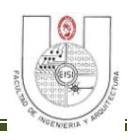

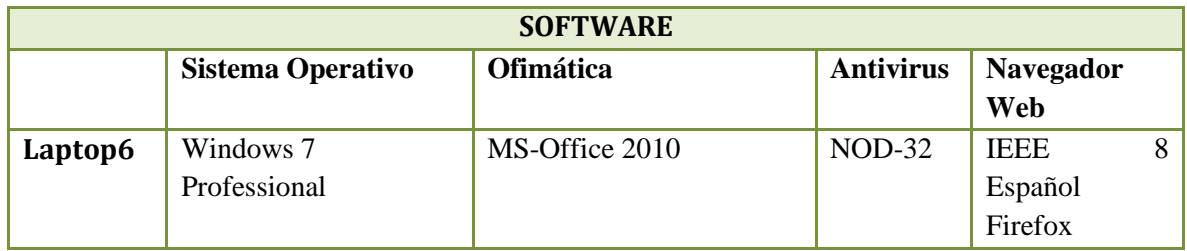

**Tabla 3.26: Especificaciones de Equipo Informático del Laboratorio.**

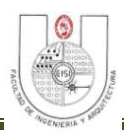

#### *Recurso Humano.*

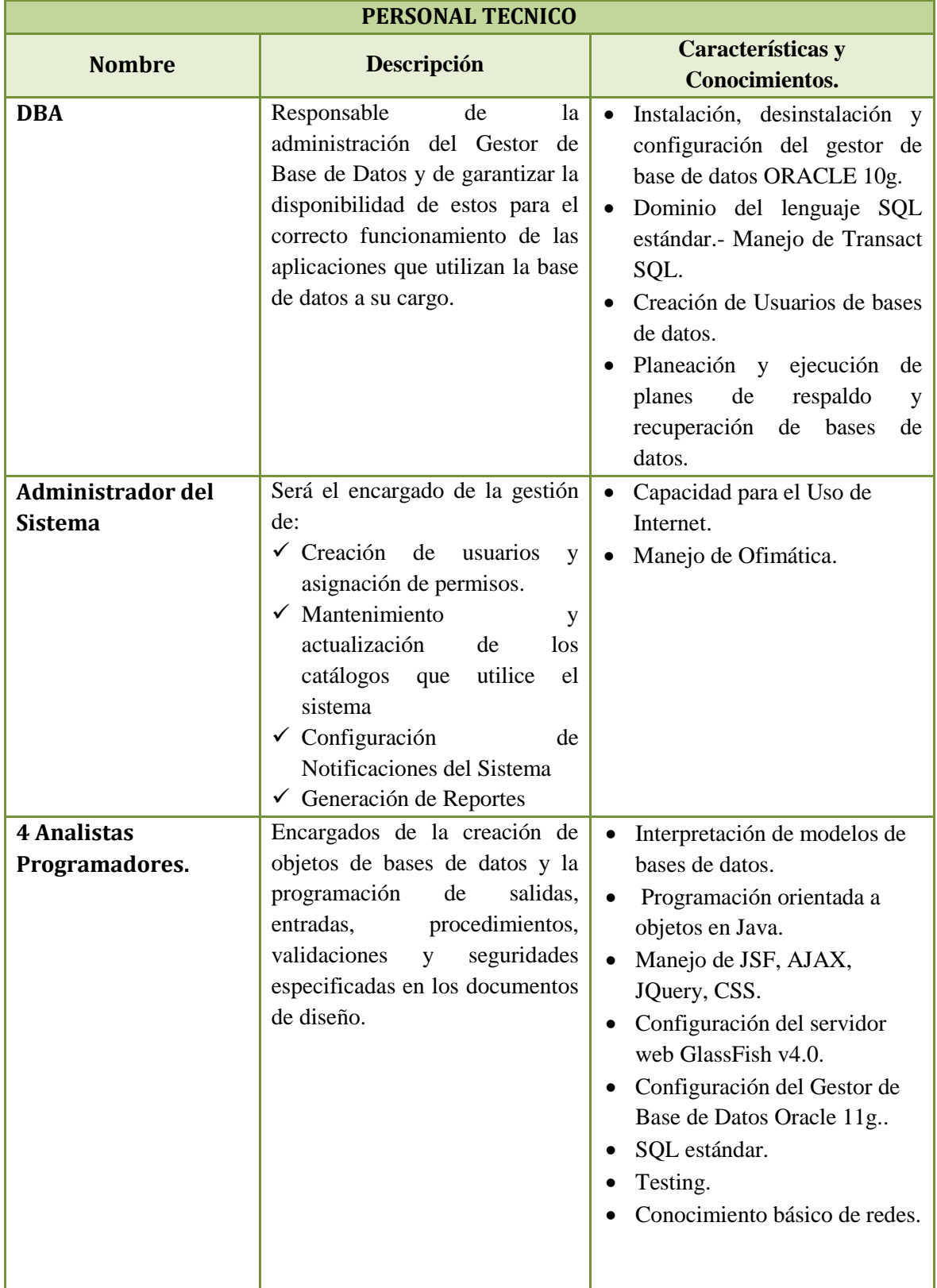

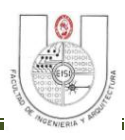

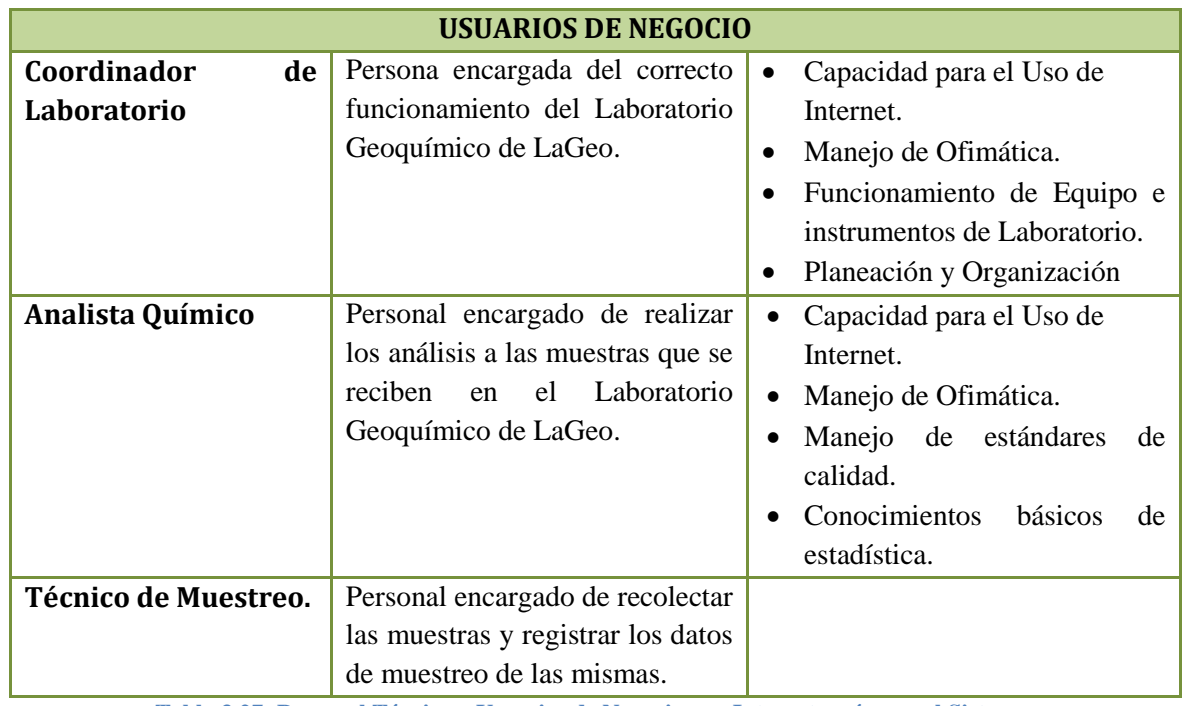

**Tabla 3.27: Personal Técnico y Usuarios de Negocio que Interactuarán con el Sistema.**

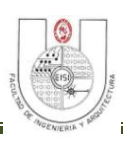

# CAPITULO IV: DISEÑO DE LA SOLUCIÓN.

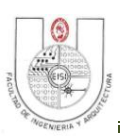

# **4 DISEÑO DE LA SOLUCIÓN.**

# **4.1 METODOLOGÍA DE DISEÑO.**

En la etapa de diseño se toma como base las especificaciones de los requerimientos establecidos en la etapa de Análisis con el fin de definir la mejor alternativa de solución al problema que se aborda, teniendo la posibilidad de retroalimentar aspectos que se hayan pasado por alto. Las tareas a realizar en esta etapa son: Elaboración de estándares de diseño, Diseño de esquema de base de datos, Diseño de salidas, Diseño de entradas, Diseño de procesos, Diseño de pruebas, Diseño de seguridades, Diseño de Reportes.

En el siguiente cuadro se especifican las herramientas/equipos, recursos y resultados de las tareas que comprende la etapa de Diseño de la Solución.

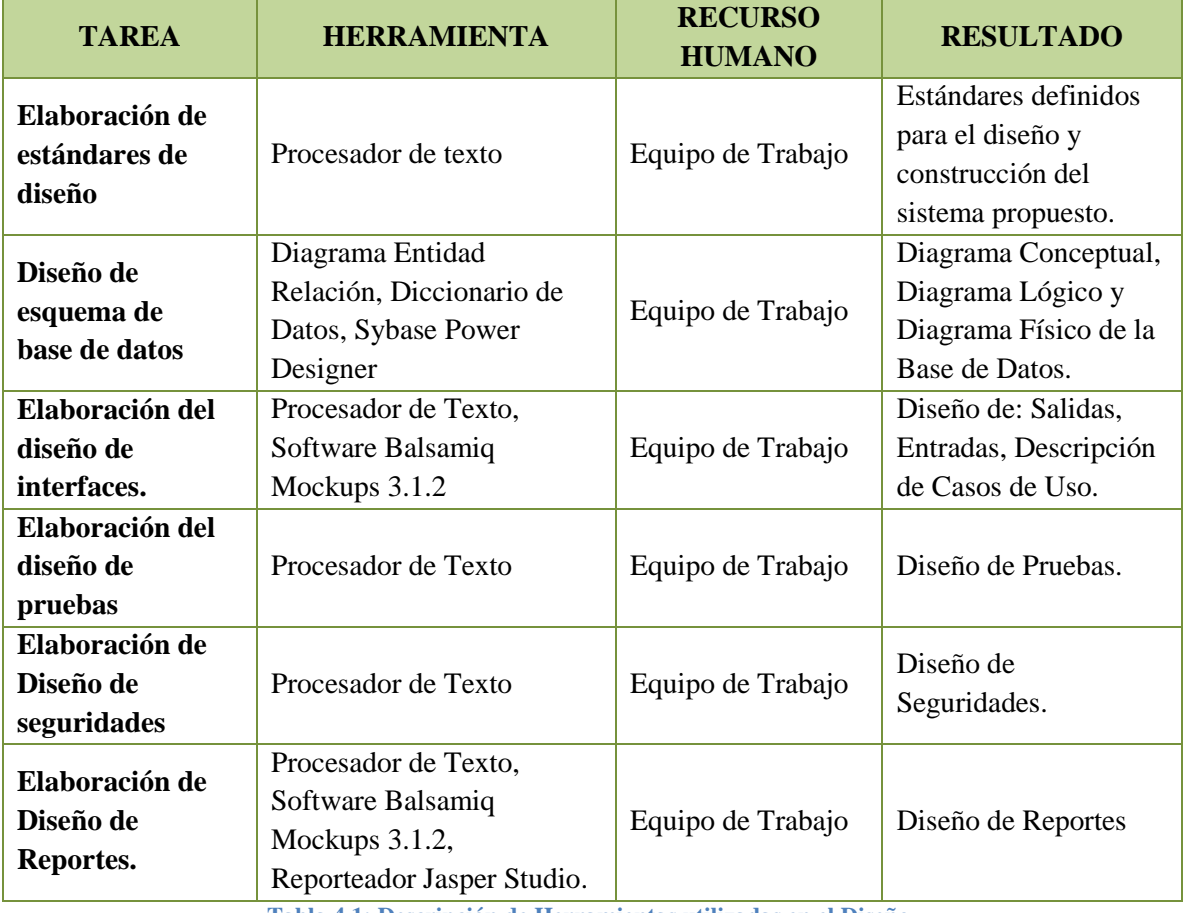

**Tabla 4.1: Descripción de Herramientas utilizadas en el Diseño.**

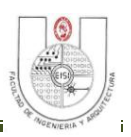

# **4.2 ESTÁNDARES DE DISEÑO.**

#### **Objetivo:**

 Definir los estándares generales para el diseño de los componentes gráficos, los estándares para la nomenclatura de Base de Datos y los estándares de Programación del Sistema Informático a desarrollar.

El presente documento nos servirá como referencia de estandarización de las interfaces gráficas para facilitar el desarrollo de la aplicación, en este sentido se trabajará de manera que se pueda uniformizar las formas y el uso de las pantallas, formatos y nombres. Finalmente, una vez cumplido todo lo anterior permitirá que el usuario final del sistema se familiarice muy fácilmente en un corto tiempo sin perjudicar su trabajo.

#### **Alcance:**

Los estándares definidos serán la guía para la construcción de todos los elementos visuales del Sistema Informático a desarrollar, las imágenes se toman como referencia y no reflejan el producto final, debemos aclarar que algunos elementos podrían variar en el producto final.

# **4.3 DISEÑO DE INTERFACES GRÁFICAS.**

## **4.3.1 Estándares Generales:**

Se definen los siguientes estándares generales para facilitar el diseño y uso de las pantallas mostrando la información de forma clara y adecuada:

- Todas las pantallas deberán tener encabezado con los siguientes ítems:
	- o Logo de la Institución ubicado en la esquina superior izquierda de la pantalla.
	- o Siglas del Sistema Informático en negrita, alineado a la izquierda.

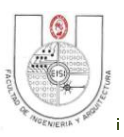

- Menú del sistema estará ubicado abajo del encabezado de la pantalla:
	- o Alineado a la izquierda de la pantalla, primera letra de cada palabra en mayúscula.
	- o Nombre de Usuario, Opciones de Usuario y notificaciones de eventos estarán ubicados en la esquina superior derecha de la pantalla.
- El tamaño de papel predeterminado para los reportes e informes de resultados será tamaño Carta.
- El Nombre de los botones será un verbo, la primera letra del nombre del botón debe ser en mayúscula y las demás en minúscula.- Ejemplo: Imprimir, botón utilizado para indicar la acción de imprimir un documento.

**Pantalla:** Agrupa cuadros de Ingreso de datos y otros componentes dentro de sí mismo.

#### **Fuente y Colores**

Color de Fuente: Negra Color de Fondo: Blanco

**\*\*Nota**: El diseño de las interfaces de SISCLAB utilizan Responsive Web Design, cuyo objetivo es adaptar la apariencia de las páginas web al dispositivo que se esté utilizando para visualizarlas.

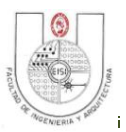

**Menú:** Muestra un catálogo dentro de una determinada pantalla o formulario para que el usuario pueda seleccionar la acción a ejecutar.

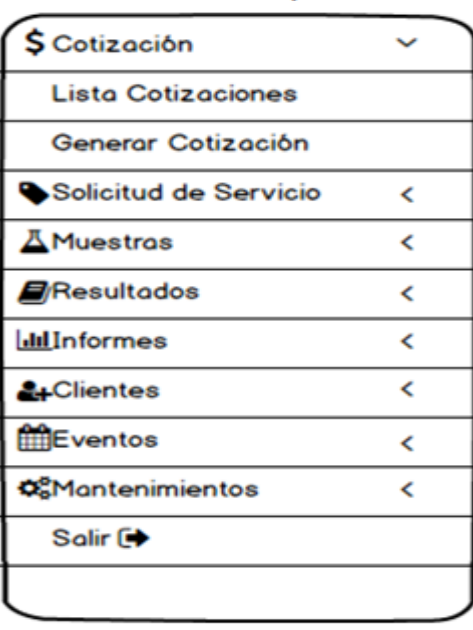

#### Menú Principal.

#### Menú Desplegable.

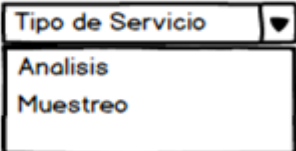

#### **Figura 4.1: Tipos de Menú**

**Botones:** Permiten al usuario iniciar una acción de confirmación, búsqueda, aceptación o rechazo dentro de un formulario o pantalla. Se identifican los siguientes botones para las acciones estándar.

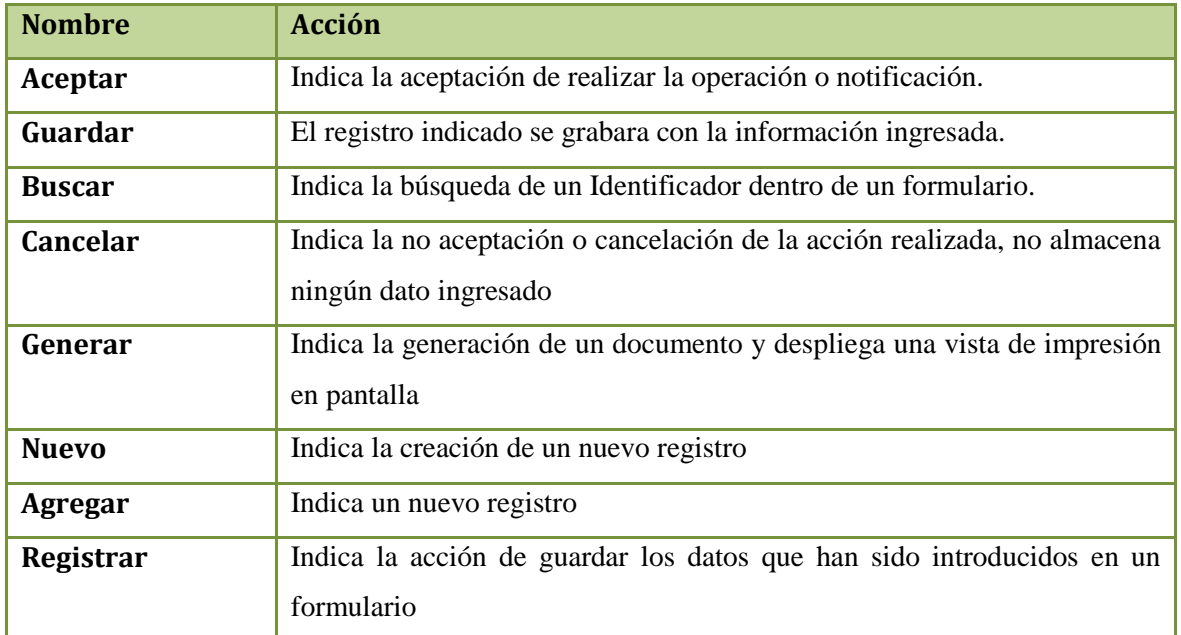

**Tabla 4.2: Descripción de Botones del Sistema.**

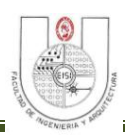

#### **Tipos de selecciones**

Selección de opciones podrá realizarse mediante:

- Selección con el ratón
	- o Clic, Doble-clic, Arrastrar y seleccionar.
- Selección con el teclado
	- Tabulación, flechas.

## *Tipos de Mensajes.*

Estándar para los mensajes de dialogo:

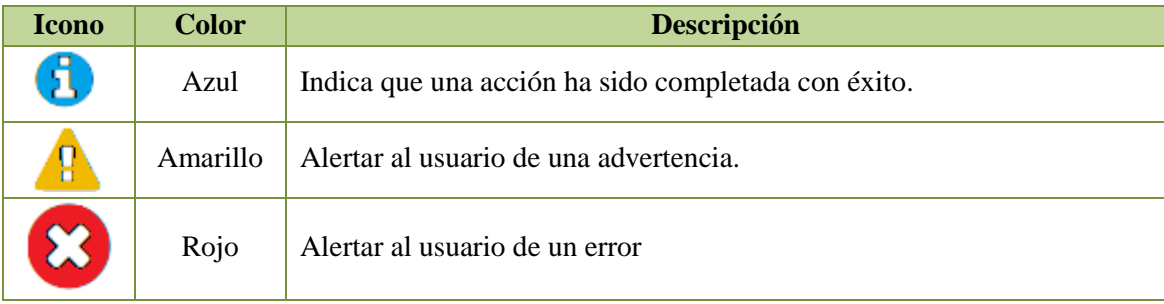

**Tabla 4.3: Mensajes del Sistema**

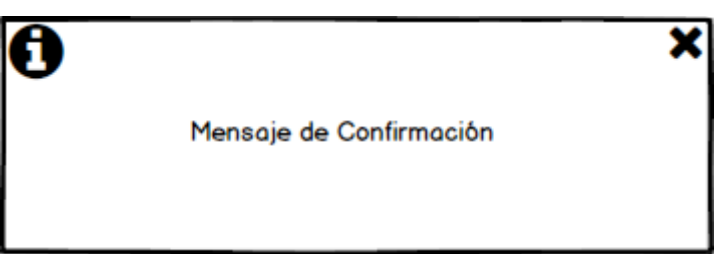

**Figura 4.2: Ejemplo de Mensaje del Sistema.**

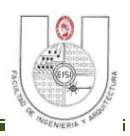

#### **4.3.2 Elementos Visuales de la Interfaz de Usuario.**

## *Interfaz de Usuario.*

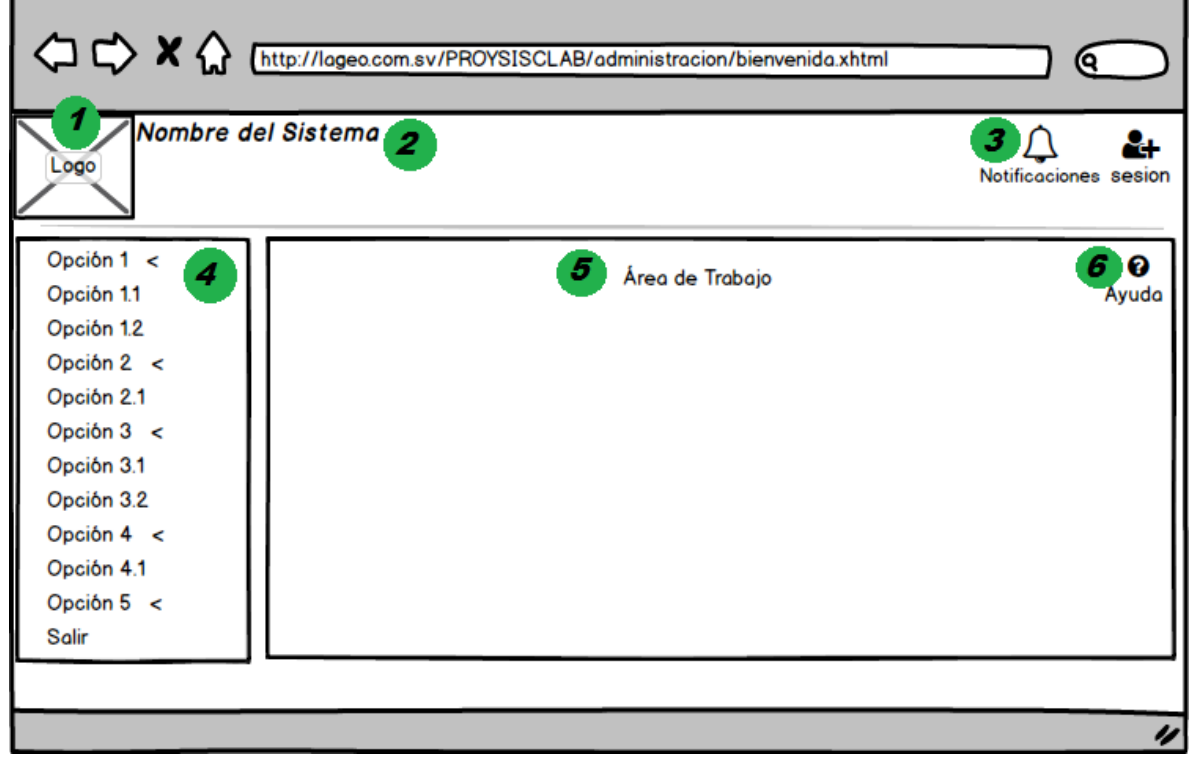

#### **Figura 4.3: Interfaz de Usuario y Área de Trabajo del Sistema.**

#### **INTERFAZ DE USUARIO**

**Nota: la Barra de Titulo, los botones de minimizar, maximizar y cerrar pertenecen al navegador en el cual se ejecute el Sistema Informático por esta razón no se profundizara en los mismos.**

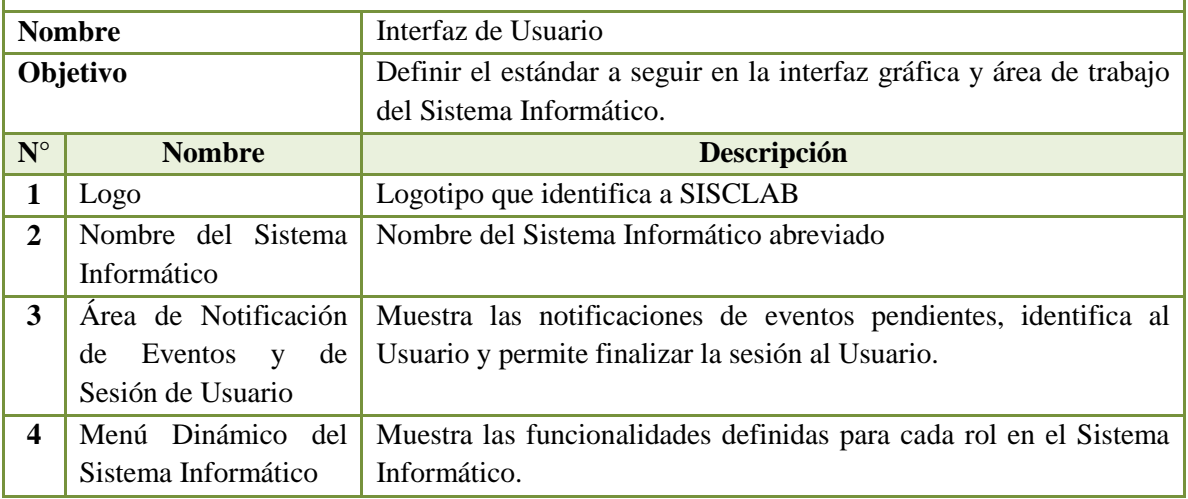

#### SISTEMA INFORMÁTICO PARA SEGUIMIENTO Y CONTROL DE LOS ANÁLISIS EN EL LABORATORIO GEOQUÍMICO DE LAGEO.

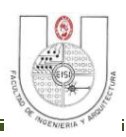

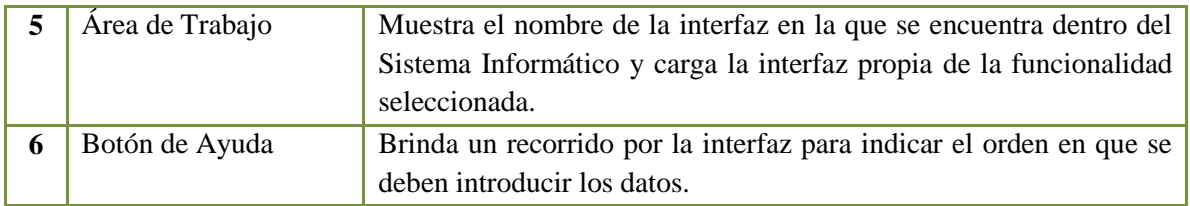

**Tabla 4.4: Descripción de las Áreas de la Interfaz de Usuario.**

# *Diseño de Informe de Resultados.*

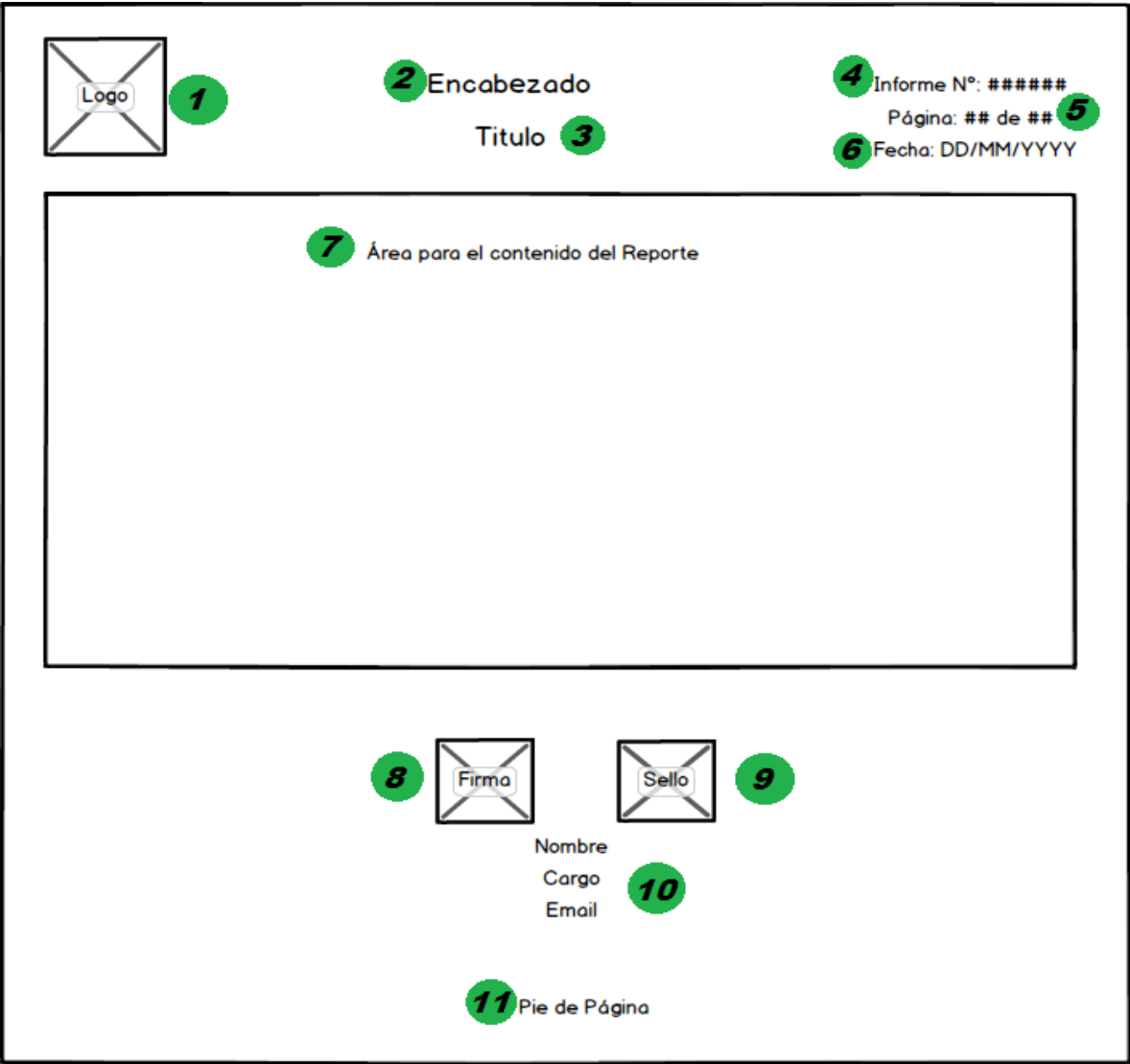

**Figura 4.4: Diseño Estándar para Informe de Resultados.**

F

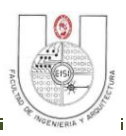

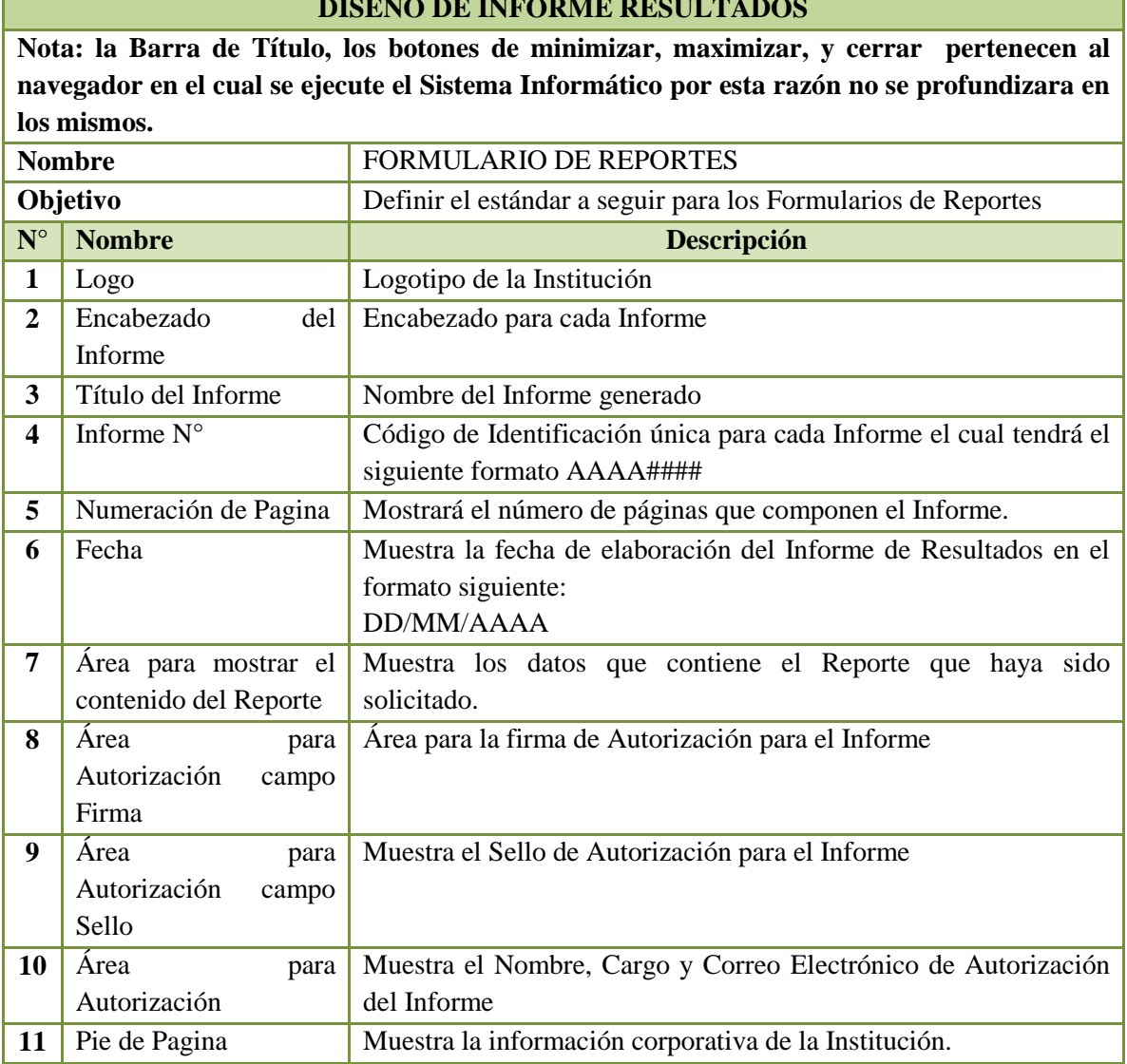

#### **DISEÑO DE INFORME RESULTADOS**

**Tabla 4.5: Descripción de Áreas del Informe de Resultados.**

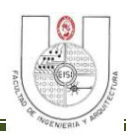

# **4.4 ESTÁNDARES DE NOMENCLATURA DE BASE DE DATOS.**

#### **Normas Generales:**

- Mantener nombres cortos y descriptivos.
- Mantener nombres de objetos únicos, por ejemplo evitar crear la tabla CLIENTE y un rol o vista con el mismo nombre.
- Por defecto, no se aceptan espacios en blanco en medio de los identificadores. Para la definición de nombre de objetos de base de datos de acuerdo al caso se usará el carácter guion bajo " " para separar las palabras del nombre.
- La letra  $\tilde{N}$  se sustituye por NI.
- El nombre de la base de datos debe estar en mayúsculas. Ejemplo:

Base de Datos : SISCLAB.

**\*\*Nota**: para la nomenclatura de Base de Datos de SISCLAB se utilizan los estándares definidos por la Unidad de Informática de LaGeo.

#### **Notación de Tablas:**

- Del nombre se eliminan las palabras como: la, el, como, para, con, otra, su, etc. El nombre debe ser descriptivo, en singular y en mayúsculas.
- Las palabras deberán usarse en singular.
- Deberá suprimirse las palabras como: numero, código, identificador y otros términos que se usen para describir que el atributo es parte del nombre de la tabla.
- Debe agregarse el prefijo del proyecto (3 letras) a las tablas el cual denota el producto. Para el actual proyecto el Prefijo es una contracción del módulo. Ejemplo:

Para el área de LABORATORIO se utilizara LAB

- El nombre de la tabla consta de un máximo de 18 caracteres y está formado de la siguiente forma:
	- $\checkmark$  Si tiene una sola palabra, entonces son las primeras 18 letras.
	- Cuando se tengan tres o más palabras, el nombre estará formado por las palabras más significativas
- Si la entidad o proceso representa a una tabla de uso temporal, el nombre de la misma debe ser precedida por el siguiente prefijo "LAB\_TEMP\_<NOMBRETABLA>".

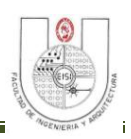

## SINTAXIS:

<LAB\_><NOMBRETABLA>

Ejemplo:

Tabla Cotización de Servicio : LAB\_COTIZA\_SERVIC

Tabla Cliente : LAB\_CLIENTE

#### **Notación de Campos:**

Los nombres de los campos deben ser descriptivos, en singular y en mayúsculas.

#### Ejemplo:

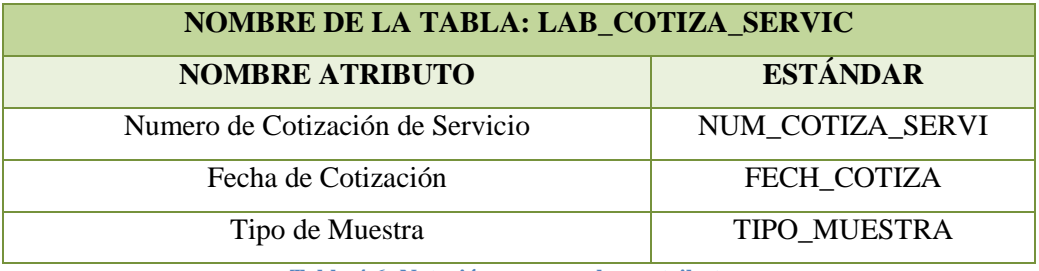

**Tabla 4.6: Notación para nombrar atributos.**

## *Regla Estándar para los Constraint.*

Para la codificación de los índices deberá seguirse las siguientes reglas de construcción:

Se elige el prefijo apropiado según la siguiente tabla.

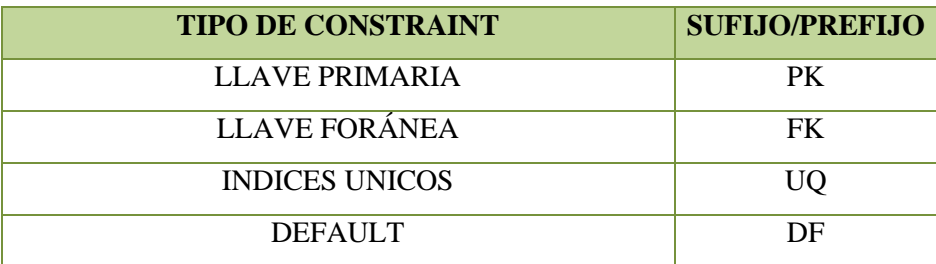

**Tabla 4.7: Prefijos para nombrar Constraint.**

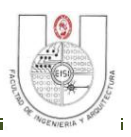

- El nombre del índice se formara a partir de los siguientes casos:
	- Cuando se refiera a la llave primaria y llave primaria con clúster. Estará dada por la concatenación del prefijo del índice y el nombre de la tabla, separados por un guión.

Sintaxis:

#### <PK>\_<NOMBRE TABLA>

Ejemplo:

PK\_NUM\_COTIZA (llave primaria de la tabla Cotización de Servicio).

 $\checkmark$  Cuando se refiere a la llave foránea. Estará dada por la concatenación del prefijo FK, un nombre corto de la tabla maestra y el nombre corto de la tabla detalle separada por guiones.

## Sintaxis:

FK\_<NOMBRE CORTO DE TABLA ORIGEN>\_<NOMBRE CORTO DE LA TABLA REFERENCIADA>

Ejemplo:

# FK\_LAB\_TIPO\_TECNICA\_LAB\_COTIZA\_SERVI

 $\checkmark$  Índices Unique:

Sintaxis:

UQ\_NemónicoTabla\_NombreUnique

Ejemplo:

UQ\_LAB\_COTIZASERVI\_NUMCOTIZASERVI

 $\checkmark$  Default:

Sintaxis:

DF\_NemónicoTabla\_NombreColumna Ejemplo: DF\_LAB\_COTIZASERVI\_FECHCOTIZA

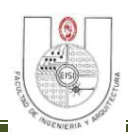

 $\checkmark$  Check:

Sintaxis: CK\_NemonicoTabla\_NombreCheck Ejemplo: CK\_ESTADO\_NOMBREESTADO

## *Regla Estándar para Triggers.*

Para la codificación de los triggers se utilizará el prefijo según la siguiente tabla, de acuerdo al evento que dispare el trigger:

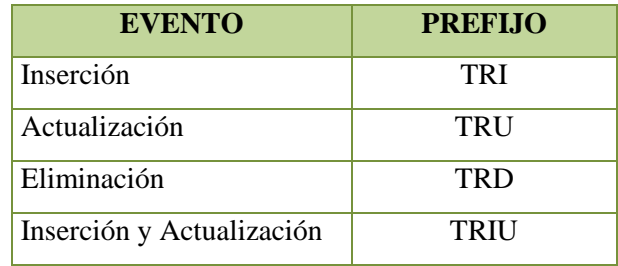

**Tabla 4.8: Prefijos para nombrar Triggers.**

#### Ejemplo:

TRIU\_NOMBRETABLA (Cuando se realiza una inserción y actualización en la tabla).

## **Estructura de un Trigger:**

create or replace trigger nombre\_trigger

{before | after} {delete | insert | update[of lista\_columnas]}

[or {before | after} {delete|insert|update [of lista\_columnas]}]

onnombre\_tabla

[for each {row | statement | when (condición)}]

/\* comienza el trigger \*/

[declare]

<declaraciones>

#### begin

<instrucciones>

[exception]

<excepciones>

end;

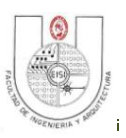

#### *Regla Estándar para pl/sql.*

Para la creación del nombre de un procedimiento almacenado, deben elegirse el prefijo adecuado de la siguiente tabla:

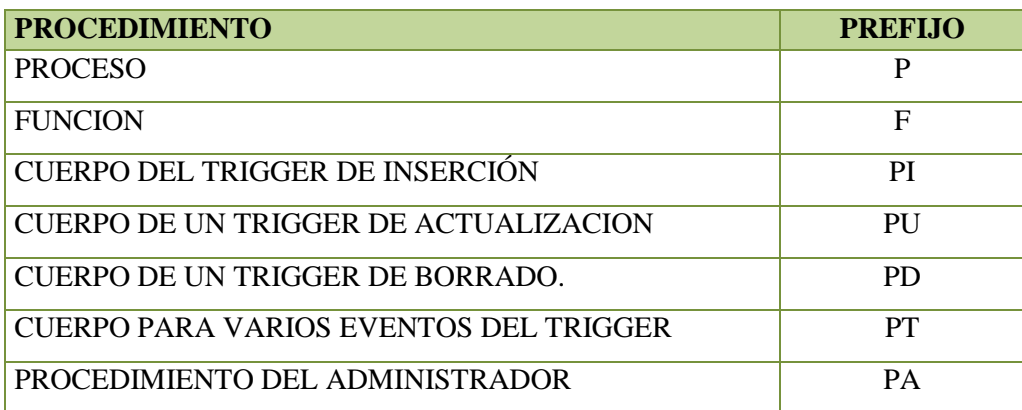

**Tabla 4.9: Prefijos para nombrar Procedimientos almacenados.**

 Si el procedimiento es llamado directamente por un trigger, es decir que el procedimiento es el sustituto del cuerpo del trigger. El nombre estará dado por la concatenación del prefijo PA, PT, PI, PU, o PD y el nombre del trigger, separado por un guión bajo. Como se muestra en la siguiente expresión:

Sintaxis:

<PT | PI | PU | PD>\_<NOMBRE DEL TRIGGER>

## **NOTA:**

El prefijo depende de cuál es el evento del trigger que ejecuta el procedimiento. Pero si es ejecutado por varios procedimientos a la vez, solo use PT.

## Ejemplo:

Si el trigger se llama TI\_DETALL\_FACTURA el procedimiento que se ejecuta es: PI\_DETALL\_FACTURA.

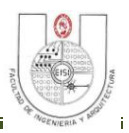

 $\checkmark$  Cuando se refiera a funciones y proceso propiamente dicho, el nombre del trigger estará dado por la concatenación del prefijo P o F y una descripción del procedimiento o función.

La estructura de cada Procedure será por ejemplo:

- Identificador, nombre de procedure, y parámetros
- Comentarios:
	- Descripción: "funcionalidad del storedprocedure"
	- Fecha Creación:
	- $\checkmark$  Fecha Modificación:
	- Descripción de Parámetros de entrada y salida
	- $\checkmark$  Autor:
	- $\checkmark$  Versión:
	- $\checkmark$  Cambios Importantes
	- $\checkmark$  Declaración Variables locales
- Sentencias SQL
- Palabras del lenguaje SQL, y funciones de sistema en MAYUSCULAS, columnas y otras variables en Mayúsculas.
- Sentencias legibles e indentadas (cada clausula SQL en una línea nueva)

#### *Regla Estándar para Vistas.*

El nombre del cursor está definido por la concatenación del prefijo ó sufijo "*V"* y descripción separada por un guión bajo.

Sintaxis:

<VTA\_V>\_<DESCRIPCIÓN> <VTA\_<DESCRIPCIÓN\_V>

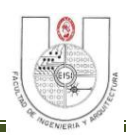

# **4.5 ESTÁNDARES DE PROGRAMACIÓN.**

#### **Objetivo:**

 Establecer los Estándares que nos guiaran y facilitaran en el momento de programar para lograr un código limpio y fácil de entender, aplicando normas básicas de programación sobre la plataforma java.

Este modelo de programación está basado en los estándares recomendados por Sun Microsystems, que han sido difundidos y aceptados ampliamente por toda la comunidad Java, y que han terminado por consolidarse como un modelo estándar de programación de facto.

#### **Alcance:**

 Se establecen estándares para los nombres de Archivos, nombres de Métodos, nombres de Variables, nombres de Contantes, se establece el orden y contenido para una clase, se definen los tipos de comentarios que se podrán utilizar

#### **Estándar para Nombres de Archivos**

Los nombres deberán ser sustantivos, cuando son compuestos tendrán la primera letra de cada palabra que lo forma en mayúsculas. Intentar mantener los nombres simples y descriptivos. Usar palabras completas, evitar acrónimos y abreviaturas.

## **Estándar para Nombres de Métodos**

Los métodos deben ser verbos, cuando sean compuestos tendrán la primera letra en minúscula, y la primera letra de las siguientes palabras que lo forma en mayúscula.

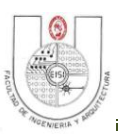

#### **Estándar para Nombres de Variables**

Los nombres de las variables deben ser cortos pero con significado. La elección del nombre de una variable debe ser un nemónico, designado para indicar a un observador casual su función. Los nombres de variables de un solo carácter se deben evitar, excepto para variables índices temporales. Nombres comunes para variables temporales son i, j, k, m, y n para enteros.

#### **Estándar para Nombres de Constantes**

Los nombres de las variables declaradas como constantes deben ir totalmente en mayúsculas separando las palabras con un guión bajo ("\_").

#### **Estándar para contenido de Archivos fuente**

Los ficheros fuentes Java tendrán la siguiente estructura:

- $\checkmark$  Comentarios de comienzo
- $\checkmark$  Sentencias package e import
- $\checkmark$  Declaraciones de clases e interfaces

## **Estándar para Comentarios**

Todos los ficheros fuente comenzaran con un comentario en el que se liste el nombre de la clase, información de la versión, fecha, y copyright:

```
/*
* Nombre de la clase
* Información de la versión
* Fecha
* Copyright
```
\*/

## **Comentarios de Implementación**

Los comentarios de implementación los utilizaremos para comentar nuestro código o para comentarios acerca de una implementación particular, estarán delimitados por /\*...\*/

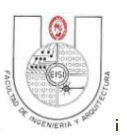

#### **Comentarios de una línea**

Serán comentarios cortos de una única línea al nivel del código que siguen. Si un comentario no se puede escribir en una línea, se deberá seguir el formato de los comentarios de bloque. Un cometario de bloque deberá ir precedido por una línea en blanco que lo separe del resto del código.

```
/*
* Este es un comentario de bloque.
*/
```
## **Comentarios de fin de línea**

El delimitador de comentario // puede convertir en comentario una línea completa o una parte de una línea. Ejemplo:

```
if (foo > 1) {
  // Hacer algo.
  ...
}
else {
return false; // Explicar por qué.
```
## **Comentarios de Documentación**

Los comentarios de documentación describirán clases Java, interfaces, constructores, métodos y atributos. Cada comentario de documentación se encierra con los delimitadores de comentarios /\*\*...\*/, con un comentario por clase, interface o miembro (método o atributo). Este comentario debe aparecer justo antes de la declaración:

```
/**
* La clase Ejemplo realiza...
*/
public class Ejemplo {...
```
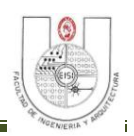

#### **4.5.1 Estándares para Declaración de Clases o Interfaces.**

#### **Partes de la declaración de una clase o interface.**

1. Comentario de documentación de la clase o interface.

 $($ /\*\*...\*/)

- 2-Sentencia class o interface.
- 3-Comentario de implementación de la clase o interface si fuera necesario.

 $( / * \ldots * / )$ 

4-Variables de clase (static):

Primero las variables de clase public, después las protected, después las de nivel de paquete (sin modificador de acceso), y después las private.

5-Variables de instancia:

Primero las public, después las protected, después las de nivel de paquete (sin modificador de acceso), y después las private.

- 6-Constructores.
- 7-Métodos:

Los métodos se agruparan por funcionalidad.

#### *Estándar para Longitud de Líneas*

**Longitud de las líneas:** El tamaño máximo será de 80 caracteres.

#### **Rompiendo líneas:**

Cuando una expresión no entre en una línea, romperla de acuerdo con estos principios:

- Romper después de una coma.
- $\checkmark$  Romper antes de un operador.
- $\checkmark$  Alinear la nueva línea con el comienzo de la expresión al mismo nivel de la línea anterior.

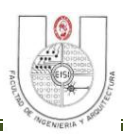

#### *Estándar para Declaraciones.*

#### **Cantidad por línea**

Se establece una declaración por línea, ya que facilita los comentarios. Ejemplo:

int nivel; // nivel de indentación inttam; // tamaño de la tabla

#### **Tipos por Línea**

No poner diferentes tipos en la misma línea. Ejemplo:

int foo, fooarray[];

#### **Inicialización**

}

Se debe inicializar las variables locales donde se declaran. La única razón para no inicializar una variable donde se declara es si el valor inicial depende de algunos cálculos que deben ocurrir.

#### **Declaraciones de clases e interfaces**

Al codificar clases e interfaces, se seguirán las siguientes reglas de formato:

- $\checkmark$  Ningún espacio en blanco entre el nombre de un método y el paréntesis "(" que abre su lista de parámetros
- $\checkmark$  La llave de apertura "{" aparece al final de la misma línea de la sentencia declaración
- $\checkmark$  La llave de cierre "}" empieza una nueva línea indentada para ajustarse a su sentencia de apertura correspondiente, excepto cuando no existen sentencias entre ambas, que debe aparecer inmediatamente después de la de apertura "{"

```
Class Ejemplo extends Object {
int ivar1;
int ivar2;
Ejemplo(int i, int j) {
ivar1 = i;ivar2 = j;}
int metodoVacio() {}
...
```
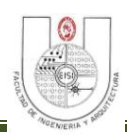

#### **Sentencias if, if-else, if else-if else**

La clase de sentencias if-else debe tener la siguiente forma:

```
if (condicion) {
      sentencias;
}
if (condicion) {
      sentencias;
} else {
      sentencias;
}
if (condicion) {
      sentencia;
} else if (condicion) {
      sentencia;
} else{
      sentencia;
}
```
#### **Sentencias for**

Una sentencia for debe tener la siguiente forma:

```
for (inicializacion; condicion; actualizacion) {
   sentencias;
```
#### **Sentencias while**

}

Una sentencia while debe tener la siguiente forma:

```
while (condicion) {
      sentencias;
}
```
Una sentencia while vacía debe tener la siguiente forma:

```
while (condicion);
```
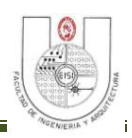

#### **Sentencias do-while**

Una sentencia do-while debe tener la siguiente forma:

```
do {
     sentencias;
} while (condicion);
```
#### **Sentencias switch**

Una sentencia switch debe tener la siguiente forma:

```
switch (condicion) {
case ABC:
     sentencias;
/* este caso se propaga */
case DEF:
      sentencias;
     break;
case XYZ:
      sentencias;
     break;
default:
     sentencias;
     break;
}
```
## **Sentencias try-catch**

Una sentencia try-catch debe tener la siguiente forma:

```
try {
     sentencias;
} catch (ExceptionClass e) {
     sentencias;
}
```
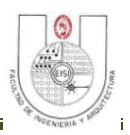

Una sentencia try-catch puede ir seguida de un finally, cuya ejecución se ejecutará independientemente de que el bloque try se haya completado o no con éxito.

```
try {
     sentencias;
} catch (Exception Class e) {
     sentencias;
} finally {
     sentencias;
}
```
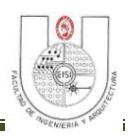

#### **4.6 DIAGRAMA CONCEPTUAL DE BASE DE DATOS.<sup>19</sup>**

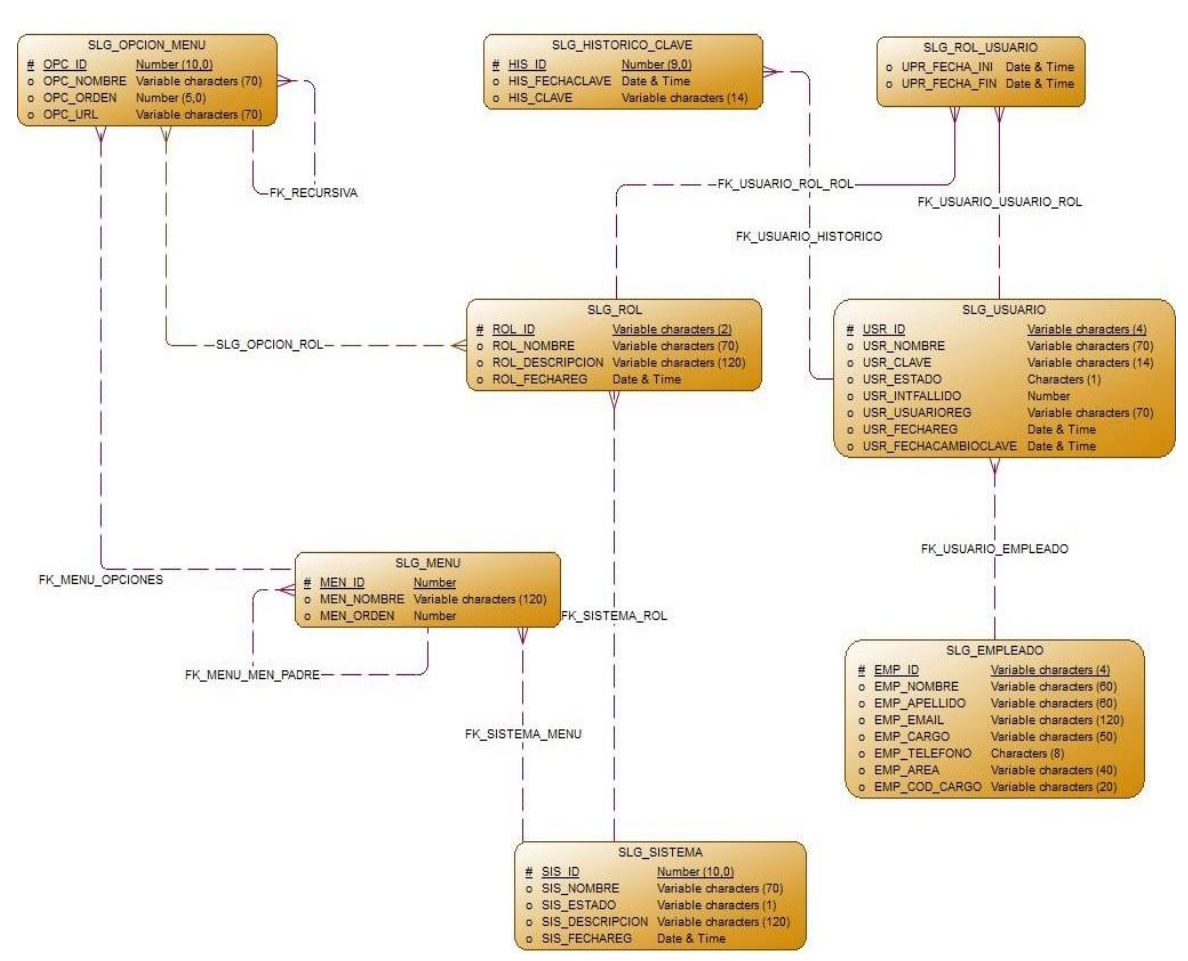

#### MÓDULO DE SEGURIDAD

**Figura 4.5: Diagrama de Modelo Conceptual del Módulo de Seguridad.**

 $\overline{a}$ 

<sup>&</sup>lt;sup>19</sup> Para ver el Diagrama Conceptual de la Base de datos del módulo de Servicios de Laboratorio, diríjase al CD Anexo en la sección Diagramas, Modelo Conceptual\_SISCLAB.

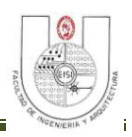

# **4.7 DIAGRAMA LÓGICO DE BASE DE DATOS.<sup>20</sup>**

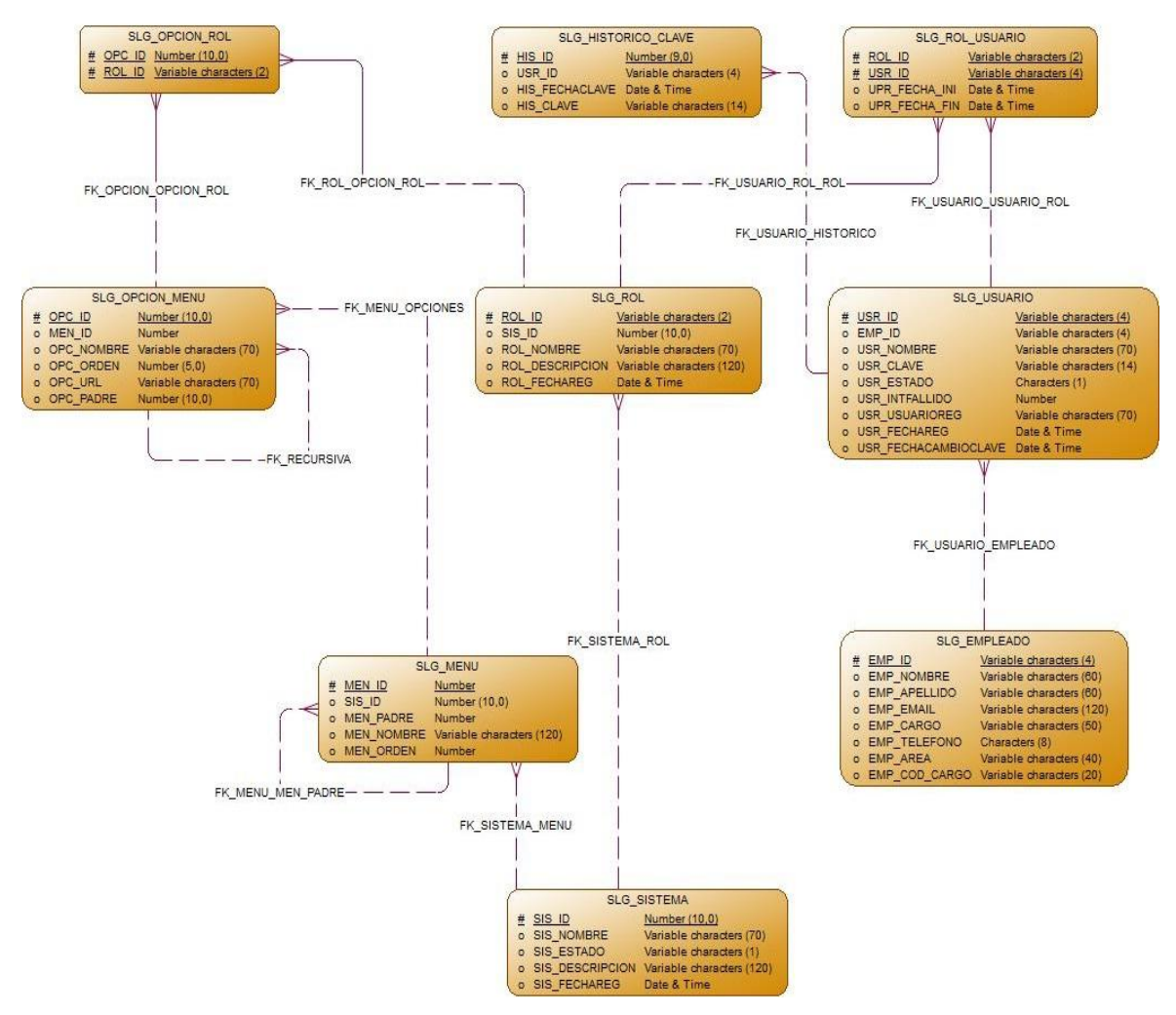

#### MÓDULO DE SEGURIDAD

**Figura 4.6: Diagrama de Modelo Lógico del Módulo de Seguridad.**

 $\overline{a}$ 

<sup>&</sup>lt;sup>20</sup> Para ver el Diagrama Lógico de la Base de datos del módulo de Servicios de Laboratorio, diríjase al CD Anexo en la sección Diagramas, Modelo Lógico\_SISCLAB.

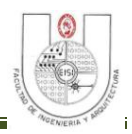

# **4.8 DIAGRAMA FÍSICO DE BASE DE DATOS.<sup>21</sup>**

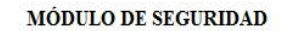

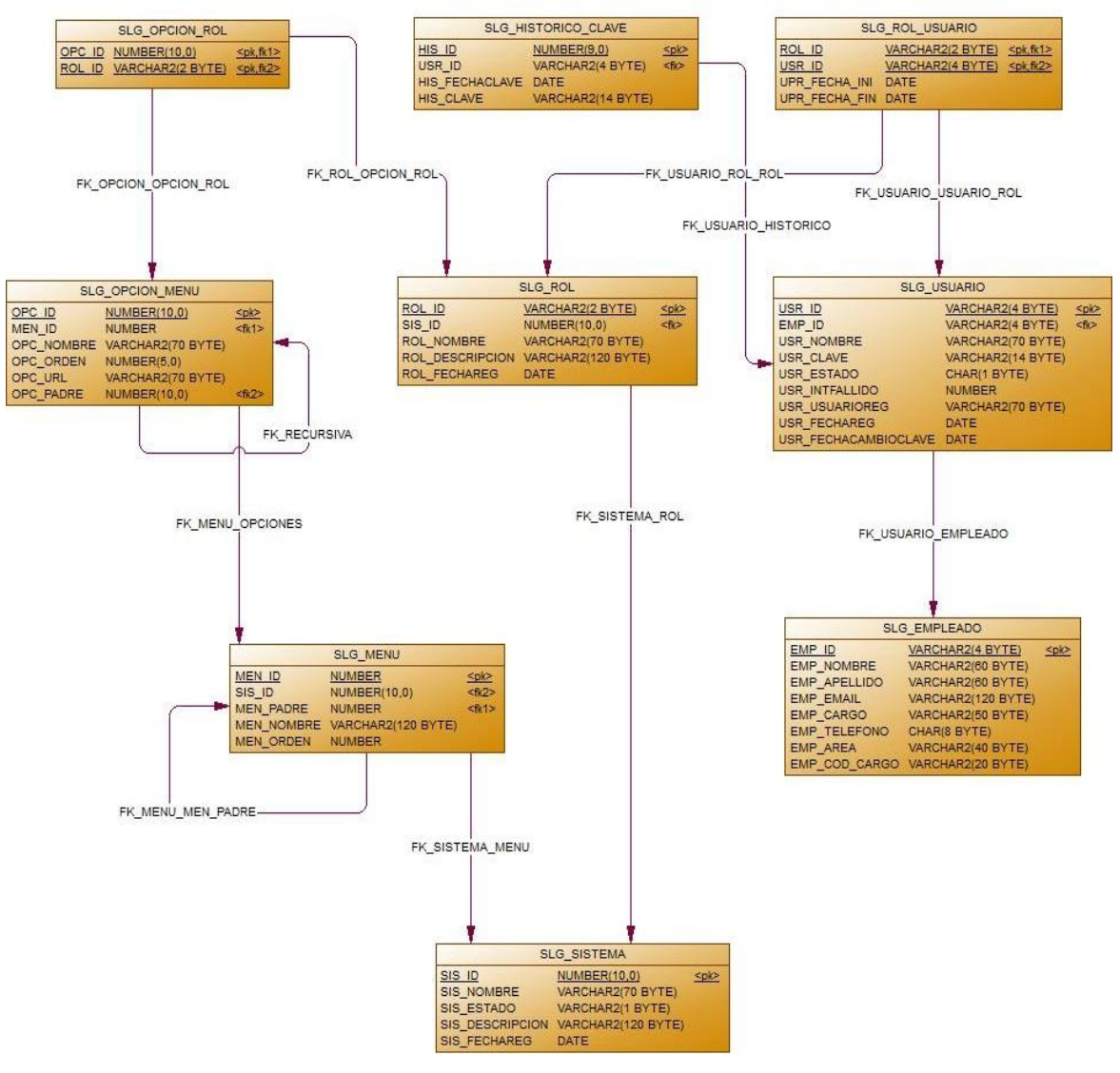

**Figura 4.7: Diagrama de Modelo Físico del Módulo de Seguridad.**

 $\overline{a}$ 

<sup>&</sup>lt;sup>21</sup> Para ver el Diagrama Físico de la Base de datos del módulo de Servicios de Laboratorio, diríjase al CD Anexo en la sección Diagramas, Modelo Físico\_SISCLAB.

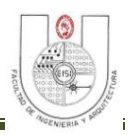

# **4.9 DISEÑO DE SALIDAS.**

# **1. Cotización de Servicios de Laboratorio.**

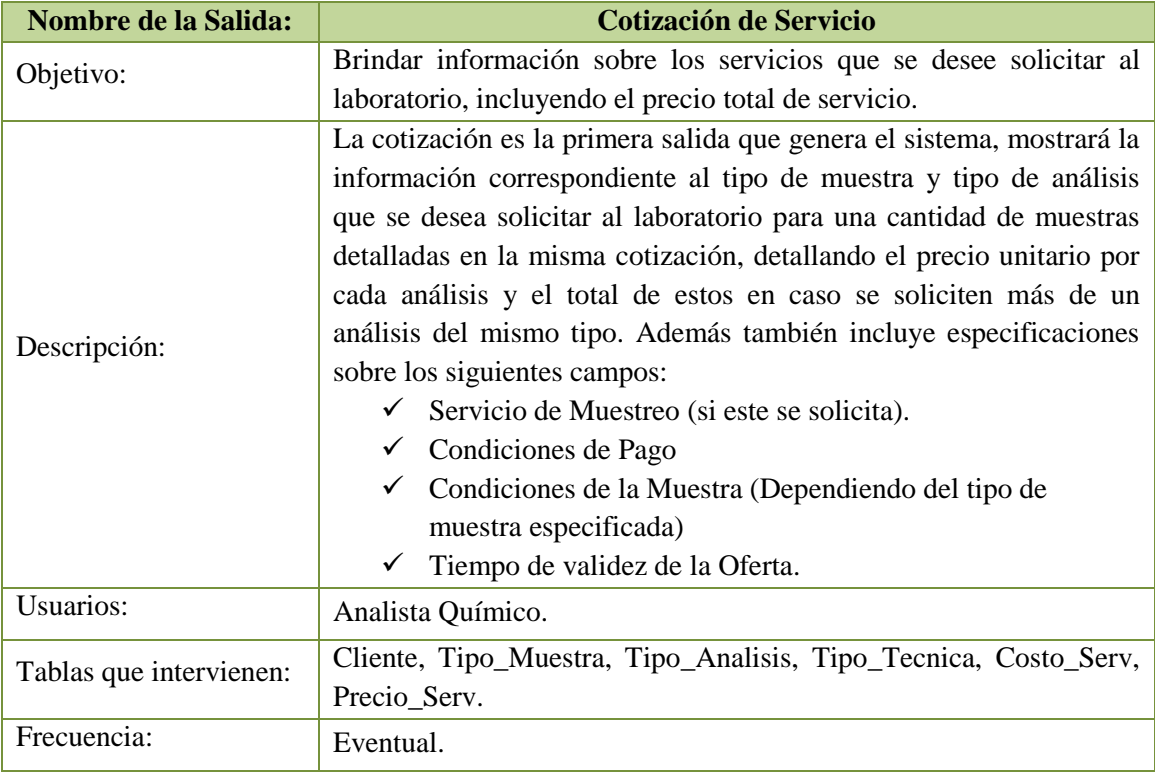

**Tabla 4.10: Especificaciones: Cotización de Servicio.**

## SISTEMA INFORMÁTICO PARA SEGUIMIENTO Y CONTROL DE LOS ANÁLISIS EN EL LABORATORIO GEOQUÍMICO DE LAGEO.

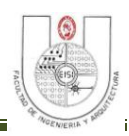

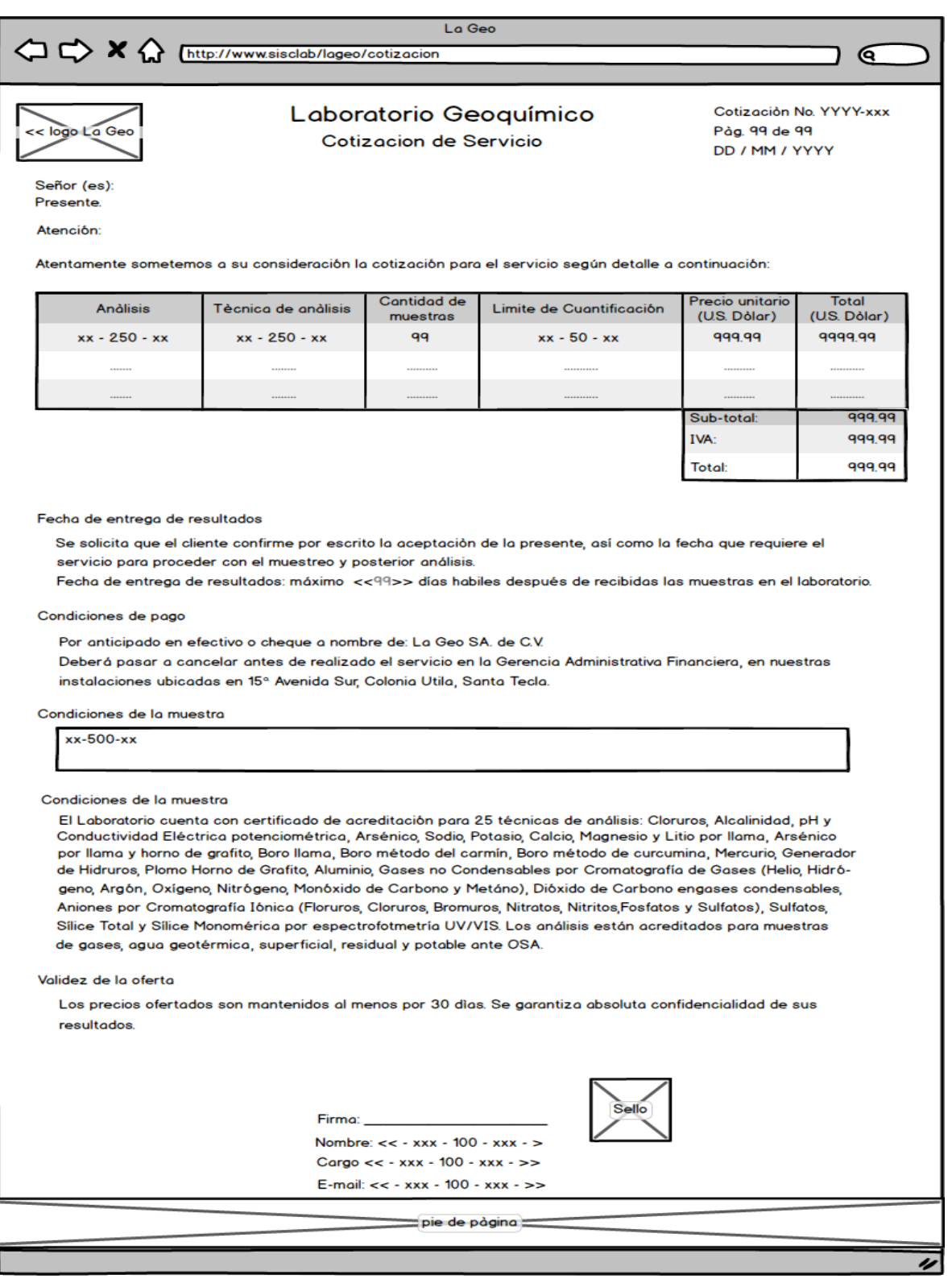

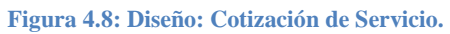

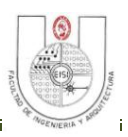

## **2. Solicitud de Servicio de Laboratorio.**

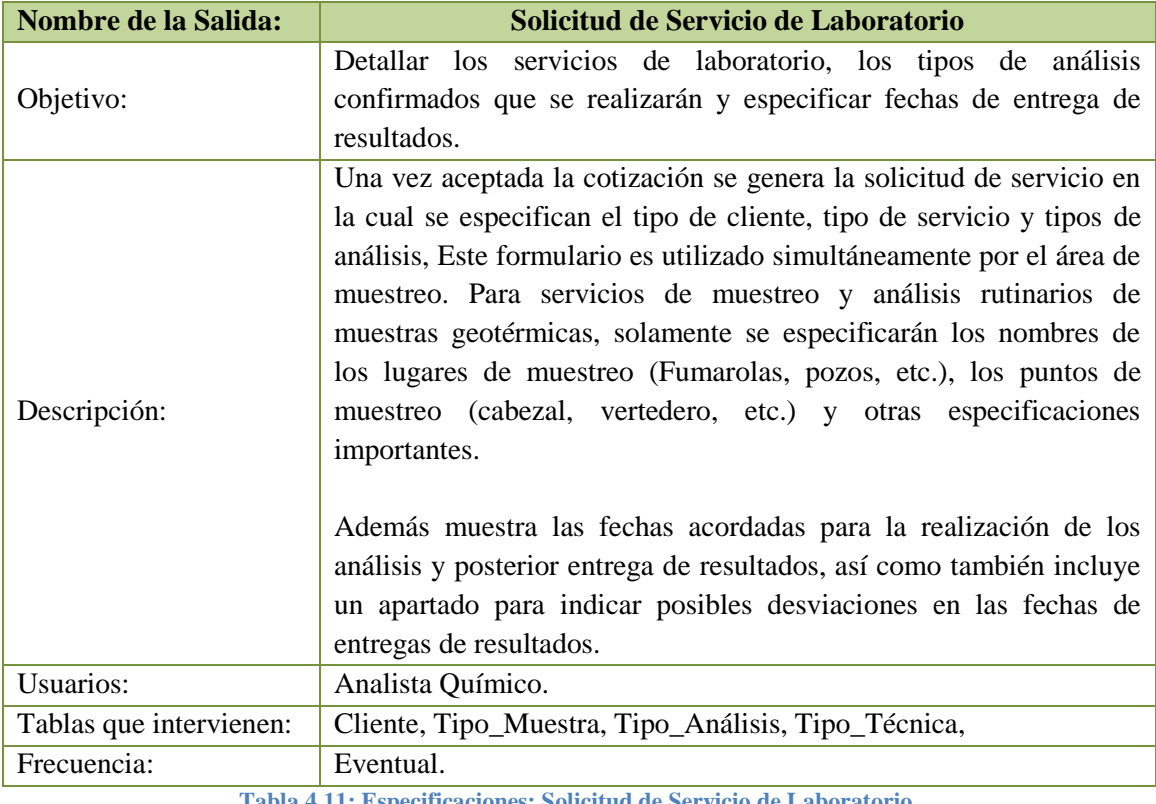

**Tabla 4.11: Especificaciones: Solicitud de Servicio de Laboratorio.**

#### SISTEMA INFORMÁTICO PARA SEGUIMIENTO Y CONTROL DE LOS ANÁLISIS EN EL LABORATORIO GEOQUÍMICO DE LAGEO.

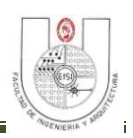

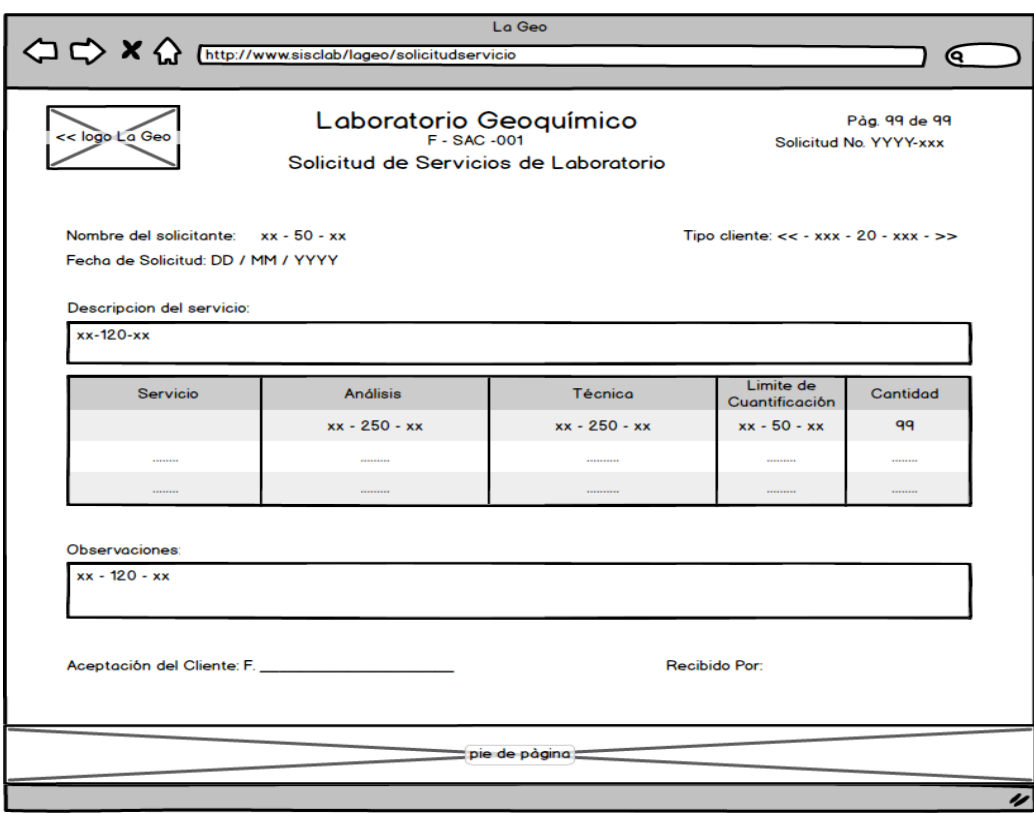

**Figura 4.9: Diseño: Solicitud de Servicio.**

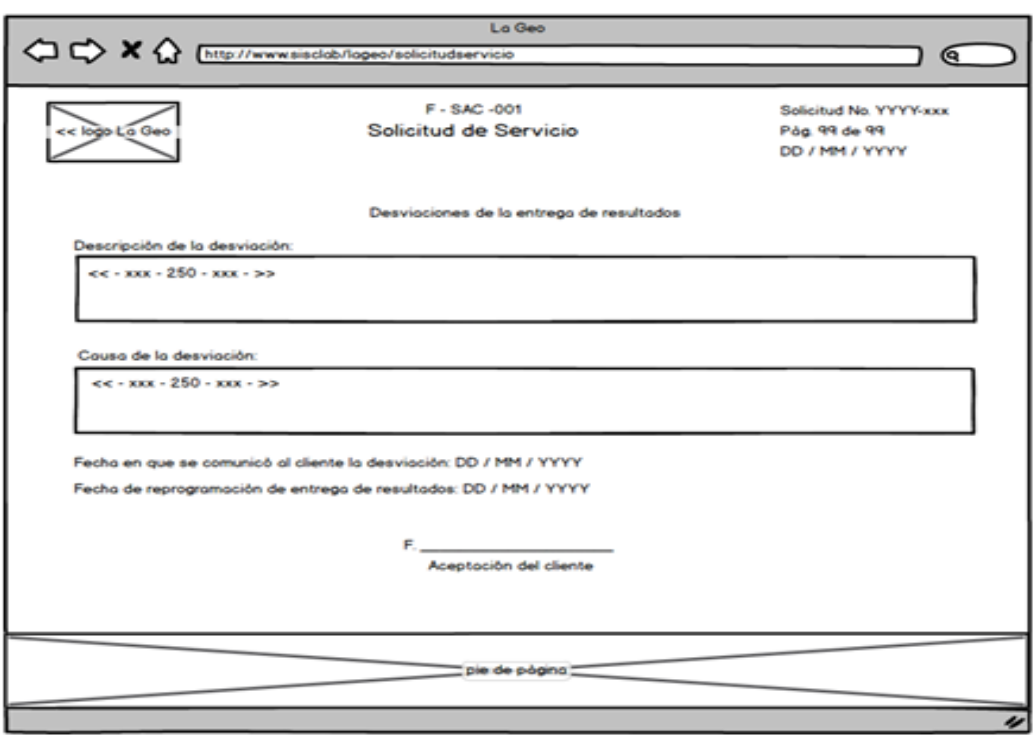

**Figura 4.10: Diseño: Desviación de Servicio.**

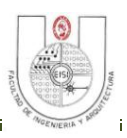

# **3. Informe de Resultados.**

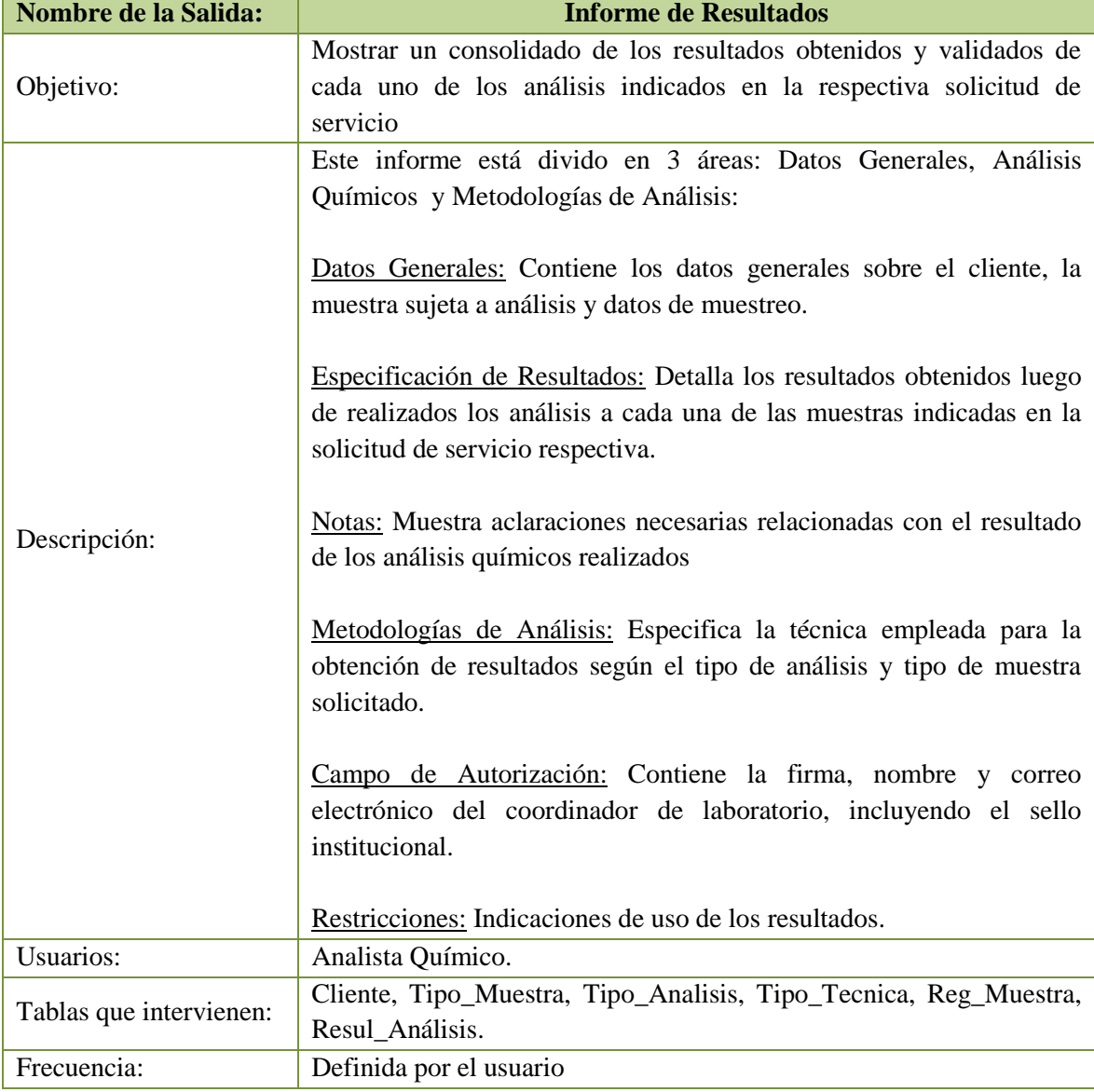

**Tabla 4.12: Especificaciones: Informe de Resultados.**

## SISTEMA INFORMÁTICO PARA SEGUIMIENTO Y CONTROL DE LOS ANÁLISIS EN EL LABORATORIO GEOQUÍMICO DE LAGEO.

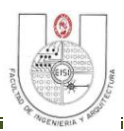

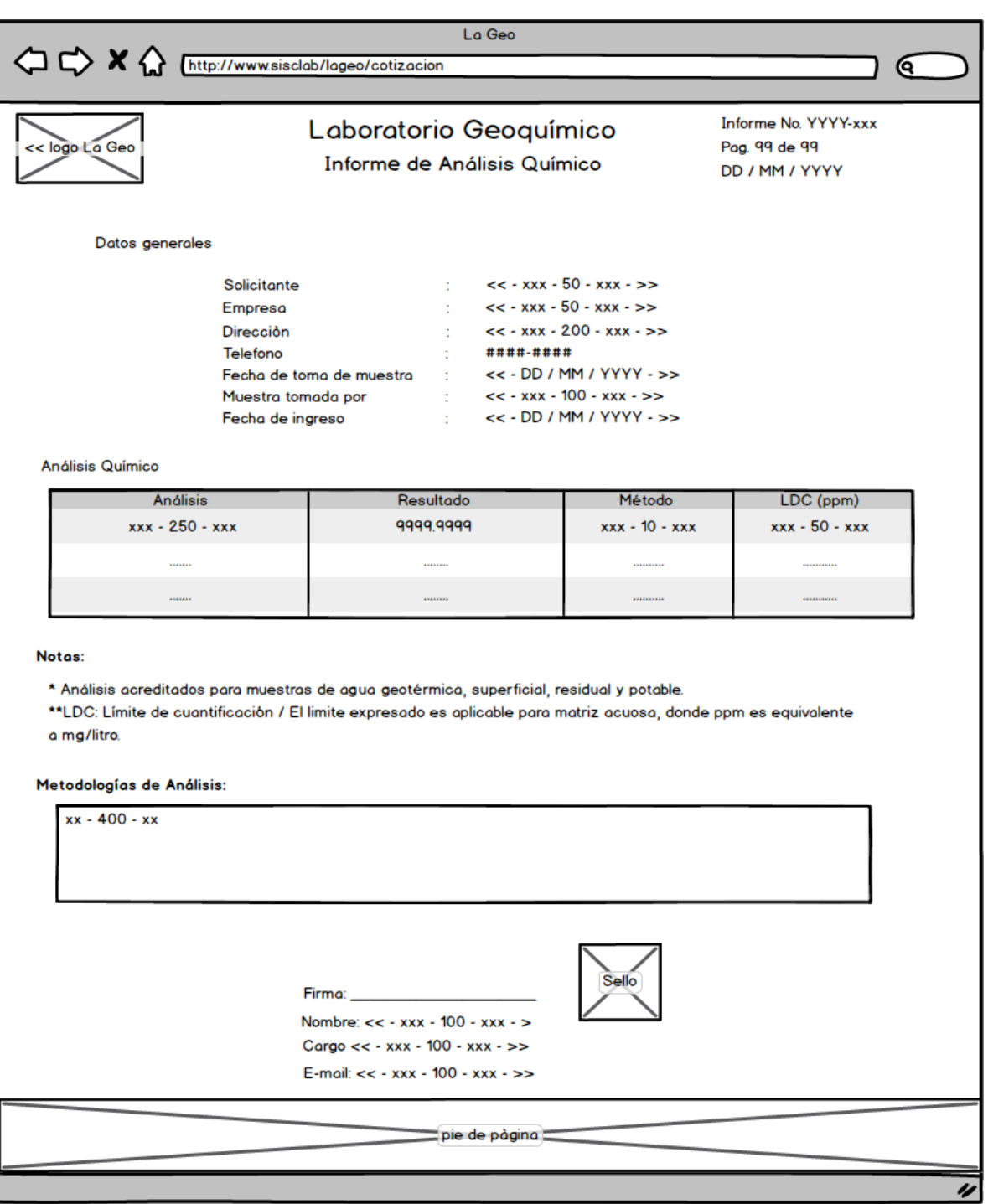

**Figura 4.11: Diseño: Informe de Resultados.**

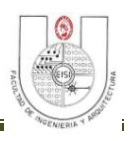

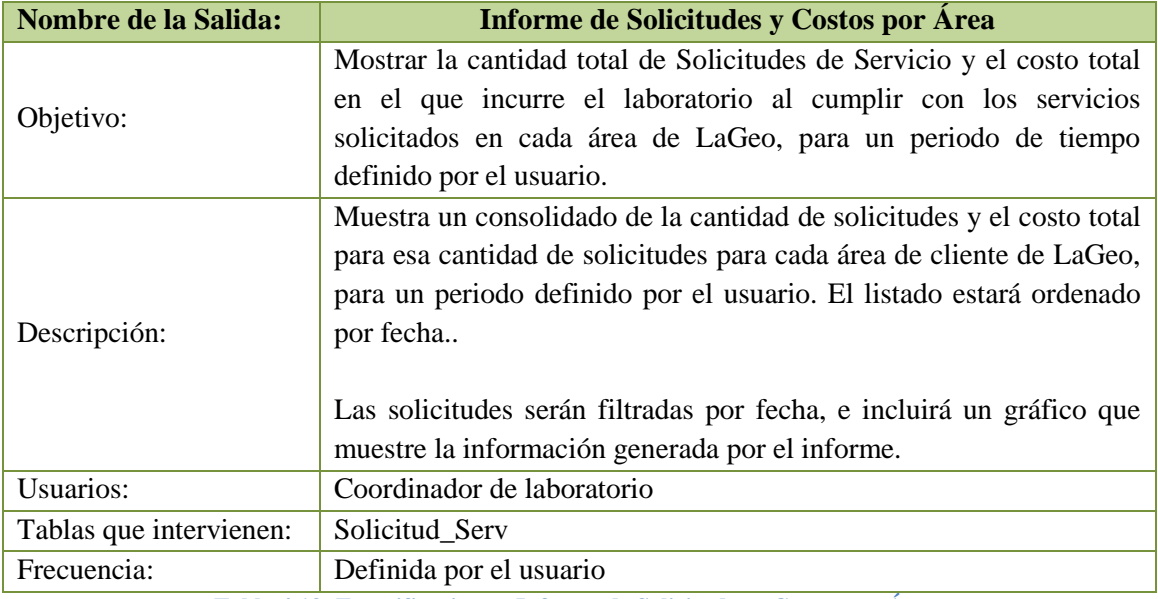

#### **4. Informe de Solicitudes y Costos por Área.**

**Tabla 4.13: Especificaciones: Informe de Solicitudes y Costos por Área.**

#### **5. Informe de Estado de Solicitudes.**

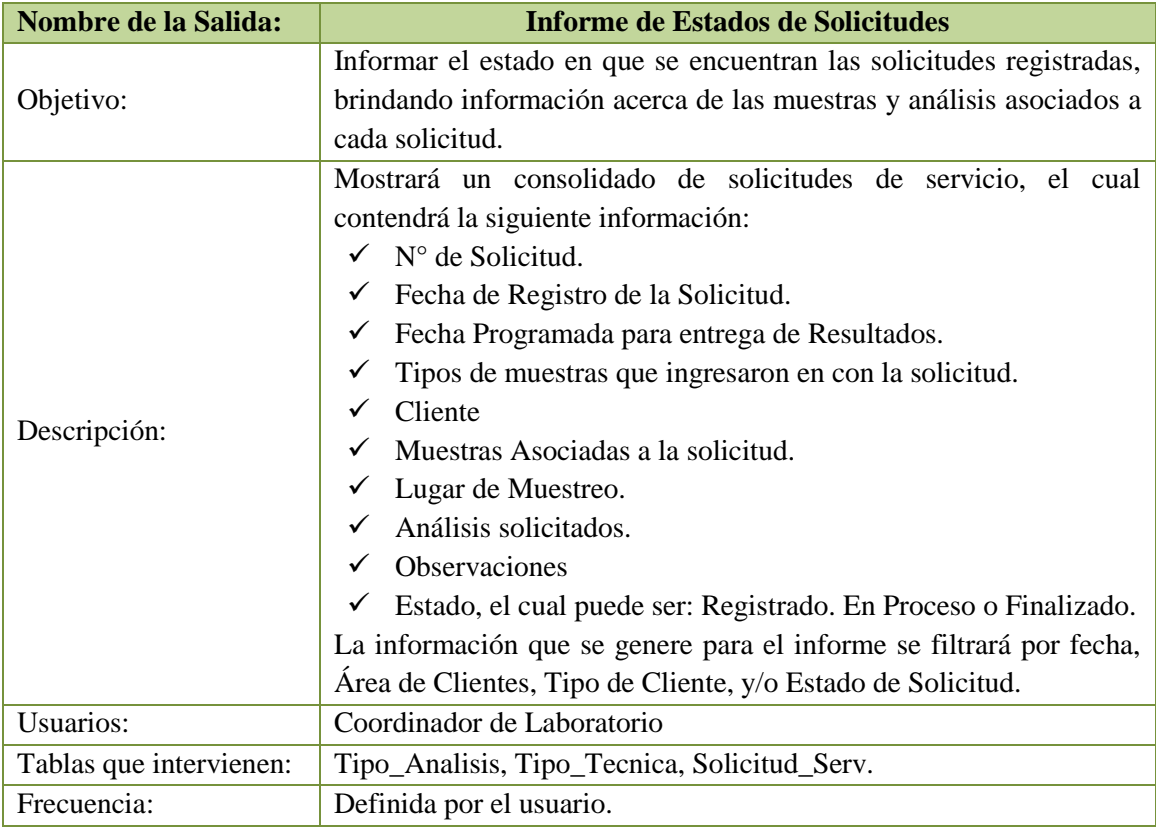

**Tabla 4.14: Especificación: Informe de Estado de Solicitudes.**
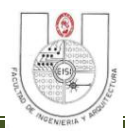

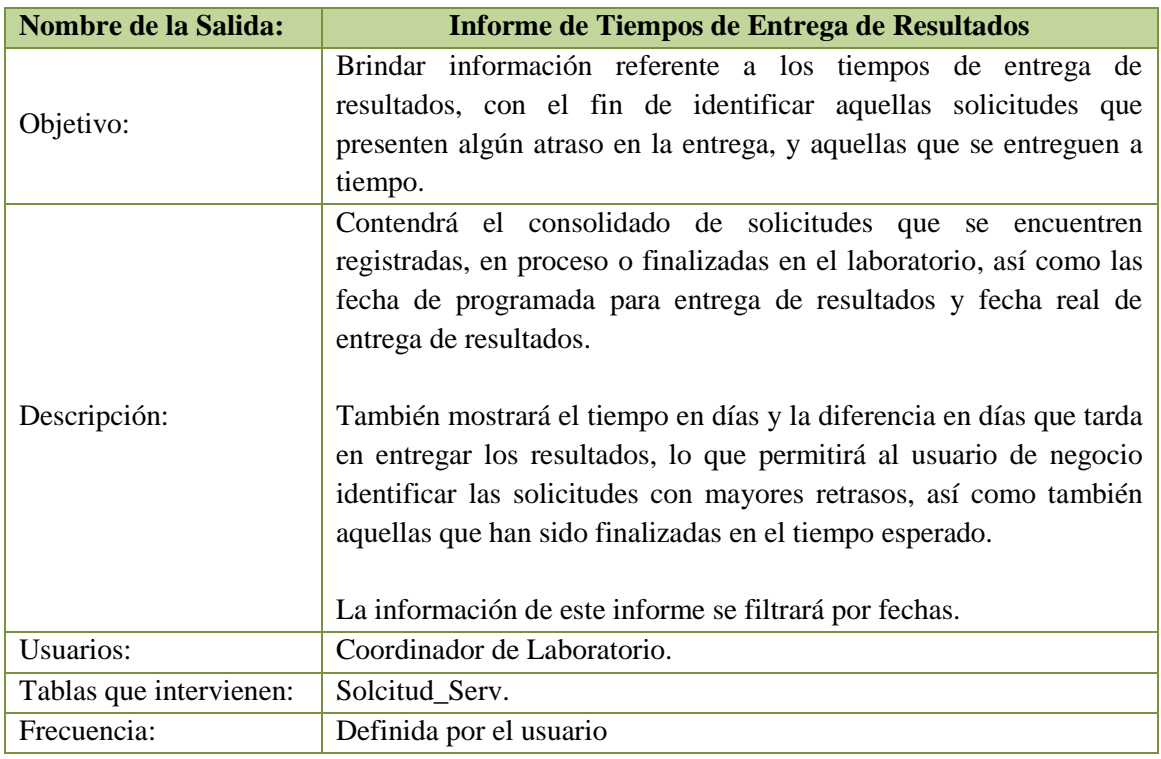

### **6. Informe de Tiempos de Entrega de Resultados.<sup>22</sup>**

**Tabla 4.15: Especificación: Informe de Entrega de Resultados.**

#### **7. Informe de Análisis más Solicitados.**

 $\overline{a}$ 

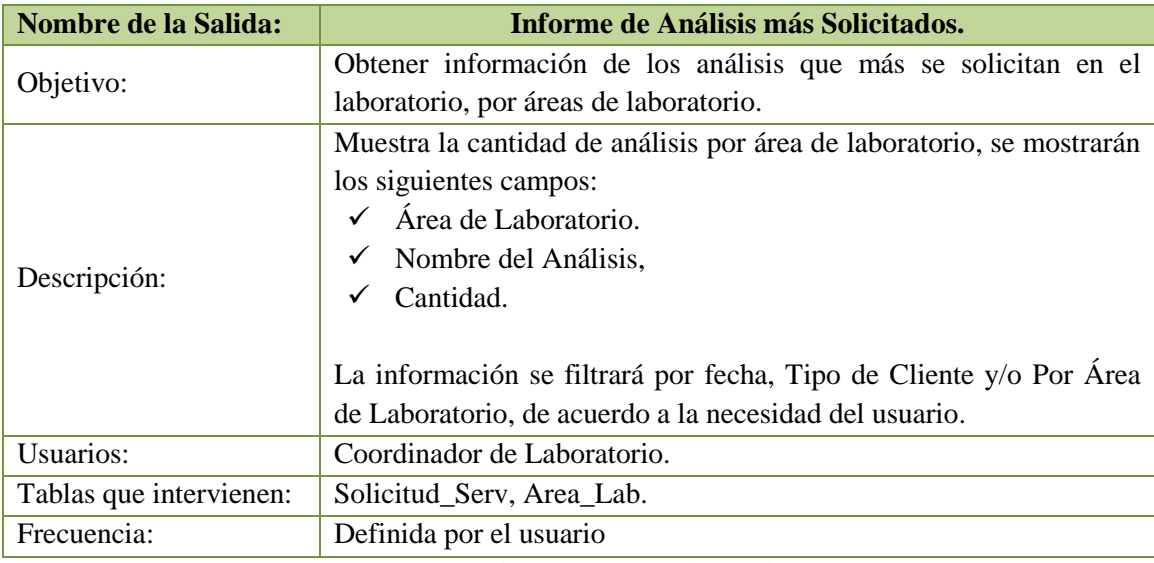

**Tabla 4.16: Especificación: Informe de Análisis más Solicitados.**

 $^{22}$  Para ver los diseños de los Informes diríjase al CD Anexo sección Diseños de Interfaz/Diseños de Salida.

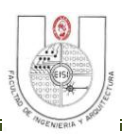

### **4.10 DISEÑO DE ENTRADAS.**

Significado de las formas de adquirir el dato en tabla de descripción de pantallas:

- **D:** Digitado.
- **C:** Calculado.
- **R:** Recuperado.
- **S: Seleccionado.**
- **G:** Generado.
- **VD:** Valor por Defecto.

#### **1. Generar Cotización de Servicio.**

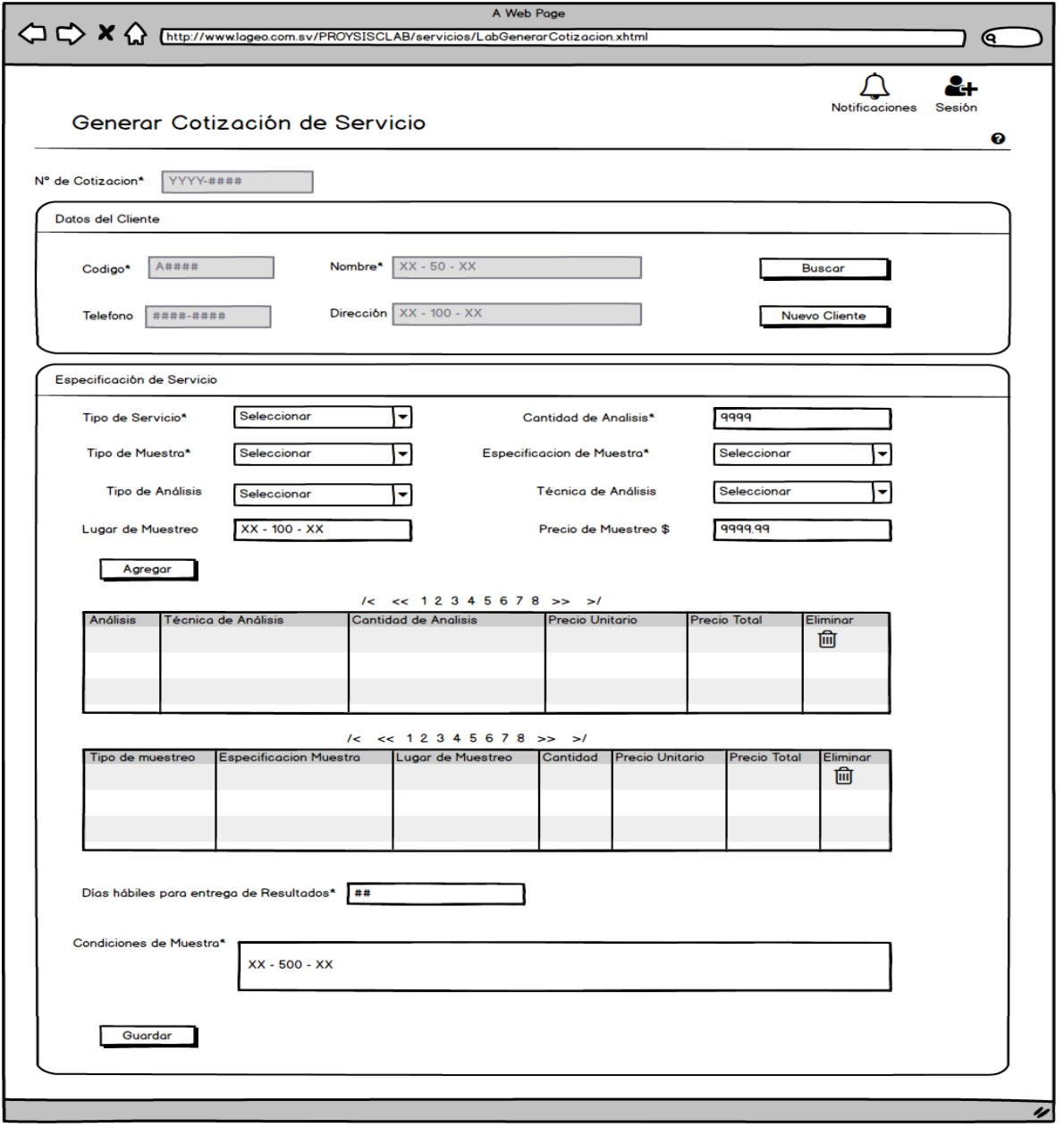

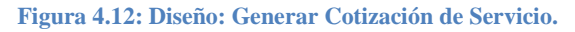

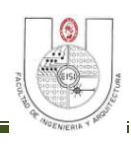

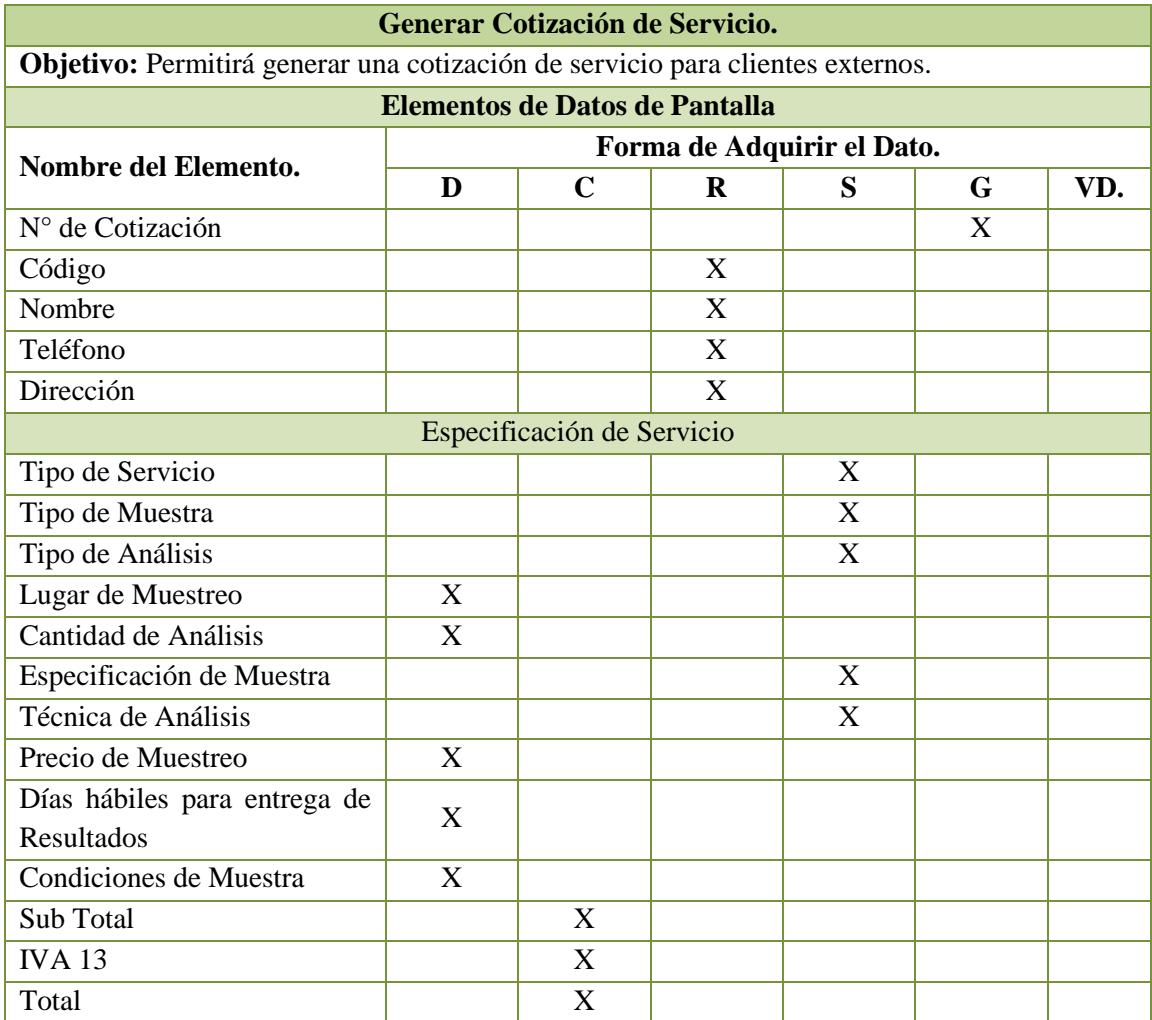

**Tabla 4.17: Generar Cotización de Servicio.**

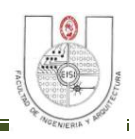

#### **2. Solicitud de Servicio Cliente Interno.**

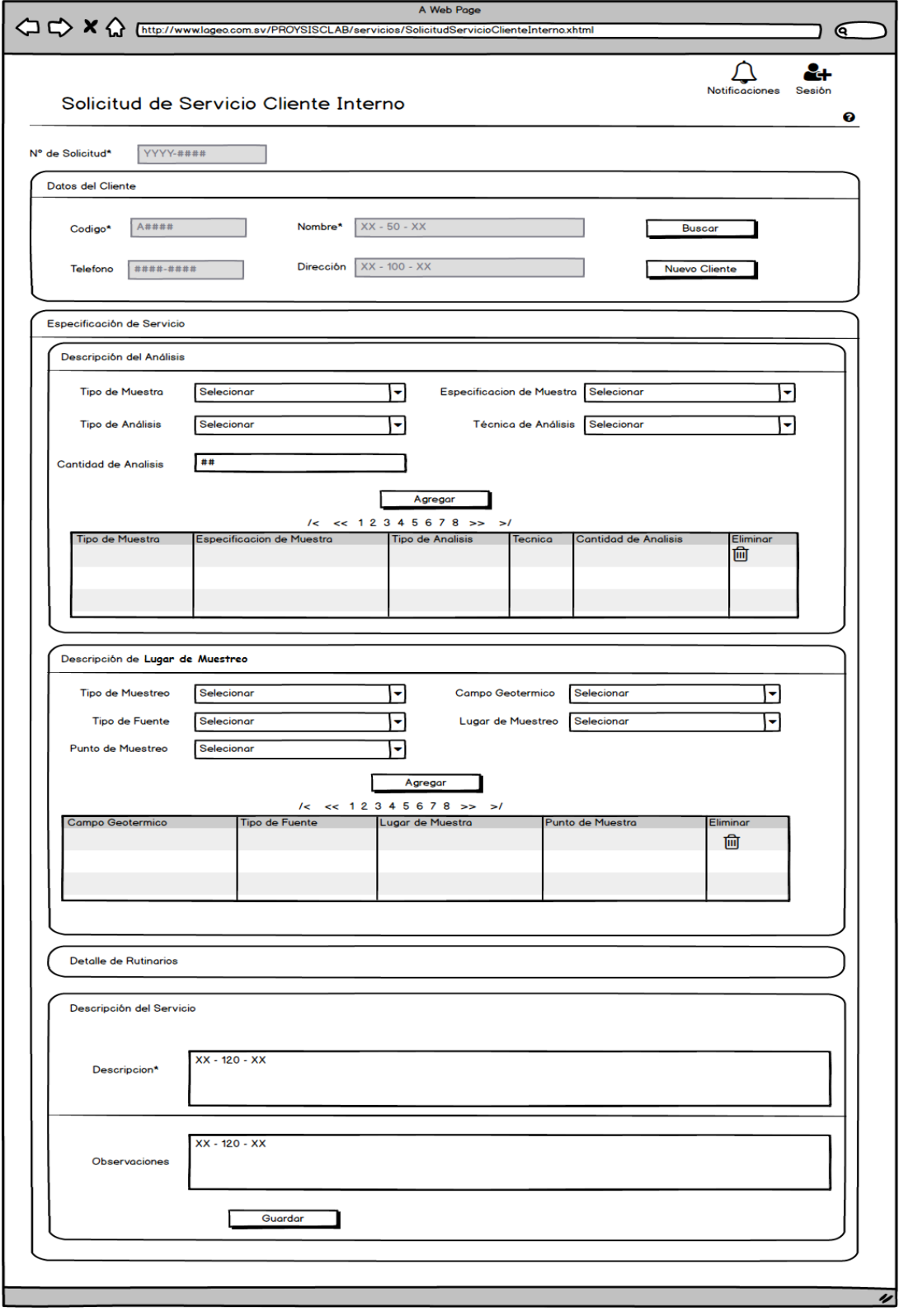

**Figura 4.13: Diseño: Solicitud de Servicio Cliente Interno.**

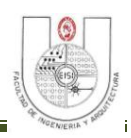

#### **Desgloce de la pestaña Detalle de Rutinarios de la figura 4.9**

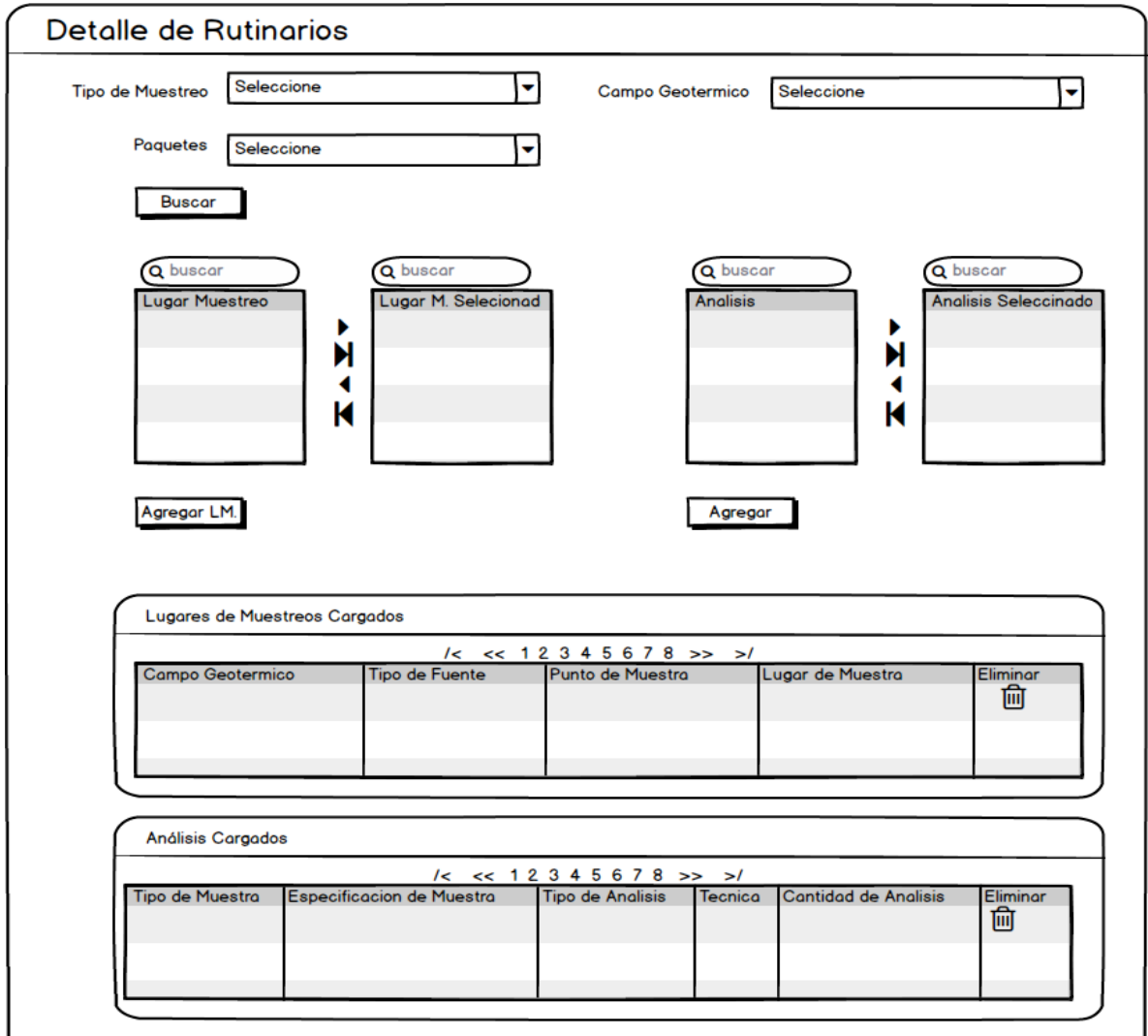

**Figura 4.14: Diseño: Solicitud de Servicio Interno-Detalle de Rutinarios.**

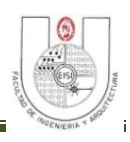

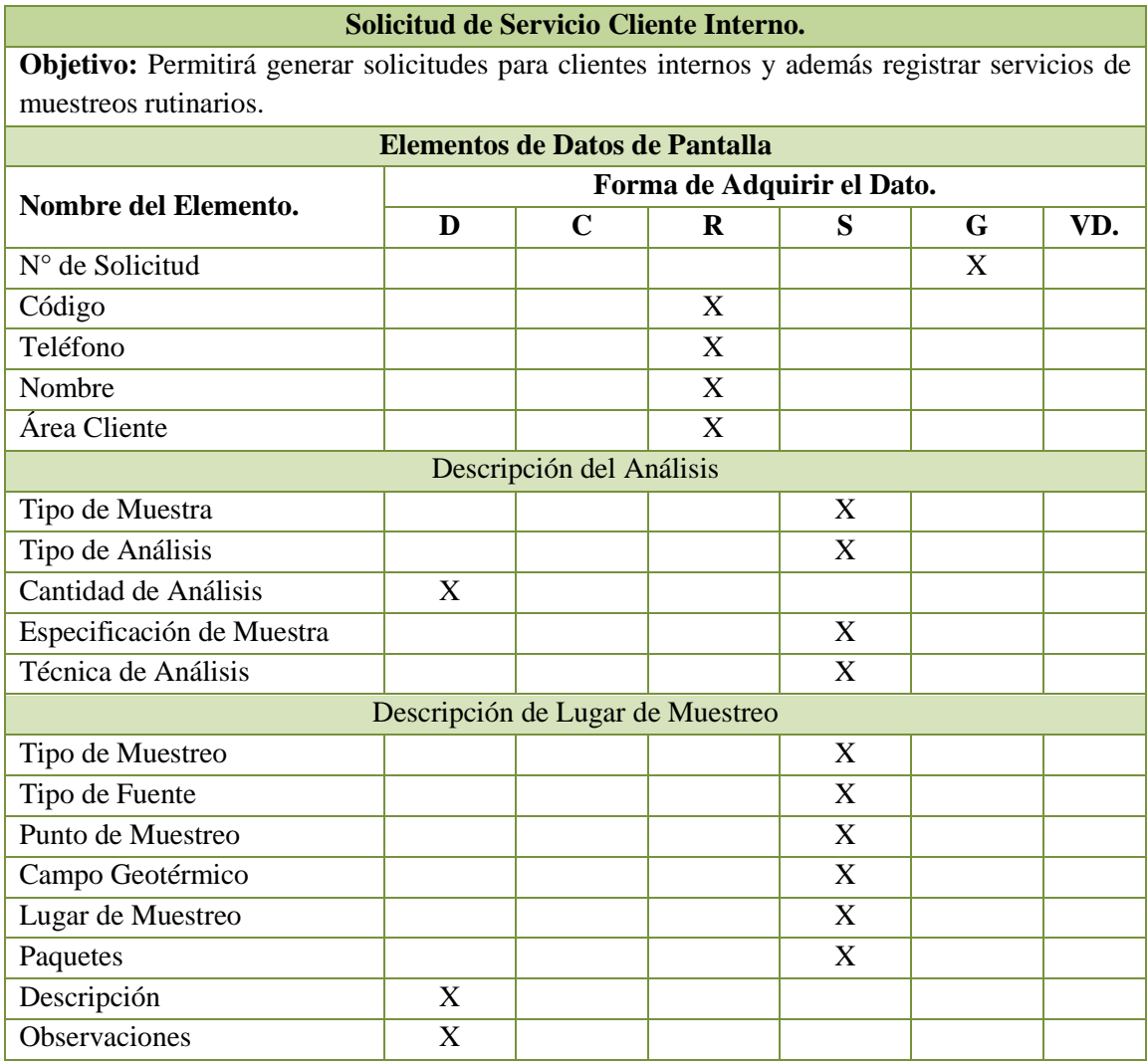

#### **Solicitud de Servicio Cliente Interno.**

**Tabla 4.18: Solicitud de Servicio Cliente Interno.**

**Nota:** Al dar clic en el botón "Buscar" o "Nuevo Cliente", ya sea en la pantalla de Cotización o Solicitud de Servicio Interno, se mostrará una ventana flotante para realizar la acción indicada en el botón.<sup>23</sup>

<sup>&</sup>lt;sup>23</sup> Para ver los diseños de las ventanas flotantes diríjase al CD Anexo sección Diseños de Interfaz/Diseños de Entrada/ Búsqueda de Cliente y Nuevo Cliente respectivamente.

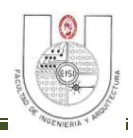

#### **3. Generar Solicitud de Servicio Cliente Externo.**

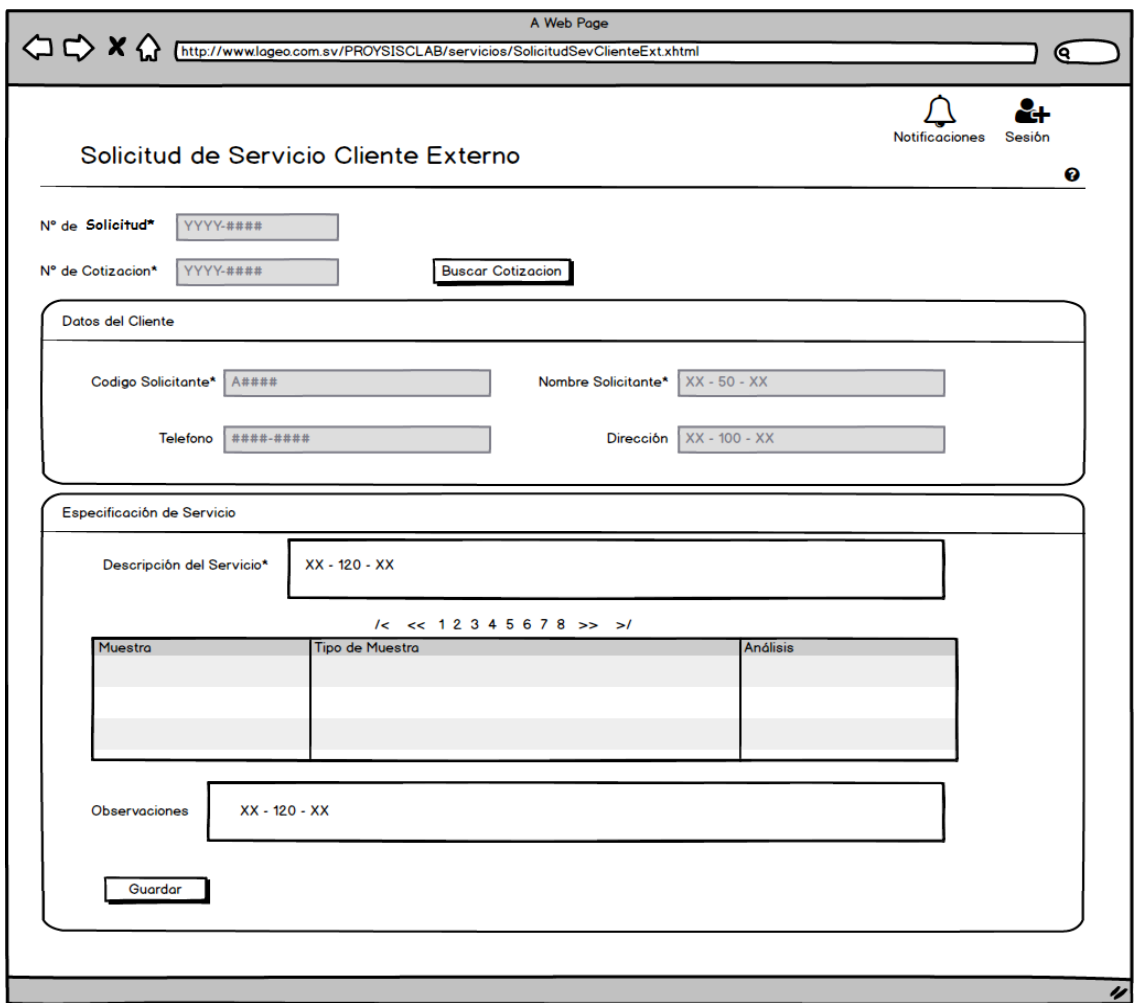

#### **Tabla 4.19: Diseño: Generar Solicitud de Servicio Cliente Externo.**

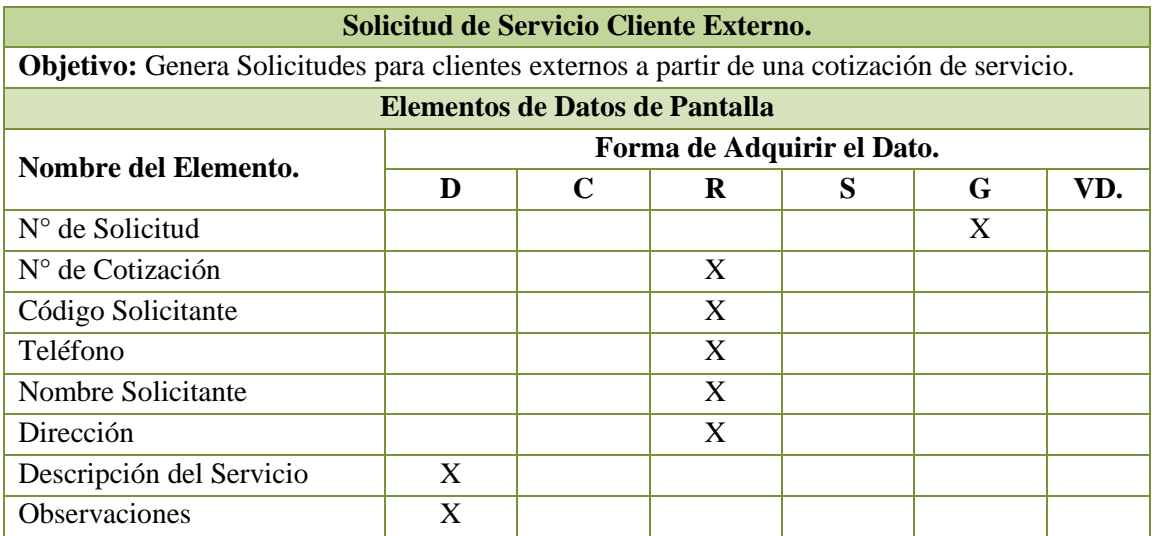

**Tabla 4.20: Solicitud de Servicio Cliente Externo.**

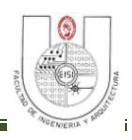

### **4. Registro de Muestras.<sup>24</sup>**

 $\overline{a}$ 

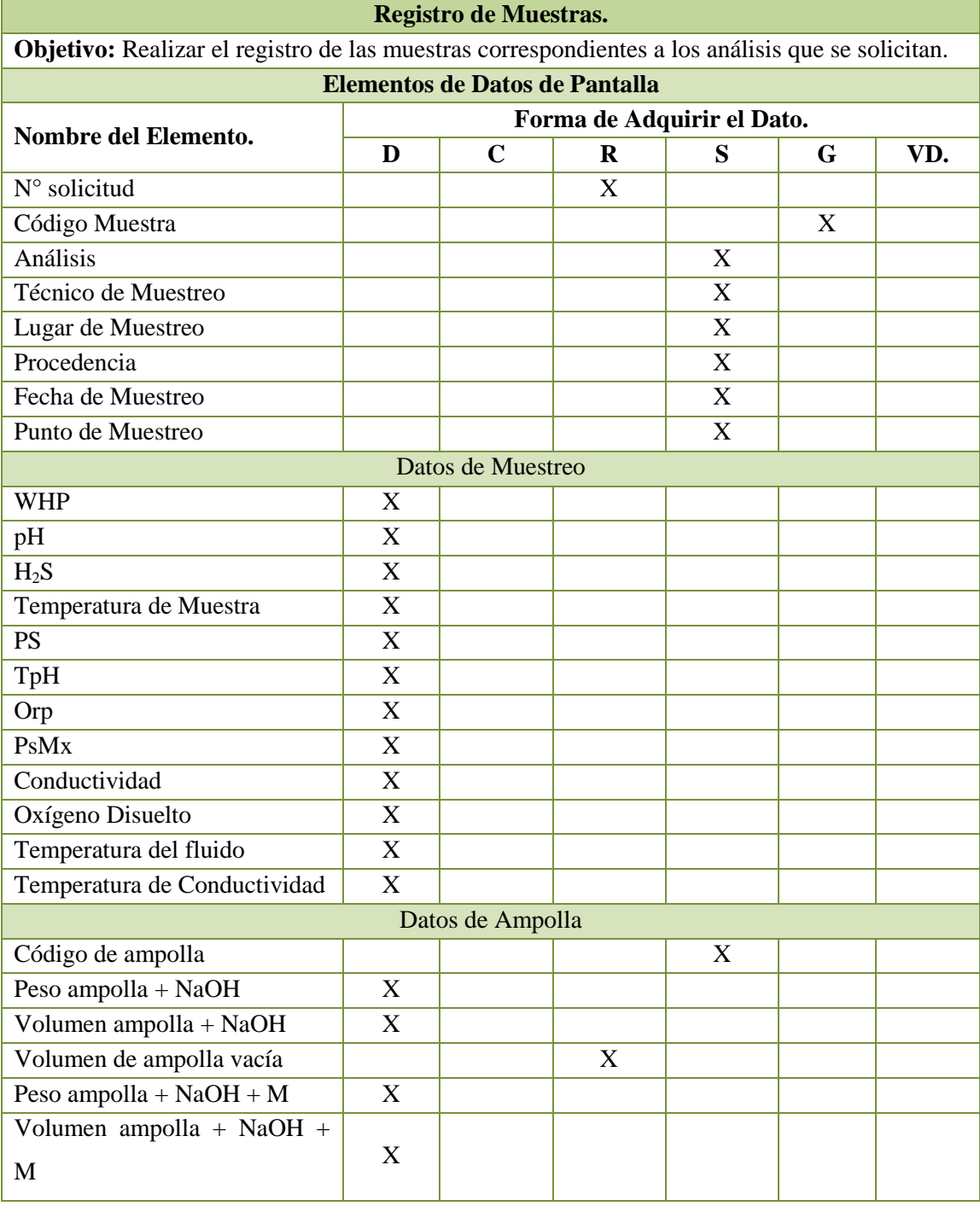

**Tabla 4.21: Registro de Muestras.**

**Nota:** Al dar clic en el botón "Buscar" desplegará la ventana de búsqueda de solicitudes.

<sup>&</sup>lt;sup>24</sup> Para Ver el diseño diríjase al CD anexo, sección Diseños de Interfaz/Diseños de Entrada/6-Registro de Muestras y Buscar Solicitud.

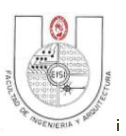

**Nota:** Al ingresar en cualquiera de las opciones de Registro de resultados de Análisis se mostrará la pantalla que lista los formularios ya registrados, con la opción de generar un reporte PDF o consultarlos en pantalla, podrá filtrar por Analista y/o por fecha.

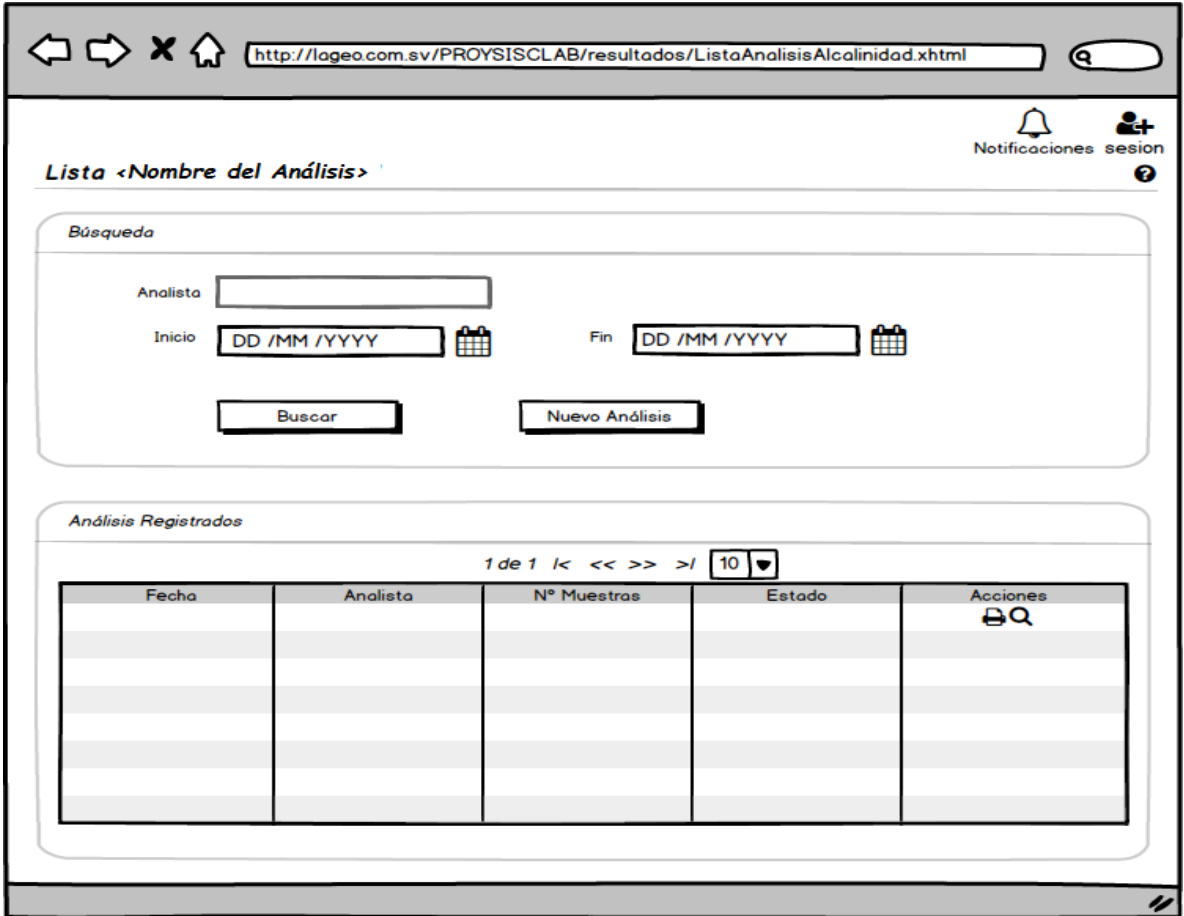

**Figura 4.15: Lista de Análisis Registrados.**

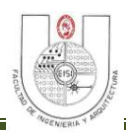

### **5. Registro de Resultados de Análisis de Alcalinidad.<sup>25</sup>**

#### **Registro de Resultados de Análisis de Alcalinidad.**

**Objetivo:** Procesar y Registrar los datos para los Análisis de Alcalinidad realizados en el Laboratorio Geoquímico de LaGeo.

| Laboratorio Ocogumno de LaOco.        |                            |                                           |                           |                           |                  |  |  |
|---------------------------------------|----------------------------|-------------------------------------------|---------------------------|---------------------------|------------------|--|--|
| <b>Elementos de Datos de Pantalla</b> |                            |                                           |                           |                           |                  |  |  |
| Nombre del Elemento.                  | Forma de Adquirir el Dato. |                                           |                           |                           |                  |  |  |
|                                       | D                          | $\mathbf C$                               | $\bf R$                   | S                         | VD.              |  |  |
| Analista                              |                            |                                           | X                         |                           | Usuario Logueado |  |  |
| Fecha y Hora                          |                            |                                           | X                         |                           | Del Sistema      |  |  |
|                                       |                            | Datos de Calibración                      |                           |                           |                  |  |  |
| Equipo                                |                            |                                           |                           | X                         |                  |  |  |
| Sensibilidad (95-103%)                | X                          |                                           |                           |                           |                  |  |  |
| pH a 0,0 mV                           | X                          |                                           |                           |                           |                  |  |  |
| <b>Buffer</b>                         |                            |                                           | X                         |                           |                  |  |  |
| Marca                                 |                            |                                           | $\boldsymbol{\mathrm{X}}$ |                           |                  |  |  |
| Lote                                  |                            |                                           | X                         |                           |                  |  |  |
| Lectura a $(25^{\circ}C)$             | X                          |                                           |                           |                           |                  |  |  |
| Reactivo                              |                            |                                           |                           | X                         |                  |  |  |
| Código                                |                            |                                           | $\mathbf X$               |                           |                  |  |  |
| Descripción                           |                            |                                           | X                         |                           |                  |  |  |
| Fecha Muestreo                        |                            |                                           | X                         |                           |                  |  |  |
| Lugar Muestreo                        |                            |                                           | X                         |                           |                  |  |  |
| Datos de Análisis                     |                            |                                           |                           |                           |                  |  |  |
| Alícuota de Muestra (ml)              | X                          |                                           |                           |                           |                  |  |  |
| Normalidad HCl                        | X                          |                                           |                           |                           |                  |  |  |
| Normalidad NaOH                       | $\boldsymbol{\mathrm{X}}$  |                                           |                           |                           |                  |  |  |
| Nombre del Estándar                   |                            |                                           |                           | X                         |                  |  |  |
| Lote                                  |                            |                                           | $\mathbf X$               |                           |                  |  |  |
| Valor Asignado (ppm)                  | $\mathbf X$                |                                           |                           |                           |                  |  |  |
| %Error                                |                            | X                                         |                           |                           |                  |  |  |
| Muestra                               |                            |                                           |                           | $\boldsymbol{\mathrm{X}}$ |                  |  |  |
| Cf                                    | X                          |                                           |                           |                           |                  |  |  |
| Mi                                    |                            |                                           | $\mathbf X$               |                           |                  |  |  |
| Mf                                    | $\mathbf X$                |                                           |                           |                           |                  |  |  |
| %Recobro                              |                            | $\mathbf X$                               |                           |                           |                  |  |  |
| M1                                    |                            |                                           | X                         |                           |                  |  |  |
| M2                                    | $\mathbf X$                |                                           |                           |                           |                  |  |  |
| %RPD                                  |                            | $\mathbf X$                               |                           |                           |                  |  |  |
| Toble 4.22: Decision                  |                            | $\mathbf{a} \in \mathbf{D}$ consideration | $m\Delta$ ligig           | $\Delta$ lookinidad       |                  |  |  |

**Tabla 4.22: Registro de Resultados de Análisis de Alcalinidad.**

<sup>&</sup>lt;sup>25</sup> Para Ver el diseño diríjase al CD anexo, sección Diseños de Interfaz/Diseños de Entrada/8-Registro de Análisis Alcalinidad

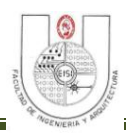

#### **6. Registro de Resultados de Análisis de Amoníaco. 26**

#### **.Registro de Resultados de Análisis de Amoníaco.**

| Objetivo: Procesar y Registrar los datos para los Análisis de Amoníaco realizados en el |                           |                            |                           |   |                  |  |  |
|-----------------------------------------------------------------------------------------|---------------------------|----------------------------|---------------------------|---|------------------|--|--|
| Laboratorio Geoquímico de LaGeo.<br><b>Elementos de Datos de Pantalla</b>               |                           |                            |                           |   |                  |  |  |
| Forma de Adquirir el Dato.                                                              |                           |                            |                           |   |                  |  |  |
| Nombre del Elemento.                                                                    | D                         | $\mathbf C$                | $\bf{R}$                  | S | VD.              |  |  |
| Analista                                                                                |                           |                            | X                         |   | Usuario Logueado |  |  |
| Fecha y Hora                                                                            |                           |                            | X                         |   | Del Sistema      |  |  |
| Datos de Calibración                                                                    |                           |                            |                           |   |                  |  |  |
| Equipo                                                                                  |                           |                            |                           | X |                  |  |  |
| Pendiente (>55 mV)                                                                      |                           |                            | X                         |   |                  |  |  |
| Std de NH4CI (ppm)                                                                      |                           |                            | X                         |   |                  |  |  |
| mV                                                                                      |                           |                            | X                         |   |                  |  |  |
| Equipo                                                                                  |                           |                            |                           | X |                  |  |  |
|                                                                                         |                           | Datos de Chequeo Sensor    |                           |   |                  |  |  |
| <b>Buffer</b>                                                                           |                           |                            |                           | X |                  |  |  |
| Valor Experimental                                                                      | X                         |                            |                           |   |                  |  |  |
| Valor<br>Nominal<br><b>Buffer</b>                                                       |                           |                            | X                         |   |                  |  |  |
| pH/NaCl                                                                                 |                           |                            |                           |   |                  |  |  |
| Diferencia potencial (>=55                                                              |                           | X                          |                           |   |                  |  |  |
| mV/pH)                                                                                  |                           |                            |                           |   |                  |  |  |
|                                                                                         |                           | Datos de Chequeo Electrodo |                           |   |                  |  |  |
| <b>NH4Cl 0.1M</b>                                                                       |                           |                            | X                         |   |                  |  |  |
| Valor Experimental mV                                                                   | $\boldsymbol{\mathrm{X}}$ |                            |                           |   |                  |  |  |
| $P1-P2 = (-57 + -3mV)$                                                                  |                           | X                          |                           |   |                  |  |  |
|                                                                                         |                           | Datos del Análisis         |                           |   |                  |  |  |
| Reactivo                                                                                |                           |                            |                           | X |                  |  |  |
| Nombre Reactivo                                                                         |                           |                            | X                         |   |                  |  |  |
| Marca                                                                                   |                           |                            | X                         |   |                  |  |  |
| Lote                                                                                    |                           |                            | X                         |   |                  |  |  |
| Código                                                                                  |                           |                            | X                         |   |                  |  |  |
| Descripción                                                                             |                           |                            | $\boldsymbol{\mathrm{X}}$ |   |                  |  |  |
| Fecha Muestreo                                                                          |                           |                            | $\boldsymbol{\mathrm{X}}$ |   |                  |  |  |
| Lugar de Muestreo                                                                       |                           |                            | $\mathbf X$               |   |                  |  |  |
| Nombre del Estándar                                                                     |                           |                            |                           | X |                  |  |  |
| Std. Verificación Lote                                                                  |                           |                            | X                         |   |                  |  |  |
| Concentración (Vv ppm)                                                                  |                           |                            | $\boldsymbol{\mathrm{X}}$ |   |                  |  |  |

<sup>&</sup>lt;sup>26</sup> Para Ver el diseño diríjase al CD anexo, sección Diseños de Interfaz/Diseños de Entrada/9-Registro de Análisis Amoníaco.

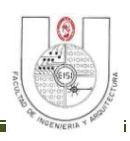

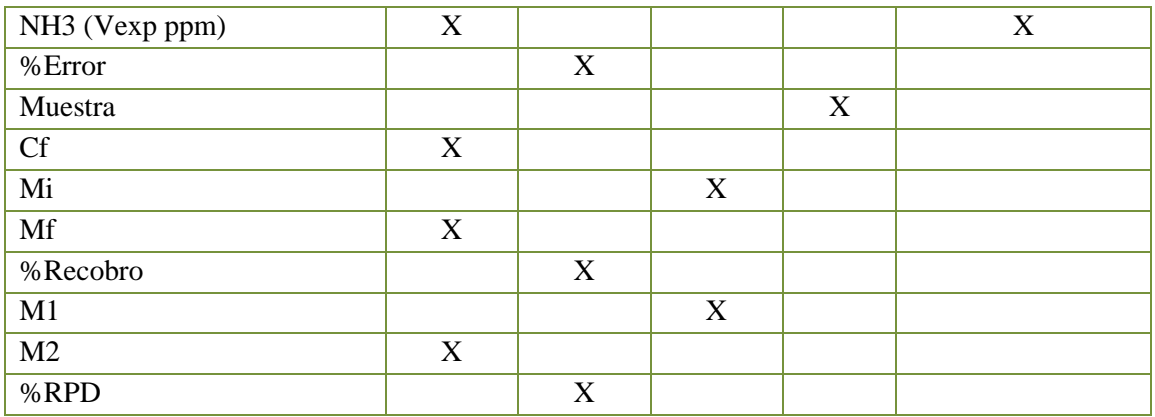

**Tabla 4.23: Registro de Resultados de Análisis de Amoníaco.**

### **7. Registro de Resultados de Análisis de Cloruros Potenciométrico.<sup>27</sup>**

| Registro de Resultados de Análisis de Cloruros Potenciométrico.                        |   |                                          |                            |   |                  |
|----------------------------------------------------------------------------------------|---|------------------------------------------|----------------------------|---|------------------|
| Objetivo: Procesar y Registrar los datos para los Análisis de Cloruros Potenciométrico |   |                                          |                            |   |                  |
| realizados en el Laboratorio Geoquímico de LaGeo.                                      |   |                                          |                            |   |                  |
|                                                                                        |   | <b>Elementos de Datos de Pantalla</b>    |                            |   |                  |
| Nombre del Elemento.                                                                   |   |                                          | Forma de Adquirir el Dato. |   |                  |
|                                                                                        | D | $\mathbf C$                              | R                          | S | VD.              |
| Analista                                                                               |   |                                          | X                          |   | Usuario Logueado |
| Fecha y Hora                                                                           |   |                                          | X                          |   | Del Sistema      |
|                                                                                        |   | Datos del Reactivo                       |                            |   |                  |
| Reactivo                                                                               |   |                                          |                            | X |                  |
| Concentración                                                                          | X |                                          |                            |   |                  |
| <b>Buffer</b>                                                                          |   |                                          | X                          |   |                  |
| Marca                                                                                  |   |                                          | X                          |   |                  |
| Lote                                                                                   |   |                                          | X                          |   |                  |
|                                                                                        |   | Verificación de Funcionamiento de Equipo |                            |   |                  |
| Equipo                                                                                 |   |                                          |                            | X |                  |
| Cloruros(ppm)                                                                          | X |                                          |                            |   |                  |
| Promedio                                                                               |   | X                                        |                            |   |                  |
| %Error                                                                                 |   | X                                        |                            |   |                  |
| Código                                                                                 |   |                                          | X                          |   |                  |
| Descripción                                                                            |   |                                          | X                          |   |                  |
| Fecha Muestreo                                                                         |   |                                          | X                          |   |                  |
| Lugar de Muestreo                                                                      |   |                                          | X                          |   |                  |
| Datos de Estándar de Verificación                                                      |   |                                          |                            |   |                  |
| <b>FD</b>                                                                              | X |                                          |                            |   | 1                |
|                                                                                        |   |                                          |                            |   |                  |

<sup>&</sup>lt;sup>27</sup> Para Ver el diseño diríjase al CD anexo, sección Diseños de Interfaz/Diseños de Entrada/10-Análisis de Cloruros Potenciométrico.

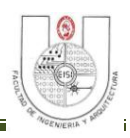

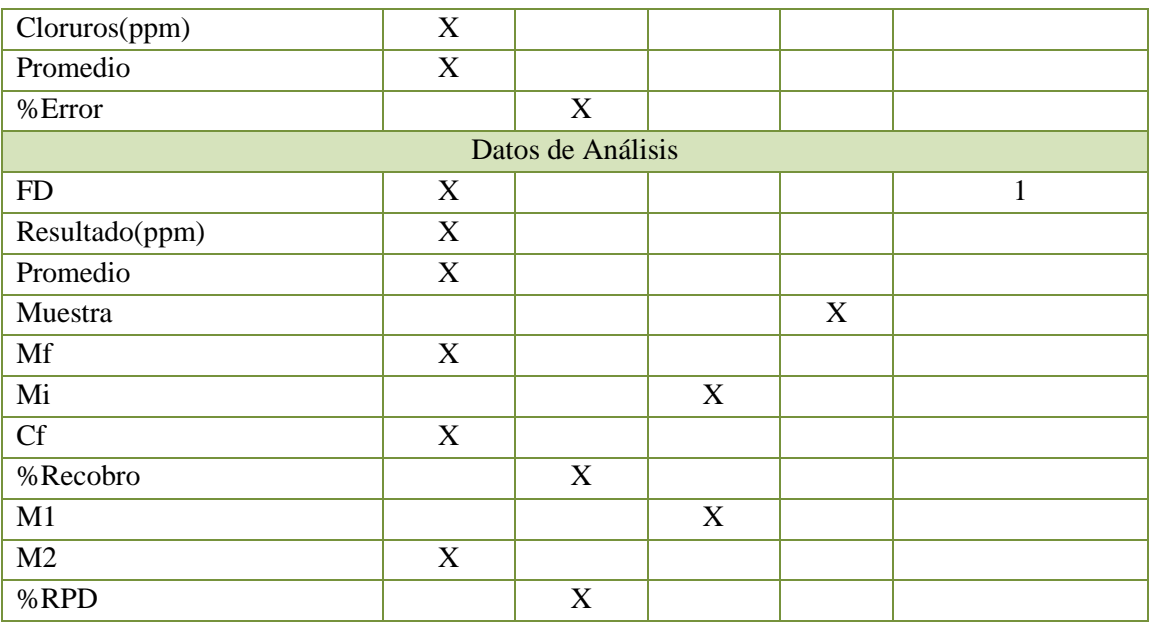

**Tabla 4.24: Registro de Resultados de Análisis de Cloruros Potenciométrico.**

### **8. Registro de Resultados de Análisis de Dióxido de Carbono.<sup>28</sup>**

| Registro de Resultados de Análisis de Dióxido de Carbono.                                   |   |                                       |   |   |                  |  |
|---------------------------------------------------------------------------------------------|---|---------------------------------------|---|---|------------------|--|
| Objetivo: Procesar y Registrar los datos para los Análisis de Dióxido de Carbono realizados |   |                                       |   |   |                  |  |
| en el Laboratorio Geoquímico de LaGeo.                                                      |   |                                       |   |   |                  |  |
|                                                                                             |   | <b>Elementos de Datos de Pantalla</b> |   |   |                  |  |
| Forma de Adquirir el Dato.<br>Nombre del Elemento.                                          |   |                                       |   |   |                  |  |
|                                                                                             | D | $\mathbf C$                           | R | S | VD.              |  |
| Analista                                                                                    |   |                                       | X |   | Usuario Logueado |  |
| Fecha y Hora                                                                                |   |                                       | X |   | Del Sistema      |  |
| Datos de Calibración                                                                        |   |                                       |   |   |                  |  |
| Equipo                                                                                      |   |                                       |   | X |                  |  |
| Fecha                                                                                       |   |                                       | X |   |                  |  |
| Pendiente $(>=56 \text{ mV})$                                                               |   |                                       | X |   |                  |  |
| $pH$ a mV = 0                                                                               |   |                                       | X |   |                  |  |
| <b>Buffer</b>                                                                               |   |                                       | X |   |                  |  |
| Marca                                                                                       |   |                                       | X |   |                  |  |
| Lote                                                                                        |   |                                       | X |   |                  |  |
| Lectura pH/mV $(25^{\circ}C)$                                                               |   |                                       | X |   |                  |  |
| Lectura a $(25^{\circ}C)$                                                                   |   |                                       | X |   |                  |  |
| Reactivo                                                                                    |   |                                       |   | X |                  |  |
| Código de Muestra                                                                           |   |                                       | X |   |                  |  |

<sup>&</sup>lt;sup>28</sup> Para Ver el diseño diríjase al CD anexo, sección Diseños de Interfaz/Diseños de Entrada/11-Análisis de Dióxido de Carbono.

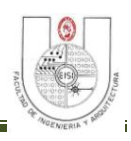

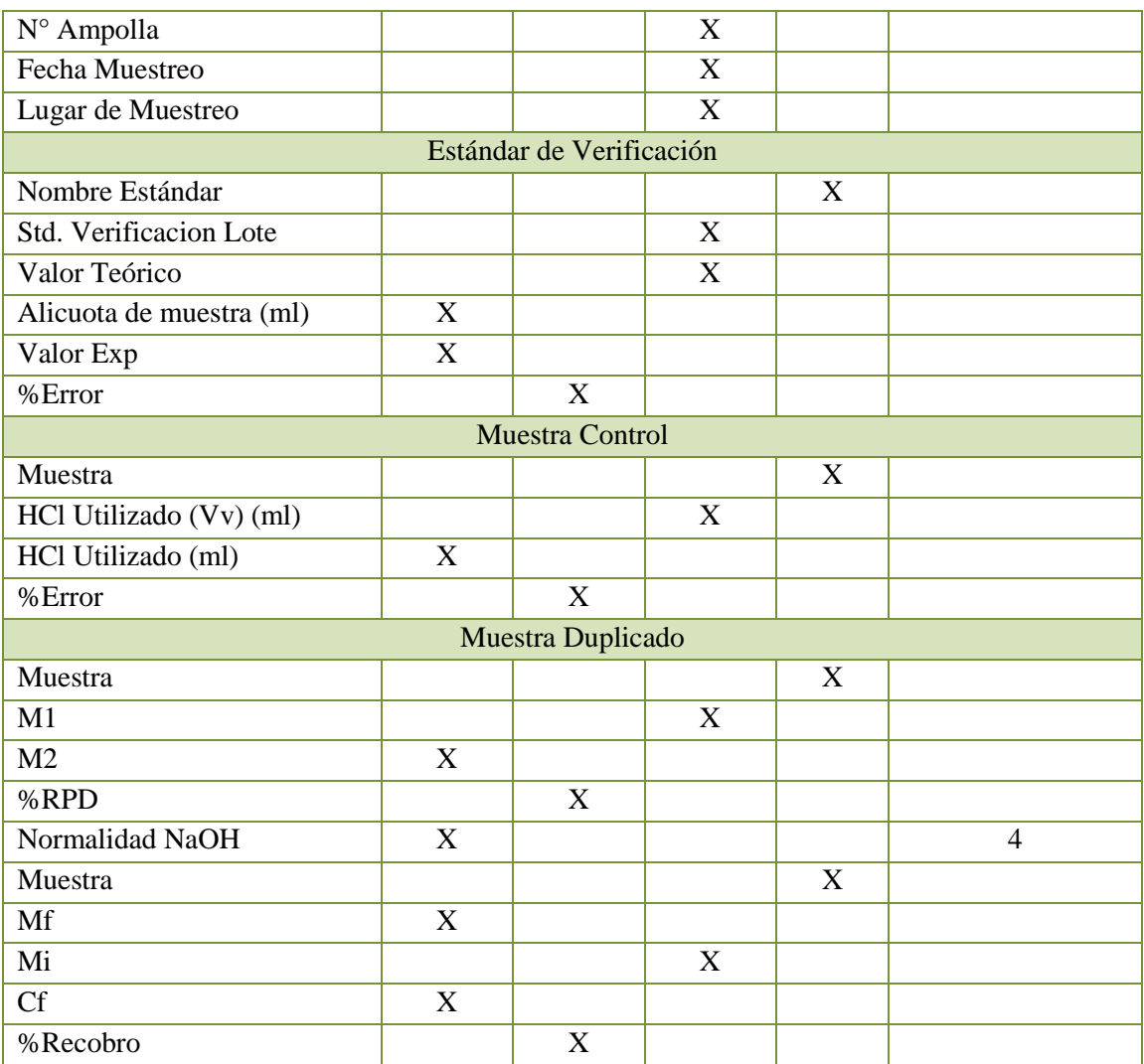

**Tabla 4.25: Registro de Resultados de Análisis de Dióxido de Carbono.**

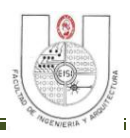

## **9. Registro de Resultados de Análisis de Fluoruro.<sup>29</sup>**

|                                                                                         | Registro de Resultados de Análisis de Fluoruro. |                            |                           |                           |                  |  |  |
|-----------------------------------------------------------------------------------------|-------------------------------------------------|----------------------------|---------------------------|---------------------------|------------------|--|--|
| Objetivo: Procesar y Registrar los datos para los Análisis de Fluoruro realizados en el |                                                 |                            |                           |                           |                  |  |  |
| Laboratorio Geoquímico de LaGeo.                                                        |                                                 |                            |                           |                           |                  |  |  |
|                                                                                         | <b>Elementos de Datos de Pantalla</b>           |                            |                           |                           |                  |  |  |
| Nombre del Elemento.                                                                    | Forma de Adquirir el Dato.                      |                            |                           |                           |                  |  |  |
|                                                                                         | D                                               | $\mathbf C$                | $\bf{R}$                  | S                         | VD.              |  |  |
| Analista                                                                                |                                                 |                            | X                         |                           | Usuario Logueado |  |  |
| Fecha y Hora                                                                            |                                                 |                            | X                         |                           | Del Sistema      |  |  |
|                                                                                         |                                                 | Datos de Calibración       |                           |                           |                  |  |  |
| Equipo                                                                                  |                                                 |                            |                           | X                         |                  |  |  |
| Fecha                                                                                   |                                                 |                            | X                         |                           |                  |  |  |
| Slope                                                                                   |                                                 |                            | $\boldsymbol{\mathrm{X}}$ |                           |                  |  |  |
| Std.F (ppm)                                                                             |                                                 |                            | X                         |                           |                  |  |  |
|                                                                                         |                                                 | Datos de Chequeo Electrodo |                           |                           |                  |  |  |
| $F-(1000 ppm)$                                                                          |                                                 |                            |                           | X                         |                  |  |  |
| Valor Experimental (mV)                                                                 | $\boldsymbol{\mathrm{X}}$                       |                            |                           |                           |                  |  |  |
| $P1-P2 = (-57 + -3mV)$                                                                  |                                                 | X                          |                           |                           |                  |  |  |
| <b>Buffer</b>                                                                           |                                                 |                            | X                         |                           |                  |  |  |
| Marca                                                                                   |                                                 |                            | X                         |                           |                  |  |  |
| Lote                                                                                    |                                                 |                            | X                         |                           |                  |  |  |
| Reactivo                                                                                |                                                 |                            |                           | X                         |                  |  |  |
|                                                                                         |                                                 | Estándar de Verificación   |                           |                           |                  |  |  |
| Nombre Estándar                                                                         |                                                 |                            |                           | $\boldsymbol{\mathrm{X}}$ |                  |  |  |
| Std. Verificacion Lote                                                                  |                                                 |                            | X                         |                           |                  |  |  |
| Valor Verdadero                                                                         |                                                 |                            | $\boldsymbol{\mathrm{X}}$ |                           |                  |  |  |
| Valor Exp                                                                               | X                                               |                            |                           |                           |                  |  |  |
| %Error                                                                                  |                                                 | X                          |                           |                           |                  |  |  |
|                                                                                         |                                                 | Datos de Análisis          |                           |                           |                  |  |  |
| Código                                                                                  |                                                 |                            | X                         |                           |                  |  |  |
| Descripción                                                                             |                                                 |                            | X                         |                           |                  |  |  |
| Fecha Muestreo                                                                          |                                                 |                            | X                         |                           |                  |  |  |
| Lugar Muestreo                                                                          |                                                 |                            | X                         |                           |                  |  |  |
| PPM                                                                                     | X                                               |                            |                           |                           |                  |  |  |
| Muestra                                                                                 |                                                 |                            |                           | $\mathbf X$               |                  |  |  |
| M1                                                                                      |                                                 |                            | X                         |                           |                  |  |  |
| M2                                                                                      | $\mathbf X$                                     |                            |                           |                           |                  |  |  |
| %RPD                                                                                    |                                                 | X                          |                           |                           |                  |  |  |
| Mf                                                                                      | $\boldsymbol{\mathrm{X}}$                       |                            |                           |                           |                  |  |  |

<sup>&</sup>lt;sup>29</sup> Para Ver el diseño diríjase al CD anexo, sección Diseños de Interfaz/Diseños de Entrada/12-Análisis de Fluoruro.

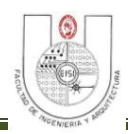

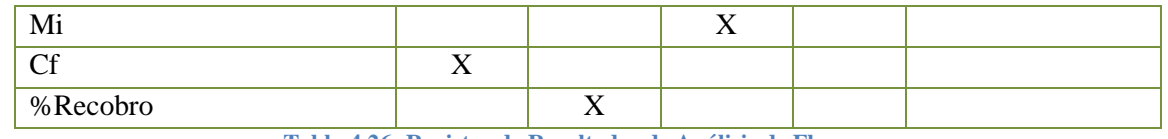

**Tabla 4.26: Registro de Resultados de Análisis de Fluoruro.**

#### **10. Registro de Resultados de Área para Estándar de Calibración de Gases.<sup>30</sup>**

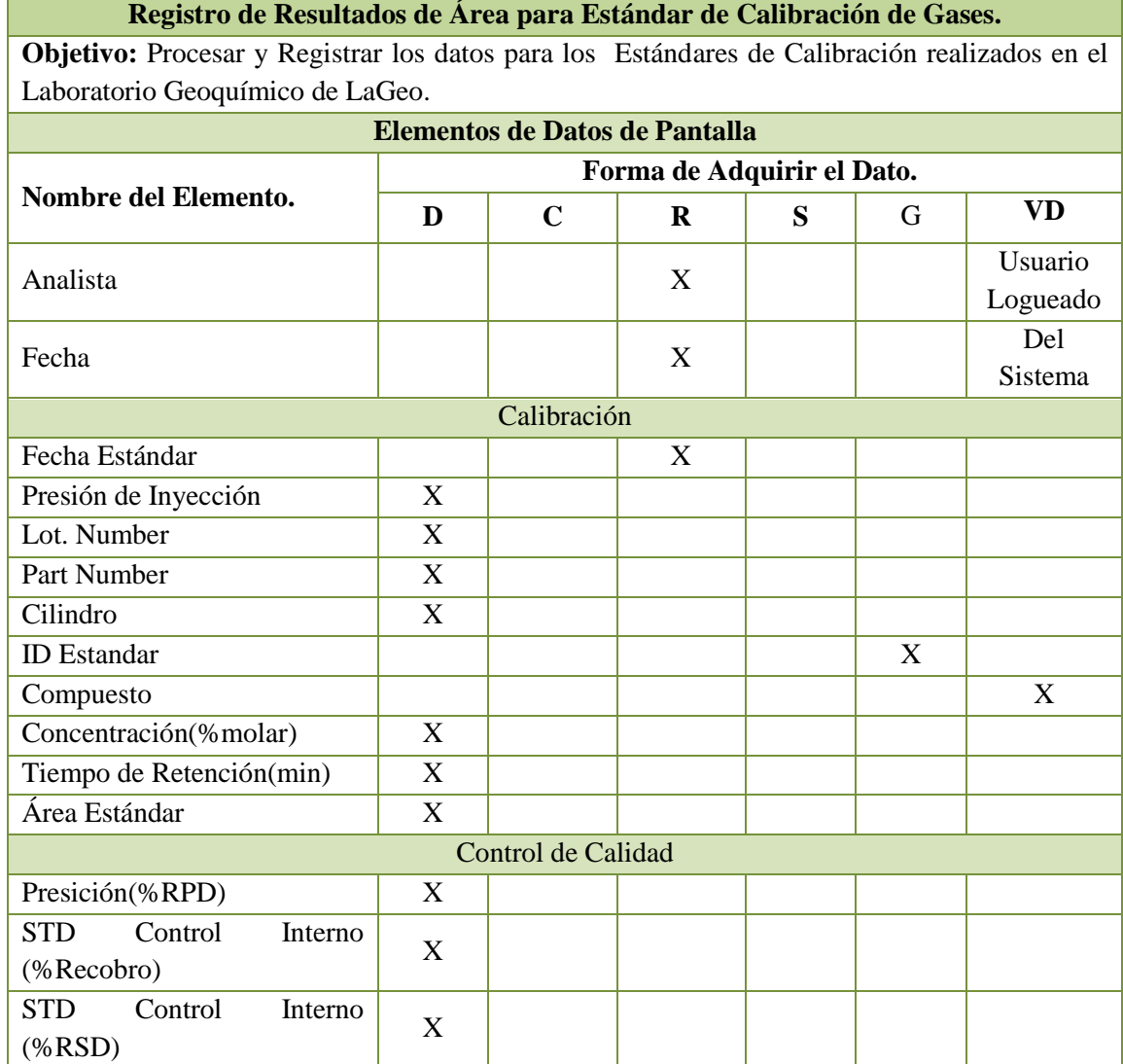

**Tabla 4.27: Registro de Resultados de Área para Estándar de Calibración de Gases.**

<sup>&</sup>lt;sup>30</sup> Para Ver el diseño diríjase al CD anexo, sección Diseños de Interfaz/Diseños de Entrada/13-Calibración de Gases.

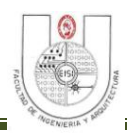

### **11. Registro de Resultados de Análisis de Gases Geotérmicos.<sup>31</sup>**

#### **Registro de Resultados de Análisis de Gases Geotérmicos.**

| Objetivo: Procesar y Registrar los datos para los Análisis de Gases Geotérmicos realizados en |   |                           |                                       |   |                  |  |
|-----------------------------------------------------------------------------------------------|---|---------------------------|---------------------------------------|---|------------------|--|
| el Laboratorio Geoquímico de LaGeo.                                                           |   |                           |                                       |   |                  |  |
|                                                                                               |   |                           | <b>Elementos de Datos de Pantalla</b> |   |                  |  |
| Forma de Adquirir el Dato.<br>Nombre del Elemento.                                            |   |                           |                                       |   |                  |  |
|                                                                                               | D | $\mathbf C$               | $\bf{R}$                              | S | VD.              |  |
| Analista                                                                                      |   |                           | X                                     |   | Usuario Logueado |  |
| Fecha y Hora                                                                                  |   |                           | X                                     |   | Del Sistema      |  |
| Descripción de la Muestra                                                                     |   |                           |                                       |   |                  |  |
| Código de la Muestra                                                                          |   |                           |                                       | X |                  |  |
| Ampolla                                                                                       |   |                           |                                       | X |                  |  |
| Lugar de Muestreo                                                                             |   |                           | X                                     |   |                  |  |
| Punto de Muestreo                                                                             |   |                           | X                                     |   |                  |  |
| Ampolla+NaOH(g)                                                                               |   | X                         |                                       |   |                  |  |
| Ampolla+NaOH+ $M(g)$                                                                          |   | $\mathbf X$               |                                       |   |                  |  |
| Condensado(g)                                                                                 |   | X                         |                                       |   |                  |  |
| Condensado(mg)                                                                                |   | $\boldsymbol{\mathrm{X}}$ |                                       |   |                  |  |
| Condensado Corregido(mg)                                                                      |   | $\mathbf X$               |                                       |   |                  |  |
| Moles de Vapor de Agua                                                                        |   | $\boldsymbol{\mathrm{X}}$ |                                       |   |                  |  |
| Ampolla vacía(mL)                                                                             |   | X                         |                                       |   |                  |  |
| NaOH (mL)                                                                                     |   | X                         |                                       |   |                  |  |
| Condensado+NaOH (mL)                                                                          |   | X                         |                                       |   |                  |  |
| Condensado(mL)                                                                                |   | $\boldsymbol{\mathrm{X}}$ |                                       |   |                  |  |
| Volumen Libre (mL)                                                                            |   | $\mathbf X$               |                                       |   |                  |  |
| Codigo<br>de<br>ampolla<br>SH <sub>2</sub>                                                    |   |                           |                                       | X |                  |  |
| Utilizado                                                                                     |   |                           |                                       |   |                  |  |
| Volumen de Muestra (mL)                                                                       |   |                           | X                                     |   |                  |  |
| mg SH                                                                                         |   |                           | X                                     |   |                  |  |
| $\overline{\text{Milimoles SH}_2}$                                                            |   |                           | $\boldsymbol{X}$                      |   |                  |  |
| Codigo<br>de<br>ampolla<br>CO <sub>2</sub>                                                    |   |                           |                                       | X |                  |  |
| Utilizado                                                                                     |   |                           |                                       |   |                  |  |
| HCl $0.01N p/M$ (mL)                                                                          |   | X                         |                                       |   |                  |  |
| HC10.01N p/BI (mL)                                                                            |   | $\mathbf X$               |                                       |   |                  |  |
| Milimoles CO <sub>2</sub>                                                                     |   | $\mathbf X$               |                                       |   |                  |  |
|                                                                                               |   |                           | Calibración Cromatógrafo de Gases     |   |                  |  |
| Id Estándar                                                                                   |   |                           |                                       | X |                  |  |
| Equipo                                                                                        |   |                           | X                                     |   |                  |  |
| Cromatografo                                                                                  |   |                           | X                                     |   |                  |  |

<sup>&</sup>lt;sup>31</sup> Para Ver el diseño diríjase al CD anexo, sección Diseños de Interfaz/Diseños de Entrada/14-Análisis de Gases Geotérmicos.

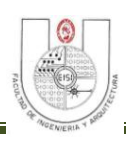

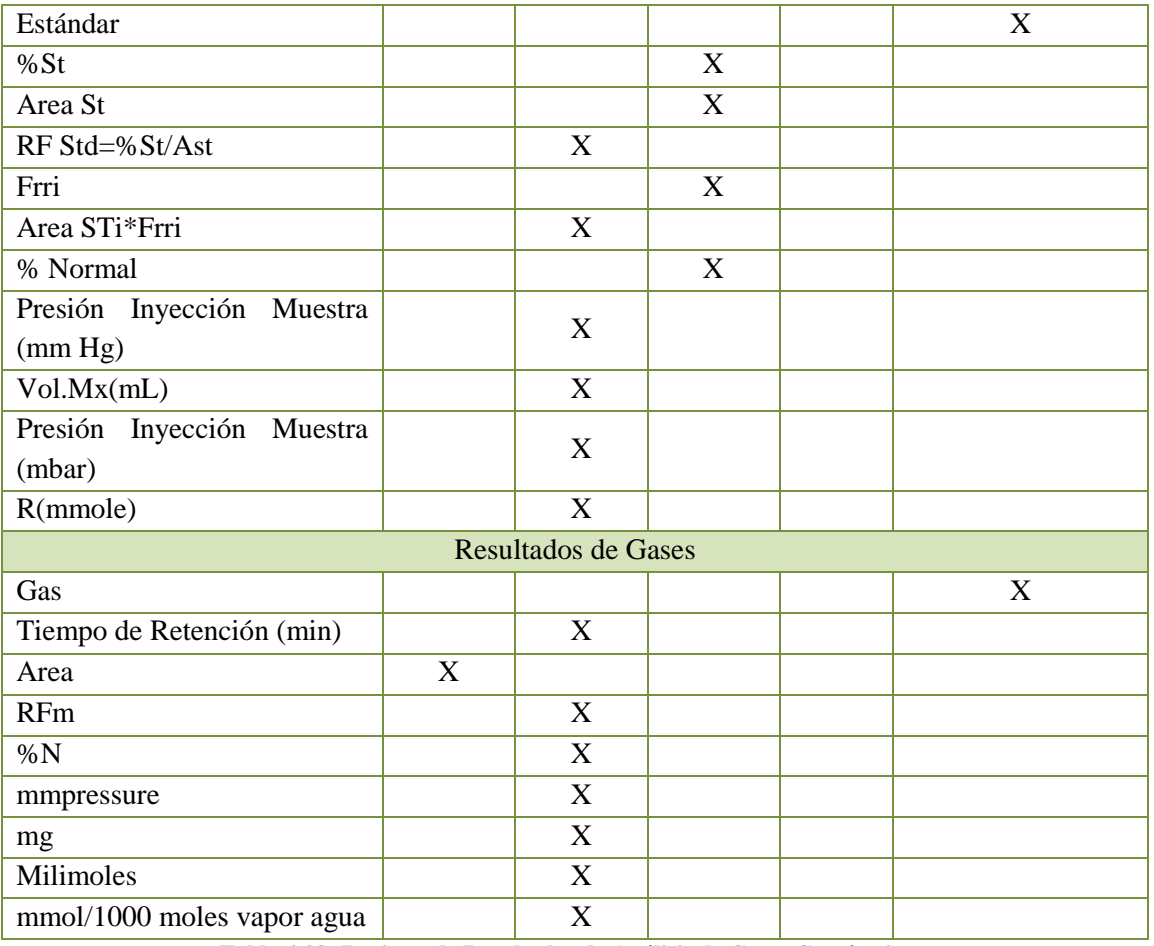

**Tabla 4.28: Registro de Resultados de Análisis de Gases Geotérmicos.**

### **12. Registro de Resultados de Análisis de Sulfhídrico.<sup>32</sup>**

| Registro de Resultados de Análisis de Sulfhídrico.                                         |                            |   |   |              |                  |  |  |
|--------------------------------------------------------------------------------------------|----------------------------|---|---|--------------|------------------|--|--|
| Objetivo: Procesar y Registrar los datos para los Análisis de Sulfhídrico realizados en el |                            |   |   |              |                  |  |  |
| Laboratorio Geoquímico de LaGeo.                                                           |                            |   |   |              |                  |  |  |
| Elementos de Datos de Pantalla                                                             |                            |   |   |              |                  |  |  |
| Nombre del Elemento.                                                                       | Forma de Adquirir el Dato. |   |   |              |                  |  |  |
|                                                                                            | D                          | C | R | S            | VD.              |  |  |
| Analista                                                                                   |                            |   | X |              | Usuario Logueado |  |  |
| Fecha y Hora                                                                               |                            |   | X |              | Del Sistema      |  |  |
| Datos de Calibración                                                                       |                            |   |   |              |                  |  |  |
| Equipo                                                                                     |                            |   |   | $\mathbf{X}$ |                  |  |  |
| Fecha                                                                                      | X                          |   |   |              |                  |  |  |
| Pendiente $(>=56.0)$                                                                       |                            |   | X |              |                  |  |  |

<sup>32</sup> Para Ver el diseño diríjase al CD anexo, sección Diseños de Interfaz/Diseños de Entrada/15-Análisis de Sulfhídrico.

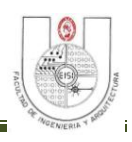

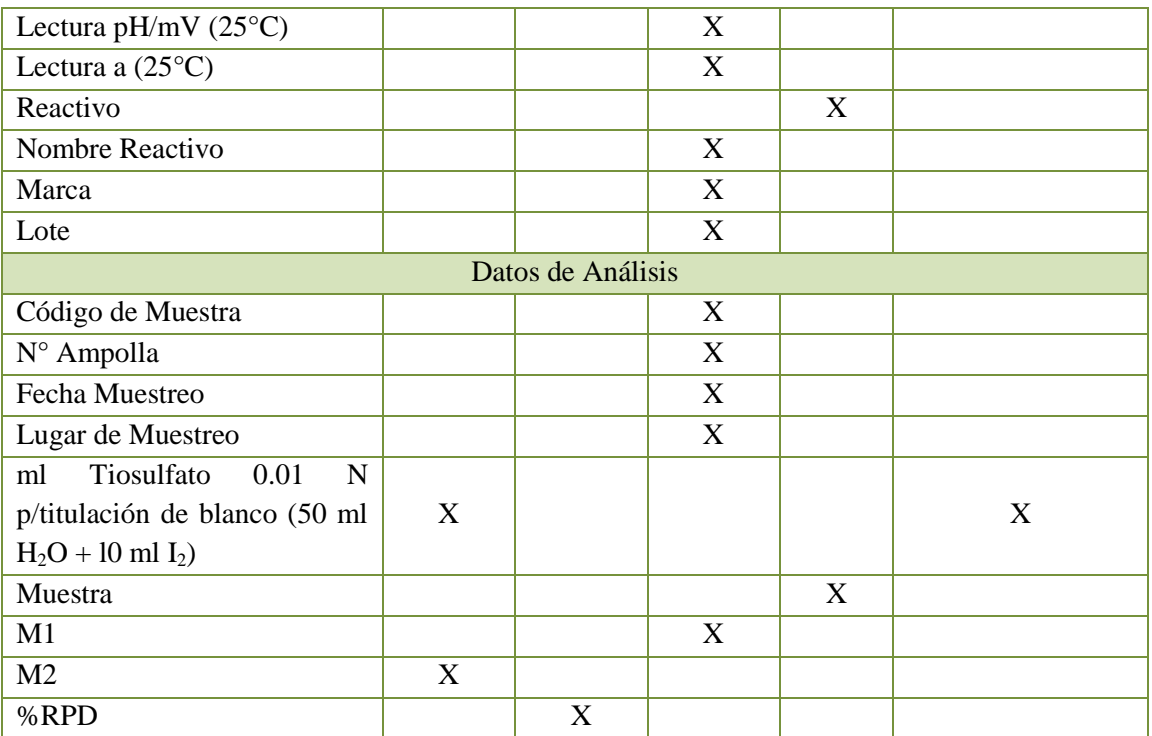

**Tabla 4.29: Registro de Resultados de Análisis de Sulfhídrico.**

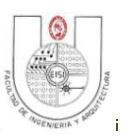

#### **4.11 DISEÑO DE SEGURIDADES**

Para proporcionar un buen nivel seguridad al sistema a construir, se han tomado en cuenta tanto aspectos físicos, como lógicos, que nos permitan garantizar la confidencialidad, integridad y disponibilidad de la información manejada por dicho sistema.

#### *Seguridad para crear contraseña*

Para evitar que los usuarios digiten contraseñas fáciles de descubrir, el sistema verificara que las contraseñas ingresadas por los usuarios mantengan un estándar que deberán seguir estos lineamientos:

- Las contraseñas deberán poseer una longitud mínima de 8 caracteres y máxima de 14 caracteres.
- Los caracteres utilizados para la creación de contraseñas pueden incluir letras y números.

#### *Descripción del Subsistema de Seguridad SISCLAB*

El objetivo principal de la seguridad informática consiste en proteger los recursos informáticos de un sistema del daño, la alteración, el robo y la pérdida de los datos.

Las medidas de seguridad estarán basadas en la definición de controles físicos, funciones, procedimientos y perfiles de acceso que permitan garantizar la seguridad de la integridad de los datos e información que se manejará en el sistema.

El subsistema de seguridad constará de 4 entidades principales:

 Usuario: Esta entidad se refiere a toda aquella persona que utilizará el sistema, las cuales podrán desempeñar cualquiera de los siguientes roles: Administrador General, Coordinador de Laboratorio, Analista Químico, Técnico de Muestreo. Cada usuario tendrá definido de acuerdo al rol que desempeñe, las funciones a las cuales tendrá acceso una vez ingrese al sistema. Además contendrá todos los datos referentes a cada usuario utilizados para la debida autenticación dentro del Sistema, por ejemplo ID de usuario y su contraseña.

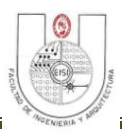

- Rol: Se refiere a los distintos roles permitidos en el sistema, contiene un identificador del rol, el nombre y una descripción del mismo.
- Opción Menú: Una lista de las opciones de menú a las que se tiene acceso dependiendo del rol que desempeña un usuario.
- Usuario por Rol: Es un listado de cada uno de los usuarios registrados en el sistema clasificados por el rol que desempeñan.
- Sistema: Distintos sistemas con los que el sistema de seguridad podrá estar relacionado.

Las políticas de seguridad informática a implementar se especifican de la siguiente manera:

#### **Identificación:**

- Se asignarán los permisos mínimos y necesarios de acuerdo a los roles realizados por los usuarios, estos pueden ser: como: Administrador General, Coordinador de Laboratorio, Analista Químico, Técnico de Muestreo. Deberá crearse un perfil de administrador del sistema.
- Se deberá reducir al mínimo imprescindible el número de perfiles de usuarios con máximos privilegios.
- Para asignar los ID de usuarios se tomará el código de empleado, el cual está conformado por 4 dígitos.

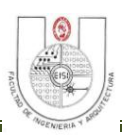

#### **Autenticación:**

- Para iniciar la sesión en el sistema se deberá mostrar los siguientes datos:
	- $\checkmark$  Nombre de usuario.
	- $\checkmark$  Contraseña.
- Mientras el usuario introduzca su contraseña, esta no debe ser mostrada en pantalla.
- Deberán encriptarse los siguientes datos:
	- $\checkmark$  La lista de control de accesos.
	- $\checkmark$  Las contraseñas y datos de las cuentas de usuarios.
- Las contraseñas deberán estar conformadas por un conjunto de caracteres alfanuméricos, el cual deberá poseer números y/o símbolos y combinación de mayúsculas y minúsculas, cuya longitud mínima será de 8 caracteres y máxima de 14 caracteres.
- La contraseña no debe poseer el nombre el usuario o de la empresa.
- Si un usuario olvida su contraseña el administrador le asignará una nueva.

#### **Seguridad al ingresar al sistema**

El acceso de Usuarios se hará por medio de la interfaz de loggeo mostrada en la siguiente figura:

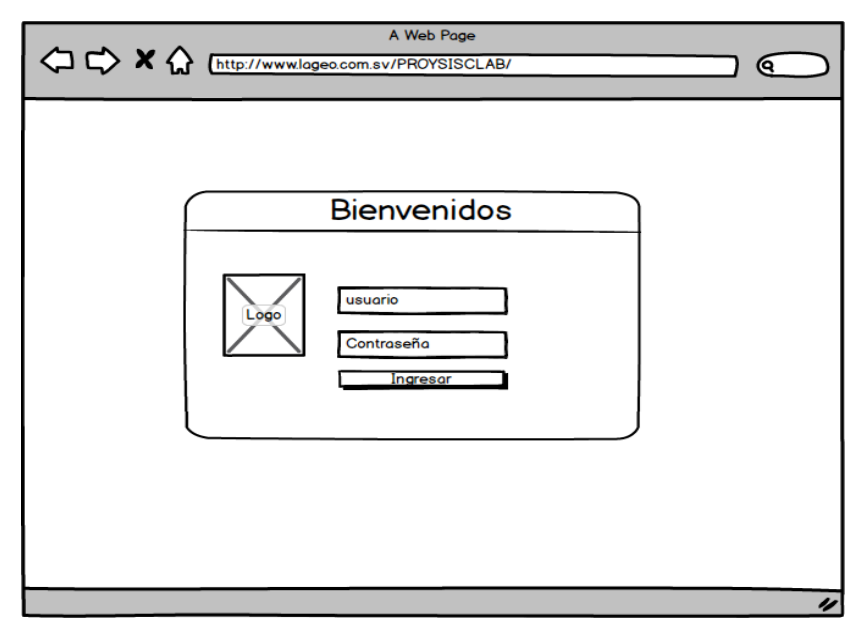

**Figura 4.16: Interfaz de logueo.**

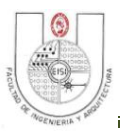

En la cual se comprobará el llenado de los campos usuario, contraseña y la selección de evento; de las cuales las primeras dos deben coincidir con usuarios activos del sistema.

#### **Roles de Sistema.**

Cada usuario tendrá diferentes permisos y accederán a diferentes funciones y tipos de información, la cual dependerá de su nivel de acceso y ubicación, podrán realizar diferentes acciones sobre dicha información (Consultar, modificar, actualizar y eliminar). En la Tabla 4.15, se detallan los diferentes tipos de usuario que definen los diferentes niveles de acceso en el sistema:

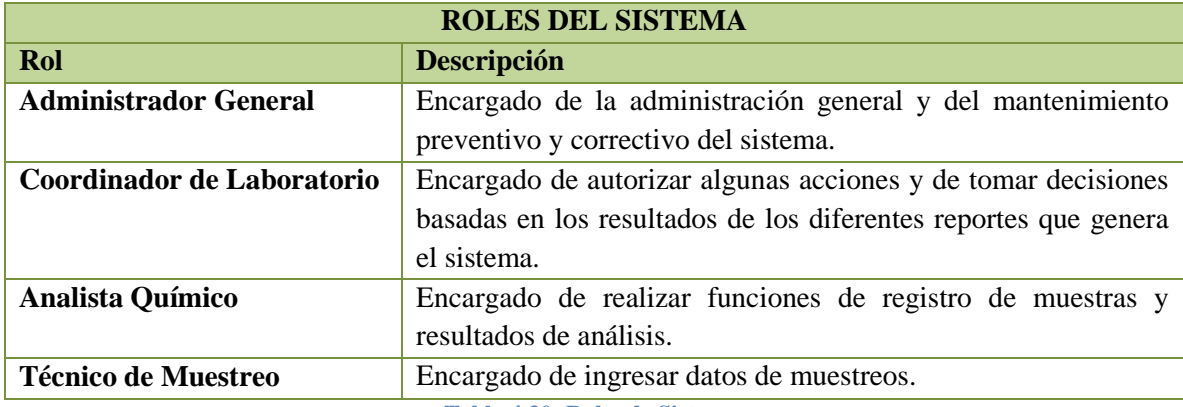

**Tabla 4.30: Roles de Sistema.**

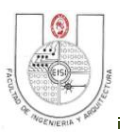

#### **4.11.1 Funciones Asignadas a cada Grupo de Usuarios.**

A continuación son detalladas todas y cada una de las funciones que podrá realizar el usuario, dichas funciones depende del nivel de acceso que tenga el perfil al que pertenece.

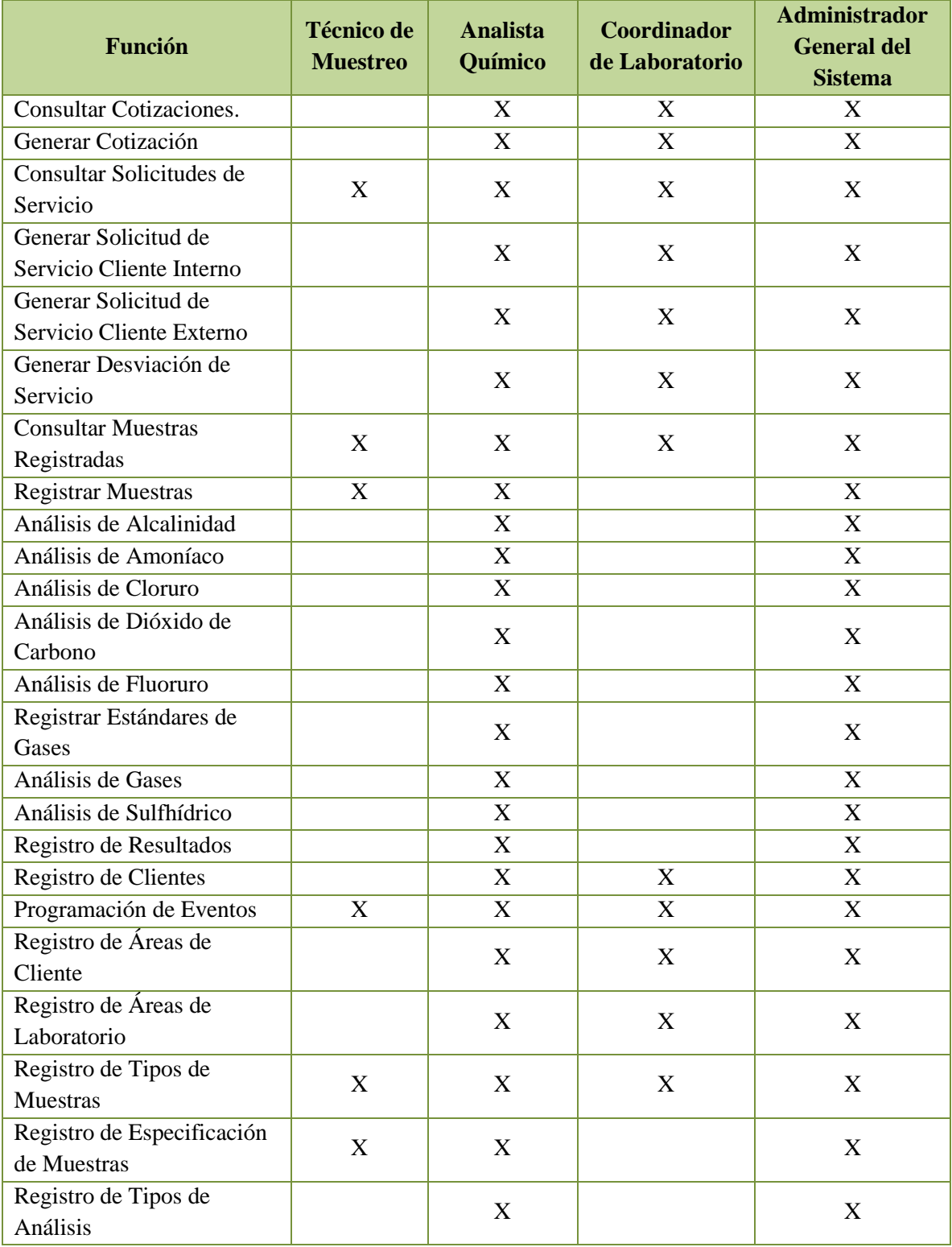

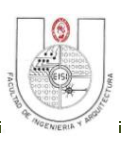

| <b>Función</b>             | <b>Técnico de</b><br><b>Muestreo</b> | <b>Analista</b><br>Químico     | <b>Coordinador</b><br>de Laboratorio | <b>Administrador</b><br><b>General del</b><br><b>Sistema</b> |  |
|----------------------------|--------------------------------------|--------------------------------|--------------------------------------|--------------------------------------------------------------|--|
| Registro de Técnicas de    |                                      | X                              |                                      | X                                                            |  |
| Análisis                   |                                      |                                |                                      |                                                              |  |
| Registro de Costos         |                                      |                                | X                                    | X                                                            |  |
| Registro de Precios        |                                      |                                | X                                    | X                                                            |  |
| Registro de Equipo de      |                                      | X                              |                                      | X                                                            |  |
| Laboratorio                |                                      |                                |                                      |                                                              |  |
| Registro de Reactivos      |                                      | X                              |                                      | X                                                            |  |
| Registro de Campos         | X                                    | X                              |                                      | X                                                            |  |
| Geotérmicos                |                                      |                                |                                      |                                                              |  |
| Registro de Lugares de     | $\boldsymbol{\mathrm{X}}$            | X                              |                                      | X                                                            |  |
| Muestreo                   |                                      |                                |                                      |                                                              |  |
| Registro de Tipos de       | X                                    | X                              |                                      | X                                                            |  |
| Fuente                     |                                      |                                |                                      |                                                              |  |
| Registro de Puntos de      |                                      | $\boldsymbol{\mathrm{X}}$<br>X |                                      | X                                                            |  |
| Muestreo                   |                                      |                                |                                      |                                                              |  |
| Registro de Muestreos      | $\boldsymbol{\mathrm{X}}$            | X                              |                                      | X                                                            |  |
| Rutinarios                 |                                      |                                |                                      |                                                              |  |
| Registro de Parámetros del |                                      |                                |                                      | X                                                            |  |
| Sistema                    |                                      |                                |                                      |                                                              |  |
| Generación de Informes     |                                      | $\boldsymbol{\mathrm{X}}$      | $\boldsymbol{\mathrm{X}}$            | X                                                            |  |

**Tabla 4.31: Funciones de Acuerdo al Perfil de Usuario.**

#### **Diseño de pruebas de seguridad.**

Las pruebas de seguridad se utilizan para describir los procedimientos de debe seguir un sistema para que se considere seguro.

| <b>CONDICION DE ENTRADA</b>                      | <b>ACCION DE RETORNO DEL SISTEMA</b>             |  |  |  |
|--------------------------------------------------|--------------------------------------------------|--|--|--|
| El usuario inicia sesión y retorna a la pantalla | No se muestran credenciales del usuario.         |  |  |  |
| de logueo                                        |                                                  |  |  |  |
|                                                  | No se permite la opción de copiar y pegar        |  |  |  |
| Ingreso de contraseña de usuario                 | caracteres en la casilla de contraseña de        |  |  |  |
|                                                  | usuario.                                         |  |  |  |
| Sesión de usuario cerrada después de 30          | Se cierra sesión de usuario y se muestra la      |  |  |  |
| minutos                                          | pantalla de logueo.                              |  |  |  |
| Cerrar sesión                                    | Se borran las credenciales de sesión de usuario. |  |  |  |
| Copiar URL interna del sitio y pegar en nueva    | Mostrará la pantalla de logueo y deberá iniciar  |  |  |  |
| ventana de navegador.                            | sesión.                                          |  |  |  |

**Tabla 4.32: Diseño de Pruebas de Seguridad.**

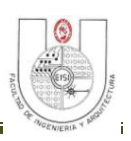

# CAPITULO V: PROGRAMACIÓN Y PRUEBAS.

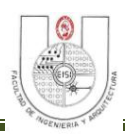

### **5 PROGRAMACIÓN Y PRUEBAS.**

#### **5.1 PROGRAMACIÓN.**

#### *Módulos del Sistema.*

Los módulos que integran el Sistema de información a desarrollar se describen a continuación en el siguiente cuadro:

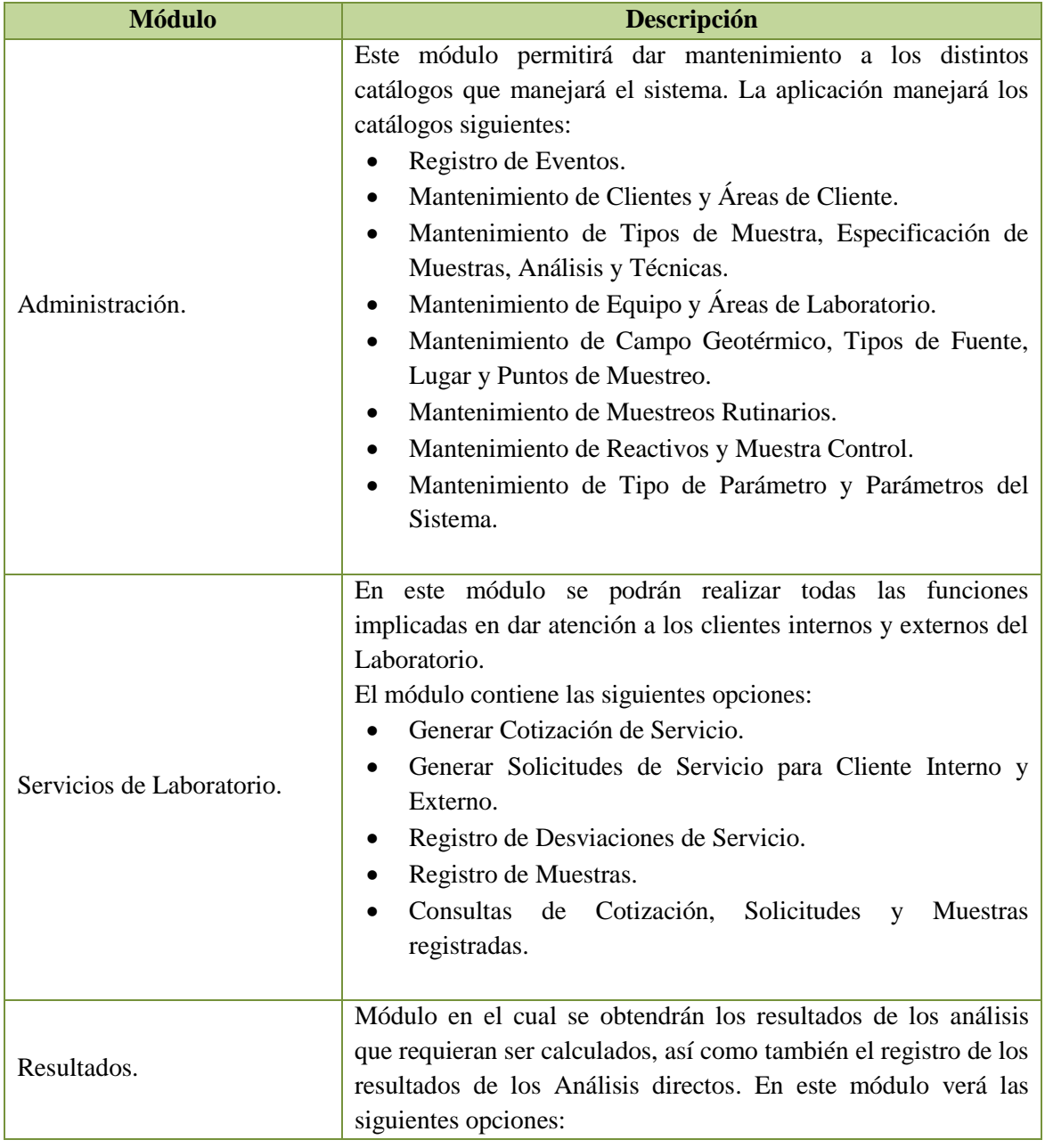

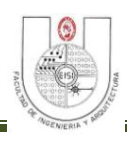

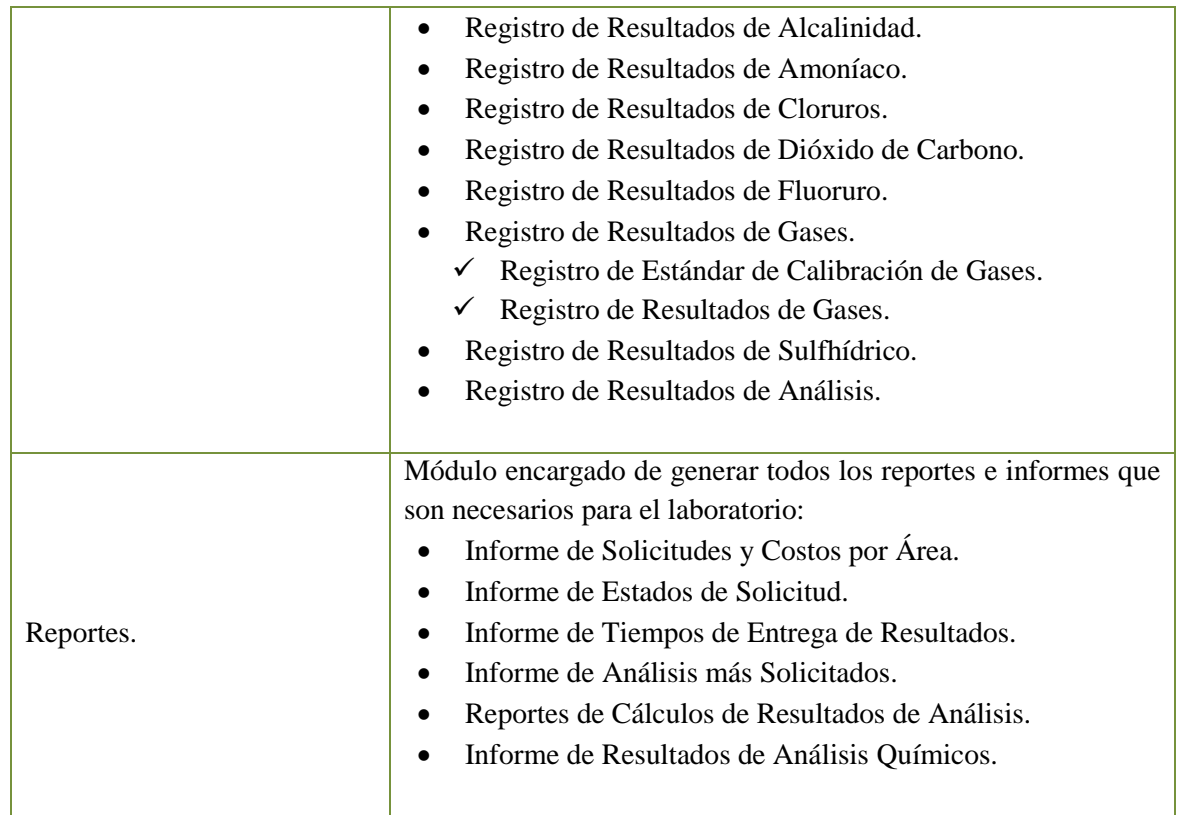

**Tabla 5.1: Módulos del Sistema.**

#### *Estructura del Proyecto.*

El IDE utilizado para el desarrollo del proyecto es Netbeans 8.0, utilizando el modelo vista controlador, el proyecto se ha divido en dos sub-proyecto, uno para las funciones del laboratorio (PROYSISCLAB) y el otro para las funciones de seguridad (SISCLAB), a su vez éstos se dividen en carpetas en las cuales se alojan las funciones de cada módulo.

La figura 5.1 muestra el contenido la carpeta Web Pages de ambos sub-proyectos, la plantilla utilizada (template.xhtml) se encuentra en el directorio WEB-INF\Template.

Dentro de Web Pages de PROYSISCLAB se encuentran las carpetas correspondientes a los módulos del sistema: Administración (carpeta administración y eventos), Servicios de Laboratorio (carpeta servicios), Resultados (carpeta resultados), y Reportes (carpeta informes y reportes).

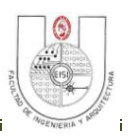

Dentro de Web Pages de SISCLAB se encuentra la carpeta correspondiente al módulo de: Administración, en el cual se encuentran las interfaces para acceder al modulo de seguridad.

Dentro de la carpeta "Resources" encontrará los archivos utilizados por la plantilla, imágenes, iconos, funciones javascript, y otros.

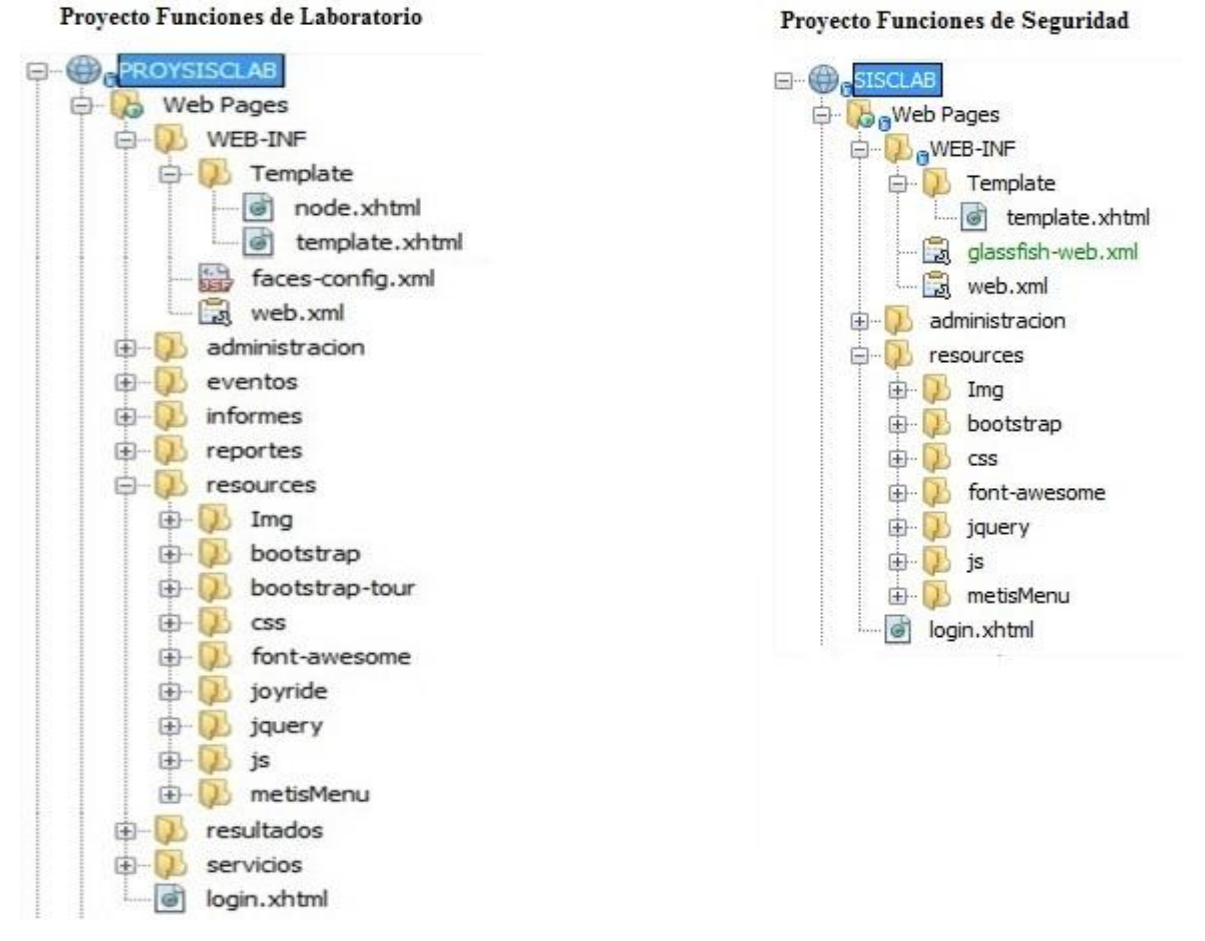

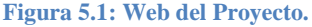

La figura 5.2 muestra los paquetes en los que se encuentra divido el PROYSISCLAB, descritos a continuación:

 **"com.lageo.proysisclab.chart":** Contiene los archivos que permiten graficar la información en los informes que lo requieren.

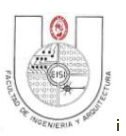

- **"com.lageo.proysisclab.controlador":**se encuentran los archivos .java que hacen las funciones de controlador para las diferentes funciones de los módulos del sistema. Los archivos correspondientes a los mantenimientos de catálogos del sistema se encuentran en el paquete "**com.lageo.proysisclab.mtto.controlador."**
- **"com.lageo.proysisclab.dao":**Contienen los archivos con los métodos que permiten la acceder a la Base de Datos y extraer los datos que se utilizarán en el sistema. Para los mantenimientos de catálogos, los archivos para acceder a la Base de Datos se encuentran en el paquete **"com.lageo.proysisclab.mtto.dao."**
- **"com.lageo.proysisclab.modelo":** En este paquete se encuentran todas las clases relacionadas a la base de datos que permiten la comunicación entre el sistema y la base de datos.
- **"com.lageo.proysisclab.utilidades":** Contiene archivos cuyos métodos son reutilizados para otras funciones del sistema.
- **"com.lageo.proysisclab.webservice":** Contiene archivos que permiten la comunicación entre el sistema de seguridad centralizada y el sistema de laboratorio.

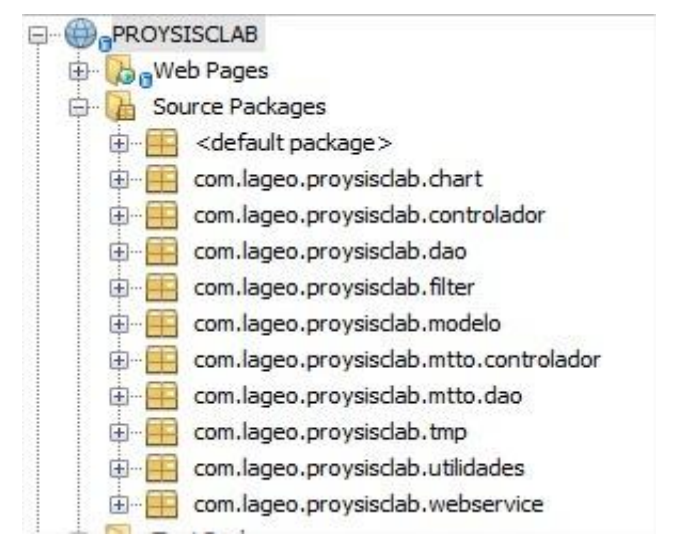

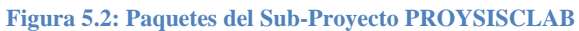

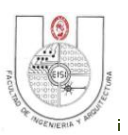

La figura 5.3 muestra los paquetes en los que se encuentra divido el PROYSISCLAB, descritos a continuación:

- **"com.lageo.sisclab.controlador":**se encuentran los archivos .java que hacen las funciones de controlador para las diferentes funciones del modulo de Administración.
- **"com.lageo.sisclab.converter":**
- **"com.lageo.sisclab.dao":** Contienen los archivos con los métodos que permiten la acceder a la Base de Datos y extraer los datos que se utilizarán en el sistema de seguridad.
- **"com.lageo.sisclab.filter":** Paquete que contiene la clase que se encarga del manejo de sesiones con el servidor de aplicaciones.
- **"com.lageo.sisclab.modelo":** En este paquete se encuentran todas las clases relacionadas a la base de datos que permiten la comunicación entre el sistema y la base de datos.
- **"com.lageo.sisclab.utilidades":** Contiene archivos cuyos métodos son reutilizados para otras funciones del sistema.
- **"com.lageo.sisclab.webservice":** Contiene archivos que permiten la comunicación entre el sistema de seguridad centralizada y el sistema de laboratorio.

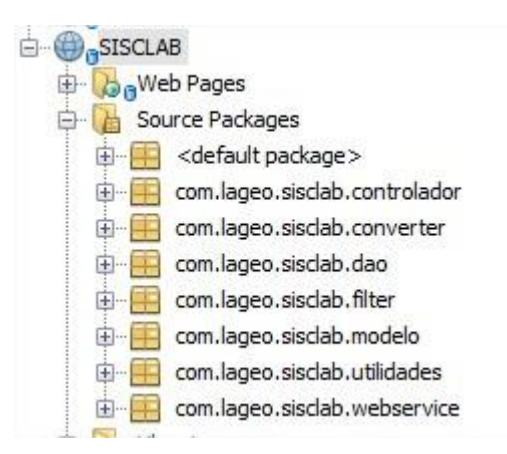

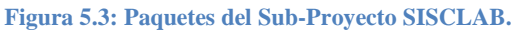

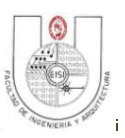

#### **5.2 DISEÑO DE PRUEBAS.**

El desarrollo de sistemas implica una serie de actividades propensas a incorporar fallos debido a la amplitud de factores que pueden provocar fallas y riesgos al sistema. La seguridad informática se puede definir como un conjunto de métodos y herramientas destinadas a proteger la información. Por lo que es necesario definir en la etapa de diseño las pruebas que garanticen la calidad del software, esto a través de situaciones que producen alta probabilidad de error.

Es por ello que se han diseñado pruebas de entrada/salida, las cuales pretenden demostrar que las funciones del software son funcionales, que las entradas que son válidas y generan salidas correctas manteniendo la integridad de los datos.

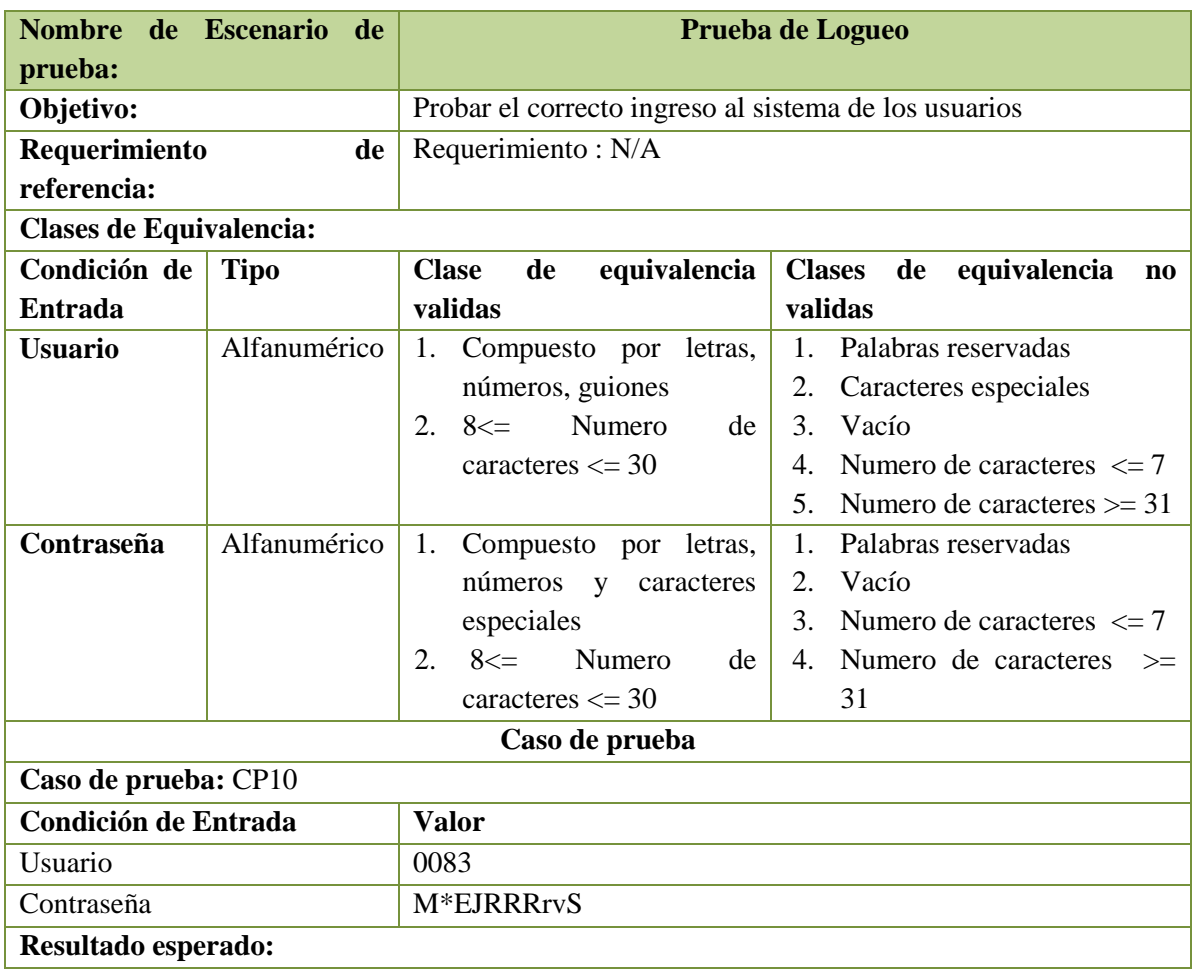

#### *Especificación de los Casos de Prueba.*

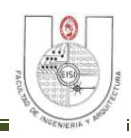

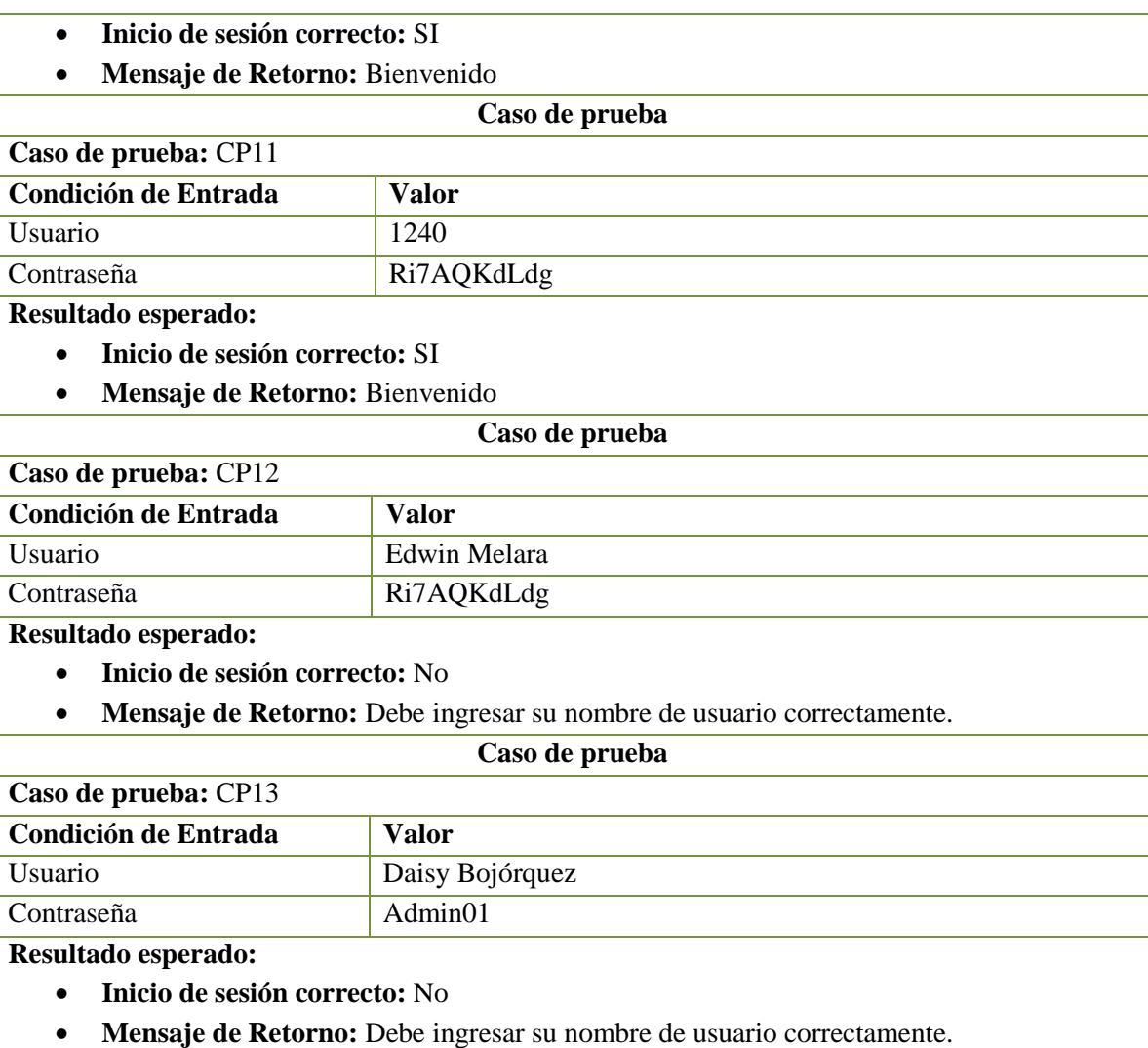

**Tabla 5.2: Caso de Prueba: Prueba de Logueo.**

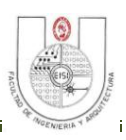

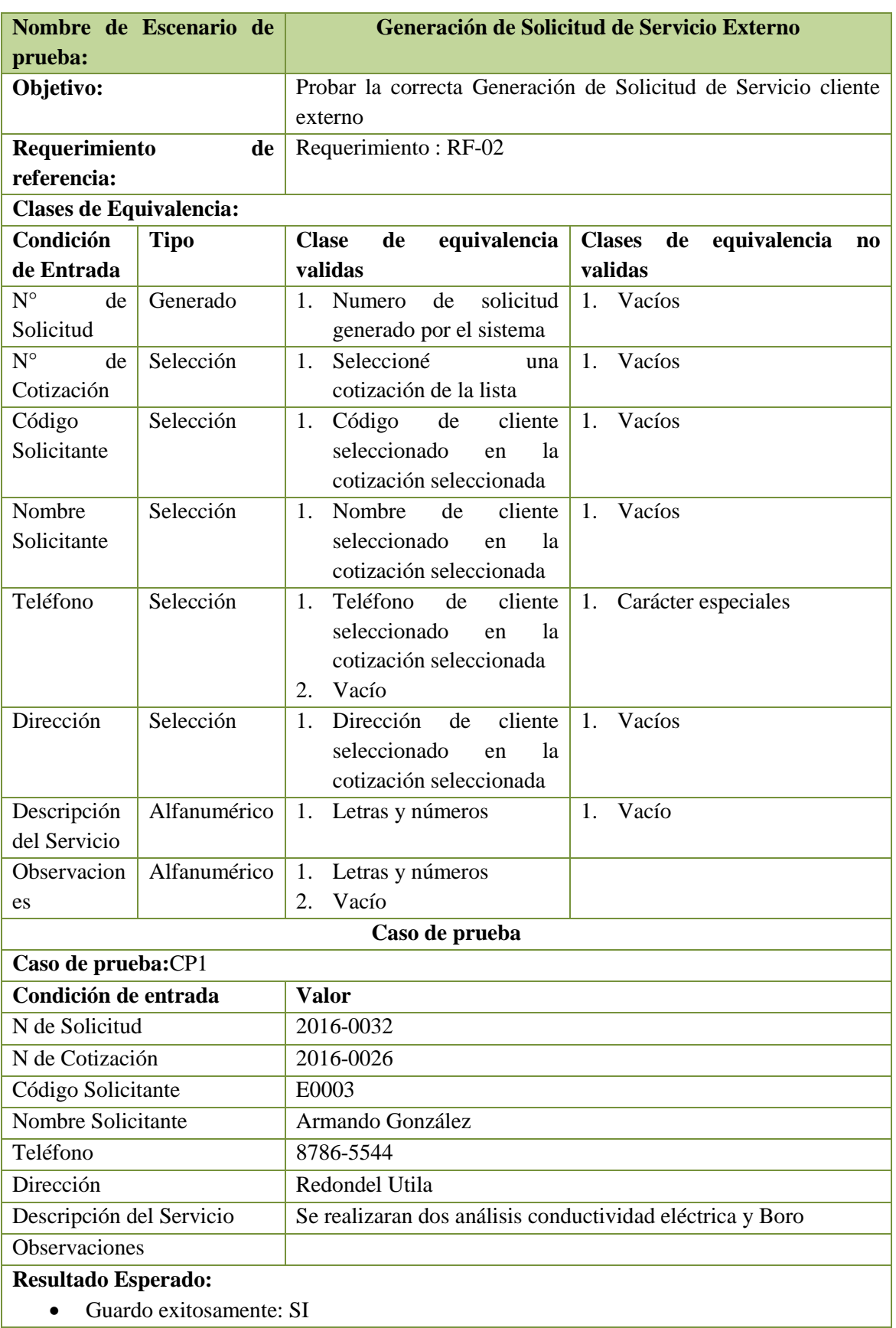

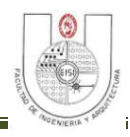

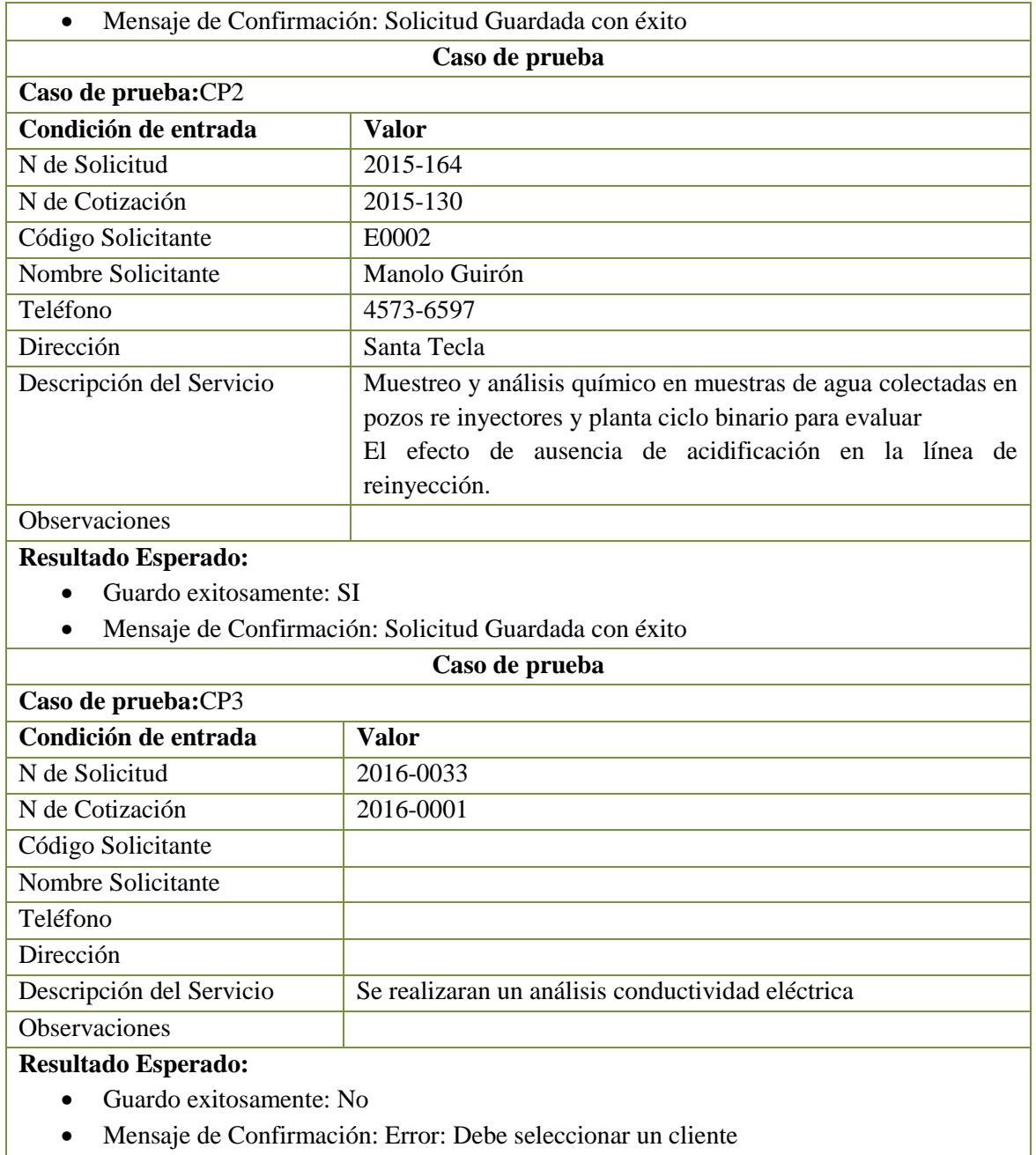

Mensaje de Confirmación: Error: Debe seleccionar un cliente

**Tabla 5.3: Caso de Prueba: Generación de Solicitud de Servicio Externo.**

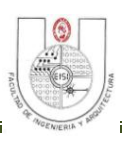

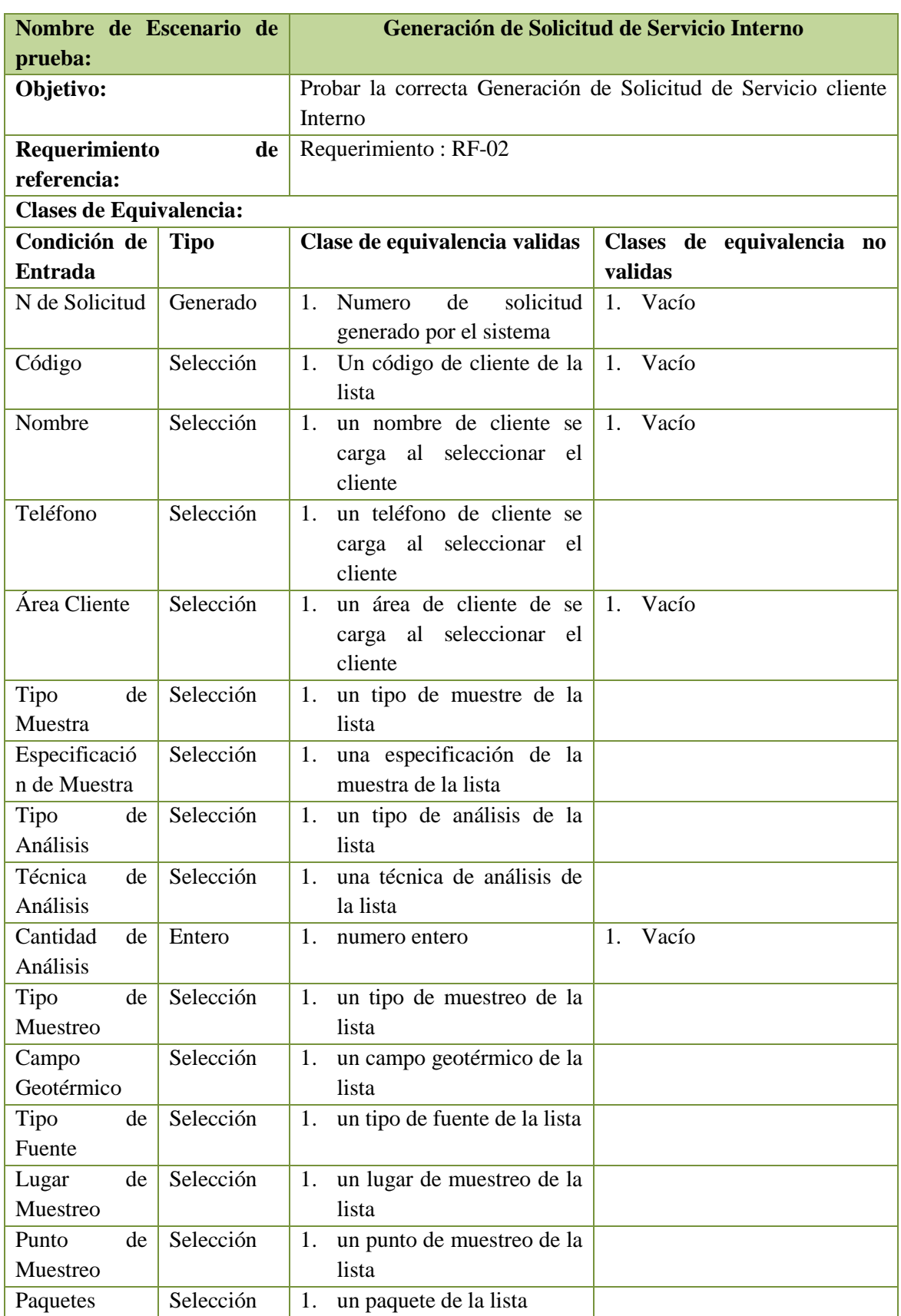
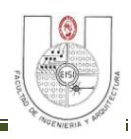

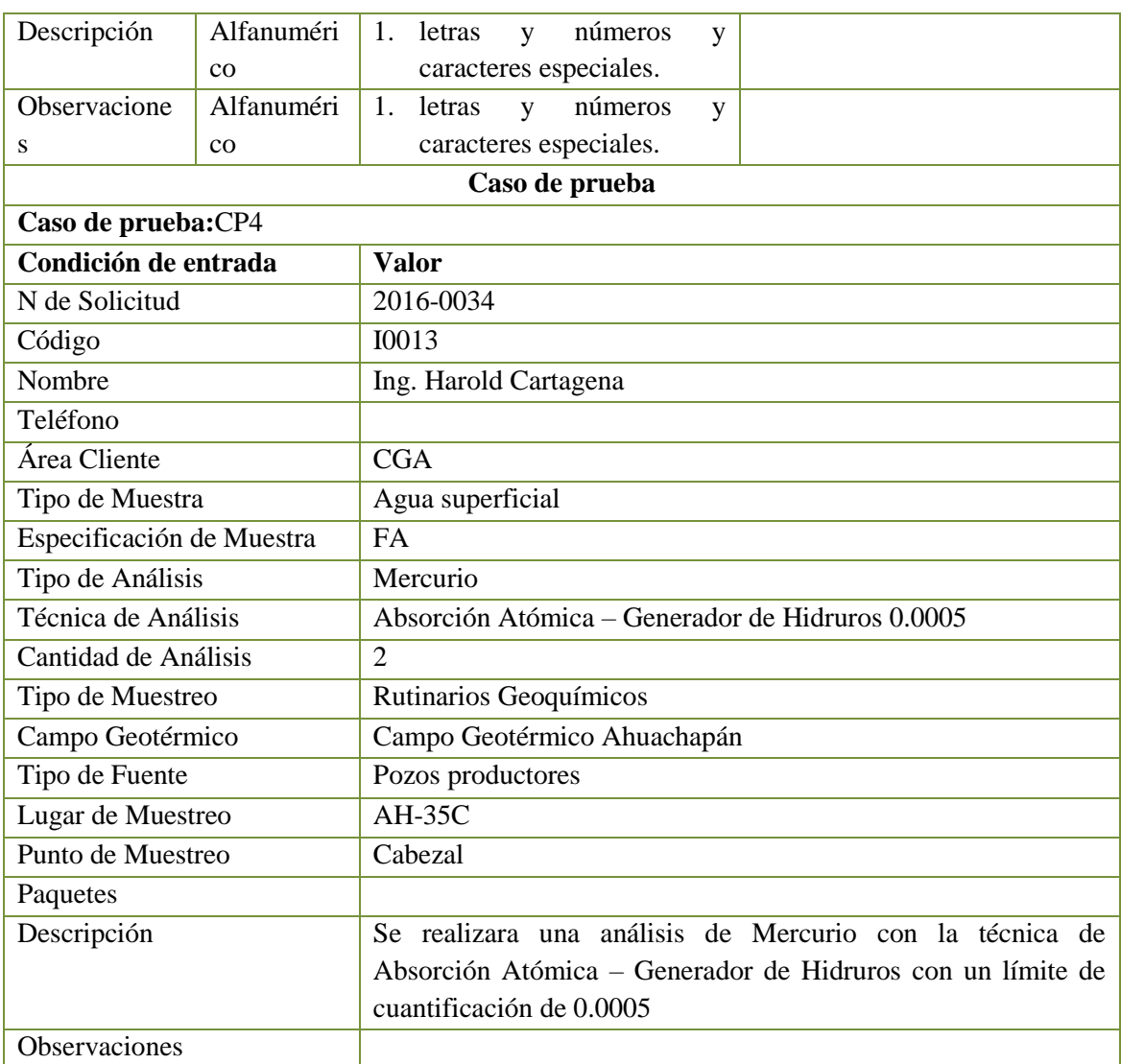

#### **Resultado Esperado:**

- Guardo exitosamente: SI
- Mensaje de Confirmación: Solicitud Guardada con éxito

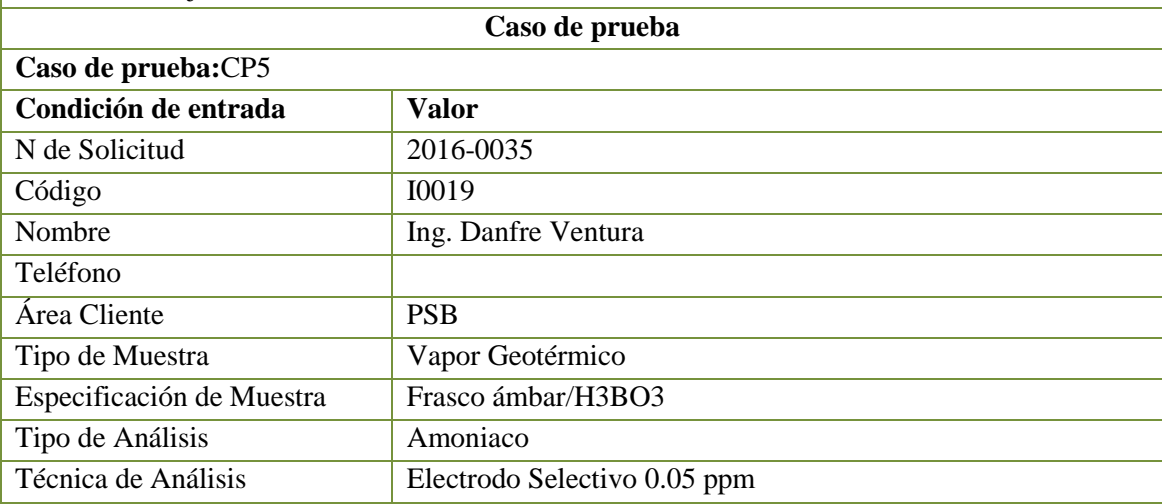

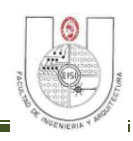

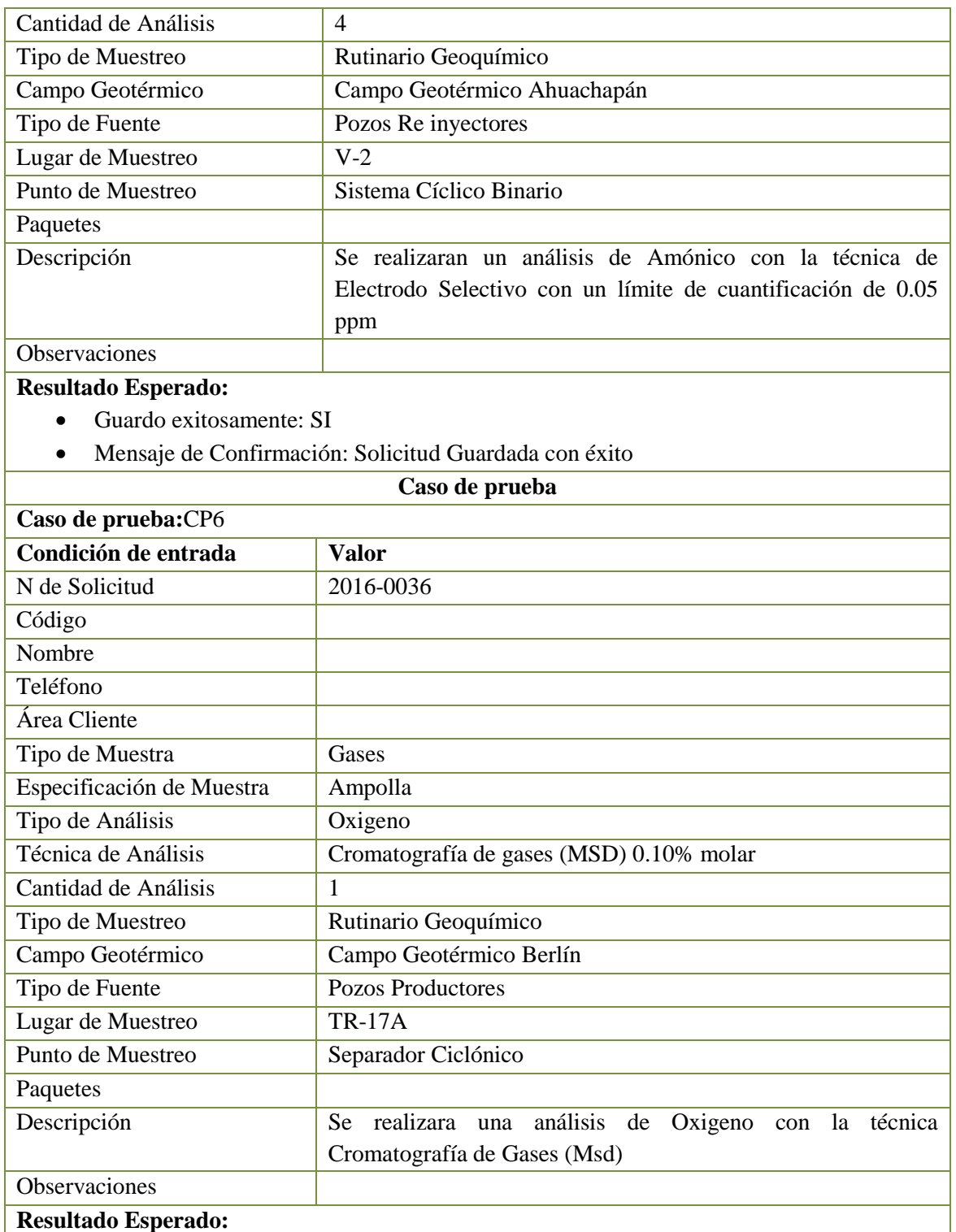

- Guardo exitosamente: No
- Mensaje de Confirmación: Debe seleccionar un cliente Interno!

**Tabla 5.4: Caso de Prueba: Generación de Solicitud de Servicio Interno**

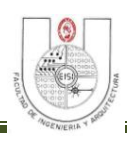

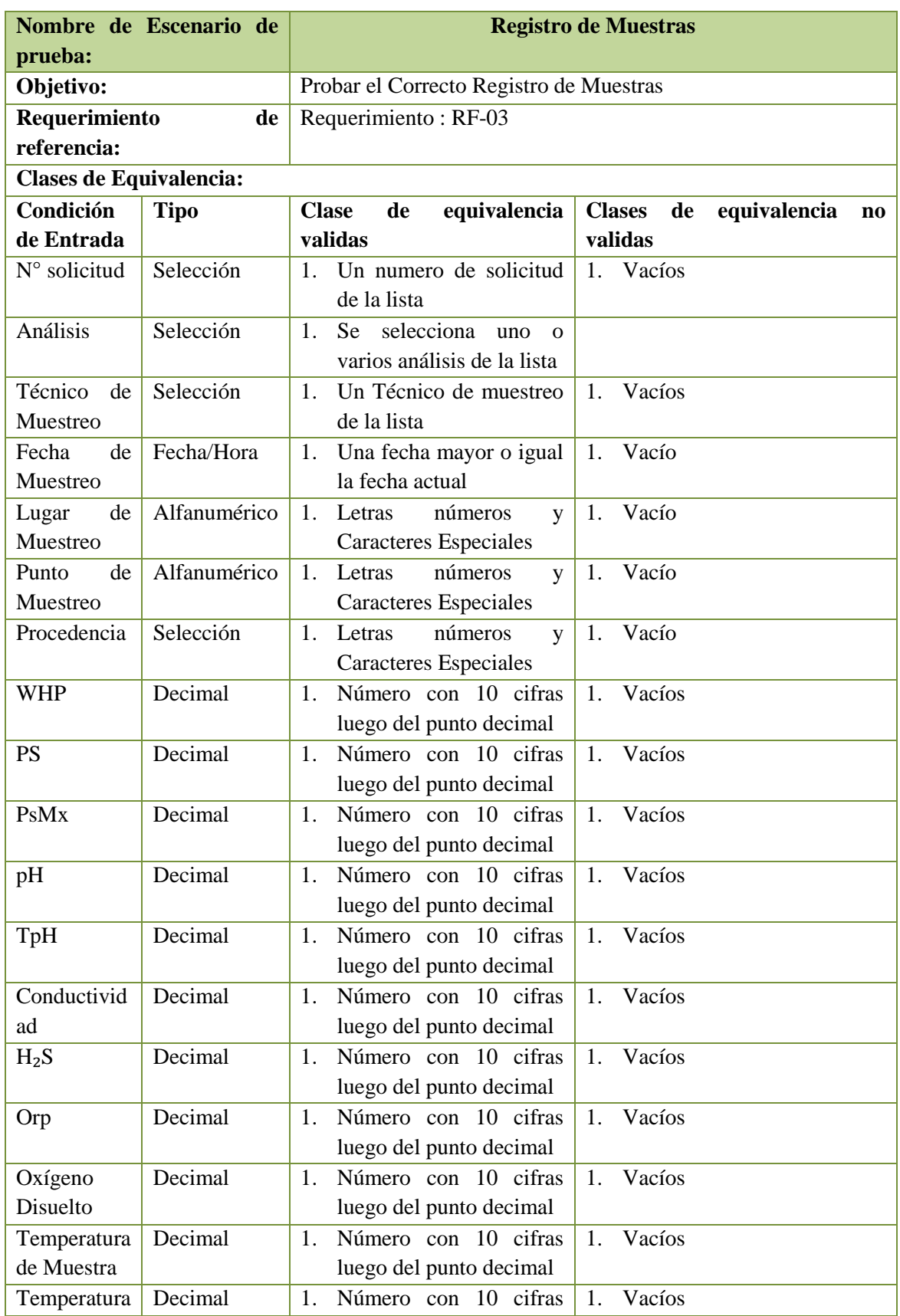

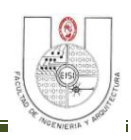

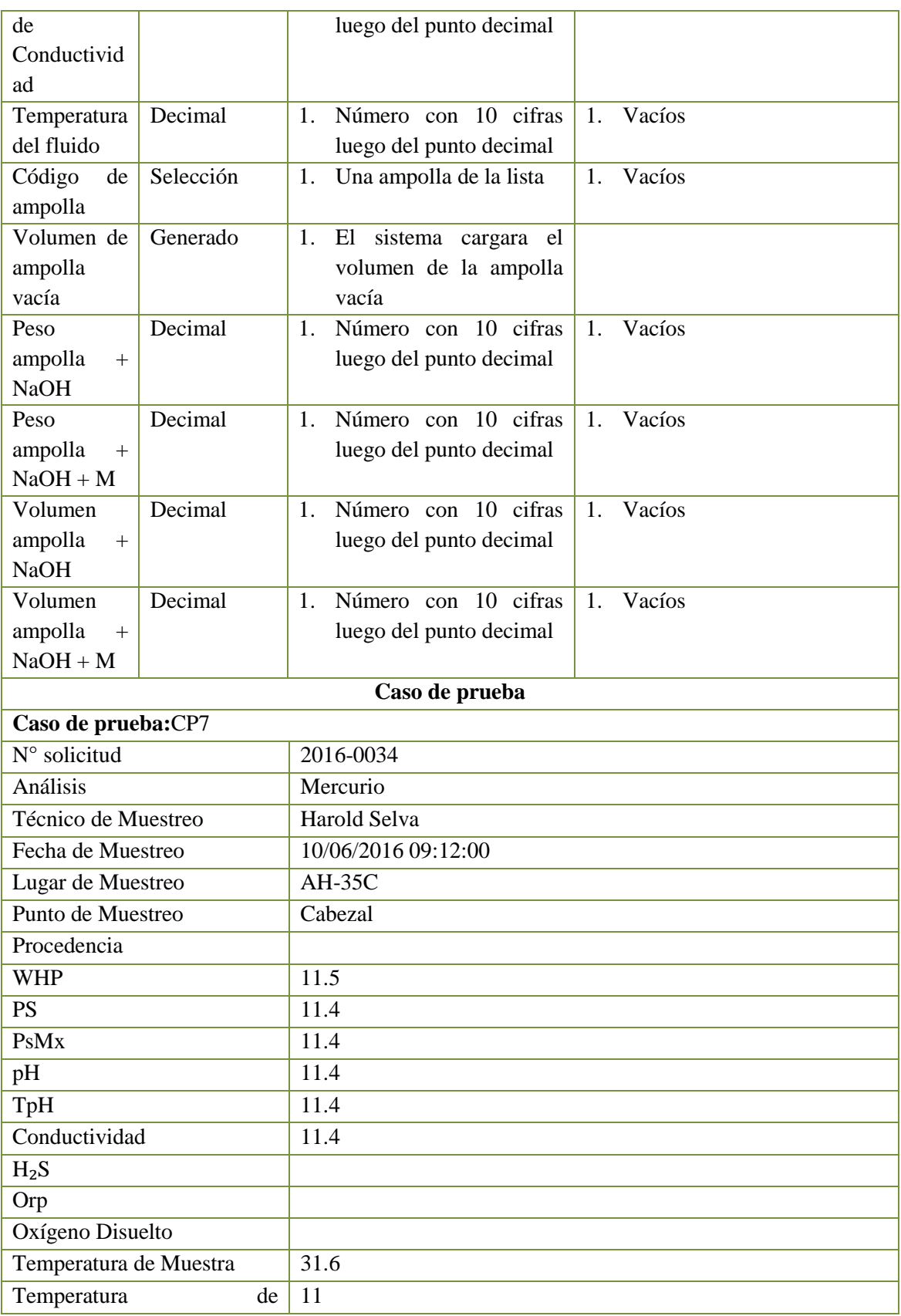

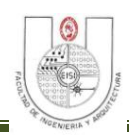

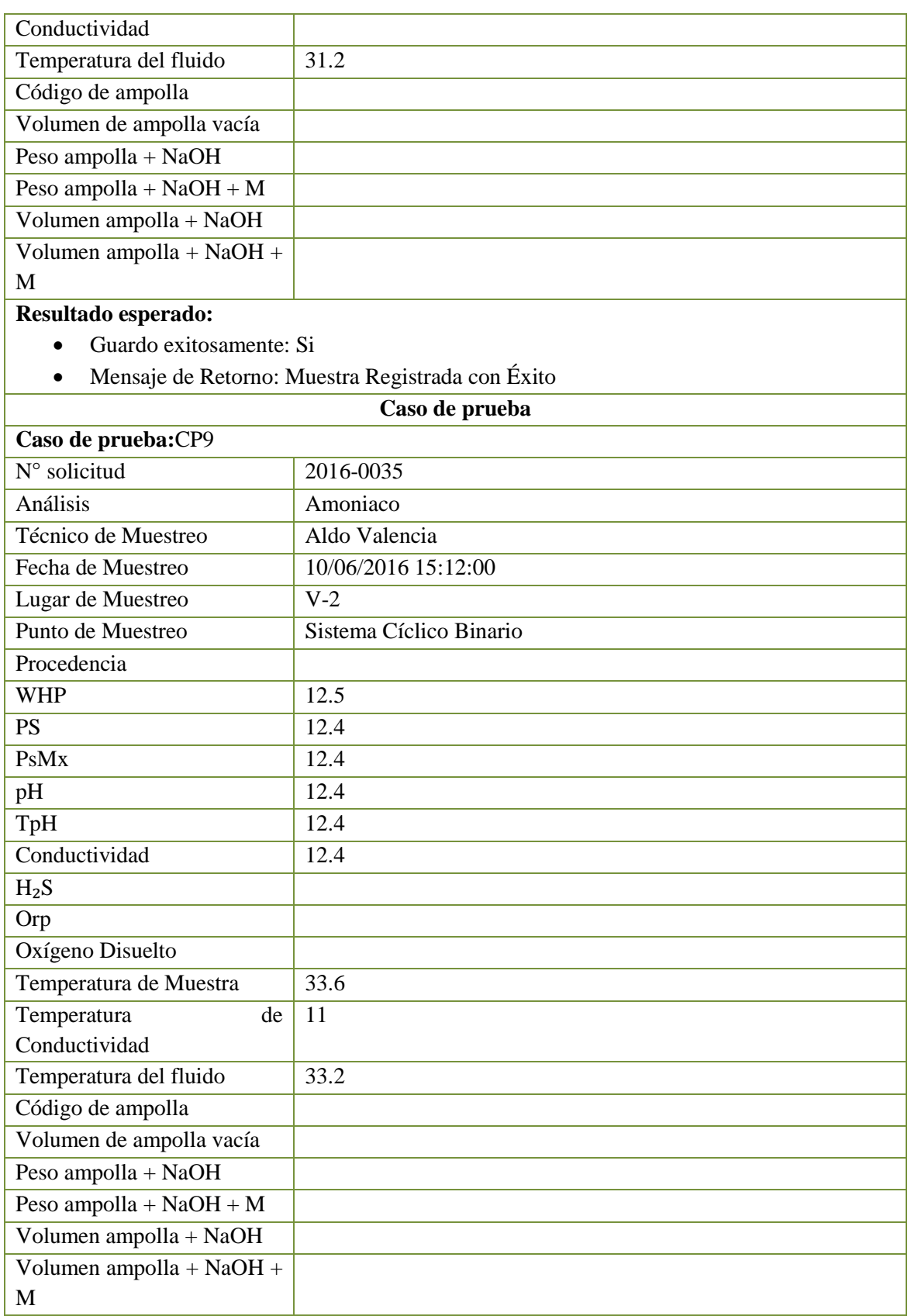

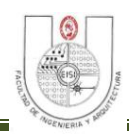

#### **Resultado esperado:**

- Guardo exitosamente: Si
- Mensaje de Retorno: Muestra Registrada con Éxito

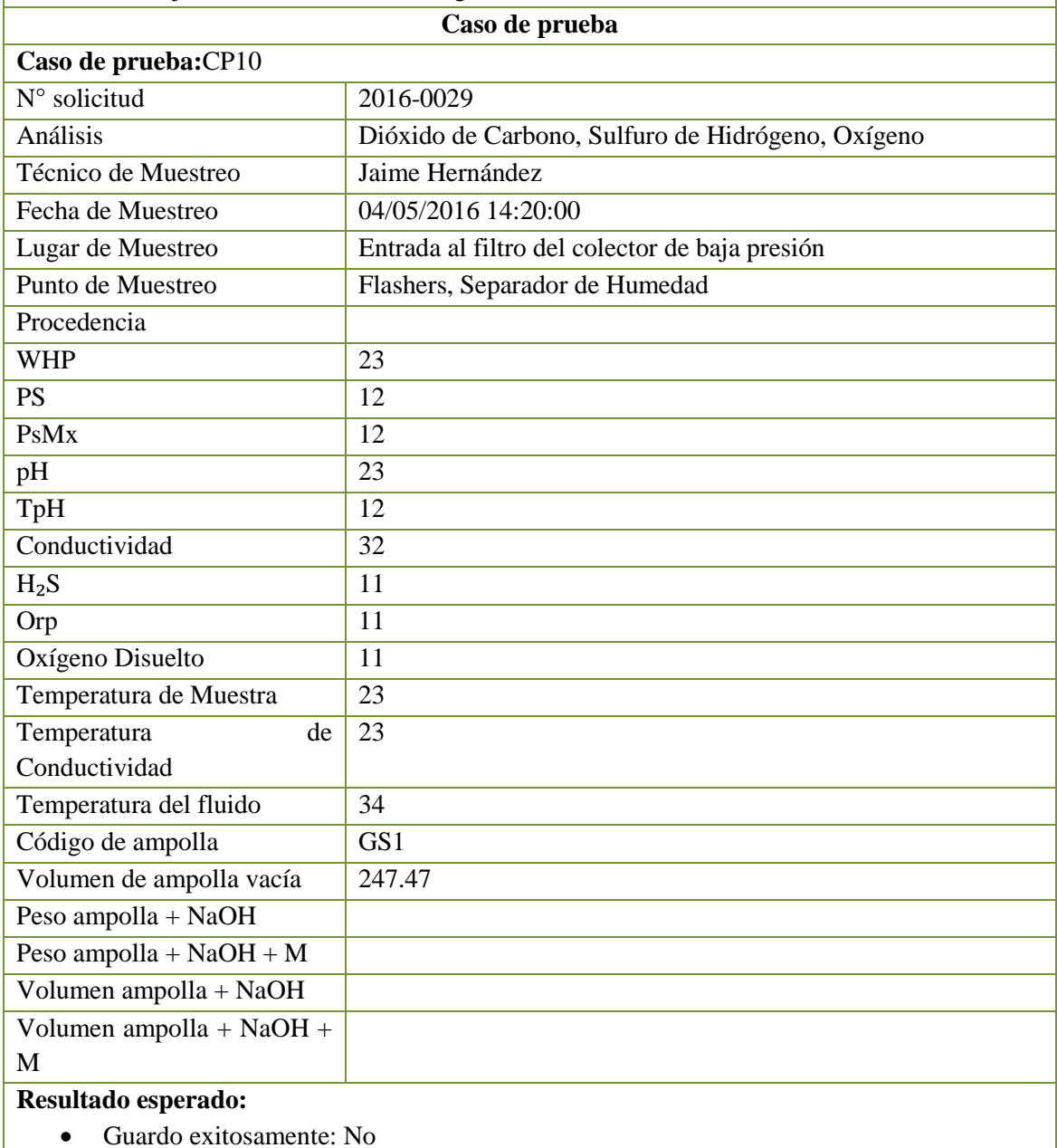

Mensaje de Retorno: Debe registrar Peso y Volumen de la ampolla

**Tabla 5.5: Caso de Prueba: Registro de Muestras**

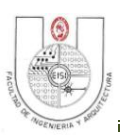

# **CONCLUSIONES**

El sistema SISCLAB brindará apoyo al personal del Laboratorio Geoquímico en el proceso de análisis de muestras, desde la generación de cotizaciones y solicitudes de servicio hasta la entrega de los resultados de análisis a los clientes.

El modulo de seguridad que acompaña a SISCLAB será de mucha ayuda para el personal de tecnología de LaGeo ya que permitirá centralizar el control de acceso de todos los sistemas de la empresa.

Los informes que proveerá SISCLAB a la administración del Laboratorio Geoquímico serán de gran ayuda ya que darán visibilidad de toda la operación que se desarrolla en la unidad y además proporcionarán unidades cuantitativas que permitan valorar fácilmente el trabajo que se desarrolla en el Laboratorio.

Los clientes del Laboratorio Geoquímico se beneficiarán con la implementación del sistema ya que recibirán un servicio más ágil, rápido y eficiente, puesto que SISCLAB es una herramienta que ayudará a reducir considerablemente el tiempo de procesamiento de la información de los análisis de muestras.

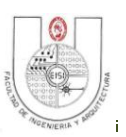

## **RECOMENDACIONES**

El personal encargado de impartir las capacitaciones del uso del SISCLAB deberá poseer el conocimiento necesario sobre todos los procesos operativos que se realizan en el Laboratorio Geoquímico así como sobre la funcionalidad del sistema.

El personal de la unidad informática de LaGeo se deberá capacitar en las tecnologías utilizadas tanto para el desarrollo como para la implementación del sistema SISCLAB, para que puedan brindar soporte a los usuarios del sistema y dar respuesta a futuras necesidades de información que se presenten en el Laboratorio Geoquímico.

Implementar que la captura de datos sea a través de SISCLAB incorporando tecnologías móviles con el fin de mejorar la eficiencia en el proceso de captura de datos.

La persona designada como administrador general de sistema SISCLAB deberá ser alguien del personal de la unidad informática, que posea el conocimiento necesario para dar soporte a las necesidades del sistema.

Se recomienda a la administración del Laboratorio Geoquímico actualizar el manual de procedimientos para que contemple en su contenido aquellas actividades que serán apoyadas por el sistema SISCLAB, de manera que los Analistas Químicos cuenten con la documentación de respaldo necesaria para el buen desempeño de sus actividades laborales.

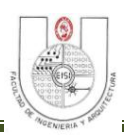

# **REFERENCIAS BIBLIOGRÁFICAS**

#### **Documentos Internos.**

- $\checkmark$  Manual de Calidad MAN-CAL.
- $\checkmark$  Procedimiento General de Muestreo.
- $\checkmark$  Procedimiento de Solicitud de Servicios del Laboratorio
- $\checkmark$  Formatos y Reportes que se elaboran actualmente en LaGeo.

#### **Libros de Texto.**

- $\checkmark$  Kenneth E. Kendall y Julie E. Kendall; Análisis y Diseño de Sistemas Sexta edición; Pearson Education, México 2005.
- $\checkmark$  Ramez Elmasri & Shamkant B. Navathe; Fundamentos de Sistemas de Bases de Datos 5taEdición.
- Juan José Amescua Seco, Análisis y Diseño Estructurado y Orientado a Objetos de Sistemas Informáticos.

#### **Sitios Web.**

- $\checkmark$  https://sergiomerino.files.wordpress.com/2010/04/apuntes\_ingenieria\_sistemas\_4.pdf
- $\checkmark$  http://users.dsic.upv.es/asignaturas/eui/mtp/docpracticas/Analisis\_y\_Disenyo\_con\_SA. pdf
- http://es.slideshare.net/adrianazamora/diseo-de-interfaz-importancia-y-proceso-24058181

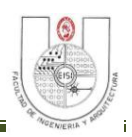

#### **ANEXOS**

#### **ANEXO 1: Formulario de una Cotización de Servicio.**

#### **(Parte Frontal)**

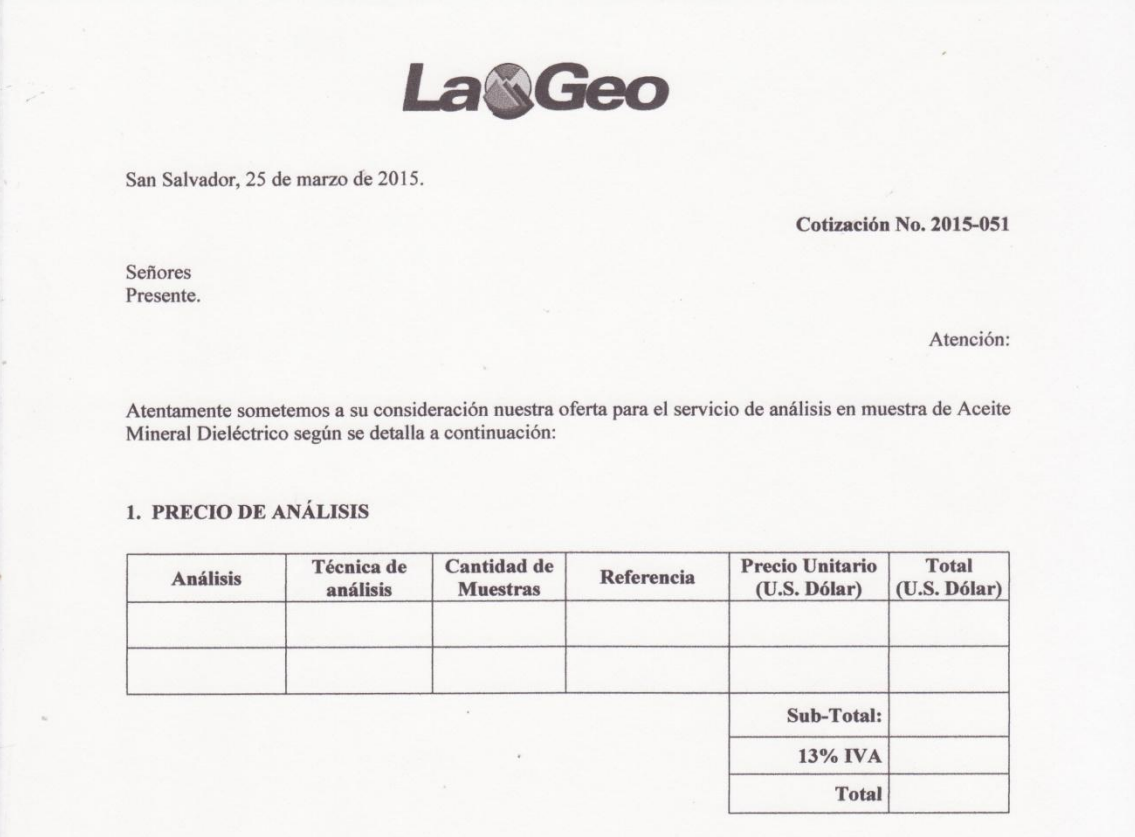

#### 2. SERVICIO DE MUESTREO

LaGeo puede brindar el servicio de muestreo por punto de muestreo a US\$75.00 en la zona metropolitana. Para otras zonas dependerá de la distancia y del número de sitios a muestrear. El precio aplica en jornada laboral de 8-5 p.m.

#### 3. FECHA DE ENTREGA DE RESULTADOS

Se solicita que el cliente confirme por escrito la aceptación de la presente así como la fecha que requiere el servicio, para proceder con el muestreo y posterior análisis.

Fecha de entrega de resultados: Máximo 10 días hábiles después de recibidas las muestras en el laboratorio.

#### **4. CONDICIONES DE PAGO:**

Por anticipado en efectivo o cheque a nombre de: La Geo S.A. de C.V. Deberá pasar a cancelar antes de realizar el servicio en la Gerencia Administrativa Financiera, en nuestras instalaciones ubicadas en 15ª Avenida Sur, Colonia Utila, Santa Tecla. 5. CONDICIONES DE LA MUESTRA

15<sup>a</sup>. Avenida Sur, Col. Utila, Nueva San Salvador, La Libertad, El Salvador. Tel. 22116745 Fax 22116743

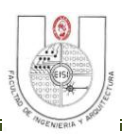

#### **(Parte Posterior)**

Cotización No. 2015-051

Para análisis de Humedad, Furanos y Gases se requiere que la muestra sea colectada de acuerdo a los procedimientos ASTM D923 y D3613.

Las muestras de Gases, Furanos y Humedad se recomiendan el uso de jeringas de vidrio adecuadas para este muestreo.

Para análisis de Acidez Total, Tensión Interfacial y Densidad se requieren 125 mL de muestra para cada prueba, recolectadas en envase de vidrio color ámbar.

Para la prueba de rigidez dieléctrica y Factor de Potencia se requiere por lo menos 1 L de muestra.

#### **6. VALIDEZ DE LA OFERTA.**

Los precios ofertados son mantenidos por al menos 30 días. Se garantiza absoluta confidencialidad de sus resultados.

En espera que nuestra oferta sea de su completa satisfacción y poder brindarles nuestros servicios.

Atentamente,

Firma

Sello

Nombre Coordinador Laboratorio Químico Correo Electrónico

c.c archivo de laboratorio.

15ª. Avenida Sur, Col. Utila, Nueva San Salvador, La Libertad, El Salvador. Tel. 2211-6745 Fax 2211-6743

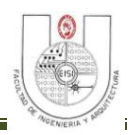

# **ANEXO 2: Formulario de una Solicitud de Servicios.**

#### **(Parte Frontal)**

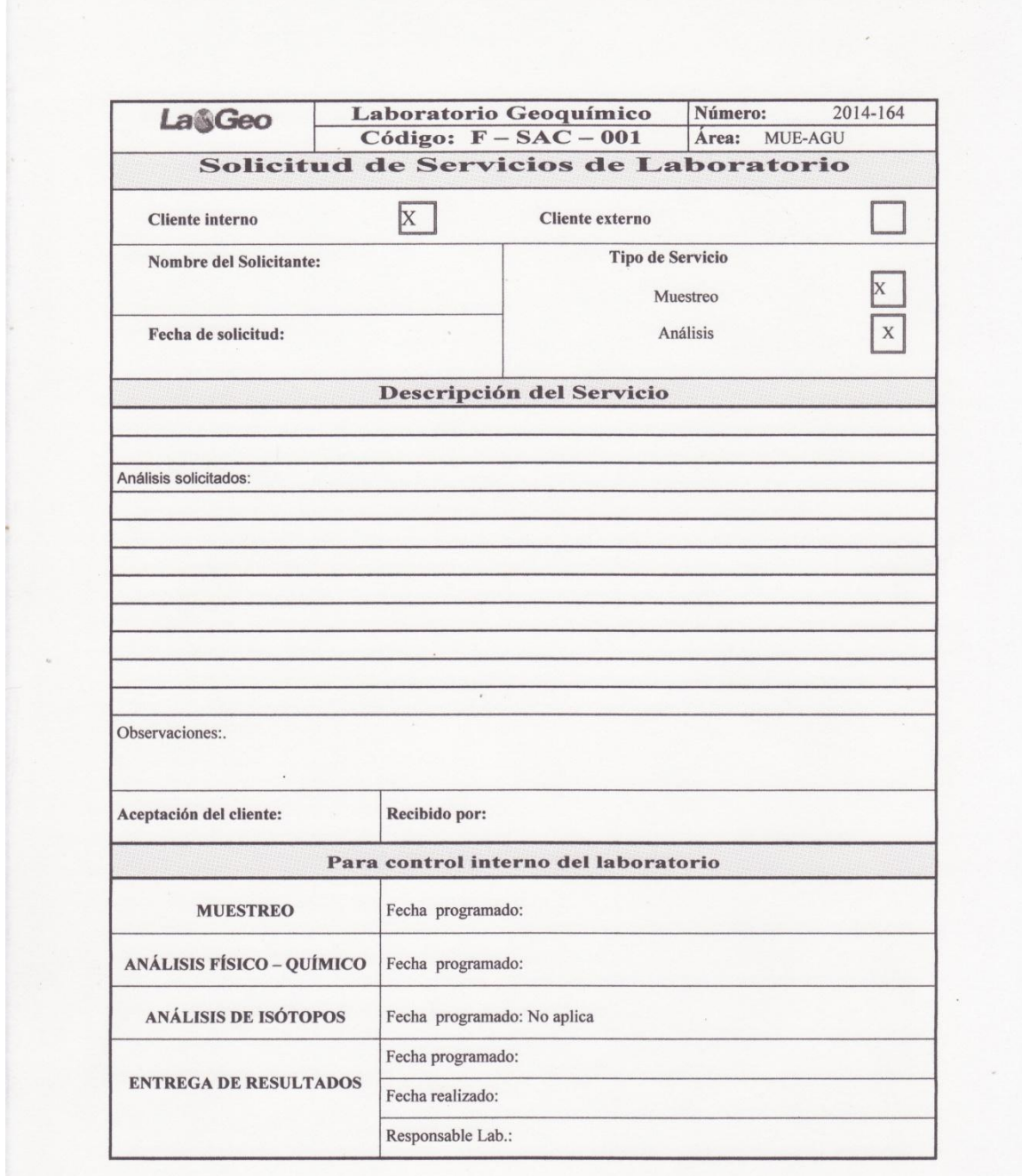

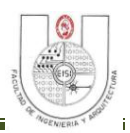

## **(Parte Superior)**

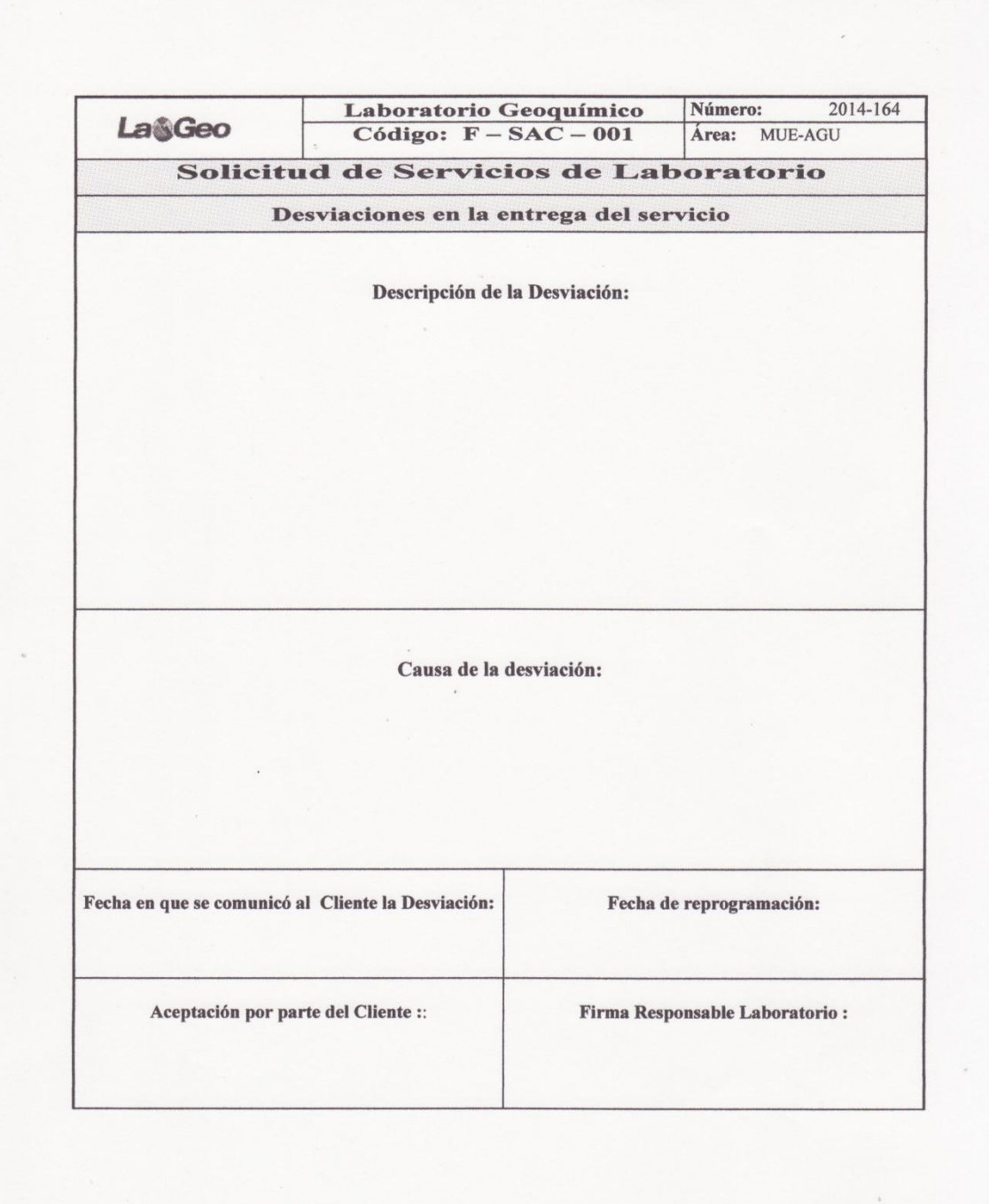

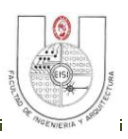

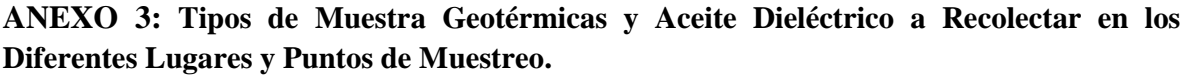

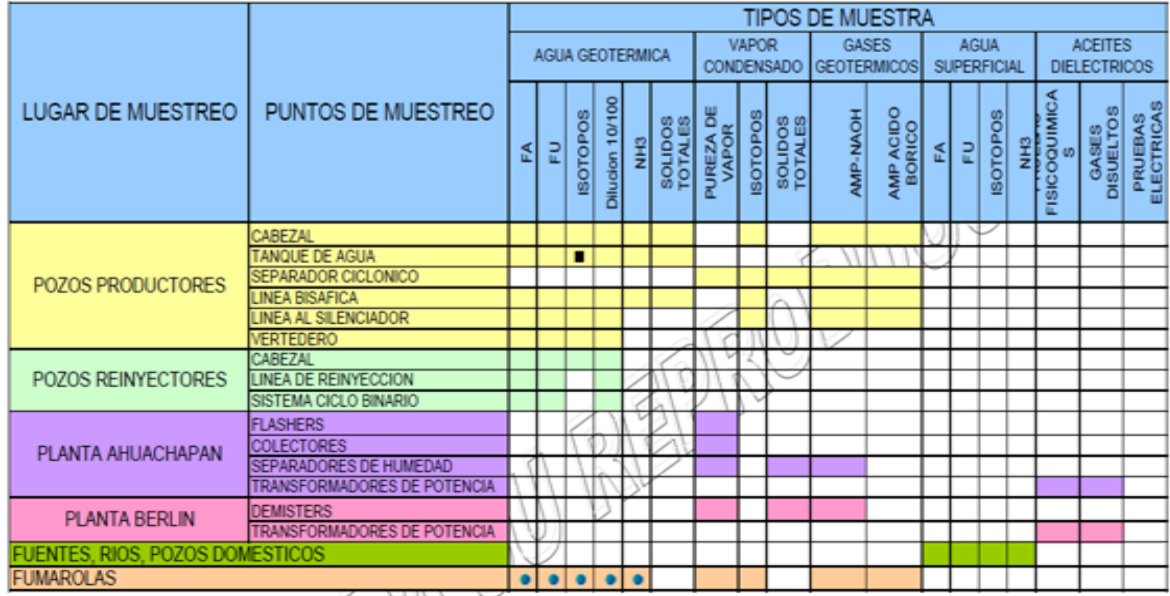

**ANEXO 4: Parámetros a Determinar en los Diferentes tipos de Muestra Geotérmicas y Aceite Dieléctrico.** 

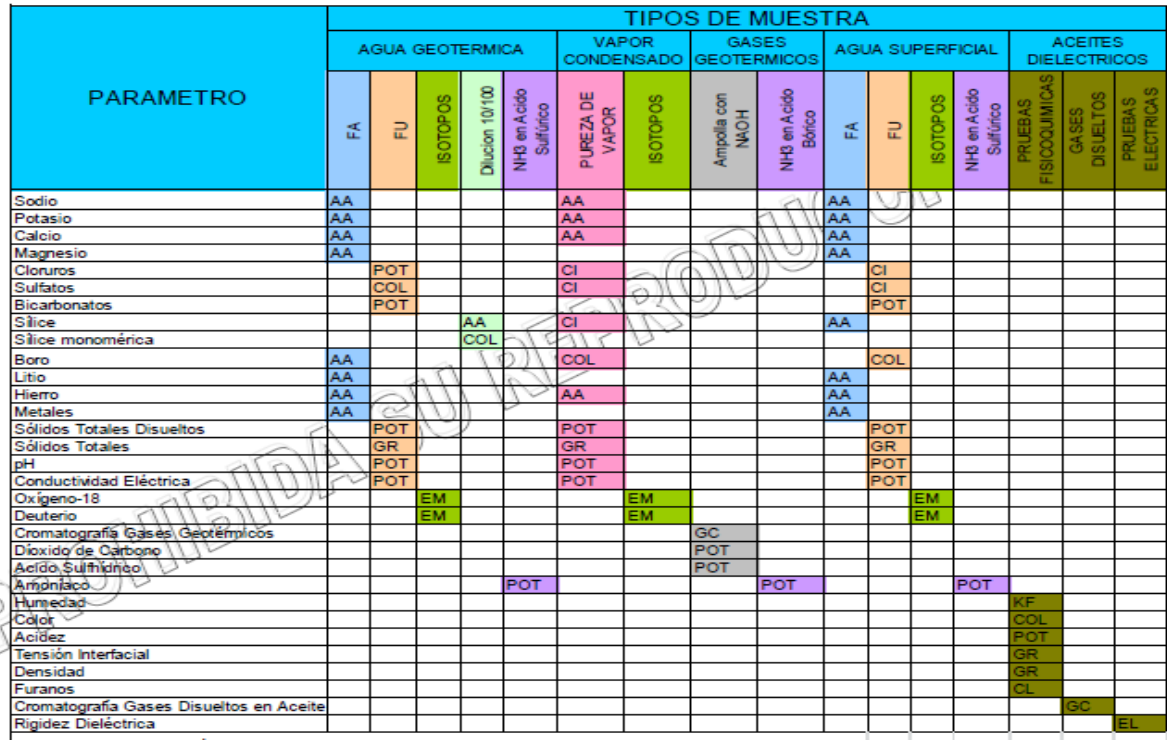

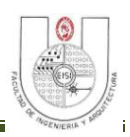

## **ANEXO 5: Documentos para Control de Información en el Laboratorio.**

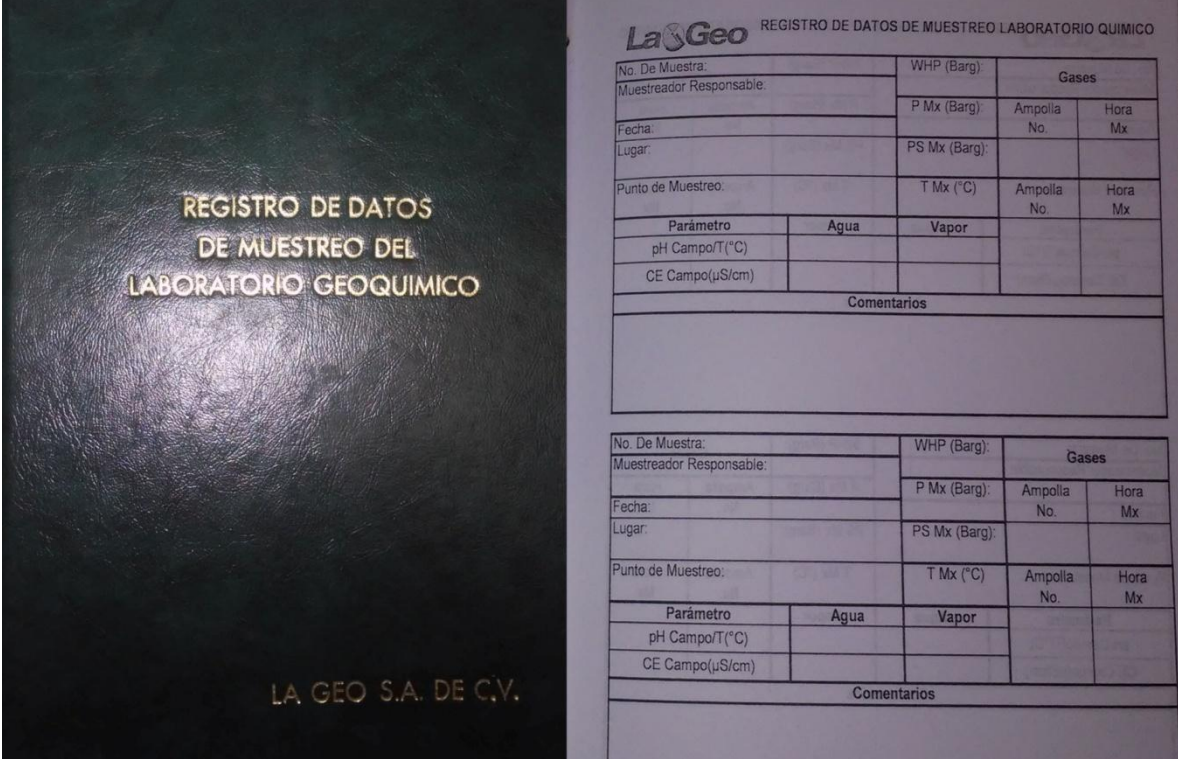

# **Libreta de Campo para Recolección de Datos.**

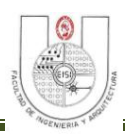

**Libro para Registro de Entrada de Muestras Internas.**

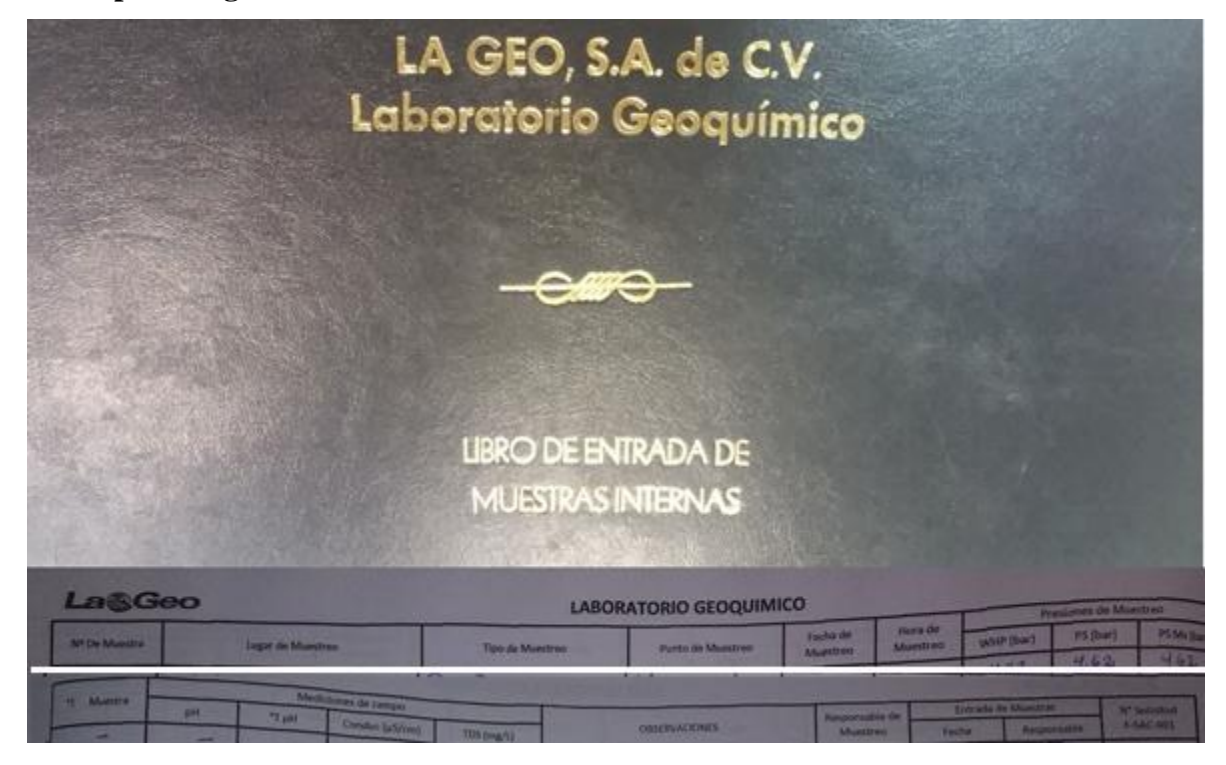

**Libro para Registro de Entrada de Muestras Externas.**

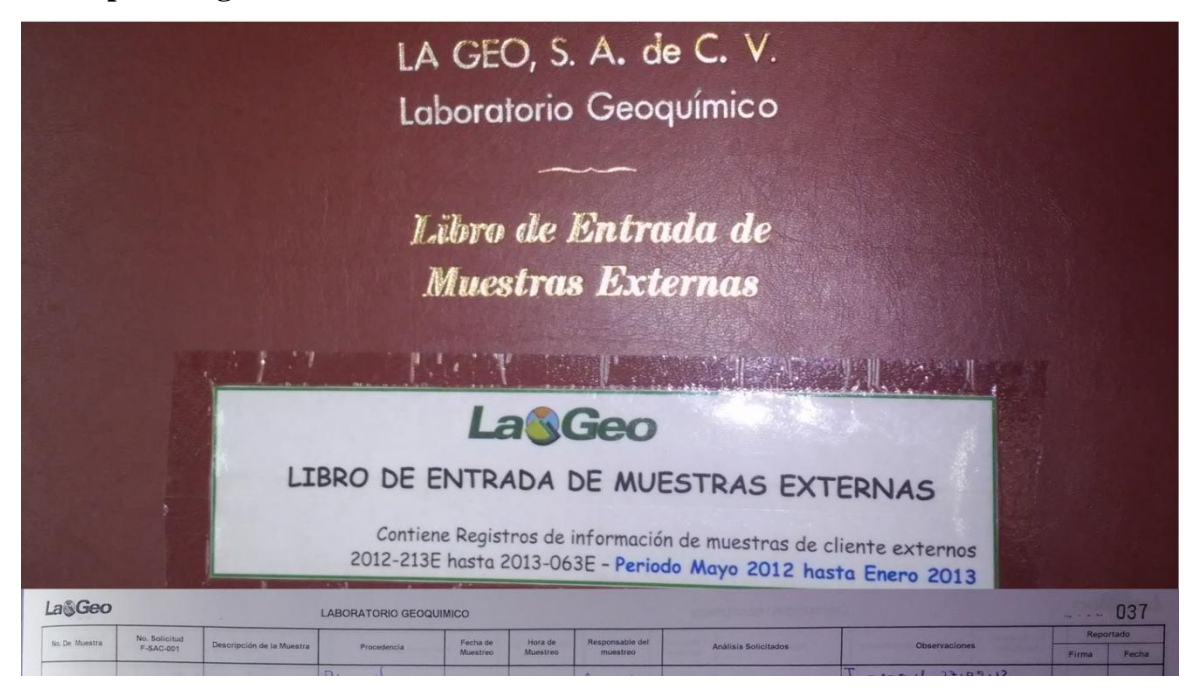

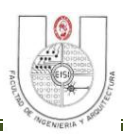

**Libro para Registro de Resultados de Análisis de Aguas Geotérmicas.**

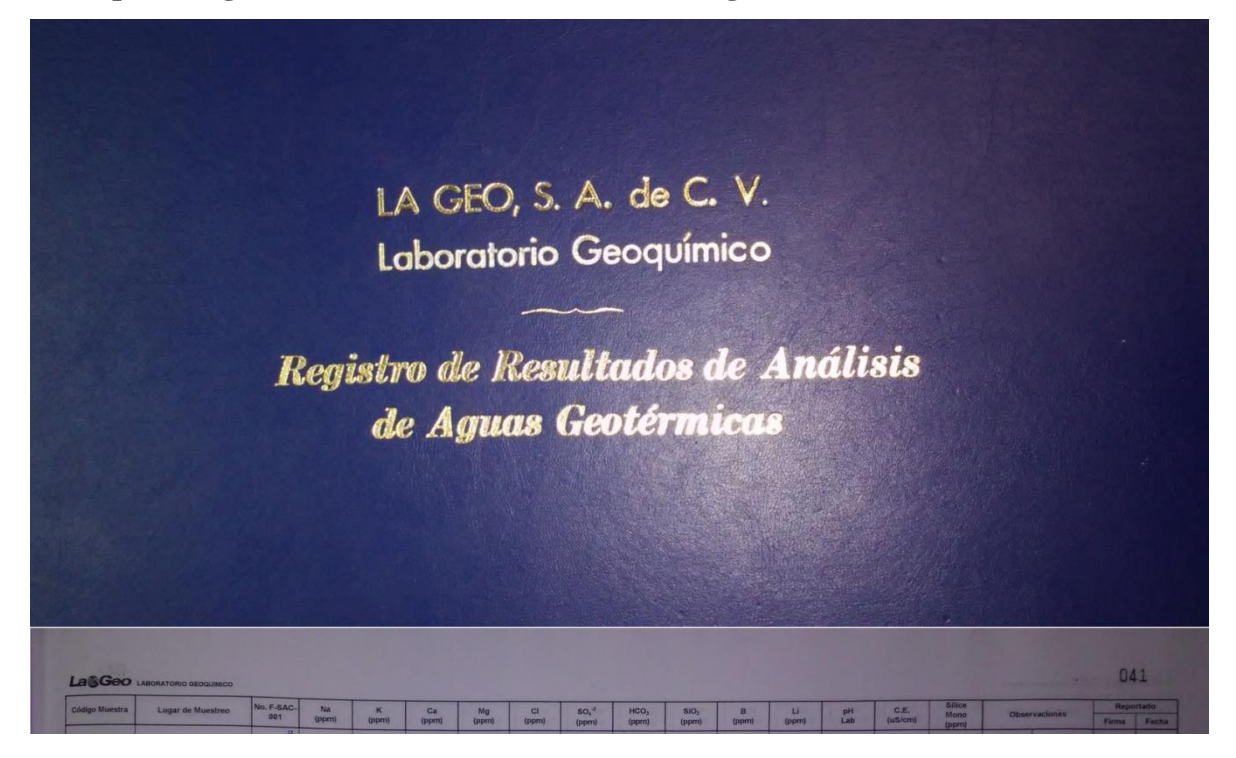

**Libro para Registro de Resultados de Análisis de Aguas, Monitoreos Geoquímicos y Ambientales.**

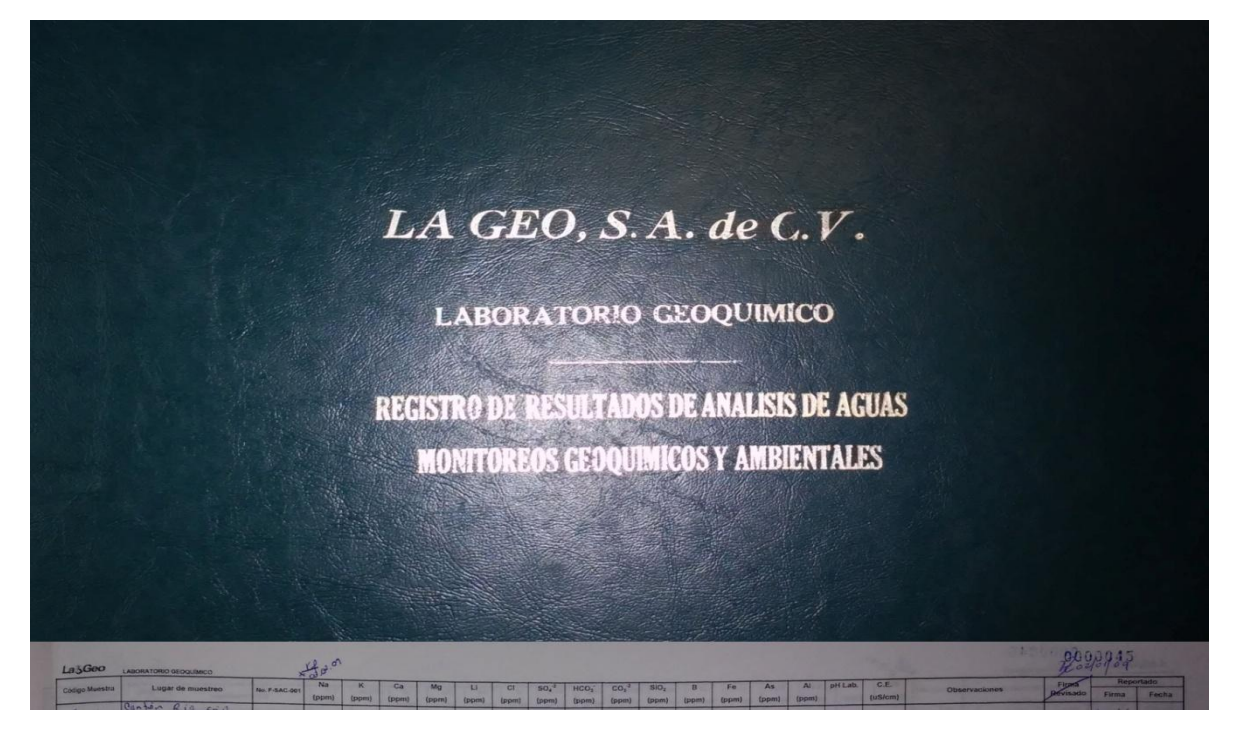

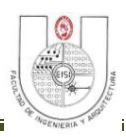

**Libro para Registro de Resultados de Análisis de Vapor Condensado.**

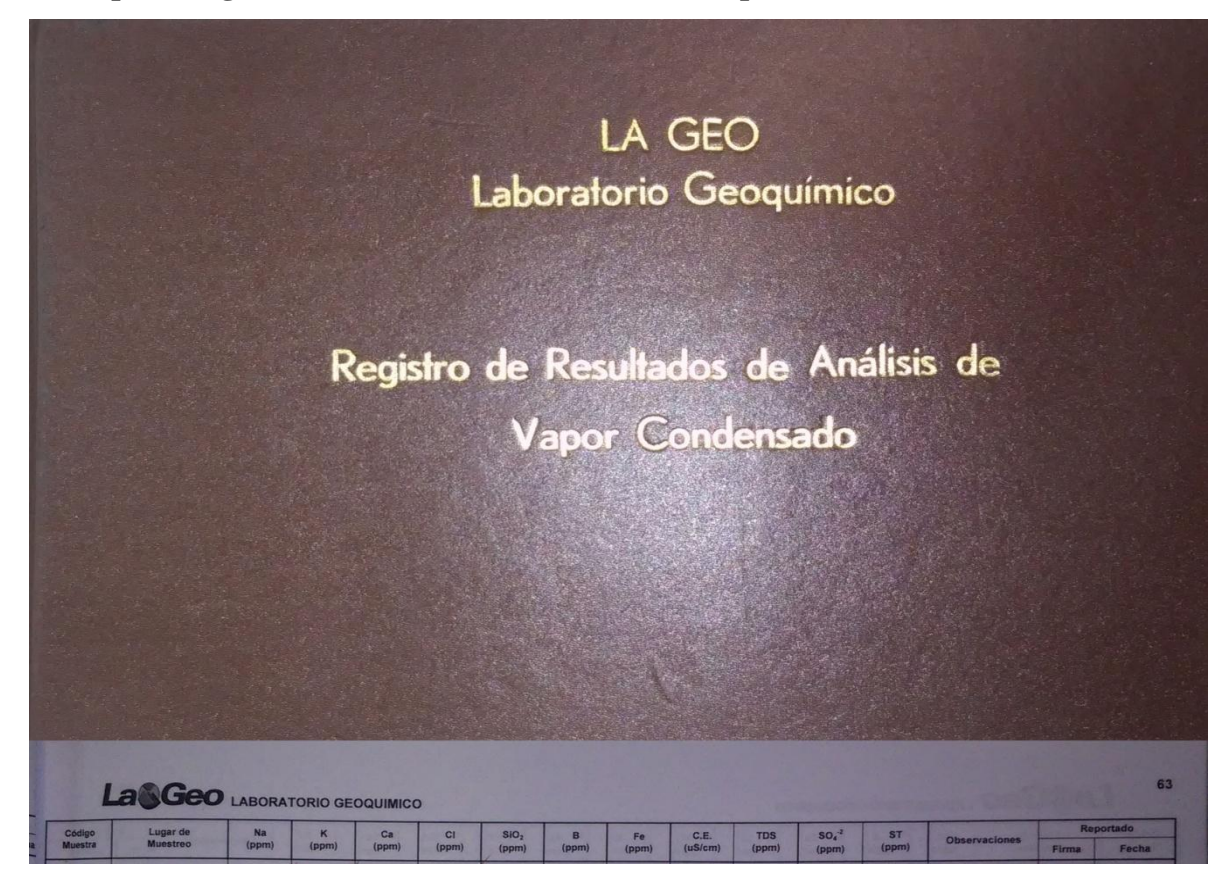

#### **ANEXO 6: Formatos de Informes.**

**Informe de Resultados en Formato Electrónico para Clientes Internos**

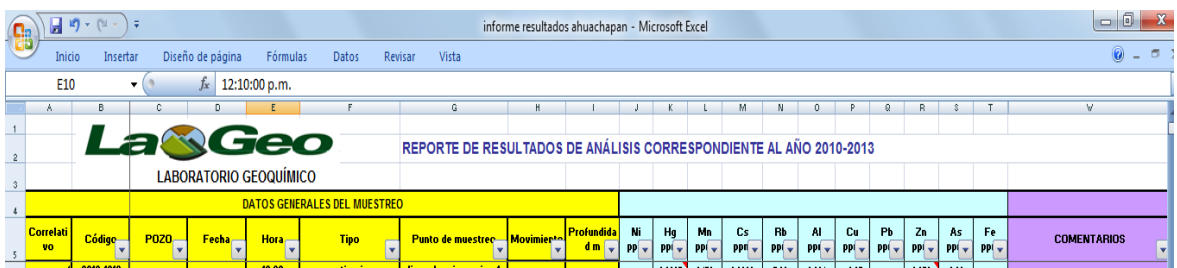

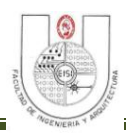

#### **Informe de Resultados en Formato Escrito para Clientes Externos**

#### **(Parte Frontal)**

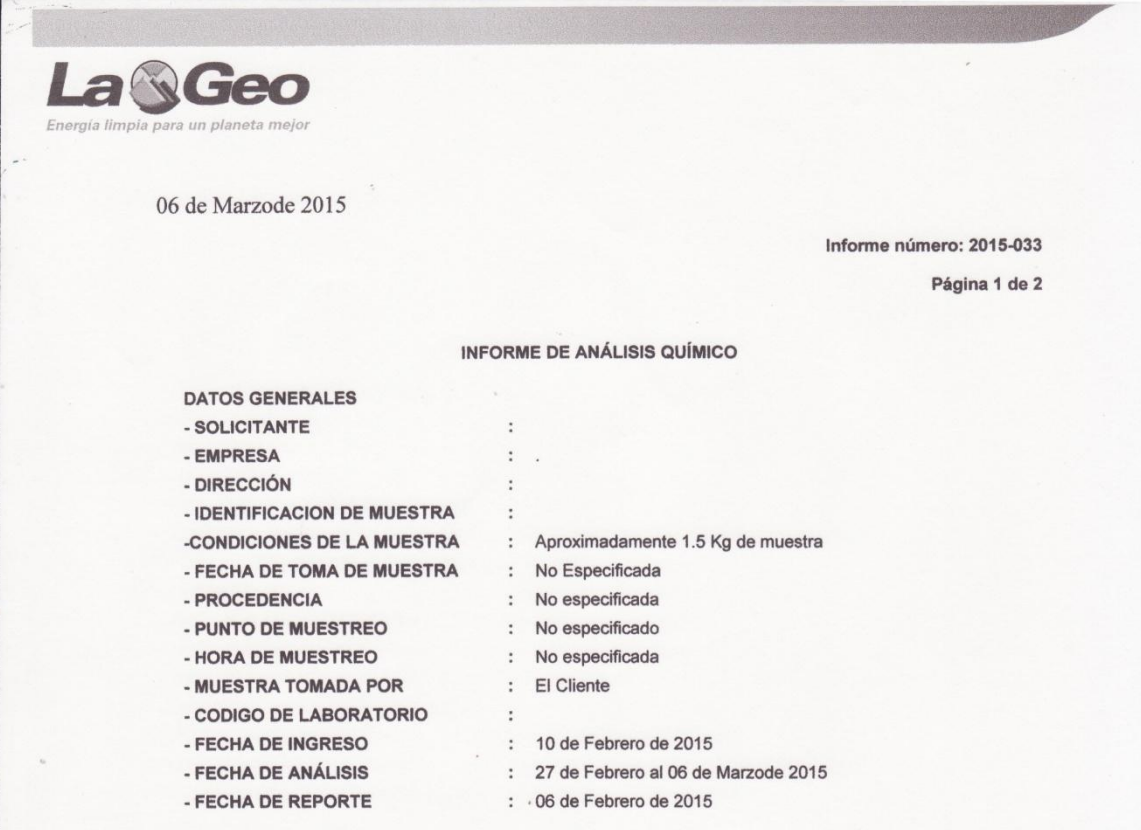

#### 1. Análisis Químico

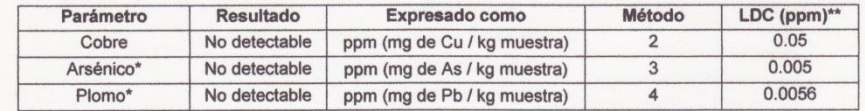

NOTAS:<br>\* Análisis acreditados para muestras de agua geotérmica, superficial, residual y potable.<br>\*\*LDC: Límite de cuantificación / El limite expresado es aplicable para matriz acuosa, donde ppm es equivalente a<br>mg/litro.

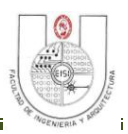

# **(Parte Posterior)**

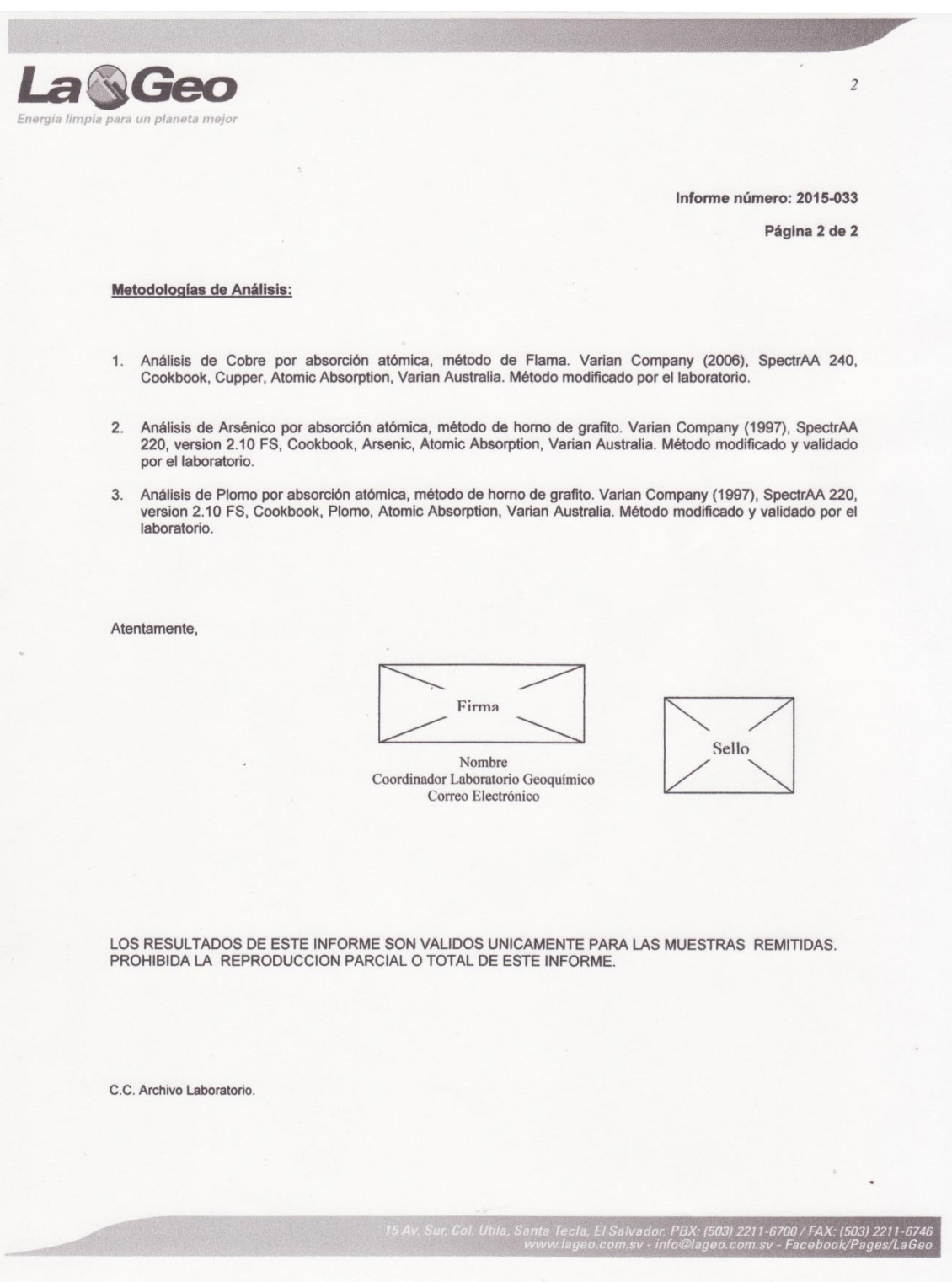

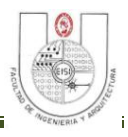

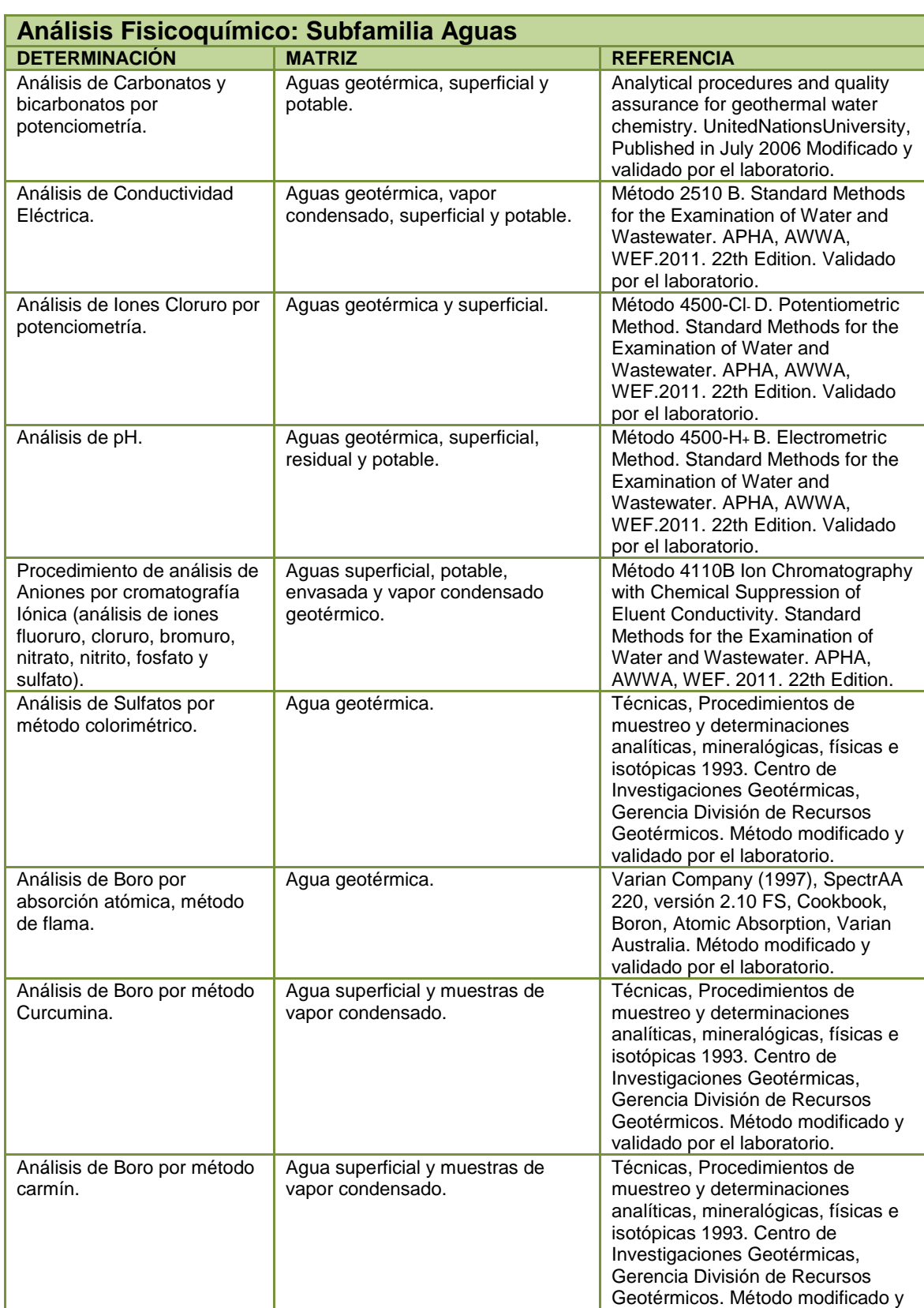

## **ANEXO 7: Definición de Métodos de Ensayo del Laboratorio Geoquímico.**

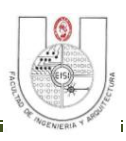

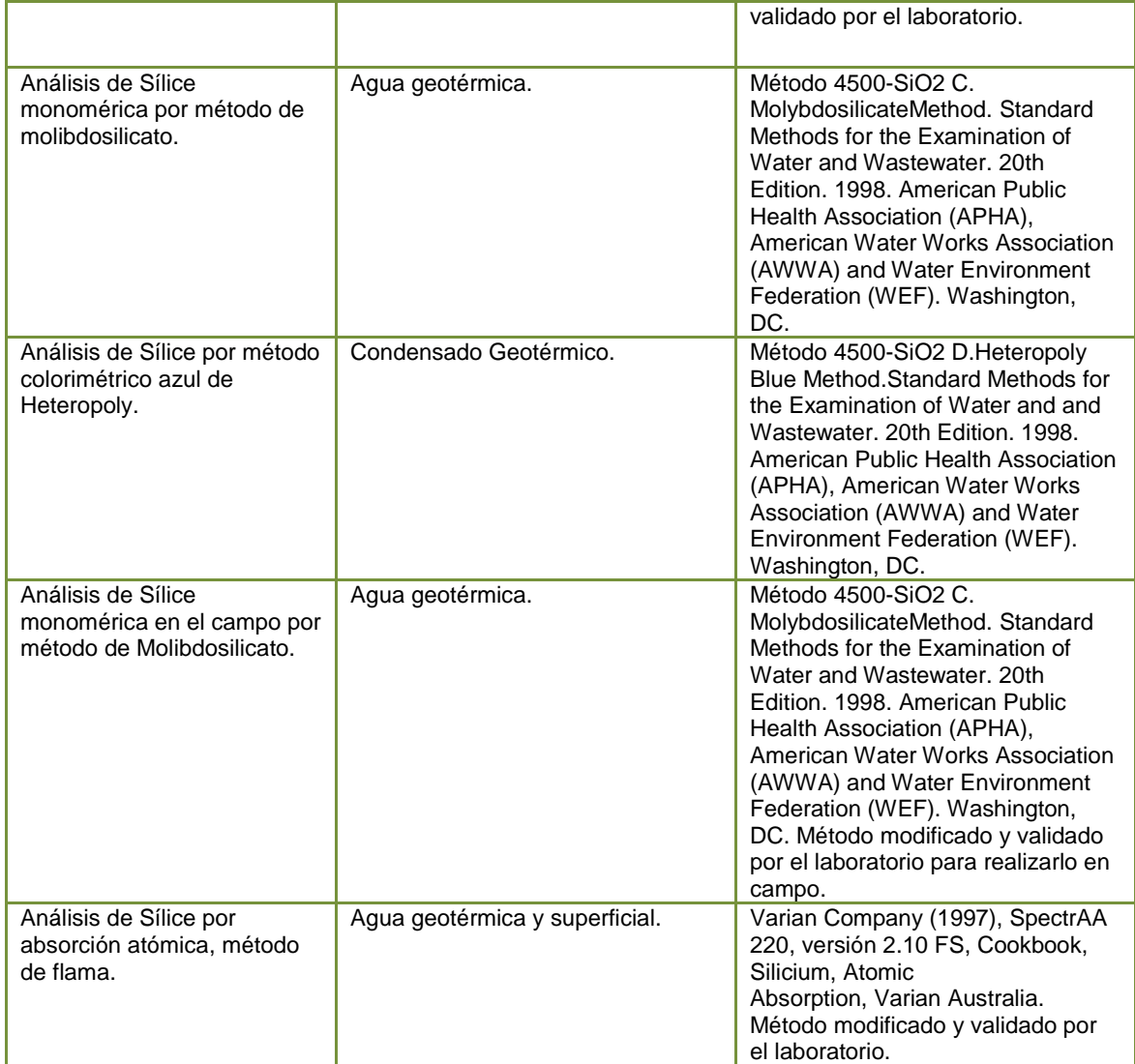

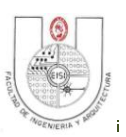

### **ANEXO 8: Lluvia de Ideas.**

Como resultado de la lluvia de ideas realizada entre los miembros del equipo se obtuvieron las siguientes causas posibles:

- $\checkmark$  La múltiple transcripción de los datos tomados para el análisis de una muestra y de las condiciones ambientales en que esta fue tomada incrementa la probabilidad de error en los datos.
- $\checkmark$  La descentralización de la información de las muestras en el Laboratorio Geoquímico de LaGeo dificulta la generación de los informes de resultado.
- $\checkmark$  La descentralización de la información dificulta conocer en que paso del proceso de análisis se encuentra una muestra.
- $\checkmark$  Los equipos del laboratorio no están en una red de datos estructurada.
- El Laboratorio Geoquímico de LaGeo no cuenta con equipo de transmisión de datos.
- $\checkmark$  Se invierte más de una hora en extraer datos históricos de las mediciones realizadas en un pozo geotérmico.
- $\checkmark$  Poco interés del personal del Laboratorio Geoquímico de LaGeo en incorporar tecnologías para el seguimiento y control de los análisis.
- $\checkmark$  Resistencia al cambio por parte los empleados del laboratorio.
- $\checkmark$  Poco interés de la Dirección de LaGeo por modernizar los mecanismos de seguimiento y control de procesos de análisis que se llevan a cabo en el Laboratorio Geoquímico.
- $\checkmark$  Los diferentes equipos utilizados en el laboratorio para el análisis de las muestras tienen software empotrado especializado que no son compatibles entre ellos para estar en una red de datos.
- $\checkmark$  El poco conocimiento técnico por parte del personal de informática de los equipos especializados de análisis químico con que cuenta el Laboratorio Geoquímico de LaGeo obstaculiza la automatización del seguimiento y control de los análisis.
- $\checkmark$  Conocimientos tecnológicos limitados por parte del personal de campo del Laboratorio Geoquímico de LaGeo.
- $\checkmark$  Información descentralizada y repetitiva de la información de los análisis realizados en el Laboratorio Geoquímico de LaGeo.
- $\checkmark$  El ambiente de trabajo en que se toman las muestras dificulta el uso de tecnología móvil para el registro de datos.

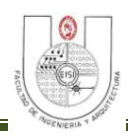

#### **ANEXO 9: Formato de Entrevista al Personal de Laboratorio.**

#### **Coordinador de Laboratorio Geoquímico de LaGeo**

¿Cuántas muestras procesan al mes?

¿Cuál es el tiempo promedio que se tardan en procesar las muestras?

¿Cuáles son los procesos más largos?

¿Clasificación o tipos de análisis que realizan?

¿Qué tipos de muestras analizan?

¿Qué procesos consideran que genera atrasos en el flujo normal de trabajo?

¿Con cuántos analistas químicos cuenta el Laboratorio Geoquímico de LaGeo?

¿Qué tratamiento se le da a los resultados de los análisis internos que son solicitados?

¿Cada cuanto tiempo se toman muestras de campo en las plantas?

¿Realizan análisis internos por cuenta propia o solo se hacen si son solicitados por clientes internos?

¿Para que utilizan los datos históricos de los pozos?

¿Cuáles son los tipos de reportes que generan actualmente?

¿Cuáles son los roles de acceso a la información que maneja el Laboratorio?

¿Qué herramientas utilizan actualmente para elaborar los informes de resultados?

## **Personal de Informática**

¿Qué tecnologías utilizan actualmente para desarrollo?

¿Cuentan con algún estándar de desarrollo?

¿Cuentan con plantillas para manuales?

¿Cuentan con un IDE de desarrollo?

¿Con que equipo tecnológico cuentan en el Laboratorio Geoquímico de LaGeo?

¿Con que tipo de servidores cuentan?

¿Estructura de red con que cuentan?

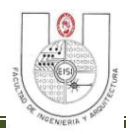

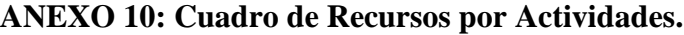

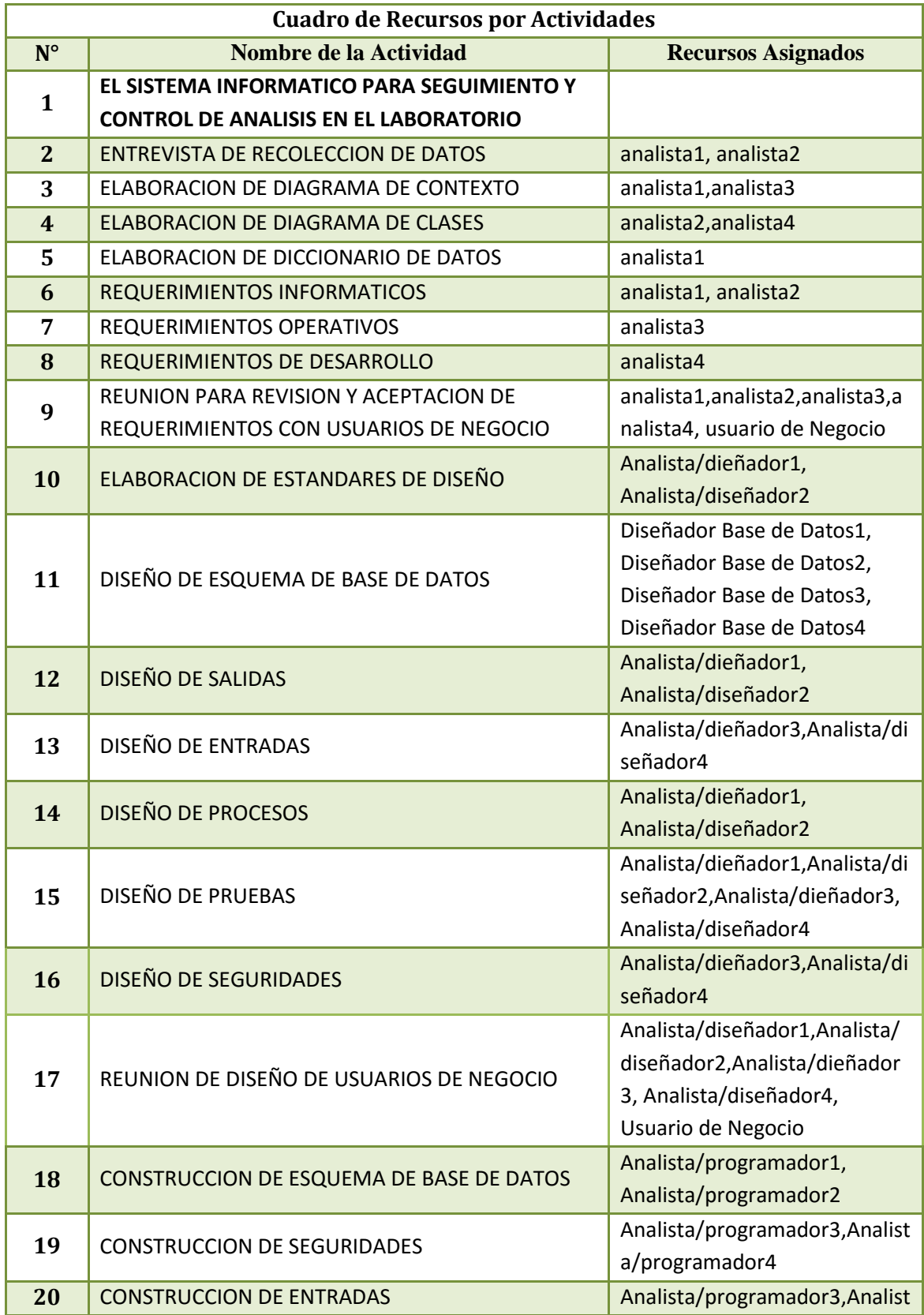

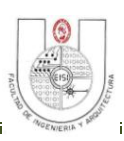

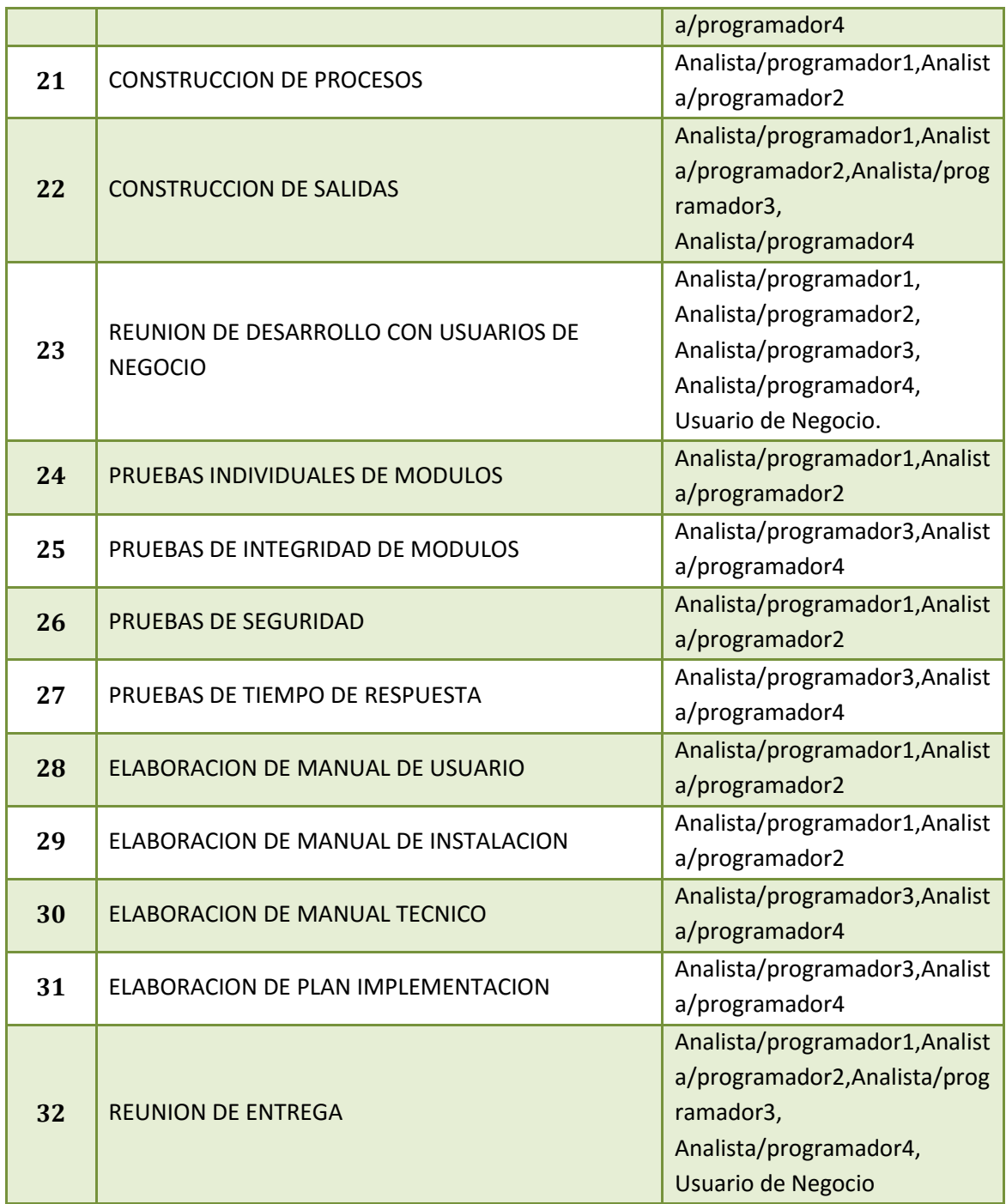

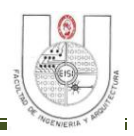

#### **ANEXO 11: Carta de Aceptación de Requerimientos.**

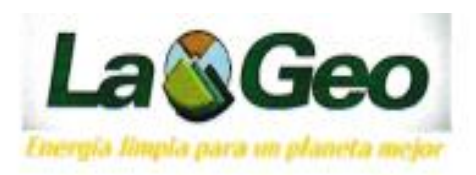

Santa Tecla, Mayo 19 de 2015

Universidad de El Salvador Facultad de Ingeniería y Arquitectura Escuela de Ingeniería de Sistemas Informáticos Ing. José María Sánchez Cornejo Director de la Escuela de Ingenieria de Sistemas Informáticos Presente.

Por este medio se hace constar la conformidad con los requerimientos funcionales propuestos para el Sistema Informático para Seguimiento y Control de los Análisis en el Laboratorio Químico de LaGeo, para que en base a ellos se desarrolle dicho sistema por parte de los estudiantes egresados de la carrera de Ingeniería de Sistemas Informáticos de la Facultad de Ingeniería y Arquitectura de la Universidad de El Salvador.

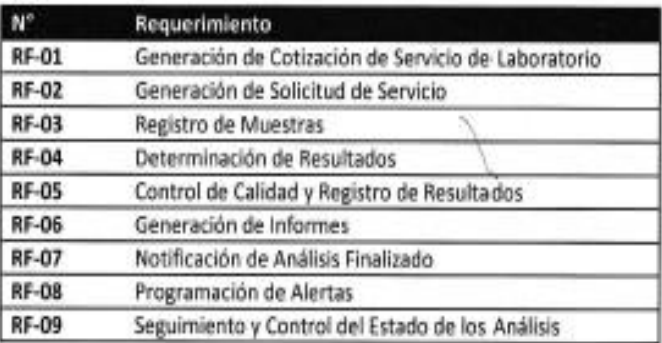

Para fines de la continuación del trabajo de graduación se extiende la presente.

Atentamente,

Ing. Kevin Padilla

Coordinador de Laboratorio Geoquímico

LaGeo

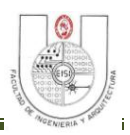

 $\overline{\phantom{a}}$ 

#### **ANEXO 12: Formularios para Registro de Resultados Previos.**

#### **Formulario de Registro de Resultados de Análisis de Alcalinidad (F-AGU-003)**

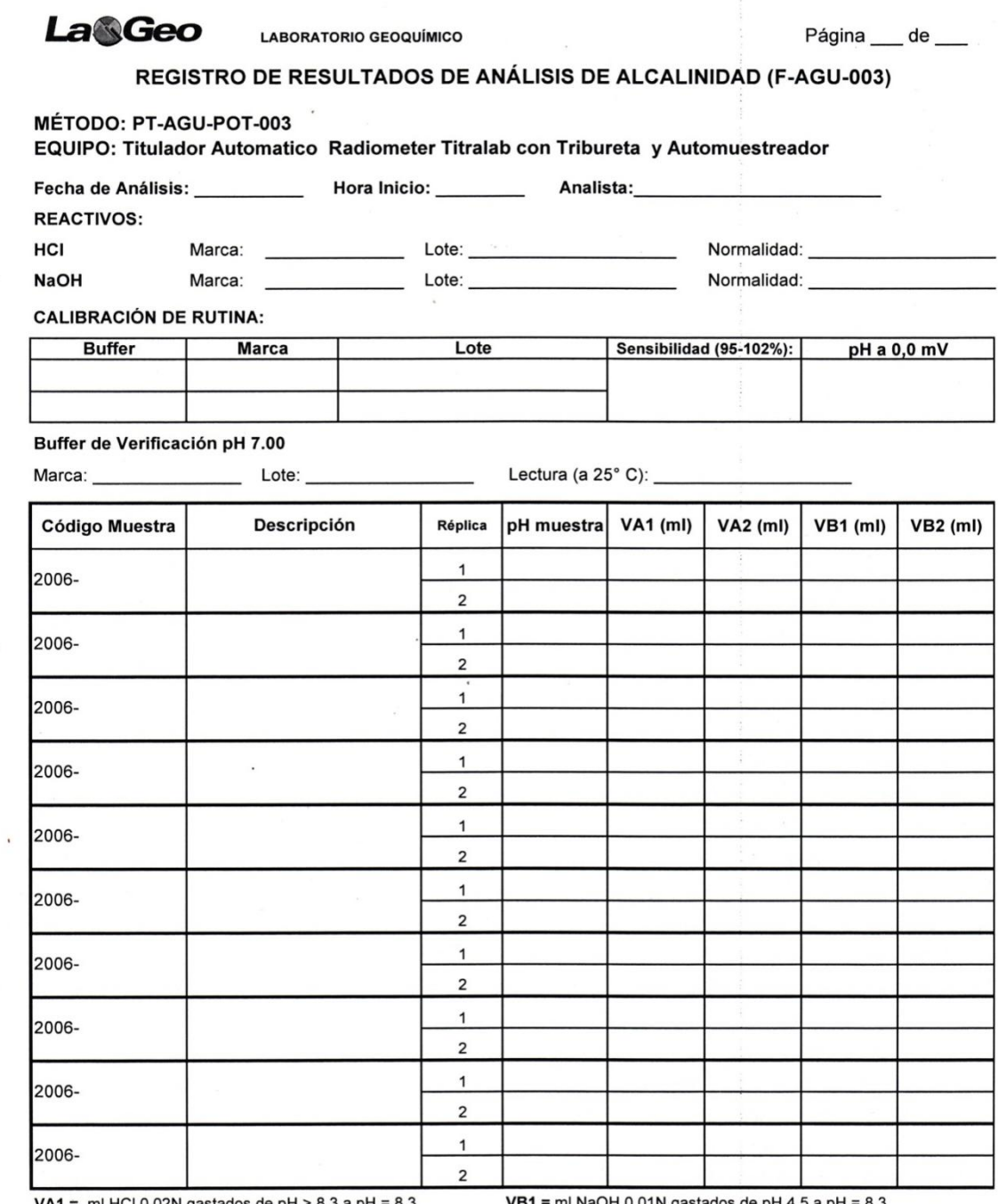

**VA1** = ml HCl 0.02N gastados de pH > 8.3 a pH = 8.3 VA2 = ml HCl 0.02N gastados de pH 8.3 (o menor) a 4.5

**VB1** = ml NaOH 0.01N gastados de pH 4.5 a pH =  $8.3$  $\mathcal{V}$ VB2 = ml NaOH 0.01N gastados de pH 8.3 a pH inicial.

 $\bullet$ 

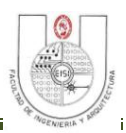

# **Formulario de Registro de Resultados de Análisis de Amoníaco.**

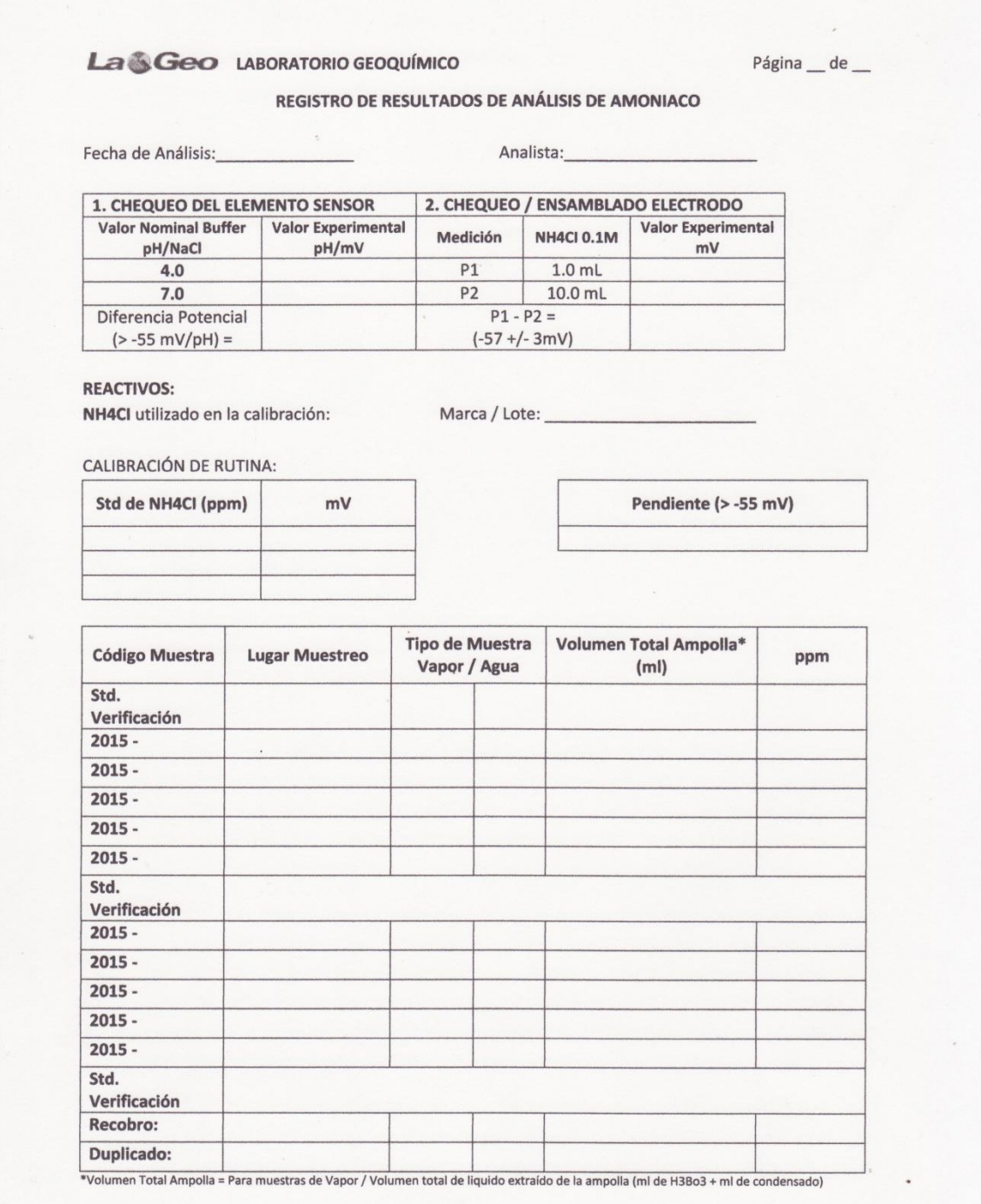

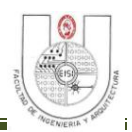

#### **Formulario de Registro de Resultados de Análisis de Cloruros Potenciométrico**

### **(F-AGU-008)**

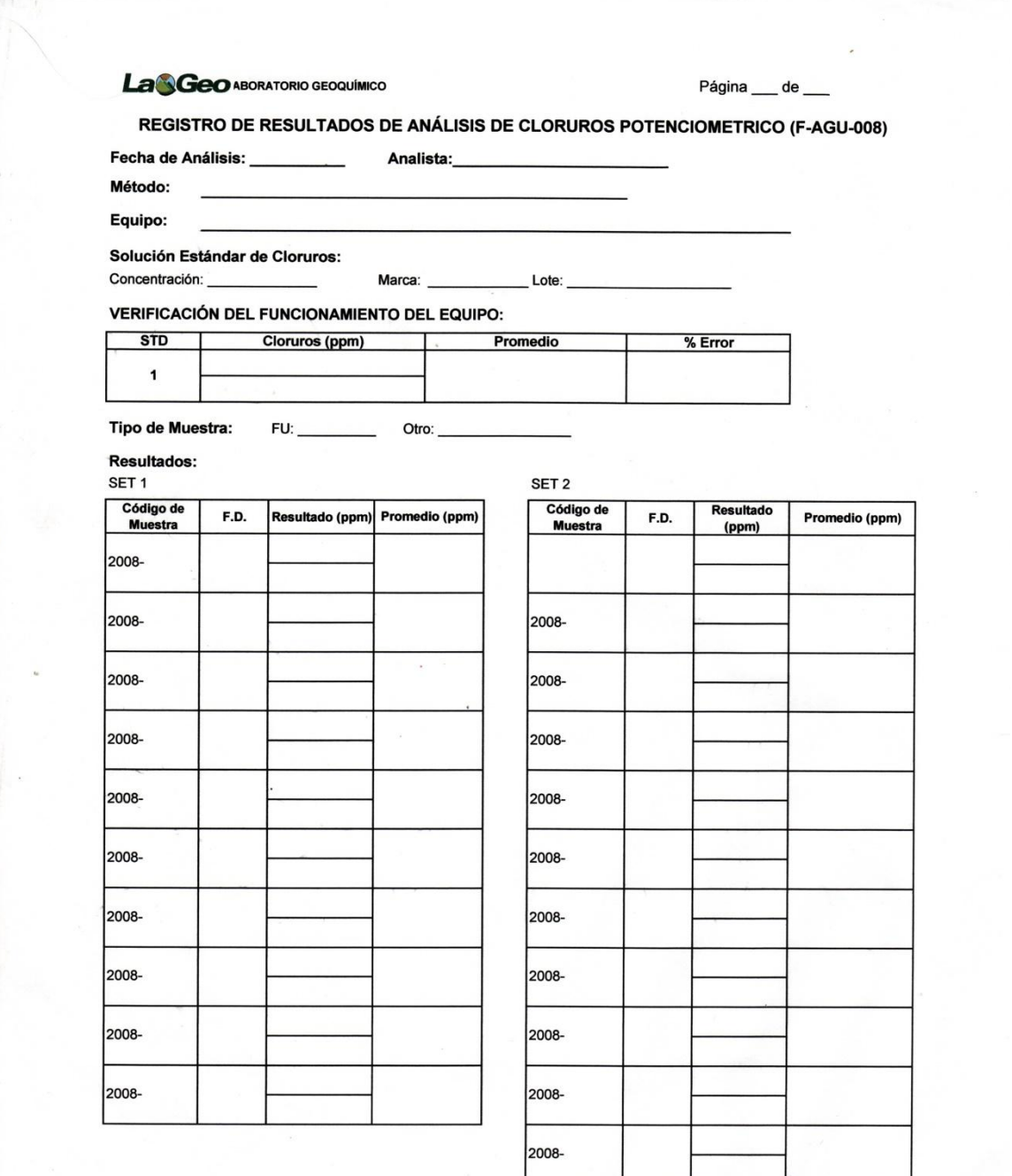

267

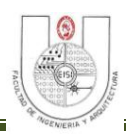

# **Registro de Resultados de Dióxido de Carbono (F-GAS-002)**

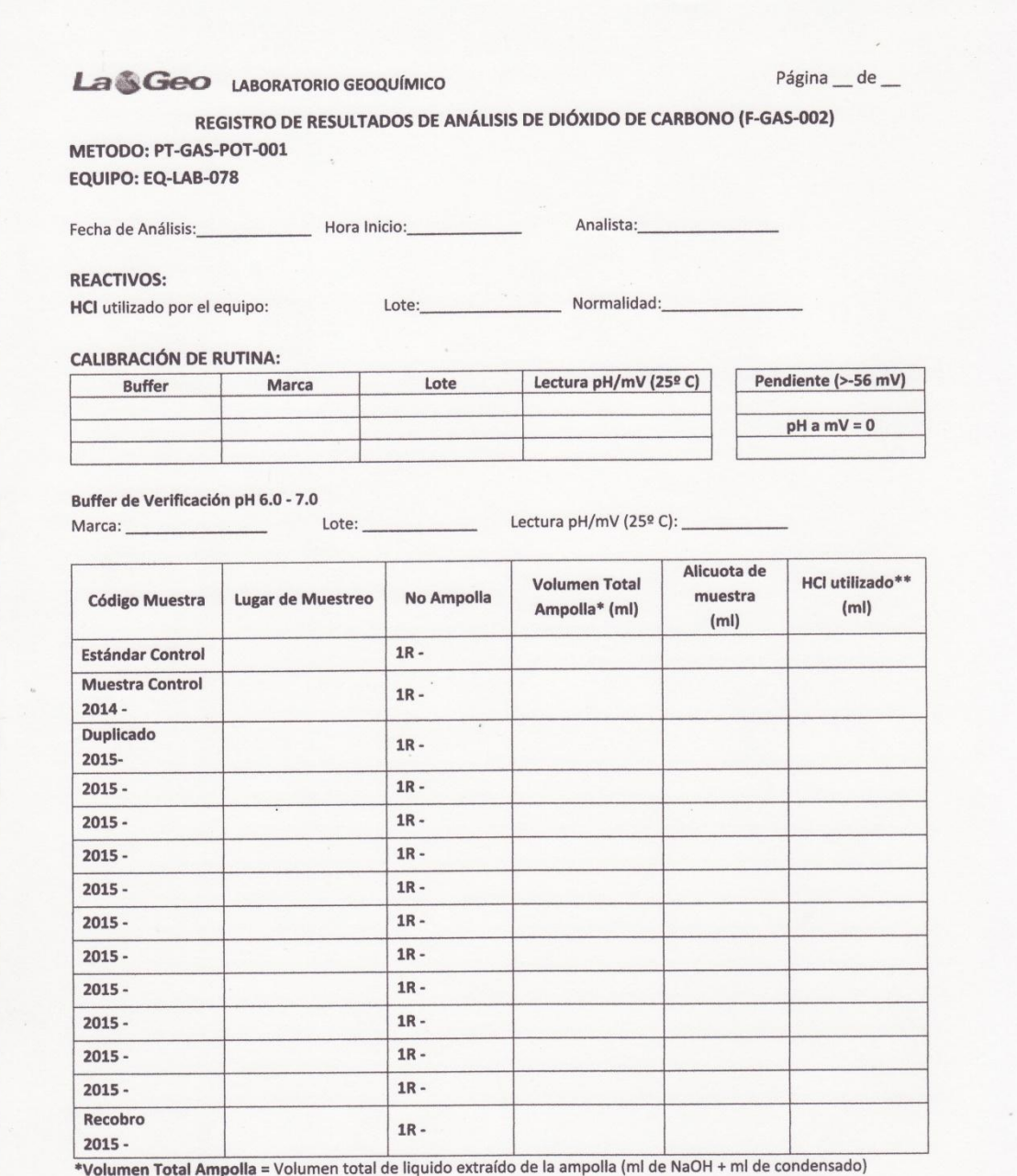

\*\* HCl utilizado = ml de HCl utilizado por el equipo para llevar la alicuota de muestra a un pH final de 3.8

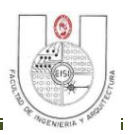

# **Formulario para Cálculo de Resultados de Dióxido de Carbono (F-GAS-003)**

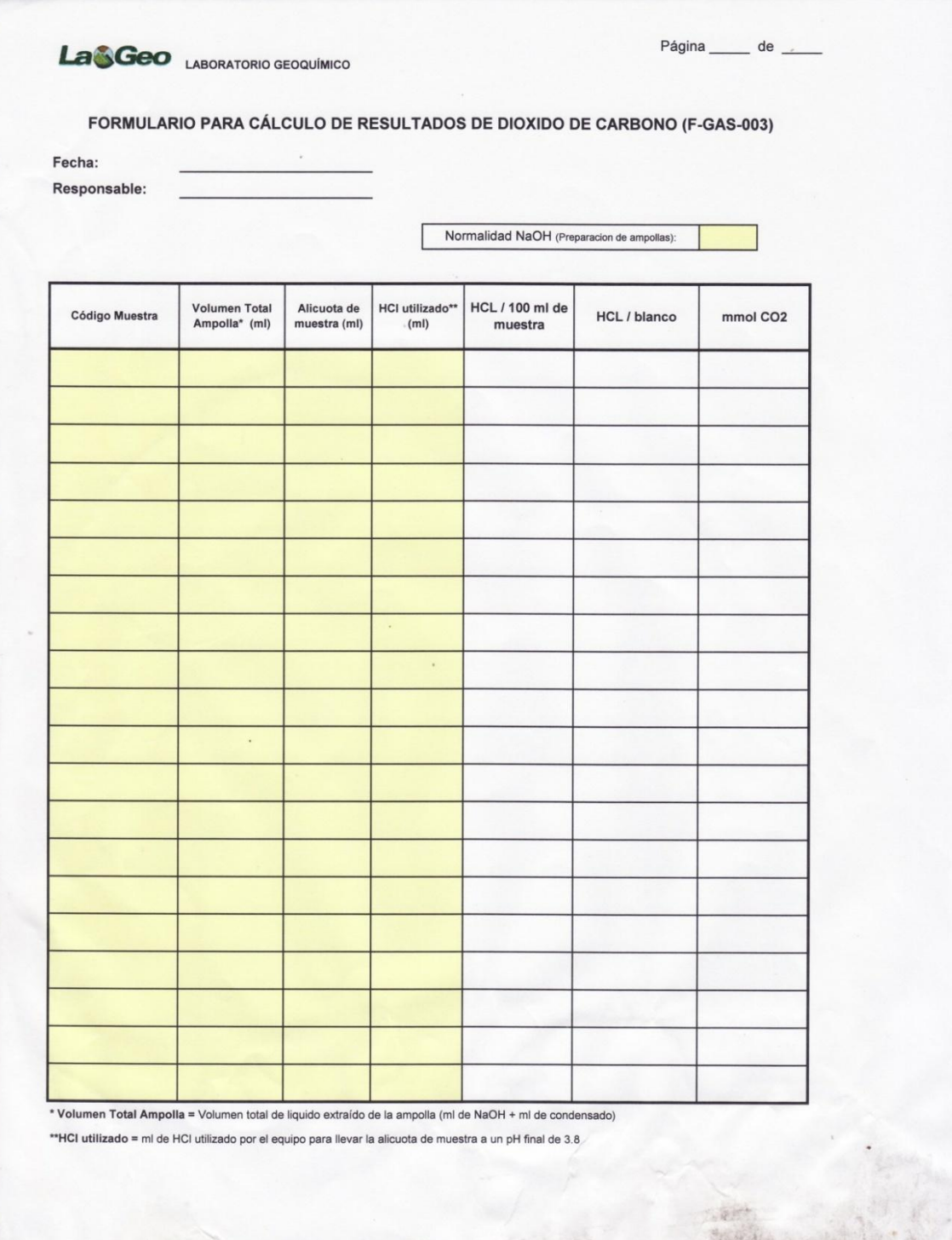

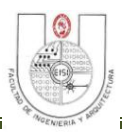

# **Formulario de Registro de Resultados de Análisis de Fluoruro (F-AGU-011)**

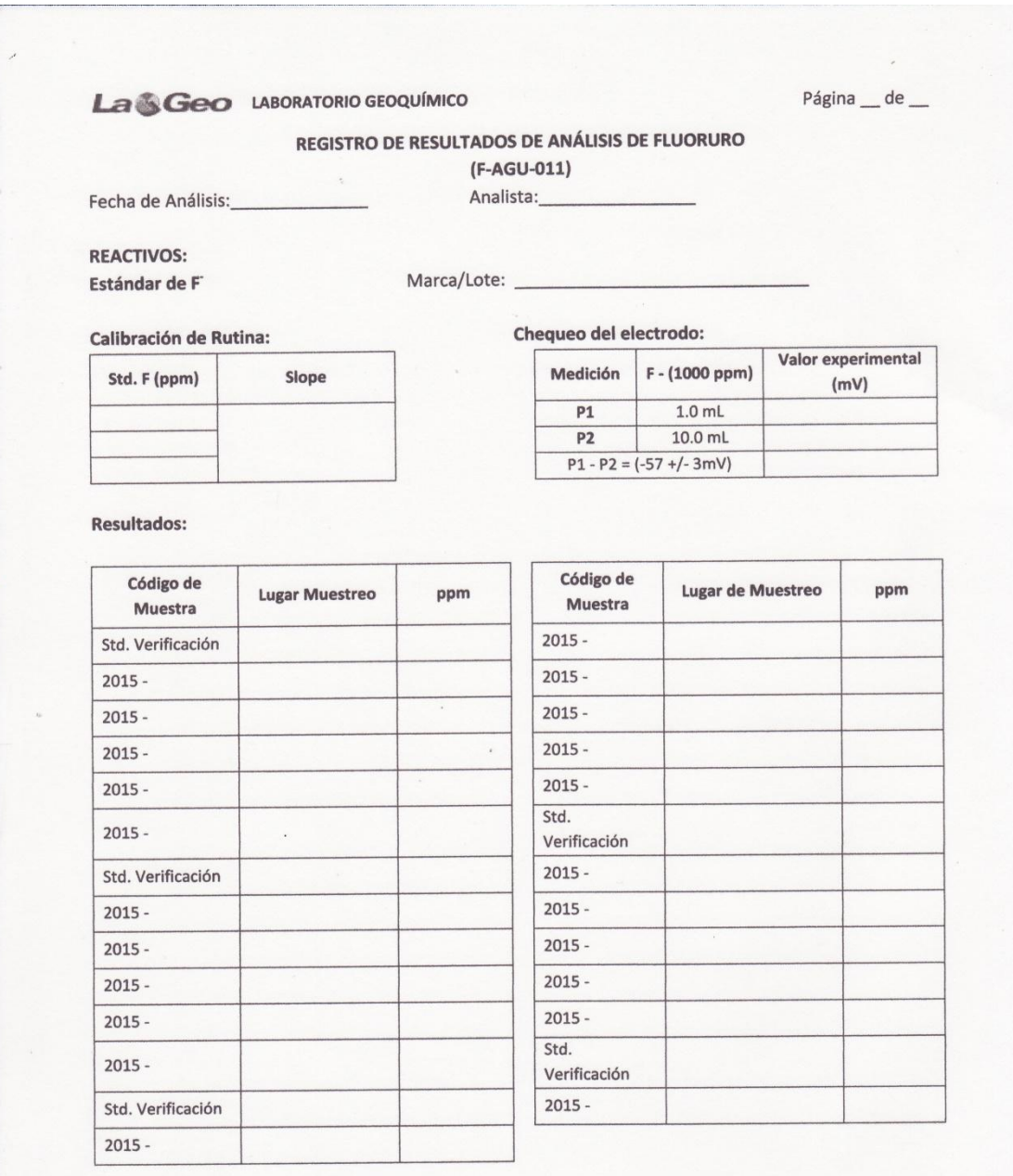

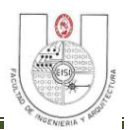

**Formulario para Registro de Resultados de Áreas de Estándares de Calibración Utilizados en Análisis de Gases no Absorbidos (F-GAS-005).**

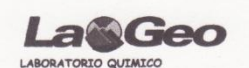

REGISTRO DE RESULTADOS DE AREAS DE ESTANDARES DE CALIBRACIÓN UTILIZADOS EN ANÁLISIS DE GASES NO ABSORBIDOS (F-GAS-005)

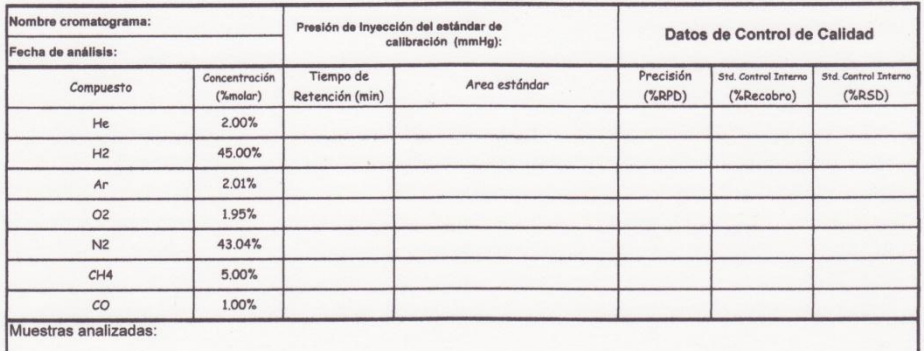

%RPD: Repetibilidad en las áreas del estándar de calibración a través del calculo del porcentaje de diferencia relativa entre duplicados %Recobro: Veracidad en las concentraciones calculadas para un estándar de control interno con respecto a valores de referencia %RSD: Repetibilidad entre duplicados de muestras del estándar de control interno Estándar Utilizado: Lot. Number 1010292161, Cilindro 4045587Y, Part. Number GSPC7NR200GC

ombre cromatograma: Presión de Inyección del estándar de<br>calibración (mmHg): Datos de Control de Calidad echa de análisis: Concentración Tiempo de Precisión Std. Control Intern Std. Control Inte Compuesto Area estándar  $( %molar)$ Retención (min)  $(*RPD)$  $(*Recobro)$  $(*RSD)$  $He$ 2.00% 45.00%  $H<sup>2</sup>$  $Ar$  $2.01%$ 1.95% O<sub>2</sub>  $N<sup>2</sup>$ 43.04%  $CH4$ 5.00%  $co$ 1.00% Muestras analizadas

%RPD: Repetibilidad en las áreas del estándar de calibración a través del calculo del porcentaje de diferencia relativa entre duplicados %Recobro: Veracidad en las concentraciones calculadas para un estándar de control interno con respecto a valores de referencia %RSD: Repetibilidad entre duplicados de muestras del estándar de control interno

Estándar Utilizado: Lot. Number 1010292161, Cilindro 4045587Y, Part. Number GSPC7NR200GC

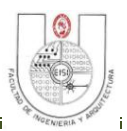

## **Formulario para Cálculo de Resultados de Gases Geotérmicos (F-GAS-006).**

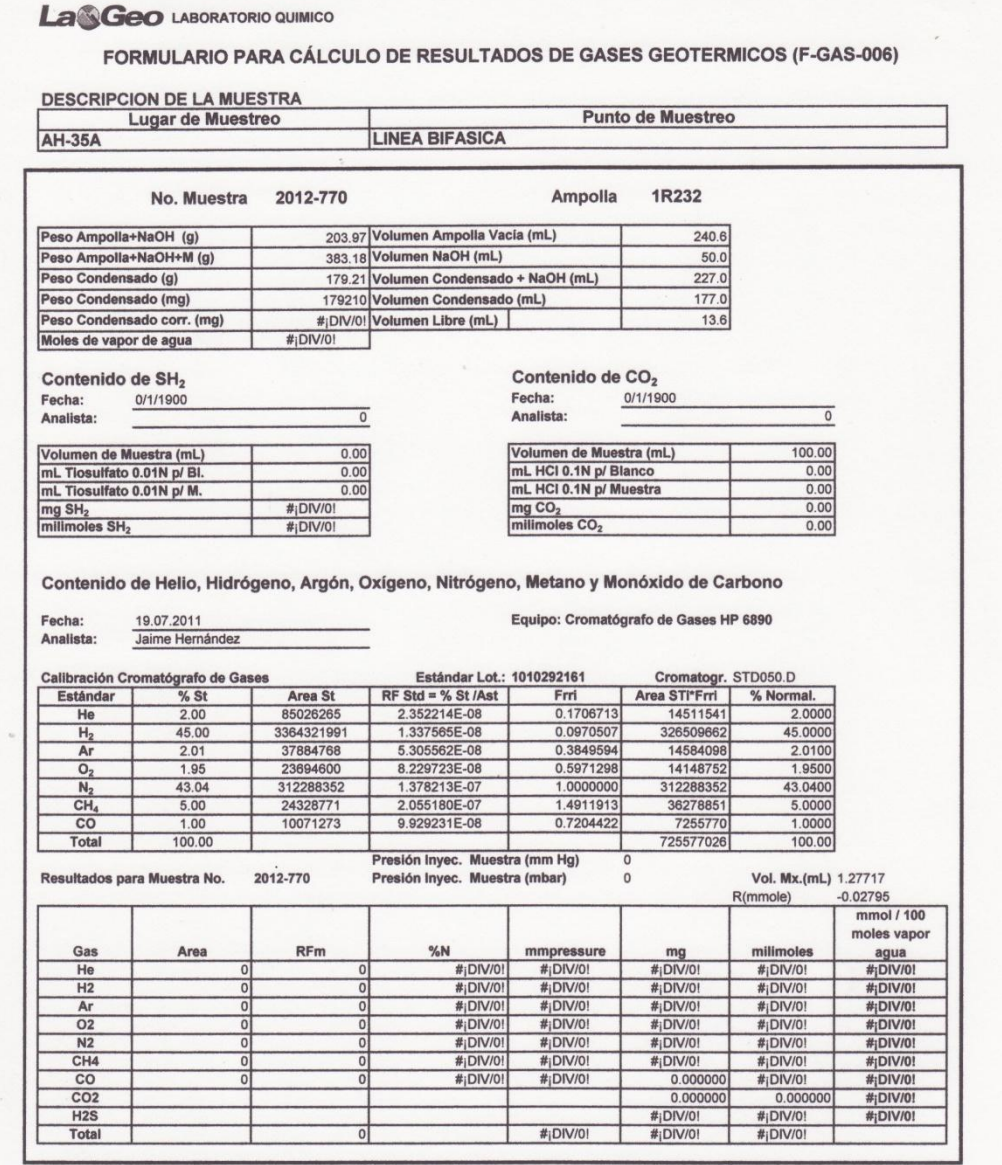

20020001(nueva) - correc

Hoja 1 de 3

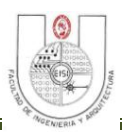

#### **Formulario de Registro de Resultados de Análisis de Gases Geotérmicos (F-GAS-004).**

LaNGeo LABORATORIO GEOQUÍMICO

REGISTRO DE RESULTADOS DE ANÁLISIS DE GASES GEOTERMICOS (F-GAS-004)

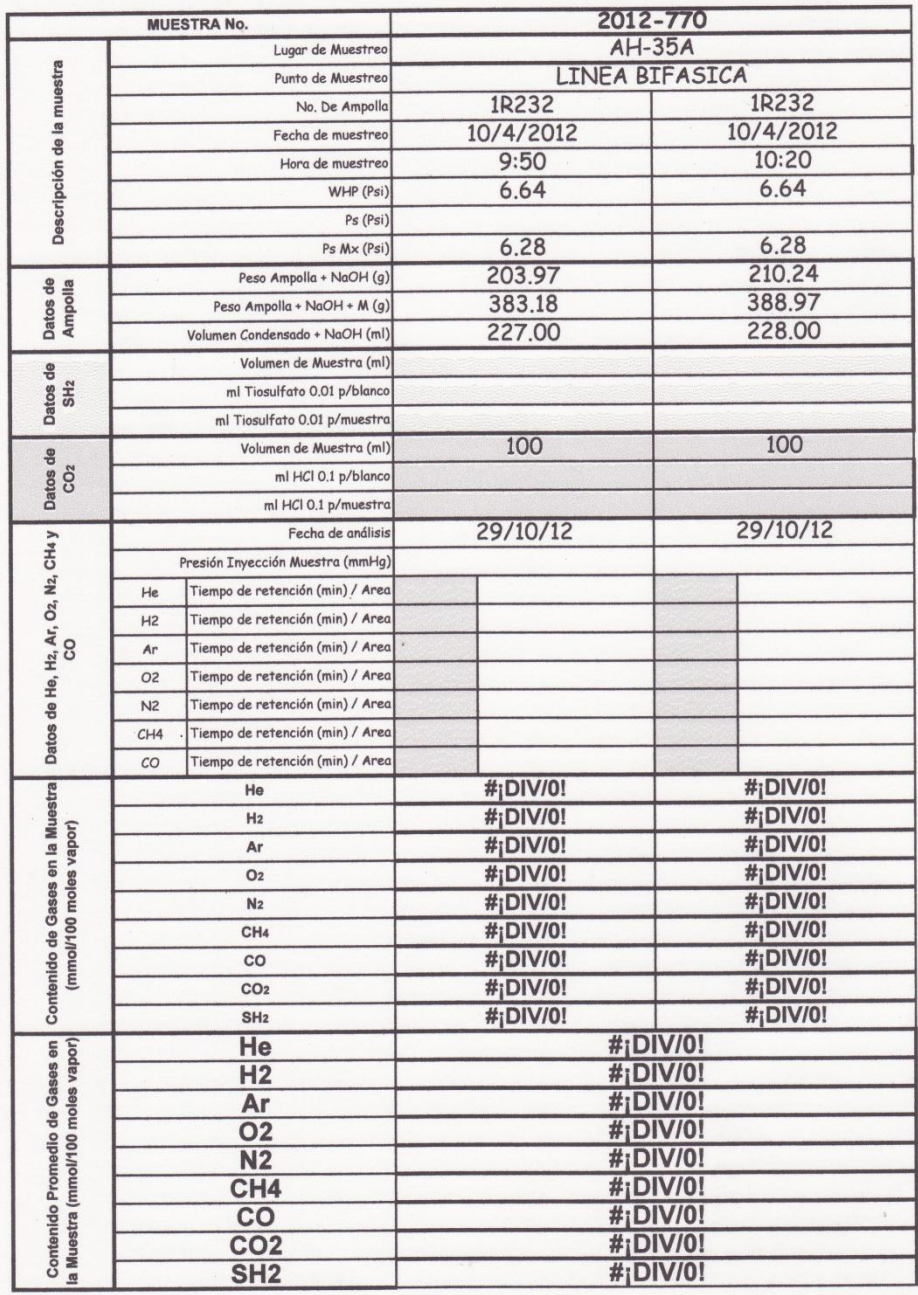
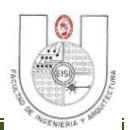

## **Formulario de Registro de Resultados de Análisis de H2S en Muestras de Gases.**

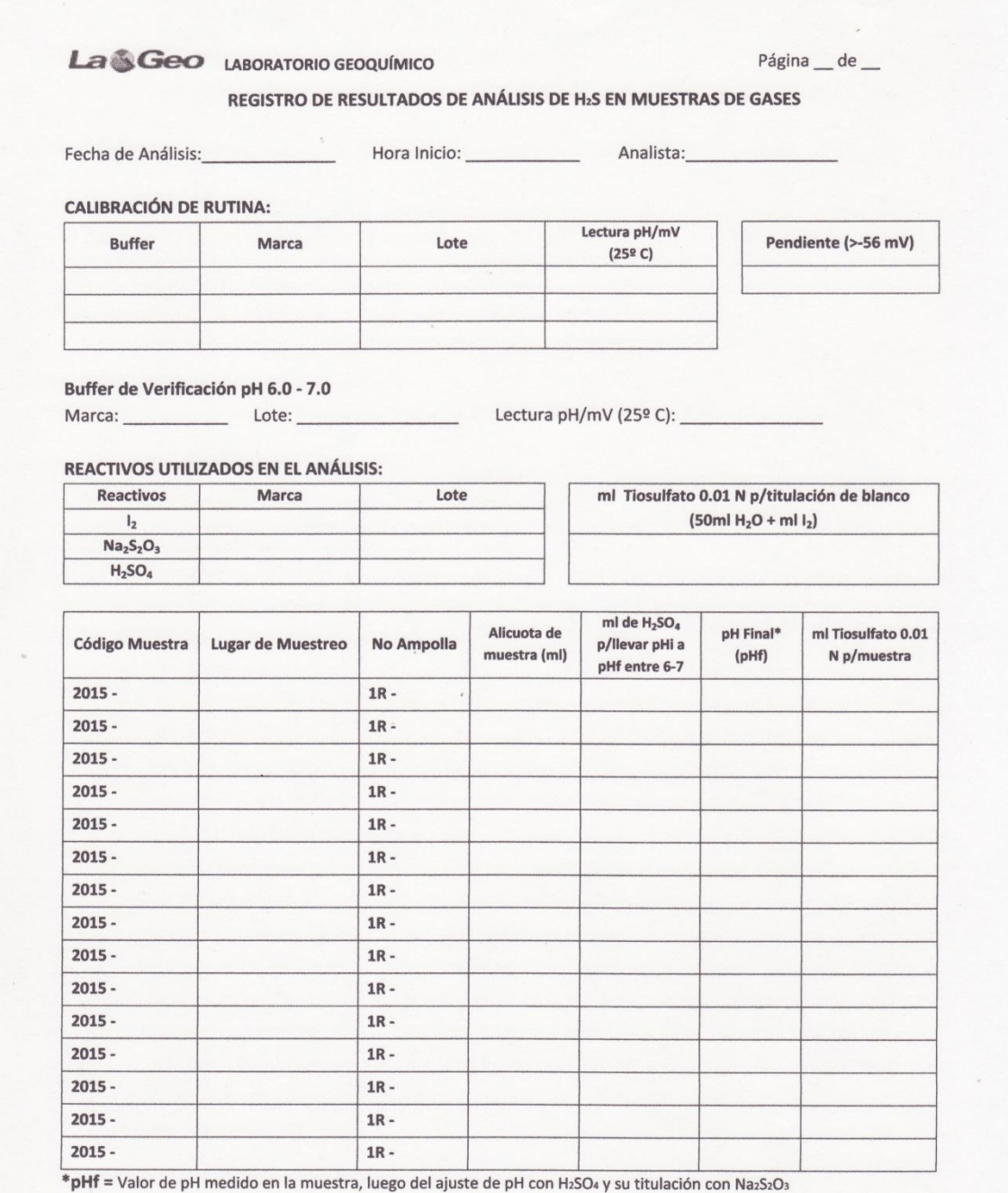